## DH API documentation for independent supplier

## **Contents**

| 1.  | Docum    | nentation version history                       | 4   |
|-----|----------|-------------------------------------------------|-----|
| 2.  | Preface  | e                                               | 79  |
| 3.  | Definiti | tions and abbreviations                         | 80  |
| 4.  | Enviror  | nments                                          | 81  |
| 5.  | Supplie  | ers' digital certificates                       | 82  |
| 6.  | Recom    | nmendation for API client                       | 82  |
| 6.  | 1 S`     | YNC                                             | 82  |
| 6.  | 2 A      | SYNC                                            | 84  |
|     | 6.2.1    | DataHub order processing retry policy           | 87  |
|     | 6.2.2    | Order status flows                              | 88  |
|     | 6.2.3    | Recommendations                                 | 88  |
| 6.3 | 3 JS     | SON request logic                               | 89  |
| 6.  | 4 CI     | Change notifications                            | 90  |
|     | 6.4.1    | Register notification                           | 91  |
|     | 6.4.2    | Track status                                    | 92  |
|     | 6.4.3    | Cancel notification                             | 93  |
| 6.  | 5 M      | Neter reading declaration                       | 94  |
|     | 6.5.1    | Get the latest reading data                     | 94  |
|     | 6.5.2    | Post new reading data                           | 97  |
| 6.  | 6 A      | ccess Rights                                    | 98  |
|     | 6.6.1    | Register access right                           | 98  |
|     | 6.6.2    | List all access rights                          | 100 |
|     | 6.6.3    | Cancel access right                             | 101 |
|     | 6.6.4    | Access right integration with data order module | 102 |
| 7.  | DataHu   | lub Gateway API documentation                   | 102 |
| 7.  | 1 D      | Peclaration controller                          | 102 |
|     | 7.1.1    | GET /gateway/supplier/v3/get-declaration-data   | 102 |

| 7.1.2  | POST /gateway/declaration/v2/reading/list                  | 109 |
|--------|------------------------------------------------------------|-----|
| 7.1.3  | POST /gateway/supplier/send-declaration-data               | 117 |
| 7.2 Ac | ccess right controller                                     | 123 |
| 7.2.1  | POST/gateway/access-right/v2/list                          | 123 |
| 7.2.2  | POST /gateway/access-right                                 | 131 |
| 7.2.3  | POST /gateway/access-right/{accessRightId}/cancel          | 137 |
| 7.3 Or | rder controller                                            | 139 |
| 7.3.1  | POST/gateway/order/v2/list                                 | 139 |
| 7.3.2  | POST/gateway/order/v2/data-hr-15min-mtr-lvl                | 144 |
| 7.3.3  | POST/gateway/order/v2/data-hr-15min-obj-lvl                | 147 |
| 7.3.4  | POST/gateway/order/v2/{orderType}                          | 153 |
| 7.3.5  | GET/gateway/order/{orderId}/data-hr-15min-obj-lvl          | 157 |
| 7.3.6  | GET/gateway/order/{orderId}/data-hr-15min-mtr-lvl          | 162 |
| 7.3.7  | GET/gateway/order/{orderId}/bill-2s2s-b2b                  | 166 |
| 7.3.8  | GET/gateway/order/v2/{orderId}/report-obj                  | 170 |
| 7.3.9  | GET/gateway/order/{orderId}/bill-bss-b2c                   | 174 |
| 7.3.10 | GET/gateway/order/{orderId}/bill-bss-b2b                   | 190 |
| 7.3.11 | GET/gateway/order/{orderId}/count                          | 203 |
| 7.3.12 | POST/gateway/order/v2/data-hr-15min-mtr-lvl-acr            | 205 |
| 7.3.13 | POST/gateway/order/v2/data-hr-15min-obj-lvl-acr            | 209 |
| 7.3.14 | POST/gateway/order/data-sum-obj-lvl-acr                    | 213 |
| 7.3.15 | POST/gateway/order/v2/report-obj-acr                       | 216 |
| 7.3.16 | GET /gateway/order/{orderId}/data-hr-15min-obj-lvl-acr     | 218 |
| 7.3.17 | GET /gateway/order/{orderId}/data-hr-15min-mtr-lvl-acr     | 223 |
| 7.3.18 | GET /gateway/order/v2/{orderId}/report-obj-acr             | 227 |
| 7.3.19 | GET /gateway/order/{orderId}/data-sum-obj-lvl-acr          | 231 |
| 7.3.20 | POST/gateway/order/data-hr-15min-history-changes           | 235 |
| 7.3.21 | GET /gateway/order/{orderId}/data-hr-15min-history-changes | 238 |
| 7.3.22 | POST/gateway/order/balance-data                            | 242 |
| 7.3.23 | GET/gateway/order/{orderId}/balance-data                   | 244 |

| 7.3.24 | POST/gateway/order/balance-by-generation-type                                   | 248 |
|--------|---------------------------------------------------------------------------------|-----|
| 7.3.25 | GET/gateway/order/{orderId}/balance-by-generation-type                          | 251 |
| 7.3.26 | POST /gateway/order/data-sum-obj-lvl                                            | 255 |
| 7.3.27 | GET /gateway/order/{orderId}/data-sum-obj-lvl                                   | 259 |
| 7.3.28 | POST /gateway/order/v3/report-obj                                               | 263 |
| 7.3.29 | GET /gateway/order/v3/{orderId}/report-obj                                      | 266 |
| 7.3.30 | POST /gateway/order/v3/report-obj-acr                                           | 274 |
| 7.3.31 | GET /gateway/order/v3/{orderId}/report-obj-acr                                  | 277 |
| 7.4 Ob | bject controller                                                                | 285 |
| 7.4.1  | POST /gateway/object/v2/my/active/list                                          | 285 |
| 7.4.2  | POST /gateway/object/v2/all/active/list                                         | 298 |
| 7.4.3  | POST /gateway/object/v3/my/active/list                                          | 310 |
| 7.4.4  | POST /gateway/object/v3/all/active/list                                         | 324 |
| 7.5 No | otification contract controller                                                 | 336 |
| 7.5.1  | POST /gateway/notification/v2/contract/list                                     | 336 |
| 7.5.2  | POST /gateway/notification/contract                                             | 350 |
| 7.5.3  | POST /gateway/notification/{notificationId}/contract/cancel                     | 376 |
| 7.6 No | otification contract termination controller                                     | 378 |
| 7.6.1  | POST /gateway/notification/v2/contract/termination/list                         | 378 |
| 7.6.2  | POST /gateway/notification/contract/termination                                 | 387 |
| 7.6.3  | POST /gateway/notification/{notificationId}/contract/termination/cancel         | 397 |
| 7.7 No | otification contract object supply state controller                             | 399 |
| 7.7.1  | POST /gateway/notification/v2/contract/object/supply-state/list                 | 399 |
| 7.7.2  | POST /gateway/notification/contract/object/supply-state                         | 407 |
| 7.7.3  | POST /gateway/notification/{notificationId}/contract/object/supply-state/cancel | 412 |
| 7.8 No | otification cancellation controller                                             | 414 |
| 7.8.1  | POST /gateway/notification/v2/cancellation/list                                 | 414 |
| 7.8.2  | POST /gateway/notification/cancellation                                         | 420 |
| 7.8.3  | POST /gateway/notification/{notificationId}/cancellation/cancel                 | 426 |
| 7.9 No | otification contract tariff plan controller                                     | 428 |

| 7.9.1    | POST /gateway/notification/v2/contract/tariff-plan/list                 | 429 |
|----------|-------------------------------------------------------------------------|-----|
| 7.9.2    | POST /gateway/notification/contract/tariff-plan                         | 436 |
| 7.9.3    | POST /gateway/notification/{notificationId}/contract/tariff-plan/cancel | 443 |
| 7.10 No  | otification contract contact controller                                 | 446 |
| 7.10.1   | POST /gateway/notification/v2/contract/contact/list                     | 446 |
| 7.10.2   | POST /gateway/notification/contract/contact                             | 454 |
| 7.10.3   | POST /gateway/notification/{notificationId}/contract/contact/cancel     | 460 |
| 7.11 Sta | atistic controller                                                      | 463 |
| 7.11.1   | Statistic names                                                         | 463 |
| 7.11.2   | GET /gateway/statistic/list                                             | 466 |

## **1. Documentation version history**The table below provides information on document version history:

| Version | Date       | Description                                                                                                    |
|---------|------------|----------------------------------------------------------------------------------------------------|
| 0.1     | 2019-11-15 | Initial document version.                                                                                                    |
| 0.2     | 2019-11-18 | Updated bDHorder Gateway component internet addresses by adding ports.                                                                                                  |
| 0.3     | 2019-11-18 | DataHub Sandbox and Production manual.                                                                                                    |
| 0.4     | 2020-01-04 | API changes from XML to JSON.                                                                                                    |
| 0.5     | 2020-09-07 | Existing documentation changed by adding information about request/response parameters, added fields types and description, explanations, etc.                          |
| 0.6     | 2020-09-21 | New methods added, existing methods changed by adding personal and company code parameters, customerCode and objectCode fields renamed, other changes.                  |
| 0.6.1   | 2020-09-22 | <ul> <li>Existing Supplier change notification method will remain and new method         (/supplier/v2/supplier-change-notifications) deployed as version v2;</li></ul> |

| 0.6.2 | 2020-10-07 | <ul> <li>method was moved to supplier-change-notification controller;         <ul> <li>response model contractType field will return <i>null</i> till next DataHub API version update;</li> </ul> </li> <li>POST /client/data-access-rights (new)         <ul> <li>Request structure was changed (object list was removed)</li> <li>Some error messages changed;</li> </ul> </li> <li>GET /client/granted-objects (new)         <ul> <li>Header count parameter value can be only numbers;</li> <li>Response structure was changed (objects list was removed)</li> <li>Some error messages changed;</li> </ul> </li> <li>POST /client/data-access-rights/delete (new)         <ul> <li>Request structure was changed (object list and customers list were removed)</li> <li>Some error messages changed;</li> </ul> </li> <li>Reports controller:         <ul> <li>POST /reports/accounting-data-pack-b2c and POST /reports/objects-data-pack response models changed;</li> <li>GET /data/data-orders/{orderId}/data method response changes:</li></ul></li></ul> |
|-------|------------|----------------------------------------------------------------------------------------------------|
| 0.0.2 |            | <ul> <li>Supplier-change-notification v2         <ul> <li>One Error code was removed (error code 4 in previous documentation).</li> </ul> </li> <li>Declaration controller section was created         <ul> <li>Technical description was added:</li> <li>GET /supplier/get-declaration-data - method to get all required data about client to implement declaration process;</li> <li>POST /supplier/send-declaration-data - method to send clients' declaration data to DSO;</li> </ul> </li> </ul>                                                                                                    |
| 0.6.3 | 2020-10-16 | Added additional information in Declaration GET /supplier/get-declaration-data method data model:  o clientId and scaleType information;                                                                                                    |
| 0.6.4 | 2020-11-06 | <ul> <li>Added response error codes in POST /data/data-orders and GET /data/data-orders/{orderId}/data methods.</li> <li>GET /supplier/get-declaration-data         <ul> <li>readings[].conversionPoss - changed data type from string to boolean</li> <li>readings[].scales[].readingFromDate - date format specified to YYYY-MM-DDThh:mm:ss</li> </ul> </li> <li>POST /supplier/send-declaration-data         <ul> <li>conversion - changed data type from string to boolean</li> </ul> </li> </ul>                                                                                                    |

|       |            | o dataWriteDate - date format specified to YYYY-MM-DDThh:mm:ss                                                                                                    |
|-------|------------|----------------------------------------------------------------------------------------------------|
| 0.6.5 | 2020-11-23 | Method supplier-change-notifications: added new error (202 Object number "{objectNumber}" repeats.)                                                                 |
|       |            | Changed URL parameters in methods: added first and count.                                                                                                    |
|       |            | GET supplier/get-declaration-data                                                                                                    |
|       |            | <ul><li>GET client/granted-objects</li><li>GET reports/accounting-data-pack-b2b</li></ul>                                                                           |
|       |            | GET reports/accounting-data-pack-b2b     GET reports/accounting-data-pack-b2b-meters-level                                                                          |
|       |            | GET reports/accounting-data-pack-b2b-meters-level     GET reports/accounting-data-pack-b2c                                                                          |
|       |            | GET reports/objects-data-pack                                                                                                    |
| 0.6.6 | 2020-12-08 | New method version POST /reports/accounting-data-pack-b2c added new fields for "Additional component of distribution service" (Sppd).                               |
| 0.6.7 | 2020-12-08 | In methods POST /reports/accounting-data-pack-b2c, POST /reports/accounting-data-pack-b2b and POST /reports/accounting-data-pack-b2b-meters-level added new fields: |
|       |            | <ul> <li>AccumulatedUploadedConsumptionAmount;</li> </ul>                                                                                                    |
|       |            | <ul> <li>AccumulatedRaisedConsumptionAmount.</li> </ul>                                                                                                    |
|       |            | Old field AccumulatedTransferredConsumptionAmount will be deleted after the transition period (about 1 month).                                                      |
| 0.6.8 | 2021-01-29 | Updated JSON specification of POST /reports/accounting-data-pack-b2b-meters-level method. Added new fields:                                                         |
|       |            | AccumulatedBeginningConsumptionAmount                                                                                                    |
|       |            | <ul> <li>AccumulatedEndConsumptionAmount</li> </ul>                                                                                                    |
|       |            | ConsumedElectricityConsumptionAmount                                                                                                    |
|       |            | ConsumedElectricityReadingsFrom                                                                                                    |
|       |            | <ul><li>ConsumedElectricityReadingsTo</li><li>ConsumptionConversionActCreateDate</li></ul>                                                                          |
|       |            | ConsumptionConversionActCreateDate     ConsumptionConversionActFrom                                                                                                 |
|       |            | ConsumptionConversionActNumber                                                                                                    |
|       |            | ConsumptionConversionActTo                                                                                                    |
|       |            | ConsumptionState                                                                                                    |
|       |            | ConsumptionStateFrom                                                                                                    |
|       |            | ConsumptionStateTo                                                                                                    |
|       |            | EnergyObtainedConsumptionAmount                                                                                                    |
|       |            | EnergyObtainedDateFrom                                                                                                    |
|       |            | EnergyObtainedDateTo                                                                                                    |

|       | 2024 22 42 | EnergyObtainedPowerKw GridSuppliedConsumptionAmount GridSuppliedReadingsFrom GridSuppliedReadingsFrom InstalledConsumptionPower InstalledGeneratingPower PaymentType PowerPlantCapacityAmountNoVAT PowerPlantCapacityDateFrom PowerPlantCapacityDateFrom PowerPlantCapacityDateFrom PowerPlantCapacityDateTo PowerPlantCapacityDateTo PowerPlantCapacitySource PowerPlantCapacitySourceDateFrom PowerPlantCapacitySourceDateFrom PowerPlantCapacitySourceDateFrom PowerPlantCapacitySourceDateFrom PowerPlantCapacitySourceDateTo PowerPlantCapacityUnit ReportingPeriod Service  Renamed fields:  ReadingsSourceTypeCodeDatahub to ReadingsSource PermanentHomePliusAmountNoVAT to PermanentHomePlusAmountNoVAT  Removed fields:  MetersMalfunctionActCreateDate MetersMalfunctionActFrom MetersMalfunctionActFrom MetersMalfunctionActTo NotConsumeFrom NotConsumeFrom NotConsumeTo TechnologicalCostsReadingsFrom TechnologicalCostsReadingsTo |
|-------|------------|----------------------------------------------------------------------------------------------------|
| 0.6.9 | 2021-02-10 | Updated JSON specification of POST /reports/accounting-data-pack-b2b-meters-level method. Added new fields:  • DdSppdAmountNoVAT • DdSppdConsumptionAmount                                                                                                    |

|        |            | <ul> <li>DdSppdDiscount</li> <li>DdSppdUnit</li> <li>MissingEnergySppdAmountNoVAT</li> <li>MissingEnergySppdConsumptionAmount</li> <li>MissingEnergySppdDiscount</li> <li>MissingEnergySppdPriceEur</li> <li>MissingEnergySppdUnit</li> <li>NkSppdAmountNoVAT</li> <li>NkSppdConsumptionAmount</li> <li>NkSppdDiscount</li> <li>NkSppdPriceEur</li> <li>NkSppdPriceEur</li> <li>NkSppdUnit</li> <li>VkSppdAmountNoVAT</li> <li>VkSppdAmountNoVAT</li> <li>VkSppdDiscount</li> <li>VkSppdDiscount</li> <li>VkSppdConsumptionAmount</li> <li>VkSppdDiscount</li> <li>VkSppdDiscount</li> <li>VkSppdPriceEur</li> <li>VkSppdPriceEur</li> <li>VkSppdPriceEur</li> <li>VkSppdPriceEur</li> <li>VkSppdDiscount</li> </ul>                   |
|--------|------------|----------------------------------------------------------------------------------------------------|
| 0.6.10 | 2020-02-15 | Updated JSON specification of POST /reports/accounting-data-pack-b2b-meters-level method. Added new fields:  DdDiscountAmountNoVAT DdDiscountConsumptionAmount DdDiscountPriceEur DdDiscountUnit MissingEnergyDiscountAmountNoVAT MissingEnergyDiscountConsumptionAmount MissingEnergyDiscountDiscount MissingEnergyDiscountPriceEur MissingEnergyDiscountUnit NkDiscountAmountNoVAT NkDiscountConsumptionAmount NkDiscountConsumptionAmount NkDiscountPriceEur NkDiscountPriceEur NkDiscountDiscount NkDiscountOnsumptionAmount NkDiscountOnsumptionAmount NkDiscountOnsumptionAmount VkDiscountAmountNoVAT VkDiscountConsumptionAmount VkDiscountConsumptionAmount VkDiscountConsumptionAmount VkDiscountDiscount VkDiscountPriceEur |

|        |            | VkDiscountUnit                                                                                                    |
|--------|------------|----------------------------------------------------------------------------------------------------|
| 0.6.11 | 2021-02-17 | Added additional rules and response errors in:  POST /reports/accounting-data-pack-b2c POST /reports/accounting-data-pack-b2c-count POST /reports/accounting-data-pack-b2b-meters-level POST /reports/accounting-data-pack-b2b-meters-level-count POST /reports/objects-data-pack POST /reports/objects-data-pack POST /reports/accounting-data-pack-b2b?first={integer}&count={integer} POST /reports/accounting-data-pack-b2b-count                                                 |
| 0.6.12 | 2021-03-03 | Added an additional response error No 13 in:  POST /gateway/supplier/send-declaration-data                                                                                                    |
| 0.6.13 | 2021-03-05 | Edited the error message rule 8 of the notification creation and the 108 error message text in:     POST /supplier/v2/supplier-change-notifications (new)                                                                                                    |
| 0.6.14 | 2021-03-12 | Edited the description of the 108 error message     POST /supplier/v2/supplier-change-notifications (new)                                                                                                    |
| 0.6.15 | 2021-03-15 | Updated JSON specification of POST /reports/accounting-data-pack-b2c method. Added new fields:  D1ConsumedElectricityConsumptionAmount D1ConsumedElectricityReadingsFrom D1ConsumedElectricityReadingsTo D1ConsumedElectricityUnit D1MissingEnergyAmount D1MissingEnergyAmountNoVAT D1MissingEnergyConsumptionAmount D1MissingEnergyIncludedVAT D1MissingEnergyPriceEur D1MissingEnergyPriceEurVAT D1MissingEnergySppdAmount D1MissingEnergySppdAmount D1MissingEnergySppdAmountNoVAT |

- D1MissingEnergySppdConsumptionAmount
- D1MissingEnergySppdIncludedVAT
- D1MissingEnergySppdPriceEur
- D1MissingEnergySppdPriceEurVAT
- D1MissingEnergySppdUnit
- D1MissingEnergyUnit
- D1MissingEnergyViapAmount
- D1MissingEnergyViapAmountNoVAT
- D1MissingEnergyViapConsumptionAmount
- D1MissingEnergyViapIncludedVAT
- D1MissingEnergyViapPriceEur
- D1MissingEnergyViapPriceEurVAT
- D1MissingEnergyViapUnit
- D1PayingRecoveredEnergyAmount
- D1PayingRecoveredEnergyAmountNoVAT
- D1PayingRecoveredEnergyConsumptionAmount
- D1PayingRecoveredEnergyIncludedVAT
- D1PayingRecoveredEnergyPriceEur
- D1PayingRecoveredEnergyPriceEurVAT
- D1PayingRecoveredEnergyUnit
- D1PayingRecoveredMixedAmount
- D1PayingRecoveredMixedAmountNoVAT
- $\bullet \quad \mathsf{D1PayingRecoveredMixedConsumptionAmount}$
- D1PayingRecoveredMixedIncludedVAT
- D1PayingRecoveredMixedPriceEur
- D1PayingRecoveredMixedPriceEurVAT
- D1PayingRecoveredMixedUnit
- D1PayingRecoveredPercentConsumptionAmount
- D1PayingRecoveredPercentUnit
- D1PayingRecoveredPowerConsumptionAmount
- D1PayingRecoveredPowerUnit
- D2ConsumedElectricityConsumptionAmount
- D2ConsumedElectricityReadingsFrom
- D2ConsumedElectricityReadingsTo
- D2ConsumedElectricityUnit
- D2MissingEnergyAmount
- D2MissingEnergyAmountNoVAT
- D2MissingEnergyConsumptionAmount
- D2MissingEnergyIncludedVAT
- D2MissingEnergyPriceEur
- D2MissingEnergyPriceEurVAT

- D2MissingEnergySppdAmount
- D2MissingEnergySppdAmountNoVAT
- D2MissingEnergySppdConsumptionAmount
- D2MissingEnergySppdIncludedVAT
- D2MissingEnergySppdPriceEur
- D2MissingEnergySppdPriceEurVAT
- D2MissingEnergySppdUnit
- D2MissingEnergyUnit
- D2MissingEnergyViapAmount
- D2MissingEnergyViapAmountNoVAT
- D2MissingEnergyViapConsumptionAmount
- D2MissingEnergyViapIncludedVAT
- D2MissingEnergyViapPriceEur
- D2MissingEnergyViapPriceEurVAT
- D2MissingEnergyViapUnit
- D2PayingRecoveredEnergyAmount
- D2PayingRecoveredEnergyAmountNoVAT
- D2PayingRecoveredEnergyConsumptionAmount
- D2PayingRecoveredEnergyIncludedVAT
- D2PayingRecoveredEnergyPriceEur
- D2PayingRecoveredEnergyPriceEurVAT
- D2PayingRecoveredEnergyUnit
- D2PayingRecoveredMixedAmount
- D2PayingRecoveredMixedAmountNoVAT
- D2PayingRecoveredMixedConsumptionAmount
- D2PayingRecoveredMixedIncludedVAT
- D2PayingRecoveredMixedPriceEur
- D2PayingRecoveredMixedPriceEurVAT
- D2PayingRecoveredMixedUnit
- D2PayingRecoveredPercentConsumptionAmount
- D2PayingRecoveredPercentUnit
- D2PayingRecoveredPowerConsumptionAmount
- D2PayingRecoveredPowerUnit
- DdConsumedElectricityConsumptionAmount
- $\bullet \quad \mathsf{DdConsumedElectricityReadingsFrom}$
- DdConsumedElectricityReadingsTo
- DdConsumedElectricityUnit
- DdMissingEnergyAmount
- DdMissingEnergyAmountNoVAT
- DdMissingEnergyConsumptionAmount
- DdMissingEnergyIncludedVAT

- DdMissingEnergyPriceEur
- DdMissingEnergyPriceEurVAT
- DdMissingEnergySppdAmount
- DdMissingEnergySppdAmountNoVAT
- DdMissingEnergySppdConsumptionAmount
- DdMissingEnergySppdIncludedVAT
- DdMissingEnergySppdPriceEur
- DdMissingEnergySppdPriceEurVAT
- DdMissingEnergySppdUnit
- DdMissingEnergyUnit
- DdMissingEnergyViapAmount
- DdMissingEnergyViapAmountNoVAT
- DdMissingEnergyViapConsumptionAmount
- DdMissingEnergyViapIncludedVAT
- DdMissingEnergyViapPriceEur
- DdMissingEnergyViapPriceEurVAT
- DdMissingEnergyViapUnit
- DdPayingRecoveredEnergyAmount
- DdPayingRecoveredEnergyAmountNoVAT
- DdPayingRecoveredEnergyConsumptionAmount
- DdPayingRecoveredEnergyIncludedVAT
- DdPayingRecoveredEnergyPriceEur
- DdPayingRecoveredEnergyPriceEurVAT
- DdPayingRecoveredEnergyUnit
- DdPayingRecoveredMixedAmount
- DdPayingRecoveredMixedAmountNoVAT
- DdPayingRecoveredMixedConsumptionAmount
- DdPayingRecoveredMixedIncludedVAT
- DdPayingRecoveredMixedPriceEur
- DdPayingRecoveredMixedPriceEurVAT
- DdPayingRecoveredMixedUnit
- DdPayingRecoveredPercentConsumptionAmount
- DdPayingRecoveredPercentUnit
- DdPayingRecoveredPowerConsumptionAmount
- DdPayingRecoveredPowerUnit
- N1ConsumedElectricityConsumptionAmount
- N1ConsumedElectricityReadingsFrom
- N1ConsumedElectricityReadingsTo
- N1ConsumedElectricityUnit
- N1MissingEnergyAmount
- N1MissingEnergyAmountNoVAT

- N1MissingEnergyConsumptionAmount
- N1MissingEnergyIncludedVAT
- N1MissingEnergyPriceEur
- N1MissingEnergyPriceEurVAT
- N1MissingEnergySppdAmount
- N1MissingEnergySppdAmountNoVAT
- N1MissingEnergySppdConsumptionAmount
- N1MissingEnergySppdIncludedVAT
- N1MissingEnergySppdPriceEur
- N1MissingEnergySppdPriceEurVAT
- N1MissingEnergySppdUnit
- N1MissingEnergyUnit
- N1MissingEnergyViapAmount
- N1MissingEnergyViapAmountNoVAT
- N1MissingEnergyViapConsumptionAmount
- N1MissingEnergyViapIncludedVAT
- N1MissingEnergyViapPriceEur
- N1MissingEnergyViapPriceEurVAT
- N1MissingEnergyViapUnit
- N1PayingRecoveredEnergyAmount
- N1PayingRecoveredEnergyAmountNoVAT
- N1PayingRecoveredEnergyConsumptionAmount
- N1PayingRecoveredEnergyIncludedVAT
- N1PayingRecoveredEnergyPriceEur
- N1PayingRecoveredEnergyPriceEurVAT
- N1PayingRecoveredEnergyUnit
- N1PayingRecoveredMixedAmount
- N1PayingRecoveredMixedAmountNoVAT
- N1PayingRecoveredMixedConsumptionAmount
- N1PayingRecoveredMixedIncludedVAT
- N1PayingRecoveredMixedPriceEur
- N1PayingRecoveredMixedPriceEurVAT
- N1PayingRecoveredMixedUnit
- N1PayingRecoveredPercentConsumptionAmount
- N1PayingRecoveredPercentUnit
- N1PayingRecoveredPowerConsumptionAmount
- N1PayingRecoveredPowerUnit
- N2ConsumedElectricityConsumptionAmount
- N2ConsumedElectricityReadingsFrom
- N2ConsumedElectricityReadingsTo
- N2ConsumedElectricityUnit

- N2MissingEnergyAmount
- N2MissingEnergyAmountNoVATN2MissingEnergyConsumptionAmount
- N2MissingEnergyIncludedVAT
- N2MissingEnergyPriceEur
- N2MissingEnergyPriceEurVAT
- N2MissingEnergySppdAmount
- N2MissingEnergySppdAmountNoVAT
- N2MissingEnergySppdConsumptionAmount
- N2MissingEnergySppdIncludedVAT
- N2MissingEnergySppdPriceEur
- N2MissingEnergySppdPriceEurVAT
- N2MissingEnergySppdUnit
- N2MissingEnergyUnit
- N2MissingEnergyViapAmount
- N2MissingEnergyViapAmountNoVAT
- N2MissingEnergyViapConsumptionAmount
- N2MissingEnergyViapIncludedVAT
- N2MissingEnergyViapPriceEur
- N2MissingEnergyViapPriceEurVAT
- N2MissingEnergyViapUnit
- N2PayingRecoveredEnergyAmount
- N2PayingRecoveredEnergyAmountNoVAT
- N2PayingRecoveredEnergyConsumptionAmount
- N2PayingRecoveredEnergyIncludedVAT
- N2PayingRecoveredEnergyPriceEur
- N2PayingRecoveredEnergyPriceEurVAT
- N2PayingRecoveredEnergyUnit
- N2PayingRecoveredMixedAmount
- N2PayingRecoveredMixedAmountNoVAT
- N2PayingRecoveredMixedConsumptionAmount
- N2PayingRecoveredMixedIncludedVAT
- N2PayingRecoveredMixedPriceEur
- N2PayingRecoveredMixedPriceEurVAT
- N2PayingRecoveredMixedUnit
- N2PayingRecoveredPercentConsumptionAmount
- N2PayingRecoveredPercentUnit
- N2PayingRecoveredPowerConsumptionAmount
- N2PayingRecoveredPowerUnit
- NkConsumedElectricityConsumptionAmount
- NkConsumedElectricityReadingsFrom

- NkConsumedElectricityReadingsTo NkConsumedElectricityUnit NkMissingEnergyAmount NkMissingEnergyAmountNoVAT NkMissingEnergyConsumptionAmount NkMissingEnergyIncludedVAT NkMissingEnergyPriceEur
- NkMissingEnergyPriceEurVAT
- NkMissingEnergySppdAmount
- NkMissingEnergySppdAmountNoVAT
- NkMissingEnergySppdConsumptionAmount
- NkMissingEnergySppdIncludedVAT
- NkMissingEnergySppdPriceEur
- NkMissingEnergySppdPriceEurVAT
- NkMissingEnergySppdUnit
- NkMissingEnergyUnit
- NkMissingEnergyViapAmount
- NkMissingEnergyViapAmountNoVAT
- NkMissingEnergyViapConsumptionAmount
- NkMissingEnergyViapIncludedVAT
- NkMissingEnergyViapPriceEur
- NkMissingEnergyViapPriceEurVAT
- NkMissingEnergyViapUnit
- NkPayingRecoveredEnergyAmount
- NkPayingRecoveredEnergyAmountNoVAT
- NkPayingRecoveredEnergyConsumptionAmount
- NkPayingRecoveredEnergyIncludedVAT
- NkPayingRecoveredEnergyPriceEur
- NkPayingRecoveredEnergyPriceEurVAT
- NkPayingRecoveredEnergyUnit
- NkPayingRecoveredMixedAmount
- NkPayingRecoveredMixedAmountNoVAT
- NkPayingRecoveredMixedConsumptionAmount
- NkPayingRecoveredMixedIncludedVAT
- NkPayingRecoveredMixedPriceEur
- NkPayingRecoveredMixedPriceEurVAT
- NkPayingRecoveredMixedUnit
- NkPayingRecoveredPercentConsumptionAmount
- NkPayingRecoveredPercentUnit
- NkPayingRecoveredPowerConsumptionAmount

| NkPayingRecoveredPowerUnit                                                                                                    |
|----------------------------------------------------------------------------------------------------|
| Renamed fields (added Vk prefix):                                                                                                    |
| VkConsumedElectricityReadingsFrom VkConsumedElectricityReadingsTo VkConsumedElectricityUnit VkMissingEnergyAmount VkMissingEnergyAmountNoVAT VkMissingEnergyConsumptionAmount VkMissingEnergyDiscount VkMissingEnergyPriceEur VkMissingEnergyPriceEur VkMissingEnergySppdAmountNoVAT VkMissingEnergySppdAmount VkMissingEnergyPriceEurVAT VkMissingEnergySppdAmount VkMissingEnergySppdAmount VkMissingEnergySppdConsumptionAmount VkMissingEnergySppdConsumptionAmount VkMissingEnergySppdPriceEur VkMissingEnergySppdPriceEur VkMissingEnergySppdDiscount VkMissingEnergySppdPriceEur VkMissingEnergySppdPriceEur VkMissingEnergySppdPriceEur VkMissingEnergySppdPriceEurVAT VkMissingEnergySppdPriceEurVAT VkMissingEnergySppdPriceEurVAT VkMissingEnergySppdPriceEurVAT VkMissingEnergyViapAmount VkMissingEnergyViapAmount VkMissingEnergyViapAmount VkMissingEnergyViapAmount VkMissingEnergyViapDiscount VkMissingEnergyViapDiscount VkMissingEnergyViapDriceEur VkMissingEnergyViapPriceEur VkMissingEnergyViapPriceEur VkPayingRecoveredEnergyAmount |
| <ul> <li>VkPayingRecoveredEnergyConsumptionAmount</li> <li>VkPayingRecoveredEnergyDiscount</li> </ul>                                                                                                    |
| <ul> <li>VkPayingRecoveredEnergyIncludedVAT</li> <li>VkPayingRecoveredEnergyPriceEur</li> </ul>                                                                                                    |
| <ul> <li>VkPayingRecoveredEnergyPriceEurVAT</li> <li>VkPayingRecoveredEnergyUnit</li> </ul>                                                                                                    |

|        |            | <ul> <li>VkPayingRecoveredMixedAmount</li> <li>VkPayingRecoveredMixedConsumptionAmount</li> <li>VkPayingRecoveredMixedDiscount</li> <li>VkPayingRecoveredMixedIncludedVAT</li> <li>VkPayingRecoveredMixedPriceEur</li> <li>VkPayingRecoveredMixedPriceEurVAT</li> <li>VkPayingRecoveredMixedUnit</li> <li>VkPayingRecoveredPercentConsumptionAmount</li> <li>VkPayingRecoveredPercentUnit</li> <li>VkPayingRecoveredPowerConsumptionAmount</li> <li>VkPayingRecoveredPowerConsumptionAmount</li> <li>VkPayingRecoveredPowerUnit</li> </ul>                                                                                                    |
|--------|------------|----------------------------------------------------------------------------------------------------|
| 0.6.16 | 2021-03-16 | Updated JSON specification of POST /reports/accounting-data-pack-b2b-meters-level method. Added new fields:  DdConsumedElectricityConsumptionAmount DdConsumedElectricityReadingsFrom DdConsumedElectricityReadingsTo NkConsumedElectricityConsumptionAmount NkConsumedElectricityConsumptionAmount NkConsumedElectricityReadingsFrom NkConsumedElectricityReadingsTo MaConsumedElectricityReadingsTo MaConsumedElectricityReadingsFrom MaConsumedElectricityReadingsFrom MaConsumedElectricityReadingsFrom MaConsumedElectricityReadingsFrom MaConsumedElectricityReadingsFrom VdConsumedElectricityReadingsFrom VdConsumedElectricityReadingsFrom VdConsumedElectricityReadingsFrom VdConsumedElectricityReadingsFrom VdConsumedElectricityReadingsFrom VdConsumedElectricityReadingsFrom SvConsumedElectricityReadingsFrom SvConsumedElectricityReadingsFrom SvConsumedElectricityReadingsFrom MiConsumedElectricityReadingsFrom MiConsumedElectricityReadingsFrom |

- DdPayingRecoveredEnergyUnit
- DdPayingRecoveredEnergyPriceEur
- DdPayingRecoveredEnergyAmountNoVAT
- NkPayingRecoveredEnergyConsumptionAmount
- NkPayingRecoveredEnergyUnit
- NkPayingRecoveredEnergyPriceEur
- NkPayingRecoveredEnergyAmountNoVAT
- MaPayingRecoveredEnergyConsumptionAmount
- MaPayingRecoveredEnergyUnit
- MaPayingRecoveredEnergyPriceEur
- MaPayingRecoveredEnergyAmountNoVAT
- VdPayingRecoveredEnergyConsumptionAmount
- VdPayingRecoveredEnergyUnit
- VdPayingRecoveredEnergyPriceEur
- VdPayingRecoveredEnergyAmountNoVAT
- SvPayingRecoveredEnergyConsumptionAmount
- SvPayingRecoveredEnergyUnit
- SvPayingRecoveredEnergyPriceEur
- SvPayingRecoveredEnergyAmountNoVAT
- MiPayingRecoveredEnergyConsumptionAmount
- MiPayingRecoveredEnergyUnit
- MiPayingRecoveredEnergyPriceEur
- MiPayingRecoveredEnergyAmountNoVAT
- DdPayingRecoveredPercentConsumptionAmount
- DdPayingRecoveredPercentUnit
- NkPayingRecoveredPercentConsumptionAmount
- NkPayingRecoveredPercentUnit
- MaPayingRecoveredPercentConsumptionAmount
- MaPayingRecoveredPercentUnit
- VdPayingRecoveredPercentConsumptionAmount
- VdPayingRecoveredPercentUnit
- SvPayingRecoveredPercentConsumptionAmount
- SvPayingRecoveredPercentUnit
- MiPayingRecoveredPercentConsumptionAmount
- MiPayingRecoveredPercentUnit
- $\bullet \quad \mathsf{DdPayingRecoveredPowerConsumptionAmount}$
- DdPayingRecoveredPowerUnit
- NkPayingRecoveredPowerConsumptionAmount
- NkPayingRecoveredPowerUnit
- MaPayingRecoveredPowerConsumptionAmount
- MaPayingRecoveredPowerUnit

- VdPayingRecoveredPowerConsumptionAmount
- VdPayingRecoveredPowerUnit
- SvPayingRecoveredPowerConsumptionAmount
- SvPayingRecoveredPowerUnit
- MiPayingRecoveredPowerConsumptionAmount
- MiPayingRecoveredPowerUnit
- DdPayingRecoveredMixedConsumptionAmount
- DdPayingRecoveredMixedUnit
- DdPayingRecoveredMixedPriceEur
- DdPayingRecoveredMixedAmountNoVAT
- NkPayingRecoveredMixedConsumptionAmount
- NkPayingRecoveredMixedUnit
- NkPayingRecoveredMixedPriceEur
- NkPayingRecoveredMixedAmountNoVAT
- MaPayingRecoveredMixedConsumptionAmount
- MaPayingRecoveredMixedUnit
- MaPayingRecoveredMixedPriceEur
- MaPayingRecoveredMixedAmountNoVAT
- VdPayingRecoveredMixedConsumptionAmount
- VdPayingRecoveredMixedUnit
- VdPayingRecoveredMixedPriceEur
- VdPayingRecoveredMixedAmountNoVAT
- $\bullet \quad SvPayingRecoveredMixedConsumptionAmount\\$
- SvPayingRecoveredMixedUnit
- SvPayingRecoveredMixedPriceEur
- SvPayingRecoveredMixedAmountNoVAT
- MiPayigRecoveredMixedConsumptionAmount
- MiPayingRecoveredMixedUnit
- MiPayingRecoveredMixedPriceEur
- MiPayingRecoveredMixedAmountNoVAT
- DdMissingEnergyConsumptionAmount
- DdMissingEnergyUnit
- DdMissingEnergyPriceEur
- DdMissingEnergyAmountNoVAT
- $\bullet \quad Nk Missing Energy Consumption Amount \\$
- NkMissingEnergyUnit
- NkMissingEnergyPriceEur
- NkMissingEnergyAmountNoVAT
- MaMissingEnergyConsumptionAmount
- MaMissingEnergyUnit
- MaMissingEnergyPriceEur

- MaMissingEnergyAmountNoVAT
- VdMissingEnergyConsumptionAmount
- VdMissingEnergyUnit
- VdMissingEnergyPriceEur
- VdMissingEnergyAmountNoVAT
- SvMissingEnergyConsumptionAmount
- SvMissingEnergyUnit
- SvMissingEnergyPriceEur
- SvMissingEnergyAmountNoVAT
- MiMissingEnergyConsumptionAmount
- MiMissingEnergyUnit
- MiMissingEnergyPriceEur
- MiMissingEnergyAmountNoVAT
- DdMissingEnergyViapConsumptionAmount
- DdMissingEnergyViapUnit
- DdMissingEnergyViapPriceEur
- DdMissingEnergyViapAmountNoVAT
- NkMissingEnergyViapConsumptionAmount
- NkMissingEnergyViapUnit
- NkMissingEnergyViapPriceEur
- NkMissingEnergyViapAmountNoVAT
- MaMissingEnergyViapConsumptionAmount
- MaMissingEnergyViapUnit
- MaMissingEnergyViapPriceEur
- MaMissingEnergyViapAmountNoVAT
- VdMissingEnergyViapConsumptionAmount
- VdMissingEnergyViapUnit
- VdMissingEnergyViapPriceEur
- VdMissingEnergyViapAmountNoVAT
- SvMissingEnergyViapConsumptionAmount
- SvMissingEnergyViapUnit
- SvMissingEnergyViapPriceEur
- SvMissingEnergyViapAmountNoVAT
- MiMissingEnergyViapConsumptionAmount
- MiMissingEnergyViapUnit
- MiMissingEnergyViapPriceEur
- MiMissingEnergyViapAmountNoVAT
- DdMissingEnergySppdConsumptionAmount
- DdMissingEnergySppdUnit
- DdMissingEnergySppdPriceEur
- DdMissingEnergySppdAmountNoVAT

- NkMissingEnergySppdConsumptionAmount
- NkMissingEnergySppdUnit
- NkMissingEnergySppdPriceEur
- NkMissingEnergySppdAmountNoVAT
- DdMissingEnergyDiscountConsumptionAmount
- DdMissingEnergyDiscountUnit
- DdMissingEnergyDiscountPriceEur
- DdMissingEnergyDiscountAmountNoVAT
- NkMissingEnergyDiscountConsumptionAmount
- NkMissingEnergyDiscountUnit
- NkMissingEnergyDiscountPriceEur
- NkMissingEnergyDiscountAmountNoVAT

## Renamed fields (added Vk prefix):

- VkConsumedElectricityConsumptionAmount
- VkConsumedElectricityUnit
- VkConsumedElectricityReadingsFrom
- VkConsumedElectricityReadingsTo
- VkPayingRecoveredEnergyConsumptionAmount
- VkPayingRecoveredEnergyUnit
- VkPayingRecoveredEnergyPriceEur
- VkPayingRecoveredEnergyDiscount
- VkPayingRecoveredEnergyAmountNoVAT
- VkPayingRecoveredPercentConsumptionAmount
- VkPayingRecoveredPercentUnit
- VkPayingRecoveredPowerConsumptionAmount
- VkPayingRecoveredPowerUnit
- VkPayingRecoveredMixedConsumptionAmount
- VkPayingRecoveredMixedUnit
- VkPayingRecoveredMixedPriceEur
- VkPayingRecoveredMixedDiscount
- VkPayingRecoveredMixedAmountNoVAT
- VkMissingEnergyConsumptionAmount
- VkMissingEnergyUnit
- VkMissingEnergyPriceEur
- VkMissingEnergyDiscount
- VkMissingEnergyAmountNoVAT
- VkMissingEnergyViapConsumptionAmount
- VkMissingEnergyViapUnit

|        |            | <ul> <li>VkMissingEnergyViapPriceEur</li> <li>VkMissingEnergyViapAmountNoVAT</li> <li>VkMissingEnergySppdConsumptionAmount</li> <li>VkMissingEnergySppdUnit</li> <li>VkMissingEnergySppdPriceEur</li> <li>VkMissingEnergySppdDiscount</li> <li>VkMissingEnergySppdAmountNoVAT</li> <li>VkMissingEnergyDiscountConsumptionAmount</li> <li>VkMissingEnergyDiscountUnit</li> <li>VkMissingEnergyDiscountPriceEur</li> <li>VkMissingEnergyDiscountDiscount</li> <li>VkMissingEnergyDiscountDiscount</li> <li>VkMissingEnergyDiscountDiscount</li> <li>VkMissingEnergyDiscountAmountNoVAT</li> </ul> |
|--------|------------|----------------------------------------------------------------------------------------------------|
| 0.6.17 | 2021-03-17 | Supplemented 11 rule and 9 response error in:  POST /gateway/supplier/send-declaration-data                                                                                                    |
| 0.6.18 | 2021-03-22 | Added new method:  GET /gateway/supplier/v3/get-declaration- data?first={integer}&count={integer}&customerId={string}&objectNumber={string}                                                                                                    |
| 0.6.19 | 2021-03-23 | Added the new error message 44 and edited rule description 4  • POST /supplier/v2/supplier-change-notifications (new)                                                                                                    |
| 0.6.20 | 2021-03-25 | Added the new 9 error message and a new 2 rule description  • POST /data/data-orders                                                                                                    |
| 0.6.21 | 2021-04-06 | Added 423 rule and description in:  POST /reports/accounting-data-pack-b2c POST /reports/accounting-data-pack-b2c-count POST /reports/accounting-data-pack-b2b-meters-level POST /reports/accounting-data-pack-b2b-meters-level-count POST /reports/objects-data-pack POST /reports/objects-data-pack-count POST /reports/objects-data-pack-count POST /reports/accounting-data-pack-b2b?first={integer}&count={integer}                                                                                                    |

| 0.6.22 | 2021-04-06 | (will be deployed in next sprint) Added the description of the first rule.                                                                                                    |
|--------|------------|----------------------------------------------------------------------------------------------------|
|        |            | POST /gateway/supplier/send-declaration-data                                                                                                    |
| 0.6.23 | 2021-04-13 | Updated JSON specification of POST /reports/accounting-data-pack-b2c method and POST /reports/accounting-data-pack-b2b-meters-level method.  Added new fields:  CompensatedConsumptionAmount OldIndependentSupplier                                                                                                    |
| 0.6.24 | 2021-04-21 | Updated JSON specification of POST /reports/accounting-data-pack-b2c method.  Changed json fields ordering:  CustomerID  ClientID  ClientName  ClientAddress  ObjectID  ObjectNumber  ObjectName  ObjectType  ObjectAddress  AgreementType  AgreementModel  AgreementFrom  AgreementTo  PermitablePowerConsumption  PermitablePowerGeneration  InstalledGeneratingPower  InstalledConsumptionPower  MetersAmount  AutoMetersAmount  ReportingPeriod  BillingPeriod  BillingPeriod  SupplyState  SupplyStateFrom  SupplyStateFrom |

- MetersNumber
- ReadingsSource
- ReadingsReceiveDate
- PaymentType
- Service
- DeclarationReferenceType
- ReferenceSubmitDate
- ReadingsSubmitDate
- DeclarationReferenceNumber
- UnaccountedConsumptionActNumber
- UnaccountedConsumptionActCreateDate
- UnaccountedConsumptionActFrom
- UnaccountedConsumptionActTo
- ConsumptionConversionActNumber
- ConsumptionConversionActCreateDate
- ConsumptionConversionActFrom
- ConsumptionConversionActTo
- ConsumptionState
- ConsumptionStateFrom
- ConsumptionStateTo
- TariffPlan
- TariffPlanChangeDate
- ConsumptionConversionAct
- PowerPlantCapacityDateFrom
- EnergyObtainedDateFrom
- PowerPlantCapacityDateTo
- EnergyObtainedDateTo
- EnergyObtainedPowerKw
- OperatorGridElectricityPercent
- ClientGridElectricityPercent
- VkConsumptionAmount
- VkViapConsumptionAmount
- VkSppdConsumptionAmount
- DdConsumptionAmount
- DdViapConsumptionAmount
- DdSppdConsumptionAmount
- NkConsumptionAmount
- NkViapConsumptionAmount
- NkSppdConsumptionAmount
- N2ConsumptionAmount
- N2ViapConsumptionAmount

N2SppdConsumptionAmount **D1ConsumptionAmount D1ViapConsumptionAmount** D1SppdConsumptionAmount D2ConsumptionAmount D2ViapConsumptionAmount D2SppdConsumptionAmount N1ConsumptionAmount **N1ViapConsumptionAmount N1SppdConsumptionAmount** VkConsumedElectricityConsumptionAmount **DdConsumedElectricityConsumptionAmount NkConsumedElectricityConsumptionAmount** N2ConsumedElectricityConsumptionAmount D1ConsumedElectricityConsumptionAmount D2ConsumedElectricityConsumptionAmount N1ConsumedElectricityConsumptionAmount VkPayingRecoveredEnergyConsumptionAmount DdPayingRecoveredEnergyConsumptionAmount NkPayingRecoveredEnergyConsumptionAmount N2PayingRecoveredEnergyConsumptionAmount D1PayingRecoveredEnergyConsumptionAmount D2PayingRecoveredEnergyConsumptionAmount N1PayingRecoveredEnergyConsumptionAmount VkPayingRecoveredPercentConsumptionAmount DdPayingRecoveredPercentConsumptionAmount NkPayingRecoveredPercentConsumptionAmount N2PayingRecoveredPercentConsumptionAmount D1PayingRecoveredPercentConsumptionAmount D2PayingRecoveredPercentConsumptionAmount N1PayingRecoveredPercentConsumptionAmount VkPayingRecoveredPowerConsumptionAmount DdPayingRecoveredPowerConsumptionAmount NkPayingRecoveredPowerConsumptionAmount N2PayingRecoveredPowerConsumptionAmount D1PayingRecoveredPowerConsumptionAmount D2PayingRecoveredPowerConsumptionAmount N1PayingRecoveredPowerConsumptionAmount VkPayingRecoveredMixedConsumptionAmount

DdPayingRecoveredMixedConsumptionAmount NkPayingRecoveredMixedConsumptionAmount

- N2PayingRecoveredMixedConsumptionAmount
- D1PayingRecoveredMixedConsumptionAmount
- D2PayingRecoveredMixedConsumptionAmount
- N1PayingRecoveredMixedConsumptionAmount
- VkMissingEnergyConsumptionAmount
- VkMissingEnergyViapConsumptionAmount
- VkMissingEnergySppdConsumptionAmount
- DdMissingEnergyConsumptionAmount
- DdMissingEnergyViapConsumptionAmount
- DdMissingEnergySppdConsumptionAmount
- NkMissingEnergyConsumptionAmount
- NkMissingEnergyViapConsumptionAmount
- NkMissingEnergySppdConsumptionAmount
- N2MissingEnergyConsumptionAmount
- N2MissingEnergyViapConsumptionAmount
- N2MissingEnergySppdConsumptionAmount
- D1MissingEnergyConsumptionAmount
- D1MissingEnergyViapConsumptionAmount
- D1MissingEnergySppdConsumptionAmount
- D2MissingEnergyConsumptionAmount
- D2MissingEnergyViapConsumptionAmount
- D2MissingEnergySppdConsumptionAmount
- N1MissingEnergyConsumptionAmount
- N1MissingEnergyViapConsumptionAmount
- N1MissingEnergySppdConsumptionAmount
- GridSuppliedConsumptionAmount
- AccumulatedBeginningConsumptionAmount
- AccumulatedEndConsumptionAmount
- AccumulatedTransferredConsumptionAmount
- $\bullet \quad {\sf Accumulated Uploaded Consumption Amount}$
- AccumulatedRaisedConsumptionAmount
- CompensatedConsumptionAmount
- OldIndependentSupplier
- PowerPlantCapacityConsumptionAmount
- $\bullet \quad {\sf EnergyObtainedConsumptionAmount}$
- OperatorGridElectricityConsumptionAmount
- ClientGridElectricityConsumptionAmount
- VkUnit
- VkViapUnit
- VkSppdUnit
- DdUnit

| <ul> <li>DdViapUnit</li> <li>DdSppdUnit</li> <li>NkUnit</li> <li>NkViapUnit</li> <li>NkSppdUnit</li> <li>N2Unit</li> <li>N2ViapUnit</li> <li>N2SppdUnit</li> <li>D1Unit</li> <li>D1ViapUnit</li> </ul> |
|----------------------------------------------------------------------------------------------------|
| <ul> <li>DdSppdUnit</li> <li>NkUnit</li> <li>NkViapUnit</li> <li>NkSppdUnit</li> <li>N2Unit</li> <li>N2ViapUnit</li> <li>N2SppdUnit</li> <li>D1Unit</li> </ul>                                         |
| <ul> <li>NkViapUnit</li> <li>NkSppdUnit</li> <li>N2Unit</li> <li>N2ViapUnit</li> <li>N2SppdUnit</li> <li>D1Unit</li> </ul>                                                                             |
| <ul> <li>NkSppdUnit</li> <li>N2Unit</li> <li>N2ViapUnit</li> <li>N2SppdUnit</li> <li>D1Unit</li> </ul>                                                                                                 |
| <ul> <li>NkSppdUnit</li> <li>N2Unit</li> <li>N2ViapUnit</li> <li>N2SppdUnit</li> <li>D1Unit</li> </ul>                                                                                                 |
| <ul> <li>N2Unit</li> <li>N2ViapUnit</li> <li>N2SppdUnit</li> <li>D1Unit</li> </ul>                                                                                                    |
| <ul><li>N2SppdUnit</li><li>D1Unit</li></ul>                                                                                                    |
| <ul><li>N2SppdUnit</li><li>D1Unit</li></ul>                                                                                                    |
| • D1Unit                                                                                                    |
| D1ViapUnit                                                                                                    |
|                                                                                                    |
| D1SppdUnit                                                                                                    |
| D2Unit                                                                                                    |
| D2ViapUnit                                                                                                    |
| D2SppdUnit                                                                                                    |
| • N1Unit                                                                                                    |
| N1ViapUnit                                                                                                    |
| N1SppdUnit                                                                                                    |
| VkConsumedElectricityUnit                                                                                                    |
| DdConsumedElectricityUnit                                                                                                    |
| NkConsumedElectricityUnit                                                                                                    |
| N2ConsumedElectricityUnit                                                                                                    |
| D1ConsumedElectricityUnit                                                                                                    |
| D2ConsumedElectricityUnit                                                                                                    |
| N1ConsumedElectricityUnit                                                                                                    |
| VkPayingRecoveredEnergyUnit                                                                                                    |
| DdPayingRecoveredEnergyUnit                                                                                                    |
| NkPayingRecoveredEnergyUnit                                                                                                    |
| N2PayingRecoveredEnergyUnit                                                                                                    |
| D1PayingRecoveredEnergyUnit                                                                                                    |
| <ul> <li>D2PayingRecoveredEnergyUnit</li> </ul>                                                                                                    |
| <ul> <li>N1PayingRecoveredEnergyUnit</li> </ul>                                                                                                    |
| <ul> <li>VkPayingRecoveredPercentUnit</li> </ul>                                                                                                    |
| <ul> <li>DdPayingRecoveredPercentUnit</li> </ul>                                                                                                    |
| <ul> <li>NkPayingRecoveredPercentUnit</li> </ul>                                                                                                    |
| <ul> <li>N2PayingRecoveredPercentUnit</li> </ul>                                                                                                    |
| D1PayingRecoveredPercentUnit                                                                                                    |
| <ul> <li>D2PayingRecoveredPercentUnit</li> </ul>                                                                                                    |
| N1PayingRecoveredPercentUnit                                                                                                    |
| <ul> <li>VkPayingRecoveredPowerUnit</li> </ul>                                                                                                    |
| <ul> <li>DdPayingRecoveredPowerUnit</li> </ul>                                                                                                    |
| NkPayingRecoveredPowerUnit                                                                                                    |

| • | N2PayingRecoveredPowerUnit |
|---|----------------------------|
| • | D1PayingRecoveredPowerUnit |

D2PayingRecoveredPowerUnit

N1PayingRecoveredPowerUnit

VkPayingRecoveredMixedUnit

• DdPayingRecoveredMixedUnit

NkPayingRecoveredMixedUnit

N2PayingRecoveredMixedUnit

• D1PayingRecoveredMixedUnit

D2PayingRecoveredMixedUnit

N1PayingRecoveredMixedUnit

VkMissingEnergyUnit

VkMissingEnergyViapUnit

• VkMissingEnergySppdUnit

DdMissingEnergyUnit

DdMissingEnergyViapUnit

• DdMissingEnergySppdUnit

NkMissingEnergyUnit

NkMissingEnergyViapUnit

• NkMissingEnergySppdUnit

N2MissingEnergyUnit

• N2MissingEnergyViapUnit

N2MissingEnergySppdUnit

D1MissingEnergyUnit

• D1MissingEnergyViapUnit

D1MissingEnergySppdUnit

D2MissingEnergyUnit

• D2MissingEnergyViapUnit

• D2MissingEnergySppdUnit

N1MissingEnergyUnit

• N1MissingEnergyViapUnit

• N1MissingEnergySppdUnit

VkReadingsFrom

DdReadingsFrom

NkReadingsFrom

N2ReadingsFrom

D1ReadingsFrom

D2ReadingsFrom

N1ReadingsFrom

VkConsumedElectricityReadingsFrom

DdConsumedElectricityReadingsFrom

- NkConsumedElectricityReadingsFrom
- N2ConsumedElectricityReadingsFrom
- D1ConsumedElectricityReadingsFrom
- D2ConsumedElectricityReadingsFrom
- N1ConsumedElectricityReadingsFrom
- GridSuppliedReadingsFrom
- VkReadingsTo
- DdReadingsTo
- NkReadingsTo
- N2ReadingsTo
- D1ReadingsTo
- D2ReadingsTo
- N1ReadingsTo
- VkConsumedElectricityReadingsTo
- DdConsumedElectricityReadingsTo
- NkConsumedElectricityReadingsTo
- N2ConsumedElectricityReadingsTo
- D1ConsumedElectricityReadingsTo
- D2ConsumedElectricityReadingsTo
- N1ConsumedElectricityReadingsTo
- GridSuppliedReadingsTo
- VkPriceEur
- VkViapPriceEur
- VkSppdPriceEur
- DdPriceEur
- DdViapPriceEur
- DdSppdPriceEur
- NkPriceEur
- NkViapPriceEur
- NkSppdPriceEur
- N2PriceEur
- N2ViapPriceEur
- N2SppdPriceEur
- D1PriceEur
- D1ViapPriceEur
- D1SppdPriceEur
- D2PriceEur
- D2ViapPriceEur
- D2SppdPriceEur
- N1PriceEur
- N1ViapPriceEur

| • | N1SppdPriceEur |
|---|----------------|
|---|----------------|

- VkPayingRecoveredEnergyPriceEur
- DdPayingRecoveredEnergyPriceEur
- NkPayingRecoveredEnergyPriceEur
- N2PayingRecoveredEnergyPriceEur
- D1PayingRecoveredEnergyPriceEur
- D2PayingRecoveredEnergyPriceEur
- N1PayingRecoveredEnergyPriceEur
- VkPayingRecoveredMixedPriceEur
- DdPayingRecoveredMixedPriceEur
- NkPayingRecoveredMixedPriceEur
- N2PayingRecoveredMixedPriceEur
- D1PayingRecoveredMixedPriceEur
- D2PayingRecoveredMixedPriceEur
- N1PayingRecoveredMixedPriceEur
- VkMissingEnergyPriceEur
- VkMissingEnergyViapPriceEur
- VkMissingEnergySppdPriceEur
- DdMissingEnergyPriceEur
- DdMissingEnergyViapPriceEur
- DdMissingEnergySppdPriceEur
- NkMissingEnergyPriceEur
- NkMissingEnergyViapPriceEur
- NkMissingEnergySppdPriceEur
- N2MissingEnergyPriceEur
- N2MissingEnergyViapPriceEur
- N2MissingEnergySppdPriceEur
- D1MissingEnergyPriceEur
- D1MissingEnergyViapPriceEur
- D1MissingEnergySppdPriceEur
- D2MissingEnergyPriceEur
- D2MissingEnergyViapPriceEur
- D2MissingEnergySppdPriceEur
- N1MissingEnergyPriceEur
- N1MissingEnergyViapPriceEur
- N1MissingEnergySppdPriceEur
- PowerPlantCapacityPriceEur
- VkPriceEurVAT
- VkViapPriceEurVAT
- VkSppdPriceEurVAT
- DdPriceEurVAT

- DdViapPriceEurVAT DdSppdPriceEurVAT NkPriceEurVAT NkViapPriceEurVAT NkSppdPriceEurVAT N2PriceEurVAT N2ViapPriceEurVAT N2SppdPriceEurVAT D1PriceEurVAT
- D1ViapPriceEurVAT
- D1SppdPriceEurVAT
- D2PriceEurVAT
- D2ViapPriceEurVAT
- D2SppdPriceEurVAT
- N1PriceEurVAT
- N1ViapPriceEurVAT
- N1SppdPriceEurVAT
- VkPayingRecoveredEnergyPriceEurVAT
- DdPayingRecoveredEnergyPriceEurVAT
- NkPayingRecoveredEnergyPriceEurVAT
- N2PayingRecoveredEnergyPriceEurVAT
- D1PayingRecoveredEnergyPriceEurVAT
- D2PayingRecoveredEnergyPriceEurVAT
- N1PayingRecoveredEnergyPriceEurVAT
- VkPayingRecoveredMixedPriceEurVAT
- DdPayingRecoveredMixedPriceEurVAT
- NkPayingRecoveredMixedPriceEurVAT
- N2PayingRecoveredMixedPriceEurVAT
- D1PayingRecoveredMixedPriceEurVAT
- D2PayingRecoveredMixedPriceEurVAT
- N1PayingRecoveredMixedPriceEurVAT
- VkMissingEnergyPriceEurVAT
- VkMissingEnergyViapPriceEurVAT
- VkMissingEnergySppdPriceEurVAT
- DdMissingEnergyPriceEurVAT
- DdMissingEnergyViapPriceEurVAT
- DdMissingEnergySppdPriceEurVAT
- NkMissingEnergyPriceEurVAT
- NkMissingEnergyViapPriceEurVAT
- NkMissingEnergySppdPriceEurVAT
- N2MissingEnergyPriceEurVAT

| <ul> <li>N2MissingEnergyViapPriceEurVAT</li> </ul> |
|----------------------------------------------------|
|----------------------------------------------------|

- N2MissingEnergySppdPriceEurVAT
- D1MissingEnergyPriceEurVAT
- D1MissingEnergyViapPriceEurVAT
- D1MissingEnergySppdPriceEurVAT
- D2MissingEnergyPriceEurVAT
- D2MissingEnergyViapPriceEurVAT
- D2MissingEnergySppdPriceEurVAT
- N1MissingEnergyPriceEurVAT
- N1MissingEnergyViapPriceEurVAT
- N1MissingEnergySppdPriceEurVAT
- PowerPlantCapacityPriceEurVat
- VkDiscount
- VkViapDiscount
- VkSppdDiscount
- DdDiscount
- DdViapDiscount
- DdSppdDiscount
- NkDiscount
- NkViapDiscount
- NkSppdDiscount
- N2Discount
- N2ViapDiscount
- N2SppdDiscount
- D1Discount
- D1ViapDiscount
- D1SppdDiscount
- D2Discount
- D2ViapDiscount
- D2SppdDiscount
- N1Discount
- N1ViapDiscount
- N1SppdDiscount
- VkPayingRecoveredEnergyDiscount
- VkPayingRecoveredMixedDiscount
- VkMissingEnergyDiscount
- VkMissingEnergyViapDiscount
- VkMissingEnergySppdDiscount
- FixedFeeAmountNoVAT
- VkAmountNoVAT
- VkViapAmountNoVAT

- VkSppdAmountNoVAT DdAmountNoVAT DdViapAmountNoVAT DdSppdAmountNoVAT NkAmountNoVAT **NkViapAmountNoVAT** NkSppdAmountNoVAT N2AmountNoVAT N2ViapAmountNoVAT N2SppdAmountNoVAT D1AmountNoVAT D1ViapAmountNoVAT D1SppdAmountNoVAT D2AmountNoVAT D2ViapAmountNoVAT D2SppdAmountNoVAT N1AmountNoVAT N1ViapAmountNoVAT N1SppdAmountNoVAT VkPayingRecoveredEnergyAmountNoVAT DdPayingRecoveredEnergyAmountNoVAT NkPayingRecoveredEnergyAmountNoVAT N2PayingRecoveredEnergyAmountNoVAT D1PayingRecoveredEnergyAmountNoVAT D2PayingRecoveredEnergyAmountNoVAT N1PayingRecoveredEnergyAmountNoVAT VkPayingRecoveredMixedAmountNoVAT DdPayingRecoveredMixedAmountNoVAT NkPayingRecoveredMixedAmountNoVAT N2PayingRecoveredMixedAmountNoVAT D1PayingRecoveredMixedAmountNoVAT D2PayingRecoveredMixedAmountNoVAT N1PayingRecoveredMixedAmountNoVAT VkMissingEnergyAmountNoVAT VkMissingEnergyViapAmountNoVAT VkMissingEnergySppdAmountNoVAT
  - DdMissingEnergyAmountNoVAT
  - DdMissingEnergyViapAmountNoVAT
  - DdMissingEnergySppdAmountNoVAT
  - NkMissingEnergyAmountNoVAT
  - NkMissingEnergyViapAmountNoVAT

- NkMissingEnergySppdAmountNoVAT N2MissingEnergyAmountNoVAT N2MissingEnergyViapAmountNoVAT N2MissingEnergySppdAmountNoVAT D1MissingEnergyAmountNoVAT D1MissingEnergyViapAmountNoVAT D1MissingEnergySppdAmountNoVAT D2MissingEnergyAmountNoVAT D2MissingEnergyViapAmountNoVAT D2MissingEnergySppdAmountNoVAT N1MissingEnergyAmountNoVAT N1MissingEnergyViapAmountNoVAT N1MissingEnergySppdAmountNoVAT PowerPlantCapacityAmountNoVAT FixedFeeAmount VkAmount VkViapAmount VkSppdAmount DdAmount DdViapAmount **DdSppdAmount** NkAmount NkViapAmount
- NkSppdAmount
- N2Amount
- N2ViapAmount
- N2SppdAmount
- D1Amount
- D1ViapAmount
- D1SppdAmount
- D2Amount
- D2ViapAmount
- D2SppdAmount
- N1Amount
- N1ViapAmount
- N1SppdAmount
- VkPayingRecoveredEnergyAmount
- DdPayingRecoveredEnergyAmount
- NkPayingRecoveredEnergyAmount
- N2PayingRecoveredEnergyAmount
- D1PayingRecoveredEnergyAmount

- D2PayingRecoveredEnergyAmount
- N1PayingRecoveredEnergyAmount
- VkPayingRecoveredMixedAmount
- DdPayingRecoveredMixedAmount
- NkPayingRecoveredMixedAmount
- N2PayingRecoveredMixedAmount
- D1PayingRecoveredMixedAmount
- D2PayingRecoveredMixedAmount
- N1PayingRecoveredMixedAmount
- VkMissingEnergyAmount
- VkMissingEnergyViapAmount
- VkMissingEnergySppdAmount
- DdMissingEnergyAmount
- DdMissingEnergyViapAmount
- DdMissingEnergySppdAmount
- NkMissingEnergyAmount
- NkMissingEnergyViapAmount
- NkMissingEnergySppdAmount
- N2MissingEnergyAmount
- N2MissingEnergyViapAmount
- N2MissingEnergySppdAmount
- D1MissingEnergyAmount
- D1MissingEnergyViapAmount
- D1MissingEnergySppdAmount
- D2MissingEnergyAmount
- D2MissingEnergyViapAmount
- D2MissingEnergySppdAmount
- N1MissingEnergyAmount
- N1MissingEnergyViapAmount
- N1MissingEnergySppdAmount
- PowerPlantCapacityAmount
- FixedFeeIncludedVAT
- VkIncludedVAT
- VkViapIncludedVAT
- VkSppdIncludedVAT
- DdIncludedVAT
- DdViapIncludedVAT
- DdSppdIncludedVAT
- NkIncludedVAT
- NkViapIncludedVAT
- NkSppdIncludedVAT

| N2IncludedVAT N2VajplncludedVAT N2SppdlncludedVAT D1IncludedVAT D1IncludedVAT D1VajnlcludedVAT D1SppdlncludedVAT D1SppdlncludedVAT D2SppdlncludedVAT D2VajnlcludedVAT D2SppdlncludedVAT N1IncludedVAT N1IncludedVAT N1VajnlcludedVAT N1SppdlncludedVAT N4PayingRecoveredEnergyIncludedVAT N4PayingRecoveredEnergyIncludedVAT N4PayingRecoveredEnergyIncludedVAT N4PayingRecoveredEnergyIncludedVAT N4PayingRecoveredEnergyIncludedVAT N4PayingRecoveredEnergyIncludedVAT N4PayingRecoveredEnergyIncludedVAT N4PayingRecoveredEnergyIncludedVAT N4PayingRecoveredEnergyIncludedVAT N4PayingRecoveredEnergyIncludedVAT N4PayingRecoveredInergyIncludedVAT N4PayingRecoveredInergyIncludedVAT N4PayingRecoveredInergyIncludedVAT N4PayingRecoveredInicedIncludedVAT N4PayingRecoveredInicedIncludedVAT N4PayingRecoveredInicedIncludedVAT N4PayingRecoveredInicedIncludedVAT N4PayingRecoveredInicedIncludedVAT N4PayingRecoveredInicedIncludedVAT N4PayingRecoveredInicedIncludedVAT N4PayingRecoveredInicedIncludedVAT N4PayingRecoveredInicedIncludedVAT N4PayingRecoveredInicedIncludedVAT N4PayingRecoveredInicedIncludedVAT N4PayingRecoveredInicedIncludedVAT N4PayingRecoveredInicedIncludedVAT N4WissingEnergyNepIncludedVAT N4WissingEnergyNapIncludedVAT N4WissingEnergyNapIncludedVAT                                                                                                    |                                                        |
|----------------------------------------------------------------------------------------------------|--------------------------------------------------------|
| N2SppdIncludedVAT     D1IncludedVAT     D1VighIncludedVAT     D1SppdIncludedVAT     D1SppdIncludedVAT     D2IncludedVAT     D2IncludedVAT     D2VighIncludedVAT     D2SppdIncludedVAT     N1IncludedVAT     N1IncludedVAT     N1SppdIncludedVAT     N1SppdIncludedVAT     N1SppdIncludedVAT     N1SppdIncludedVAT     N1SppdIncludedVAT     N1SppdIncludedVAT     N1SppdIncludedVAT     N1SppdIncludedVAT     N1SppdIncludedVAT     N1SppdIncludedVAT     N1SppdIncludedVAT     N1SppdIncludedVAT     N2PayingRecoveredEnergyIncludedVAT     N2PayingRecoveredEnergyIncludedVAT     D1PayingRecoveredEnergyIncludedVAT     N1PayingRecoveredEnergyIncludedVAT     N1PayingRecoveredMixedIncludedVAT     N1PayingRecoveredMixedIncludedVAT     N1PayingRecoveredMixedIncludedVAT     N1PayingRecoveredMixedIncludedVAT     N2PayingRecoveredMixedIncludedVAT     N2PayingRecoveredMixedIncludedVAT     N2PayingRecoveredMixedIncludedVAT     N2PayingRecoveredMixedIncludedVAT     N2PayingRecoveredMixedIncludedVAT     N2PayingRecoveredMixedIncludedVAT     N4MissingEnergyIncludedVAT     VkMissingEnergyIncludedVAT     VkMissingEnergyIncludedVAT     VkMissingEnergyIncludedVAT     N4MissingEnergyIncludedVAT     N4MissingEnergySppdIncludedVAT     N4MissingEnergySppdInclu | N2IncludedVAT                                          |
| D1IncludedVAT D1VajpIncludedVAT D1SppdIncludedVAT D2IncludedVAT D2IncludedVAT D2VajpIncludedVAT D2SppdIncludedVAT D2SppdIncludedVAT N1IncludedVAT N1IncludedVAT N1IncludedVAT N1VajpIncludedVAT N1SppdIncludedVAT VkPayingRecoveredEnergyIncludedVAT D4PayingRecoveredEnergyIncludedVAT N2PayingRecoveredEnergyIncludedVAT N2PayingRecoveredEnergyIncludedVAT D1PayingRecoveredEnergyIncludedVAT D1PayingRecoveredEnergyIncludedVAT D1PayingRecoveredEnergyIncludedVAT D1PayingRecoveredEnergyIncludedVAT N1PayingRecoveredEnergyIncludedVAT VkPayingRecoveredMixedIncludedVAT VkPayingRecoveredMixedIncludedVAT NkPayingRecoveredMixedIncludedVAT NkPayingRecoveredMixedIncludedVAT NkPayingRecoveredMixedIncludedVAT NkPayingRecoveredMixedIncludedVAT NkPayingRecoveredMixedIncludedVAT NkPayingRecoveredMixedIncludedVAT NkPayingRecoveredMixedIncludedVAT VkMissingEnergyIncludedVAT VkMissingEnergyIncludedVAT VkMissingEnergyViapIncludedVAT NkMissingEnergyViapIncludedVAT NkMissingEnergyViapIncludedVAT                                                                                                    | <ul> <li>N2ViapIncludedVAT</li> </ul>                  |
| D1ViapIncludedVAT D1SppdIncludedVAT D2ViapIncludedVAT D2ViapIncludedVAT D2SppdIncludedVAT N1IncludedVAT N1IncludedVAT N1IncludedVAT N1IncludedVAT N1SppdIncludedVAT N1SppdIncludedVAT N4SpydingRecoveredEnergyIncludedVAT D4PayingRecoveredEnergyIncludedVAT N8PayingRecoveredEnergyIncludedVAT N8PayingRecoveredEnergyIncludedVAT N8PayingRecoveredEnergyIncludedVAT D1PayingRecoveredEnergyIncludedVAT D1PayingRecoveredEnergyIncludedVAT D1PayingRecoveredEnergyIncludedVAT D1PayingRecoveredEnergyIncludedVAT N1PayingRecoveredMixedIncludedVAT N8PayingRecoveredMixedIncludedVAT N8PayingRecoveredMixedIncludedVAT N8PayingRecoveredMixedIncludedVAT D4PayingRecoveredMixedIncludedVAT D1PayingRecoveredMixedIncludedVAT D1PayingRecoveredMixedIncludedVAT N2PayingRecoveredMixedIncludedVAT D2PayingRecoveredMixedIncludedVAT N2PayingRecoveredMixedIncludedVAT N2PayingRecoveredMixedIncludedVAT N2PayingRecoveredMixedIncludedVAT N4MissingEnergyIncludedVAT VKMissingEnergySppdIncludedVAT VKMissingEnergyNiapIncludedVAT OdMissingEnergyViapIncludedVAT DdMissingEnergyViapIncludedVAT N8MissingEnergyViapIncludedVAT N8MissingEnergyViapIncludedVAT D1MissingEnergyViapIncludedVAT D1MissingEnergyViapIncludedVAT D1MissingEnergyViapIncludedVAT D1MissingEnergyViapIncludedVAT D1MissingEnergyViapIncludedVAT                                                                                                    | <ul> <li>N2SppdIncludedVAT</li> </ul>                  |
| D1SppdIncludedVAT D2IncludedVAT D2IncludedVAT D2SppdIncludedVAT D2SppdIncludedVAT N1IncludedVAT N1IncludedVAT N1VapIncludedVAT N1SppdIncludedVAT N1SppdIncludedVAT VkPayingRecoveredEnergyIncludedVAT D4PayingRecoveredEnergyIncludedVAT N2PayingRecoveredEnergyIncludedVAT N2PayingRecoveredEnergyIncludedVAT N2PayingRecoveredEnergyIncludedVAT N2PayingRecoveredEnergyIncludedVAT N2PayingRecoveredEnergyIncludedVAT N2PayingRecoveredEnergyIncludedVAT N4PayingRecoveredInergyIncludedVAT N4PayingRecoveredMixedIncludedVAT N4PayingRecoveredMixedIncludedVAT N4PayingRecoveredMixedIncludedVAT N4PayingRecoveredMixedIncludedVAT N4PayingRecoveredMixedIncludedVAT N4PayingRecoveredMixedIncludedVAT N4PayingRecoveredMixedIncludedVAT N4PayingRecoveredMixedIncludedVAT N4PayingRecoveredMixedIncludedVAT N4PayingRecoveredMixedIncludedVAT N4MissingEnergyIncludedVAT VkMissingEnergySppdIncludedVAT VkMissingEnergySppdIncludedVAT N4MissingEnergySppdIncludedVAT N4MissingEnergySppdIncludedVAT N4MissingEnergySppdIncludedVAT N4MissingEnergySppdIncludedVAT N5MissingEnergySppdIncludedVAT N5MissingEnergySppdIncludedVAT N5MissingEnergySppdIncludedVAT N5MissingEnergySppdIncludedVAT N6MissingEnergySppdIncludedVAT N6MissingEnergySppdIncludedVAT                                                                                                    | <ul> <li>D1IncludedVAT</li> </ul>                      |
| D1SppdIncludedVAT D2IncludedVAT D2IncludedVAT D2SppdIncludedVAT D2SppdIncludedVAT N1IncludedVAT N1IncludedVAT N1VapIncludedVAT N1SppdIncludedVAT N1SppdIncludedVAT VkPayingRecoveredEnergyIncludedVAT D4PayingRecoveredEnergyIncludedVAT N2PayingRecoveredEnergyIncludedVAT N2PayingRecoveredEnergyIncludedVAT N2PayingRecoveredEnergyIncludedVAT N2PayingRecoveredEnergyIncludedVAT N2PayingRecoveredEnergyIncludedVAT N2PayingRecoveredEnergyIncludedVAT N4PayingRecoveredInergyIncludedVAT N4PayingRecoveredMixedIncludedVAT N4PayingRecoveredMixedIncludedVAT N4PayingRecoveredMixedIncludedVAT N4PayingRecoveredMixedIncludedVAT N4PayingRecoveredMixedIncludedVAT N4PayingRecoveredMixedIncludedVAT N4PayingRecoveredMixedIncludedVAT N4PayingRecoveredMixedIncludedVAT N4PayingRecoveredMixedIncludedVAT N4PayingRecoveredMixedIncludedVAT N4MissingEnergyIncludedVAT VkMissingEnergySppdIncludedVAT VkMissingEnergySppdIncludedVAT N4MissingEnergySppdIncludedVAT N4MissingEnergySppdIncludedVAT N4MissingEnergySppdIncludedVAT N4MissingEnergySppdIncludedVAT N5MissingEnergySppdIncludedVAT N5MissingEnergySppdIncludedVAT N5MissingEnergySppdIncludedVAT N5MissingEnergySppdIncludedVAT N6MissingEnergySppdIncludedVAT N6MissingEnergySppdIncludedVAT                                                                                                    | <ul> <li>D1ViapIncludedVAT</li> </ul>                  |
| D2ViapIncludedVAT D2SppdIncludedVAT N1IncludedVAT N1IncludedVAT N1ViapIncludedVAT N1SppdIncludedVAT VRPayingRecoveredEnergyIncludedVAT D4PayingRecoveredEnergyIncludedVAT NkPayingRecoveredEnergyIncludedVAT NkPayingRecoveredEnergyIncludedVAT D1PayingRecoveredEnergyIncludedVAT D1PayingRecoveredEnergyIncludedVAT D1PayingRecoveredEnergyIncludedVAT D1PayingRecoveredEnergyIncludedVAT N1PayingRecoveredMixedIncludedVAT VRPayingRecoveredMixedIncludedVAT NkPayingRecoveredMixedIncludedVAT D4PayingRecoveredMixedIncludedVAT NkPayingRecoveredMixedIncludedVAT D1PayingRecoveredMixedIncludedVAT N2PayingRecoveredMixedIncludedVAT D1PayingRecoveredMixedIncludedVAT N1PayingRecoveredMixedIncludedVAT VKMissingEnergyIncludedVAT VKMissingEnergyVapIncludedVAT VKMissingEnergyVapIncludedVAT VKMissingEnergyVapIncludedVAT VKMissingEnergyVapIncludedVAT DdMissingEnergySppdIncludedVAT NKMissingEnergySppdIncludedVAT NKMissingEnergySppdIncludedVAT NKMissingEnergyVapIncludedVAT NKMissingEnergySppdIncludedVAT NKMissingEnergyVapIncludedVAT NKMissingEnergyVapIncludedVAT                                                                                                    | D1SppdIncludedVAT                                      |
| D2SppdIncludedVAT N1IncludedVAT N1IncludedVAT N1ViapIncludedVAT N1SppdIncludedVAT VkPayingRecoveredEnergyIncludedVAT D4PayingRecoveredEnergyIncludedVAT NkPayingRecoveredEnergyIncludedVAT NkPayingRecoveredEnergyIncludedVAT NkPayingRecoveredEnergyIncludedVAT D1PayingRecoveredEnergyIncludedVAT D1PayingRecoveredEnergyIncludedVAT N1PayingRecoveredEnergyIncludedVAT N4PayingRecoveredInergyIncludedVAT N4PayingRecoveredMixedIncludedVAT NkPayingRecoveredMixedIncludedVAT NkPayingRecoveredMixedIncludedVAT NkPayingRecoveredMixedIncludedVAT N2PayingRecoveredMixedIncludedVAT N2PayingRecoveredMixedIncludedVAT N2PayingRecoveredMixedIncludedVAT N2PayingRecoveredMixedIncludedVAT N4MissingEnergyIncludedVAT VkMissingEnergyIncludedVAT VkMissingEnergyIncludedVAT VkMissingEnergySppdIncludedVAT NkMissingEnergyViapIncludedVAT NkMissingEnergyViapIncludedVAT NkMissingEnergyViapIncludedVAT NkMissingEnergySppdIncludedVAT NkMissingEnergySppdIncludedVAT NkMissingEnergySppdIncludedVAT NkMissingEnergySppdIncludedVAT NkMissingEnergySppdIncludedVAT NkMissingEnergySppdIncludedVAT NkMissingEnergySppdIncludedVAT NkMissingEnergySppdIncludedVAT NkMissingEnergyViapIncludedVAT NkMissingEnergyViapIncludedVAT NkMissingEnergySppdIncludedVAT NkMissingEnergyViapIncludedVAT NkMissingEnergySppdIncludedVAT NkMissingEnergySppdIncludedVAT NkMissingEnergySppdIncludedVAT NkMissingEnergySppdIncludedVAT NkMissingEnergySppdIncludedVAT NkMissingEnergySppdIncludedVAT NkMissingEnergySppdIncludedVAT NkMissingEnergySppdIncludedVAT NkMissingEnergySppdIncludedVAT NkMissingEnergySppdIncludedVAT                                                                                                    | D2IncludedVAT                                          |
| D2SppdIncludedVAT N1IncludedVAT N1IncludedVAT N1ViapIncludedVAT N1SppdIncludedVAT VkPayingRecoveredEnergyIncludedVAT D4PayingRecoveredEnergyIncludedVAT NkPayingRecoveredEnergyIncludedVAT NkPayingRecoveredEnergyIncludedVAT NkPayingRecoveredEnergyIncludedVAT D1PayingRecoveredEnergyIncludedVAT D1PayingRecoveredEnergyIncludedVAT N1PayingRecoveredEnergyIncludedVAT N4PayingRecoveredInergyIncludedVAT N4PayingRecoveredMixedIncludedVAT NkPayingRecoveredMixedIncludedVAT NkPayingRecoveredMixedIncludedVAT NkPayingRecoveredMixedIncludedVAT N2PayingRecoveredMixedIncludedVAT N2PayingRecoveredMixedIncludedVAT N2PayingRecoveredMixedIncludedVAT N2PayingRecoveredMixedIncludedVAT N4MissingEnergyIncludedVAT VkMissingEnergyIncludedVAT VkMissingEnergyIncludedVAT VkMissingEnergySppdIncludedVAT NkMissingEnergyViapIncludedVAT NkMissingEnergyViapIncludedVAT NkMissingEnergyViapIncludedVAT NkMissingEnergySppdIncludedVAT NkMissingEnergySppdIncludedVAT NkMissingEnergySppdIncludedVAT NkMissingEnergySppdIncludedVAT NkMissingEnergySppdIncludedVAT NkMissingEnergySppdIncludedVAT NkMissingEnergySppdIncludedVAT NkMissingEnergySppdIncludedVAT NkMissingEnergyViapIncludedVAT NkMissingEnergyViapIncludedVAT NkMissingEnergySppdIncludedVAT NkMissingEnergyViapIncludedVAT NkMissingEnergySppdIncludedVAT NkMissingEnergySppdIncludedVAT NkMissingEnergySppdIncludedVAT NkMissingEnergySppdIncludedVAT NkMissingEnergySppdIncludedVAT NkMissingEnergySppdIncludedVAT NkMissingEnergySppdIncludedVAT NkMissingEnergySppdIncludedVAT NkMissingEnergySppdIncludedVAT NkMissingEnergySppdIncludedVAT                                                                                                    | <ul> <li>D2ViapIncludedVAT</li> </ul>                  |
| N1IncludedVAT     N1ViapIncludedVAT     N1SppdIncludedVAT     VkPayingRecoveredEnergyIncludedVAT     DdPayingRecoveredEnergyIncludedVAT     NkPayingRecoveredEnergyIncludedVAT     NkPayingRecoveredEnergyIncludedVAT     NkPayingRecoveredEnergyIncludedVAT     D1PayingRecoveredEnergyIncludedVAT     D2PayingRecoveredEnergyIncludedVAT     D2PayingRecoveredEnergyIncludedVAT     VkPayingRecoveredMixedIncludedVAT     VkPayingRecoveredMixedIncludedVAT     VkPayingRecoveredMixedIncludedVAT     NkPayingRecoveredMixedIncludedVAT     NkPayingRecoveredMixedIncludedVAT     D1PayingRecoveredMixedIncludedVAT     D2PayingRecoveredMixedIncludedVAT     D2PayingRecoveredMixedIncludedVAT     D1PayingRecoveredMixedIncludedVAT     VkMissingEnergyIncludedVAT     VkMissingEnergyIncludedVAT     VkMissingEnergyViapIncludedVAT     VkMissingEnergyViapIncludedVAT     DdMissingEnergyViapIncludedVAT     DdMissingEnergyViapIncludedVAT     NkMissingEnergySppdIncludedVAT     NkMissingEnergySppdIncludedVAT     NkMissingEnergySppdIncludedVAT     NkMissingEnergySppdIncludedVAT     NkMissingEnergySppdIncludedVAT     NkMissingEnergySppdIncludedVAT     NkMissingEnergySppdIncludedVAT     NkMissingEnergySppdIncludedVAT     NkMissingEnergySppdIncludedVAT     NkMissingEnergySppdIncludedVAT     NkMissingEnergySppdIncludedVAT     NkMissingEnergySppdIncludedVAT     NamissingEnergySppdIncludedVAT     NamissingEnergySppdIncludedVAT     NamissingEnergySppdIncludedVAT     D1MissingEnergySppdIncludedVAT     D1MissingEnergySppdIncludedVAT     D1MissingEnergySppdIncludedVAT     D1MissingEnergySppdIncludedVAT     D1MissingEnergySppdIncludedVAT     D1MissingEnergySppdIncludedVAT     D1MissingEnergySppdIncludedVAT     D1MissingEnergySppdIncludedVAT     D1MissingEnergySppdIncludedVAT     D1MissingEnergySppdIncludedVAT                                                                                                    | <ul> <li>D2SppdIncludedVAT</li> </ul>                  |
| N1SppdIncludedVAT  VKPayingRecoveredEnergyIncludedVAT  DdPayingRecoveredEnergyIncludedVAT  NKPayingRecoveredEnergyIncludedVAT  N2PayingRecoveredEnergyIncludedVAT  D1PayingRecoveredEnergyIncludedVAT  D2PayingRecoveredEnergyIncludedVAT  N1PayingRecoveredEnergyIncludedVAT  N1PayingRecoveredMixedIncludedVAT  VKPayingRecoveredMixedIncludedVAT  DdPayingRecoveredMixedIncludedVAT  NKPayingRecoveredMixedIncludedVAT  N2PayingRecoveredMixedIncludedVAT  N2PayingRecoveredMixedIncludedVAT  N2PayingRecoveredMixedIncludedVAT  N2PayingRecoveredMixedIncludedVAT  VXMissingEnergyIncludedVAT  VKMissingEnergyIncludedVAT  VKMissingEnergyIncludedVAT  VKMissingEnergySppdIncludedVAT  VKMissingEnergySppdIncludedVAT  DdMissingEnergySppdIncludedVAT  DdMissingEnergySppdIncludedVAT  NKMissingEnergySppdIncludedVAT  NKMissingEnergyIncludedVAT  NKMissingEnergyIncludedVAT  NKMissingEnergyIncludedVAT  NKMissingEnergyIncludedVAT  NKMissingEnergyIncludedVAT  NKMissingEnergyIncludedVAT  NKMissingEnergyIncludedVAT  NKMissingEnergyViapIncludedVAT  NKMissingEnergyViapIncludedVAT  NZMissingEnergyViapIncludedVAT  NZMissingEnergyViapIncludedVAT  NZMissingEnergySppdIncludedVAT  NZMissingEnergySppdIncludedVAT  NZMissingEnergySppdIncludedVAT  NZMissingEnergySppdIncludedVAT  NZMissingEnergySppdIncludedVAT  NZMissingEnergySppdIncludedVAT  NZMissingEnergySppdIncludedVAT  D1MissingEnergyViapIncludedVAT                                                                                                    |                                                        |
| N1SppdIncludedVAT VKPayingRecoveredEnergyIncludedVAT DdPayingRecoveredEnergyIncludedVAT NKPayingRecoveredEnergyIncludedVAT NKPayingRecoveredEnergyIncludedVAT NZPayingRecoveredEnergyIncludedVAT D1PayingRecoveredEnergyIncludedVAT D2PayingRecoveredEnergyIncludedVAT N1PayingRecoveredIncludedVAT N4PayingRecoveredMixedIncludedVAT DdPayingRecoveredMixedIncludedVAT NKPayingRecoveredMixedIncludedVAT NKPayingRecoveredMixedIncludedVAT NZPayingRecoveredMixedIncludedVAT NZPayingRecoveredMixedIncludedVAT N2PayingRecoveredMixedIncludedVAT N1PayingRecoveredMixedIncludedVAT N1PayingRecoveredMixedIncludedVAT VKMissingEnergyIncludedVAT VKMissingEnergyIncludedVAT VKMissingEnergyIncludedVAT VKMissingEnergySppdIncludedVAT NKMissingEnergySppdIncludedVAT NKMissingEnergySppdIncludedVAT NKMissingEnergySppdIncludedVAT NKMissingEnergyIncludedVAT NKMissingEnergyIncludedVAT NKMissingEnergyIncludedVAT NKMissingEnergyIncludedVAT NKMissingEnergyIncludedVAT NKMissingEnergyIncludedVAT NKMissingEnergyIncludedVAT NKMissingEnergyViapIncludedVAT NKMissingEnergyViapIncludedVAT NZMissingEnergyViapIncludedVAT NZMissingEnergyViapIncludedVAT NZMissingEnergySppdIncludedVAT NZMissingEnergySppdIncludedVAT NZMissingEnergySppdIncludedVAT NZMissingEnergySppdIncludedVAT NZMissingEnergySppdIncludedVAT                                                                                                    | <ul> <li>N1ViapIncludedVAT</li> </ul>                  |
| DdPayingRecoveredEnergyIncludedVAT NkPayingRecoveredEnergyIncludedVAT N2PayingRecoveredEnergyIncludedVAT D1PayingRecoveredEnergyIncludedVAT D1PayingRecoveredEnergyIncludedVAT D2PayingRecoveredEnergyIncludedVAT N1PayingRecoveredEnergyIncludedVAT N1PayingRecoveredMixedIncludedVAT N4PayingRecoveredMixedIncludedVAT NkPayingRecoveredMixedIncludedVAT NkPayingRecoveredMixedIncludedVAT N2PayingRecoveredMixedIncludedVAT D1PayingRecoveredMixedIncludedVAT D1PayingRecoveredMixedIncludedVAT N1PayingRecoveredMixedIncludedVAT N1PayingRecoveredMixedIncludedVAT N4MissingEnergyIncludedVAT VkMissingEnergyViapIncludedVAT VkMissingEnergySpdIncludedVAT DdMissingEnergySpdIncludedVAT DdMissingEnergySpdIncludedVAT DdMissingEnergyViapIncludedVAT NkMissingEnergyViapIncludedVAT NkMissingEnergyViapIncludedVAT NkMissingEnergyViapIncludedVAT NkMissingEnergyViapIncludedVAT NkMissingEnergySpdIncludedVAT NkMissingEnergySpdIncludedVAT NkMissingEnergySpdIncludedVAT NkMissingEnergySpdIncludedVAT NkMissingEnergySpdIncludedVAT NkMissingEnergySpdIncludedVAT NkMissingEnergySpdIncludedVAT NkMissingEnergySpdIncludedVAT NkMissingEnergySpdIncludedVAT NkMissingEnergySpdIncludedVAT NkMissingEnergySpdIncludedVAT NkMissingEnergySpdIncludedVAT NkMissingEnergySpdIncludedVAT NkMissingEnergySpdIncludedVAT NkMissingEnergyNiapIncludedVAT NkMissingEnergyNiapIncludedVAT                                                                                                    | N1SppdIncludedVAT                                      |
| NkPayingRecoveredEnergyIncludedVAT N2PayingRecoveredEnergyIncludedVAT D1PayingRecoveredEnergyIncludedVAT D2PayingRecoveredEnergyIncludedVAT N1PayingRecoveredEnergyIncludedVAT N1PayingRecoveredEnergyIncludedVAT VkPayingRecoveredMixedIncludedVAT DdPayingRecoveredMixedIncludedVAT NkPayingRecoveredMixedIncludedVAT NkPayingRecoveredMixedIncludedVAT N2PayingRecoveredMixedIncludedVAT D1PayingRecoveredMixedIncludedVAT D2PayingRecoveredMixedIncludedVAT VkMissingEnergyIncludedVAT VkMissingEnergyIncludedVAT VkMissingEnergySppdIncludedVAT VkMissingEnergySppdIncludedVAT VkMissingEnergySppdIncludedVAT DdMissingEnergySppdIncludedVAT DdMissingEnergyPincludedVAT DdMissingEnergyViapIncludedVAT NkMissingEnergyViapIncludedVAT NkMissingEnergyViapIncludedVAT NkMissingEnergyViapIncludedVAT NkMissingEnergySppdIncludedVAT NkMissingEnergySppdIncludedVAT NkMissingEnergySppdIncludedVAT NkMissingEnergySppdIncludedVAT NkMissingEnergySppdIncludedVAT NkMissingEnergySppdIncludedVAT NkMissingEnergySppdIncludedVAT NkMissingEnergySppdIncludedVAT NkMissingEnergySppdIncludedVAT NkMissingEnergySppdIncludedVAT NkMissingEnergySppdIncludedVAT NkMissingEnergySppdIncludedVAT NkMissingEnergyNiapIncludedVAT NkMissingEnergyNiapIncludedVAT NkMissingEnergyNiapIncludedVAT NkMissingEnergyViapIncludedVAT                                                                                                    | <ul> <li>VkPayingRecoveredEnergyIncludedVAT</li> </ul> |
| NkPayingRecoveredEnergyIncludedVAT N2PayingRecoveredEnergyIncludedVAT D1PayingRecoveredEnergyIncludedVAT D2PayingRecoveredEnergyIncludedVAT N1PayingRecoveredEnergyIncludedVAT N1PayingRecoveredEnergyIncludedVAT VkPayingRecoveredMixedIncludedVAT DdPayingRecoveredMixedIncludedVAT NkPayingRecoveredMixedIncludedVAT NkPayingRecoveredMixedIncludedVAT N2PayingRecoveredMixedIncludedVAT D1PayingRecoveredMixedIncludedVAT D2PayingRecoveredMixedIncludedVAT VkMissingEnergyIncludedVAT VkMissingEnergyIncludedVAT VkMissingEnergySppdIncludedVAT VkMissingEnergySppdIncludedVAT VkMissingEnergySppdIncludedVAT DdMissingEnergySppdIncludedVAT DdMissingEnergyPincludedVAT DdMissingEnergyViapIncludedVAT NkMissingEnergyViapIncludedVAT NkMissingEnergyViapIncludedVAT NkMissingEnergyViapIncludedVAT NkMissingEnergySppdIncludedVAT NkMissingEnergySppdIncludedVAT NkMissingEnergySppdIncludedVAT NkMissingEnergySppdIncludedVAT NkMissingEnergySppdIncludedVAT NkMissingEnergySppdIncludedVAT NkMissingEnergySppdIncludedVAT NkMissingEnergySppdIncludedVAT NkMissingEnergySppdIncludedVAT NkMissingEnergySppdIncludedVAT NkMissingEnergySppdIncludedVAT NkMissingEnergySppdIncludedVAT NkMissingEnergyNiapIncludedVAT NkMissingEnergyNiapIncludedVAT NkMissingEnergyNiapIncludedVAT NkMissingEnergyViapIncludedVAT                                                                                                    | <ul> <li>DdPayingRecoveredEnergyIncludedVAT</li> </ul> |
| <ul> <li>D1PayingRecoveredEnergyIncludedVAT</li> <li>D2PayingRecoveredEnergyIncludedVAT</li> <li>N1PayingRecoveredEnergyIncludedVAT</li> <li>VkPayingRecoveredMixedIncludedVAT</li> <li>DdPayingRecoveredMixedIncludedVAT</li> <li>NkPayingRecoveredMixedIncludedVAT</li> <li>NkPayingRecoveredMixedIncludedVAT</li> <li>N2PayingRecoveredMixedIncludedVAT</li> <li>D1PayingRecoveredMixedIncludedVAT</li> <li>D2PayingRecoveredMixedIncludedVAT</li> <li>N1PayingRecoveredMixedIncludedVAT</li> <li>VkMissingEnergyIncludedVAT</li> <li>VkMissingEnergyViapIncludedVAT</li> <li>VkMissingEnergyViapIncludedVAT</li> <li>DdMissingEnergyIncludedVAT</li> <li>DdMissingEnergyViapIncludedVAT</li> <li>DdMissingEnergySppdIncludedVAT</li> <li>NkMissingEnergySppdIncludedVAT</li> <li>NkMissingEnergySppdIncludedVAT</li> <li>NkMissingEnergySppdIncludedVAT</li> <li>NkMissingEnergySppdIncludedVAT</li> <li>NkMissingEnergySppdIncludedVAT</li> <li>N2MissingEnergyIncludedVAT</li> <li>N2MissingEnergyIncludedVAT</li> <li>N2MissingEnergyIncludedVAT</li> <li>N2MissingEnergySppdIncludedVAT</li> <li>N2MissingEnergySppdIncludedVAT</li> <li>N2MissingEnergySppdIncludedVAT</li> <li>D1MissingEnergyViapIncludedVAT</li> <li>D1MissingEnergyViapIncludedVAT</li> <li>D1MissingEnergyViapIncludedVAT</li> <li>D1MissingEnergyViapIncludedVAT</li> </ul>                                                                                                    | <ul> <li>NkPayingRecoveredEnergyIncludedVAT</li> </ul> |
| <ul> <li>D2PayingRecoveredEnergyIncludedVAT</li> <li>N1PayingRecoveredEnergyIncludedVAT</li> <li>VkPayingRecoveredMixedIncludedVAT</li> <li>DdPayingRecoveredMixedIncludedVAT</li> <li>NkPayingRecoveredMixedIncludedVAT</li> <li>N2PayingRecoveredMixedIncludedVAT</li> <li>D1PayingRecoveredMixedIncludedVAT</li> <li>D1PayingRecoveredMixedIncludedVAT</li> <li>D2PayingRecoveredMixedIncludedVAT</li> <li>N1PayingRecoveredMixedIncludedVAT</li> <li>VkMissingEnergyIncludedVAT</li> <li>VkMissingEnergyIncludedVAT</li> <li>VkMissingEnergyViapIncludedVAT</li> <li>DdMissingEnergyPpdIncludedVAT</li> <li>DdMissingEnergyViapIncludedVAT</li> <li>DdMissingEnergySppdIncludedVAT</li> <li>NkMissingEnergySppdIncludedVAT</li> <li>NkMissingEnergySppdIncludedVAT</li> <li>NkMissingEnergySppdIncludedVAT</li> <li>NkMissingEnergySppdIncludedVAT</li> <li>NkMissingEnergyIncludedVAT</li> <li>N2MissingEnergyIncludedVAT</li> <li>N2MissingEnergySppdIncludedVAT</li> <li>N2MissingEnergySppdIncludedVAT</li> <li>N2MissingEnergySppdIncludedVAT</li> <li>N2MissingEnergySppdIncludedVAT</li> <li>N2MissingEnergySppdIncludedVAT</li> <li>D1MissingEnergyIncludedVAT</li> <li>D1MissingEnergyViapIncludedVAT</li> <li>D1MissingEnergyViapIncludedVAT</li> </ul>                                                                                                    | <ul> <li>N2PayingRecoveredEnergyIncludedVAT</li> </ul> |
| <ul> <li>N1PayingRecoveredEnergyIncludedVAT</li> <li>VkPayingRecoveredMixedIncludedVAT</li> <li>DdPayingRecoveredMixedIncludedVAT</li> <li>NkPayingRecoveredMixedIncludedVAT</li> <li>N2PayingRecoveredMixedIncludedVAT</li> <li>D1PayingRecoveredMixedIncludedVAT</li> <li>D1PayingRecoveredMixedIncludedVAT</li> <li>D2PayingRecoveredMixedIncludedVAT</li> <li>N1PayingRecoveredMixedIncludedVAT</li> <li>VkMissingEnergyIncludedVAT</li> <li>VkMissingEnergyViapIncludedVAT</li> <li>VkMissingEnergySppdIncludedVAT</li> <li>DdMissingEnergyIncludedVAT</li> <li>DdMissingEnergyViapIncludedVAT</li> <li>DdMissingEnergySppdIncludedVAT</li> <li>NkMissingEnergyIncludedVAT</li> <li>NkMissingEnergyIncludedVAT</li> <li>NkMissingEnergyViapIncludedVAT</li> <li>NkMissingEnergySppdIncludedVAT</li> <li>NkMissingEnergyIncludedVAT</li> <li>N2MissingEnergyViapIncludedVAT</li> <li>N2MissingEnergyViapIncludedVAT</li> <li>N2MissingEnergyViapIncludedVAT</li> <li>N2MissingEnergySppdIncludedVAT</li> <li>N2MissingEnergySppdIncludedVAT</li> <li>N2MissingEnergySppdIncludedVAT</li> <li>N2MissingEnergySppdIncludedVAT</li> <li>D1MissingEnergyIncludedVAT</li> <li>D1MissingEnergyViapIncludedVAT</li> <li>D1MissingEnergyViapIncludedVAT</li> </ul>                                                                                                    | <ul> <li>D1PayingRecoveredEnergyIncludedVAT</li> </ul> |
| VkPayingRecoveredMixedIncludedVAT DdPayingRecoveredMixedIncludedVAT NkPayingRecoveredMixedIncludedVAT N2PayingRecoveredMixedIncludedVAT D1PayingRecoveredMixedIncludedVAT D1PayingRecoveredMixedIncludedVAT D2PayingRecoveredMixedIncludedVAT N1PayingRecoveredMixedIncludedVAT VMissingEnergyIncludedVAT VkMissingEnergyViapIncludedVAT VkMissingEnergyViapIncludedVAT VkMissingEnergySppdIncludedVAT DdMissingEnergyViapIncludedVAT DdMissingEnergyViapIncludedVAT DdMissingEnergySppdIncludedVAT NkMissingEnergySppdIncludedVAT NkMissingEnergyIncludedVAT NkMissingEnergyViapIncludedVAT NkMissingEnergySppdIncludedVAT NkMissingEnergyViapIncludedVAT NamissingEnergyViapIncludedVAT NamissingEnergyViapIncludedVAT NamissingEnergyViapIncludedVAT NamissingEnergyViapIncludedVAT NamissingEnergyViapIncludedVAT NamissingEnergySppdIncludedVAT D1MissingEnergyViapIncludedVAT D1MissingEnergyViapIncludedVAT D1MissingEnergyViapIncludedVAT D1MissingEnergyViapIncludedVAT D1MissingEnergyViapIncludedVAT                                                                                                    | <ul> <li>D2PayingRecoveredEnergyIncludedVAT</li> </ul> |
| <ul> <li>DdPayingRecoveredMixedIncludedVAT</li> <li>NkPayingRecoveredMixedIncludedVAT</li> <li>N2PayingRecoveredMixedIncludedVAT</li> <li>D1PayingRecoveredMixedIncludedVAT</li> <li>D2PayingRecoveredMixedIncludedVAT</li> <li>N1PayingRecoveredMixedIncludedVAT</li> <li>NtMissingEnergyIncludedVAT</li> <li>VkMissingEnergyViapIncludedVAT</li> <li>VkMissingEnergySppdIncludedVAT</li> <li>DdMissingEnergySppdIncludedVAT</li> <li>DdMissingEnergyViapIncludedVAT</li> <li>DdMissingEnergySppdIncludedVAT</li> <li>NkMissingEnergySppdIncludedVAT</li> <li>NkMissingEnergyViapIncludedVAT</li> <li>NkMissingEnergyViapIncludedVAT</li> <li>NkMissingEnergySppdIncludedVAT</li> <li>NkMissingEnergyIncludedVAT</li> <li>NkMissingEnergyIncludedVAT</li> <li>N2MissingEnergyIncludedVAT</li> <li>N2MissingEnergyViapIncludedVAT</li> <li>N2MissingEnergyViapIncludedVAT</li> <li>N2MissingEnergyViapIncludedVAT</li> <li>N2MissingEnergyIncludedVAT</li> <li>D1MissingEnergyIncludedVAT</li> <li>D1MissingEnergyViapIncludedVAT</li> <li>D1MissingEnergyViapIncludedVAT</li> </ul>                                                                                                    | <ul> <li>N1PayingRecoveredEnergyIncludedVAT</li> </ul> |
| <ul> <li>NkPayingRecoveredMixedIncludedVAT</li> <li>N2PayingRecoveredMixedIncludedVAT</li> <li>D1PayingRecoveredMixedIncludedVAT</li> <li>D2PayingRecoveredMixedIncludedVAT</li> <li>N1PayingRecoveredMixedIncludedVAT</li> <li>VkMissingEnergyIncludedVAT</li> <li>VkMissingEnergyViapIncludedVAT</li> <li>VkMissingEnergySppdIncludedVAT</li> <li>VkMissingEnergySppdIncludedVAT</li> <li>DdMissingEnergyViapIncludedVAT</li> <li>DdMissingEnergyViapIncludedVAT</li> <li>DdMissingEnergyViapIncludedVAT</li> <li>NkMissingEnergyIncludedVAT</li> <li>NkMissingEnergyViapIncludedVAT</li> <li>NkMissingEnergySppdIncludedVAT</li> <li>NkMissingEnergyIncludedVAT</li> <li>N2MissingEnergyViapIncludedVAT</li> <li>N2MissingEnergyViapIncludedVAT</li> <li>N2MissingEnergyViapIncludedVAT</li> <li>N2MissingEnergyViapIncludedVAT</li> <li>N2MissingEnergySppdIncludedVAT</li> <li>N2MissingEnergySppdIncludedVAT</li> <li>D1MissingEnergyViapIncludedVAT</li> <li>D1MissingEnergyViapIncludedVAT</li> </ul>                                                                                                    | <ul> <li>VkPayingRecoveredMixedIncludedVAT</li> </ul>  |
| <ul> <li>N2PayingRecoveredMixedIncludedVAT</li> <li>D1PayingRecoveredMixedIncludedVAT</li> <li>D2PayingRecoveredMixedIncludedVAT</li> <li>N1PayingRecoveredMixedIncludedVAT</li> <li>VkMissingEnergyIncludedVAT</li> <li>VkMissingEnergyViapIncludedVAT</li> <li>VkMissingEnergySppdIncludedVAT</li> <li>VkMissingEnergySppdIncludedVAT</li> <li>DdMissingEnergyViapIncludedVAT</li> <li>DdMissingEnergyViapIncludedVAT</li> <li>DdMissingEnergySppdIncludedVAT</li> <li>NkMissingEnergyViapIncludedVAT</li> <li>NkMissingEnergyViapIncludedVAT</li> <li>NkMissingEnergySppdIncludedVAT</li> <li>NkMissingEnergyIncludedVAT</li> <li>N2MissingEnergyViapIncludedVAT</li> <li>N2MissingEnergyViapIncludedVAT</li> <li>N2MissingEnergySppdIncludedVAT</li> <li>N2MissingEnergySppdIncludedVAT</li> <li>D1MissingEnergyViapIncludedVAT</li> <li>D1MissingEnergyViapIncludedVAT</li> </ul>                                                                                                    | <ul> <li>DdPayingRecoveredMixedIncludedVAT</li> </ul>  |
| <ul> <li>D1PayingRecoveredMixedIncludedVAT</li> <li>D2PayingRecoveredMixedIncludedVAT</li> <li>N1PayingRecoveredMixedIncludedVAT</li> <li>VkMissingEnergyIncludedVAT</li> <li>VkMissingEnergyViapIncludedVAT</li> <li>VkMissingEnergySppdIncludedVAT</li> <li>DdMissingEnergyIncludedVAT</li> <li>DdMissingEnergyViapIncludedVAT</li> <li>DdMissingEnergySppdIncludedVAT</li> <li>DdMissingEnergySppdIncludedVAT</li> <li>NkMissingEnergyIncludedVAT</li> <li>NkMissingEnergyViapIncludedVAT</li> <li>NkMissingEnergySppdIncludedVAT</li> <li>NkMissingEnergyIncludedVAT</li> <li>N2MissingEnergyIncludedVAT</li> <li>N2MissingEnergyViapIncludedVAT</li> <li>N2MissingEnergySppdIncludedVAT</li> <li>N2MissingEnergySppdIncludedVAT</li> <li>D1MissingEnergyIncludedVAT</li> <li>D1MissingEnergyViapIncludedVAT</li> </ul>                                                                                                    | <ul> <li>NkPayingRecoveredMixedIncludedVAT</li> </ul>  |
| <ul> <li>D2PayingRecoveredMixedIncludedVAT</li> <li>N1PayingRecoveredMixedIncludedVAT</li> <li>VkMissingEnergyIncludedVAT</li> <li>VkMissingEnergyViapIncludedVAT</li> <li>VkMissingEnergySppdIncludedVAT</li> <li>DdMissingEnergyIncludedVAT</li> <li>DdMissingEnergyViapIncludedVAT</li> <li>DdMissingEnergySppdIncludedVAT</li> <li>NkMissingEnergyIncludedVAT</li> <li>NkMissingEnergyViapIncludedVAT</li> <li>NkMissingEnergyViapIncludedVAT</li> <li>NkMissingEnergySppdIncludedVAT</li> <li>NkMissingEnergyIncludedVAT</li> <li>N2MissingEnergyIncludedVAT</li> <li>N2MissingEnergyViapIncludedVAT</li> <li>N2MissingEnergySppdIncludedVAT</li> <li>N2MissingEnergySppdIncludedVAT</li> <li>D1MissingEnergyViapIncludedVAT</li> <li>D1MissingEnergyViapIncludedVAT</li> </ul>                                                                                                    | <ul> <li>N2PayingRecoveredMixedIncludedVAT</li> </ul>  |
| <ul> <li>N1PayingRecoveredMixedIncludedVAT</li> <li>VkMissingEnergyIncludedVAT</li> <li>VkMissingEnergyViapIncludedVAT</li> <li>VkMissingEnergySppdIncludedVAT</li> <li>DdMissingEnergyIncludedVAT</li> <li>DdMissingEnergyViapIncludedVAT</li> <li>DdMissingEnergySppdIncludedVAT</li> <li>NkMissingEnergyIncludedVAT</li> <li>NkMissingEnergyViapIncludedVAT</li> <li>NkMissingEnergyViapIncludedVAT</li> <li>NkMissingEnergySppdIncludedVAT</li> <li>NkMissingEnergyIncludedVAT</li> <li>N2MissingEnergyViapIncludedVAT</li> <li>N2MissingEnergyViapIncludedVAT</li> <li>N2MissingEnergySppdIncludedVAT</li> <li>D1MissingEnergyIncludedVAT</li> <li>D1MissingEnergyViapIncludedVAT</li> <li>D1MissingEnergyViapIncludedVAT</li> </ul>                                                                                                    | <ul> <li>D1PayingRecoveredMixedIncludedVAT</li> </ul>  |
| <ul> <li>VkMissingEnergyIncludedVAT</li> <li>VkMissingEnergyViapIncludedVAT</li> <li>VkMissingEnergySppdIncludedVAT</li> <li>DdMissingEnergyIncludedVAT</li> <li>DdMissingEnergyViapIncludedVAT</li> <li>DdMissingEnergySppdIncludedVAT</li> <li>NkMissingEnergyIncludedVAT</li> <li>NkMissingEnergyViapIncludedVAT</li> <li>NkMissingEnergySppdIncludedVAT</li> <li>NkMissingEnergySppdIncludedVAT</li> <li>N2MissingEnergyViapIncludedVAT</li> <li>N2MissingEnergyViapIncludedVAT</li> <li>N2MissingEnergySppdIncludedVAT</li> <li>N2MissingEnergySppdIncludedVAT</li> <li>D1MissingEnergyViapIncludedVAT</li> <li>D1MissingEnergyViapIncludedVAT</li> </ul>                                                                                                    | <ul> <li>D2PayingRecoveredMixedIncludedVAT</li> </ul>  |
| <ul> <li>VkMissingEnergyViapIncludedVAT</li> <li>VkMissingEnergySppdIncludedVAT</li> <li>DdMissingEnergyIncludedVAT</li> <li>DdMissingEnergyViapIncludedVAT</li> <li>DdMissingEnergySppdIncludedVAT</li> <li>NkMissingEnergyIncludedVAT</li> <li>NkMissingEnergyViapIncludedVAT</li> <li>NkMissingEnergySppdIncludedVAT</li> <li>NkMissingEnergyIncludedVAT</li> <li>N2MissingEnergyViapIncludedVAT</li> <li>N2MissingEnergySppdIncludedVAT</li> <li>N2MissingEnergySppdIncludedVAT</li> <li>N2MissingEnergyIncludedVAT</li> <li>D1MissingEnergyViapIncludedVAT</li> <li>D1MissingEnergyViapIncludedVAT</li> </ul>                                                                                                    | <ul> <li>N1PayingRecoveredMixedIncludedVAT</li> </ul>  |
| <ul> <li>VkMissingEnergySppdIncludedVAT</li> <li>DdMissingEnergyViapIncludedVAT</li> <li>DdMissingEnergySppdIncludedVAT</li> <li>DdMissingEnergySppdIncludedVAT</li> <li>NkMissingEnergyIncludedVAT</li> <li>NkMissingEnergyViapIncludedVAT</li> <li>NkMissingEnergySppdIncludedVAT</li> <li>NkMissingEnergyIncludedVAT</li> <li>N2MissingEnergyViapIncludedVAT</li> <li>N2MissingEnergySppdIncludedVAT</li> <li>N2MissingEnergySppdIncludedVAT</li> <li>D1MissingEnergyViapIncludedVAT</li> <li>D1MissingEnergyViapIncludedVAT</li> </ul>                                                                                                    | <ul> <li>VkMissingEnergyIncludedVAT</li> </ul>         |
| <ul> <li>DdMissingEnergyIncludedVAT</li> <li>DdMissingEnergyViapIncludedVAT</li> <li>DdMissingEnergySppdIncludedVAT</li> <li>NkMissingEnergyIncludedVAT</li> <li>NkMissingEnergyViapIncludedVAT</li> <li>NkMissingEnergySppdIncludedVAT</li> <li>N2MissingEnergyIncludedVAT</li> <li>N2MissingEnergyViapIncludedVAT</li> <li>N2MissingEnergySppdIncludedVAT</li> <li>N2MissingEnergySppdIncludedVAT</li> <li>D1MissingEnergyViapIncludedVAT</li> <li>D1MissingEnergyViapIncludedVAT</li> </ul>                                                                                                    | <ul> <li>VkMissingEnergyViapIncludedVAT</li> </ul>     |
| <ul> <li>DdMissingEnergyViapIncludedVAT</li> <li>DdMissingEnergySppdIncludedVAT</li> <li>NkMissingEnergyIncludedVAT</li> <li>NkMissingEnergyViapIncludedVAT</li> <li>NkMissingEnergySppdIncludedVAT</li> <li>N2MissingEnergyIncludedVAT</li> <li>N2MissingEnergyViapIncludedVAT</li> <li>N2MissingEnergySppdIncludedVAT</li> <li>N2MissingEnergySppdIncludedVAT</li> <li>D1MissingEnergyViapIncludedVAT</li> <li>D1MissingEnergyViapIncludedVAT</li> </ul>                                                                                                    | <ul> <li>VkMissingEnergySppdIncludedVAT</li> </ul>     |
| <ul> <li>DdMissingEnergySppdIncludedVAT</li> <li>NkMissingEnergyIncludedVAT</li> <li>NkMissingEnergyViapIncludedVAT</li> <li>NkMissingEnergySppdIncludedVAT</li> <li>N2MissingEnergyIncludedVAT</li> <li>N2MissingEnergyViapIncludedVAT</li> <li>N2MissingEnergySppdIncludedVAT</li> <li>N2MissingEnergySppdIncludedVAT</li> <li>D1MissingEnergyViapIncludedVAT</li> <li>D1MissingEnergyViapIncludedVAT</li> </ul>                                                                                                    | <ul> <li>DdMissingEnergyIncludedVAT</li> </ul>         |
| <ul> <li>NkMissingEnergyIncludedVAT</li> <li>NkMissingEnergyViapIncludedVAT</li> <li>NkMissingEnergySppdIncludedVAT</li> <li>N2MissingEnergyIncludedVAT</li> <li>N2MissingEnergyViapIncludedVAT</li> <li>N2MissingEnergySppdIncludedVAT</li> <li>N2MissingEnergyIncludedVAT</li> <li>D1MissingEnergyViapIncludedVAT</li> <li>D1MissingEnergyViapIncludedVAT</li> </ul>                                                                                                    | <ul> <li>DdMissingEnergyViapIncludedVAT</li> </ul>     |
| <ul> <li>NkMissingEnergyViapIncludedVAT</li> <li>NkMissingEnergySppdIncludedVAT</li> <li>N2MissingEnergyIncludedVAT</li> <li>N2MissingEnergyViapIncludedVAT</li> <li>N2MissingEnergySppdIncludedVAT</li> <li>D1MissingEnergyViapIncludedVAT</li> <li>D1MissingEnergyViapIncludedVAT</li> </ul>                                                                                                    | <ul> <li>DdMissingEnergySppdIncludedVAT</li> </ul>     |
| <ul> <li>NkMissingEnergySppdIncludedVAT</li> <li>N2MissingEnergyIncludedVAT</li> <li>N2MissingEnergyViapIncludedVAT</li> <li>N2MissingEnergySppdIncludedVAT</li> <li>D1MissingEnergyViapIncludedVAT</li> <li>D1MissingEnergyViapIncludedVAT</li> </ul>                                                                                                    | <ul> <li>NkMissingEnergyIncludedVAT</li> </ul>         |
| <ul> <li>N2MissingEnergyIncludedVAT</li> <li>N2MissingEnergyViapIncludedVAT</li> <li>N2MissingEnergySppdIncludedVAT</li> <li>D1MissingEnergyViapIncludedVAT</li> <li>D1MissingEnergyViapIncludedVAT</li> </ul>                                                                                                    | <ul> <li>NkMissingEnergyViapIncludedVAT</li> </ul>     |
| <ul> <li>N2MissingEnergyViapIncludedVAT</li> <li>N2MissingEnergySppdIncludedVAT</li> <li>D1MissingEnergyViapIncludedVAT</li> <li>D1MissingEnergyViapIncludedVAT</li> </ul>                                                                                                    | <ul> <li>NkMissingEnergySppdIncludedVAT</li> </ul>     |
| <ul> <li>N2MissingEnergySppdIncludedVAT</li> <li>D1MissingEnergyViapIncludedVAT</li> <li>D1MissingEnergyViapIncludedVAT</li> </ul>                                                                                                    |                                                        |
| <ul><li>D1MissingEnergyIncludedVAT</li><li>D1MissingEnergyViapIncludedVAT</li></ul>                                                                                                    |                                                        |
| <ul> <li>D1MissingEnergyViapIncludedVAT</li> </ul>                                                                                                    |                                                        |
|                                                                                                    |                                                        |
| D1MissingEnergySppdIncludedVAT                                                                                                    | · ·                                                    |
|                                                                                                    | <ul> <li>D1MissingEnergySppdIncludedVAT</li> </ul>     |

|        |            | <ul> <li>D2MissingEnergyIncludedVAT</li> <li>D2MissingEnergyViapIncludedVAT</li> <li>D2MissingEnergySppdIncludedVAT</li> <li>N1MissingEnergyIncludedVAT</li> <li>N1MissingEnergyViapIncludedVAT</li> <li>N1MissingEnergySppdIncludedVAT</li> <li>PowerPlantCapacityIncludedVAT</li> <li>PowerPlantCapacityUnit</li> </ul>                                                                                                    |
|--------|------------|----------------------------------------------------------------------------------------------------|
| 0.6.25 | 2021-04-21 | Updated JSON specification of POST /reports/accounting-data-pack-b2b-meters-level method. Changed json fields ordering:  CustomerID ClientID ClientName ClientAddress ObjectID ObjectNumber ObjectName ObjectName ObjectAddress AgreementType AgreementType AgreementTo PermitablePowerConsumption PermitablePowerGeneration InstalledGeneratingPower InstalledGeneratingPower MetersAmount AutoMetersAmount ReportingPeriod BillingPeriod SupplyStateFrom SupplyStateFrom SupplyStateTo MetersNumber ReadingsSource ReadingsSource ReadingsReceiveDate PaymentType DeclarationReferenceType |

| • | 6.0 | rvice |  |
|---|-----|-------|--|
| • | SE  | IVICE |  |

- ReferenceSubmitDate
- ReadingsSubmitDate
- DeclarationReferenceNumber
- UnaccountedConsumptionActNumber
- UnaccountedConsumptionActCreateDate
- UnaccountedConsumptionActFrom
- UnaccountedConsumptionActTo
- ConsumptionConversionActNumber
- ConsumptionConversionActCreateDate
- ConsumptionConversionActFrom
- ConsumptionConversionActTo
- ConsumptionState
- ConsumptionStateFrom
- ConsumptionStateTo
- TariffPlan
- PowerPlantCapacityDateFrom
- EnergyObtainedDateFrom
- PowerPlantCapacityDateTo
- PowerPlantCapacitySource
- PowerPlantCapacitySourceDateFrom
- PowerPlantCapacitySourceDateTo
- EnergyObtainedDateTo
- EnergyObtainedPowerKw
- TariffPlanChangeDate
- ConsumptionConversionAct
- UnaccountedAct
- ConversionAct
- OperatorGridElectricityPercent
- ClientGridElectricityPercent
- GaConsumptionAmount
- VkConsumptionAmount
- VkViapConsumptionAmount
- VkSppdConsumptionAmount
- VkDiscountConsumptionAmount
- DdConsumptionAmount
- DdViapConsumptionAmount
- DdSppdConsumptionAmount
- DdDiscountConsumptionAmount
- NkConsumptionAmount
- NkViapConsumptionAmount

- NkSppdConsumptionAmount
- NkDiscountConsumptionAmount
- MaConsumptionAmount
- MaViapConsumptionAmount
- VdConsumptionAmount
- VdViapConsumptionAmount
- SvConsumptionAmount
- SvViapConsumptionAmount
- MiConsumptionAmount
- MiViapConsumptionAmount
- RvConsumptionAmount
- RgConsumptionAmount
- VgConsumptionAmount
- Reliability1ConsumptionAmount
- Reliability2ConsumptionAmount
- Reliability3ConsumptionAmount
- TechnologicalCostsViapConsumptionAmount
- TechnologicalCostsConsumptionAmount
- GeneralInterestConsumptionAmount
- VkConsumedElectricityConsumptionAmount
- DdConsumedElectricityConsumptionAmount
- NkConsumedElectricityConsumptionAmount
- $\bullet \quad {\sf MaConsumedElectricityConsumptionAmount}$
- $\bullet \quad \text{VdConsumedElectricityConsumptionAmount} \\$
- SvConsumedElectricityConsumptionAmount
- MiConsumedElectricityConsumptionAmount
- $\bullet \quad Vk Paying Recovered Energy Consumption Amount \\$
- DdPayingRecoveredEnergyConsumptionAmount
- $\bullet \quad Nk Paying Recovered Energy Consumption Amount \\$
- $\bullet \quad \text{MaPayingRecoveredEnergyConsumptionAmount} \\$
- VdPayingRecoveredEnergyConsumptionAmount
   SuPayingRecoveredEnergyConsumptionAmount
- SvPayingRecoveredEnergyConsumptionAmount
- MiPayingRecoveredEnergyConsumptionAmount
   MiPayingRecoveredEnergyConsumptionAmount
- VkPayingRecoveredPercentConsumptionAmount
   DdPayingRecoveredPercentConsumptionAmount
- NkPayingRecoveredPercentConsumptionAmount
- MaPayingRecoveredPercentConsumptionAmount
- VdPayingRecoveredPercentConsumptionAmount
- SvPayingRecoveredPercentConsumptionAmount
- MiPayingRecoveredPercentConsumptionAmount
- VkPayingRecoveredPowerConsumptionAmount

- DdPayingRecoveredPowerConsumptionAmount
   NkPayingRecoveredPowerConsumptionAmount
   MaPayingRecoveredPowerConsumptionAmount
- VdPayingRecoveredPowerConsumptionAmount
- SvPayingRecoveredPowerConsumptionAmount
- MiPayingRecoveredPowerConsumptionAmount
- VkPayingRecoveredMixedConsumptionAmount
- DdPayingRecoveredMixedConsumptionAmount
- NkPayingRecoveredMixedConsumptionAmount
- MaPayingRecoveredMixedConsumptionAmount
- VdPayingRecoveredMixedConsumptionAmount
- SvPayingRecoveredMixedConsumptionAmount
- MiPayingRecoveredMixedConsumptionAmount
- VkMissingEnergyConsumptionAmount
- VkMissingEnergyViapConsumptionAmount
- VkMissingEnergySppdConsumptionAmount
- DdMissingEnergyConsumptionAmount
- DdMissingEnergyViapConsumptionAmount
- DdMissingEnergySppdConsumptionAmount
- NkMissingEnergyConsumptionAmount
- NkMissingEnergyViapConsumptionAmount
- NkMissingEnergySppdConsumptionAmount
- MaMissingEnergyConsumptionAmount
- MaMissingEnergyViapConsumptionAmount
- VdMissingEnergyConsumptionAmount
- VdMissingEnergyViapConsumptionAmount
- SvMissingEnergyConsumptionAmount
- SvMissingEnergyViapConsumptionAmount
- MiMissingEnergyConsumptionAmount
- MiMissingEnergyViapConsumptionAmount
- VkMissingEnergyDiscountConsumptionAmount
- $\bullet \quad \mathsf{DdM} is \mathsf{singEnergyD} is \mathsf{countConsumptionAmount}$
- NkMissingEnergyDiscountConsumptionAmount
- GridSuppliedConsumptionAmount
- AccumulatedBeginningConsumptionAmount
- AccumulatedEndConsumptionAmount
- $\bullet \quad {\sf AccumulatedTransferredConsumptionAmount}$
- AccumulatedUploadedConsumptionAmount
- AccumulatedRaisedConsumptionAmount
- CompensatedConsumptionAmount
- OldIndependentSupplier

PowerPlantCapacityConsumptionAmount EnergyObtainedConsumptionAmount OperatorGridElectricityConsumptionAmount ClientGridElectricityConsumptionAmount PowerPlantCapacityUnit GaUnit VkUnit VkViapUnit VkSppdUnit VkDiscountUnit DdUnit DdViapUnit DdSppdUnit DdDiscountUnit NkUnit NkViapUnit NkSppdUnit NkDiscountUnit MaUnit MaViapUnit VdUnit VdViapUnit SvUnit SvViapUnit MiUnit MiViapUnit

41

TechnologicalCostsViapUnit TechnologicalCostsUnit GeneralInterestUnit

VkConsumedElectricityUnit DdConsumedElectricityUnit NkConsumedElectricityUnit MaConsumedElectricityUnit

RvUnit RgUnit VgUnit

Reliability1Unit Reliability2Unit Reliability3Unit

| • | MiConsumedElectricityUnit    |
|---|------------------------------|
| • | VkPayingRecoveredEnergyUnit  |
| • | DdPayingRecoveredEnergyUnit  |
| • | NkPayingRecoveredEnergyUnit  |
| • | MaPayingRecoveredEnergyUnit  |
| • | VdPayingRecoveredEnergyUnit  |
| • | SvPayingRecoveredEnergyUnit  |
| • | MiPayingRecoveredEnergyUnit  |
| • | VkPayingRecoveredPercentUnit |
| • | DdPayingRecoveredPercentUnit |
| • | NkPayingRecoveredPercentUnit |
| • | MaPayingRecoveredPercentUnit |
| • | VdPayingRecoveredPercentUnit |
| • | SvPayingRecoveredPercentUnit |
| • | MiPayingRecoveredPercentUnit |
| • | VkPayingRecoveredPowerUnit   |
| • | DdPayingRecoveredPowerUnit   |
| • | NkPayingRecoveredPowerUnit   |
| • | MaPayingRecoveredPowerUnit   |
| • | VdPayingRecoveredPowerUnit   |
| • | SvPayingRecoveredPowerUnit   |
| • | MiPayingRecoveredPowerUnit   |
| • | VkPayingRecoveredMixedUnit   |
| • | DdPayingRecoveredMixedUnit   |
| • | NkPayingRecoveredMixedUnit   |
| • | MaPayingRecoveredMixedUnit   |
| • | VdPayingRecoveredMixedUnit   |
| • | SvPayingRecoveredMixedUnit   |
| • | MiPayingRecoveredMixedUnit   |
| • | VkMissingEnergyUnit          |
| • | VkMissingEnergyViapUnit      |
| • | VkMissingEnergySppdUnit      |
| • | DdMissingEnergyUnit          |
| • | DdMissingEnergyViapUnit      |
| • | DdMissingEnergySppdUnit      |
| • | NkMissingEnergyUnit          |
| • | NkMissingEnergyViapUnit      |
| • | NkMissingEnergySppdUnit      |
| • | MaMissingEnergyUnit          |
| • | MaMissingEnergyViapUnit      |
| • | VdMissingEnergyUnit          |
|   |                              |

- VdMissingEnergyViapUnitSvMissingEnergyUnit
- SvMissingEnergyViapUnit
- MiMissingEnergyUnit
- MiMissingEnergyViapUnit
- VkMissingEnergyDiscountUnit
- DdMissingEnergyDiscountUnit
- NkMissingEnergyDiscountUnit
- VkReadingsFrom
- DdReadingsFrom
- NkReadingsFrom
- MaReadingsFrom
- VdReadingsFrom
- SvReadingsFrom
- MiReadingsFrom
- RvReadingsFrom
- RgReadingsFrom
- VkConsumedElectricityReadingsFrom
- DdConsumedElectricityReadingsFrom
- NkConsumedElectricityReadingsFrom
- MaConsumedElectricityReadingsFrom
- VdConsumedElectricityReadingsFrom
- SvConsumedElectricityReadingsFrom
- MiConsumedElectricityReadingsFrom
- GridSuppliedReadingsFrom
- VkReadingsTo
- DdReadingsTo
- NkReadingsTo
- MaReadingsTo
- VdReadingsTo
- SvReadingsTo
- MiReadingsTo
- RvReadingsTo
- RgReadingsTo
- VkConsumedElectricityReadingsTo
- DdConsumedElectricityReadingsTo
- NkConsumedElectricityReadingsTo
- MaConsumedElectricityReadingsTo
- VdConsumedElectricityReadingsTo
- SvConsumedElectricityReadingsTo
- MiConsumedElectricityReadingsTo

| GridSuppliedReadingsTo             |
|------------------------------------|
| GaPriceEur                         |
| VkPriceEur                         |
| VkViapPriceEur                     |
| VkSppdPriceEur                     |
| VkDiscountPriceEur                 |
| DdPriceEur                         |
| DdViapPriceEur                     |
| DdSppdPriceEur                     |
| DdDiscountPriceEur                 |
| NkPriceEur                         |
| NkViapPriceEur                     |
| NkSppdPriceEur                     |
| NkDiscountPriceEur                 |
| MaPriceEur                         |
| <ul> <li>MaViapPriceEur</li> </ul> |
| <ul> <li>VdPriceEur</li> </ul>     |
| <ul> <li>VdViapPriceEur</li> </ul> |
| SvPriceEur                         |
| SvViapPriceEur                     |
| MiPriceEur                         |
| MiViapPriceEur                     |
| RvPriceEur                         |
| RgPriceEur                         |
| VgPriceEur                         |
| Reliability1PriceEur               |
| Reliability2PriceEur               |
| Reliability3PriceEur               |
| TechnologicalCostsViapPriceEur     |
| TechnologicalCostsPriceEur         |
| GeneralInterestPriceEur            |
| VkPayingRecoveredEnergyPriceEur    |
| DdPayingRecoveredEnergyPriceEur    |
| NkPayingRecoveredEnergyPriceEur    |
| MaPayingRecoveredEnergyPriceEur    |
| VdPayingRecoveredEnergyPriceEur    |
| SuPovingPopovorodEngravPringEur    |

SvPayingRecoveredEnergyPriceEurMiPayingRecoveredEnergyPriceEur

VkPayingRecoveredMixedPriceEur
 DdPayingRecoveredMixedPriceEur
 NkPayingRecoveredMixedPriceEur

- MaPayingRecoveredMixedPriceEur
- VdPayingRecoveredMixedPriceEur
- SvPayingRecoveredMixedPriceEur
- MiPayingRecoveredMixedPriceEur
- VkMissingEnergyPriceEur
- VkMissingEnergyViapPriceEur
- VkMissingEnergySppdPriceEur
- DdMissingEnergyPriceEur
- DdMissingEnergyViapPriceEur
- DdMissingEnergySppdPriceEur
- NkMissingEnergyPriceEur
- NkMissingEnergyViapPriceEur
- NkMissingEnergySppdPriceEur
- MaMissingEnergyPriceEur
- MaMissingEnergyViapPriceEur
- VdMissingEnergyPriceEur
- VdMissingEnergyViapPriceEur
- SvMissingEnergyPriceEur
- SvMissingEnergyViapPriceEur
- MiMissingEnergyPriceEur
- MiMissingEnergyViapPriceEur
- VkMissingEnergyDiscountPriceEur
- DdMissingEnergyDiscountPriceEur
- NkMissingEnergyDiscountPriceEur
- PowerPlantCapacityPriceEur
- GaDiscount
- VkDiscount
- VkViapDiscount
- VkSppdDiscount
- VkDiscountDiscount
- DdDiscount
- DdViapDiscount
- DdSppdDiscount
- DdDiscountDiscount
- NkDiscount
- NkViapDiscount
- NkSppdDiscount
- NkDiscountDiscount
- MaDiscount
- MaViapDiscount
- VdDiscount

- VdViapDiscountSvDiscount
- SvViapDiscount
- MiDiscount
- MiViapDiscount
- RvDiscount
- RgDiscount
- VgDiscount
- Reliability1Discount
- Reliability2Discount
- Reliability3Discount
- TechnologicalCostsViapDiscount
- TechnologicalCostsDiscount
- GeneralInterestDiscount
- VkPayingRecoveredEnergyDiscount
- VkPayingRecoveredMixedDiscount
- VkMissingEnergyDiscount
- VkMissingEnergyViapDiscount
- VkMissingEnergySppdDiscount
- VkMissingEnergyDiscountDiscount
- GaAmountNoVAT
- VkAmountNoVAT
- VkViapAmountNoVAT
- VkSppdAmountNoVAT
- VkDiscountAmountNoVAT
- DdAmountNoVAT
- DdViapAmountNoVAT
- DdSppdAmountNoVAT
- DdDiscountAmountNoVAT
- NkAmountNoVAT
- NkViapAmountNoVAT
- NkSppdAmountNoVAT
- NkDiscountAmountNoVAT
- MaAmountNoVAT
- MaViapAmountNoVAT
- VdAmountNoVAT
- VdViapAmountNoVAT
- SvAmountNoVAT
- SvViapAmountNoVAT
- MiAmountNoVAT
- MiViapAmountNoVAT

RvAmountNoVAT RgAmountNoVAT VgAmountNoVAT Reliability1AmountNoVAT Reliability2AmountNoVAT Reliability3AmountNoVAT TechnologicalCostsViapAmountNoVAT **TechnologicalCostsAmountNoVAT** GeneralInterestAmountNoVAT VkPayingRecoveredEnergyAmountNoVAT DdPayingRecoveredEnergyAmountNoVAT NkPayingRecoveredEnergyAmountNoVAT MaPayingRecoveredEnergyAmountNoVAT VdPayingRecoveredEnergyAmountNoVAT SvPayingRecoveredEnergyAmountNoVAT MiPayingRecoveredEnergyAmountNoVAT VkPayingRecoveredMixedAmountNoVAT DdPayingRecoveredMixedAmountNoVAT NkPayingRecoveredMixedAmountNoVAT MaPayingRecoveredMixedAmountNoVAT VdPayingRecoveredMixedAmountNoVAT SvPayingRecoveredMixedAmountNoVAT MiPayingRecoveredMixedAmountNoVAT

NkMissingEnergyViapAmountNoVAT
NkMissingEnergyViapAmountNoVAT

VkMissingEnergyAmountNoVAT VkMissingEnergyViapAmountNoVAT VkMissingEnergySppdAmountNoVAT DdMissingEnergyAmountNoVAT DdMissingEnergyViapAmountNoVAT DdMissingEnergySppdAmountNoVAT

- NkMissingEnergySppdAmountNoVAT
- MaMissingEnergyAmountNoVAT
- MaMissingEnergyViapAmountNoVAT
- VdMissingEnergyAmountNoVAT
- VdMissingEnergyViapAmountNoVAT
- SvMissingEnergyAmountNoVAT
- SvMissingEnergyViapAmountNoVAT
- MiMissingEnergyAmountNoVAT
- MiMissingEnergyViapAmountNoVAT
- VkMissingEnergyDiscountAmountNoVAT

|        |                       | <ul> <li>DdMissingEnergyDiscountAmountNoVAT</li> <li>NkMissingEnergyDiscountAmountNoVAT</li> <li>PowerPlantCapacityAmountNoVAT</li> <li>PermanentHomePlusAmountNoVAT</li> <li>PermanentHomeAmountNoVAT</li> </ul>                                                         |
|--------|-----------------------|----------------------------------------------------------------------------------------------------|
| 0.6.26 | 2021-04-30            | <ul> <li>Added error message text and 111 error code.</li> <li>POST /supplier/v2/supplier-change-notifications (new)</li> <li>Added the rule 3 description and the new message ( Code 10).</li> <li>POST /data/data-orders</li> </ul>                                     |
| 0.6.27 | <del>2021-05-07</del> | (will be deployed in next sprint) Added new json fields "clientName", "contractType", "currentSupplierType" and json field "contractType" rename to "contractModel", change "contractModel" possible values in:  - POST /supplier/client/client-objects information (new) |
| 0.6.28 | 2021-05-13            | Updated 9 error and 11 rule.  POST /gateway/supplier/send-declaration-data                                                                                                    |
| 0.6.29 | 2021-06-03            | Updated 1 rule in:  POST /supplier/cancel-supplier-change-notification                                                                                                    |
| 0.6.30 | 2021-06-07            | Added contract data controller.                                                                                                    |
| 0.6.31 | 2021-06-08            | Added new error message and rule description (4).  • POST /data/data-orders                                                                                                    |
| 0.6.32 | 2021-06-09            | <ul> <li>Edited 108 error message.</li> <li>POST /supplier/v2/supplier-change-notifications (new)</li> </ul>                                                                                                    |
| 0.6.33 | 2021-06-11            | The rule 55 was added.                                                                                                    |

|        |            | POST /contract-data/{changeType}/contract-change-notification                                                                                                    |
|--------|------------|----------------------------------------------------------------------------------------------------|
| 0.6.34 | 2021-06-16 | Updated JSON specification of POST /reports/accounting-data-pack-b2c method and /reports/accounting-data-pack-b2b-meters-level method.  Added new fields:  GeneratingCustomer                                                                                                    |
| 0.6.35 | 2021-06-17 | Edited rule 2 description and error message 5;  • POST /data/data-orders                                                                                                    |
| 0.6.36 | 2021-06-22 | The new JSON field (contractType) and rule description were added;  • POST /reports/objects-data-pack?first={integer}&count={integer}                                                                                                    |
| 0.6.37 | 2021-06-22 | <ul> <li>Updated method (from GET to POST):</li> <li>POST /gateway/contract-data/{changeType}/objects-list?first={integer}&amp;count={integer}&amp;sort={ASC/DSC}</li> <li>POST /contract-data/contract-change-notification-details?first={integer}&amp;count={integer}&amp;sort={ASC/DSC}</li> </ul>                                                                                                    |
| 0.6.38 | 2021-07-08 | Updated method <b>URI</b> name:  POST /gateway/contract-data/{changeType}/objects-list?first={integer}&count={integer}&sortKey={string}&sortOrder={ASC/DSC}  POST /gateway/contract-data/contract-change-notification-details?first={integer}&count={integer}&sortOrder={ASC/DSC}  POST /gateway/contract-data/{changeType}/contract-change-notification  POST /gateway/contract-data/cancel-contract-change-notification/{notificationId}} Updated method 'POST /gateway/contract-data/{changeType}/contract-change-notification' error and rules numbering.  Inserted HTTP status code '204' in method:  POST /gateway/contract-data/{changeType}/objects-list?first={integer}&count={integer}&sortKey={string}&sortOrder={ASC/DSC}  POST /gateway/contract-data/contract-change-notification-details?first={integer}&count={integer}&sortOrder={ASC/DSC}  POST /gateway/contract-data/cancel-contract-change-notification/{notificationId} |
| 0.6.39 | 2021-07-13 | Updated json structure:  • POST /gateway/contract-data/contract-change-notification-details?first={integer}&count={integer}&sortOrder={ASC/DSC}  • POST /gateway/contract-data/{changeType}/contract-change-notification                                                                                                    |
| 0.6.40 | 2021-07-14 | Added contract termination notification controller.                                                                                                    |
| 0.6.41 | 2021-07-16 | <ul> <li>Updated oldContractInfo segment json in:</li> <li>POST /gateway/contract-data/contract-change-notification-details?first={integer}&amp;count={integer}&amp;sortOrder={ASC/DSC}</li> </ul>                                                                                                    |
| 0.6.42 | 2021-08-03 | Updated correspondenceAddress segment json in:                                                                                                    |

|        |            | <ul> <li>POST /gateway/contract-data/contract-change-notification-<br/>details?first={integer}&amp;count={integer}&amp;sortOrder={ASC/DSC}</li> </ul>                                                                                                    |
|--------|------------|----------------------------------------------------------------------------------------------------|
| 0.6.43 | 2021-08-04 | Added an additional status "I - Sent" of contract data controller.                                                                                                    |
| 0.6.44 | 2021-08-05 | Added the new methods for the reports' orders.                                                                                                    |
|        |            | <ul> <li>Metodas reports-orders-list         <ul> <li>POST/gateway/report-order-data/{supplierCode}/reports-orders-list?first={integer}&amp;count={integer}&amp;sortKey={string}&amp;sortOrder={ASC/DSC}</li> </ul> </li> <li>Metodas report-order-details         <ul> <li>GET/gateway/report-order-data/{supplierCode}/report-order-details/{orderId}</li> </ul> </li> <li>Metodas order-hourly-report-data         <ul> <li>POST/gateway/report-order-data/{supplierCode}/{reportShortName}/order-hourly-report-data</li> </ul> </li> <li>Metodas order-report-data         <ul> <li>POST/gateway/report-order-data/{supplierCode}/{reportShortName}/order-report-data</li> </ul> </li> <li>Metodas ordered-report-hr         <ul> <li>GET/gateway/report-order-data/{supplierCode}/ordered-report-hr/{orderId}</li> </ul> </li> </ul> |
|        |            | Added the new methods for the reports' orders.  Metodas ordered-report-obj  GET/gateway/report-order-data/{supplierCode}/ordered-report-obj/{orderId}                                                                                                    |
|        |            | Added the new methods for the reports' orders.                                                                                                    |
|        |            | <ul> <li>GET/gateway/report-order-data/{supplierCode}/ordered-report-b2c/{orderId}</li> <li>Metodas ordered-report-b2b</li> </ul>                                                                                                    |
|        |            | GET/gateway/report-order-data/{supplierCode}/ordered-report-b2b/{orderId}     Metodas ordered-report-b2bm     GET/gateway/report-order-data/(supplierCode)/ordered-report-b2bm/(orderId)                                                                                                    |
| 0.6.45 | 2021-08-09 | <ul> <li>GET/gateway/report-order-data/{supplierCode}/ordered-report-b2bm/{orderId}</li> <li>Changed 12 and 17 error messages in method:</li> <li>POST /gateway/contract-data/{changeType}/contract-change-notification</li> </ul>                                                                                                    |
| 0.6.46 | 2021-08-10 | ContractModel moved to object level in method:  POST /gateway/contract-data/{changeType}/contract-change-notification  POST /gateway/contract-data/{changeType}/contract-change-notification                                                                                                    |
| 0.6.47 | 2021-08-11 | Changed 14 error message and added 36 error message in method:  • POST /gateway/contract-data/{changeType}/contract-change-notification                                                                                                    |
| 0.6.48 | 2021-08-12 | Added 37, 38, 39, 40 error messages and 50, 51, 52, 53 rules in method:  • POST /gateway/contract-data/{changeType}/contract-change-notification                                                                                                    |
| 0.6.49 | 2021-08-24 | Added 41, 42 error messages and modified 53, 6, 54, 56 rules in method:  • POST /gateway/contract-data/{changeType}/contract-change-notification Changed 33 error message code into 1003 in method:  • POST /gateway/contract-data/{changeType}/contract-change-notification                                                                                                    |

|        |            | Added json field ,payoffMethod' in method:  • POST /gateway/contract-data/{changeType}/objects-list?first={integer}&count={integer}&sortKey={string}&sortOrder={ASC/DSC}  Added json field ,payoffMethod' in ,oldContractInfo.object' group, in method:  • POST /gateway/contract-data/contract-change-notification-details?first={integer}&count={integer}&sortOrder={ASC/DSC}  Added 14 error message and rule description  • POST /gateway/supplier/send-declaration-data  Changed 1, 2 error codes into 1001 and 1002 in:  • contract data controller  • contract data controler - termination data |
|--------|------------|----------------------------------------------------------------------------------------------------|
|        |            | Removed 4 error from:  • POST /gateway/contract-data/{changeType}/objects- list?first={integer}&count={integer}&sortKey={string}&sortOrder={ASC/DSC}                                                                                                    |
| 0.6.50 | 2021-08-30 | Removed the field ,ownershipDocumentDate' in method:  • POST /gateway/contract-data/contract-change-notification-details?first={integer}&count={integer}&sortOrder={ASC/DSC}                                                                                                    |
| 0.6.51 | 2021-08-31 | Modified 23 rule and 41 error message in method:  POST /gateway/contract-data/{changeType}/contract-change-notification  Added 54 rule and 43 error message in method:  POST /gateway/contract_data/(changeType)/contract_change_notification                                                                                                    |
| 0.6.52 | 2021-09-03 | <ul> <li>POST /gateway/contract-data/{changeType}/contract-change-notification</li> <li>Added 58, 59, 60 rules and 44, 45, 46 error messages in method:</li> <li>POST /gateway/contract-data/{changeType}/contract-change-notification</li> </ul>                                                                                                    |
| 0.6.53 | 2021-09-10 | Added the GET method of the 2SS report:  • GET/gateway/report-order-data/ordered-report-data-2ss/{orderId}                                                                                                    |
| 0.6.54 | 2021-09-23 | Added the description of the 9 error message:  • POST /gateway/supplier/send-declaration-data                                                                                                    |
| 0.6.55 | 2021-09-27 | Added json field objectDataConsentSign and 3, 4, 5 rules in method:  • POST /gateway/contract-data/{changeType}/objects- list?first={integer}&count={integer}&sortKey={string}&sortOrder={ASC/DSC}  Modified 28, 31 rules and added 61, 62 rules and 48, 49 errors in method:  • POST /gateway/contract-data/{changeType}/contract-change-notification                                                                                                    |
| 0.6.56 | 2021-09-28 | Added rule description 5:  • GET/gateway/report-order-data/ordered-report-data-hr/{orderId}                                                                                                    |
| 0.6.57 | 2021-10-04 | Value of json field "status" was modified from "PR – Approved" into "IV – Completed" in controller:  Contract data controller – termination data                                                                                                    |
| 0.6.58 | 2021-10-06 | Added 19 rule and 120 error in method:  • POST /gateway/contract-data/termination-data/contract-termination-notification                                                                                                    |
| 0.6.59 | 2021-10-12 | Removed 5 rule in method:                                                                                                    |

|        |            | <ul> <li>POST /gateway/contract-data/{changeType}/objects-<br/>list?first={integer}&amp;count={integer}&amp;sortKey={string}&amp;sortOrder={ASC/DSC}</li> </ul>             |
|--------|------------|----------------------------------------------------------------------------------------------------|
| 0.6.60 | 2021-10-13 | Removed "JSON request": dateFrom, dateTo. Added "JSON request": contractSartFrom, contractStartTo, submittedDateFrom, submittedDateTo, in method:                           |
|        |            | POST /gateway/contract-data/contract-change-notification-                                                                                                    |
|        |            | details?first={integer}&count={integer}&sortOrder={ASC/DSC}                                                                                                    |
|        |            | Removed "JSON request": dateFrom, dateTo. Added "JSON request": contractTerminationDateFrom,                                                                                |
|        |            | contractTerminationDateTo, submittedDateFrom, submittedDateTo, in method:                                                                                                   |
|        |            | POST /gateway/contract-data/termination-data/contract-termination-notification-                                                                                             |
|        |            | details?first={integer}&count={integer}&sortOrder={ASC/DSC}                                                                                                    |
| 0.6.61 | 2021-10-15 | Added the new supplier change notification v2 controller:                                                                                                    |
| 0.0.0  | 2021 10 10 | POST method:                                                                                                    |
|        |            | POST /gateway/supplier-change-notification/v2/objects-                                                                                                    |
|        |            | list?first={integer}&count={integer}&sortKey={string}&sortOrder={ASC/DSC}                                                                                                   |
| 0.6.62 | 2021-10-19 | Added the POST methods of supplier change notification v2 controller:                                                                                                    |
|        |            | POST /gateway/supplier-change-                                                                                                    |
|        |            | notification/v2/list?first={integer}&count={integer}&sortKey={string}&sortOrder={ASC/DSC}                                                                                   |
|        |            | <ul> <li>POST /gateway/supplier-change-notification/v2</li> </ul>                                                                                                    |
|        |            | <ul> <li>POST /gateway/supplier-change-notification/v2/{notificationId}/cancel</li> </ul>                                                                                   |
| 0.6.63 | 2021-10-17 | Added new fields noCoowner, ntGetCoownerConsent, coownerConsentDate in method:                                                                                              |
|        |            | <ul> <li>POST /gateway/contract-data/termination-data/contract-termination-notification-<br/>details?first={integer}&amp;count={integer}&amp;sortOrder={ASC/DSC}</li> </ul> |
| 0.6.64 | 2021-10-28 | Added submittedDateFrom/To attribute to the JSON request:                                                                                                    |
|        |            | <ul> <li>POST/gateway/report-order-data/reports-orders-</li> </ul>                                                                                                    |
|        |            | list?first={integer}&count={integer}&sortKey={string}&sortOrder={ASC/DSC}                                                                                                   |
|        |            | Removed the error message (error code 9) from the new methods of the reports. Changed                                                                                       |
|        |            | searchParameter to orderParameter. Changed auto_order to auto.                                                                                                    |
|        |            | Edited the attributes of the JSON request:                                                                                                    |
|        |            | <ul> <li>POST/gateway/report-order-data/{reportShortName}/order-report-data.</li> </ul>                                                                                     |
| 0.6.65 | 2021-10-29 | Removed "JSON request": objectNumbers. Added "JSON request": objects, objectNumber,                                                                                         |
|        |            | noCoowner, ntGetCoownerConsent, coownerConsentDate AND added new error messages (no. 20                                                                                     |
|        |            | - 26) in method:                                                                                                    |
|        |            | POST /gateway/contract-data/termination-data/contract-termination-notification                                                                                              |
| 0.6.66 | 2021-11-03 | Edited the structure of the JSON:                                                                                                    |
|        |            | GET/gateway/report-order-data/ordered-report-data-2ss/{orderId}                                                                                                    |
| 0.6.67 | 2021-11-05 | Added JSON attribute "userName":                                                                                                    |
|        |            | POST /gateway/supplier-change-data/supplier-change-notification-list?                                                                                                    |
|        |            | first=(integer)&count=(integer)&sortKey=(string)&sortOrder=(ASC/DSC)                                                                                                    |

|        |            | <ul> <li>POST /gateway/contract-data/termination-data/contract-termination-notification-details?first={integer}&amp;count={integer}&amp;sortOrder={ASC/DSC}</li> <li>POST /gateway/contract-data/contract-change-notification-details?first={integer}&amp;count={integer}&amp;sortOrder={ASC/DSC}</li> <li>Added JSON parameters "userNameSearch":         <ul> <li>POST /gateway/supplier-change-data/supplier-change-notification-list?first={integer}&amp;count={integer}&amp;sortKey={string}&amp;sortOrder={ASC/DSC}</li> </ul> </li> <li>POST /gateway/contract-data/termination-data/contract-termination-notification-details?first={integer}&amp;count={integer}&amp;sortOrder={ASC/DSC}</li> <li>POST /gateway/contract-data/contract-change-notification-details?first={integer}&amp;count={integer}&amp;sortOrder={ASC/DSC}</li> </ul> |
|--------|------------|----------------------------------------------------------------------------------------------------|
| 0.6.68 | 2021-11-08 | Added 63 rule and 51 error in method:  • POST /gateway/contract-data/{changeType}/contract-change-notification                                                                                                    |
| 0.6.69 | 2021-11-11 | Changed URL (Contract termination notification controller):  • POST /gateway/contract-termination-notification/object- list?first={integer}&count={integer}&sortKey={string}&sortOrder={ASC/DSC}  • POST /gateway/contract-termination- notification/details?first={integer}&count={integer}&sortOrder={ASC/DSC}  • POST /gateway/contract-termination-notification  • POST /gateway/contract-termination-notification/{notificationId}/cancel                                                                                                    |
| 0.6.70 | 2021-11-11 | Name of Contract data controller was changed into Contract change notification controller.                                                                                                    |
| 0.6.71 | 2021-11-11 | Changed URL (Supplier change notification controller):  • POST /gateway/supplier-change-notification/v2/object- list?first={integer}&count={integer}&sortKey={string}&sortOrder={ASC/DSC}  • POST /gateway/supplier-change-notification/v2/list? first={integer}&count={integer}&sortKey={string}&sortOrder={ASC/DSC}  • POST /gateway/supplier-change-notification/v2  • POST /gateway/supplier-change-notification/v2/{notificationId}/cancel                                                                                                    |
| 0.6.72 | 2021-11-12 | Changed URL (Order controller):  • POST/gateway/order/list?first={integer}&count={integer}&sortKey={string}&sortOrder={ASC/DSC} • GET/gateway/order/{orderId}/details • POST/gateway/order/{orderShortName}/hourly • POST/gateway/order/{orderShortName} • GET/gateway/order/{orderId}/hr • GET/gateway/order/{orderId}/2ss                                                                                                    |

|        |            | Changed URL (Order controller):  • GET/gateway/order/{orderId}/obj  Changed URL (Order controller):  • GET/gateway/order/{orderId}/b2c  • GET/gateway/order/{orderId}/b2b                                                                                                    |
|--------|------------|----------------------------------------------------------------------------------------------------|
| 0.6.73 | 2021-11-15 | Error message was deleted:  • POST/gateway/order/{orderShortName}                                                                                                    |
|        |            | Changed the JSON structure, added new attribute:  • GET/gateway/order/{orderld}/obj                                                                                                    |
| 0.6.74 | 2021-11-15 | Added the new error message 1004:  • POST /reports/accounting-data-pack-b2c?first={integer}&count={integer}  • POST /reports/accounting-data-pack-b2b?first={integer}&count={integer}  • POST /reports/accounting-data-pack-b2b-meters-level?first={integer}&count={integer}  • POST /reports/objects-data-pack?first={integer}&count={integer} |
| 0.6.75 | 2021-11-15 | Changed 46, 15, 16 rules and deleted 36 error in method:  • POST /gateway/contract-data/{changeType}/contract-change-notification                                                                                                    |
| 0.6.76 | 2021-11-17 | JSON attributes were changed:  • POST/gateway/order/{orderShortName}                                                                                                    |
|        |            | JSON attributes were changed:  • GET/gateway/order/{orderId}/obj                                                                                                    |
| 0.6.77 | 2021-11-18 | (Order controller) B2B order was deleted. B2Bm was renamed to B2B.  Added the new error message and deleted the attribute "statusDate"  • POST/gateway/order/list?first={integer}&count={integer}&sortKey={string}&sortOrder={ASC/DSC}  • Order controller codes of the error messages were changed.                                            |
| 0.6.78 | 2021-11-19 | Changed 17 error message in method:  • POST /gateway/contract-data/{changeType}/contract-change-notification                                                                                                    |
| 0.6.79 | 2021-11-24 | JSON request attributes were deleted:  • POST/gateway/order/{orderShortName}  Added the new error message:  • POST/gateway/order/{orderShortName}/hourly                                                                                                    |

| 0.6.80 | 2021-12-03 | Changed data type of the attributes (submittedDateFrom, submittedDateTo, dateFrom, dateTo)  • POST/gateway/order/list?first={integer}&count={integer}&sortKey={string}&sortOrder={ASC/DSC}  • POST/gateway/order/{orderShortName}  Deleted error message 2003:  • POST/gateway/order/list?first={integer}&count={integer}&sortKey={string}&sortOrder={ASC/DSC}  C}  Edited error message 2003:  • POST/gateway/order/{orderShortName}  • POST/gateway/order/{orderShortName}  • POST/gateway/order/{orderShortName}/hr |
|--------|------------|----------------------------------------------------------------------------------------------------|
| 0.6.81 | 2021-12-06 | Deleted 2006 error message, changed 2001 error message  • POST/gateway/order/{orderShortName}                                                                                                    |
| 0.6.82 |            | Added the new error message 2015  • POST/gateway/order/{orderShortName}  • POST/gateway/order/{orderShortName}/hr                                                                                                    |
| 0.6.83 | 2021-12-09 | Changed JSON request structure, deleted 2001 error message and edited 2007 error message:  • POST/gateway/order/{orderShortName}/hr                                                                                                    |
| 0.6.84 | 2021-12-10 | Added the error messages and rule description 112,113: <ul> <li>POST /gateway/supplier-change-notification/v2</li> </ul> <li>POST /supplier/v2/supplier-change-notifications</li>                                                                                                    |
| 0.6.85 | 2021-12-13 | <ul> <li>Added new controller: "Contract object".</li> <li>Added new method: POST /gateway/contract-object/list?first={integer}&amp;count={integer}&amp;sortKey={string}&amp;sortOrder={ASC/DSC}         The method is designed to obtain a list of valid objects in the contract according to the selection criteria.</li> <li>Removed method: POST /gateway/contract-termination-notification/object-list?first={integer}&amp;count={integer}&amp;sortKey={string}&amp;sortOrder={ASC/DSC}</li> </ul>                |
| 0.6.86 | 2021-12-14 | Added the new controller and methods:  The new controller – Tariff plan change notification controller  POST /gateway/tariff-plan-change- notification/list??first={integer}&count={integer}&sortKey={string}&sortOrder={ASC/DSC}  POST /gateway/tariff-plan-change-notification  POST /gateway/tariff-plan-change-notification/{notificationId}/cancel                                                                                                    |
| 0.6.87 | 2021-12-16 | Removed 25 and 26 error in method:  • POST /gateway/contract-data/{changeType}/contract-change-notification                                                                                                    |

| 0.6.88 | <del>2021-12-21</del> | Added the contract list controller:  - POST/gateway/contract/list?first={integer}&count={integer}&sortKey={string}&sortOrder={ASC/DSC}                                                                                                    |
|--------|-----------------------|----------------------------------------------------------------------------------------------------|
| 0.6.89 | 2021-12-22            | Added the new controller – Contact change notification controller:  • POST /gateway/contact-change- notification/list??first={integer}&count={integer}&sortKey={string}&sortOrder={ASC/DSC}  • POST /gateway/contact-change-notification  • POST /gateway/contact-change-notification/{notificationId}/cancel                                                                                    |
| 0.6.90 | 2021-12-22            | Edited the 112 and 103 error messages. Added the new error 116  • POST /supplier/v2/supplier-change-notifications (new)                                                                                                    |
| 0.6.91 | 2021-12-23            | Added new json field `mobPhoneNoObject` in method:  • POST /gateway/object/my/active/list?first={integer}&count={integer}&sortKey={string}&sortOrd er={ASC/DSC}                                                                                                    |
| 0.6.92 | 2021-12-23            | Edited JSON structure:  • GET/gateway/order/{orderId}/2ss                                                                                                    |
|        |                       | Changed attribute name:  • GET/gateway/order/{orderId}/obj                                                                                                    |
| 0.6.93 | 2021-12-30            | Added new 117 error in method:  • POST /supplier/v2/supplier-change-notifications (new)                                                                                                    |
| 0.6.94 | 2022-01-04            | Changed GET url:  • GET/gateway/order/{orderId}/2s2s Changed orderShortName and orderName from 2ss to 2s2s:  • POST/gateway/order/list?first={integer}&count={integer}&sortKey={string}&sortOrder={ASC/DS C}  • POST/gateway/order/{orderShortName} Changed username attribute to usreName:  • POST/gateway/order/list?first={integer}&count={integer}&sortKey={string}&sortOrder={ASC/DS C}  C} |
| 0.6.95 | 2022-01-06            | Deleted POST and GET methods:  POST/gateway/order/{orderShortName}/hr  GET/gateway/order/{orderId}/hr  Added new methods:  POST/gateway/order/hr-object  POST/gateway/order/hr-meter  GET/gateway/order/{orderId}/hr-object  GET/gateway/order/{orderId}/hr-meter  GET/gateway/order/{orderId}/hr-object/count                                                                                   |

|        |            | GET/gateway/order/{orderId}/hr-meter/count                                                                                                    |
|--------|------------|----------------------------------------------------------------------------------------------------|
| 0.6.96 | 2022-01-11 | Changed the structure of the JSON Response  • GET/gateway/order/{orderId}/2s2s                                                                                                    |
| 0.9.97 | 2022-01-13 | Added new 127 error and 26 rule in method:  • POST /gateway/contract-termination-notification                                                                                                    |
| 0.9.98 | 2022-01-13 | Removed "ntGetCoownerConsent", renamed "noCoowner" into "coowner" in methods:  • POST /gateway/contract-termination- notification/details?first={integer}&count={integer}&sortOrder={ASC/DSC}  • POST /gateway/contract-termination-notification  Edited 121, 122 error, removed 124, 125 error, added 128 error in method:  • POST /gateway/contract-termination-notification                                                                                                   |
| 0.9.99 | 2022-01-14 | Deleted the methods:                                                                                                    |
| 0.7.0  | 2022-01-17 | JSON attribute changed from consumerCode to personCode  • GET/gateway/order/{orderId}/hr-object  • GET/gateway/order/{orderId}/hr-meter  Added new attribute objectBsId to JSON respons structure:  • GET/gateway/order/{orderId}/hr-object  • GET/gateway/order/{orderId}/hr-meter  Added new attribute objectBsId to JSON respons structure:  • GET/gateway/order/{orderId}/2s2s  Added new attribute objectBsId to JSON respons structure:  • GET/gateway/order/{orderId}/obj |
| 0.7.1  | 2022-01-24 | <ul> <li>"Contract object controller" renamed into "Object controller"</li> <li>Url "POST /gateway/contract-<br/>object/list?first={integer}&amp;count={integer}&amp;sortKey={string}&amp;sortOrder={ASC/DSC}" renamed into</li> </ul>                                                                                                    |

|       |            | <ul> <li>"POST /gateway/object/my/active/list?first={integer}&amp;count={integer}&amp;sortKey={string}&amp;sortOrd er={ASC/DSC}"</li> <li>Added new field "supplyOwnership" in method: "POST /gateway/object/my/active/list?first={integer}&amp;count={integer}&amp;sortKey={string}&amp;sortOrd er={ASC/DSC}"</li> <li>A new method "POST /gateway/object/all/active/list?first={integer}&amp;count={integer}&amp;sortKey={string}&amp;sortOrd er={ASC/DSC}" has been created for the method "POST /gateway/contract-data/{changeType}/objects-list?first={integer}&amp;sortKey={string}&amp;sortOrder={ASC/DSC}". Changes are highlighted in green in method: "POST /gateway/object/all/active/list?first={integer}&amp;count={integer}&amp;sortKey={string}&amp;sortOrd er={ASC/DSC}"</li> <li>A method: "POST /gateway/contract-data/{changeType}/objects-list?first={integer}&amp;count={integer}&amp;sortKey={string}&amp;sortOrder={ASC/DSC}" will be eliminated.</li> <li>Removed 40 error in method: POST /gateway/contract-data/{changeType}/contract-change-notification</li> </ul> |
|-------|------------|----------------------------------------------------------------------------------------------------|
| 0.7.2 | 2022-01-24 | Added the new method in the Order controller:      GET/gateway/order/list/count Changed parameter name from orderShortName to hrOrderShortName:      POST/gateway/order/{hrOrderShortName}                                                                                                    |
| 0.7.3 | 2022-01-24 | <ul> <li>"Tariff plan change notification controller" renamed into "Notification contract tariff plan controller".</li> <li>Changed URL in the "Notification contract tariff plan controller":         <ul> <li>POST /gateway/notification/contract/tariff-plan/list?first={integer}&amp;count={integer}&amp;sortKey={string}&amp;sortOrder={ASC/DSC}</li> <li>POST /gateway/notification/contract/tariff-plan</li> <li>POST /gateway/notification/{notificationId}/contract/tariff-plan/cancel</li> </ul> </li> </ul>                                                                                                    |
|       |            | <ul> <li>"Contact change notification controller" renamed into "Notification contract contact controller".</li> <li>Changed URL in the "Notification contract contact controller":         <ul> <li>POST</li> <li>/gateway/notification/contract/contact/list?first={integer}&amp;count={integer}&amp;sortKey={string}&amp;sort Order={ASC/DSC}</li> <li>POST /gateway/notification/contract/contact</li> <li>POST /gateway/notification/{notificationId}/contract/contact/cancel</li> </ul> </li> </ul>                                                                                                    |
| 0.7.4 | 2022-01-24 | <ul> <li>"Contract termination notification controller" renamed into "Notification contract termination controller".</li> <li>Changed URL in the "Notification contract termination controller":</li> <li>POST /gateway/notification/contract/termination/list?first={integer}&amp;count={integer}&amp;sortOrder={ASC/DSC}</li> <li>POST /gateway/notification/contract/termination</li> </ul>                                                                                                    |

|        |            | POST /gateway/notification/{notificationId}/contract/termination/cancel                                                                                                    |
|--------|------------|----------------------------------------------------------------------------------------------------|
| 0.7.5  | 2022-01-24 | <ul> <li>Added new controller "Notification contract controller".</li> <li>Methods in this controller are very similar to method in controller "Contract change notification controller". Differences are highlighted in green.</li> <li>Note: The controller "Contract change notification controller" and its methods will be eliminated after "Notification contract controller" implementation date + 6 months.</li> </ul> |
| 0.7.6  | 2022-01-27 | Changed 10, 11, 17 rules and 11 error in method:  • POST /gateway/contract-data/{changeType}/contract-change-notification  Note: In the new method "POST /gateway/notification/contract/owner", these rules and error will also be implemented.                                                                                                    |
| 0.7.7  | 2022-01-27 | Added new attribute (statusDate) in the method: POST/gateway/order/list?first={integer}&count={integer}&sortKey={string}&sortOrder={ASC/DSC}                                                                                                    |
| 0.7.8  | 2022-01-28 | Removed controller and its methods "Supplier change notification v2 controller". It has not yet been implemented, only a change in the documentation.                                                                                                    |
| 0.7.9  | 2022-01-31 | Added errorType in method: POST /gateway/notification/contract/list?first={integer}&count={integer}&sortOrder={ASC/DSC}                                                                                                    |
| 0.7.10 | 2022-01-31 | Added errorType in method: POST /gateway/notification/contract/termination/list?first={integer}&count={integer}&sortOrder={ASC/DSC}                                                                                                    |
| 0.7.11 | 2022-02-01 | Edited 71 error and 10 rule in method: POST /gateway/notification/contract/termination                                                                                                    |
| 0.7.12 | 2022-02-03 | Added the new rule 2018:  GET/gateway/order/{orderId}/hr-object GET/gateway/order/{orderId}/hr-meter GET/gateway/order/{orderId}/2s2s  Added the new rule 2018:                                                                                                    |
|        |            | GET/gateway/order/{orderId}/obj                                                                                                    |
|        |            | Added the new rule 2018:  GET/gateway/order/{orderId}/b2c  GET/gateway/order/{orderId}/b2b                                                                                                    |

| 0.7.13 | 2022-02-04 | Deleted the error message 2007:  • POST/gateway/order/{hrOrderShortName};  • POST/gateway/order/{orderShortName}                                                                         |
|--------|------------|----------------------------------------------------------------------------------------------------|
| 0.7.14 | 2022-02-07 | Deleted satusDate attribute:  • POST/gateway/order/list                                                                                                    |
| 0.7.15 | 2022-02-11 | Edited 24 error in method:                                                                                                    |
| 0.7.16 | 2022-02-17 | Added the attribute statusDate in JSON response structure of the method:  • POST/gateway/order/list                                                                                      |
| 0.7.17 | 2022-02-21 | Changed data type from timestamp to date and attributes names were changed:  • GET/gateway/order/{orderId}/obj                                                                           |
|        |            | consumptionCategory changed from not required to required:  • POST/gateway/order/{hrOrderShortName}                                                                                      |
| 0.7.18 | 2022-02-22 | Added "meterNumbers":[string] in method:  • POST /gateway/notification/contract/list?first={integer}&count={integer}&sortOrder={ASC/DSC}                                                 |
| 0.7.19 | 2022-02-22 | Added method:  • POST/v2/data/data-orders This method already exists, was lost in the documentation                                                                                      |
| 0.7.20 | 2022-02-23 | Added new error message 1004:  • POST/gateway/order/{hrOrderShortName}  • POST/gateway/order/{orderShortName}                                                                            |
|        |            | Changed JSON attributes names: personName; personSurnaem; objectId:  • GET/gateway/order/{orderId}/2s2s  • GET/gateway/order/{orderId}/hr-object  • GET/gateway/order/{orderId}/hr-meter |
|        |            | Changed JSON attributes names: personName; personSurnaem; objectId:  • GET/gateway/order/{orderId}/obj                                                                                   |
| 0.7.21 | 2022-02-28 | Added the new rule 2019 in Order controller:  • POST/gateway/order/{orderShortName}                                                                                                    |
| 0.7.22 | 2022-03-02 | Changed JSON response structure, generatingObjectType moved to product level:  • GET/gateway/order/{orderId}/2s2s                                                                        |
| 0.7.23 | 2022-03-03 | Removed 39 error in method:  • POST /gateway/notification/contract/owner  • POST /gateway/contract-data/{changeType}/contract-change-notification                                        |

| 0.7.24 | 2022-03-07 | Added json field PayoffMethod in method:  • POST /reports/objects-data-pack?first={integer}&count={integer}                                                                                                    |
|--------|------------|----------------------------------------------------------------------------------------------------|
| 0.7.25 | 2022-03-08 | Added method:  • POST /gateway/declaration/reading/list                                                                                                    |
| 0.7.26 | 2022-03-21 | Deleted rule description.  • POST/gateway/order/{hrOrderShortName}                                                                                                    |
| 0.7.27 | 2022-03-22 | Added objectPowers in method:  • POST /gateway/object/all/active/list?first={integer}&count={integer}&sortKey={string}&sortOrde r={ASC/DSC}                                                                                                    |
| 0.7.28 | 2022-03-25 | Changed the JSON response attribute name from the status to latestStatus:  • POST/gateway/order/list                                                                                                    |
| 0.7.29 | 2022-03-28 | Changed attribute name from orderShortName to orderType:  POST/gateway/order/list POST/gateway/order/list/count                                                                                                    |
| 0.7.30 | 2022-03-28 | Removed json tariffPlanCategory in method:  • POST  /gateway/object/my/active/list?first={integer}&count={integer}&sortKey={string}&sortOrder={AS C/DSC}                                                                                                    |
| 0.7.31 | 2022-03-31 | Edited json request attribute from objectNumber to objectNumbers  • POST/order/{hrOrderShortName}                                                                                                    |
| 0.7.32 | 2022-03-31 | Edited json request attribute from orderType to orderTypes  • POST/gateway/order/list                                                                                                    |
| 0.7.33 | 2022-04-01 | Edited json request attribute "status", added json request attribute "changeType" in method:  • POST /gateway/notification/contract/list?first={integer}&count={integer}&sortOrder={ASC/DSC}                                                                                                    |
| 0.7.34 | 2022-04-04 | Changed HTTP status from 200 to 201 in method:  • POST/gateway/order/{orderShortName}  • POST/gateway/order/{hrOrderShortName}                                                                                                    |
| 0.7.35 | 2022-04-05 | Added "6.1.3.4 Algorithm for using DELTA solution". Method:  • POST /gateway/declaration/reading/list                                                                                                    |
| 0.7.36 | 2022-04-07 | Changed possible meanings "orderType". Method:  • POST/gateway/order/list?first={integer}&count={integer}&sortKey={string}&sortOrder={ASC/DS C}  Changed a parameter "hr15OrderShortName" and url. Method:  • POST/gateway/order/{hr15OrderShortName}  Changed a parameter "orderShortName". Method:  • POST/gateway/order/{orderShortName}  Changed url from "GET/gateway/order/{orderId}/hr-object" to "GET/gateway/order/{orderId}/data-hr-15min-obj-Ivl". |

| 0.7.37 | 2022-04-07 | Changed url from "GET/gateway/order/{orderId}/hr-meter" to "GET/gateway/order/{orderId}/data-hr-15min-mtr-lvl".  Changed url from "GET/gateway/order/{orderId}/2s2s" to "GET/gateway/order/{orderId}/bill-2s2s-b2b".  Changed url from "GET/gateway/order/{orderId}/obj" to "GET/gateway/order/{orderId}/report-obj".  Added a new json attribute "smartMeterInstallationDate":"date". Method:                                                                                                    |
|--------|------------|----------------------------------------------------------------------------------------------------|
|        |            | GET/gateway/order/{orderId}/report-obj                                                                                                    |
| 0.7.38 | 2022-04-12 | Added a new request parameter "interval". Method:  • POST/gateway/order/{hr15OrderShortName}                                                                                                    |
| 0.7.39 | 2022-04-15 | Implemented Order controller methods:  • POST/gateway/order/list?first={integer}&count={integer}&sortKey={string}&sortOrder={ASC/DSC}  • POST/gateway/order/{hr15OrderShortName}  • POST/gateway/order/{orderShortName}  except: bill-bss-b2b - Billing report for BSS model B2B; bill-bss-b2c - Billing report for BSS model B2C;  • GET/gateway/order/{orderId}/data-hr-15min-obj-lvl}  • GET/gateway/order/{orderId}/data-hr-15min-mtr-lvl}  • GET/gateway/order/{orderId}/bill-2s2s-b2b}  • GET/gateway/order/{orderId}/report-obj}  • GET/gateway/order/{orderId}/count |
| 0.7.40 | 2022-04-22 | Deleted methods:  POST /data/data-orders  POST /reports/accounting-data-pack-b2b?first={integer}&count={integer}  POST /reports/accounting-data-pack-b2b-count                                                                                                    |
| 0.7.41 | 2022-04-22 | Changed methods:  • POST /gateway/notification/contract/list?first={integer}&count={integer}&sortOrder={ASC/DSC}  • POST /gateway/notification/contract  • POST /gateway/notification/{notificationId}/contract/cancel  These methods are adapted to the NTK (change of supplier) process. All changes in SK and STK processes, also new rules for NTK process are highlighted in blue.                                                                                                    |
| 0.7.42 | 2022-04-27 | Edited 38, 52 rules and 42 error in method:  • POST /gateway/notification/contract                                                                                                    |
| 0.7.43 | 2022-05-03 | Edited 4 rule, 2003 error in the method:  • POST/gateway/order/{orderShortName}                                                                                                    |
| 0.7.44 | 2022-05-03 | Edited 6 rule, 12 error in the method:  • POST /gateway/declaration/reading/list                                                                                                    |

| 0.7.45 | 2022-05-04 | Edited 10 rule in the method: POST /gateway/supplier/send-declaration-data                                                                                                    |
|--------|------------|----------------------------------------------------------------------------------------------------|
| 0.7.46 | 2022-05-04 | <ul> <li>Changed url from POST /gateway/declaration/reading/list to         POST /gateway/declaration/reading/list?first={integer}&amp;count={integer}&amp;sortKey={string}&amp;sortOrder={ASC/DSC}</li> <li>Added sort and sortOrder parameters.</li> </ul>                                                                                                    |
| 0.7.47 | 2022-05-05 | Added 68 rule and 134 error in method:  • POST /gateway/notification/contract                                                                                                    |
| 0.7.48 | 2022-05-05 | <ul> <li>Edited count default value for these methods:</li> <li>GET/gateway/order/{orderId}/bill-2s2s-b2b</li> <li>GET/gateway/order/{orderId}/data-hr-15min-mtr-lvl</li> <li>GET/gateway/order/{orderId}/data-hr-15min-obj-lvl</li> <li>GET/gateway/order/{orderId}/report-obj</li> <li>POST/gateway/order/list?first={integer}&amp;count={integer}&amp;sortKey={string}&amp;sortOrder={ASC/DSC}</li> </ul> |
| 0.7.49 | 2022-05-09 | Edited 26, 27 rules and 20, 21 errors in method:  • POST /gateway/notification/contract                                                                                                    |
| 0.7.50 | 2022-06-06 | Added new 141, 147, 148 errors in the method:  • POST /gateway/notification/contract  Added new fields representativeName, representativeSurname, representativeDuty in the method:  • POST /gateway/notification/contract/list?first={integer}&count={integer}&sortOrder={ASC/DSC}  Changes are highlighted in blue                                                                                         |
| 0.7.51 | 2022-06-16 | Changed date format of consumptionTime im method:  • GET/gateway/order/{orderId}/data-hr-15min-mtr-lvl  • GET/gateway/order/{orderId}/data-hr-15min-obj-lvl  Example of consumptionTime format: 2022-06-07T00:00:00+02:00 2022-06-07T00:00:00+03:00                                                                                                    |
| 0.7.52 | 2022-06-22 | Added json response field "tariffPlan" in method: GET/gateway/order/{orderId}/bill-2s2s-b2b                                                                                                    |
| 0.7.53 | 2022-06-28 | Removed method:  • GET /gateway/supplier/v2/get-declaration- data?first={integer}&count={integer}&customerId={string}&objectNumber={string}                                                                                                    |
| 0.7.54 | 2022-06-29 | Added 'objectFutureSupplier' in method:                                                                                                    |

|        |                       | <ul> <li>POST /gateway/object/all/active/list?first={integer}&amp;count={integer}&amp;sortKey={string}&amp;sortOrde<br/>r={ASC/DSC}</li> </ul>                                                                                                    |
|--------|-----------------------|----------------------------------------------------------------------------------------------------|
| 0.7.55 | 2022-06-29            | <ul> <li>Added new controller "Notification contract controller".</li> <li>Methods in this controller are very similar to method in controller "Contract change notification controller". Differences are highlighted in green.</li> <li>Note: The controller "Contract change notification controller" and its methods will be eliminated after "Notification contract controller" implementation date + 6 months</li> </ul> |
| 0.7.56 | 2022-06-29            | Removed errors 112, 116, 108 for NTK (new supplier change) process. Method:  • POST /gateway/notification/contract                                                                                                    |
| 0.7.57 | 2022-06-30            | Added json field 'anotherSupplierContractCancellation' in method:  • POST /gateway/notification/contract/list?first={integer}&count={integer}&sortOrder={ASC/DSC}                                                                                                    |
| 0.7.58 | 2022-07-14            | Added json request parameters 'supplierContractNo', 'objectAddressSearch' in method:  • POST /gateway/notification/contract/list?first={integer}&count={integer}&sortOrder={ASC/DSC}                                                                                                    |
| 0.7.59 | 2022-07-15            | Added new controller "Access right controller – new".  This controller will be deployed in the future, preliminary date – 10.01.                                                                                                    |
| 0.7.60 | 2022-07-20            | Added new controller "NotificationCancelation - new" This controller will be deployed in the future, preliminary date – 09.01.  Added new controller "Notification contract object supply state controller" This controller will be deployed in the future, preliminary date – 10.01.                                                                                                    |
| 0.7.61 | <del>2022-07-22</del> | Changed the parameter objectNumber into objectNumbers and a maximum of 500 objects can be specified. Method:  • POST /gateway/object/all/active/list?first={integer}&count={integer}&sortKey={string}&sortOrde r={ASC/DSC}                                                                                                    |
| 0.7.62 | 2022-07-25            | Added response the new field "powerPlantType". Method:  • POST /gateway/object/all/active/list?first={integer}&count={integer}&sortKey={string}&sortOrde r={ASC/DSC}                                                                                                    |
| 0.7.63 | 2022-07-27            | Edited rule 21 in method:  POST /gateway/notification/contract  Edited rule 416 in method: POST /gateway/notification/contract/contact  Changes in methods are highlighted in blue.                                                                                                    |
| 0.7.64 | 2022-08-05            | Added json field "cancelledByAnotherSupplier" in method:  • POST /gateway/notification/contract/list?first={integer}&count={integer}&sortOrder={ASC/DSC}                                                                                                    |
| 0.7.65 | 2022-08-25            | Error 116 is returned in NTK (new supplier change) process:  • POST /gateway/notification/contract                                                                                                    |
| 0.7.66 | 2022-08-26            | Edited rule 606 and added 607 rule in method:  • POST /gateway/notification/cancellation                                                                                                    |
| 0.7.67 | 2022-08-31            | Restored the parameter objectNumbers into objectNumber in method:                                                                                                    |

|        |            | <ul> <li>POST /gateway/object/all/active/list?first={integer}&amp;count={integer}&amp;sortKey={string}&amp;sortOrde<br/>r={ASC/DSC}</li> </ul>                                                                                                    |
|--------|------------|----------------------------------------------------------------------------------------------------|
| 0.7.68 | 2022-09-02 | Edited 3001 error message in method:  • POST /gateway/access-right                                                                                                    |
| 0.7.69 | 2022-09-07 | Removed "Contract change notification controller"                                                                                                    |
| 0.7.70 | 2022-09-20 | Added json field "meterAutomated" and edited 3 rule in method:  • POST /gateway/declaration/reading/list?first={integer}&count={integer}&sortKey={string}&sortOrder={                                                                                                    |
| 0.7.71 | 2022-09-30 | ASC/DSC} Added json field "timeZone" in method:  • GET/gateway/order/{orderId}/report-obj                                                                                                    |
| 0.7.72 | 2022-10-03 | Added new rule 8 in method:  POST /gateway/notification/contract/object/supply-state                                                                                                    |
| 0.7.73 | 2022-10-04 | Added json field "orderParametersSearch" in method:  • POST/gateway/order/list?first={integer}&count={integer}&sortKey={string}&sortOrder={ASC/DS C}                                                                                                    |
| 0.7.74 | 2022-10-10 | Added the new error message 2007:  • POST/gateway/order/{hr15OrderShortName}                                                                                                    |
| 0.7.75 | 2022-10-11 | Added the new json field "productConsumptionType" in method:  • GET/gateway/order/{orderId}/bill-2s2s-b2b                                                                                                    |
| 0.7.76 | 2022-10-17 | Added the new json field in method:  • POST /gateway/object/all/active/list?first={integer}&count={integer}&sortKey={string}&sortOrde r={ASC/DSC}                                                                                                    |
|        |            | "metersAmount":"integer", "autoMetersAmount":"integer", "smartMeterInstallationDate":"date", "meterAutomated":"boolean", "automationSystem":"string"                                                                                                    |
| 0.7.77 | 2022-10-18 | Added new methods:  POST/gateway/order/data-hr-15min-mtr-lvl-acr POST/gateway/order/data-hr-15min-obj-lvl-acr POST/gateway/order/data-sum-obj-lvl-acr POST /gateway/order/report-obj-acr POST /gateway/order/forderld}/data-hr-15min-obj-lvl-acr?first={integer}&count={integer} GET /gateway/order/{orderld}/data-hr-15min-mtr-lvl-acr?first={integer}&count={integer} GET /gateway/order/{orderld}/report-obj-acr?first={integer}&count={integer} GET /gateway/order/{orderld}/data-sum-obj-lvl-acr?first={integer}&count={integer} |
| 0.7.78 | 2022-10-24 | Added the new error message 2009:  • POST/gateway/order/data-sum-obj-lvl-acr                                                                                                    |
| 0.7.79 | 2022-10-21 | Added recommendations for SYNC API client                                                                                                    |

| 0.7.80 | 2022-10-31 | Added the new error message 320 in method:  • POST /gateway/notification/contract                                                                                                    |
|--------|------------|----------------------------------------------------------------------------------------------------|
| 0.7.81 | 2022-11-03 | Added json field newPayoffMethod in methods:  POST /gateway/notification/contract/tariff-plan  POST /gateway/notification/contract/tariff-plan/list??first={integer}&count={integer}&sortKey={string}&sortOrder={ASC/DSC}  Added json field payoffMethod in method:  POST /gateway/notification/contract/tariff-plan/list??first={integer}&count={integer}&sortKey={string}&sortOrder={ASC/DSC} |
| 0.7.82 | 2022-11-30 | Changed 27, 28 rules in method:  • POST /gateway/notification/contract                                                                                                    |
| 0.7.83 | 2022-12-01 | Added new json field "tariffPlanChangeDate" in method:  • POST  /gateway/object/all/active/list?first={integer}&count={integer}&sortKey={string}&sortOrder={AS C/DSC}                                                                                                    |
| 0.7.84 | 2022-12-05 | Removed methods from documentation. Deprecated in the future, preliminary date 2023-02-14, methods:  • POST /reports/objects-data-pack?first={integer}&count={integer}  • POST /reports/objects-data-pack-count                                                                                                    |
| 0.7.85 | 2023-01-11 | Changed 21 rule in method:  • POST /gateway/notification/contract                                                                                                    |
| 0.7.86 | 2023-01-17 | Removed 8 error in method:  • POST /gateway/notification/contract/object/supply-state                                                                                                    |
| 0.7.87 | 2023-01-18 | Removed method from documentation. Deprecated in the future, preliminary date 2023-07-18, method:  • POST /gateway/notification/contract/owner                                                                                                    |
| 0.7.88 | 2023-01-23 | Added new rule 2022 in method:  • GET/gateway/order/{orderId}/data-hr-15min-obj-lvl  • GET/gateway/order/{orderId}/data-hr-15min-mtr-lvl  • GET/gateway/order/{orderId}/data-hr-15min-obj-lvl-acr  • GET/gateway/order/{orderId}/data-hr-15min-mtr-lvl-acr                                                                                                    |
| 0.7.89 | 2023-01-25 | Edited 53 rule and 42 error. Added new 54 rule and new 210 error. Method:  • POST /gateway/notification/contract  Added new 26 rule and 210 error. Method:  • POST /gateway/notification/contract/tariff-plan                                                                                                    |
| 0.7.90 | 2023-01-27 | Removed method from documentation:  • POST/gateway/contract/list?first={integer}&count={integer}&sortKey={string}&sortOrder={ASC/DSC}                                                                                                    |
| 0.7.91 | 2023-03-03 | Added json field "valueType" in methods:  GET/gateway/order/{orderId}/data-hr-15min-obj-lvl GET/gateway/order/{orderId}/data-hr-15min-mtr-lvl GET /gateway/order/{orderId}/data-hr-15min-obj-lvl-acr                                                                                                    |

|        |            | GET /gateway/order/{orderId}/data-hr-15min-mtr-lvl-acr                                                                                                    |
|--------|------------|----------------------------------------------------------------------------------------------------|
| 0.7.92 | 2023-03-03 | Added new json response fields in method POST /gateway/object/all/active/list  ObjectLatestSupplyState  State StateValidFrom StateValidTo                                                                                                    |
| 0.7.93 | 2023-03-09 | <ul> <li>Changed error message (rule No. 73, error code 320) in method</li> <li>POST /gateway/notification/contract</li> <li>Changed error message (rule No. 24, error code 320) in method</li> <li>POST /gateway/notification/contract/tariff-plan</li> </ul>                                                                                                    |
| 0.7.94 | 2023-03-10 | Updated rule description (rule No. 21, error code 131) in method POST /gateway/notification/contract                                                                                                    |
| 0.7.95 | 2023-03-14 | Removed controller "Supplier change notification controller". Deprecated in 2023-03-14                                                                                                    |
| 0.7.96 | 2023-03-20 | Added new rule and 608 error code. Method: POST /gateway/notification/cancellation                                                                                                    |
| 0.7.97 | 2023-03-30 | Added new payoffMethod [S – kWh – PP recovered electricity] in methods:  • POST /gateway/notification/contract/list  • POST /gateway/notification/contract  • POST /gateway/notification/contract/tarif- plan/list?first={integer}&count={integer}&sortKey={string}&sortOrder={ASC/DSC}  • POST /gateway/object/my/active/list  • POST /gateway/object/all/active/list  Added new newpayoffMethod [S – kWh – PP recovered electricity] in methods:  • POST /gateway/notification/contract/tarif- plan/list?first={integer}&count={integer}&sortKey={string}&sortOrder={ASC/DSC}  • POST /gateway/notification/contract/tariff-plan |
| 0.7.99 | 2023-04-06 | Added new json response fields: consumptionAverage consumptionAverageCalculationDate consumptionAverageCalculationMonthsCount  In methods: POST /gateway/object/my/active/list POST /gateway/object/all/active/list GET/gateway/order/{orderId}/report-obj GET /gateway/order/{orderId}/report-obj-acr                                                                                                    |
| 0.8.0  | 2023-04-17 | Removed 73 rule, 320 error. Method: POST /gateway/notification/contract                                                                                                    |
| 0.8.1  | 2023-05-03 | Added new rules (150 and 151 error code). Method: POST /gateway/notification/contract                                                                                                    |
| 0.8.2  | 2023-05-03 | Added new rule 2022 in method:                                                                                                    |

|       |            | GET/gateway/order/{orderId}/bill-bss-b2c GET/gateway/order/{orderId}/bill-bss-b2b                                                                                                    |
|-------|------------|----------------------------------------------------------------------------------------------------|
| 0.8.3 | 2023-05-04 | Added recommendations for ASYNC API client                                                                                                    |
| 0.8.4 | 2023-05-05 | Added new json response field in method GET/gateway/order/{orderId}/report-obj supplierChangeNotificationSubmittedDate                                                                                                    |
| 0.8.5 | 2023-05-05 | Added the new json field: powerPlantObjectNumber in methods: POST /gateway/object/all/active/list POST /gateway/object/my/active/list                                                                                                    |
| 0.8.6 | 2023-05-11 | Changed json response field obligation to not required:  • productType In method:  • GET /gateway/order/{orderId}/data-sum-obj-lvl-acr                                                                                                    |
| 0.8.7 | 2023-05-12 | Added new rule 75, error code 118 in method:  • POST /gateway/notification/contract                                                                                                    |
| 0.8.8 | 2023-05-18 | Added recommendations for JSON request logic (6.3 JSON request logic) and will be released new v2 versions in methods:  • POST/gateway/order/v2/data-hr-15min-mtr-lvl  • POST/gateway/order/v2/data-hr-15min-obj-lvl  • POST/gateway/order/v2/data-hr-15min-mtr-lvl-acr  • POST/gateway/order/v2/data-hr-15min-obj-lvl-acr |
| 0.8.9 | 2023-05-18 | Edited 23 rule in the method:  POST /gateway/notification/contract                                                                                                    |
| 0.9.0 | 2023-05-18 | Edited 419 rule in the method:  • POST /gateway/notification/contract/contact                                                                                                    |
| 0.9.1 | 2023-05-18 | Edited 3006 rule in the method:  • POST /gateway/access-right                                                                                                    |
| 0.9.2 | 2023-05-18 | Removed 70 error in method:  POST /gateway/notification/contract/termination                                                                                                    |
| 0.9.3 | 2023-05-18 | Added new rule and 609 error code. Method:  • POST /gateway/notification/cancellation                                                                                                    |
| 0.9.4 | 2023-05-26 | Merged rules error codes 150 and 151 (new rule is with error code 150) in method:  • POST /gateway/notification/contract                                                                                                    |
| 0.9.5 | 2023-05-26 | Removed Access rights controller from documentation                                                                                                    |
| 0.9.6 | 2023-05-29 | Removed Data order controller from documentation                                                                                                    |

| 0.9.7  | 2023-06-05 | Added the new json fields:  • lastCheckedReadingValue  • lastCheckedReadingValueDate in methods:  • GET /gateway/supplier/v3/get-declaration-data  • POST /gateway/declaration/reading/list                                                                                                    |
|--------|------------|----------------------------------------------------------------------------------------------------|
| 0.9.8  | 2023-06-14 | Edited 603 rule in method:  • POST /gateway/notification/cancellation                                                                                                    |
| 0.9.9  | 2023-06-21 | Edited 20212 rule in method:  POST/gateway/order/v2/data-hr-15min-mtr-lvl POST/gateway/order/v2/data-hr-15min-mtr-lvl-acr POST/gateway/order/v2/data-hr-15min-obj-lvl-acr POST/gateway/order/data-sum-obj-lvl-acr POST/gateway/order/v2/data-hr-15min-obj-lvl POST/gateway/order/v2/data-hr-15min-obj-lvl POST/gateway/order/{orderType}                                                                                                    |
| 0.10.1 | 2023-06-21 | Removed 1001 rule in methods:  POST /gateway/notification/contract/list  POST /gateway/notification/contract/termination/list  POST /gateway/notification/contract/object/supply-state/list  POST /gateway/notification/cancellation/list  Added 1007 rule in methods:  POST /gateway/notification/v2/contract/list  POST /gateway/notification/v2/contract/termination/list  POST /gateway/notification/v2/contract/object/supply-state/list  POST /gateway/notification/v2/cancellation/list  POST /gateway/notification/v2/contract/contact/list  POST /gateway/notification/v2/contract/contact/list  POST /gateway/notification/v2/contract/tariff-plan/list  POST /gateway/notification/v2/contract/tariff-plan/list |
| 0.10.2 | 2023-06-23 | Added recommendations for:                                                                                                    |
| 0.10.3 | 2023-06-28 | Added recommendations for:  • access rights API client                                                                                                    |
| 0.10.4 | 2023-06-29 | Added 322 rule in method:  • POST /gateway/notification/contract/tariff-plan                                                                                                    |
| 0.10.5 | 2023-06-30 | Added 2023 rule in methods:  POST/gateway/order/v2/data-hr-15min-mtr-lvl POST/gateway/order/v2/data-hr-15min-obj-lvl POST/gateway/order/v2/data-hr-15min-mtr-lvl-acr POST/gateway/order/v2/data-hr-15min-obj-lvl-acr                                                                                                    |

| 0.10.6 | 2023-07-10 | Added the new json response field:                                                                                                    |
|--------|------------|----------------------------------------------------------------------------------------------------|
|        |            | <ul><li>generatingGroup</li><li>generatingObjectPriorityGroup</li></ul>                                                                                                    |
|        |            | in methods:                                                                                                    |
|        |            | <ul> <li>GET/gateway/order/{orderId}/bill-bss-b2c</li> <li>GET/gateway/order/{orderId}/bill-bss-b2b</li> <li>GET/gateway/order/{orderId}/bill-2s2s-b2b</li> <li>POST /reports/accounting-data-pack-b2c?first={integer}&amp;count={integer}</li> <li>POST /reports/accounting-data-pack-b2b-meters-level?first={integer}&amp;count={integer}</li> </ul>                                                                                                    |
| 0.10.7 | 2023-07-11 | Added new statistic controller.                                                                                                    |
| 0.10.8 | 2023-08-01 | <ul> <li>Updated 314 rule description in method:</li> <li>POST /gateway/notification/contract</li> <li>Updated 322 rule description in method:</li> <li>POST /gateway/notification/contract/tariff-plan</li> </ul>                                                                                                    |
| 0.10.9 | 2023-08-02 | In method POST/gateway/access-right/v2/list, changed request attributes data type from date → dateTime:  • accessRightValidFrom • accessRightValidTo  In method POST /gateway/notification/v2/contract/list, changed attributes data type from dateTime → date:  • contractStartFrom (request) • contractStartTo (request) • oldContractInfo.auctionDate (response)  In method POST /gateway/notification/v2/contract/termination/list, changed attributes data type from dateTime → date: |
|        |            | <ul> <li>contractTerminationDateFrom (request)</li> </ul>                                                                                                    |

|         |            | contractTerminationDateTo (request)                                                                                                    |
|---------|------------|----------------------------------------------------------------------------------------------------|
| 0.10.10 | 2023-08-02 | Added v2 version for method:  • POST/gateway/order/v2/list                                                                                              |
|         |            | In method POST/gateway/order/v2/list, chanched request attributes data type from date -> datetime:                                                      |
|         |            | <ul><li>submittedDateFrom</li><li>submittedDateTo</li></ul>                                                                                             |
| 0.10.11 | 2023-08-08 | Added response fiels: "payoffMethodChangeDate": "date"                                                                                                  |
|         |            | <ul> <li>POST /gateway/object/my/active/list?first={integer}&amp;count={integer}&amp;sortKey={string}&amp;sortOrd er={ASC/DSC}</li> <li>POST</li> </ul> |
|         |            | /gateway/object/all/active/list?first={integer}&count={integer}&sortKey={string}&sortOrder={AS C/DSC}                                                   |
| 0.10.12 | 2023-08-23 | Updated error message text with error code 8.                                                                                                    |
|         |            | In methods:                                                                                                    |
|         |            | POST /gateway/notification/contract                                                                                                    |
|         |            | POST /gateway/notification/contract/termination                                                                                                    |
|         |            | <ul> <li>POST /gateway/notification/contract/tariff-plan</li> <li>POST /gateway/access-right</li> </ul>                                                 |
| 0.10.13 | 2023-08-25 | Added 1010 rule in methods:                                                                                                    |
|         |            | POST /gateway/notification/v2/contract/tarif-plan/list                                                                                                  |
|         |            | POST /gateway/notification/v2/contract/contact/list                                                                                                    |
|         |            | <ul> <li>POST /gateway/notification/v2/contract/termination/list</li> <li>POST /gateway/notification/v2/contract/list</li> </ul>                        |
|         |            | POST /gateway/notification/v2/contract/object/supply-state/list     POST /gateway/notification/v2/contract/object/supply-state/list                     |
|         |            | POST /gateway/notification/v2/cancellation/list                                                                                                    |

| 0.10.14 | 2023-09-06 | In JSON request changed attribute name (from status to latestStatus) and added multi select. In methods:  POST /gateway/notification/v2/contract/contact/list POST /gateway/notification/v2/contract/termination/list POST /gateway/notification/v2/contract/tariff-plan/list In JSON request changed attribute name (from status to latestStatus). In metthods:  POST /gateway/notification/v2/contract/list POST /gateway/notification/v2/contract/object/supply-state/list POST /gateway/notification/v2/cancellation/list |
|---------|------------|----------------------------------------------------------------------------------------------------|
| 0.10.15 | 2023-09-06 | Deleted meterAccountingType value PARTIAL in method:  • GET /gateway/statistic/list                                                                                                    |
| 0.10.16 | 2023-09-07 | The list is constructed from the powerPlantObjectNumber and powerPlantType fields in these methods:  • POST /gateway/object/v2/my/active/list  • POST /gateway/object/v2/all/active/list Upgrading these methods to v2.                                                                                                    |
| 0.10.17 | 2023-09-07 | Added response fields: "payoffMethodChangeDate": "date" in methods:  GET/gateway/order/{orderId}/report-obj GET/gateway/order/{orderId}/report-obj-acr                                                                                                    |
| 0.10.18 | 2023-09-08 | Updated rule 608 in method:  • POST /gateway/notification/cancellation                                                                                                    |
| 0.10.19 | 2023-09-12 | The list is constructed from the powerPlantObjectNumber and powerPlantType fields in these methods:  • GET/gateway/order/{orderId}/report-obj • GET/gateway/order/{orderId}/report-obj-acr  Upgrading these methods to v2.                                                                                                    |

| 0.10.20 | 2023-09-13 | Json response field names changed from uppercase to lowercase:                                                          |
|---------|------------|----------------------------------------------------------------------------------------------------|
|         |            | <ul> <li>GET/gateway/order/{orderId}/bill-bss-b2c</li> <li>GET/gateway/order/{orderId}/bill-bss-b2b</li> </ul>          |
| 0.10.21 | 2023-09-13 | Added new statistics names (cancellation of SK and STK notifications) in method:                                        |
|         |            | GET/gateway/statistic/list                                                                                              |
| 0.10.22 | 2023-09-13 | Added new statistic name (cancellation of supply states notifications with reason disconnection due to debt) in method: |
|         |            | GET/gateway/statistic/list                                                                                              |
| 0.10.23 | 2023-09-15 | Added new JSON response field sociallyVulnerable in method:                                                             |
|         |            | GET/gateway/order/{orderId}/report-obj                                                                                  |
| 0.10.24 | 2023-09-20 | Added new JSON response field generatingObjectPower in method:                                                          |
|         |            | <ul><li>GET/gateway/order/v2/{orderId}/report-obj</li><li>GET/gateway/order/v2/{orderId}/report-obj-acr</li></ul>       |
|         |            | <ul> <li>POST /gateway/object/v2/my/active/list</li> </ul>                                                              |
|         |            | POST /gateway/object/v2/all/active/list                                                                                 |
| 0.10.25 | 2023-09-26 | Added new rules with 611, 612 error codes in method:                                                                    |
|         |            | POST /gateway/notification/cancellation                                                                                 |
|         |            | Updated error types in method:                                                                                          |
|         |            | POST /gateway/notification/v2/cancellation/list                                                                         |
| 0.10.26 | 2023-10-05 | Changed error code from 2004 to 1010 and error code 1002 is merged with error code 2005 (2005 deleted) in method:       |
|         |            | POST/gateway/order/v2/list                                                                                              |

| 0.10.27 | 2023-10-27 | JSON request fixed by JSON request logic rules and added v2 version for method:                                                                                                    |
|---------|------------|----------------------------------------------------------------------------------------------------|
|         |            | POST /gateway/declaration/reading/list                                                                                                    |
| 0.10.28 | 2023-10-27 | JSON request fixed by JSON request logic rules and added v2 version in these methods:                                                                                                    |
|         |            | <ul><li>POST/gateway/order/{orderType}</li><li>POST /gateway/order/report-obj-acr</li></ul>                                                                                                    |
| 0.10.29 | 2023-10-27 | Rule with 1002 code changed error message (dateFrom, dateTo words separated).                                                                                                    |
| 0.10.30 | 2023-10-27 | Changed error message with 1003 error code in methods:                                                                                                    |
|         |            | <ul> <li>POST /gateway/notification/contract</li> <li>POST /gateway/notification/contract/termination</li> <li>POST /gateway/notification/contract/object/supply-state</li> <li>POST /gateway/notification/cancellation</li> <li>POST /gateway/notification/contract/tariff-plan</li> <li>POST /gateway/notification/contract/contact</li> </ul>                                                                    |
| 0.10.31 | 2023-10-27 | In JSON request changed attribute name (from latestStatus to latestStatuses). In methods:  POST /gateway/notification/v2/contract/contact/list  POST /gateway/notification/v2/contract/termination/list  POST /gateway/notification/v2/contract/list  POST /gateway/notification/v2/contract/list  POST /gateway/notification/v2/contract/object/supply-state/list  POST /gateway/notification/v2/cancellation/list |
| 0.10.32 | 2023-10-27 | In JSON request changed attribute name (from status to latestStatuses) and added multi select. In method:                                                                                                    |
|         |            | POST/gateway/order/v2/list                                                                                                    |
| 0.10.33 | 2023-10-31 | Updated reccomendations for JSON request logic with boolean values.                                                                                                    |
| 0.10.34 | 2023-11-08 | Changed deprecated date from 2023-11-14 to 2024-02-13 in methods:                                                                                                    |
|         |            | <ul> <li>POST /reports/accounting-data-pack-b2c</li> <li>POST /reports/accounting-data-pack-b2c-count</li> </ul>                                                                                                    |

|         |            | <ul> <li>POST /reports/accounting-data-pack-b2b-meters-level</li> <li>POST /reports/accounting-data-pack-b2b-meters-level-count</li> </ul>                                                                                                    |
|---------|------------|----------------------------------------------------------------------------------------------------|
| 0.10.35 | 2023-11-14 | Deleted rule with error code 1001 in method:  • POST/gateway/access-right/v2/list                                                                                                    |
| 0.10.36 | 2023-12-08 | Updated rule description and error message with error code 2011 and added 2025 error code in method:  • POST/gateway/order/v2/{orderType}                                                                                                    |
| 0.10.37 | 2024-01-12 | The list is constructed (response) from the powerPlantObjectNumber, powerPlantType, generetingPower fields in method:  • POST /gateway/access-right/v2/list                                                                                                    |
| 0.10.38 | 2024-01-19 | Updated 302 rule description in method:  • POST /gateway/notification/contract/tariff-plan                                                                                                    |
| 0.10.39 | 2024-02-13 | <ul> <li>Added new methods:</li> <li>POST/gateway/order/data-hr-15min-history-changes</li> <li>GET/gateway/order/{orderId}/data-hr-15min-history-changes</li> <li>In method POST/gateway/order/v2/data-hr-15min-obj-lvl:</li> <li>Added new netBilling attributes intervalData, intervalDataRecalculation, intervalDataDetailed in JSON request</li> <li>Removed rule with error code 1005</li> <li>Added new rules with error codes 2026, 2027, 2028</li> <li>In methods GET/gateway/order/{orderId}/data-hr-15min-obj-lvl and GET/gateway/order/{orderId}/data-hr-15min-obj-lvl-acr:</li> <li>Added new attributes graphVersion, powerPlantObjectNumber, powerPlantType, usageType in JSON response</li> <li>In method POST/gateway/order/v2/data-hr-15min-obj-lvl-acr:</li> </ul> |

|         |            | <ul> <li>Added new netBilling attributes intervalData, intervalDataDetailed in JSON request</li> <li>Removed rule with error code 1005</li> <li>Added new rules with error codes 2028, 2029</li> </ul>                                                                                                    |
|---------|------------|----------------------------------------------------------------------------------------------------|
| 0.10.40 | 2024-02-15 | POST /reports/accounting-data-pack-b2c POST /reports/accounting-data-pack-b2c-count POST /reports/accounting-data-pack-b2b-meters-level POST /reports/accounting-data-pack-b2b-meters-level-count                                                                                                    |
| 0.10.41 | 2024-02-27 | In method POST /gateway/notification/contract:  Added list meterDeclarations: [] in JSON request Added new rules with error codes 152, 153, 154, 155, 156, 157, 158, 159, 160, 164  In method POST /gateway/notification/v2/contract/list:  Added list meterDeclarations: [] in JSON response Added new attribute declarated in JSON request  In method POST /gateway/notification/contract/termination:  Added list meterDeclarations: [] in JSON request Added new rules with error codes 152, 153, 154, 155, 156, 157, 158, 159, 161, 164  In method POST /gateway/notification/v2/contract/termination/list:  Added list meterDeclarations: [] in JSON response Added new attribute declarated in JSON request  In method POST /gateway/object/v2/my/active/list:  Added scales list in JSON response  In method POST /gateway/object/v2/all/active/list:  Added scales list and meterScaleLength in JSON response |

| 0.10.42 | 2024-02-29 | Added new methods:                                                                                                    |
|---------|------------|----------------------------------------------------------------------------------------------------|
|         |            | <ul> <li>POST /gateway/order/balance-data</li> <li>GET /gateway/order/{orderId}/balance-data</li> </ul>                                                                                                    |
|         |            | In the method POST/gateway/order/v2/list                                                                                                    |
|         |            | Added new orderType "balance-data"                                                                                                    |
| 0.10.43 | 2024-03-04 | Added new methods:                                                                                                    |
|         |            | <ul> <li>POST /gateway/order/balance-by-generation-type</li> <li>GET /gateway/order/{orderId}/balance-by-generation-type</li> </ul>                                                                                                    |
|         |            | In the method POST/gateway/order/v2/list                                                                                                    |
|         |            | Added new orderType "balance-by-generation-type"                                                                                                    |
| 0.10.44 | 2024-03-07 | Added new rules with error codes 423, 424 in method:                                                                                                    |
|         |            | POST /gateway/notification/contract/contact                                                                                                    |
|         |            | Added new rules with error codes 161, 162 in method:                                                                                                    |
|         |            | POST /gateway/notification/contract                                                                                                    |
| 0.10.45 | 2024-03-08 | In method GET/gateway/statistic/list                                                                                                    |
|         |            | <ul> <li>added new statistic names in service ORDERS for balance reports:         BALANCE_DATA_QUARTER_COUNT, BALANCE_DATA_HOUR_COUNT,         BALANCE_BY_GENERATION_TYPE_QUARTER_COUNT,         BALANCE_BY_GENERATION_TYPE_HOUR_COUNT</li> </ul> |
| 0.10.46 | 2024-03-14 | Added the new json response fields (generatingGroup, generatingObjectPriorityGroup) in methods:                                                                                                    |
|         |            | <ul> <li>POST /gateway/object/v2/all/active/list</li> <li>POST /gateway/object/v2/my/active/list</li> </ul>                                                                                                    |
|         |            | GET/gateway/order/v2/{orderId}report-obj                                                                                                    |

|         |            | GET/gateway/order/v2/{orderId}/report-obj-acr                                                                                                    |
|---------|------------|----------------------------------------------------------------------------------------------------|
| 0.10.47 | 2024-03-18 | Added new methods:  POST/gateway/order/data-sum-obj-lvl GET/gateway/order/{orderId}/data-sum-obj-lvl  In the method POST/gateway/order/v2/list  added new orderType "data-sum-obj-lvl"                                                                                 |
| 0.10.48 | 2024-03-18 | Added contact attributes in method:  • POST /gateway/object/v2/all/active/list                                                                                                    |
| 0.10.49 | 2024-03-19 | Added new methods:  POST /gateway/object/v3/all/active/list POST /gateway/object/v3/my/active/list POST/gateway/order/v3/report-obj GET/gateway/order/v3/{orderId}/report-obj POST/gateway/order/v3/report-obj-acr GET/gateway/order/v3/{orderId}/report-obj-acr       |
| 0.10.50 | 2024-03-27 | In method GET/gateway/statistic/list:  • added new statistic names in ORDER service for Total quantities report.                                                                                                    |
| 0.10.51 | 2024-03-28 | Added new payoffMethod meaning "B – Net billing" in methods:  POST /gateway/object/v2/my/active/list POST /gateway/object/v2/all/active/list POST /gateway/notification/v2/contract/list (response) POST /gateway/notification/v2/contract/tariff-plan/list (response) |
| 0.10.52 | 2024-03-29 | Updated possible meanings of the attribute "productConsumptionType" in the methods:  • GET /gateway/order/{orderId}/data-sum-obj-lvl-acr                                                                                                    |

|         |            | GET /gateway/order/{orderId}/data-sum-obj-lvl                                                                                                    |
|---------|------------|----------------------------------------------------------------------------------------------------|
| 0.10.53 | 2024-04-02 | Added new statistic names in service ORDERS for Net billing accounting scheme changes of interval data report in method:  • GET /gateway/statistic/list                 |
| 0.10.54 | 2024-04-03 | Added rule with 2015 error code in method:  • POST /gateway/order/data-hr-15min-history-changes                                                                         |
| 0.10.55 | 2024-04-08 | Added rule with 2030 error code in method:  • POST/gateway/order/v2/data-hr-15min-obj-lvl                                                                               |
| 0.10.56 | 2024-04-08 | In method POST /gateway/public-supplier/order/ balance-by-generation-type:  updated request attribute generationType to list updated obligation value to "not required" |
| 0.10.57 | 2024-04-08 | Added examples of generation changes (response attribute reasons) in method:  • GET /gateway/order/{orderId}/data-hr-15min-history-changes                              |

Note: Changes in table marked in white are already deployed, marked in green will be deployed in near future.

## 2. Preface

The Common Data Exchange Platform (hereinafter referred as *DH Platform*) Gateway is a component enabling independent electricity suppliers to directly access DH Platform from within their IT systems and thus helps automate the following business processes:

- Obtaining electricity consumption history data with the purpose of providing commercial proposals for the potential clients residential and industrial electricity consumers
- Providing information to Distribution System Operator about the new contracts with the clients who have switched their supplier.

DH Gateway provides open standards-based interfaces allowing independent suppliers themselves (or with outside assistance) integrate their IT systems with DH Platform.

This document provides technical information on DH Gateway interfaces which is needed to integrate suppliers' information systems with DH Platform.

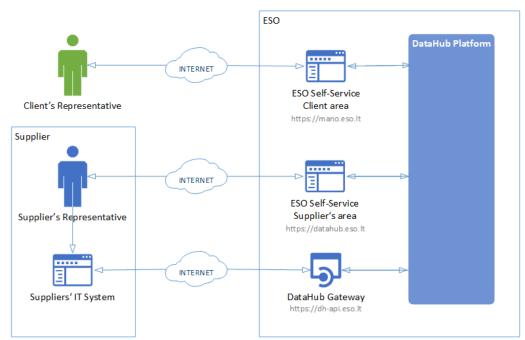

## 3. Definitions and abbreviations

| Definition / abbreviation | Description                                                                                                    |
|---------------------------|----------------------------------------------------------------------------------------------------|
| DH Gateway                | DH Platform component enabling independent supplier's IT systems to directly access the platform and achieve a higher level degree of process automation. |
| DH, DH Platform           | Common Data Exchange Platform.                                                                                                    |
| Client                    | A household or legal person using electricity for the needs of the holding or business.                                                                   |
| Client's                  | A household person or his representative                                                                                                    |
| Representative            | Representative of a legal entity (i.e. employee of a legal entity)                                                                                        |
| DSO, ESO                  | Energy distribution system operator – AB "Energijos skirstymo operatorius"                                                                                |
| Object                    | A site where electricity consumption takes place.                                                                                                    |
| Supplier                  | Independent electricity supplier.                                                                                                    |

| Definition /   | Description                                                            |
|----------------|------------------------------------------------------------------------|
| abbreviation   |                                                                        |
| Supplier's     | Independent electricity supplier's employee representing the supplier. |
| Representative |                                                                        |

## 4. Environments

There are two DH Gateway environments the supplier might access:

- "Sandbox" environment
- Production environment

DH Sandbox environment made of Mock API Gateway with mock requests and responses (scenarios). There are no connection to database or any data source, all possible requests and answers are hard-coded into mock API source code and has no any data selection logic or rules. This data is real depersonalized data from DSO customers. Sandbox requests and responses scenarios will be provided in additional document and it should be used just for preparation to integrate with DH production API environment or testing purposes.

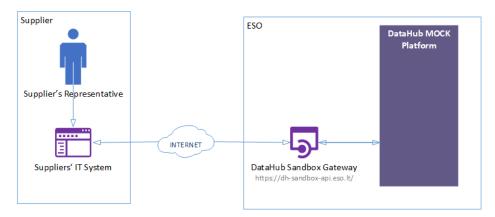

DH Platform also has WEB interface, which is connected to DH Production Gateway. All environments are provided in the table:

| Environment | Link                              | Swagger Link                                       | WEB Interface           |
|-------------|-----------------------------------|----------------------------------------------------|-------------------------|
| Production  | https://dh-api.eso.lt             | https://dh-api.eso.lt/swagger-ui.html              | https://datahub.eso.lt/ |
| Sandbox     | https://dh-sandbox-api.eso.lt     | https://dh-sandbox-api.eso.lt/swagger-ui.html      | -                       |
| Sandbox v2  | https://dh-sandbox-api-v2.eso.lt/ | https://dh-sandbox-api-v2.eso.lt/swagger-ui.html#/ | -                       |

# 5. Suppliers' digital certificates

In both the testing and production environments of the DH Gateway component, the identity of the supplier is established using a TOKEN, which the supplier's information system must provide each time the DH Gateway network service is called.

#### To get started:

- 1. The DSO responsible person sends the JWT key (JSON Web Token) to be used with each request to the DH API.
- 2. To make requests to the DH Gateway API the TOKEN submission in the case of cUrl takes place.

curl --header 'Authorization: Bearer key\_received\_from\_DSO' https://dh-sandbox-api.eso.lt/data/data-orders/1/data

## 6. Recommendation for API client

### **6.1 SYNC**

Sequential approach with pagination:

Should be default option

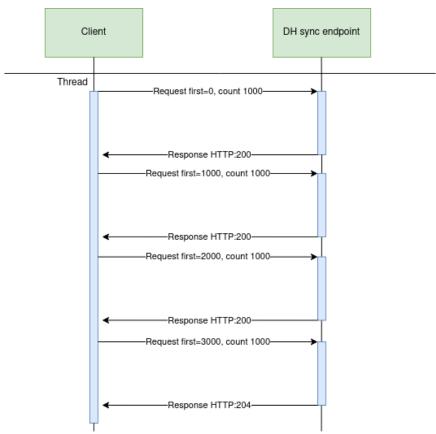

# Parallel approach with pagination

Could be used than import time is not reasonable. But parallel requests should be limited.

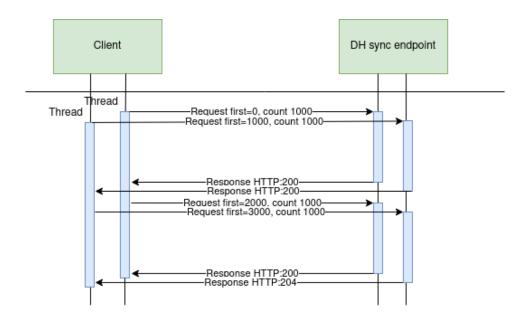

#### Recommendations for DH client:

- 1. Parameter for page size control
- 2. Parameter for parallel thread amount control
- 3. Sequentially process should be default, but if import takes too much time, parallel process could be used but with max 3 threads.
- 4. Page size can be calculated by formula PS = PST/THRA, where PS page size, PST page size with which request takes less than 15 seconds to execute, THRA thread amount. But not more than 10 000 records.
- 5. Retry on HTTP statuses: 429, 5xx
- 6. Retry should restart failed request only (not whole import process)
- 7. Retry interval should be not less than 5 seconds.
- 8. Import process should be able to continue process after failure

#### Motivation to have these features

- 1. Performance issues can arise accidentally and solving them can take some time. So, during performance problem page size and thread amount control could help.
- 2. DH has planned and unplanned deployments also can be incidents and during them DH services might be unavailable. In this case from the client side is nice to have a fallback process which retries failed requests and continues the process after service becomes available again.
- 3. In the future throttling by independent supplier will be introduced and some of the requests could end up with http status 429 (too many requests) so retry process also will be helpful here.

#### 6.2 ASYNC

Async pattern is mainly used for data orders: <a href="https://dh-api.eso.lt/swagger-ui.html#/public-order-controller">https://dh-api.eso.lt/swagger-ui.html#/public-order-controller</a>

## Client side should implement following process with steps:

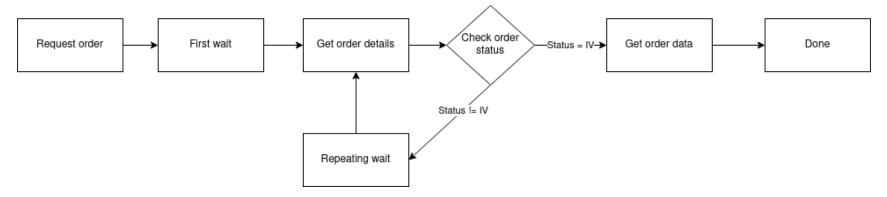

### Step descriptions

| Step name     | Description                                                                                                    | End-point                                                                                                    | Request example                                                                                   | Response example                            |
|---------------|----------------------------------------------------------------------------------------------------|----------------------------------------------------------------------------------------------------|---------------------------------------------------------------------------------------------------|---------------------------------------------|
| Request order | Submit new data order. Request will return order id which will be used in other steps for getting order details and order data.                               | POST /gateway/order/yyyyyyyyy where yyyyyyyyy is order type:  bill-2s2s-b2b bill-bss-b2b bill-bss-b2c report-obj data-hr-15min-mtr-lvl data-hr-15min-mtr-lvl-acr data-hr-15min-obj-lvl data-hr-15min-obj-lvl-acr data-sum-obj-lvl-acr report-obj-acr | POST /gateway/order/report-obj- acr  Body: {     "objectNumbers": ["11111111111", "2222222222"] } | HTTP status 201 {     "orderId": 10000001 } |
| First wait    | Wait for some period of time after order submission.                                                                                                    |                                                                                                    |                                                                                                   |                                             |
|               | This step is needed because after order request it takes some time to process it and there is no reason to try get status immediately after order submission. |                                                                                                    |                                                                                                   |                                             |

|                    | First wait duration depends on order type and parameters. If order collects more data it can take minutes to prepare data.  For duration recomendations look at 6.2.3 Recommendations.                                                                                    |                          |                                                      |                 |
|--------------------|----------------------------------------------------------------------------------------------------|--------------------------|------------------------------------------------------|-----------------|
| Get order details  | Request to get order details. This request is needed to get order latest status which is stored in field "latestStatus".  Posible values for "latestStatus":  P - Submitted order V - Order in progress IV - Order is finished and data are prepared K - Order has errors | POST /gateway/order/list | POST /gateway/order/list {     "orderId": 10000001 } | HTTP status 200 |
| Check order status | Logic operation to check order "latestStatus" field value. If value equals to "IV" it means that order data is prepeared. Otherwise order                                                                                                    |                          |                                                      | •               |

| Repeating wait | data is not ready algorithm should go to step "Repeating wait".  Wait for some period of time after order status check when status was not equal to "IV". This step is needed because repetitive status check without wait can do unneeded load to DH system.  For duration recomendations look at 6.2.3 Recommendations. |                                                                                                    |                                                                  |                                                                                                    |
|----------------|----------------------------------------------------------------------------------------------------|----------------------------------------------------------------------------------------------------|------------------------------------------------------------------|----------------------------------------------------------------------------------------------------|
| Get order data | Get order data.  Note: If order has too many data then pagination should be used. Default and max page size is 10 000 records (usually it's objects).  How to get data described in Sync (6.1 SYNC).                                                                                                    | GET /gateway/order/zzzzzzzz/yyyyyyy yy?first=ooooo&count=sssss where zzzzzzzz is order Id oooooo is offset position ssssss is page size yyyyyyyyy is order type:  bill-2s2s-b2b bill-bss-b2b bill-bss-b2c report-obj data-hr-15min-mtr-lvl data-hr-15min-mtr-lvl-acr data-hr-15min-obj-lvl data-hr-15min-obj-lvl ata-hr-15min-obj-lvl-acr data-sum-obj-lvl-acr | GET /gateway/order/10000001/ report-obj- acr?first=0&count=10000 | HTTP status 200 with order data in JSON format.  If order content is empty get method will return HTTP status 400 with message {"code": 2018, "text": "T here is no data for the selected search parameters, the response is empty."} |

# 6.2.1 DataHub order processing retry policy

If any issues appears during order data processing stage the process stops and order gets status K. DH uses retry policy for all orders with status K.

- Retries order process after 5 minutes
- Retries order process 300 times
- For failed orders retry policy will be working in total 25 hours (5 min \* 300).
- Retry policy will stop work after 25 hours and order will be left with status K.

This is needed because issues can appear in data preparation stage of couple reasons:

- DH technical problem For example one of DH integrations was down or contract was changed, data integrity violations and etc
- Incompatible business logic For example order got into not defined use case and use case should be adopted to order.

In most cases order processing retry will solve problem. But there are cases like "Incompatible business logic" when additional human interaction is needed to finish order job. We are tracking such an orders and fixing them, but fixing might take some hours or even days. So, some orders might not be completed and left in status K.

#### 6.2.2 Order status flows

There are three possible order status flows:

| Flow                   | Description                                                                                                    |  |
|------------------------|----------------------------------------------------------------------------------------------------|--|
| $P \to V \to IV$       | This is normal status flow.                                                                                    |  |
| $P \to V \to K \to IV$ | This is flow when issues appear during data preparation, but later problem was fixed.                          |  |
| $P \to V \to K$        | This is flow when issues appear during data preparation and problem was not fixed during DH retry policy time. |  |

Order execution duration depends on mutiply factors:

- Order type different order types uses different integration services some of them are faster some of them are slower.
- Order parameters order parameters describes how much data will be generated. Bigger order periods and bigger object quantity will be generated longer.
- Order quantity in queue. If independent supplier creates too much orders they will be generated parallely and will take more time to finish them all.
- Failures Errors during order data preperation will trigger retry policy so order generation will take more time as usually. Some times it will be not generated at all.

#### 6.2.3 Recommendations

- 1. For better performance "Request order" can be implemented as seprate process which is able to create multiple orders.
- 2. For better performance "Get order details" can be implemented as seprate process which is able to get details of multiple orders.
- 3. For better performance "Get order data" can be implemented as seprate process which is able to get order data of multiple orders.
- 4. For better performance process paralelization could be used but with max 3 threads.
- 5. Any HTTP request which returns 5xx status can be retried.
- 6. Any HTTP request which returns 4xx status should stop process because where are buiness error and manual handling should be used. Except for the step "Get order data" and error "code": 2018, "text": "There is no data for the selected search parameters, the response is empty." It means that order data preparation is finished and order is empty.
- 7. Step "Reguest order" and others steps should have seperate retries. Get order data on failure should not trigger Reguest order one more time.
- 8. It's up to client to decide how long the "First wait" duration can be but it shouldn't be less than 1 second.
- 9. It's up to client to decide how long the "Repeating wait" duration can be but it shouldn't be less than 1 second.
- 10. Use fixed number of times for status check. After 25 hours DH order retry policy will stop working and order will be left in status K. So it reasonable to have number of times equal ((25 hours) / ("Repeating wait" duration in hours)).
- 11. Do not recreate orders when order got status K. Datahub retry policy will tray to geretate it later or DH team member interation is needed to finish order. Client side solutions will not help to solve status K.
- 12. For the step "Get order data" use Sync (6.1 SYNC).

## 6.3 JSON request logic

JSON field usage in requests by type:

| Туре     | Example                     | Is value provided | Request result                                                                    |
|----------|-----------------------------|-------------------|-----------------------------------------------------------------------------------|
| Integer  | contractObjectBsId: null    | No                | All objects                                                                       |
| Integer  | contractObjectBsld: 4587125 | Yes               | Object with object in contract ID 4587125                                         |
| Integer  | contractObjectBsId: ""      | Yes               | Framework validation error because provided value is not matching Integer format. |
| DateTime | contractStart: null         | No                | All objects                                                                       |
| DateTime | contractStart: ""           | Yes               | Framework validation error because provided value is not matchig date format.     |
| DateTime | contractStart: "2023-01-01" | Yes               | Objects which has contract start date greater than 2023-01-01                     |
| String   | personCode: null            | No                | All objects                                                                       |
| String   | personCode: ""              | Yes               | Empty list because person with empty person code does not exists                  |
| String   | personCode: "37878787878"   | Yes               | Objects which owner is person with code 378787878                                 |

| Туре    | Example                                                                      | Is value provided | Request result                                                                   |
|---------|------------------------------------------------------------------------------|-------------------|----------------------------------------------------------------------------------|
| List    | objectNumbers: null                                                          | No                | All objects                                                                      |
| List    | objectNumbers: [ ]                                                           | Yes               | Empty list because provided objectNumbers list is not matchig any object number. |
| List    | objectNumbers: [""] arba objectNumbers: ["", ""]                             | Yes               | Empty list because provided objectNumbers list is not matchig any object number. |
| List    | objectNumbers: [null] arba objectNumbers: [null, null]                       | Yes               | Empty list because provided objectNumbers list is not matchig any object number. |
| List    | objectNumbers: ["56545654"] arba Yes objectNumbers: ["56545654", "76545654"] |                   | Objects with numbers 56545654 or 76545654.                                       |
| Boolean | hasAutoMeters: null                                                          | No                | All objects, because criteria was not given.                                     |
| Boolean | hasAutoMeters: ""                                                            |                   | Validation error, because invalid booblean value was given.                      |
| Boolean | hasAutoMeters: "NOT BOOLEAN"                                                 | No                | Validation error, because invalid booblean value was given.                      |
| Boolean | hasAutoMeters: "true"                                                        | Yes               | Objects which has automated meters.                                              |

If field value is not provided then field criteria should't be added to query and all list should be returned.

# 6.4 Change notifications

Modules of change notification is everything about changed data in DH. According changing data there are multiple notification types;

- Contract for changing contract object owner (SK) or for changing independent supplier (NTK) or both (STK).
- Contract contact for changing contract or contract object's contacts.
- Contract object supply state for disconnecting/ connecting (changing supply state).
- Contract tariff plan for changing tariff plan.
- Contract termination for terminating active contract.
- Notification cancelation for cancelation previously created notification which was already sent to the source system. Currently it's possible to cancel only NTK notifications. In the near future will be possible to cancel supply state notifications with the debt reason and STK notifications.

Main activities for all notifications are only three:

- 1. Register notification.
- 2. Track status.
- 3. Cancel notification

#### 6.4.1 Register notification

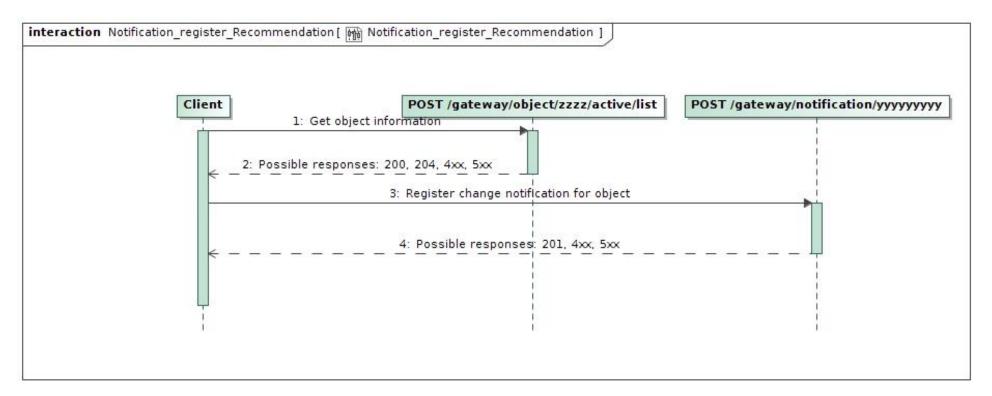

#### Some notes:

- zzzz possible values are [all, my] depending on notification type.
- yyyyyyyy is any notification type like: contract, supply-state, termination and etc.
- For registering change notification some object information is needed, so it's reasonable to call object list before creating posting change notification.
- It is possible to register one notification with one request.
- Mostly one notification can contain multiple objects. Also, all objects should belong to the same contract. But in some cases, one notification can contain only one object. For example, supply state notification always has one object.
- For getting object information possible response http statuses might be 200 when object was found, 204 when object was not found, 4xx when there are authentication problems or business validation rule was violated. 5xx when there are service errors like service was shut down for maintenance purpose

• For registering notification possible response http statuses might be 201 - when everything went well, 4xx - when there are authentication problems or business validation rule was violated, 5xx - when there are service errors like service was shut down for maintenance purpose.

#### 6.4.2 Track status

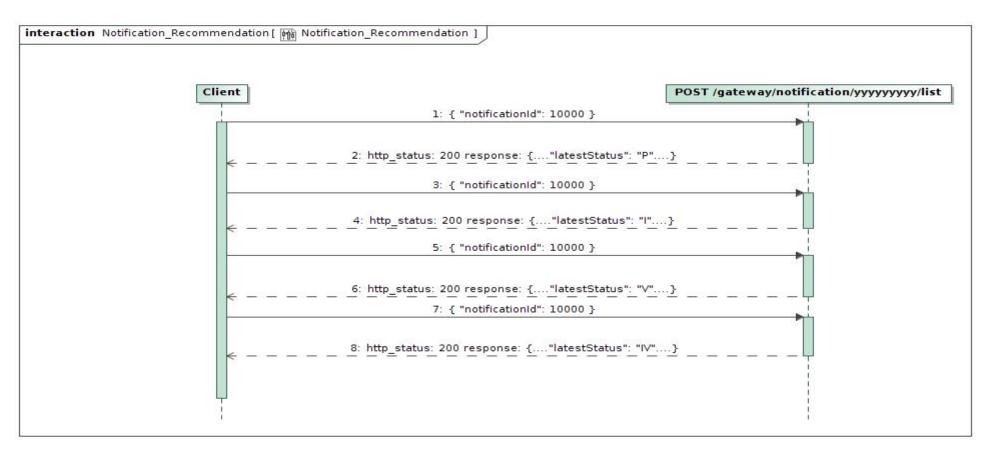

#### Possible status flow

- Happy status flow is:  $P \rightarrow I \rightarrow V \rightarrow IV$
- Notification with cancellation: P → A
- Notification with error status flow:  $P \rightarrow I \rightarrow V \rightarrow K$
- Notification with error which was later fixed (this is not a common case):  $P \rightarrow I \rightarrow V \rightarrow K \rightarrow IV$

#### where statuses

- P notification registered
- A notification cancelled
- I notification transfered to source system
- V notification is in progress
- K error apear during notification processing
- IV notification was successfully processed

#### 6.4.3 Cancel notification

It is possible to cancel notification during 1 hour after registration. After 1 hour notification is sent to the source system for processing and cancelation is not possible any more.

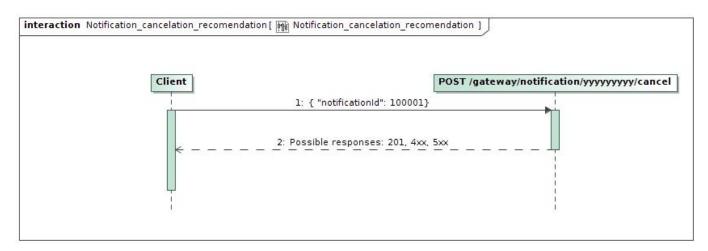

## Change notification endpoint mapping

| Change notification endpoint | Change notification list endpoint | Change notification cancel endpoint                         | object list         |
|------------------------------|-----------------------------------|-------------------------------------------------------------|---------------------|
| /gateway/notification/ca     | /gateway/notification/ca          | /gateway/notification/{notificationId}/canc ellation/cancel | /gateway/object/m   |
| ncellation                   | ncellation/list                   |                                                             | y/active/list       |
| /gateway/notification/co     | /gateway/notification/co          | /gateway/notification/{notificationId}/contract/cancel      | /gateway/object/all |
| ntract                       | ntract/list                       |                                                             | /active/list        |

| /gateway/notification/co<br>ntract/object/supply-<br>state | /gateway/notification/co<br>ntract/object/supply-<br>state/list | /gateway/notification/{notificationId}/contr<br>act/object/supply-state/cancel | /gateway/object/m<br>y/active/list |
|------------------------------------------------------------|-----------------------------------------------------------------|--------------------------------------------------------------------------------|------------------------------------|
| /gateway/notification/co                                   | /gateway/notification/co                                        | /gateway/notification/{notificationId}/contract/tariff-plan/cancel             | /gateway/object/m                  |
| ntract/tariff-plan                                         | ntract/tariff-plan/list                                         |                                                                                | y/active/list                      |
| /gateway/notification/co                                   | /gateway/notification/co                                        | /gateway/notification/{notificationId}/contract/termination/cancel             | /gateway/object/m                  |
| ntract/termination                                         | ntract/termination/list                                         |                                                                                | y/active/list                      |

# 6.5 Meter reading declaration

There are two main activities in meter reading declaration module.

- 1. Get the latest reading data.
- 2. Post new reading data.

#### 6.5.1 Get the latest reading data

It's possible to get reading data in two approaches.

- 1. Get all reading data or by objects
- 2. Get reading data by changes

In both approaches you should use same endpoint POST /gateway/declaration/reading/list but with different request body.

Also it's possible to use **GET/gateway/supplier/v3/get-declaration-data** for getting reading data by objects. But in the future it might be deprecated and removed so we are not recommending to use it.

### 6.5.1.1 Get all reading data or by objects

It's the simplest way to get reading data by using endpoint **POST /gateway/declaration/reading/list** with empty request body (if you want reading data of all objects) or by using objectNumber in request body (if you want reading data of concrete object).

If data do not fit into one response body, you should use pagination as described in SYNC.

#### 6.5.1.2 Get reading data by changes

It's possible to use same endpoint **POST /gateway/declaration/reading/list** if you want to get object data which has data changes. For example object has new declared readings or object has new meters and etc.

To get these changes cdcDateTimeFrom and cdcDateTimeTo should be used as shown in sequence diagram below.

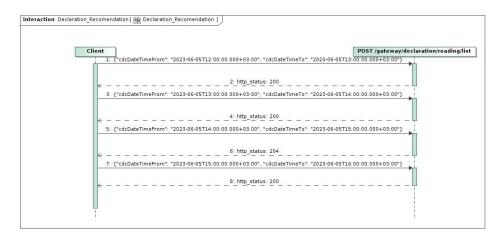

If response is not empty then HTTP status 200 will be returned.

If response is empty then HTTP status 204 will be returned.

Every call will give you response with data in format:

```
"conversionPoss": false,
  "meterNumber": "71000",
  "meterScaleLength": 14,
  "meterAutomated": true,
  "readings": null
"objectNumber": "73010000",
"cdcDateTime": "2023-06-05T15:00:10.803866+03:00",
"meters": [
  "conversionPoss": false,
  "meterNumber": "620000",
  "meterScaleLength": 7,
  "meterAutomated": false,
  "readings": [
     "scaleId": 3199000,
    "scaleIdentifier": "VT",
    "scaleProduct": "VK",
    "readingFromDate": "2023-02-20T00:00:00",
    "readingMin": 7545,
    "readingFrom": 8145,
    "readingSource": "D"
```

You will get changes in these cases:

- New readings was declared
- New meter was added or old meter was removed
- Meter was parameterized and one of parameters: meterScaleLenght, scaleIdentifier, scaleProduct was changed
- New independent supplier ownership get started
- Meter was changed from manual to automated. In this case readings will be not provided and will have value null.

#### Note that:

- If response gives more than 10 000 objects, you will need to use pagination as described in Sync
- Time between cdcDateTimeTo and current\_timestamp should be be equal or more than 2 hours. It's because DH sometimes get data changes with some latency.
- There are no restriction with cdcDateTimeFrom and cdcDateTimeTo interval lengths. Given example in sequence diagram shows request with 1 hour intervals. But also it could be 15 min, 4 hours or 1 day intervals.
- For initial load request with empty body could be used.

### 6.5.2 Post new reading data

In order to declare new readings you should use endpoint: POST /gateway/supplier/send-declaration-data

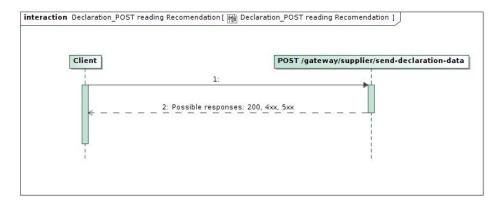

Request example

# 

```
)
|
|
|
```

#### Few notes:

- You can declare multiple objects with one request. But max 1000 objects
- You should declare concrete object all meters and all scales at ones otherwise error will be returned.
- After declaration it will take some time to get readings visible in **POST /gateway/declaration/reading/list**. It takes some time to sync data between internal systems.

# 6.6 Access Rights

Access right module is responsible for storing granted accesses to private data for invovled party (third party, independent supplier). Involved party which got consent from private person what he is able to access private data, should register consent in the access right module.

Activities which could be done in access right module

- Register access right
- List all access rights
- Cancel access right

6.6.1 Register access right

Registering access rights for objects.

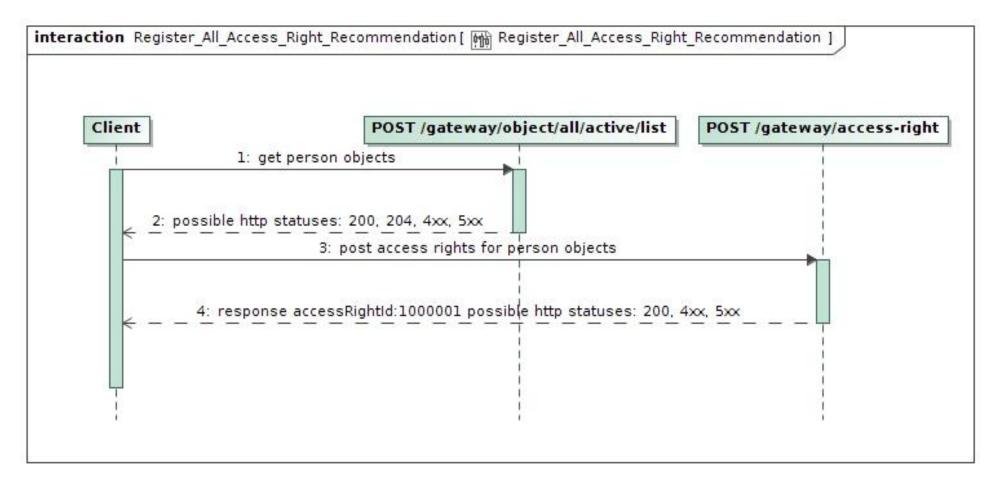

#### Notes:

- Access right is ordered at the person/company scope. With one request you can order access rights for multiple objects, but these objects must belong to same person/company.
- Posting access rights some object information is needed. Object information can be obtained from **gateway/object/all/active/list** endpoints.
- Everybody can get data from gateway/object/all/active/list, but before accessing data from here, object owner's consent should be gotten.
- Access right for private person data can be ordered for max 1 year period only.
- Before registering access right, you should get consent for access right from the object owner.
- Access right to involved party can be given directly from object owner via ESO-S system. Such access right record will have source ESOS.
- If object's owner was changed then previos access rights becomes deleted automatically.
- In access right module, object information stays the same as was at access right registration time.
- Http 200 status when register was successful.

- Http 4xx status when some business rule was violated.
- Http 5xx status when unexpected service side error occurred

## 6.6.2 List all access rights

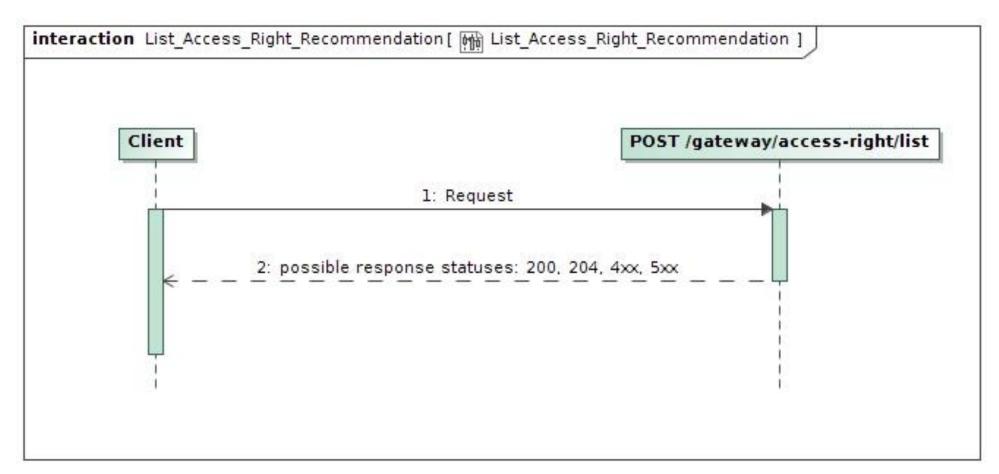

#### Response structure

<sup>&</sup>quot;accessRightId": 0,

<sup>&</sup>quot;accessRightSource": "ESOS",

<sup>&</sup>quot;accessRightValidFrom": "2022-01-01",

<sup>&</sup>quot;accessRightValidTo": "2022-01-01",

<sup>&</sup>quot;consumerCode": "string",

```
"contractModel": "BSS",
"contractType": "SBTS",
"generatingObjectType": "G",
"objectAddressSearch": "string",
"objectNumber": "string",
"personCode": "string",
"powerPlantType": "A",
"supplierType": "VT",
"userNameSearch": "string"
```

#### Notes:

- Access right source can be: ESOS (when access right was registered via ESO-S system), DH (when access right was registered via DH system)
- Access right valid date from is a time when records was registered. With date time precision.
- Object can have only one active access right record. If we try to register access right for object which already has record, then active record will be updated.
- Access right object data is stored according to the newest owner. So, data search by old owner will give empty response.
- Http 200 status when response was successfully generated.
- Http 204 status when response was successfully generated, but content is empty.
- Http 4xx status when some business rule was violated.
- Http 5xx status when unexpected service side error occurred.

## 6.6.3 Cancel access right

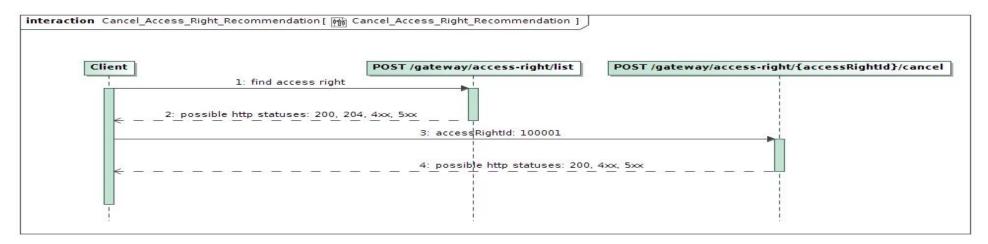

Notes:

- Before cancelling access right you should find it's access right ID.
- Cancel operation can be done for one access right with one request.
- Cancel operation can be done for access right despite source (DATAHUB or ESOS).
- Http 200 status when register was successful.
- Http 4xx status when some business rule was violated.
- Http 5xx status when unexpected service side error occurred.

#### 6.6.4 Access right integration with data order module

After access right registration involed party gets possibility to access private data. Private data can be access in data order module which is described in ASYNC.

Order types with suffix "-acr" requires access rights. Currently:

- data-hr-15min-mtr-lvl-acr
- data-hr-15min-obj-lvl-acr
- data-sum-obj-lvl-acr
- report-obj-acr

# 7. DataHub Gateway API documentation

#### 7.1 Declaration controller

Declaration controller provides information about API methods intended for objects non smart meters data declaration amount for DSO.

It is recommended to use these methods in Supplier's user interface system or other internal system which collect or allows to provide meter related data. GET and POST methods can be used suppliers Self-Service portals to let suppliers customers declarate for them self.

Declaration data transfer Supplier ↔ DH ↔ DSO: Supplier provided data to DH Database as soon as possible are transfered to DSO Billing system (it is planning that can be up to 1 hour transaction delay). Every 30min data are synced from DSO Billing system to DH DataBase to provide information to Supplier (it is planning that data in DH Database can be 0-60min. age comparing with DSO Billing database.)

## 7.1.1 GET /gateway/supplier/v3/get-declaration-data

| URL         | GET /gateway/supplier/v3/get-declaration-data?first={integer}&count={integer}&customerId={string}&objectNumber={string} |  |
|-------------|----------------------------------------------------------------------------------------------------|--|
| Description | The supplier receives data on the latest known meter scale consumption of its customers objects.                        |  |

| Parameters      | URL paramet             | URL parameters:                                                                                                    |                                                                                                    |  |  |  |  |
|-----------------|-------------------------|----------------------------------------------------------------------------------------------------|----------------------------------------------------------------------------------------------------|--|--|--|--|
|                 | • count - nu • customer | <ul> <li>first - index (starting from 0) of the object that must be presented first in the return list. Optional. The default value is 0.</li> <li>count - number of objects in the return list. Optional. The default value is 30.</li> <li>customerId - user code of the contracted customer for data filtering</li> <li>objectNumber - customer object number for data filtering</li> </ul> |                                                                                                    |  |  |  |  |
| Request<br>Body | GET request of          | does not have BODY data model structure.                                                                                                    |                                                                                                    |  |  |  |  |
| Response        | HTTP status code        | Reason                                                                                                    | Response description                                                                                                    |  |  |  |  |
|                 | 200                     | ОК                                                                                                    | Request completed successfully                                                                                             |  |  |  |  |
|                 | 204                     | No Content                                                                                                    | No data found according to the given parameters.                                                                           |  |  |  |  |
|                 | 400                     | Bad Request                                                                                                    | Request error. The HTTP response body provides a list of errors in JSON format.                                            |  |  |  |  |
|                 | 401                     | Unauthorized                                                                                                    | An attempt was made to connect to a non-public method that requires authentication, but no user credentials were provided. |  |  |  |  |
|                 | 403                     | Forbidden                                                                                                    | According to the access control policy, the current user does not have access to perform the requested action.             |  |  |  |  |
|                 | 404                     | Not Found                                                                                                    | Either there is no API method associated with the request URL path that did not return the data.                           |  |  |  |  |
| Rules           | No.                     | Rule description                                                                                                    | Attributes                                                                                                    |  |  |  |  |
|                 | 1.                      | Customers and their objects belonging to the supplier are selected according to the supplier ID encrypted in the supplier identification key.                                                                                                    | Authentication Key                                                                                                    |  |  |  |  |
|                 | 2.                      | URL parameters are optional.  First, count parameters describe a sample of data to return in a single request. By default, the first 30 data of the client object are returned (first: 0, count: 30). If the supplier specifies first, count parameters otherwise, then the data is returned according to the request sent by the supplier, but not more than 50 000;                          | URL: first, count, customerId, objectNumber                                                                                |  |  |  |  |

|    | i the maximum value per query can be 50 000 objects (max count>=50 000). If the supplier specifies more than 50 000, an error message 12 is displayed.  If the vendor does not specify customerId, objectNumber URL parameters, all vendor object scale data (depending on first, count parameters) must be returned to the vendor. If the supplier specifies both parameters, then it is checked whether the specified object number belongs to the specified customer and the scales of a specific object are derived. If an error occurs, error message code 2 is returned.  first - index (starting from 0) of the object that must be presented first in the return list. Optional. The default value is 0;  count - number of objects in the return list. Optional. The default value is 30;  customerId - selection of object scale data according to customer number; By default, the first 30 objects of that client are output;  objectNumber - selection of object scale data according to the object number; By default, only the scale data of a specific object is output (First, count parameters lose their effect); |                         |
|----|----------------------------------------------------------------------------------------------------|-------------------------|
| 3. | The method returns only the scales of non-automated meters.                                                                                                    | -                       |
| 4. | The method returns only the valid scales of valid meters.                                                                                                    | -                       |
| 5. | The method returns the latest confirmed (in DSO Billing system) actual readingFrom value, if there are not actual - then average readingFrom value.                                                                                                    | readingFrom             |
| 6. | The readingMin value is selected from the DSO Billing system and specifies the lowest possible declaration readingTo value.                                                                                                    | readingMin, readingTo   |
| 7. | The scaleMaxChar value is selected from the DSO Billing system and specifies maximum number of chars which could be provided to readingTo scale field.                                                                                                    | readingTo, scaleMaxChar |
| 8. | The method returns the readingSource of the latest confirmed (in DSO Billing system) readingFrom value.  The readingSource can be:                                                                                                    | readingSource           |

- A automatically scanned readings
- D your declared readings
- L checked readings
- P rewritten readings from a previous agreement
- V average readings
- K readings from credit document

#### 7.1.1.1 JSON BODY Request structure

The table below describes the JSON structure and elements of the get-declaration-data request BODY:

JSON Request structure

-

| Attribute | type | obligation | description |
|-----------|------|------------|-------------|
| -         | -    | -          | -           |

#### 7.1.1.2 JSON URL Request structure

The table below describes URL request attributes:

JSON Request structure

-

| Attribute    | type       | obligation   | description                                                                            |  |
|--------------|------------|--------------|----------------------------------------------------------------------------------------|--|
| first        | integer    | not required | Index (starting from 0) of the object that must be presented first in the return list. |  |
| count        | integer    | not required | Number of objects in the return list.                                                  |  |
| customerId   | string(32) | not required | Filtering data by supplier-owned user code of the contracted customer.                 |  |
| objectNumber | string(20) | not required | Filtering data by supplier-owned customer object number.                               |  |

## 7.1.1.3 JSON Response structure

If the get-declaration-data request is successful, method will return JSON data model which is described below.

#### JSON Response structure

```
"clientId": "string",
"customerId": "string",
"clientName": "string",
"readings":[
  "objectNumber": "string",
  "objectAddress": "string",
  "counterNumber": "string",
  "scaleMaxchar": "number",
  "conversionPoss": "string",
 "scales": [
     "scaleId": "number",
    "scaleIdentifier": "string",
    "scaleType": "string",
    "readingFromDate": "dateTime",
    "readingFrom": "number",
    "readingMin": "number",
     "readingSource": "string",
     "lastCheckedReadingValue": "string",
    "lastCheckedReadingValueDate": "dateTime"
```

| Attribute  | type        | obligation | description                                                                                                    |
|------------|-------------|------------|----------------------------------------------------------------------------------------------------|
| clientId   | string(20)  | required   | Client personal code if client is a resident (private customer) company code if client is a company (legal client) |
| customerId | string(32)  | required   | User code of the contracted customer                                                                               |
| clientName | string(200) | required   | Client name:                                                                                                    |
|            |             |            | Name Surname - if household customer                                                                               |

|                                     |              |          | Company name - if a legal entity                                                                                                    |
|-------------------------------------|--------------|----------|----------------------------------------------------------------------------------------------------|
| readings[]                          |              |          | List of the declaration readings data                                                                                                    |
| readings[].objectNumber             | string(20)   | required | objectNumber of the object for the supply of electricity in which the contract is concluded.                                                       |
| readings[].objectAddress            | string(4000) | required | object address                                                                                                    |
| readings[].counterNumber            | string(20)   | required | Meter number which was provided by the manufacturer                                                                                                |
| readings[].scaleMaxchar             | number(3)    | required | Field specifies maximum number of chars which could be provided i readingTo field.                                                                 |
| readings[].conversionPoss           | boolean      | required | Scale possible conversion. Possible values:  true - possible conversion false - impossible conversion                                              |
| readings[].scales[]                 |              |          | List of the scales                                                                                                    |
| readings[].scales[].scaleId         | number(8)    | required | Scale ID which has to be provided when using POST method.                                                                                          |
| readings[].scales[].scaleIdentifier | string(50)   | required | Internal scale identifier. Possible values:  VT DD DN +QsumTS +WsumT1 +WsumT2 +WsumT3 +WsumT4 -QsumTS -WsumTS                                      |
| readings[].scales[].scaleType       | string(2)    | required | Internal scale product type. Possible values (VALUE - explanation):  D1 – day electricity D2 – evening electricity DD" – electricity at day tariff |

|                                                 |            |                 | MA- maximum loads MI – minimum loads N1 – night electricity N2 – morning electricity NK – electricity at night, Saturday, Sunday tariff RG- reactive electricity generated RV – reactive electricity consumption SV – Saturdays, Sundays and holidays electricity VD – average loads VK - one time zone |
|-------------------------------------------------|------------|-----------------|----------------------------------------------------------------------------------------------------|
| readings[].scales[].readingFromDate             | dateTime   | required        | Date indicating when the last declared reading was registered and confirmed in the ESO Biling system. Last known readingsFrom date.  Field format: YYYY-MM-DDThh:mm:ss                                                                                                    |
| readings[].scales[].readingFrom                 | number(18) | required        | Last declared reading value                                                                                                    |
| readings[].scales[].readingMin                  | number(18) | not<br>required | The minimum reading that can be provided by the Supplier or the customer in the Supplier Self-Service to the readingTo field in the POST method.                                                                                                    |
| readings[].scales[].readingSource               | string(1)  | required        | The reading source of the last declared reading value. Possible values (VALUE - explanation):  A - automatically scanned readings D - your declared readings L - checked readings P - rewritten readings from a previous agreement V - average readings K - readings from credit document               |
| readings[].scales[].lastCheckedReadingValue     | number(18) | required        | The value of the last reading written by the ESO.                                                                                                    |
| readings[].scales[].lastCheckedReadingValueDate | dateTime   | required        | Date indicating when the value of the last reading written by ESO was registered and confirmed in the ESO Biling system.  Field format: YYYY-MM-DDThh:mm:ss                                                                                                    |

# 7.1.1.4 Response Error codes

Below are the error codes and messages. Response codes and response content in case of error: 108

| Code     | Message                                                                                                    | Explanation                                                                                                    |  |  |  |
|----------|----------------------------------------------------------------------------------------------------|----------------------------------------------------------------------------------------------------|--|--|--|
| 2        | "Object <objectnumber> not found or not belongs to You. Please check provided information."</objectnumber> | A match between the supplier and the object number could not be found in the DataHub database.                                |  |  |  |
| 12       | "The maximum number of objects in one request is 50 000."                                                  | Supplier provide count attribute value which is more than 50 000. One request can return maximum 50 000 objects' information. |  |  |  |
| JSON I   | Response example in case of error                                                                          |                                                                                                    |  |  |  |
| {<br>"co | Messages": [ de": 0, it": "string"                                                                         |                                                                                                    |  |  |  |

# 7.1.2 POST /gateway/declaration/v2/reading/list

| URL         | POST /gateway/declaration/v2/reading/list?first={integer}&count={integer}&sortKey={string}&sortOrder={ASC/DSC}                                                                                                    |  |  |  |  |  |
|-------------|----------------------------------------------------------------------------------------------------|--|--|--|--|--|
| Description | The method is intended to obtain the last declared data of the supplier's customer objects. The method is also designed to obtain changes in the declaration data.                                                                                                    |  |  |  |  |  |
| Parameter   | <ul> <li>• first - index (starting from 0) of the object that must be presented first in the return list. Optional. The default value is 0.</li> <li>• count - number of objects in the return list. Optional. The default value is 10 000.</li> <li>• sort - sort the returned records by data. Optional. The default value is `objectNumber`. It can change and sort by `cdcDateTime`. If sort is not provided, the default value applies.</li> <li>• sortOrder - sort by ascending or descending order: ASD / DSC. Optional. The default value is `ASC`. If sortOrder is not provided, the default value applies.</li> </ul> |  |  |  |  |  |
| Header      | After decrypting the supplier authentication key, the supplier ID is used to select the data, X-SupplierId.                                                                                                    |  |  |  |  |  |
| Request     | {                                                                                                    |  |  |  |  |  |

```
"objectNumber": "string",
                         "cdcDateTimeFrom": "datetime + timezone",
                         "cdcDateTimeTo": "datetime + timezone"
Response HTTP
                       HTTP
                                 Reason
                                                                                           Description
code
                       status
                      code
                                                                                           Request completed successfully.
                       200
                                 Ok
                                 No content
                                                                                           No data found according to the given parameters.
                       204
                                Bad request
                                                                                            Request error. The HTTP response body provides a list of errors
                      400
                                                                                           in JSON format. (Error response of the JSON structure below).
                                                                                           An attempt was made to connect to a non-public method that
                       401
                                 Unauthorized
                                                                                           requires authentication, but no user credentials were provided.
                      403
                                 Forbidden
                                                                                           According to the access control policy, the current user does not
                                                                                           have access to perform the requested action.
                                                                                           Either there is no API method associated with the request URL
                      404
                                 Not Found
                                                                                           path, or the request contains one or more parameters that did not
                                                                                           return the data.
Response
                         "objectNumber": "string",
                         "cdcDateTime": "datetime with timezone",
                         "meters": [
                            "conversionPoss": true,
                           "meterNumber": "string",
                            "meterScaleLength": number,
                            "meterAutoamted": boolean,
                            "readings": [
                              "scaleId": number,
                              "scaleIdentifier": "string",
                              "scaleProduct": "string",
                              "readingFromDate": "datetime",
```

```
"readingMin": number,
                              "readingFrom": number,
                              "readingSource": "string"
                              "lastCheckedReadingValue": "string",
                              "lastCheckedReadingValueDate": "dateTime"
Error response
                        "errorMessages": [
                           "code": 0,
                           "text": "string"
Rule
                                 Rule description
                                                                                             Error code
                                                                                                                 Error
                                                                                                                                          Attributes
                       No.
                       1.
                                 Customers and their objects belonging to the supplier are
                                                                                                                                          X-SupplierId,
                                 returned according to the supplier ID (X-SupplierId)
                                                                                                                                          supplier
                                 encrypted in the supplier identification key.
                                                                                                                                          identification key
                       2.
                                 The method returns all objects that have signed
                                 contracts.
                       3.
                                 The method returns only the scales of non-automated
                                 meters.
                                 All automatic and non-automatic meters are displayed.
                                 If an automatic meter is selected, the values
                                 "meterAutoamted": true and "readings": null are returned
                                 If a non-automatic meter is selected, the values
                                 "meterAutoamted": false and "readings": a full object with
                                 scales and readings are returned.
```

| 4. | Only valid scales are returned where the current time falls between meter_scale_validity.valid_from and meter_scale_validity.valid_to.               |    |                                                         | scaleId      |
|----|----------------------------------------------------------------------------------------------------|----|---------------------------------------------------------|--------------|
| 5. | Only valid scale types (product types) are returned.                                                                                                 | -  | -                                                       | scaleProduct |
| 6. | The maximum value per query can be 10 000 objects (max count<=10 000). If the supplier specifies more than 10 000, an error message 12 is displayed. | 12 | The maximum number of objects in one request is 10 000. | -            |

#### 7.1.2.1 JSON Request structure

The table below describes the structure of the JSON response:

| No. | Attribute       | Туре                | Obligation   | Description                                 |
|-----|-----------------|---------------------|--------------|---------------------------------------------|
| 1.  | objectNumber    | string(20)          | not required | Object number.                              |
| 2.  | cdcDateTimeFrom | dateTime + timezone | not required | Change date from of the object (inclusive). |
| 3.  | cdcDateTimeTo   | daetTime + timezone | not required | Change date to of the object (inclusive).   |

#### 7.1.2.2 JSON Response structure

The table below describes the structure of the JSON response:

| No. | Attribute    | Туре                         | Obligation | Desceription                          |
|-----|--------------|------------------------------|------------|---------------------------------------|
| 1.  | objectNumber | String(20)                   | required   | Object number.                        |
| 2.  | cdcDateTime  | datetime<br>with<br>timezone | required   | The last modified date of the object. |
| 3.  | meters[]     |                              |            |                                       |
| 3.1 | meterNumber  | String(20)                   | required   | Meter number.                         |

| No. | Attribute        | Туре       | Obligation | Desceription                                                                                                    |
|-----|------------------|------------|------------|----------------------------------------------------------------------------------------------------|
| 3.2 | meterScaleLength | Integer    | required   | Field specifies maximum number of chars which could be provided readingTo field.                                                                                                    |
| 3.3 | conversionPoss   | boolean    | required   | Scale possible conversion. Possible values:  true - possible conversion  false - impossible conversion                                                                                                    |
| 3.4 | meterAutomated   | boolean    | required   | Automated meter feature.                                                                                                    |
| 4.  | readings[]       |            |            |                                                                                                    |
| 4.1 | scaleId          | number(8)  | required   | Scale ID.                                                                                                    |
| 4.2 | scaleIdentifier  | string(10) | required   | Internal scale identifier. Possible values:  - VT - DD - DN - +QsumTS - +WsumT1 - +WsumT2 - +WsumT3 - +WsumT4QsumTSWsumTS                                                                                                    |
| 4.3 | scaleProduct     | string(2)  | required   | Internal scale product. Possible values (VALUE - explanation):  - D1 – day electricity - D2 – evening electricity - DD" – electricity at day tariff - MA- maximum loads - MI – minimum loads - N1 – night electricity - N2 – morning electricity - NK – electricity at night, Saturday, Sunday tariff - RG- reactive electricity generated - RV – reactive electricity consumption |

| No. | Attribute                   | Туре       | Obligation   | Desceription                                                                                                    |  |
|-----|-----------------------------|------------|--------------|----------------------------------------------------------------------------------------------------|--|
|     |                             |            |              | <ul> <li>SV – Saturdays, Sundays and holidays electricity</li> <li>VD – average loads</li> <li>VK - one time zone</li> </ul>                                                                                                    |  |
| 4.4 | readingFromDate             | dateTime   | required     | Date indicating when the last declared reading was registered and confirmed in the ESO Biling system. Last known readingsFrom date. Field format: YYYY-MM-DD <b>T</b> hh:mm:ss                                                                                    |  |
| 4.5 | readingFrom                 | number     | required     | Last declared reading value.                                                                                                    |  |
| 4.6 | readingMin                  | number     | not required | The minimum reading that can be provided by the Supplier or the customer in the Supplier Self-Service to the readingTo field in the POST method.                                                                                                    |  |
| 4.7 | readingSource               | string(2)  | required     | The reading source of the last declared reading value. Possible values (VALUE - explanation):  - A - automatically scanned readings - D - your declared readings - L - checked readings - P - rewritten readings from a previous agreement - V - average readings |  |
| 4.8 | lastCheckedReadingValue     | number(18) | required     | The value of the last reading written by the ESO.                                                                                                    |  |
| 4.9 | lastCheckedReadingValueDate | dateTime   | required     | Date indicating when the value of the last reading written by ESO was registered and confirmed in the ESO Biling system.                                                                                                    |  |
|     |                             |            |              | Field format: YYYY-MM-DDThh:mm:ss                                                                                                    |  |

### 7.1.2.3 Error Response structure

The following table describes the JSON structure in the event of a response error:

| No. | Attribute | Туре   | Obligation | Description |
|-----|-----------|--------|------------|-------------|
| 1.  | code      | number | required   | Error code. |

| No. | Attribute | Туре         | Obligation | Description    |
|-----|-----------|--------------|------------|----------------|
| 2.  | text      | string(4000) | required   | Error message. |

## 7.1.2.4 Algorithm for using DELTA solution

| No. | Instructions for use                                                                                                    | Stage              | The value of the time variable | Request body |
|-----|----------------------------------------------------------------------------------------------------|--------------------|--------------------------------|--------------|
|     | NT system  DataHub /gateway/declaration /reading/list  call for initial load                                                                                 |                    |                                |              |
|     | periodic call for delta  return  return  periodic call for delta                                                                                             |                    |                                |              |
|     | return-                                                                                                    |                    |                                |              |
| 1.  | When starting a solution with the DELTA decision for the first time, an initial load must be performed first. The start time of the initial charge is saved. | Initial<br>loading | TIME =                         |              |

| No. | Instructions for use                                                                                                    | Stage              | The value of the time variable | Request body                      |
|-----|----------------------------------------------------------------------------------------------------|--------------------|--------------------------------|-----------------------------------|
| 2.  | A request is sent to get the last declarations for all supplier objects. No parameters are specified in the query. The result is saved.                                                                                | Initial<br>loading |                                | 0                                 |
| 3.  | After the initial data load, regular data loads continue. The start time of the first regular charge is saved.                                                                                                    | Regular<br>loading | TIME =<br>T2                   |                                   |
| 4.  | A request is sent to receive a change in the declaration data of all the supplier's objects during the time period T2 - T1. In the query parameter <b>cdcDateTimeFrom</b> we specify the time T1. The result is saved. | Regular<br>loading |                                | {     "cdcDateTimeFrom":T     1 } |
| 5.  | Periodically repeating steps from step 3.                                                                                                    | Regular<br>loading |                                |                                   |

# 7.1.3 POST /gateway/supplier/send-declaration-data

| URI             | POST /ga                                            | POST /gateway/supplier/send-declaration-data                                                                                                    |                                |  |  |  |  |
|-----------------|-----------------------------------------------------|----------------------------------------------------------------------------------------------------|--------------------------------|--|--|--|--|
| Description     |                                                     | The method is intended to provide readings of the scale declared by the object. The readings are given at the object level, so all counters on the full scale must be presented at the same time. |                                |  |  |  |  |
| Parameters      | none                                                | none                                                                                                    |                                |  |  |  |  |
| Request<br>Body |                                                     |                                                                                                    |                                |  |  |  |  |
| Response        | sponse HTTP Reason Response description status code |                                                                                                    |                                |  |  |  |  |
|                 | 201                                                 | Created                                                                                                    | Request completed successfully |  |  |  |  |

|       | 400 | Bad Request                                                                                                    | Request error. The HTTP response body provides a list of errors in JSON format.                                                                  |
|-------|-----|----------------------------------------------------------------------------------------------------|----------------------------------------------------------------------------------------------------|
|       | 401 | Unauthorized                                                                                                    | An attempt was made to connect to a non-public method that requires authentication, but no user credentials were provided.                       |
|       | 403 | Forbidden                                                                                                    | According to the access control policy, the current user does not have access to perform the requested action.                                   |
|       | 404 | Not Found                                                                                                    | Either there is no API method associated with the request URL path, or the request contains one or more parameters that did not return the data. |
| Rules | No. | Rule description                                                                                                    | Attributes                                                                                                    |
|       | 0.  | If an attribute has defined possible values, the value index can be specified by specifying the value of the attribute in the request. Indices of all possible values start from 0.                                                                                                    | All attributes with specified values.                                                                                                    |
|       | 1.  | Customers and their objects belonging to the supplier are selected according to the supplier ID encrypted in the supplier authentication key. It is checked whether the object number belongs to the supplier. If the object does not belong to the same supplier, output an error 10.  If the supplier wants to declare the data of the customer who no longer belongs to him, but belonged to the previous month, then the supplier can declare the data for the previous month on the first working day of the next month until 12:59:59 h. | Authentication key, objectNumber                                                                                                    |
|       | 2.  | Checked if all required fields are filled. If on of the field left blank, error 1 is displayed.                                                                                                    | All attributes                                                                                                    |
|       | 3.  | The date of the declared reading must be the day of the current month, except for the first working day of the month (it must be calculated when the first working day of the month is taking into account public holidays, eg 2021.01. The declaration must be closed on the first working day of the month at 12:59:59. It also checks that the date and time of dataWriteDate is not a future time compared to the server sysdate.                                                                                                    | dataWriteDate                                                                                                    |
|       |     | If error occur, error code 3 are displayed.                                                                                                    |                                                                                                    |
|       |     | Examples:                                                                                                    |                                                                                                    |

|    | Sysdate 2020-10-01 12:15, dataWriteDate 2020-08-30T16:55:00<br>Sysdate 2020-10-01 12:15, dataWriteDate 2020-09-01T00:55:00<br>Sysdate 2020-10-01 12:15, dataWriteDate 2020-10-01T08:00:00<br>Sysdate 2020-10-01 12:15, dataWriteDate 2020-10-01T08:00:00<br>Sysdate 2020-10-01 13:05, dataWriteDate 2020-10-01T09:00:00<br>Sysdate 2020-10-01 13:05, dataWriteDate 2020-09-25T15:55:00<br>Sysdate 2020-10-01 13:05, dataWriteDate 2020-10-25T08:00:00 |                       |
|----|----------------------------------------------------------------------------------------------------|-----------------------|
|    | Lines (2-5) will be accepted, because comply requirement, other lines will be rejected, because period for August (1) and September (6) was closed and (7) because declaration in the future is not possible.                                                                                                    |                       |
|    | Business process: For the reporting month, the declaration may be made no later than the first day of the post-reporting month 13:00:00, indicating that the readings provided is no later than the last day of the reporting month 23:59:59.                                                                                                    |                       |
| 4. | The maximum number of characters in the reading ReadingTo is checked. If the number of characters exceeds the specified number, output error message 4.                                                                                                    | readingTo             |
|    | The verification in the supplier's system shall be performed using the value of readings[].scaleMaxchar obtained in the parameters of the GET method.                                                                                                    |                       |
| 5. | The scale reading (readingTo) can only be integers (characters are not available). If the display is not an integer or the value has characters, error message no. 5.                                                                                                    | readingTo             |
| 6. | The data types sklld and dataWriteDate are checked. If the types do not meet the required requirements, message no. 6.                                                                                                    | sklld, dataWriteDate  |
| 7. | A reading smaller than the readingMin value cannot be declared if no scale conversion occurs. Check that readingTo is greater than or equal to the value of the declared scale readingMin and conversion = N. If scale conversion is possible, then this value may be less than readingMin.                                                                                                    | readingTo, conversion |
|    | If an error occurs, message no. 5.                                                                                                    |                       |
| 8. | The conversion indicator may be provided if the "conversationPoss:T" is obtained for the said scale in the GET method and if the estimated consumption is less than half of the maximum consumption of the scale.                                                                                                    | conversion, readingTo |
|    | How the maximum consumption of the scale is calculated. For example, GET method returns "scaleMaxchar:5", then the maximum scale consumption can be 99999.                                                                                                    |                       |
|    | If an error is detected, an error message 7 is displayed.                                                                                                    |                       |
|    |                                                                                                    |                       |

| 9.  | Readings can only be declared for valid scales. Checking that the scalld of the specified scale is still valid. If the scale is no longer valid, an error message 8 is displayed.  1 This error can usually occur if you make the declaration using data that is out of date.                                                                                                    | sklld                                      |
|-----|----------------------------------------------------------------------------------------------------|--------------------------------------------|
| 10. | If sklld could not be found in the database, an error message 8 is displayed.                                                                                                    | sklld                                      |
| 11. | The value of the objectNumber attribute checks whether the user is household or commercial. If the consumer is household, it is permissible to specify the value of readingsTo such that after the mathematical operation readingsTo - readingsFrom <= 20 000 (This parameter is configurable, the value of this parameter can change). (consumption <=20 000 kwh).                                                                                                    | readingTo                                  |
|     | If the customer is household and the consumption is greater than 20 000 kwh, please contact DSO.                                                                                                    |                                            |
|     | If an error occurs, message 9 is displayed.                                                                                                    |                                            |
| 12. | Checks if the specified objectNumber can be found in the DataHub database. If it cannot be found, an error message 2 is displayed.                                                                                                    | objectNumber                               |
| 13. | It is mandatory to send the scales of all meters in the object at the same time. It is checked whether the supplier sends all the scales assigned to the specific object. The objectNumber selects all valid counters and scales valid in the counters (sklld) assigned to the object. The declaration takes place in the context of the object and only the ALL scales of ALL the meters in the object are submitted. If at least one scale is missing, an error message is displayed 10. | sklld, objectNumber                        |
| 14. | Supplier cannot declare the data for the object if the contractType = SBTS and belongs to the public supplier. An error message 14 is displayed.                                                                                                    | objectNumber                               |
| 15. | Supplier cannot declare the data for the object if the db.object_meter_automated is false. An error message 15 is displayed.                                                                                                    | sklld, object_meter_ID,<br>meter_automated |

## 7.1.3.1 JSON Request structure

The table below describes the JSON structure and elements of the send-declaration-data request:

JSON Request structure
[
{

```
"objectNumber": "string",
"dataWriteDate": "date",
"readings":[
{
    "reading": [
    {
        "sklld ": "number",
        "readingTo": "number",
        "conversion": "string"
    }
}
```

| Attribute                       | type       | obligation | description                                                                                  |
|---------------------------------|------------|------------|----------------------------------------------------------------------------------------------|
| objectNumber                    | string(20) | required   | objectNumber of the object for the supply of electricity in which the contract is concluded. |
| dataWriteDate                   | dateTime   | required   | the date when the meter data was written off  Date format: YYYY-MM-DDTHH:mm:ss               |
| readings[]                      | list       | required   | List of the meters in the object                                                             |
| readings[].reading[]            | list       | required   | List of the scales in the meter                                                              |
| readings[].reading[].sklld      | number     | required   | scale ID number                                                                              |
| readings[].reading[].readingTo  | number(18) | required   | Meter's scale written of value, which is provided by customer or supplier                    |
| readings[].reading[].conversion | boolean    | required   | The value of the scale conversion characteristic:                                            |
|                                 |            |            | true - Yes, there was a conversion false - no, no conversion (default value)                 |

### 7.1.3.2 JSON Response structure

If the declaration request is successful, method will not return any data model, but HTTP 201 Created status.

JSON Response structure

| If the reque | If the request is successful, an HTTP 201 Created message is returned |            |                |  |  |  |  |  |
|--------------|-----------------------------------------------------------------------|------------|----------------|--|--|--|--|--|
| Attribute    | type                                                                  | obligation | on description |  |  |  |  |  |
| -            | -                                                                     | -          | -              |  |  |  |  |  |

### 7.1.3.3 Response Error codes

Below are the error codes and messages. Response codes and response content in case of error:

| Code | Message                                                                                                    | Explanation                                                                                                    |
|------|----------------------------------------------------------------------------------------------------|----------------------------------------------------------------------------------------------------|
| 4    | "All request parameters are required."                                                                                                    | There is no provided one or more required attributes values.                                                                                                    |
| 2    | "Object <objectnumber> not found or not belongs to You. Please check provided information."</objectnumber>                                                                   | A match between the supplier and the object number could not be found in the DataHub database.                                                                                                    |
| 3    | "Declaration data for the previous reporting period can no longer be provided (period was closed) or Your provide date shows future time."                                   | The supplier tries to provide readings for the previous reporting period or the future. Future declarations are not possible and declarations for the previous reporting period can no longer be provided. |
| 4    | "Incorrect number of digits in <b>readingTo</b> field. Please check maximum number of digits in this scale."                                                                 | Too many digits on the scale.                                                                                                    |
| 5    | "Parameter <b>readingTo</b> is integer and can not be less than value <i>readingMin</i> . Please check this field value."                                                    | Only integer values are possible and value has to be greater or equal to readingMin value.                                                                                                    |
| 6    | "Incorrect data types."                                                                                                    | There was provided incorrect data types in request.                                                                                                    |
| 7    | "A conversion indicator may be provided if the estimated consumption is less than half of the maximum consumption of the scale and if the scale has a conversion indicator." | Scale reversal is possible only when the scale has an attribute that indicates the possibility of scale reversal.                                                                                          |
| 8    | "The scale <b>skild</b> does not exist or is no longer valid."                                                                                                    | The scale is no longer valid or does not exist.                                                                                                    |
| 9    | "Data belongs to household client and declarated meter value is more than 20 000. Please check data and try again."                                                          | A household customer is trying to declare more than 20 000 kwh. The parameter is configurable, the value of the parameter may change.                                                                      |

| Code          | Message                                                                                                    | Explanation                                                                                                    |  |  |  |  |  |
|---------------|----------------------------------------------------------------------------------------------------|----------------------------------------------------------------------------------------------------|--|--|--|--|--|
| 10            | "The declaration process is performed in the context of the object. It has to be provided all meters with all scales which belongs to provided object. One of meter or scale is missing or meter automated, please check provided data." | The meter scales are incomplete in the declared data.                                                                                  |  |  |  |  |  |
| 11            | "objectNumber and customerId does not exist in DataHub Database."                                                                                                    | We were unable to find a match between the object number and the customer code based on the information entered in the URL parameters. |  |  |  |  |  |
| <del>12</del> | "The maximum number of objects in one request is 50 000."                                                                                                    | Supplier provide count attribute value which is more than 50 000.  One request can return maximum 50 000 objects information.          |  |  |  |  |  |
| 13            | "Meter scales with ids <sklid, sklid=""> are repeating."</sklid,>                                                                                                    | Meter scales cannot be repeated for the same object.                                                                                   |  |  |  |  |  |
| 14            | Readings not accepted. The object [objectNumber] belongs to a public supplier.                                                                                                    | Declare data cannot be declared if the object belongs to a public supplier.                                                            |  |  |  |  |  |
| JSON          | Response example in case of error                                                                                                    |                                                                                                    |  |  |  |  |  |
| "co           | {     "errorMessages": [                                                                                                    |                                                                                                    |  |  |  |  |  |

# 7.2 Access right controller

## 7.2.1 POST/gateway/access-right/v2/list

| URL         | POST /gateway/access-right/v2/list?first={integer}&count={integer}&sortKey={string}&sortOrder={ASC/DSC}                               |  |  |  |
|-------------|----------------------------------------------------------------------------------------------------|--|--|--|
| Description | The method to obtain information and a list of granted rights.                                                                        |  |  |  |
| Parameters  | URL parameters:                                                                                                    |  |  |  |
|             | • first - index (starting from 0) of accessRightId that must be presented first in the return list. Optional. The default value is 0. |  |  |  |

|                    | <ul> <li>count - number of accesRightUuid in the return list. Optional. The default value is 30.</li> <li>sort - optional. The default value is accessRightId</li> <li>sortOrder - possible values ASD, DSC. Optional. The default value is ASD.</li> </ul> The data of the JSON form request are presented in the HTTP request body (BODY) (Query JSON structure, below).                                                                                                    |                                                                                               |                                                                                                    |  |  |
|--------------------|----------------------------------------------------------------------------------------------------|-----------------------------------------------------------------------------------------------|----------------------------------------------------------------------------------------------------|--|--|
| Header             | After de                                                                                                    | After decrypting the supplier authentication key, the supplier ID is used to select the data. |                                                                                                    |  |  |
| JSON request       | {     "accessRightId":"number"     "personCode":"string",     "consumerCode":"string",     "objectNumber":"string",     "objectAddressSearch":"string",     "accessRightValidFrom":"datetime",     "accessRightValidTo":"datetime",     "accessRightSource":"string",     "generatingObjectType":"string",     "contractType":"string",     "contractModel":"string",     "supplierType":"string",     "powerPlantType":"string",     "powerPlantType":"string",     "userNameSearch":"string",     "userNameSearch":"string",     "userNameSea |                                                                                               |                                                                                                    |  |  |
| Response HTTP code | HTTP status code                                                                                                    | Reason                                                                                        | Description                                                                                                    |  |  |
|                    | 200                                                                                                    | ОК                                                                                            | Request completed successfully                                                                                             |  |  |
|                    | 204                                                                                                    | No Content                                                                                    | No data found according to the given parameters.                                                                           |  |  |
|                    | 400                                                                                                    | Bad Request                                                                                   | Request error. The HTTP response body provides a list of errors in JSON format.                                            |  |  |
|                    | 401                                                                                                    | Unauthorized                                                                                  | An attempt was made to connect to a non-public method that requires authentication, but no user credentials were provided. |  |  |
|                    | 403                                                                                                    | Forbidden                                                                                     | According to the access control policy, the current user does not have access to perform the requested action.             |  |  |

Not Found 404 Either there is no API method associated with the request URL path, or the request contains one or more parameters that did not return the data. **JSON** response "accessRightId": "number", "accessRightValidFrom": "datetime", "accessRightValidTo": "datetime", "daysLeft": "number", "accessRightSource": "string", "userName": "string", "objectNumber": "string", "generatingObjectType": "string", "objectAddress": "string", "contractModel": "string", "supplierType": "string", "tariffPlan": "string", "timeZone": "string", "powerPlantObjects": [ "powerPlantObjectNumber": "string", "powerPlantType": "string", "generatingPower": "double" "automationLevel": "string", "contractType": "string", "personName": "string", "personSurname": "string", "personCode": "string", "consumerCode": "string", "accessRightPhoneNo": "string", "accessRightEmailAddress": "string", "accessRightNote": "string"

| JSON error response | {     "errorMessages":     [ |                                                                             |               |                                                                  |                                          |
|---------------------|------------------------------|-----------------------------------------------------------------------------|---------------|------------------------------------------------------------------|------------------------------------------|
| Rules               | No.                          | Rule description                                                            | Error<br>code | Error message                                                    | Attributes                               |
|                     | 1.                           | The date from cannot be later than the date to. Equal can be.               | 1002          | Date from cannot be later than date to.                          | accessRightValidFrom, accessRightValidTo |
|                     | 2.                           | Only valid, irrevocable access rights granted must be included in the list. | -             | -                                                                | -                                        |
|                     | 3.                           | The value of the count parameter must be less or equal to 10000.            | 1007          | The value of the count parameter must be less or equal to 10000. | count                                    |

### 7.2.1.1 JSON request structure

The table below describes the structure of the JSON request:

| No. | Attribute     | type       | obligation   | description               |
|-----|---------------|------------|--------------|---------------------------|
| 1.  | accessRightId | number     | not required | Access right number (ID). |
| 2.  | personCode    | string(20) | not required | Person code.              |

| No. | Attribute            | type         | obligation   | description                                                                                                    |
|-----|----------------------|--------------|--------------|----------------------------------------------------------------------------------------------------|
| 3.  | consumerCode         | string(20)   | not required | Consumer code.                                                                                                    |
| 4.  | objectNumber         | string(20)   | not required | Object number.                                                                                                    |
| 5.  | objectAddressSearch  | string(4000) | not required | Object address search.                                                                                                    |
| 6.  | accessRightValidFrom | datetime     | not required | Access right valid date From.                                                                                                    |
| 7.  | accessRightValidTo   | datetime     | not required | Access right valid date To.                                                                                                    |
| 8.  | accessRightSource    | string(1)    | not required | Access right source. Possible meanings:  • ESOS – Per ESO-S; • DATAHUB – Per DATA HUB;                                                                    |
| 9.  | generatingObjectType | string(1)    | not required | <ul> <li>Generating object type. Possible meanings:</li> <li>G – GV (Gaminantis vartotojas);</li> <li>N – NGV (Nutolęs gaminantis vartotojas).</li> </ul> |
| 10. | contractType         | string(10)   | not required | Contract type. Possible meanings:  SBTS - Buitinė sutartis; SKMS - Komercinė sutartis.                                                                    |
| 11. | contractModel        | string(10)   | not required | Contract model. Possible meanings:  BSS - Bendra sutartis ir sąskaita; 2S2S - Dvi sutartys – dvi sąskaitos.                                               |
| 12. | supplierType         | string(2)    | not required | Supplier type. Possible meanings:  • VT - visuomeninis tiekėjas; • GT - garantinis tiekėjas;                                                              |

| No. | Attribute      | type        | obligation   | description                                                                                                    |
|-----|----------------|-------------|--------------|----------------------------------------------------------------------------------------------------|
|     |                |             |              | NT - nepriklausomas tiekėjas.                                                                                                    |
| 13. | powerPlantType | string(1)   | not required | <ul> <li>Power plant type. Possible meanings:</li> <li>A – Atliekų;</li> <li>B – Biomasės;</li> <li>H – Hidroelektrinė;</li> <li>K – Kita;</li> <li>S – Saulės;</li> <li>T – TEC;</li> <li>V – Vėjo.</li> </ul> |
| 14. | userNameSearch | string(240) | not required | Username search.                                                                                                    |

### 7.2.1.2 JSON response structure

The table below describes the structure of the JSON response:

| No. | Attribute            | type        | obligation | description                                                                             |
|-----|----------------------|-------------|------------|-----------------------------------------------------------------------------------------|
| 1.  | accessRightId        | number      | required   | Access right number (ID).                                                               |
| 2.  | accessRightValidFrom | datetime    | required   | Access right valid date From.                                                           |
| 3.  | accessRightValidTo   | datetime    | required   | Access right valid date To.                                                             |
| 4.  | daysLeft             | number      | required   | Number of days, how long the access right is still valid.                               |
| 5.  | accessRightSource    | string(1)   | required   | Access right source. Possible meanings:  • ESOS – Per ESO-S;  • DATAHUB – Per DATA HUB; |
| 6.  | userName             | string(240) | required   | The user who added the granted right.                                                   |

| No.  | Attribute              | type         | obligation   | description                                                                                                    |
|------|------------------------|--------------|--------------|----------------------------------------------------------------------------------------------------|
| 7.   | objectNumber           | string(20)   | required     | Object number.                                                                                                    |
| 8.   | generatingObjectType   | string(1)    | not required | <ul> <li>Generating object type. Possible meanings:</li> <li>G – GV (Gaminantis vartotojas);</li> <li>N – NGV (Nutolęs gaminantis vartotojas).</li> </ul>    |
| 9.   | objectAddress          | string(4000) | required     | Object address.                                                                                                    |
| 10.  | contractModel          | String(10)   | required     | Contract model. Possible meanings:  BSS - Bendra sutartis ir sąskaita; 2S2S - Dvi sutartys – dvi sąskaitos.                                                  |
| 11.  | supplierType           | string(2)    | required     | <ul> <li>VT - visuomeninis tiekėjas;</li> <li>GT - garantinis tiekėjas;</li> <li>NT - nepriklausomas tiekėjas.</li> </ul>                                    |
| 12.  | tariffPlan             | String(200)  | not required | Tariff plan of object.                                                                                                    |
| 13.  | timeZone               | String(2)    | not required | Time zone of object. Possible meanings:  1 - One; 2 - Two; VR - One with reactive; 4 - Four (Smart); DR - Differentiated with reactive; N - Not established. |
| 14.  | powerPlantObjects: []  |              |              |                                                                                                    |
| 14.1 | powerPlantObjectNumber | string (20)  | not required | Power plant object number.                                                                                                    |

| No.  | Attribute          | type             | obligation   | description                                                                                                    |
|------|--------------------|------------------|--------------|----------------------------------------------------------------------------------------------------|
| 14.2 | powerPlantType     | string (1)       | not required | Power plant type. Possible meanings:  A – Atliekų; B – Biomasės; H – Hidroelektrinė; K – Kita; S – Saulės; T – TEC; V – Vėjo.    |
| 14.3 | generatingPower    | double<br>(10,3) | not required | The power generated by assigned power plant.                                                                                     |
|      |                    |                  |              |                                                                                                    |
| 15.  | automationLevel    | string(1)        | required     | <ul> <li>Automation level. Possible meanings:</li> <li>FULL - Pilna;</li> <li>PARTIAL - Dalinė;</li> <li>NONE - Nėra.</li> </ul> |
| 16.  | contractType       | String(10)       | required     | Contract type. Possible meanings:  SBTS - Buitinė sutartis; SKMS - Komercinė sutartis.                                           |
| 17.  | personName         | string(200)      | required     | Contract owner name / company name.                                                                                              |
| 18.  | personSurname      | string(50)       | not required | Contract owner surname.                                                                                                    |
| 19.  | personCode         | string(20)       | required     | Person code.                                                                                                    |
| 20.  | consumerCode       | string(20)       | required     | Consumer code                                                                                                    |
| 21.  | accessRightPhoneNo | string(12)       | not required | Access right phone number.                                                                                                    |

| No. | Attribute               | type         | obligation   | description                       |
|-----|-------------------------|--------------|--------------|-----------------------------------|
| 22. | accessRightEmailAddress | string(100)  | not required | Access right phone email address. |
| 23. | accessRightNote         | string(4000) | not required | Notes.                            |

#### 7.2.1.3 Error response structure

The following table describes the JSON structure in the event of a response error:

| No. | Attribute | type         | obligation | description    |
|-----|-----------|--------------|------------|----------------|
| 1.  | code      | number       | required   | Error code.    |
| 2.  | text      | string(4000) | required   | Error message. |

## 7.2.2 POST /gateway/access-right

| URL         | POST /gateway/access-right                                                                                                    |
|-------------|----------------------------------------------------------------------------------------------------|
| Description | The supplier can grant rights by himself to access clients' historical data if has client agreement.  Using this API method, the vendor grants itself the right to access the historical data of the client objects on behalf of the customer. Once the rights have been granted, the supplier can download the customer's historical data for a certain period of time and, on that basis, offer the customer a contract. |
| Parameters  | URL parameters:  The data of the JSON form request are presented in the HTTP request body (BODY) (Query JSON structure, below).                                                                                                    |
| Header      | After decrypting the supplier authentication key, the supplier ID is used to select the data.                                                                                                    |

```
| Tequest | Tequest | Tequest | Tequest | Tequest | Tequest | Tequest | Tequest | Tequest | Tequest | Tequest | Tequest | Tequest | Tequest | Tequest | Tequest | Tequest | Tequest | Tequest | Tequest | Tequest | Tequest | Tequest | Tequest | Tequest | Tequest | Tequest | Tequest | Tequest | Tequest | Tequest | Tequest | Tequest | Tequest | Tequest | Tequest | Tequest | Tequest | Tequest | Tequest | Tequest | Tequest | Tequest | Tequest | Tequest | Tequest | Tequest | Tequest | Tequest | Tequest | Tequest | Tequest | Tequest | Tequest | Tequest | Tequest | Tequest | Tequest | Tequest | Tequest | Tequest | Tequest | Tequest | Tequest | Tequest | Tequest | Tequest | Tequest | Tequest | Tequest | Tequest | Tequest | Tequest | Tequest | Tequest | Tequest | Tequest | Tequest | Tequest | Tequest | Tequest | Tequest | Tequest | Tequest | Tequest | Tequest | Tequest | Tequest | Tequest | Tequest | Tequest | Tequest | Tequest | Tequest | Tequest | Tequest | Tequest | Tequest | Tequest | Tequest | Tequest | Tequest | Tequest | Tequest | Tequest | Tequest | Tequest | Tequest | Tequest | Tequest | Tequest | Tequest | Tequest | Tequest | Tequest | Tequest | Tequest | Tequest | Tequest | Tequest | Tequest | Tequest | Tequest | Tequest | Tequest | Tequest | Tequest | Tequest | Tequest | Tequest | Tequest | Tequest | Tequest | Tequest | Tequest | Tequest | Tequest | Tequest | Tequest | Tequest | Tequest | Tequest | Tequest | Tequest | Tequest | Tequest | Tequest | Tequest | Tequest | Tequest | Tequest | Tequest | Tequest | Tequest | Tequest | Tequest | Tequest | Tequest | Tequest | Tequest | Tequest | Tequest | Tequest | Tequest | Tequest | Tequest | Tequest | Tequest | Tequest | Tequest | Tequest | Tequest | Tequest | Tequest | Tequest | Tequest | Tequest | Tequest | Tequest | Tequest | Tequest | Tequest | Tequest | Tequest | Tequest | Tequest | Tequest | Tequest | Tequest | Tequest | Tequest | Tequest | Tequest | Tequest | Tequest | Tequest | Tequest | Tequest | Tequest | Tequest | Tequest | Tequest | Tequest | Tequest | Tequ
```

JSON response

| Response<br>HTTP code | HTTP<br>status<br>code | Reason       | Description                                                                                                    |
|-----------------------|------------------------|--------------|----------------------------------------------------------------------------------------------------|
|                       | 200                    | ОК           | Request completed successfully                                                                                                    |
|                       | 400                    | Bad Request  | Request error. The HTTP response body provides a list of errors in JSON format.                                                                  |
|                       | 401                    | Unauthorized | An attempt was made to connect to a non-public method that requires authentication, but no user credentials were provided.                       |
|                       | 403                    | Forbidden    | According to the access control policy, the current user does not have access to perform the requested action.                                   |
|                       | 404                    | Not Found    | Either there is no API method associated with the request URL path, or the request contains one or more parameters that did not return the data. |

| Rules | No. | Rule description                                                                                                    | Error<br>code | Error message                                                                                                    | Attributes                                                                       |
|-------|-----|----------------------------------------------------------------------------------------------------|---------------|----------------------------------------------------------------------------------------------------|----------------------------------------------------------------------------------|
|       | 1.  | The types of existing contracts for the objects must be the same.                                                                      | 3001          | Access right assign is not possible. Different contract types of objects.                                                                                                    | objectNumber                                                                     |
|       | 2.  | The attribute [objectNumber] is mandatory.                                                                                             | -             | -                                                                                                    | objectNumber                                                                     |
|       | 3.  | The meaning of the [objectNumber] cannot be repeated.                                                                                  | 7             | The object: [objectNumber (if there is more than one object, objects must be separated by the semicolon)] is repeating.                                                                   | objectNumber                                                                     |
|       | 4.  | Must be specified valid object.                                                                                                    | 8             | The object: [objectNumber (if there is more than one object, objects must be separated by the semicolon)] is not valid.                                                                   | objectNumber                                                                     |
|       | 5.  | All objects specified in the request must belong to the owner specified in the request, the owner's contract must be valid and signed. | 3007          | The object: [objectNumber (if there is more than one object, objects must be separated by the semicolon)] does not belong to the specified owner / object does not have a valid contract. | personCode,<br>personSurname,<br>personName,<br>personBirthDate,<br>objectNumber |
|       | 6.  | The attribute [personBirthDate] format must be: yyyy-mm-dd.                                                                            | -             | -                                                                                                    | personBirthDate                                                                  |

|     | yyyy - year; mm - month; dd -<br>day.                                                                                                    |      |                                                                                              |                                                  |
|-----|----------------------------------------------------------------------------------------------------|------|----------------------------------------------------------------------------------------------|--------------------------------------------------|
| 7.  | The attribute [personName] is mandatory.                                                                                                    | -    | -                                                                                            | personName                                       |
| 8.  | The attributes [personSurname] and [personCode] or [personBirthDate] are mandatory if the object's existing contract type is SBTS.                     | 3008 | Person surname and personal code or date of birth are required if the contract type is SBTS. | personSurname,<br>personCode,<br>personBirthDate |
| 9.  | The attribute [personCode] is required if the object's existing contract type is SKMS.                                                                 | 3009 | The company code must be provided if the contract type is SKMS.                              | personCode                                       |
| 10. | The attribute [accessRightValidTo] format must be: yyyy-mm-dd. yyyy - year; mm - month; dd - day.                                                      | -    | -                                                                                            | accessRightValidTo                               |
| 11. | The attribute [accessRightValidTo] can not be equal to the past date.                                                                                  | 3003 | Access right expire date can not be equal to the past date.                                  | accessRightValidTo                               |
|     |                                                                                                    |      |                                                                                              |                                                  |
| 12. | If the object of the existing contract type is SKMS, then the access right can be granted without restriction to the future.                           | -    | -                                                                                            | accessRightValidTo                               |
| 13. | If the object of the existing contract type is SBTS, then the maximum access right can be granted for one year, calculated from the current inclusive. | 3004 | If the contract type is SBTS, the maximum access right can be granted for one year.          | accessRightValidTo                               |
| 14. | The format of the attribute [accessRightPhoneNo] must be: +370XXXXXXXXX, X - an integer (0 must be included).                                          | 3005 | Phone no. incorrect format.                                                                  | accessRightPhoneN<br>o                           |

| 15. | The format of the attribute [accessRightEmailAddress] must be [text][@][text][.domain], letters in the text must be Latin.  Can be at most 64 characters up to @ symbol and cannot begin/end with a dot or special character. | 3006 | Email address incorrect format.                                                                                            | accessRightEmailAd<br>dress        |
|-----|----------------------------------------------------------------------------------------------------|------|----------------------------------------------------------------------------------------------------|------------------------------------|
| 16. | If a record has been created for<br>the interested party (independent<br>supplier) and the object and<br>person, it is updated, otherwise a<br>new access right is inserted.                                                  | -    | -                                                                                                    | objectNumber<br>accessRightValidTo |
| 17. | The meaning of the [consentSign] must be:  True or False.                                                                                                    | -    | -                                                                                                    | consentSign                        |
| 18. | If the attribute [consentSign] = False, then the creation must be disabled.                                                                                                    | 3010 | It is necessary to confirm that the data provided is correct and the consent of the owner of the object has been obtained. | consentSign                        |

### 7.2.2.1 JSON Request structure

The table below describes the structure of the JSON request:

| No. | Attribute   | type        | obligation | description                                                                                                    |
|-----|-------------|-------------|------------|----------------------------------------------------------------------------------------------------|
| 1.  | consentSign | boolean     | required   | Consent sign. I confirm that the consent of the specified person / company and / or legal basis to receive and process personal / company data has been obtained (person's name, surname / company name, person / company code, address, contact details, facility and electricity consumption data). |
| 2.  | personName  | string(200) | required   | Person name.                                                                                                    |

| No.  | Attribute               | type         | obligation   | description                       |
|------|-------------------------|--------------|--------------|-----------------------------------|
| 3.   | personSurname           | string(50)   | not required | Person surname.                   |
| 4.   | personCode              | string(20)   | not required | Person code.                      |
| 5    | personBirthDate         | date         | not required | Person birth date.                |
| acce | ssRightInformation:[]   |              |              |                                   |
| 6.   | objectNumber            | string(20)   | required     | Object number.                    |
| 7.   | accessRightValidTo      | date         | required     | Access right valid date To.       |
| 8.   | accessRightPhoneNo      | string(12)   | not required | Access right phone number.        |
| 9.   | accessRightEmailAddress | string(100)  | not required | Access right phone email address. |
| 10.  | accessRightNote         | string(4000) | not required | Notes.                            |

#### 7.2.2.2 JSON Response structure

The table below describes the structure of the JSON response:

| No. | Attribute     | type   | obligation | description               |
|-----|---------------|--------|------------|---------------------------|
| 1.  | accessRightId | number | required   | Access right number (ID). |

#### 7.2.2.3 Error Response structure

The following table describes the JSON structure in the event of a response error:

| No. | Attribute | type         | obligation | description    |
|-----|-----------|--------------|------------|----------------|
| 1.  | code      | number       | required   | Error code.    |
| 2.  | text      | string(4000) | required   | Error message. |

# 7.2.3 POST /gateway/access-right/{accessRightId}/cancel

| URL                   | POST /g                | POST /gateway/access-right/{accessRightId}/cancel                                                                                                    |                                                                                                    |  |  |  |  |  |
|-----------------------|------------------------|----------------------------------------------------------------------------------------------------|----------------------------------------------------------------------------------------------------|--|--|--|--|--|
| Description           |                        | The supplier may remove the rights granted to him. He granted the rights himself with the client's permission, or the rights were granted to him by the client through ESO-S. The supplier can remove on rights which was granted by himself. |                                                                                                    |  |  |  |  |  |
| Parameters            |                        | URL parameters:  • accessRightId - access right number (ID). Required                                                                                                    |                                                                                                    |  |  |  |  |  |
| Header                | After dec              | crypting the supplier authentication key                                                                                                    | v, the supplier ID is used to select the data.                                                                                                   |  |  |  |  |  |
| JSON request          |                        |                                                                                                    |                                                                                                    |  |  |  |  |  |
| Response<br>HTTP code | HTTP<br>status<br>code | Reason                                                                                                    | Description                                                                                                    |  |  |  |  |  |
|                       | 200                    | OK                                                                                                    | Request completed successfully                                                                                                    |  |  |  |  |  |
|                       | 204                    | No Content                                                                                                    | No data found according to the given parameters.                                                                                                 |  |  |  |  |  |
|                       | 400                    | Bad Request                                                                                                    | Request error. The HTTP response body provides a list of errors in JSON format.                                                                  |  |  |  |  |  |
|                       | 401                    | Unauthorized                                                                                                    | An attempt was made to connect to a non-public method that requires authentication, but no user credentials were provided.                       |  |  |  |  |  |
|                       | 403                    | Forbidden                                                                                                    | According to the access control policy, the current user does not have access to perform the requested action.                                   |  |  |  |  |  |
|                       | 404                    | Not Found                                                                                                    | Either there is no API method associated with the request URL path, or the request contains one or more parameters that did not return the data. |  |  |  |  |  |

|                     | 423             | Locked                                                                                                    | The sou                                                                                                    | urce or destination resource of a method is locke                                                                                          | ed.           |  |  |  |  |  |
|---------------------|-----------------|----------------------------------------------------------------------------------------------------|----------------------------------------------------------------------------------------------------|----------------------------------------------------------------------------------------------------|---------------|--|--|--|--|--|
|                     |                 |                                                                                                    | This response SHOULD contain an appropriate precondition or postcondition code, such as 'lock-token-submitted' or 'no-conflicting-lock'. |                                                                                                    |               |  |  |  |  |  |
| JSON response       |                 |                                                                                                    |                                                                                                    |                                                                                                    |               |  |  |  |  |  |
| JSON error response | [<br>{<br>"code | essages":<br>e": 0,<br>': "string"                                                                                                  |                                                                                                    |                                                                                                    |               |  |  |  |  |  |
| Rules               | No.             | Rule description                                                                                                    | Error code                                                                                                    | Error message                                                                                                    | Attributes    |  |  |  |  |  |
|                     | 1.              | It must be checked that the access right according to the provided accessRightId exists, is valid at the moment and is not revoked. | 3011                                                                                                    | The access right was not found in the system / it is not valid / is revoked / the right does not belong to the user initiating the action. | accessRightId |  |  |  |  |  |
|                     | 2.              | Upon successful revocation, a revocation sign must be affixed.                                                                      | -                                                                                                    | -                                                                                                    | -             |  |  |  |  |  |

### 7.2.3.1 Error Response structure

The following table describes the JSON structure in the event of a response error:

| No. | Attribute | type         | obligation | description    |
|-----|-----------|--------------|------------|----------------|
| 1.  | code      | number       | required   | Error code.    |
| 2.  | text      | string(4000) | required   | Error message. |

## 7.3 Order controller

## 7.3.1 POST/gateway/order/v2/list

| URL             | POST/gateway/order/v2/list                                                                                                    |
|-----------------|----------------------------------------------------------------------------------------------------|
| Description     | Method will return list of the orders.                                                                                                    |
| Parameters      | <ul> <li>first - the index of the report line, which must be the first in the return list (starting from 0). Optional. The default value is 0.</li> <li>count - the number of order's rows in the return list. Optional. The default value is 30. If no count value is given, the default value count will be 30.</li> <li>sort – ASC, DSC sorting.</li> <li>By default, the reports' orders list must be sorted by the orderId;</li> </ul> |
| Header          | After decrypting the supplier authentication key, the supplier ID is used to select the data.                                                                                                    |
| JSON<br>request | {   "orderId": "integer",   "orderTypes": [       "string" ],   "submittedDateFrom": "datetime",   "submittedDateTo": "datetime",   "dateFrom": "date",   "dateTo": "date",   "latestStatuses": [       "string" ],   "auto": "boolean",   "userNameSearch": "string",   "orderParametersSearch": "string" }                                                                                                    |

| Response            | HTTP Reason status code                                                            |                                                                                                    | Response description                                                                                                    |  |  |
|---------------------|------------------------------------------------------------------------------------|----------------------------------------------------------------------------------------------------|----------------------------------------------------------------------------------------------------|--|--|
|                     | 200                                                                                | OK                                                                                                    | Request completed successfully.                                                                                                    |  |  |
|                     | 204                                                                                | No content                                                                                                    | No data found according to the given parameters.                                                                                                 |  |  |
|                     | 400                                                                                | Bad Request                                                                                                    | Request error. The HTTP response body provides a list of errors in JSON format.                                                                  |  |  |
|                     | 401                                                                                | Unauthorized                                                                                                    | An attempt was made to connect to a non-public method that requires authentication, but no user credentials were provided.                       |  |  |
|                     | 403                                                                                | Forbidden                                                                                                    | According to the access control policy, the current user does not have access to perform the requested action.                                   |  |  |
|                     | 404                                                                                | Not Found                                                                                                    | Either there is no API method associated with the request URL path, or the request contains one or more parameters that did not return the data. |  |  |
| JSON<br>Response    | "or<br>"su<br>"da<br>"da<br>"or<br>"lat<br>"sta<br>"ex                             | derId": "integer", derType": "string", lbmittedDate": "datetime", lteFrom": "date", lteTo": "date", derParameters": "string", lestStatus": "string", latusDate": "datetime", lepireDate": "datetime", lto": "boolean", leerName": "string" |                                                                                                    |  |  |
| JSON error response | {     "errorMessages": [     {         "code": "integer",         "text": "string" |                                                                                                    |                                                                                                    |  |  |

|       | }<br>]<br>} |                                                                                                    |               |                                                       |                                                   |
|-------|-------------|----------------------------------------------------------------------------------------------------|---------------|-------------------------------------------------------|---------------------------------------------------|
| Rules | No.         | Rule description                                                                                                    | Error<br>code | Error message                                         | Attribute                                         |
|       | 0.          | If an attribute has defined possible values, the value index can be specified by specifying the value of the attribute in the request. Indices of all possible values start from 0. | -             | _                                                     | All attributes with specified values.             |
|       | 1.          | The date from cannot be later than the date to. Equal can be.                                                                                                    | 1002          | Date from cannot be later than date to.               | dateFrom, dateTo, submittedDateTo                 |
|       | 2.          | Submitted date cannot be later than the current date but can be equal.                                                                                                    | 1010          | Submitted date cannot be later than the current date. | submittedDateFrom, submittedDateTo                |
|       | 3.          | Date format is incorrect.                                                                                                    | -             | -                                                     | dateFrom dateTo submittedDateFrom submittedDateTo |

### 7.3.1.1 JSON Request structure

The table below describes the structure of the JSON response:

| Attribute  | Туре    | Obligation      | Description                                                                                                    |
|------------|---------|-----------------|----------------------------------------------------------------------------------------------------|
| orderld    | Integer | Not required    | The report ordering primary surrogate key.                                                                                                    |
| orderTypes | String  | Not<br>required | The short name of the order type. Possible meanings: <ul> <li>data-hr-15min-mtr-lvl - Automated quantities at the meter level;</li> <li>data-hr-15min-obj-lvl - Automated quantities at the object level;</li> <li>bill-2s2s-b2b - Billing report for 2S2S model B2B;</li> </ul> |

|                       |                |                 | <ul> <li>bill-bss-b2b - Billing report for BSS model B2B;</li> <li>bill-bss-b2c - Billing report for BSS model B2C;</li> <li>report-obj - Objects report;</li> <li>data-hr-15min-history-changes – Net billing accounting scheme changes of interval data;</li> <li>balance-data - Balance data report;</li> <li>balance-by-generation-type – Balance by generation type report;</li> <li>data-sum-obj-lvl – Total quantities report.</li> </ul> |
|-----------------------|----------------|-----------------|----------------------------------------------------------------------------------------------------|
| submittedDateFrom     | Datetime       | Not required    | Order's submission date from.                                                                                                    |
| submittedDateTo       | Datetime       | Not required    | Order's submission date to.                                                                                                    |
| dateFrom              | Date           | Not<br>required | The beginning of the reporting period:  • The format: YYYY-MM-DD; The reporting period start date is the first day of the month.                                                                                                    |
| dateTo                | Date           | Not<br>required | The end of the reporting period:  • The format: YYYY-MM-DD; The reporting period end date is the last day of the month.                                                                                                    |
| latestStatuses        | ["String(20)"] | Not<br>required | The status of the order. Possible meanings:  • IV – Completed;  • V – In progress;  • P – Submitted;  • K – Error.  More then one type can be submitted.                                                                                                    |
| auto                  | Boolean        | Not<br>required | Indication that the order was ordered automatically.                                                                                                    |
| userNameSearch        | String(240)    | Not<br>required | The user who ordered the order.                                                                                                    |
| orderParametersSearch | String         | Not required    | The order parameters.                                                                                                    |

### 7.3.1.2 JSON Response structure

The table below describes the structure of the JSON response:

| Attribute       | Туре         | Obligation | Description                                                                                                    |
|-----------------|--------------|------------|----------------------------------------------------------------------------------------------------|
| orderld         | Integer      | required   | The report ordering primary surrogate key.                                                                                                    |
| orderType       | String(100)  | required   | The short name of the order type. Possible meanings:  data-hr-15min-mtr-lvl - Automated quantities at the meter level; data-hr-15min-obj-lvl - Automated quantities at the object level; bill-2s2s-b2b - Billing report for 2S2S model B2B; bill-bss-b2b - Billing report for BSS model B2B; bill-bss-b2c - Billing report for BSS model B2C; report-obj - Objects report; data-hr-15min-history-changes - Net billing accounting scheme changes of interval data; balance-data - Balance data report; balance-by-generation-type - Balance by generation type report; data-sum-obj-lvl - Total quantities report. |
| submittedDate   | Datetime     | required   | The date of the order submission.                                                                                                    |
| dateFrom        | Date         | required   | <ul> <li>The beginning of the reporting period:</li> <li>The format: YYYY-MM-DD;</li> <li>The reporting period start date is the first day of the month;</li> <li>If the ordered report is Object Automated Consumptions, dateFrom can be not only the first day of the month.</li> </ul>                                                                                                    |
| dateTo          | Date         | required   | <ul> <li>The end of the reporting period:</li> <li>The format: YYYY-MM-DD;</li> <li>The reporting period end date is the last day of the month;</li> <li>If the ordered report is Object Automated Consumptions, dateTo can be not only the last day of the month.</li> </ul>                                                                                                    |
| orderParameters | String(4000) | required   | The search parameters by which the data in the ordered order was filtered.                                                                                                    |
| latestStatus    | String(20)   | required   | The current status of the order.                                                                                                    |
| statusDate      | Datetime     | required   | The latest status date.                                                                                                    |

| expireDate | Datetime    | required | <ul> <li>Date of validity of the order.</li> <li>The ordered report with status = Completed by default, is available only for 24 hours;</li> <li>The report, which was generated automatically by default, is available for 12 months.</li> </ul> |
|------------|-------------|----------|----------------------------------------------------------------------------------------------------|
| auto       | Boolean     | required | Indication that the report order was ordered automatically.                                                                                                    |
| userName   | String(240) | required | The user who ordered the order.                                                                                                    |

#### 7.3.1.3 Error Response Structure

The following table describes the JSON structure in the event of a response error:

| 1 | No. | Attribute | type         | obligation | description    |
|---|-----|-----------|--------------|------------|----------------|
| 1 | 1.  | code      | number       | required   | Error code.    |
| 2 | 2.  | text      | string(4000) | required   | Error message. |

## 7.3.2 POST/gateway/order/v2/data-hr-15min-mtr-lvl

| URL             | POST/gateway/order/v2/data-hr-15min-mtr-lvl                                                                                                    |  |  |  |  |  |  |
|-----------------|----------------------------------------------------------------------------------------------------|--|--|--|--|--|--|
| Description     | The method is intended for ordering data at the meter level of automated quantities.                                                                |  |  |  |  |  |  |
| Parameters      | URL: The JSON data is contained in the HTTP request (BODY) (see JSON structure, below).                                                             |  |  |  |  |  |  |
| Header          | After decrypting the supplier authentication key, the supplier ID is used to select the data.                                                       |  |  |  |  |  |  |
| JSON<br>request | {   "dateFrom": "date",   "dateTo": "date",   "consumptionCategories":[string, string],   "objectNumbers":[string, string],   "interval":"string" } |  |  |  |  |  |  |

| Response<br>HTTP code                                                                                                    | HTTP Reason status code                                                            |                                                                                                    |                                                                                                    | Description                                                                                        |                                       |  |  |
|----------------------------------------------------------------------------------------------------|------------------------------------------------------------------------------------|----------------------------------------------------------------------------------------------------|----------------------------------------------------------------------------------------------------|----------------------------------------------------------------------------------------------------|---------------------------------------|--|--|
|                                                                                                    | 201                                                                                | Created                                                                                                    | The req                                                                                                    | uest has been successfully completed.                                                              |                                       |  |  |
|                                                                                                    | 400                                                                                | Bad Request                                                                                                    |                                                                                                    | t error. The HTTP response body provides a list (<br>(Error response of the JSON structure below). | of errors in JSON                     |  |  |
|                                                                                                    | 401                                                                                | Unauthorized                                                                                                    |                                                                                                    | mpt was made to connect to a non-public method cation, but no user credentials were provided.      | that requires                         |  |  |
| Forbidden  According to the access control poli access to perform the requested access to perform the requested access to the performance access to the performance access to the perfor |                                                                                    |                                                                                                    |                                                                                                    | ng to the access control policy, the current user of to perform the requested action.              | loes not have                         |  |  |
|                                                                                                    | 404                                                                                | Not Found                                                                                                    | Either there is no API method associated with the request URL path, or the request contains one or more parameters that did not return the data. |                                                                                                    |                                       |  |  |
| JSON response                                                                                                    | { "orderId": "number" }                                                            |                                                                                                    |                                                                                                    |                                                                                                    |                                       |  |  |
| JSON error response                                                                                                    | {     "errorMessages": [     {         "code": 0,         "text": "string"     } } |                                                                                                    |                                                                                                    |                                                                                                    |                                       |  |  |
| Rules                                                                                                    | No.                                                                                | Rule description                                                                                                    | Error<br>code                                                                                                    | Error message                                                                                      | Attributes                            |  |  |
|                                                                                                    | 1.                                                                                 | If an attribute has defined possible values, the value index can be specified by specifying the value of the attribute in the request. Indices of all possible values start from 0. |                                                                                                    | -                                                                                                  | All attributes with specified values. |  |  |
|                                                                                                    | 2.                                                                                 | Date format is incorrect.                                                                                                    | -                                                                                                    | -                                                                                                  | dateFrom<br>dateTo                    |  |  |

| 3.  | The date from cannot be later than the date to. Equal can be.                                   | 1002 | Date from cannot be later than date to.                                                                                                    | dateFrom,<br>dateTo           |
|-----|-------------------------------------------------------------------------------------------------|------|----------------------------------------------------------------------------------------------------|-------------------------------|
| 4.  | The date from and date to cannot be later than the current date but can be equal.               | 1008 | Date from and date to cannot be later than the current date.                                                                                                    | dateFrom                      |
| 5.  | Object meter must be automated.                                                                 | 2007 | The submitted object number: [objectNumber (if there is more than one object, objects must be separated by the semicolon)], was not found or the meter of object is not automated. | objectNumbers                 |
| 6.  | Data cannot be older than 36 months old.                                                        | 2012 | Date from cannot be older than 36 months old.                                                                                                    | dateFrom                      |
| 7.  | Report can be ordered maximum for 12 months.                                                    | 2013 | The report can only be ordered for 12 months or less.                                                                                                    | dateFrom<br>dateTo            |
| 8.  | The period date from and date to must be less than date from configurable parameter.            | 2015 | Data is not currently available for the selected reporting period.                                                                                                    | dateFrom<br>dateTo            |
| 11. | A maximum of 500 objects can be submitted in a report order                                     | 2021 | A maximum of 500 objects can be submitted in a report order                                                                                                    | objectNumbers                 |
| 12. | If <b>objectNumbers[null]</b> , then the report can be ordered for a maximum of 1 month period. | 2023 | The report without specifying the objects can only be ordered for 1 month or less.                                                                                                 | objectNumbers dateFrom dateTo |

# 7.3.2.1 JSON Request structure

| No. | Attribute | type | obligation | description                                                                                                    |
|-----|-----------|------|------------|----------------------------------------------------------------------------------------------------|
| 1.  | dateFrom  | Date | required   | The beginning of the reporting period:  • The format: YYYY-MM-DD; The reporting period start date is the first day of the month. |

| 2. | dateTo              | Date       | required | The end of the reporting period:  • The format: YYYY-MM-DD; The reporting period end date is the last day of the month. |
|----|---------------------|------------|----------|----------------------------------------------------------------------------------------------------|
| 3. | consumptionCategory | String(20) | required | The consumption category. Possible meanings:  P+; P-; Q+; Q-;                                                           |
| 4. | objectNumbers       | String     | required | Object number.                                                                                                    |
| 5. | interval            | String     | required | Consumption interval. Possible meanings:  HOUR QUARTER                                                                  |

#### 7.3.2.2 JSON Response structure

The table below describes the structure of the JSON response:

| No. | Attribute | type    | obligation | description                                |  |
|-----|-----------|---------|------------|--------------------------------------------|--|
| 1.  | orderld   | Integer | required   | The report ordering primary surrogate key. |  |

## 7.3.2.3 Error Response Structure

The following table describes the JSON structure in the event of a response error:

| No. | Attribute | type         | obligation | description    |
|-----|-----------|--------------|------------|----------------|
| 1.  | code      | number       | required   | Error code.    |
| 2.  | text      | string(4000) | required   | Error message. |

### 7.3.3 POST/gateway/order/v2/data-hr-15min-obj-lvl

| URL                   | POST/gateway/order/v2/data-hr-15min-obj-lvl                                                                                                    |                                                           |                                                                                                    |  |  |
|-----------------------|----------------------------------------------------------------------------------------------------|-----------------------------------------------------------|----------------------------------------------------------------------------------------------------|--|--|
| Description           | The method is intended for ordering automated quantities at object level data.                                                                                                    |                                                           |                                                                                                    |  |  |
| Parameters            | URL: The JSON data is contained in the HTTP request (BODY) (see JSON structure, below).                                                                                                    |                                                           |                                                                                                    |  |  |
| Header                | After de                                                                                                    | crypting the supplier authentication key, the supplier ID | is used to select the data.                                                                                                    |  |  |
| JSON request          | {   "dateFrom": "date",   "dateTo": "date",   "consumptionCategories": [     "string",     "string" ],   "objectNumbers": [     "string",     "string" ],   "interval": "string",   "netBilling": {     "intervalData": "boolean",     "intervalDataRecalculation": "boolean",     "intervalDataDetailed": "boolean" } |                                                           |                                                                                                    |  |  |
| Response<br>HTTP code |                                                                                                    |                                                           |                                                                                                    |  |  |
|                       | 201                                                                                                    | Created                                                   | The request has been successfully completed.                                                                                           |  |  |
|                       | 400                                                                                                    | Bad Request                                               | Request error. The HTTP response body provides a list of errors in JSON format. ( <i>Error response of the JSON structure below</i> ). |  |  |
|                       | 401                                                                                                    | Unauthorized                                              | An attempt was made to connect to a non-public method that requires authentication, but no user credentials were provided.             |  |  |

|                     | 403                                                                                  | Forbidden                                                                                                    |      | According to the access control policy, the current user does not have access to perform the requested action.                                                                     |                                       |  |  |  |  |
|---------------------|--------------------------------------------------------------------------------------|----------------------------------------------------------------------------------------------------|------|----------------------------------------------------------------------------------------------------|---------------------------------------|--|--|--|--|
|                     | 404 Not Found                                                                        |                                                                                                    |      | nere is no API method associated with the re<br>contains one or more parameters that did no                                                                                        |                                       |  |  |  |  |
| JSON<br>response    | {<br>"orderlo                                                                        | d": "number"                                                                                                    |      |                                                                                                    |                                       |  |  |  |  |
| JSON error response | {<br>"coo                                                                            | Messages": [<br>le": 0,<br>t": "string"                                                                                                    |      |                                                                                                    |                                       |  |  |  |  |
| Rules               | No.                                                                                  | No. Rule description                                                                                                    |      | Error message                                                                                                    | Attributes                            |  |  |  |  |
|                     | 1.                                                                                   | If an attribute has defined possible values, the value index can be specified by specifying the value of the attribute in the request. Indices of all possible values start from 0. | -    | -                                                                                                    | All attributes with specified values. |  |  |  |  |
|                     | 2.                                                                                   | Date format is incorrect.                                                                                                    | -    | -                                                                                                    | dateFrom, dateTo                      |  |  |  |  |
|                     | 3.                                                                                   | The date from cannot be later than the date to. Equal can be.                                                                                                    |      | Date from cannot be later than date to.                                                                                                    | dateFrom, dateTo                      |  |  |  |  |
|                     | 4. The date from and date to cannot be later than the current date but can be equal. |                                                                                                    | 1008 | Date from and date to cannot be later than the current date.                                                                                                    | dateFrom                              |  |  |  |  |
|                     | 5. Object meter must be automated.                                                   |                                                                                                    | 2007 | The submitted object number: [objectNumber (if there is more than one object, objects must be separated by the semicolon)], was not found or the meter of object is not automated. | objectNumbers                         |  |  |  |  |

| 6.  | Data cannot be older than 36 months old.                                                                                                    | 2012 | Date from cannot be older than 36 months old.                                                                                                    | dateFrom                                                                       |
|-----|----------------------------------------------------------------------------------------------------|------|----------------------------------------------------------------------------------------------------|--------------------------------------------------------------------------------|
| 7.  | Report can be ordered maximum for 12 months.                                                                                                    | 2013 | The report can only be ordered for 12 months or less.                                                                                                    | dateFrom<br>dateTo                                                             |
| 8.  | The period date from and date to must be less than date from configurable parameter.                                                                                                    | 2015 | Data is not currently available for the selected reporting period.                                                                                                    | dateFrom<br>dateTo                                                             |
| 10. | A maximum of 500 objects can be submitted in a report order                                                                                                    | 2021 | A maximum of 500 objects can be submitted in a report order                                                                                                    | objectNumbers                                                                  |
| 11. | If <b>objectNumbers [null]</b> , then the report can be ordered for a maximum of 1 month period.                                                                                                    | 2023 | The report without specifying the objects can only be ordered for 1 month or less.                                                                                                    | objectNumbers dateFrom dateTo                                                  |
| 12. | Parameters below can only be specified, if netBilling intervalData=TRUE:         • intervalDataRecalculation         • intervalDataDetailed  Note:  Without specifying the latter parameters, i.e., specifying NULL will treat them as FALSE. | 2026 | Recalculation of generation and consumption and an option to choose the type of power plant data view is only possible if the order is submitted for the object, which has "Net billing" accounting scheme. | netBilling,intervalData,<br>intervalDataRecalculation,<br>intervalDataDetailed |
| 13. | If netBilling <b>intervalDataRecalculation=TRUE</b> , then recalculation can be initiated only for past periods.                                                                                                    | 2027 | Recalculation of generation and consumption for object which has "Net billing" accounting scheme can be only initiated for past periods.                                                                    | netBilling,<br>intervalDataRecalculation,<br>dateFrom, dateTo                  |
| 14. | The meaning of the [ObjectNumber] notification cannot be repeated.                                                                                                    | 2028 | The object: [objectNumber (if there is more than one object, objects must be separated by the semicolon)] is repeating.                                                                                     | objectNumber                                                                   |

| 15. | If netBilling.intervalData=true and netBilling.intervalDataRecalculation=true, then recalculation can be initiated for the previous month only possible after the 4th working day of the current month at 0 o'clock (date and hour is configurated parameter).                                                                                                    | 2030 | Recalculation of generation and consumption for object which has "Net billing" accounting scheme is not possible for the previous accounting period (previous accounting period [YYYY-MM]). |  |
|-----|----------------------------------------------------------------------------------------------------|------|----------------------------------------------------------------------------------------------------|--|
|     | <ul> <li>If current date and time 2024-04-03 8 hour (2 working day), then recalculation of generation and consumption for object which has "Net billing" accounting is not possible for 2024-03 accounting period.</li> <li>If current date and time 2024-04-05 10 hour (4 working day), then recalculation of generation and consumption for object which has "Net billing" accounting scheme is possible for 2024-03 accounting period.</li> </ul> |      |                                                                                                    |  |

## 7.3.3.1 JSON Request structure

| No. | Attribute | Туре | Obligation | Description                                                                                                    |
|-----|-----------|------|------------|----------------------------------------------------------------------------------------------------|
| 1.  | dateFrom  | Date | required   | The beginning of the reporting period:  • The format: YYYY-MM-DD.  The reporting period start date is the first day of the month. |
| 2.  | dateTo    | Date | required   | The end of the reporting period:  • The format: YYYY-MM-DD.  The reporting period end date is the last day of the month.          |

| 3.  | consumptionCategory       | String(20) | required     | The consumption category. Possible meanings:  P+; P-; Q+; Q-;                                                                                                    |
|-----|---------------------------|------------|--------------|----------------------------------------------------------------------------------------------------|
| 4.  | objectNumbers             | String     | required     | Object number.                                                                                                    |
| 5.  | interval                  | String     | required     | Consumption interval. Possible meanings:  • HOUR • QUARTER                                                                                                    |
| 6.  | netBilling: {}            |            |              |                                                                                                    |
| 6.1 | intervalData              | Boolean    | not required | Indication that the object is in "Net billing" accounting scheme. Possible meanings:  TRUE FALSE NULL Default value is NULL. NULL is treated as False.                                                                                                    |
| 6.2 | intervalDataRecalculation | Boolean    | not required | Indication for the recalculation of objects in the "Net billing" accounting scheme. Possible meanings:  • TRUE • FALSE • NULL  Default value is NULL. NULL is treated as False.                                                                                                    |
| 6.3 | intervalDataDetailed      | Boolean    | not required | <ul> <li>Indication of whether object in "Net billing" accounting scheme detailed information should be retrieved. Possible meanings:</li> <li>TRUE – a detailed view will be returned (the consumption object and all its power plant objects);</li> <li>FALSE – a aggregated view will be returned (the consumption object without power plant objects);</li> <li>NULL.</li> <li>Default value is NULL. NULL is treated as False.</li> </ul> |

#### 7.3.3.2 JSON Response structure

The table below describes the structure of the JSON response:

| No. | Attribute | type    | obligation | description                                |
|-----|-----------|---------|------------|--------------------------------------------|
| 1.  | orderld   | Integer | required   | The report ordering primary surrogate key. |

#### 7.3.3.3 Error Response Structure

The following table describes the JSON structure in the event of a response error:

| No. | Attribute | type         | obligation | description    |
|-----|-----------|--------------|------------|----------------|
| 1.  | code      | number       | required   | Error code.    |
| 2.  | text      | string(4000) | required   | Error message. |

## 7.3.4 POST/gateway/order/v2/{orderType}

| URL          | POST/gateway/order/v2/{orderType}                                                                                                    |  |  |  |  |  |  |
|--------------|----------------------------------------------------------------------------------------------------|--|--|--|--|--|--|
| Description  | Method will order the chosen report.                                                                                                    |  |  |  |  |  |  |
| Parameters   | <ul> <li>orderType – the method is used for specified report type.</li> <li>bill-2s2s-b2b - Billing report for 2S2S model B2B;</li> <li>bill-bss-b2b - Billing report for BSS model B2B;</li> <li>bill-bss-b2c - Billing report for BSS model B2C;</li> <li>report-obj - Objects report.</li> </ul> |  |  |  |  |  |  |
| Header       | After decrypting the supplier authentication key, the supplier ID is used to order the report.                                                                                                    |  |  |  |  |  |  |
| JSON request | {     "dateFrom": "date",                                                                                                    |  |  |  |  |  |  |

```
"dateTo": "date",
                   "consumerCode": "string",
                   "personCode": "string",
                   "objectNumbers": [
                      "string"
                   "contractType": "string"
Response
                                                                             Response description
                 HTTP
                          Reason
                 status
                code
                                                                             Request completed successfully
                201
                          Created
                          Bad Request
                                                                             Request error. The HTTP response body provides a list of errors in JSON format.
                400
                401
                          Unauthorized
                                                                            An attempt was made to connect to a non-public method that requires
                                                                            authentication, but no user credentials were provided.
                403
                          Forbidden
                                                                            According to the access control policy, the current user does not have access to
                                                                            perform the requested action.
                          Not Found
                                                                             Either there is no API method associated with the request URL path, or the
                 404
                                                                            request contains one or more parameters
                                                                            that did not return the data.
JSON
                  "orderId": "number"
Response
                  "errorMessages": [
JSON error
                    "code": 0,
                    "text": "string"
response
Rules
                          Rule description
                                                                                          Error message
                                                                                                                                         Attribute
                 No.
                                                                             Error code
```

| 0. | If an attribute has defined possible values, the value index can be specified by specifying the value of the attribute in the request. Indices of all possible values start from 0.                                | -    | -                                                                                                    | All attributes with specified values.                            |
|----|----------------------------------------------------------------------------------------------------|------|----------------------------------------------------------------------------------------------------|------------------------------------------------------------------|
| 1. | The report of the specified object can be ordered only if the object was or is owned for the supplier in the chosen period. Checking whether the objects were valid with the supplier during the specified period. | 2001 | There are no owned objects for the selected period or other specified search parameters.                                   | dateFrom<br>dateTo<br>consumerCode<br>objectNumber<br>personCode |
| 2. | One or more request parameters are required.                                                                                                    | 1001 | One or more request parameters are required.                                                                               | dateFrom<br>dateTo                                               |
| 3. | The date from cannot be later than the date to. Equal can be.                                                                                                    | 1002 | Date from cannot be later than date to.                                                                                    | dateFrom, dateTo                                                 |
| 4. | The date from cannot be later than the current date but can be equal.  This rule should not apply to a [report-obj] report, as a result of which the data may be later than the current date.                      | 2003 | Date from cannot be later than the current date.                                                                           | dateFrom                                                         |
| 5. | Date format is incorrect.                                                                                                    | -    | -                                                                                                    | dateTo<br>dateFrom                                               |
| 6. | The contract type can be specified only for the Object Data Collection report. The contract type cannot be specified for the other order types.                                                                    | 2008 | The search parameter [contractType] is not applicable to the selected report order type.                                   | contractType                                                     |
| 7. | The report order can be done only for one reporting period (one month), if attributes consumerCode, personCode or objectNumbers is not specified.  • This rule cannot be applies for [report-obj] report.          | 2011 | The report without specifying the consumer code, person code and object number can only be ordered for 1 reporting period. |                                                                  |
| 8. | Client information cannot be older than 36 months old.                                                                                                    | 2012 | Date from cannot be older than 36 months old.                                                                              | dateFrom                                                         |

| 9.  | The period dateFrom and dateTo must be less than date from configurable parameter.                                                                                                    | 2015 | Data is not currently available for the selected reporting period.                  | dateFrom<br>dateTo                                                |
|-----|----------------------------------------------------------------------------------------------------|------|-------------------------------------------------------------------------------------|-------------------------------------------------------------------|
| 10. | Start and end dates are required.                                                                                                    | 1005 | Dates are required.                                                                 | dateFrom<br>dateTo                                                |
| 11. | The object data pack can be ordered 36 months to the future.                                                                                                    | 2019 | The report can be ordered 36 months to the future.                                  | dateTo                                                            |
| 12. | A maximum of 500 objects can be submitted in a report order.                                                                                                    | 2021 | A maximum of 500 objects can be specified.                                          | objectNumber                                                      |
| 13. | If consumerCode and/or personCode and/or objectNumbers are specified, then the report can be ordered for a maximum one year (12 reporting periods).  This rule applies to accounting bills:  bill-2s2s-b2b bill-bss-b2c bill-bss-b2c | 2025 | The report with specified parameters can be ordered from 1 to 12 reporting periods. | dateFrom,dateTo,<br>personCode,<br>consumerCode,<br>objectNumbers |

## 7.3.4.1 JSON Request structure

| Attribute    | Туре       | Obligation   | Description                                                                                                    |
|--------------|------------|--------------|----------------------------------------------------------------------------------------------------|
| dateFrom     | Date       | Required     | <ul> <li>The beginning of the reporting period:</li> <li>The format: YYYY-MM-DD;</li> <li>The reporting period start date is the first day of the month.</li> </ul> |
| dateTo       | Date       | Required     | The end of the reporting period:  The format: YYYY-MM-DD;  The reporting period end date is the last day of the month.                                              |
| consumerCode | String(20) | Not required | Consumer code.                                                                                                    |

| personCode    | String(20) | Not required | Person or the company code.                    |
|---------------|------------|--------------|------------------------------------------------|
| objectNumbers | String     | Not required | Object numbers.                                |
| contractType  | String(10) | Not required | Contract type. Possible meanings:  SKMS; SBTS. |

#### 7.3.4.2 JSON Response structure

The table below describes the structure of the JSON response:

| Attribute | type    | obligation | Description        |
|-----------|---------|------------|--------------------|
| orderId   | Integer | required   | Report's order ID. |

#### 7.3.4.3 Error Response Structure

The following table describes the JSON structure in the event of a response error:

| No. | Attribute | type         | obligation | description    |
|-----|-----------|--------------|------------|----------------|
| 1.  | code      | number       | required   | Error code.    |
| 2.  | text      | string(4000) | required   | Error message. |

#### 7.3.5 GET/gateway/order/{orderId}/data-hr-15min-obj-lvl

| URL         | GET/gateway/order/{orderId}/data-hr-15min-obj-lvl                                                                                                    |
|-------------|----------------------------------------------------------------------------------------------------|
| Description | The method is designed to obtain fifteen minute / hour report data.                                                                                                    |
| Parameters  | URL parameters:                                                                                                    |
|             | <ul> <li>orderId – order identification number</li> <li>first - the index of the object, which must be the first in the return list (starting from 0). Optional. The default value is 0.</li> <li>count - the number of objects in the return list. Optional. The default value is 10000. If no count value is given, the default value count will be 10000.</li> </ul> |

| Header           | After de                                   | crypting the supplier authentication key, the suppli                                                                                                    | ier ID is used to select the data.                                                                                                    |  |  |  |  |  |
|------------------|--------------------------------------------|----------------------------------------------------------------------------------------------------|----------------------------------------------------------------------------------------------------|--|--|--|--|--|
| JSON request     | t GET request does not have the BODY part. |                                                                                                    |                                                                                                    |  |  |  |  |  |
| Response         | HTTP status code                           | Reason                                                                                                    | Response description                                                                                                    |  |  |  |  |  |
|                  | 200                                        | ОК                                                                                                    | Request completed successfully                                                                                                    |  |  |  |  |  |
|                  | 204                                        | No content                                                                                                    | No data found according to the given parameters.                                                                                                 |  |  |  |  |  |
|                  | 400                                        | Bad Request                                                                                                    | Request error. The HTTP response body provides a list of errors in JSON format.                                                                  |  |  |  |  |  |
|                  | 401                                        | Unauthorized                                                                                                    | An attempt was made to connect to a non-public method that requires authentication, but no user credentials were provided.                       |  |  |  |  |  |
|                  | 403                                        | Forbidden                                                                                                    | According to the access control policy, the current user does not have access to perform the requested action.                                   |  |  |  |  |  |
|                  | 404                                        | Not Found                                                                                                    | Either there is no API method associated with the request URL path, or the request contains one or more parameters that did not return the data. |  |  |  |  |  |
| JSON<br>Response | "pe<br>"pe<br>"ob<br>"ob<br>"gr            | ersonCode": "string", ersonName": "string", ersonSurname": "string", ersonSurname": "string", ersonSurname": "string", ersonSurname": "string", ersonSurname": "dateTime", ersonSumptionCategories": [  {     "consumptionCategory": "string",     "powerPlantObjectNumber": "string",     "powerPlantType": "string",     "consumptions": [     {         "consumptionTime": "datetime", |                                                                                                    |  |  |  |  |  |

```
"amount": "double",
                                 "valueType": "string",
                                 "usageType": "string"
                    "errorMessages": [
JSON error
                      "code": 0.
                      "text": "string"
response
Rules
                  No.
                            Rule description
                                                                             Error
                                                                                          Error message
                                                                                                                                        Attribute
                                                                             code
                            The order status must be Completed.
                                                                            2010
                                                                                          Invalid report order status.
                      1.
                                                                                                                                         orderld
                      2.
                            According to the submitted order number:
                                                                             2016
                                                                                          Report order doesn't exist in the system.
                                                                                                                                         orderld
                            [orderId], the order does not exist.
                      3.
                            Invalid method selected or parameter
                                                                            2017
                                                                                          Invalid method selected for report data or
                                                                                                                                       orderld
                            specified incorrectly. According to the
                                                                                          incorrect parameter.
                            submitted order number: [orderId] report type
                                                                                                                                       orderType
                            is: [orderType]
                            No data found based on the search
                                                                            2018
                                                                                          There is no data for the selected search
                                                                                                                                       orderld
                       4.
                            parameters submitted in the POST method.
                                                                                          parameters, the response is empty.
                            The number of objects in the return list must
                                                                            2022
                                                                                         The number of objects on the list has been
                      5.
                                                                                                                                        count
                            be less than or equal to 10000.
                                                                                         exceeded.
```

#### 7.3.5.1 JSON Request structure

The table below describes the structure of the JSON request:

| Attribute | type | obligation | description |
|-----------|------|------------|-------------|
|           |      |            |             |

### 7.3.5.2 JSON Response structure

| No. | Attribute                 | Туре        | Obligation   | Description                                                                         |
|-----|---------------------------|-------------|--------------|-------------------------------------------------------------------------------------|
| 1.  | consumerCode              | String(20)  | required     | Consumer code.                                                                      |
| 2.  | personName                | String(200) | required     | Person name / company name.                                                         |
| 3.  | personSurname             | String(50)  | required     | Person surname.                                                                     |
| 4.  | objectId                  | Integer     | required     | Object ID.                                                                          |
| 5.  | objectNumber              | String(20)  | required     | Object number.                                                                      |
| 6.  | graphVersion              | DateTime    | not required | Calculated version of the "Net billing" accounting scheme graph.                    |
|     |                           |             |              | Note:                                                                               |
|     |                           |             |              | Filled in if attributes were selected when ordering the report: intervalData: true. |
| 7.  | consumptionCategories: [] |             |              |                                                                                     |
| 7.1 | consumptionCategory       | String(20)  | required     | Consumption category. Possible meanings:  P+; P-; Q+; Q                             |
| 7.2 | powerPlantObjectNumber    | String(20)  | not required | Power plant object number, which has "Net billing" accounting scheme.  Note:        |

|     |                  |           |              | Filled in if attributes were selected when ordering the report: intervalData: <b>true</b> AND intervalDataDetailed: <b>true</b> .                                                                                                    |
|-----|------------------|-----------|--------------|----------------------------------------------------------------------------------------------------|
| 7.3 | powerPlantType   | String(2) | not required | Type of the power plant. Possible meanings:  • A – Waste;  • B – Biomass;  • H – Hydroelectric;  • K – Other;  • S – Solar;  • T – TEC;  • V – Wind.  Note:  Filled in if attributes were selected when ordering the report: intervalData: true AND intervalDataDetailed: true. |
| 8.  | consumptions: [] |           |              |                                                                                                    |
| 8.1 | consumptionTime  | Datetime  | required     | Consumption time. Example of consumptionTime format: 2022-06-07T00:00:00+02:00 2022-06-07T00:00:00+03:00                                                                                                    |
| 8.2 | amount           | Double    | required     | Consumption amount in kWh/kVArh.                                                                                                    |
| 8.3 | valueType        | String(3) | required     | Consumption value type. Possible meanings:  • EST – estimated;  • VAL – validated.                                                                                                    |
| 8.4 | usageType        | String(1) | not required | Reading usage type (only for object, which has "Net billing" accounting scheme).  Possible field values are:  B – Billing;  D – Daily  Note:  Filled in if attributes were selected when ordering the report: intervalData: true.                                               |

### 7.3.5.3 Error Response Structure

The following table describes the JSON structure in the event of a response error:

| No. | Attribute | Туре         | Obligation | Description    |
|-----|-----------|--------------|------------|----------------|
| 1.  | code      | number       | required   | Error code.    |
| 2.  | text      | string(4000) | required   | Error message. |

# 7.3.6 GET/gateway/order/{orderId}/data-hr-15min-mtr-lvl

| URL             | GET/gate                                              | GET/gateway/order/{orderId}/data-hr-15min-mtr-lvl                                                                                                    |                                  |  |  |  |
|-----------------|-------------------------------------------------------|----------------------------------------------------------------------------------------------------|----------------------------------|--|--|--|
| Description     | The method                                            | od is designed to obtain fifteen minute / hour repo                                                                                                    | rt data.                         |  |  |  |
| Parameters      | <ul><li>order</li><li>first -</li><li>count</li></ul> | <ul> <li>orderId – order identification number</li> <li>first - the index of the object, which must be the first in the return list (starting from 0). Optional. The default value is 0.</li> <li>count - the number of objects in the return list. Optional. The default value is 10000. If no count value is given, the default value count will be 10000.</li> </ul> |                                  |  |  |  |
| Header          | After decr                                            | ypting the supplier authentication key, the supplie                                                                                                    | r ID is used to select the data. |  |  |  |
| JSON<br>request | GET requ                                              | GET request does not have the BODY part.                                                                                                    |                                  |  |  |  |
| Response        | HTTP<br>status<br>code                                | Reason                                                                                                    | Response description             |  |  |  |

|                  | 200                                                      | OK                                                                                                    | Request completed successfully                                                                                                    |
|------------------|----------------------------------------------------------|----------------------------------------------------------------------------------------------------|----------------------------------------------------------------------------------------------------|
|                  | 204                                                      | No content                                                                                                    | No data found according to the given parameters.                                                                                                 |
|                  | 400                                                      | Bad Request                                                                                                    | Request error. The HTTP response body provides a list of errors in JSON format.                                                                  |
|                  | 401                                                      | Unauthorized                                                                                                    | An attempt was made to connect to a non-public method that requires authentication, but no user credentials were provided.                       |
|                  | 403                                                      | Forbidden                                                                                                    | According to the access control policy, the current user does not have access to perform the requested action.                                   |
|                  | 404                                                      | Not Found                                                                                                    | Either there is no API method associated with the request URL path, or the request contains one or more parameters that did not return the data. |
| JSON<br>Response | "perso<br>"perso<br>"objec<br>"objec<br>"mete<br>{<br>"m | onCode":"string", onSurname":"string", onSurname":"string", ottld":"number", ottNumber":"string", rs":[ neterNumber":"string", ategories":[ {     "consumptionCategory":"string",     "consumptions":[     {         "consumptionTime":"datetime",         "amount":"double",         "valueType":"string"     } } |                                                                                                    |

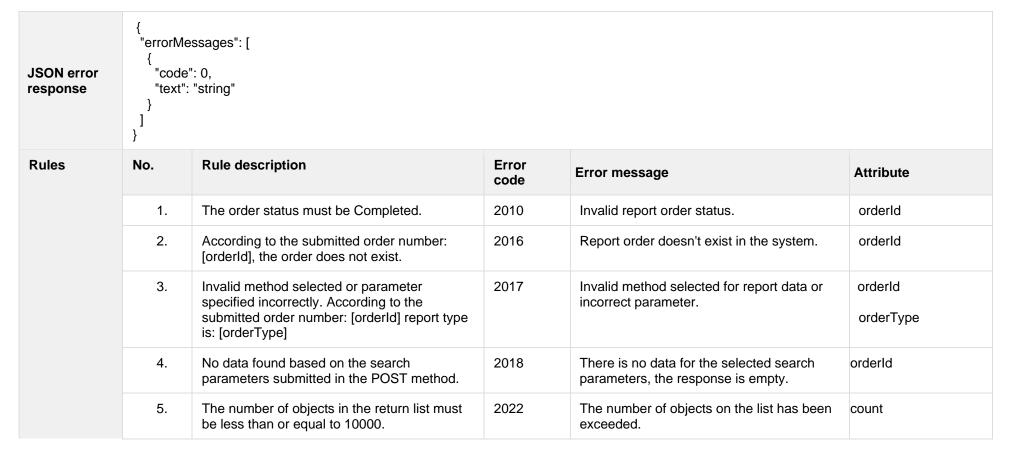

#### 7.3.6.1 JSON Request structure

The table below describes the structure of the JSON request:

| Attribute | Туре | Obligation | Description |
|-----------|------|------------|-------------|
|           |      |            |             |

#### 7.3.6.2 JSON Response structure

| Attribute           | Type        | Obligation | Description                                                                                              |
|---------------------|-------------|------------|----------------------------------------------------------------------------------------------------|
| consumerCode        | String(20)  | required   | Consumer code.                                                                                           |
| personName          | String(200) | required   | Person name / company name.                                                                              |
| personSurname       | String(50)  | required   | Person surname.                                                                                          |
| objectId            | Integer     | required   | Object ID.                                                                                               |
| objectNumber        | String(20)  | required   | Object number.                                                                                           |
| meters: []          |             |            |                                                                                                    |
| meterNumber         | String(20)  | required   | Meter number of the object.                                                                              |
| categories: []      |             |            |                                                                                                    |
| consumptionCategory | String(20)  | required   | Consumption category. Possible meanings:  P+; P-; Q+; Q                                                  |
| consumptions: []    |             |            |                                                                                                    |
| consumptionTime     | Datetime    | required   | Consumption time. Example of consumptionTime format: 2022-06-07T00:00:00+02:00 2022-06-07T00:00:00+03:00 |
| amount              | Double      | required   | Consumption amount in kWh/kVArh.                                                                         |
| valueType           | String(3)   | required   | Consumption value type. Possible meanings:  • EST – estimated;  • VAL – validated.                       |

# 7.3.6.3 Error Response Structure

The following table describes the JSON structure in the event of a response error:

| No. | Attribute | Туре         | Obligation | Description    |
|-----|-----------|--------------|------------|----------------|
| 1.  | code      | number       | required   | Error code.    |
| 2.  | text      | string(4000) | required   | Error message. |

# 7.3.7 GET/gateway/order/{orderId}/bill-2s2s-b2b

| URL             | GET/gate                                                                                                    | GET/gateway/order/{orderId}/bill-2s2s-b2b            |                                                                                                    |  |  |  |  |
|-----------------|----------------------------------------------------------------------------------------------------|------------------------------------------------------|----------------------------------------------------------------------------------------------------|--|--|--|--|
| Description     | Description The method is used to obtain 2s2s report data.                                                                                                    |                                                      |                                                                                                    |  |  |  |  |
| Parameters      | <ul> <li>• orderId – order identification number;</li> <li>• first - the index of the invoice, which must be the first in the return list (starting from 0). Optional. The default value is 0.</li> <li>• count - the number of invoices in the return list. Optional. The default value is 10000. If no count value is given, the default value count will be 10000.</li> </ul> |                                                      |                                                                                                    |  |  |  |  |
| Header          | After dec                                                                                                    | rypting the supplier authentication key, the supplie | er ID is used to select the data.                                                                                          |  |  |  |  |
| JSON<br>request | GET request does not have the BODY part.                                                                                                    |                                                      |                                                                                                    |  |  |  |  |
| Response        | HTTP<br>status<br>code                                                                                                    | Reason                                               | Response description                                                                                                    |  |  |  |  |
|                 | 200                                                                                                    | OK                                                   | Request completed successfully                                                                                             |  |  |  |  |
|                 | 204                                                                                                    | No content                                           | No data found according to the given parameters.                                                                           |  |  |  |  |
|                 | 400                                                                                                    | Bad Request                                          | Request error. The HTTP response body provides a list of errors in JSON format.                                            |  |  |  |  |
|                 | 401                                                                                                    | Unauthorized                                         | An attempt was made to connect to a non-public method that requires authentication, but no user credentials were provided. |  |  |  |  |
|                 | 403                                                                                                    | Forbidden                                            | According to the access control policy, the current user does not have access to perform the requested action.             |  |  |  |  |

|                  | 404                                                                                                    | Not Found                                                                                                    | Either there is no API method associated with the request URL path, or the request contains one or more parameters that did not return the data. |
|------------------|----------------------------------------------------------------------------------------------------|----------------------------------------------------------------------------------------------------|----------------------------------------------------------------------------------------------------|
| JSON<br>Response | "vatlr" "obje {     "c     "c     "k     "k     "c     "c | nvoiceNumber":"string", nvoiceSeries":"string", cts":[  contractType":"string", cersonCode":"string", personName":"string", personSurname":"string", personSurname":"string", pelectNumber":"string", pelectNumber":"string", pelectNumber":"string", pelectNumber":"string", pelectNumber":"string", pelectNumber":"string", pelectNumber":"string", pelectNumber":"string", pelectNumber":"string", pelectNumber":"string", pelectNumber":"string", permitablePowerConsumption":"double", "permitablePowerGeneration":"double", "permitablePowerGeneration":"double", "generatingObjectType":"string", "generatingObjectPriorityGroup": "number", "tariffPlan":"string", "productCode":"string", "productCode":"string", "productType":"string", "consumptionCategory":"string", "consumptionAmount":"double", "unit":"string", "oldIndependentSupplier":"string", "productConsumptionType":"string", "productConsumptionType":"string", "productConsumptionType":"string", "productConsumptionType":"string", "productConsumptionType":"string", "productConsumptionType":"string", "productConsumptionType":"string", |                                                                                                    |

```
"errorMessages": [
JSON error
                     "code": 0,
                     "text": "string"
response
                            Rule description
                 No.
                                                                            Error
Rules
                                                                                         Error message
                                                                                                                                      Attribute
                                                                            code
                            The order status must be Completed.
                                                                            2010
                                                                                          Invalid report order status.
                                                                                                                                       orderld
                     1.
                            According to the submitted order number:
                                                                            2016
                     2.
                                                                                          Report order doesn't exist in the system.
                                                                                                                                       orderld
                            [orderId], the order does not exist.
                     3.
                            Invalid method selected or parameter
                                                                            2017
                                                                                          Invalid method selected for report data or
                                                                                                                                       orderld
                            specified incorrectly. According to the
                                                                                          incorrect parameter.
                            submitted order number: [orderId] report type
                                                                                                                                       orderType
                            is: [orderType]
                     4.
                            No data found based on the search
                                                                            2018
                                                                                          There is no data for the selected search
                                                                                                                                     orderld
                            parameters submitted in the POST method.
                                                                                          parameters, the response is empty.
```

#### 7.3.7.1 JSON Response structure

| Attribute    | type       | obligation | description                                 |
|--------------|------------|------------|---------------------------------------------|
| contractType | String(10) | required   | Contract type. There are 2 possible values: |
|              |            |            | SKMS<br>SBTS                                |

| vatInvoiceNumber           | String(25)   | required        | VAT invoice number.                                                                  |
|----------------------------|--------------|-----------------|--------------------------------------------------------------------------------------|
| vatInvoiceSeries           | String(10)   | required        | VAT invoice series.                                                                  |
| billingPeriod              | datetime     | required        | Month in which electricity consumption is recorded.                                  |
| consumerCode               | String(20)   | required        | Consumer code.                                                                       |
| generatingObjectType       | String(5)    | required        | Generating consumer type. Possible meanings:                                         |
|                            |              |                 | G – GV (Generating consumer);<br>N – NGV (Distant generating consumer).              |
| personCode                 | String(20)   | required        | Contract owner / tenant person / company code.                                       |
| name                       | String(200)  | required        | Contract owner / tenant name / company name.                                         |
| surname                    | String(50)   | Not<br>required | Contract owner / tenant surname.                                                     |
| objectId                   | Number       | required        | Object Id.                                                                           |
| objectNumber               | String(20)   | required        | Object number.                                                                       |
| objectName                 | String(200)  | required        | Object name.                                                                         |
| objectType                 | String(200)  | required        | Object type.                                                                         |
| objectAddress              | String(4000) | required        | Object address.                                                                      |
| permitablePowerConsumption | Double(10,3) | required        | Permittable power consumption in the object, kW.                                     |
| permitablePowerGeneration  | Double(10,3) | required        | Permittable power generation in the object, kW.                                      |
| autoMetersAmount           | Number       | required        | Total number of remotely readable or smart metering devices installed at the object. |
| oldIndependentSupplier     | String(200)  | required        | Previous supplier of the object.                                                     |
| generatingGroup            | Number       | not<br>required | The group identifier of the generating user.                                         |

| generatingObjectPriorityGroup | Number       | not<br>required | The priority of the generating user group object.                                                                                                    |
|-------------------------------|--------------|-----------------|----------------------------------------------------------------------------------------------------|
| tariffPlan                    | String(250)  | required        | The tariff plan of object.                                                                                                    |
| productCode                   | String(20)   | required        | The code of product.                                                                                                    |
| productName                   | String(4000) | required        | The product name.                                                                                                    |
| productType                   | String(5)    | required        | Product type.                                                                                                    |
| consumptionCategory           | String(2)    | required        | Category of the consumption energy                                                                                                    |
| consumptionAmount             | Number       | required        | The amount of the consumption                                                                                                    |
| unit                          | String(255)  | required        | The unit of the product.                                                                                                    |
| productConsumptionType        | String (20)  | not<br>required | Type of the product consumption. Possible meanings:  - AMS - Subscription fee;  - FGS - Contractual fixed power consumption parameters;  - GGS - Generated power;  - LGS - Permissible power;  - REPS - Contractual reactive electricity parameters;  - SPA - According to the act;  - SPR - According to readings;  - STA - According to rules;  - TSPS - Contractual technological cost parameters;  - VAP - VIAP accounting parameters;  - SPP - According to parameters. |

## 7.3.7.2 Error Response Structure

The following table describes the JSON structure in the event of a response error:

| No. | Attribute | type         | obligation | description    |  |
|-----|-----------|--------------|------------|----------------|--|
| 1.  | code      | number       | required   | Error code.    |  |
| 2.  | text      | string(4000) | required   | Error message. |  |

# 7.3.8 GET/gateway/order/v2/{orderId}/report-obj

| URL              | GET/gateway/order/v2/{orderId}/report-obj                                                                                                    |                                                      |                                                                                                    |  |  |  |
|------------------|----------------------------------------------------------------------------------------------------|------------------------------------------------------|----------------------------------------------------------------------------------------------------|--|--|--|
| Description      | The method is used to obtain objects report data.                                                                                                    |                                                      |                                                                                                    |  |  |  |
| Parameters       | <ul> <li>URL parameters:</li> <li>orderId – order identification number;</li> <li>first - the index of the report line, which must be the first in the return list (starting from 0). Optional. The default value is 0;</li> <li>count - the number of report rows in the return list. Optional. The default value is 10000. If no count value is given, the default value or will be 10000.</li> </ul> |                                                      |                                                                                                    |  |  |  |
| Header           | After de                                                                                                    | crypting the supplier authentication key, the suppli | ier ID is used to select the data.                                                                                                    |  |  |  |
| JSON request     | GET rec                                                                                                    | uest does not have the BODY part.                    |                                                                                                    |  |  |  |
| Response         | HTTP<br>status<br>code                                                                                                    | Reason                                               | Response description                                                                                                    |  |  |  |
|                  | 200                                                                                                    | ОК                                                   | Request completed successfully                                                                                                    |  |  |  |
|                  | 204                                                                                                    | No content                                           | No data found according to the given parameters.                                                                                                 |  |  |  |
|                  | 400                                                                                                    | Bad Request                                          | Request error. The HTTP response body provides a list of errors in JSON format.                                                                  |  |  |  |
|                  | 401                                                                                                    | Unauthorized                                         | An attempt was made to connect to a non-public method that requires authentication, but no user credentials were provided.                       |  |  |  |
|                  | 403                                                                                                    | Forbidden                                            | According to the access control policy, the current user does not have access to perform the requested action.                                   |  |  |  |
|                  | 404                                                                                                    | Not Found                                            | Either there is no API method associated with the request URL path, or the request contains one or more parameters that did not return the data. |  |  |  |
| JSON<br>Response | [                                                                                                    |                                                      |                                                                                                    |  |  |  |

```
"objectNumber": "string",
"objectName": "string",
"objectType": "string",
"objectAddress": "string",
"contractType": "string",
"contractModel": "string",
"contractStart": "date",
"contractEnd": "date",
"supplierChangeNotificationSubmittedDate": "date",
"permitablePowerConsumption": "double",
"permitablePowerGeneration": "double",
"metersAmount": "number",
"autoMetersAmount": "number",
"smartMeterInstallationDate": "date",
"supplyState": "string",
"supplyStateFrom": "date",
"supplyStateTo": "date",
"consumptionState": "string",
"consumptionStateFrom": "date",
"consumptionStateTo": "date",
"productsAmount": "number",
"scalesAmount": "number",
"technologicalCosts": "boolean",
"payoffMethod": "string",
"payoffMethodChangeDate": "date",
"generatingObjectType": "string",
"generatingObjectTypeFrom": "date",
"generatingObjectTypeTo": "date",
"generatingGroup": "number",
"generatingObjectPriorityGroup": "number",
"powerPlantObjects": [
     "powerPlantObjectNumber": "string",
     "powerPlantType": "string"
```

```
"generatingObjectPower": "double",
                       "voltage": "double",
                       "tariffPlan": "string",
                       "tariffPlanChangeDate": "date",
                       "timeZone": "string",
                       "consumptionAverage": "double",
                       "consumptionAverageCalculationDate": "datetime",
                       "consumptionAverageCalculationMonthsCount": "integer",
                       "sociallyVulnerable": "boolean"
                   "errorMessages": [
                      "code": 0,
JSON error
                      "text": "string"
response
                            Rule description
Rules
                  No.
                                                                           Error
                                                                                         Error message
                                                                                                                                      Attribute
                                                                           code
                      1.
                            The order status must be Completed.
                                                                           2010
                                                                                         Invalid report order status.
                                                                                                                                       orderId
                            According to the submitted order number:
                                                                                         Report order doesn't exist in the system.
                      2.
                                                                           2016
                                                                                                                                       orderld
                            [orderId], the order does not exist.
                            Invalid method selected or parameter
                                                                                         Invalid method selected for report data or
                      3.
                                                                           2017
                                                                                                                                       orderld
                            specified incorrectly. According to the
                                                                                         incorrect parameter.
                            submitted order number: [orderId] report type
                                                                                                                                       orderType
                            is: [orderType]
                      4.
                            No data found based on the search
                                                                           2018
                                                                                         There is no data for the selected search
                                                                                                                                      orderld
                            parameters submitted in the POST method.
                                                                                         parameters, the response is empty.
```

7.3.8.1 JSON Response structure

The table below describes the structure of the JSON response:

| Attribute | type | obligation | description                                                                                                    |  |
|-----------|------|------------|----------------------------------------------------------------------------------------------------|--|
| -         | -    | -          | Response description are provided in <a href="https://datahub.eso.lt/dokumentacija">https://datahub.eso.lt/dokumentacija</a> . In next document version, all fields description will be provided here. |  |

#### 7.3.8.2 Error Response Structure

The following table describes the JSON structure in the event of a response error:

| No. | Attribute | type         | obligation | description    |  |
|-----|-----------|--------------|------------|----------------|--|
| 1.  | code      | number       | required   | Error code.    |  |
| 2.  | text      | string(4000) | required   | Error message. |  |

# 7.3.9 GET/gateway/order/{orderId}/bill-bss-b2c

| URL          | GET/gateway/order/{orderId}/bill-bss-b2c                                                                                                    |                                                                                               |                                |  |  |  |
|--------------|----------------------------------------------------------------------------------------------------|-----------------------------------------------------------------------------------------------|--------------------------------|--|--|--|
| Description  | The met                                                                                                    | The method is used to obtain b2c report data.                                                 |                                |  |  |  |
| Parameters   | <ul> <li>• orderId – order identification number.</li> <li>• first - the index of the report line, which must be the first in the return list (starting from 0). Optional. The default value is 0.</li> <li>• count - the number of report rows in the return list. Optional. The default value is 30.</li> </ul> |                                                                                               |                                |  |  |  |
| Header       | After de                                                                                                    | After decrypting the supplier authentication key, the supplier ID is used to select the data. |                                |  |  |  |
| JSON request | GET request does not have the BODY part.                                                                                                    |                                                                                               |                                |  |  |  |
| Response     | HTTP status code                                                                                                    | Reason                                                                                        | Response description           |  |  |  |
|              | 200                                                                                                    | ОК                                                                                            | Request completed successfully |  |  |  |

|                  | 204                                                                                                    | No content                                                                                                    | No data found according to the given parameters.                                                                                                 |
|------------------|----------------------------------------------------------------------------------------------------|----------------------------------------------------------------------------------------------------|----------------------------------------------------------------------------------------------------|
|                  | 400                                                                                                    | Bad Request                                                                                                    | Request error. The HTTP response body provides a list of errors in JSON format.                                                                  |
|                  | 401                                                                                                    | Unauthorized                                                                                                    | An attempt was made to connect to a non-public method that requires authentication, but no user credentials were provided.                       |
|                  | 403                                                                                                    | Forbidden                                                                                                    | According to the access control policy, the current user does not have access to perform the requested action.                                   |
|                  | 404                                                                                                    | Not Found                                                                                                    | Either there is no API method associated with the request URL path, or the request contains one or more parameters that did not return the data. |
| JSON<br>Response | "clientle "clientle "clientle "object "object "object "object "agreel "agreel "agreel "agreel "agreel "agreel "installe "installe "installe "meters "autoM "reporti "supply | merId": "string", d": "string", Name": "string", Address": "string", Id": 0, Number": "string", Name": "string", Type": "string", atingCustomer": true, Address": "string", mentType": "string", mentType": "string", mentFrom": "2020-09-21", mentTo": "2020-09-21", atingGobjectPriorityGroup": 0, atingObjectPriorityGroup": 0, ablePowerGeneration": 0, ablePowerGeneration": 0, addConsumptionPower": 0, addConsumptionPower": 0, admount": 0, atersAmount": 0, atersAmount" |                                                                                                    |

```
"supplyStateTo": "2020-09-21",
"metersNumber": "string".
"readingsSource": "string",
"readingsReceiveDate": "2020-09-21",
"paymentType": "string",
"service": "string",
"declarationReferenceType": "string",
"referenceSubmitDate": "2020-09-21".
"readingsSubmitDate": "2020-09-21",
"declarationReferenceNumber": 0,
"unaccountedConsumptionActNumber": 0,
"unaccountedConsumptionActCreateDate": "2020-09-21",
"unaccountedConsumptionActFrom": "2020-09-21",
"unaccountedConsumptionActTo": "2020-09-21",
"consumptionConversionActNumber": "string",
"consumptionConversionActCreateDate": "2020-09-21",
"consumptionConversionActFrom": "2020-09-21",
"consumptionConversionActTo": "2020-09-21",
"consumptionState": "string",
"consumptionStateFrom": "2020-09-21",
"consumptionStateTo": "2020-09-21",
"tariffPlan": "string",
"tariffPlanChangeDate": "2020-09-21",
"consumptionConversionAct": true,
"powerPlantCapacityDateFrom": "2020-09-21",
"energyObtainedDateFrom": "2020-09-21",
"powerPlantCapacityDateTo": "2020-09-21",
"energyObtainedDateTo": "2020-09-21".
"energyObtainedPowerKw": 0,
"operatorGridElectricityPercent": 0,
"clientGridElectricityPercent": 0,
"vkConsumptionAmount": 0,
"vkViapConsumptionAmount": 0,
"vkSppdConsumptionAmount": 0.
"ddConsumptionAmount": 0,
"ddViapConsumptionAmount": 0,
"ddSppdConsumptionAmount": 0,
"nkConsumptionAmount": 0,
"nkViapConsumptionAmount": 0,
"nkSppdConsumptionAmount": 0,
"n2ConsumptionAmount": 0,
"n2ViapConsumptionAmount": 0,
```

```
"n2SppdConsumptionAmount": 0,
"d1ConsumptionAmount": 0.
"d1ViapConsumptionAmount": 0,
"d1SppdConsumptionAmount": 0,
"d2ConsumptionAmount": 0,
"d2ViapConsumptionAmount": 0,
"d2SppdConsumptionAmount": 0,
"n1ConsumptionAmount": 0.
"n1ViapConsumptionAmount": 0,
"n1SppdConsumptionAmount": 0,
"vkConsumedElectricityConsumptionAmount": 0,
"ddConsumedElectricityConsumptionAmount": 0,
"nkConsumedElectricityConsumptionAmount": 0,
"n2ConsumedElectricityConsumptionAmount": 0,
"d1ConsumedElectricityConsumptionAmount": 0,
"d2ConsumedElectricityConsumptionAmount": 0,
"n1ConsumedElectricityConsumptionAmount": 0,
"vkPayingRecoveredEnergyConsumptionAmount": 0,
"ddPayingRecoveredEnergyConsumptionAmount": 0,
"nkPayingRecoveredEnergyConsumptionAmount": 0,
"n2PayingRecoveredEnergyConsumptionAmount": 0,
"d1PayingRecoveredEnergyConsumptionAmount": 0,
"d2PayingRecoveredEnergyConsumptionAmount": 0,
"n1PayingRecoveredEnergyConsumptionAmount": 0,
"vkPayingRecoveredPercentConsumptionAmount": 0,
"ddPayingRecoveredPercentConsumptionAmount": 0,
"nkPayingRecoveredPercentConsumptionAmount": 0,
"n2PayingRecoveredPercentConsumptionAmount": 0,
"d1PayingRecoveredPercentConsumptionAmount": 0,
"d2PayingRecoveredPercentConsumptionAmount": 0,
"n1PayingRecoveredPercentConsumptionAmount": 0,
"vkPayingRecoveredPowerConsumptionAmount": 0,
"ddPayingRecoveredPowerConsumptionAmount": 0,
"nkPavingRecoveredPowerConsumptionAmount": 0.
"n2PayingRecoveredPowerConsumptionAmount": 0,
"d1PayingRecoveredPowerConsumptionAmount": 0,
"d2PayingRecoveredPowerConsumptionAmount": 0,
"n1PayingRecoveredPowerConsumptionAmount": 0,
"vkPayingRecoveredMixedConsumptionAmount": 0,
"ddPayingRecoveredMixedConsumptionAmount": 0,
"nkPayingRecoveredMixedConsumptionAmount": 0,
"n2PayingRecoveredMixedConsumptionAmount": 0,
```

"d1PayingRecoveredMixedConsumptionAmount": 0, "d2PayingRecoveredMixedConsumptionAmount": 0, "n1PayingRecoveredMixedConsumptionAmount": 0, "vkMissingEnergyConsumptionAmount": 0, "vkMissingEnergyViapConsumptionAmount": 0, "vkMissingEnergySppdConsumptionAmount": 0, "ddMissingEnergyConsumptionAmount": 0, "ddMissingEnergyViapConsumptionAmount": 0, "ddMissingEnergySppdConsumptionAmount": 0, "nkMissingEnergyConsumptionAmount": 0, "nkMissingEnergyViapConsumptionAmount": 0, "nkMissingEnergySppdConsumptionAmount": 0, "n2MissingEnergyConsumptionAmount": 0, "n2MissingEnergyViapConsumptionAmount": 0, "n2MissingEnergySppdConsumptionAmount": 0, "d1MissingEnergyConsumptionAmount": 0, "d1MissingEnergyViapConsumptionAmount": 0, "d1MissingEnergySppdConsumptionAmount": 0, "d2MissingEnergyConsumptionAmount": 0, "d2MissingEnergyViapConsumptionAmount": 0, "d2MissingEnergySppdConsumptionAmount": 0, "n1MissingEnergyConsumptionAmount": 0, "n1MissingEnergyViapConsumptionAmount": 0, "n1MissingEnergySppdConsumptionAmount": 0, "gridSuppliedConsumptionAmount": 0, "accumulatedBeginningConsumptionAmount": 0, "accumulatedEndConsumptionAmount": 0, "accumulatedUploadedConsumptionAmount": 0. "accumulatedRaisedConsumptionAmount": 0, "compensatedConsumptionAmount": 0, "oldIndependentSupplier": "string", "powerPlantCapacityConsumptionAmount": 0, "energyObtainedConsumptionAmount": 0, "operatorGridElectricityConsumptionAmount": 0. "clientGridElectricityConsumptionAmount": 0, "vkUnit": "string", "vkViapUnit": "string", "vkSppdUnit": "string", "ddUnit": "string", "ddViapUnit": "string". "ddSppdUnit": "string", "nkUnit": "string",

```
"nkViapUnit": "string",
"nkSppdUnit": "string",
"n2Unit": "string",
"n2ViapUnit": "string",
"n2SppdUnit": "string",
"d1Unit": "string",
"d1ViapUnit": "string",
"d1SppdUnit": "string",
"d2Unit": "string",
"d2ViapUnit": "string",
"d2SppdUnit": "string",
"n1Unit": "string",
"n1ViapUnit": "string",
"n1SppdUnit": "string",
"vkConsumedElectricityUnit": "string",
"ddConsumedElectricityUnit": "string",
"nkConsumedElectricityUnit": "string",
"n2ConsumedElectricityUnit": "string",
"d1ConsumedElectricityUnit": "string",
"d2ConsumedElectricityUnit": "string",
"n1ConsumedElectricityUnit": "string",
"vkPayingRecoveredEnergyUnit": "string",
"ddPayingRecoveredEnergyUnit": "string",
"nkPayingRecoveredEnergyUnit": "string",
"n2PayingRecoveredEnergyUnit": "string",
"d1PayingRecoveredEnergyUnit": "string",
"d2PayingRecoveredEnergyUnit": "string",
"n1PayingRecoveredEnergyUnit": "string",
"vkPayingRecoveredPercentUnit": "string",
"ddPayingRecoveredPercentUnit": "string",
"nkPayingRecoveredPercentUnit": "string",
"n2PayingRecoveredPercentUnit": "string",
"d1PayingRecoveredPercentUnit": "string",
"d2PavingRecoveredPercentUnit": "string".
"n1PavingRecoveredPercentUnit": "string",
"vkPayingRecoveredPowerUnit": "string",
"ddPayingRecoveredPowerUnit": "string",
"nkPayingRecoveredPowerUnit": "string",
"n2PayingRecoveredPowerUnit": "string",
"d1PayingRecoveredPowerUnit": "string",
"d2PayingRecoveredPowerUnit": "string",
"n1PayingRecoveredPowerUnit": "string",
```

```
"vkPayingRecoveredMixedUnit": "string",
"ddPayingRecoveredMixedUnit": "string",
"nkPayingRecoveredMixedUnit": "string",
"n2PayingRecoveredMixedUnit": "string",
"d1PayingRecoveredMixedUnit": "string",
"d2PayingRecoveredMixedUnit": "string",
"n1PayingRecoveredMixedUnit": "string",
"vkMissingEnergyUnit": "string",
"vkMissingEnergyViapUnit": "string",
"vkMissingEnergySppdUnit": "string",
"ddMissingEnergyUnit": "string",
"ddMissingEnergyViapUnit": "string",
"ddMissingEnergySppdUnit": "string",
"nkMissingEnergyUnit": "string",
"nkMissingEnergyViapUnit": "string",
"nkMissingEnergySppdUnit": "string",
"n2MissingEnergyUnit": "string",
"n2MissingEnergyViapUnit": "string",
"n2MissingEnergySppdUnit": "string",
"d1MissingEnergyUnit": "string",
"d1MissingEnergyViapUnit": "string",
"d1MissingEnergySppdUnit": "string",
"d2MissingEnergyUnit": "string",
"d2MissingEnergyViapUnit": "string",
"d2MissingEnergySppdUnit": "string",
"n1MissingEnergyUnit": "string",
"n1MissingEnergyViapUnit": "string",
"n1MissingEnergySppdUnit": "string",
"vkReadingsFrom": 0,
"ddReadingsFrom": 0,
"nkReadingsFrom": 0,
"n2ReadingsFrom": 0,
"d1ReadingsFrom": 0,
"d2ReadingsFrom": 0.
"n1ReadingsFrom": 0,
"vkConsumedElectricityReadingsFrom": 0,
"ddConsumedElectricityReadingsFrom": 0,
"nkConsumedElectricityReadingsFrom": 0,
"n2ConsumedElectricityReadingsFrom": 0,
"d1ConsumedElectricityReadingsFrom": 0,
"d2ConsumedElectricityReadingsFrom": 0,
"n1ConsumedElectricityReadingsFrom": 0,
```

```
"gridSuppliedReadingsFrom": 0,
"vkReadingsTo": 0,
"ddReadingsTo": 0,
"nkReadingsTo": 0,
"n2ReadingsTo": 0,
"d1ReadingsTo": 0,
"d2ReadingsTo": 0,
"n1ReadingsTo": 0,
"vkConsumedElectricityReadingsTo": 0,
"ddConsumedElectricityReadingsTo": 0,
"nkConsumedElectricityReadingsTo": 0,
"n2ConsumedElectricityReadingsTo": 0,
"d1ConsumedElectricityReadingsTo": 0,
"d2ConsumedElectricityReadingsTo": 0,
"n1ConsumedElectricityReadingsTo": 0,
"gridSuppliedReadingsTo": 0,
"vkPriceEur": 0,
"vkViapPriceEur": 0,
"vkSppdPriceEur": 0,
"ddPriceEur": 0.
"ddViapPriceEur": 0,
"ddSppdPriceEur": 0,
"nkPriceEur": 0,
"nkViapPriceEur": 0,
"nkSppdPriceEur": 0,
"n2PriceEur": 0.
"n2ViapPriceEur": 0,
"n2SppdPriceEur": 0,
"d1PriceEur": 0,
"d1ViapPriceEur": 0,
"d1SppdPriceEur": 0,
"d2PriceEur": 0.
"d2ViapPriceEur": 0,
"d2SppdPriceEur": 0,
"n1PriceEur": 0,
"n1ViapPriceEur": 0,
"n1SppdPriceEur": 0,
"vkPayingRecoveredEnergyPriceEur": 0,
"ddPayingRecoveredEnergyPriceEur": 0,
"nkPayingRecoveredEnergyPriceEur": 0,
"n2PayingRecoveredEnergyPriceEur": 0,
"d1PayingRecoveredEnergyPriceEur": 0,
```

"d2PayingRecoveredEnergyPriceEur": 0, "n1PayingRecoveredEnergyPriceEur": 0, "vkPayingRecoveredMixedPriceEur": 0, "ddPayingRecoveredMixedPriceEur": 0, "nkPayingRecoveredMixedPriceEur": 0, "n2PayingRecoveredMixedPriceEur": 0, "d1PayingRecoveredMixedPriceEur": 0, "d2PavingRecoveredMixedPriceEur": 0. "n1PayingRecoveredMixedPriceEur": 0, "vkMissingEnergyPriceEur": 0, "vkMissingEnergyViapPriceEur": 0, "vkMissingEnergySppdPriceEur": 0, "ddMissingEnergyPriceEur": 0, "ddMissingEnergyViapPriceEur": 0, "ddMissingEnergySppdPriceEur": 0, "nkMissingEnergyPriceEur": 0, "nkMissingEnergyViapPriceEur": 0, "nkMissingEnergySppdPriceEur": 0, "n2MissingEnergyPriceEur": 0, "n2MissingEnergyViapPriceEur": 0, "n2MissingEnergySppdPriceEur": 0, "d1MissingEnergyPriceEur": 0, "d1MissingEnergyViapPriceEur": 0, "d1MissingEnergySppdPriceEur": 0, "d2MissingEnergyPriceEur": 0, "d2MissingEnergyViapPriceEur": 0, "d2MissingEnergySppdPriceEur": 0, "n1MissingEnergyPriceEur": 0. "n1MissingEnergyViapPriceEur": 0, "n1MissingEnergySppdPriceEur": 0, "powerPlantCapacityPriceEur": 0, "vkPriceEurVAT": 0. "vkViapPriceEurVAT": 0, "vkSppdPriceEurVAT": 0. "ddPriceEurVAT": 0, "ddViapPriceEurVAT": 0, "ddSppdPriceEurVAT": 0, "nkPriceEurVAT": 0. "nkViapPriceEurVAT": 0, "nkSppdPriceEurVAT": 0. "n2PriceEurVAT": 0, "n2ViapPriceEurVAT": 0,

```
"n2SppdPriceEurVAT": 0,
"d1PriceEurVAT": 0.
"d1ViapPriceEurVAT": 0,
"d1SppdPriceEurVAT": 0,
"d2PriceEurVAT": 0.
"d2ViapPriceEurVAT": 0,
"d2SppdPriceEurVAT": 0,
"n1PriceEurVAT": 0.
"n1ViapPriceEurVAT": 0,
"n1SppdPriceEurVAT": 0,
"vkPayingRecoveredEnergyPriceEurVAT": 0,
"ddPayingRecoveredEnergyPriceEurVAT": 0,
"nkPayingRecoveredEnergyPriceEurVAT": 0,
"n2PavingRecoveredEnergyPriceEurVAT": 0.
"d1PayingRecoveredEnergyPriceEurVAT": 0,
"d2PayingRecoveredEnergyPriceEurVAT": 0,
"n1PayingRecoveredEnergyPriceEurVAT": 0,
"vkPayingRecoveredMixedPriceEurVAT": 0,
"ddPavingRecoveredMixedPriceEurVAT": 0.
"nkPayingRecoveredMixedPriceEurVAT": 0,
"n2PayingRecoveredMixedPriceEurVAT": 0,
"d1PayingRecoveredMixedPriceEurVAT": 0,
"d2PayingRecoveredMixedPriceEurVAT": 0,
"n1PayingRecoveredMixedPriceEurVAT": 0,
"vkMissingEnergyPriceEurVAT": 0,
"vkMissingEnergyViapPriceEurVAT": 0,
"vkMissingEnergySppdPriceEurVAT": 0,
"ddMissingEnergyPriceEurVAT": 0.
"ddMissingEnergyViapPriceEurVAT": 0,
"ddMissingEnergySppdPriceEurVAT": 0,
"nkMissingEnergyPriceEurVAT": 0,
"nkMissingEnergyViapPriceEurVAT": 0,
"nkMissingEnergySppdPriceEurVAT": 0,
"n2MissingEnergyPriceEurVAT": 0.
"n2MissingEnergyViapPriceEurVAT": 0,
"n2MissingEnergySppdPriceEurVAT": 0,
"d1MissingEnergyPriceEurVAT": 0,
"d1MissingEnergyViapPriceEurVAT": 0,
"d1MissingEnergySppdPriceEurVAT": 0,
"d2MissingEnergyPriceEurVAT": 0,
"d2MissingEnergyViapPriceEurVAT": 0,
"d2MissingEnergySppdPriceEurVAT": 0,
```

```
"n1MissingEnergyPriceEurVAT": 0,
"n1MissingEnergyViapPriceEurVAT": 0,
"n1MissingEnergySppdPriceEurVAT": 0,
"powerPlantCapacityPriceEurVAT": 0,
"vkDiscount": 0,
"vkViapDiscount": 0,
"vkSppdDiscount": 0,
"ddDiscount": 0.
"ddViapDiscount": 0,
"ddSppdDiscount": 0,
"nkDiscount": 0,
"nkViapDiscount": 0,
"nkSppdDiscount": 0,
"n2Discount": 0.
"n2ViapDiscount": 0,
"n2SppdDiscount": 0,
"d1Discount": 0,
"d1ViapDiscount": 0,
"d1SppdDiscount": 0,
"d2Discount": 0.
"d2ViapDiscount": 0,
"d2SppdDiscount": 0,
"n1Discount": 0,
"n1ViapDiscount": 0,
"n1SppdDiscount": 0,
"vkPayingRecoveredEnergyDiscount": 0,
"vkPayingRecoveredMixedDiscount": 0,
"vkMissingEnergyDiscount": 0,
"vkMissingEnergyViapDiscount": 0,
"vkMissingEnergySppdDiscount": 0,
"fixedFeeAmountNoVAT": 0,
"vkAmountNoVAT": 0.
"vkViapAmountNoVAT": 0,
"vkSppdAmountNoVAT": 0,
"ddAmountNoVAT": 0,
"ddViapAmountNoVAT": 0,
"ddSppdAmountNoVAT": 0,
"nkAmountNoVAT": 0,
"nkViapAmountNoVAT": 0,
"nkSppdAmountNoVAT": 0,
"n2AmountNoVAT": 0,
"n2ViapAmountNoVAT": 0,
```

```
"n2SppdAmountNoVAT": 0,
"d1AmountNoVAT": 0.
"d1ViapAmountNoVAT": 0,
"d1SppdAmountNoVAT": 0,
"d2AmountNoVAT": 0.
"d2ViapAmountNoVAT": 0,
"d2SppdAmountNoVAT": 0,
"n1AmountNoVAT": 0.
"n1ViapAmountNoVAT": 0,
"n1SppdAmountNoVAT": 0,
"vkPayingRecoveredEnergyAmountNoVAT": 0,
"ddPayingRecoveredEnergyAmountNoVAT": 0,
"nkPayingRecoveredEnergyAmountNoVAT": 0,
"n2PavingRecoveredEnergyAmountNoVAT": 0.
"d1PayingRecoveredEnergyAmountNoVAT": 0,
"d2PayingRecoveredEnergyAmountNoVAT": 0,
"n1PayingRecoveredEnergyAmountNoVAT": 0,
"vkPayingRecoveredMixedAmountNoVAT": 0,
"ddPavingRecoveredMixedAmountNoVAT": 0.
"nkPayingRecoveredMixedAmountNoVAT": 0,
"n2PayingRecoveredMixedAmountNoVAT": 0,
"d1PayingRecoveredMixedAmountNoVAT": 0,
"d2PayingRecoveredMixedAmountNoVAT": 0,
"n1PayingRecoveredMixedAmountNoVAT": 0,
"vkMissingEnergyAmountNoVAT": 0,
"vkMissingEnergyViapAmountNoVAT": 0,
"vkMissingEnergySppdAmountNoVAT": 0,
"ddMissingEnergyAmountNoVAT": 0.
"ddMissingEnergyViapAmountNoVAT": 0,
"ddMissingEnergySppdAmountNoVAT": 0,
"nkMissingEnergyAmountNoVAT": 0,
"nkMissingEnergyViapAmountNoVAT": 0,
"nkMissingEnergySppdAmountNoVAT": 0,
"n2MissingEnergyAmountNoVAT": 0.
"n2MissingEnergyViapAmountNoVAT": 0,
"n2MissingEnergySppdAmountNoVAT": 0,
"d1MissingEnergyAmountNoVAT": 0,
"d1MissingEnergyViapAmountNoVAT": 0,
"d1MissingEnergySppdAmountNoVAT": 0,
"d2MissingEnergyAmountNoVAT": 0.
"d2MissingEnergyViapAmountNoVAT": 0,
"d2MissingEnergySppdAmountNoVAT": 0,
```

```
"n1MissingEnergyAmountNoVAT": 0,
"n1MissingEnergyViapAmountNoVAT": 0,
"n1MissingEnergySppdAmountNoVAT": 0,
"powerPlantCapacityAmountNoVAT": 0,
"fixedFeeAmount": 0,
"vkAmount": 0,
"vkViapAmount": 0,
"vkSppdAmount": 0,
"ddAmount": 0,
"ddViapAmount": 0,
"ddSppdAmount": 0,
"nkAmount": 0,
"nkViapAmount": 0,
"nkSppdAmount": 0,
"n2Amount": 0,
"n2ViapAmount": 0,
"n2SppdAmount": 0,
"d1Amount": 0,
"d1ViapAmount": 0.
"d1SppdAmount": 0,
"d2Amount": 0,
"d2ViapAmount": 0,
"d2SppdAmount": 0,
"n1Amount": 0,
"n1ViapAmount": 0,
"n1SppdAmount": 0,
"vkPayingRecoveredEnergyAmount": 0,
"ddPavingRecoveredEnergyAmount": 0.
"nkPayingRecoveredEnergyAmount": 0,
"n2PayingRecoveredEnergyAmount": 0,
"d1PayingRecoveredEnergyAmount": 0,
"d2PayingRecoveredEnergyAmount": 0,
"n1PayingRecoveredEnergyAmount": 0,
"vkPavingRecoveredMixedAmount": 0.
"ddPayingRecoveredMixedAmount": 0,
"nkPayingRecoveredMixedAmount": 0,
"n2PayingRecoveredMixedAmount": 0,
"d1PayingRecoveredMixedAmount": 0,
"d2PayingRecoveredMixedAmount": 0,
"n1PayingRecoveredMixedAmount": 0,
"vkMissingEnergyAmount": 0,
"vkMissingEnergyViapAmount": 0,
```

"vkMissingEnergySppdAmount": 0, "ddMissingEnergyAmount": 0, "ddMissingEnergyViapAmount": 0, "ddMissingEnergySppdAmount": 0, "nkMissingEnergyAmount": 0, "nkMissingEnergyViapAmount": 0, "nkMissingEnergySppdAmount": 0, "n2MissingEnergyAmount": 0, "n2MissingEnergyViapAmount": 0, "n2MissingEnergySppdAmount": 0, "d1MissingEnergyAmount": 0, "d1MissingEnergyViapAmount": 0, "d1MissingEnergySppdAmount": 0, "d2MissingEnergyAmount": 0, "d2MissingEnergyViapAmount": 0, "d2MissingEnergySppdAmount": 0, "n1MissingEnergyAmount": 0, "n1MissingEnergyViapAmount": 0, "n1MissingEnergySppdAmount": 0, "powerPlantCapacityAmount": 0, "fixedFeeIncludedVAT": "string", "vkIncludedVAT": "string", "vkViapIncludedVAT": "string", "vkSppdIncludedVAT": "string", "ddIncludedVAT": "string", "ddViapIncludedVAT": "string", "ddSppdIncludedVAT": "string", "nkIncludedVAT": "string". "nkViapIncludedVAT": "string", "nkSppdIncludedVAT": "string", "n2IncludedVAT": "string", "n2ViapIncludedVAT": "string", "n2SppdIncludedVAT": "string", "d1IncludedVAT": "string", "d1ViapIncludedVAT": "string", "d1SppdIncludedVAT": "string", "d2IncludedVAT": "string", "d2ViapIncludedVAT": "string", "d2SppdIncludedVAT": "string", "n1IncludedVAT": "string", "n1ViapIncludedVAT": "string", "n1SppdIncludedVAT": "string",

```
"vkPayingRecoveredEnergyIncludedVAT": "string",
                  "ddPayingRecoveredEnergyIncludedVAT": "string",
                  "nkPayingRecoveredEnergyIncludedVAT": "string",
                  "n2PayingRecoveredEnergyIncludedVAT": "string",
                  "d1PayingRecoveredEnergyIncludedVAT": "string",
                  "d2PayingRecoveredEnergyIncludedVAT": "string",
                  "n1PayingRecoveredEnergyIncludedVAT": "string",
                   "vkPavingRecoveredMixedIncludedVAT": "string".
                  "ddPayingRecoveredMixedIncludedVAT": "string",
                   "nkPayingRecoveredMixedIncludedVAT": "string",
                  "n2PayingRecoveredMixedIncludedVAT": "string",
                  "d1PayingRecoveredMixedIncludedVAT": "string",
                  "d2PayingRecoveredMixedIncludedVAT": "string",
                  "n1PayingRecoveredMixedIncludedVAT": "string",
                   "vkMissingEnergyIncludedVAT": "string",
                   "vkMissingEnergyViapIncludedVAT": "string",
                  "vkMissingEnergySppdIncludedVAT": "string",
                  "ddMissingEnergyIncludedVAT": "string",
                  "ddMissingEnergyViapIncludedVAT": "string",
                  "ddMissingEnergySppdIncludedVAT": "string",
                  "nkMissingEnergyIncludedVAT": "string",
                  "nkMissingEnergyViapIncludedVAT": "string",
                   "nkMissingEnergySppdIncludedVAT": "string",
                  "n2MissingEnergyIncludedVAT": "string",
                  "n2MissingEnergyViapIncludedVAT": "string",
                  "n2MissingEnergySppdIncludedVAT": "string",
                  "d1MissingEnergyIncludedVAT": "string",
                   "d1MissingEnergyViapIncludedVAT": "string".
                  "d1MissingEnergySppdIncludedVAT": "string",
                  "d2MissingEnergyIncludedVAT": "string",
                  "d2MissingEnergyViapIncludedVAT": "string",
                  "d2MissingEnergySppdIncludedVAT": "string",
                   "n1MissingEnergyIncludedVAT": "string",
                   "n1MissingEnergyViapIncludedVAT": "string".
                  "n1MissingEnergySppdIncludedVAT": "string",
                   "powerPlantCapacityIncludedVAT": "string",
                  "powerPlantCapacityUnit": "string"
JSON error
                   "errorMessages": [
response
```

```
"code": 0.
                      "text": "string"
                            Rule description
Rules
                  No.
                                                                             Error
                                                                                          Error message
                                                                                                                                         Attribute
                                                                             code
                           The order status must be Completed.
                                                                             2010
                                                                                          Invalid report order status.
                                                                                                                                          orderId
                            According to the submitted order number:
                                                                                          Report order doesn't exist in the system.
                      2.
                                                                             2016
                                                                                                                                          orderld
                            [orderId], the order does not exist.
                            Invalid method selected or parameter
                                                                             2017
                                                                                          Invalid method selected for report data or
                      3.
                                                                                                                                          orderld
                            specified incorrectly. According to the
                                                                                          incorrect parameter.
                            submitted order number: [orderId] report type
                                                                                                                                         orderType
                            is: [orderType]
                      4.
                            No data found based on the search
                                                                             2018
                                                                                          There is no data for the selected search
                                                                                                                                         orderId
                            parameters submitted in the POST method.
                                                                                          parameters, the response is empty.
                      5.
                           The number of objects in the return list must
                                                                             2022
                                                                                          The number of objects on the list has been
                                                                                                                                        count
                            be less than or equal to 10000.
                                                                                          exceeded.
```

#### 7.3.9.1 JSON Response structure

The table below describes the structure of the JSON response:

| Attribute | type | obligation | description                                                                                                    |
|-----------|------|------------|----------------------------------------------------------------------------------------------------|
| -         | -    | -          | Response description are provided in <u>additional documentation</u> . In next document version, all fields description will be provided here. |

#### 7.3.9.2 Error Response Structure

The following table describes the JSON structure in the event of a response error:

| No. | Attribute | type         | obligation | description    |
|-----|-----------|--------------|------------|----------------|
| 1.  | code      | number       | required   | Error code.    |
| 2.  | text      | string(4000) | required   | Error message. |

# 7.3.10 GET/gateway/order/{orderId}/bill-bss-b2b

| URL             | GET/gatev              | GET/gateway/order/{orderId}/bill-bss-b2b                                                                                                    |                                                                                                    |  |  |  |  |  |
|-----------------|------------------------|----------------------------------------------------------------------------------------------------|----------------------------------------------------------------------------------------------------|--|--|--|--|--|
| Description     | The metho              | The method is used to obtain b2b report data.                                                                                                    |                                                                                                    |  |  |  |  |  |
| Parameters      | URL parar              | meters:                                                                                                    |                                                                                                    |  |  |  |  |  |
|                 | • first -              | <ul> <li>d – order identification number.</li> <li>the index of the report line, which must be the first i</li> <li>the number of report rows in the return list. Option</li> </ul> | in the return list (starting from 0). Optional. The default value is 0. nal. The default value is 30.                      |  |  |  |  |  |
| Header          | After decry            | rpting the supplier authentication key, the supplier I                                                                                                    | D is used to select the data.                                                                                              |  |  |  |  |  |
| JSON<br>request | GET reque              | est does not have the BODY part.                                                                                                    |                                                                                                    |  |  |  |  |  |
| Response        | HTTP<br>status<br>code | Reason                                                                                                    | Response description                                                                                                    |  |  |  |  |  |
|                 | 200                    | ОК                                                                                                    | Request completed successfully                                                                                             |  |  |  |  |  |
|                 | 204                    | No content                                                                                                    | No data found according to the given parameters.                                                                           |  |  |  |  |  |
|                 | 400                    | Bad Request                                                                                                    | Request error. The HTTP response body provides a list of errors in JSON format.                                            |  |  |  |  |  |
|                 | 401                    | Unauthorized                                                                                                    | An attempt was made to connect to a non-public method that requires authentication, but no user credentials were provided. |  |  |  |  |  |
|                 | 403                    | Forbidden                                                                                                    | According to the access control policy, the current user does not have access to perform the requested action.             |  |  |  |  |  |

|                  | 404                                                                                                    | Not Found                                                                                                    | Either there is no API method associated with the request URL path, or the request contains one or more parameters that did not return the data. |
|------------------|----------------------------------------------------------------------------------------------------|----------------------------------------------------------------------------------------------------|----------------------------------------------------------------------------------------------------|
| JSON<br>Response | "clientAdd "objectId" "objectNu "objectNu "objectNu "objectTy "generatii "objectAd "agreeme "agreeme "agreeme "agreeme "agreeme "agreeme "agreeme "agreeme "agreeme "agreeme "agreeme "agreeme "agreeme "agreeme "agreeme "agreeme "agreeme "agreeme "agreeme "agreeme "agreeme "generatii "permitab "permitab "installed "installed "installed "installed "installed "installed "installed "installed "installed "installed "installed "installed "installed "installed "reporting "installed "reporting "supplySt "supplySt "supplySt "supplySt "supplySt "supplySt "readings "readings "readings "reference "readings | "string", me": "string", dress": "string", but of the string of the string of the stri |                                                                                                    |

```
"unaccountedConsumptionActNumber": 0,
"unaccountedConsumptionActCreateDate": "2020-09-02",
"unaccountedConsumptionActFrom": "2020-09-02",
"unaccountedConsumptionActTo": "2020-09-02",
"consumptionConversionActNumber": "string",
"consumptionConversionActCreateDate": "2020-09-02",
"consumptionConversionActFrom": "2020-09-02",
"consumptionConversionActTo": "2020-09-02",
"consumptionState": "string",
"consumptionStateFrom": "2020-09-02",
"consumptionStateTo": "2020-09-02",
"tariffPlan": "string",
"powerPlantCapacityDateFrom": "2020-09-02",
"energyObtainedDateFrom": "2020-09-02",
"powerPlantCapacityDateTo": "2020-09-02",
"powerPlantCapacitySource": "string",
"powerPlantCapacitySourceDateFrom": "2020-09-02",
"powerPlantCapacitySourceDateTo": "2020-09-02",
"energyObtainedDateTo": "2020-09-02",
"energyObtainedPowerKw": 0,
"tariffPlanChangeDate": "2020-09-02",
"consumptionConversionAct": true,
"unaccountedAct": true.
"conversionAct": true,
"operatorGridElectricityPercent": 0,
"clientGridElectricityPercent":0,
"gaConsumptionAmount": 0,
"vkConsumptionAmount": 0,
"vkViapConsumptionAmount": 0,
"vkSppdConsumptionAmount": 0,
"vkDiscountConsumptionAmount": 0,
"ddConsumptionAmount": 0,
"ddViapConsumptionAmount": 0,
"ddSppdConsumptionAmount": 0.
"ddDiscountConsumptionAmount": 0,
"nkConsumptionAmount": 0,
"nkViapConsumptionAmount": 0,
"nkSppdConsumptionAmount": 0,
"nkDiscountConsumptionAmount": 0,
"maConsumptionAmount": 0.
"maViapConsumptionAmount": 0,
"vdConsumptionAmount": 0,
```

```
"vdViapConsumptionAmount": 0,
"svConsumptionAmount": 0.
"svViapConsumptionAmount": 0,
"miConsumptionAmount": 0,
"miViapConsumptionAmount": 0,
"rvConsumptionAmount": 0,
"rgConsumptionAmount": 0,
"vgConsumptionAmount": 0,
"reliability1ConsumptionAmount": 0,
"reliability2ConsumptionAmount": 0,
"reliability3ConsumptionAmount": 0,
"technologicalCostsViapConsumptionAmount": 0,
"technologicalCostsConsumptionAmount": 0,
"generalInterestConsumptionAmount": 0.
"vkConsumedElectricityConsumptionAmount": 0,
"ddConsumedElectricityConsumptionAmount": 0,
"nkConsumedElectricityConsumptionAmount": 0,
"maConsumedElectricityConsumptionAmount": 0,
"vdConsumedElectricityConsumptionAmount": 0,
"svConsumedElectricityConsumptionAmount": 0,
"miConsumedElectricityConsumptionAmount": 0,
"vkPayingRecoveredEnergyConsumptionAmount": 0,
"ddPavingRecoveredEnergyConsumptionAmount": 0,
"nkPayingRecoveredEnergyConsumptionAmount": 0,
"maPayingRecoveredEnergyConsumptionAmount": 0,
"vdPayingRecoveredEnergyConsumptionAmount": 0,
"svPayingRecoveredEnergyConsumptionAmount": 0,
"miPavingRecoveredEnergyConsumptionAmount": 0.
"vkPayingRecoveredPercentConsumptionAmount": 0,
"ddPayingRecoveredPercentConsumptionAmount": 0,
"nkPayingRecoveredPercentConsumptionAmount": 0,
"maPayingRecoveredPercentConsumptionAmount": 0,
"vdPayingRecoveredPercentConsumptionAmount": 0,
"svPavingRecoveredPercentConsumptionAmount": 0.
"miPayingRecoveredPercentConsumptionAmount": 0,
"vkPayingRecoveredPowerConsumptionAmount": 0,
"ddPayingRecoveredPowerConsumptionAmount": 0,
"nkPayingRecoveredPowerConsumptionAmount": 0,
"maPayingRecoveredPowerConsumptionAmount": 0.
"vdPayingRecoveredPowerConsumptionAmount": 0,
"svPayingRecoveredPowerConsumptionAmount": 0,
"miPayingRecoveredPowerConsumptionAmount": 0,
```

```
"vkPayingRecoveredMixedConsumptionAmount": 0,
"ddPayingRecoveredMixedConsumptionAmount": 0,
"nkPayingRecoveredMixedConsumptionAmount": 0,
"maPayingRecoveredMixedConsumptionAmount": 0,
"vdPayingRecoveredMixedConsumptionAmount": 0,
"svPayingRecoveredMixedConsumptionAmount": 0,
"miPayingRecoveredMixedConsumptionAmount": 0,
"vkMissingEnergyConsumptionAmount": 0.
"vkMissingEnergyViapConsumptionAmount": 0,
"vkMissingEnergySppdConsumptionAmount": 0,
"ddMissingEnergyConsumptionAmount": 0,
"ddMissingEnergyViapConsumptionAmount": 0,
"ddMissingEnergySppdConsumptionAmount": 0,
"nkMissingEnergyConsumptionAmount": 0,
"nkMissingEnergyViapConsumptionAmount": 0,
"nkMissingEnergySppdConsumptionAmount": 0,
"maMissingEnergyConsumptionAmount": 0,
"maMissingEnergyViapConsumptionAmount": 0,
"vdMissingEnergyConsumptionAmount": 0,
"vdMissingEnergyViapConsumptionAmount": 0,
"svMissingEnergyConsumptionAmount": 0,
"svMissingEnergyViapConsumptionAmount": 0,
"miMissingEnergyConsumptionAmount": 0,
"miMissingEnergyViapConsumptionAmount": 0,
"vkMissingEnergyDiscountConsumptionAmount": 0,
"ddMissingEnergyDiscountConsumptionAmount": 0,
"nkMissingEnergyDiscountConsumptionAmount": 0,
"gridSuppliedConsumptionAmount": 0,
"accumulatedBeginningConsumptionAmount": 0,
"accumulatedEndConsumptionAmount": 0,
"accumulatedUploadedConsumptionAmount": 0,
"accumulatedRaisedConsumptionAmount": 0,
"compensatedConsumptionAmount": 0,
"oldIndependentSupplier": "string".
"powerPlantCapacityConsumptionAmount": 0,
"energyObtainedConsumptionAmount": 0,
"operatorGridElectricityConsumptionAmount": 0,
"clientGridElectricityConsumptionAmount": 0,
"powerPlantCapacityUnit": "string",
"gaUnit": "string",
"vkUnit": "string",
"vkViapUnit": "string",
```

```
"vkSppdUnit": "string",
"vkDiscountUnit": "string",
"ddUnit": "string",
"ddViapUnit": "string",
"ddSppdUnit": "string",
"ddDiscountUnit": "string",
"nkUnit": "string",
"nkViapUnit": "string",
"nkSppdUnit": "string",
"nkDiscountUnit": "string",
"maUnit": "string",
"maViapUnit": "string",
"vdUnit": "string",
"vdViapUnit": "string",
"svUnit": "string",
"svViapUnit": "string",
"miUnit": "string",
"miViapUnit": "string",
"rvUnit": "string",
"rgUnit": "string",
"vgUnit": "string",
"reliability1Unit": "string",
"reliability2Unit": "string",
"reliability3Unit": "string",
"technologicalCostsViapUnit": "string",
"technologicalCostsUnit": "string",
"generalInterestUnit": "string",
"vkConsumedElectricityUnit": "string",
"ddConsumedElectricityUnit": "string",
"nkConsumedElectricityUnit": "string",
"maConsumedElectricityUnit": "string",
"vdConsumedElectricityUnit": "string",
"svConsumedElectricityUnit": "string",
"miConsumedElectricityUnit": "string",
"vkPayingRecoveredEnergyUnit": "string",
"ddPayingRecoveredEnergyUnit": "string",
"nkPayingRecoveredEnergyUnit": "string",
"maPayingRecoveredEnergyUnit": "string",
"vdPayingRecoveredEnergyUnit": "string",
"svPayingRecoveredEnergyUnit": "string",
"miPayingRecoveredEnergyUnit": "string",
"vkPayingRecoveredPercentUnit": "string",
```

"ddPayingRecoveredPercentUnit": "string", "nkPayingRecoveredPercentUnit": "string", "maPayingRecoveredPercentUnit": "string", "vdPayingRecoveredPercentUnit": "string", "svPayingRecoveredPercentUnit": "string", "miPayingRecoveredPercentUnit": "string", "vkPayingRecoveredPowerUnit": "string", "ddPavingRecoveredPowerUnit": "string". "nkPayingRecoveredPowerUnit": "string", "maPayingRecoveredPowerUnit": "string", "vdPayingRecoveredPowerUnit": "string", "svPayingRecoveredPowerUnit": "string", "miPayingRecoveredPowerUnit": "string", "vkPavingRecoveredMixedUnit": "string", "ddPayingRecoveredMixedUnit": "string", "nkPayingRecoveredMixedUnit": "string", "maPayingRecoveredMixedUnit": "string", "vdPayingRecoveredMixedUnit": "string", "svPayingRecoveredMixedUnit": "string", "miPayingRecoveredMixedUnit": "string", "vkMissingEnergyUnit": "string", "vkMissingEnergyViapUnit": "string", "vkMissingEnergySppdUnit": "string", "ddMissingEnergyUnit": "string", "ddMissingEnergyViapUnit": "string", "ddMissingEnergySppdUnit": "string", "nkMissingEnergyUnit": "string", "nkMissingEnergyViapUnit": "string", "nkMissingEnergySppdUnit": "string", "maMissingEnergyUnit": "string", "maMissingEnergyViapUnit": "string", "vdMissingEnergyUnit": "string", "vdMissingEnergyViapUnit": "string", "svMissingEnergyUnit": "string", "svMissingEnergyViapUnit": "string", "miMissingEnergyUnit": "string", "miMissingEnergyViapUnit": "string", "vkMissingEnergyDiscountUnit": "string", "ddMissingEnergyDiscountUnit": "string", "nkMissingEnergyDiscountUnit": "string", "vkReadingsFrom": 0, "ddReadingsFrom": 0,

```
"nkReadingsFrom": 0,
"maReadingsFrom": 0,
"vdReadingsFrom": 0,
"svReadingsFrom": 0,
"miReadingsFrom": 0,
"rvReadingsFrom": 0,
"rgReadingsFrom": 0,
"vkConsumedElectricityReadingsFrom": 0,
"ddConsumedElectricityReadingsFrom": 0,
"nkConsumedElectricityReadingsFrom": 0,
"maConsumedElectricityReadingsFrom": 0,
"vdConsumedElectricityReadingsFrom": 0,
"svConsumedElectricityReadingsFrom": 0,
"miConsumedElectricityReadingsFrom": 0,
"gridSuppliedReadingsFrom": 0,
"vkReadingsTo": 0,
"ddReadingsTo": 0,
"nkReadingsTo": 0,
"maReadingsTo": 0,
"vdReadingsTo": 0,
"svReadingsTo": 0,
"miReadingsTo": 0,
"rvReadingsTo": 0,
"rgReadingsTo": 0,
"vkConsumedElectricityReadingsTo": 0,
"ddConsumedElectricityReadingsTo": 0,
"nkConsumedElectricityReadingsTo": 0,
"maConsumedElectricityReadingsTo": 0,
"vdConsumedElectricityReadingsTo": 0,
"svConsumedElectricityReadingsTo": 0,
"miConsumedElectricityReadingsTo": 0,
"gridSuppliedReadingsTo": 0,
"gaPriceEur": 0.
"vkPriceEur": 0.
"vkViapPriceEur": 0,
"vkSppdPriceEur": 0,
"vkDiscountPriceEur": 0,
"ddPriceEur": 0.
"ddViapPriceEur": 0,
"ddSppdPriceEur": 0,
"ddDiscountPriceEur": 0,
"nkPriceEur": 0,
```

```
"nkViapPriceEur": 0,
"nkSppdPriceEur": 0,
"nkDiscountPriceEur": 0,
"maPriceEur": 0,
"maViapPriceEur": 0,
"vdPriceEur": 0,
"vdViapPriceEur": 0,
"svPriceEur": 0.
"svViapPriceEur": 0,
"miPriceEur": 0,
"miViapPriceEur": 0,
"rvPriceEur": 0,
"rgPriceEur": 0,
"vgPriceEur": 0,
"reliability1PriceEur": 0,
"reliability2PriceEur": 0,
"reliability3PriceEur": 0,
"technologicalCostsViapPriceEur": 0,
"technologicalCostsPriceEur": 0,
"generalInterestPriceEur": 0,
"vkPayingRecoveredEnergyPriceEur": 0,
"ddPayingRecoveredEnergyPriceEur": 0,
"nkPayingRecoveredEnergyPriceEur": 0,
"maPayingRecoveredEnergyPriceEur": 0,
"vdPayingRecoveredEnergyPriceEur": 0,
"svPayingRecoveredEnergyPriceEur": 0,
"miPayingRecoveredEnergyPriceEur": 0,
"vkPavingRecoveredMixedPriceEur": 0.
"ddPayingRecoveredMixedPriceEur": 0,
"nkPayingRecoveredMixedPriceEur": 0,
"maPayingRecoveredMixedPriceEur": 0,
"vdPayingRecoveredMixedPriceEur": 0,
"svPayingRecoveredMixedPriceEur": 0,
"miPavingRecoveredMixedPriceEur": 0.
"vkMissingEnergyPriceEur": 0,
"vkMissingEnergyViapPriceEur": 0,
"vkMissingEnergySppdPriceEur": 0,
"ddMissingEnergyPriceEur": 0,
"ddMissingEnergyViapPriceEur": 0,
"ddMissingEnergySppdPriceEur": 0,
"nkMissingEnergyPriceEur": 0,
"nkMissingEnergyViapPriceEur": 0,
```

```
"nkMissingEnergySppdPriceEur": 0,
"maMissingEnergyPriceEur": 0,
"maMissingEnergyViapPriceEur": 0,
"vdMissingEnergyPriceEur": 0,
"vdMissingEnergyViapPriceEur": 0,
"svMissingEnergyPriceEur": 0,
"svMissingEnergyViapPriceEur": 0,
"miMissingEnergyPriceEur": 0,
"miMissingEnergyViapPriceEur": 0,
"vkMissingEnergyDiscountPriceEur": 0,
"ddMissingEnergyDiscountPriceEur": 0,
"nkMissingEnergyDiscountPriceEur": 0,
"powerPlantCapacityPriceEur": 0,
"gaDiscount": 0,
"vkDiscount": 0,
"vkViapDiscount": 0,
"vkSppdDiscount": 0,
"vkDiscountDiscount": 0,
"ddDiscount": 0.
"ddViapDiscount": 0,
"ddSppdDiscount": 0,
"ddDiscountDiscount": 0,
"nkDiscount": 0,
"nkViapDiscount": 0,
"nkSppdDiscount": 0,
"nkDiscountDiscount": 0,
"maDiscount": 0,
"maViapDiscount": 0,
"vdDiscount": 0,
"vdViapDiscount": 0,
"svDiscount": 0,
"svViapDiscount": 0,
"miDiscount": 0,
"miViapDiscount": 0.
"rvDiscount": 0,
"rgDiscount": 0,
"vgDiscount": 0,
"reliability1Discount": 0,
"reliability2Discount": 0,
"reliability3Discount": 0,
"technologicalCostsViapDiscount": 0,
"technologicalCostsDiscount": 0,
```

```
"generalInterestDiscount": 0,
"vkPayingRecoveredEnergyDiscount": 0,
"vkPayingRecoveredMixedDiscount": 0,
"vkMissingEnergyDiscount": 0,
"vkMissingEnergyViapDiscount": 0,
"vkMissingEnergySppdDiscount": 0,
"vkMissingEnergyDiscountDiscount": 0,
"gaAmountNoVAT": 0,
"vkAmountNoVAT": 0,
"vkViapAmountNoVAT": 0,
"vkSppdAmountNoVAT": 0,
"vkDiscountAmountNoVAT": 0,
"ddAmountNoVAT": 0.
"ddViapAmountNoVAT": 0,
"ddSppdAmountNoVAT": 0,
"ddDiscountAmountNoVAT": 0,
"nkAmountNoVAT": 0,
"nkViapAmountNoVAT": 0,
"nkSppdAmountNoVAT": 0,
"nkDiscountAmountNoVAT": 0,
"maAmountNoVAT": 0,
"maViapAmountNoVAT": 0,
"vdAmountNoVAT": 0,
"vdViapAmountNoVAT": 0,
"svAmountNoVAT": 0,
"svViapAmountNoVAT": 0,
"miAmountNoVAT": 0,
"miViapAmountNoVAT": 0,
"rvAmountNoVAT": 0,
"rgAmountNoVAT": 0,
"vgAmountNoVAT": 0,
"reliability1AmountNoVAT": 0,
"reliability2AmountNoVAT": 0,
"reliability3AmountNoVAT": 0.
"technologicalCostsViapAmountNoVAT": 0,
"technologicalCostsAmountNoVAT": 0,
"generalInterestAmountNoVAT": 0,
"vkPayingRecoveredEnergyAmountNoVAT": 0,
"ddPayingRecoveredEnergyAmountNoVAT": 0,
"nkPayingRecoveredEnergyAmountNoVAT": 0,
"maPayingRecoveredEnergyAmountNoVAT": 0,
"vdPayingRecoveredEnergyAmountNoVAT": 0,
```

```
"svPayingRecoveredEnergyAmountNoVAT": 0,
              "miPayingRecoveredEnergyAmountNoVAT": 0,
              "vkPayingRecoveredMixedAmountNoVAT": 0,
              "ddPayingRecoveredMixedAmountNoVAT": 0,
              "nkPayingRecoveredMixedAmountNoVAT": 0,
              "maPayingRecoveredMixedAmountNoVAT": 0,
              "vdPayingRecoveredMixedAmountNoVAT": 0,
              "svPavingRecoveredMixedAmountNoVAT": 0.
              "miPayingRecoveredMixedAmountNoVAT": 0,
              "vkMissingEnergyAmountNoVAT": 0,
              "vkMissingEnergyViapAmountNoVAT": 0,
              "vkMissingEnergySppdAmountNoVAT": 0,
              "ddMissingEnergyAmountNoVAT": 0,
              "ddMissingEnergyViapAmountNoVAT": 0,
              "ddMissingEnergySppdAmountNoVAT": 0,
              "nkMissingEnergyAmountNoVAT": 0,
              "nkMissingEnergyViapAmountNoVAT": 0,
              "nkMissingEnergySppdAmountNoVAT": 0,
              "maMissingEnergyAmountNoVAT": 0,
              "maMissingEnergyViapAmountNoVAT": 0,
              "vdMissingEnergyAmountNoVAT": 0,
              "vdMissingEnergyViapAmountNoVAT": 0,
              "svMissingEnergyAmountNoVAT": 0,
              "svMissingEnergyViapAmountNoVAT": 0,
              "miMissingEnergyAmountNoVAT": 0,
              "miMissingEnergyViapAmountNoVAT": 0,
              "vkMissingEnergyDiscountAmountNoVAT": 0,
              "ddMissingEnergyDiscountAmountNoVAT": 0.
              "nkMissingEnergyDiscountAmountNoVAT": 0,
              "powerPlantCapacityAmountNoVAT": 0,
              "permanentHomePlusAmountNoVAT": 0,
              "permanentHomeAmountNoVAT": 0
               "errorMessages": [
JSON error
                 "code": 0,
response
                 "text": "string"
```

|       | ]   |                                                                                                    |               |                                                                             |                      |
|-------|-----|----------------------------------------------------------------------------------------------------|---------------|-----------------------------------------------------------------------------|----------------------|
| Rules | No. | Rule description                                                                                                    | Error<br>code | Error message                                                               | Attribute            |
|       | 1.  | The order status must be Completed.                                                                                                    | 2010          | Invalid report order status.                                                | orderld              |
|       | 2.  | According to the submitted order number: [orderId], the order does not exist.                                                              | 2016          | Report order doesn't exist in the system.                                   | orderld              |
|       | 3.  | Invalid method selected or parameter specified incorrectly. According to the submitted order number: [orderId] report type is: [orderType] | 2017          | Invalid method selected for report data or incorrect parameter.             | orderId<br>orderType |
|       | 4.  | No data found based on the search parameters submitted in the POST method.                                                                 | 2018          | There is no data for the selected search parameters, the response is empty. | orderId              |
|       | 5.  | The number of objects in the return list must be less than or equal to 10000.                                                              | 2022          | The number of objects on the list has been exceeded.                        | count                |

### 7.3.10.1 JSON Response structure

The table below describes the structure of the JSON response:

| Attribute | type | obligation | description                                                                                                    |
|-----------|------|------------|----------------------------------------------------------------------------------------------------|
| -         | -    | -          | Response description are provided in <a href="https://datahub.eso.lt/dokumentacija">https://datahub.eso.lt/dokumentacija</a> . In next document version, all fields description will be provided here. |

#### 7.3.10.2 Error Response Structure

The following table describes the JSON structure in the event of a response error:

| No. | Attribute | type         | obligation | description    |
|-----|-----------|--------------|------------|----------------|
| 1.  | code      | number       | required   | Error code.    |
| 2.  | text      | string(4000) | required   | Error message. |

# 7.3.11 GET/gateway/order/{orderId}/count

| URL              | GET/gateway/orde             | er/{orderId}/count                                                                                                    |                                                                                                    |  |  |  |  |  |
|------------------|------------------------------|----------------------------------------------------------------------------------------------------|----------------------------------------------------------------------------------------------------|--|--|--|--|--|
| Description      | It should be used v          | Method which will return count (number), how many items Supplier will get in ordered report (reports could have more than 1 item, so it is List). It should be used when supplier need to split data in few portions. This response should be used in reports' GET methods request, where Supplier can provide method parameters information. |                                                                                                    |  |  |  |  |  |
| Parameters       | URL parameters:  • orderld – | order identification number. Required.                                                                                                    |                                                                                                    |  |  |  |  |  |
| Header           | After decrypting th          | e supplier authentication key, the supplie                                                                                                    | er ID is used to select the data.                                                                                                    |  |  |  |  |  |
| JSON<br>request  | GET request does             | not have the BODY part.                                                                                                    |                                                                                                    |  |  |  |  |  |
| Response         | HTTP status code             | Reason                                                                                                    | Response description                                                                                                    |  |  |  |  |  |
|                  | 200                          | OK                                                                                                    | Request completed successfully.                                                                                                    |  |  |  |  |  |
|                  | 204                          | No content                                                                                                    | No data found according to the given parameters.                                                                                                    |  |  |  |  |  |
|                  | 400                          | Bad Request                                                                                                    | Request error. The HTTP response body provides a list of errors in JSON format.                                                                                                    |  |  |  |  |  |
|                  | 401                          | Unauthorized                                                                                                    | An attempt was made to connect to a non-public method that requires authentication, but no user credentials were provided.                                                                          |  |  |  |  |  |
|                  | 403                          | Forbidden                                                                                                    | According to the access control policy, the current user does not have access to perform the requested action.                                                                                      |  |  |  |  |  |
|                  | 404                          | Not Found                                                                                                    | Either there is no API method associated with the request URL path, or the request contains one or more parameters that did not return the data.                                                    |  |  |  |  |  |
|                  | 423                          | Locked                                                                                                    | The source or destination resource of a method is locked.  This response SHOULD contain an appropriate precondition or postcondition code, such as 'lock-token-submitted' or 'no-conflicting-lock'. |  |  |  |  |  |
| JSON<br>Response | { "count": "number"          |                                                                                                    |                                                                                                    |  |  |  |  |  |

```
"errorMessages": [
JSON error
                    "code": 0,
                    "text": "string"
response
                No.
                                     Rule description
                                                                           Error code
                                                                                              Error message
                                                                                                                               Attribute
Rules
                                    The order status must be
                                                                                              Invalid report order status.
                    1.
                                                                           2010
                                                                                                                                orderId
                                     Completed.
                    2.
                                     According to the submitted order
                                                                           2016
                                                                                              Report order doesn't exist in the
                                                                                                                                orderId
                                     number: [orderId], the order does
                                                                                              system.
                                     not exist.
                    3.
                                     Invalid method selected or
                                                                           2017
                                                                                              Invalid method selected for
                                                                                                                                orderId
                                     parameter specified incorrectly.
                                                                                              report data or incorrect
                                     According to the submitted order
                                                                                                                                orderType
                                                                                              parameter.
                                     number: [orderId] report type is:
                                     [orderType]
                    4.
                                     No data found based on the search
                                                                           2018
                                                                                              There is no data for the selected orderld
                                     parameters submitted in the POST
                                                                                              search parameters, the
                                     method.
                                                                                              response is empty.
```

#### 7.3.11.1 JSON Request structure

The table below describes the structure of the JSON request:

| Attribute | type | obligation | description |
|-----------|------|------------|-------------|
|           |      |            |             |

#### 7.3.11.2 JSON Response structure

The table below describes the structure of the JSON response:

| No | <b>o.</b> | Attribute | type       | obligation | description                                                          |
|----|-----------|-----------|------------|------------|----------------------------------------------------------------------|
| 1. |           | count     | Number(10) | required   | Number of rows, objects, accounts, depending on the selected report. |

#### 7.3.11.3 Error Response Structure

The following table describes the JSON structure in the event of a response error:

| No. | Attribute | type         | obligation | description    |
|-----|-----------|--------------|------------|----------------|
| 1.  | code      | number       | required   | Error code.    |
| 2.  | text      | string(4000) | required   | Error message. |

## 7.3.12 POST/gateway/order/v2/data-hr-15min-mtr-lvl-acr

| URL                        | POST/gateway/order/v2/data-hr-15min-mtr-lvl-acr                                                                                                   |  |  |  |  |
|----------------------------|----------------------------------------------------------------------------------------------------|--|--|--|--|
| Description                | The method is designed for ordering data for automated quantities at the counter level according to the rights granted.                           |  |  |  |  |
| Parameters URL parameters: |                                                                                                    |  |  |  |  |
|                            | The JSON data is contained in the HTTP request (BODY) (see JSON structure, below).                                                                |  |  |  |  |
| Header                     | After decrypting the supplier authentication key, the supplier ID is used to select the data.                                                     |  |  |  |  |
| JSON<br>request            | {   "dateFrom": "date",   "dateTo": "date",   "consumptionCategories":[string, string],   "objectNumbers":[string, string],   "interval":"string" |  |  |  |  |

|                       | }                                                                                                    | }                                                                                                    |                                                                                                    |               |                                       |  |  |  |  |
|-----------------------|----------------------------------------------------------------------------------------------------|----------------------------------------------------------------------------------------------------|----------------------------------------------------------------------------------------------------|---------------|---------------------------------------|--|--|--|--|
| Response<br>HTTP code | HTTP<br>status<br>code                                                                                                    | Reason                                                                                                    | Description                                                                                                    |               |                                       |  |  |  |  |
|                       | 201                                                                                                    | Created                                                                                                    | The request has been successfully completed.                                                                                           |               |                                       |  |  |  |  |
|                       | 400                                                                                                    | Bad Request                                                                                                    | Request error. The HTTP response body provides a list of errors in JSON format. ( <i>Error response of the JSON structure below</i> ). |               |                                       |  |  |  |  |
|                       | 401                                                                                                    | Unauthorized                                                                                                    | An attempt was made to connect to a non-public method that requires authentication, but no user credentials were provided.             |               |                                       |  |  |  |  |
|                       | 403                                                                                                    | Forbidden                                                                                                    | According to the access control policy, the current user does not have access to perform the requested action.                         |               |                                       |  |  |  |  |
|                       | Not Found  Either there is no API method associated with the request URL parequest contains one or more parameters that did not return the did not return the did not |                                                                                                    |                                                                                                    |               |                                       |  |  |  |  |
| JSON<br>response      | {   "orderId":   }                                                                                                    | { "orderId": "number" }                                                                                                    |                                                                                                    |               |                                       |  |  |  |  |
| JSON error response   | {   "errorMessages": [     {        "code": "integer",        "text": "string"     }   ]                                                                                                    |                                                                                                    |                                                                                                    |               |                                       |  |  |  |  |
| Rules                 | No. Rule description                                                                                                    |                                                                                                    |                                                                                                    | Error message | Attributes                            |  |  |  |  |
|                       | 1.                                                                                                    | If an attribute has defined possible values, the value index can be specified by specifying the value of the attribute in the request. Indices of all possible values start from 0. | -                                                                                                    | -             | All attributes with specified values. |  |  |  |  |
|                       | 2.                                                                                                    | Date format is incorrect.                                                                                                    | -                                                                                                    | -             | dateFrom                              |  |  |  |  |

|     |                                                                                                 |      |                                                                                                    | dateTo              |
|-----|-------------------------------------------------------------------------------------------------|------|----------------------------------------------------------------------------------------------------|---------------------|
| 3.  | The date from cannot be later than the date to. Equal can be.                                   | 1002 | Date from cannot be later than date to.                                                                                                    | dateFrom,<br>dateTo |
| 4.  | The date from and date to cannot be later than the current date but can be equal.               | 1008 | Date from and date to cannot be later than the current date.                                                                                                    | dateFrom            |
| 5.  | Object meter must be automated.                                                                 | 2007 | The submitted object number: [objectNumber (if there is more than one object, objects must be separated by the semicolon)], was not found or the meter of object is not automated. | objectNumber        |
| 6.  | Data cannot be older than 36 months old.                                                        | 2012 | Date from cannot be older than 36 months old.                                                                                                    | dateFrom            |
| 7.  | Report can be ordered maximum for 12 months.                                                    | 2013 | The report can only be ordered for 12 months or less.                                                                                                    | dateFrom<br>dateTo  |
| 8.  | The period date from and date to must be less than date from configurable parameter.            | 2015 | Data is not currently available for the selected reporting period.                                                                                                    | dateFrom<br>dateTo  |
| 9.  | The object must have a valid access right.                                                      | 2020 | Object [objectNumber (if there is more than one object, objects must be separated by the semicolon)] does not have a access right or access right is expired.                      | objectNumber        |
| 10. | A maximum of 500 objects can be submitted in a report order                                     | 2021 | A maximum of 500 objects can be submitted in a report order                                                                                                    | objectNumber        |
| 11. | If <b>objectNumbers[null]</b> , then the report can be ordered for a maximum of 1 month period. | 2023 | The report without specifying the objects can only be ordered for 1 month or less.                                                                                                 | objectNumber        |
|     |                                                                                                 |      |                                                                                                    | dateTo              |

## 7.3.12.1 JSON Request structure

The table below describes the structure of the JSON request:

| No. | Attribute           | type       | obligation | description                                                                                                    |  |
|-----|---------------------|------------|------------|----------------------------------------------------------------------------------------------------|--|
| 1.  | dateFrom            | Date       | required   | The beginning of the reporting period:  • The format: YYYY-MM-DD; The reporting period start date is the first day of the month. |  |
| 2.  | dateTo              | Date       | required   | The end of the reporting period:  • The format: YYYY-MM-DD; The reporting period end date is the last day of the month.          |  |
| 3.  | consumptionCategory | String(20) | required   | The consumption category. Possible meanings:  P+; P-; Q+; Q-;                                                                    |  |
| 4.  | objectNumbers       | String     | required   | Object number.                                                                                                    |  |
| 5.  | interval            | String     | required   | Consumption interval. Possible meanings: - HOUR - QUARTER                                                                        |  |

#### 7.3.12.2 JSON Response structure

The table below describes the structure of the JSON response:

| No | Attribute | type    | obligation | description                                |  |
|----|-----------|---------|------------|--------------------------------------------|--|
| 1. | orderId   | Integer | required   | The report ordering primary surrogate key. |  |

## 7.3.12.3 Error Response Structure

The following table describes the JSON structure in the event of a response error:

| No. | Attribute | type         | obligation | description    |  |
|-----|-----------|--------------|------------|----------------|--|
| 1.  | code      | number       | required   | Error code.    |  |
| 2.  | text      | string(4000) | required   | Error message. |  |

# 7.3.13 POST/gateway/order/v2/data-hr-15min-obj-lvl-acr

| URI                   | POST/gateway/order/v2/data-hr-15min-obj-lvl-acr                                                                                                    |                                                          |                                                        |  |  |  |  |
|-----------------------|----------------------------------------------------------------------------------------------------|----------------------------------------------------------|--------------------------------------------------------|--|--|--|--|
| Description           | The meth                                                                                                    | od is designed for ordering data for automated quantitie | s at the object level according to the rights granted. |  |  |  |  |
| Parameters            | URL parameters:                                                                                                    |                                                          |                                                        |  |  |  |  |
|                       | The JSON data is contained in the HTTP request (BODY) (see JSON structure, below).                                                                                                    |                                                          |                                                        |  |  |  |  |
| Header                | After decrypting the supplier authentication key, the supplier ID is used to select the data.                                                                                                    |                                                          |                                                        |  |  |  |  |
| JSON request          | {     "dateFrom": "date",     "dateTo": "date",     "consumptionCategories": [         "string",         "string" ],     "objectNumbers": [         "string",         "string" ],     "interval": "string",     "netBilling": {         "intervalData": "boolean",         "intervalDataDetailed": "boolean" } |                                                          |                                                        |  |  |  |  |
| Response<br>HTTP code | HTTP<br>status<br>code                                                                                                    | Reason                                                   | Description                                            |  |  |  |  |
|                       | 201                                                                                                    | Created                                                  | The request has been successfully completed.           |  |  |  |  |

|                     | 400                                                                                                    | Bad Request                                                                       | Request error. The HTTP response body provides a list of errors in JSON format. ( <i>Error response of the JSON structure below</i> ).           |                                                                                  |                                       |  |  |
|---------------------|----------------------------------------------------------------------------------------------------|-----------------------------------------------------------------------------------|----------------------------------------------------------------------------------------------------|----------------------------------------------------------------------------------|---------------------------------------|--|--|
|                     | 401                                                                                                    | Unauthorized                                                                      | An attempt was made to connect to a non-public method that requires authentication, but no user credentials were provided.                       |                                                                                  |                                       |  |  |
|                     | 403                                                                                                    | Forbidden                                                                         |                                                                                                    | ng to the access control policy, the current us to perform the requested action. | ser does not have                     |  |  |
|                     | 404                                                                                                    | Not Found                                                                         | Either there is no API method associated with the request URL path, or the request contains one or more parameters that did not return the data. |                                                                                  |                                       |  |  |
| JSON<br>response    | { "orderId": "number" }                                                                                                    |                                                                                   |                                                                                                    |                                                                                  |                                       |  |  |
| JSON error response | {<br>"code'                                                                                                    | ssages": [<br>': 0,<br>"string"                                                   |                                                                                                    |                                                                                  |                                       |  |  |
| Rules               | No. Rule description                                                                                                    |                                                                                   | Error code                                                                                                    | Error message                                                                    | Attributes                            |  |  |
|                     | If an attribute has defined possible values, the value index can be specified by specifying the value of the attribute in the request. Indices of all possible values start from 0. |                                                                                   | -                                                                                                    | -                                                                                | All attributes with specified values. |  |  |
|                     | 2.                                                                                                    | 2. Date format is incorrect.                                                      |                                                                                                    | -                                                                                | dateFrom<br>dateTo                    |  |  |
|                     | The date from cannot be later than the date to. Equal can be.                                                                                                    |                                                                                   | 1002                                                                                                    | Date from cannot be later than date to.                                          | dateFrom, dateTo                      |  |  |
|                     | 4.                                                                                                    | The date from and date to cannot be later than the current date but can be equal. | 1008                                                                                                    | Date from and date to cannot be later than the current date.                     | dateFrom                              |  |  |

|  | 5.  | Object meter must be automated.                                                                 | 2007 | The submitted object number: [objectNumber (if there is more than one object, objects must be separated by the semicolon)], was not found or the meter of object is not automated. | objectNumbers                 |
|--|-----|-------------------------------------------------------------------------------------------------|------|----------------------------------------------------------------------------------------------------|-------------------------------|
|  | 6.  | Data cannot be older than 36 months old.                                                        | 2012 | Date from cannot be older than 36 months old.                                                                                                    | dateFrom                      |
|  | 7.  | Report can be ordered maximum for 12 months.                                                    | 2013 | The report can only be ordered for 12 months or less.                                                                                                    | dateFrom<br>dateTo            |
|  | 8.  | The period date from and date to must be less than date from configurable parameter.            | 2015 | Data is not currently available for the selected reporting period.                                                                                                    | dateFrom<br>dateTo            |
|  | 9.  | The object must have a valid access right.                                                      | 2020 | Object [objectNumber (if there is more than one object, objects must be separated by the semicolon)] does not have a access right or access right is expired.                      | objectNumbers                 |
|  | 10. | A maximum of 500 objects can be submitted in a report order                                     | 2021 | A maximum of 500 objects can be submitted in a report order                                                                                                    | objectNumbers                 |
|  | 11. | If <b>objectNumbers[null]</b> , then the report can be ordered for a maximum of 1 month period. | 2023 | The report without specifying the objects can only be ordered for 1 month or less.                                                                                                 | objectNumbers dateFrom dateTo |
|  | 12. | The meaning of the [ObjectNumber] cannot be repeated.                                           | 2028 | The object: [objectNumber (if there is more than one object, objects must be separated by the semicolon)] is repeating.                                                            | objectNumber                  |

| 13. | Parameter below can only be specified, if netBilling intervalData=TRUE:  • intervalDataDetailed  Note: |  | An option to choose the type of power plant data view is only possible if the order is submitted for the object, which has "Net billing" accounting scheme. | netBilling,<br>intervalData,<br>intervalDataDetailed |
|-----|----------------------------------------------------------------------------------------------------|--|----------------------------------------------------------------------------------------------------|------------------------------------------------------|
|     | Without specifying parameter, i.e. specifying NULL will treat as FALSE.                                |  |                                                                                                    |                                                      |

## 7.3.13.1 JSON Request structure

The table below describes the structure of the JSON request:

| No. | Attribute           | Туре       | Obligation   | Description                                                                                                    |  |
|-----|---------------------|------------|--------------|----------------------------------------------------------------------------------------------------|--|
| 1.  | dateFrom            | Date       | required     | The beginning of the reporting period:  • The format: YYYY-MM-DD; The reporting period start date is the first day of the month. |  |
| 2.  | dateTo              | Date       | required     | The end of the reporting period:  • The format: YYYY-MM-DD; The reporting period end date is the last day of the month.          |  |
| 3.  | consumptionCategory | String(20) | required     | The consumption category. Possible meanings:  • P+;  • P-;  • Q+;  • Q-;                                                         |  |
| 4.  | objectNumbers       | String     | required     | Object number.                                                                                                    |  |
| 5.  | interval            | String     | required     | Consumption interval. Possible meanings:  HOUR QUARTER                                                                           |  |
| 6.  | netBilling: {}      |            |              |                                                                                                    |  |
| 6.1 | intervalData        | Boolean    | not required | Indication that the object is in "Net billing" accounting scheme. Possible meanings:  • TRUE  • FALSE                            |  |

|     |                      |         |              | NULL Default value is NULL. NULL is treated as False.                                                                                                    |
|-----|----------------------|---------|--------------|----------------------------------------------------------------------------------------------------|
| 6.2 | intervalDataDetailed | Boolean | not required | <ul> <li>Indication of whether object in "Net billing" accounting scheme detailed information should be retrieved. Possible meanings:</li> <li>TRUE – a detailed view will be returned (the consumption object and all its power plant objects);</li> <li>FALSE – a aggregated view will be returned (the consumption object without power plant objects);</li> <li>NULL.</li> <li>Default value is NULL. NULL is treated as False.</li> </ul> |

#### 7.3.13.2 JSON Response structure

The table below describes the structure of the JSON response:

| No. | Attribute | type    | obligation | description                                |  |
|-----|-----------|---------|------------|--------------------------------------------|--|
| 1.  | orderId   | Integer | required   | The report ordering primary surrogate key. |  |

### 7.3.13.3 Error Response Structure

The following table describes the JSON structure in the event of a response error:

| No. | Attribute | type         | obligation | description    |
|-----|-----------|--------------|------------|----------------|
| 1.  | code      | number       | required   | Error code.    |
| 2.  | text      | string(4000) | required   | Error message. |

### 7.3.14 POST/gateway/order/data-sum-obj-lvl-acr

| URL                   | POST/gateway/order/data-sum-obj-lvl-acr                                                            |              |                                                                                                    |  |  |
|-----------------------|----------------------------------------------------------------------------------------------------|--------------|----------------------------------------------------------------------------------------------------|--|--|
| Description           | The method is for order a report of total quantities according to the granted rights.              |              |                                                                                                    |  |  |
| Parameters            | URL parameters: The JSON data is contained in the HTTP request (BODY) (see JSON structure, below). |              |                                                                                                    |  |  |
| Header                | After decrypting the supplier authentication key, the supplier ID is used to select the data.      |              |                                                                                                    |  |  |
| JSON request          | {     "dateFrom": "date",     "dateTo": "date",     "objectNumbers": ["string"] }                  |              |                                                                                                    |  |  |
| Response<br>HTTP code | HTTP<br>status<br>code                                                                             | Reason       | Description                                                                                                    |  |  |
|                       | 201                                                                                                | Created      | The request has been successfully completed.                                                                                                    |  |  |
|                       | 400                                                                                                | Bad Request  | Request error. The HTTP response body provides a list of errors in JSON format. ( <i>Error response of the JSON structure below</i> ).           |  |  |
|                       | 401                                                                                                | Unauthorized | An attempt was made to connect to a non-public method that requires authentication, but no user credentials were provided.                       |  |  |
|                       | 403                                                                                                | Forbidden    | According to the access control policy, the current user does not have access to perform the requested action.                                   |  |  |
|                       | 404                                                                                                | Not Found    | Either there is no API method associated with the request URL path, or the request contains one or more parameters that did not return the data. |  |  |
| JSON<br>response      | { "orderId": "integer" }                                                                           |              |                                                                                                    |  |  |
| JSON error response   | {   "errorMessages": [     {       "code": "integer",                                              |              |                                                                                                    |  |  |

```
"text": "string"
Rules
                               Rule description
                                                                           Error
                                                                                                                                              Attributes
                  No.
                                                                                      Error message
                                                                           code
                  1.
                               Date format is incorrect.
                                                                                                                                              dateFrom
                                                                                                                                              dateTo
                                                                                                                                              dateFrom,
                  2.
                               The date from cannot be later than the
                                                                           1002
                                                                                      Date from cannot be later than date to.
                               date to. Equal can be.
                                                                                                                                              dateTo
                  3.
                                                                           2012
                                                                                      Date from cannot be older than 36 months old.
                                                                                                                                              dateFrom
                               Data cannot be older than 36 months old.
                  5.
                               The period date from and date to must be
                                                                           2015
                                                                                     Data is not currently available for the selected
                                                                                                                                              dateFrom
                               less than date from configurable
                                                                                      reporting period.
                               parameter.
                                                                                                                                              dateTo
                  6.
                               The object must have a valid access
                                                                           2020
                                                                                     Object [objectNumbers (if there is more than one
                                                                                                                                              objectNumbers
                                                                                     object, objects must be separated by the semicolon)]
                               right.
                                                                                     does not have a access right or access right is
                                                                                     expired.
                  7.
                               A maximum of 500 objects can be
                                                                           2021
                                                                                     A maximum of 500 objects can be submitted in a
                                                                                                                                              objectNumbers
                               submitted in a report order.
                                                                                     report order.
                  8.
                               The date from and date to cannot be later
                                                                           1008
                                                                                      Date from and date to cannot be later than the current
                                                                                                                                              dateFrom
                              than the current date, but can be equal.
                                                                                      date.
                                                                                                                                              dateTo
                  9.
                               dateFrom - must be the first day of the
                                                                           2009
                                                                                     Date from must be the first day of the month. Date to
                                                                                                                                              dateFrom
                                                                                     must be the last day of the month, unless date to
                               month;
                                                                                     coincides with the current day.
                                                                                                                                              dateTo
                               dateTo - must be the last day of the
                               month, unless dateTo coincides with the
                               current month, then must be currentDate
```

7.3.14.1 JSON Request structure

The table below describes the structure of the JSON request:

| No. | Attribute     | type   | obligation | description                                                                                                    |
|-----|---------------|--------|------------|----------------------------------------------------------------------------------------------------|
| 1.  | dateFrom      | Date   | required   | The beginning of the reporting period:  • The format: YYYY-MM-DD;  The reporting period start date is the first day of the month. |
| 2.  | dateTo        | Date   | required   | The end of the reporting period:  • The format: YYYY-MM-DD; The reporting period end date is the last day of the month.           |
| 4.  | objectNumbers | String | required   | Object numbers.                                                                                                    |

## 7.3.14.2 JSON Response structure

The table below describes the structure of the JSON response:

| No. | Attribute | type    | obligation | description                                |
|-----|-----------|---------|------------|--------------------------------------------|
| 1.  | orderld   | Integer | required   | The report ordering primary surrogate key. |

#### 7.3.14.3 Error Response Structure

The following table describes the JSON structure in the event of a response error:

| No. | Attribute | type         | obligation | description    |
|-----|-----------|--------------|------------|----------------|
| 1.  | code      | number       | required   | Error code.    |
| 2.  | text      | string(4000) | required   | Error message. |

## 7.3.15 POST/gateway/order/v2/report-obj-acr

| URL         | POST /gateway/order/v2/report-obj-acr                                        |  |  |  |
|-------------|------------------------------------------------------------------------------|--|--|--|
| Description | The method is for order a report of objects according to the granted rights. |  |  |  |

| Parameters                                                                                                    | URL: The JSON data is contained in the HTTP request (BODY) (see JSON structure, below). |                                                                                                    |                                                                                                    |                                      |                   |  |  |  |  |
|----------------------------------------------------------------------------------------------------|-----------------------------------------------------------------------------------------|----------------------------------------------------------------------------------------------------|----------------------------------------------------------------------------------------------------|--------------------------------------|-------------------|--|--|--|--|
| Header                                                                                                    | After decrypting                                                                        | ng the supplier authentication key,                                                                                                    | the supplie                                                                                                    | er ID is used to select the data.    |                   |  |  |  |  |
| JSON<br>request                                                                                                    | { "objectNumbers":["string"] }                                                          |                                                                                                    |                                                                                                    |                                      |                   |  |  |  |  |
| Response<br>HTTP code                                                                                                    | HTTP status code                                                                        | Reason                                                                                                    | Reason Description                                                                                                    |                                      |                   |  |  |  |  |
|                                                                                                    | 201                                                                                     | Created                                                                                                    | The requ                                                                                                    | est has been successfully completed. |                   |  |  |  |  |
|                                                                                                    | 400                                                                                     | 400 Bad Request Request error. The HTTP response body provides a list of errors in JSON format. ( <i>Error response of the JSON structure below</i> ). |                                                                                                    |                                      |                   |  |  |  |  |
| 401 Unauthorized An attempt was made to connect to a non-public method that requires authorized user credentials were provided. |                                                                                         |                                                                                                    |                                                                                                    |                                      | itication, but no |  |  |  |  |
|                                                                                                    | 403                                                                                     | Forbidden                                                                                                    | According to the access control policy, the current user does not have access to perform the requested action.                                   |                                      |                   |  |  |  |  |
|                                                                                                    | 404                                                                                     | Not Found                                                                                                    | Either there is no API method associated with the request URL path, or the request contains one or more parameters that did not return the data. |                                      |                   |  |  |  |  |
| JSON<br>response                                                                                                    | {<br>"orderId": "nu<br>}                                                                | mber"                                                                                                    |                                                                                                    |                                      |                   |  |  |  |  |
| JSON error response                                                                                                    | {     "errorMessages": [                                                                |                                                                                                    |                                                                                                    |                                      |                   |  |  |  |  |
| Rules                                                                                                    | No.                                                                                     | Rule description                                                                                                    | Error code                                                                                                    | Error message                        | Attributes        |  |  |  |  |

| 1. | . The object must have a valid access right.                 |      | Object [objectNumbers (if there is more than one object, objects must be separated by the semicolon)] does not have a access right or access right is expired. | objectNumbers |
|----|--------------------------------------------------------------|------|----------------------------------------------------------------------------------------------------|---------------|
| 2. | A maximum of 500 objects can be submitted in a report order. | 2021 | A maximum of 500 objects can be submitted in a report order.                                                                                                   | objectNumbers |

#### 7.3.15.1 JSON Request structure

The table below describes the structure of the JSON request:

| No. | Attribute     | type   | obligation | description     |
|-----|---------------|--------|------------|-----------------|
| 1.  | objectNumbers | String | required   | Object numbers. |

#### 7.3.15.2 JSON Response structure

The table below describes the structure of the JSON response:

| No. | Attribute | type    | obligation | description                                |  |
|-----|-----------|---------|------------|--------------------------------------------|--|
| 1.  | orderld   | Integer | required   | The report ordering primary surrogate key. |  |

#### 7.3.15.3 Error Response Structure

The following table describes the JSON structure in the event of a response error:

| No. | Attribute | type         | obligation | description    |
|-----|-----------|--------------|------------|----------------|
| 1.  | code      | number       | required   | Error code.    |
| 2.  | text      | string(4000) | required   | Error message. |

#### 7.3.16 GET /gateway/order/{orderId}/data-hr-15min-obj-lvl-acr

| URL                   | GET /gateway/order/{orderId}/data-hr-15min-obj-lvl-acr                                                                                                    |                                                                                                    |                                                                                                    |  |  |  |  |  |  |  |
|-----------------------|----------------------------------------------------------------------------------------------------|----------------------------------------------------------------------------------------------------|----------------------------------------------------------------------------------------------------|--|--|--|--|--|--|--|
| Description           | The me                                                                                                    | The method for receive the order report "Automated quantities at the object level according to the granted rights". |                                                                                                    |  |  |  |  |  |  |  |
| Parameters            | <ul> <li>• orderId – order identification number</li> <li>• first - the index of the object, which must be the first in the return list (starting from 0). Optional. The default value is 0.</li> <li>• count - the number of objects in the return list. Optional. The default value is 10000. If no count value is given, the default value count will be 10000.</li> </ul> |                                                                                                    |                                                                                                    |  |  |  |  |  |  |  |
| Header                | After de                                                                                                    | crypting the supplier authentication key, the supplier ID is used to sel                                            | ect the data.                                                                                                    |  |  |  |  |  |  |  |
| JSON<br>request       |                                                                                                    |                                                                                                    |                                                                                                    |  |  |  |  |  |  |  |
| Response<br>HTTP code | HTTP<br>status<br>code                                                                                                    | Reason                                                                                                    | Description                                                                                                    |  |  |  |  |  |  |  |
|                       | 200                                                                                                    | ОК                                                                                                    | Request completed successfully.                                                                                                    |  |  |  |  |  |  |  |
|                       | 204                                                                                                    | No content                                                                                                    | No data found according to the given parameters.                                                                                                 |  |  |  |  |  |  |  |
|                       | 400                                                                                                    | Bad Request                                                                                                    | Request error. The HTTP response body provides a list of errors in JSON format. ( <i>Error response of the JSON structure below</i> ).           |  |  |  |  |  |  |  |
|                       | 401                                                                                                    | Unauthorized                                                                                                    | An attempt was made to connect to a non-public method that requires authentication, but no user credentials were provided                        |  |  |  |  |  |  |  |
|                       | 403                                                                                                    | Forbidden                                                                                                    | According to the access control policy, the current user does not have access to perform the requested action.                                   |  |  |  |  |  |  |  |
|                       | 404                                                                                                    | Not Found                                                                                                    | Either there is no API method associated with the request URI path, or the request contains one or more parameters that did not return the data. |  |  |  |  |  |  |  |
| JSON<br>response      |                                                                                                    | onCode": "string",<br>onName": "string",                                                                            |                                                                                                    |  |  |  |  |  |  |  |

```
"personSurname": "string",
                    "objectId": "integer",
                    "objectNumber": "string",
                    "graphVersion": "dateTime",
                    "consumptionCategories": [
                         "consumptionCategory": "string",
                         "powerPlantObjectNumber": "string",
                         "powerPlantType": "string",
                         "consumptions": [
                             "consumptionTime": "datetime",
                             "amount": "integer",
                             "valueType": "string",
                             "usageType": "string"
JSON error
                  "errorMessages": [
response
                     "code": 0,
                     "text": "string"
Rules
                           Rule description
                                                                                                Error
                                                                                                                                                   Attributes
                                                                                                         Error message
                 No.
                                                                                                code
                 1.
                           The order status must be Completed.
                                                                                               2010
                                                                                                         Invalid report order status.
                                                                                                                                                   orderld
                 2.
                           According to the submitted order number: [orderId], the order does
                                                                                                         Report order doesn't exist in the
                                                                                               2016
                                                                                                                                                   orderld
                           not exist.
                                                                                                         system.
```

| 3. | Invalid method selected or parameter specified incorrectly.  According to the submitted order number: [orderId] report type is: [orderType] | 2017 | Invalid method selected for report data or incorrect parameter.             | orderId<br>orderType |
|----|----------------------------------------------------------------------------------------------------|------|-----------------------------------------------------------------------------|----------------------|
| 4. | No data found based on the search parameters submitted in the POST method.                                                                  | 2018 | There is no data for the selected search parameters, the response is empty. | orderld              |
| 5. | The number of objects in the return list must be less than or equal to 10000.                                                               | 2022 | The number of objects on the list has been exceeded.                        | count                |

### 7.3.16.1 JSON Request structure

The table below describes the structure of the JSON request:

| No. | Attribute | Туре | Obligation | Description |
|-----|-----------|------|------------|-------------|
|     |           |      |            |             |

#### 7.3.16.2 JSON Response structure

| No. | Attribute     | Туре        | Obligation   | Description                                                      |
|-----|---------------|-------------|--------------|------------------------------------------------------------------|
| 1.  | personCode    | String(20)  | required     | Person code.                                                     |
| 2.  | personName    | String(200) | required     | Person name / company name.                                      |
| 3.  | personSurname | String(50)  | required     | Person surname.                                                  |
| 4.  | objectId      | Integer     | required     | Object ID.                                                       |
| 5.  | objectNumber  | String(20)  | required     | Object number.                                                   |
| 6.  | graphVersion  | DateTime    | not required | Calculated version of the "Net billing" accounting scheme graph. |

|     |                          |            |              | Note:                                                                                                    |
|-----|--------------------------|------------|--------------|----------------------------------------------------------------------------------------------------|
|     |                          |            |              | Filled in if attributes were selected when ordering the report: intervalData: <b>true</b> .                                                                                                    |
| 7.  | consumtionCategories: [] |            |              |                                                                                                    |
| 7.1 | consumptionCategory      | String(2)  | required     | Consumption category. Possible meanings:  P+; P-; Q+; Q                                                                                                    |
| 7.2 | powerPlantObjectNumber   | String(20) | not required | Power plant object number, which has "Net billing" accounting scheme.  Note:  Filled in if attributes were selected when ordering the report: intervalData: true AND intervalDataDetailed: true.                                                                          |
| 7.3 | powerPlantType           | String(2)  | not required | Type of the power plant. Possible meanings:  • A – Waste; • B – Biomass; • H – Hydroelectric; • K – Other; • S – Solar; • T – TEC; • V – Wind.  Note:  Filled in if attributes were selected when ordering the report: intervalData: true AND intervalDataDetailed: true. |
| 8.  | consumtions: []          |            |              |                                                                                                    |
| 8.1 | consumptionTime          | datetime   | required     | Consumption time.  Example of consumptionTime format: 2022-06-07T00:00:00+02:00 2022-06-07T00:00:00+03:00                                                                                                    |
| 8.2 | amount                   | number     | required     | Consumption amount.                                                                                                    |

| 8.3 | valueType | String(3) | required     | Consumption value type. Possible meanings:  • EST – estimated;  • VAL – validated.                                                       |
|-----|-----------|-----------|--------------|----------------------------------------------------------------------------------------------------|
| 8.4 | usageType | String(1) | not required | Reading usage type (only for object, which has "Net billing" accounting scheme). Possible field values are:  • B – Billing;  • D – Daily |
|     |           |           |              | Note:  Filled in if attributes were selected when ordering the report: intervalData: true.                                               |

#### 7.3.16.3 Error Response Structure

The following table describes the JSON structure in the event of a response error:

| No | 0. | Attribute | type         | obligation | description    |
|----|----|-----------|--------------|------------|----------------|
| 1. |    | code      | number       | required   | Error code.    |
| 2. |    | text      | string(4000) | required   | Error message. |

### 7.3.17 GET /gateway/order/{orderId}/data-hr-15min-mtr-lvl-acr

| URL         | ET /gateway/order/{orderId}/data-hr-15min-mtr-lvl-acr                                                                                                    |  |  |  |  |  |  |
|-------------|----------------------------------------------------------------------------------------------------|--|--|--|--|--|--|
| Description | The method for receive the order report " Automated quantities at the meter level based on granted rights".                                                                                                    |  |  |  |  |  |  |
| Parameters  | URL parameters:                                                                                                    |  |  |  |  |  |  |
|             | <ul> <li>orderId – order identification number</li> <li>first - the index of the object, which must be the first in the return list (starting from 0). Optional. The default value is 0.</li> <li>count - the number of objects in the return list. Optional. The default value is 10000. If no count value is given, the default value count will be 10000.</li> </ul> |  |  |  |  |  |  |

| Header                | After decrypting the supplier authentication key, the supplier ID is used to select the data. |                  |                                                                                                    |  |  |
|-----------------------|-----------------------------------------------------------------------------------------------|------------------|----------------------------------------------------------------------------------------------------|--|--|
| JSON<br>request       |                                                                                               |                  |                                                                                                    |  |  |
| Response<br>HTTP code | HTTP status code                                                                              | Reason           | Description                                                                                                    |  |  |
|                       | 200                                                                                           | ОК               | Request completed successfully.                                                                                                    |  |  |
|                       | 204                                                                                           | No content       | No data found according to the given parameters.                                                                                                 |  |  |
|                       | 400                                                                                           | Bad Request      | Request error. The HTTP response body provides a list of errors in JSON format. ( <i>Error response of the JSON structure below</i> ).           |  |  |
|                       | 401                                                                                           | Unauthorized     | An attempt was made to connect to a non-public method that requires authentication, but no user credentials were provided.                       |  |  |
|                       | 403                                                                                           | Forbidden        | According to the access control policy, the current user does not have access to perform the requested action.                                   |  |  |
|                       | 404                                                                                           | Not Found        | Either there is no API method associated with the request URL path, or the request contains one or more parameters that did not return the data. |  |  |
| JSON<br>response      | "personNa "personSu "objectId": "objectNur "meters": [ {     "mete     "cate                  | mber": "string", |                                                                                                    |  |  |

```
"consumptionTime": "datetime",
                                    "amount":number,
                                    "valueType": "string"
JSON error
response
                  "errorMessages": [
                    "code": 0,
                    "text": "string"
                                  Rule description
                                                                                                           Error message
Rules
                 No.
                                                                                                Error
                                                                                                                                                  Attributes
                                                                                                code
                                  The order status must be Completed.
                                                                                                           Invalid report order status.
                 1.
                                                                                                2010
                                                                                                                                                  orderld
                 2.
                                                                                                2016
                                  According to the submitted order number: [orderId], the
                                                                                                           Report order doesn't exist in the
                                                                                                                                                  orderld
                                                                                                           system.
                                  order does not exist.
                 3.
                                  Invalid method selected or parameter specified incorrectly.
                                                                                                2017
                                                                                                           Invalid method selected for report
                                                                                                                                                  orderld
                                  According to the submitted order number: [orderId] report
                                                                                                           data or incorrect parameter.
                                  type is: [orderType]
                                                                                                                                                  orderType
                 4.
                                  No data found based on the search parameters submitted in
                                                                                                2018
                                                                                                           There is no data for the selected
                                                                                                                                                  orderld
                                  the POST method.
                                                                                                           search parameters, the response is
                                                                                                           empty.
                5.
                                  The number of objects in the return list must be less than or
                                                                                                2022
                                                                                                           The number of objects on the list
                                                                                                                                                  count
                                  equal to 10000.
                                                                                                           has been exceeded.
```

### 7.3.17.1 JSON Request structure

The table below describes the structure of the JSON request:

| No. | Attribute | type | obligation | description |
|-----|-----------|------|------------|-------------|
|     |           |      |            |             |

### 7.3.17.2 JSON Response structure

| No. | Attribute           | type        | obligation | description                                             |  |  |
|-----|---------------------|-------------|------------|---------------------------------------------------------|--|--|
| 1.  | personCode          | String(20)  | required   | Person code.                                            |  |  |
| 2.  | personName          | String(200) | required   | Person name / company name.                             |  |  |
| 3.  | personSurname       | String(50)  | required   | Person surname.                                         |  |  |
| 4.  | objectId            | Integer     | required   | Object ID.                                              |  |  |
| 5.  | objectNumber        | String(20)  | required   | Object number.                                          |  |  |
| 6.  | meters: []          |             |            |                                                         |  |  |
| 6.1 | meterNumber         | String(20)  | required   | Meter number of the object.                             |  |  |
| 7.  | categories: []      |             |            |                                                         |  |  |
| 7.1 | consumptionCategory | String(2)   | required   | Consumption category. Possible meanings:  P+; P-; Q+; Q |  |  |
|     | consumtions: []     |             |            |                                                         |  |  |
| 8.  | consumptionTime     | Datetime    | required   | Consumption time.                                       |  |  |

|     |           |           |          | Example of consumptionTime format: 2022-06-07T00:00:00+02:00 2022-06-07T00:00:00+03:00 |
|-----|-----------|-----------|----------|----------------------------------------------------------------------------------------|
| 9.  | amount    | Number    | required | Consumption amount.                                                                    |
| 10. | valueType | String(3) | required | Consumption value type. Possible meanings:  • EST – estimated;  • VAL – validated.     |

### 7.3.17.3 Error Response Structure

The following table describes the JSON structure in the event of a response error:

| No. | Attribute | type         | obligation | description    |
|-----|-----------|--------------|------------|----------------|
| 1.  | code      | number       | required   | Error code.    |
| 2.  | text      | string(4000) | required   | Error message. |

### 7.3.18 GET /gateway/order/v2/{orderId}/report-obj-acr

| URL         | ET /gateway/order/v2/{orderId}/report-obj-acr?first={integer}&count={integer}                                                                                                    |  |  |  |  |  |
|-------------|----------------------------------------------------------------------------------------------------|--|--|--|--|--|
| Description | The method for used to the order report "Report of objects by granted rights".                                                                                                    |  |  |  |  |  |
| Parameters  | <ul> <li>orderId – order identification number</li> <li>first - the index of the object, which must be the first in the return list (starting from 0). Optional. The default value is 0.</li> <li>count - the number of objects in the return list. Optional. The default value is 10000. If no count value is given, the default value count will be 10000.</li> </ul> |  |  |  |  |  |
| Header      | After decrypting the supplier authentication key, the supplier ID is used to select the data.                                                                                                    |  |  |  |  |  |

| JSON request          |                                                                                                    |                                                                                                    |                                                                                                    |  |  |
|-----------------------|----------------------------------------------------------------------------------------------------|----------------------------------------------------------------------------------------------------|----------------------------------------------------------------------------------------------------|--|--|
| Response<br>HTTP code | HTTP<br>status<br>code                                                                                                    | Reason                                                                                                    | Description                                                                                                    |  |  |
|                       | 200                                                                                                    | ОК                                                                                                    | Request completed successfully.                                                                                                    |  |  |
|                       | 204                                                                                                    | No content                                                                                                    | No data found according to the given parameters.                                                                                                 |  |  |
|                       | 400                                                                                                    | Bad Request                                                                                                    | Request error. The HTTP response body provides a list of errors in JSON format. ( <i>Error response of the JSON structure below</i> ).           |  |  |
|                       | 401                                                                                                    | Unauthorized                                                                                                    | An attempt was made to connect to a non-public method that requires authentication, but no user credentials were provided.                       |  |  |
|                       | 403                                                                                                    | Forbidden                                                                                                    | According to the access control policy, the current user does not have access to perform the requested action.                                   |  |  |
|                       | 404                                                                                                    | Not Found                                                                                                    | Either there is no API method associated with the request URL path, or the request contains one or more parameters that did not return the data. |  |  |
| JSON<br>response      | "person of "person of "person of "object of the "object of the "object of the "object of the "contract of "permital of the "permital of the "p | erCode": "string", Code": "string", Name": "string", Surname": "string", ": "number", umber": "string", ame": "string", ddress": "string", tType": "string", blePowerConsumption": "number", blePowerGeneration": "number", Amount": "number", |                                                                                                    |  |  |

```
"autoMetersAmount": "number",
"smartMeterInstallationDate": "date",
"supplyState": "string",
"supplyStateFrom": "date",
"supplyStateTo": "date",
"consumptionState": "string",
"consumptionStateFrom": "date",
"consumptionStateTo": "date",
"productsAmount": "number",
"scalesAmount": "number",
"technologicalCosts": "boolean",
"payoffMethod": "string",
"payoffMethodChangeDate": "date",
"generatingObjectType": "string",
"generatingObjectTypeFrom": "date",
"generatingObjectTypeTo": "date",
"generatingGroup": "number",
"generatingObjectPriorityGroup": "number",
"powerPlantObjects": [
    "powerPlantObjectNumber": "string",
    "powerPlantType": "string"
"generatingObjectPower": "double",
"voltage": "number",
"tariffPlan": "string",
"tariffPlanChangeDate": "date",
"timeZone": "string",
"consumptionAverage": "double",
"consumptionAverageCalculationDate": "datetime",
"consumptionAverageCalculationMonthsCount": "integer"
```

| JSON error response | {     "errorMessa"     {         "code": 0         "text": "st     }     ] | ,                                                                                                    |               |                                                                             |                      |
|---------------------|----------------------------------------------------------------------------|----------------------------------------------------------------------------------------------------|---------------|-----------------------------------------------------------------------------|----------------------|
| Rules               | No.                                                                        | Rule description                                                                                                    | Error<br>code | Error message                                                               | Attributes           |
|                     | 1.                                                                         | The order status must be Completed.                                                                                                    | 2010          | Invalid report order status.                                                | orderld              |
|                     | 2.                                                                         | According to the submitted order number: [orderId], the order does not exist.                                                              | 2016          | Report order doesn't exist in the system.                                   | orderld              |
|                     | 3.                                                                         | Invalid method selected or parameter specified incorrectly. According to the submitted order number: [orderId] report type is: [orderType] | 2017          | Invalid method selected for report data or incorrect parameter.             | orderId<br>orderType |
|                     | 4.                                                                         | No data found based on the search parameters submitted in the POST method.                                                                 | 2018          | There is no data for the selected search parameters, the response is empty. | orderld              |

### 7.3.18.1 JSON Request structure

The table below describes the structure of the JSON request:

| No. | Attribute | type | obligation | description |
|-----|-----------|------|------------|-------------|
|     |           |      |            |             |

#### 7.3.18.2 JSON Response structure

|--|--|--|

| 1. | - | - | - | Response description are provided in <a href="https://datahub.eso.lt/dokumentacija">https://datahub.eso.lt/dokumentacija</a> . In next document version, all fields description will be provided here. |
|----|---|---|---|----------------------------------------------------------------------------------------------------|
|----|---|---|---|----------------------------------------------------------------------------------------------------|

#### 7.3.18.3 Error Response Structure

The following table describes the JSON structure in the event of a response error:

| No. | Attribute | type         | obligation | description    |
|-----|-----------|--------------|------------|----------------|
| 1.  | code      | number       | required   | Error code.    |
| 2.  | text      | string(4000) | required   | Error message. |

# 7.3.19 GET /gateway/order/{orderId}/data-sum-obj-lvl-acr

| URL                   | GET /gateway                                                                                                    | GET /gateway/order/{orderId}/data-sum-obj-lvl-acr?first={integer}&count={integer}             |                                 |  |  |  |  |
|-----------------------|----------------------------------------------------------------------------------------------------|-----------------------------------------------------------------------------------------------|---------------------------------|--|--|--|--|
| Description           | The method is                                                                                                    | The method is used to obtain the requested "Aggregate quantities by entitlement" report.      |                                 |  |  |  |  |
| Parameters            | <ul> <li>orderId – order identification number</li> <li>first - the index of the object, which must be the first in the return list (starting from 0). Optional. The default value is 0.</li> <li>count - the number of objects in the return list. Optional. The default value is 10000. If no count value is given, the default value count will be 10000.</li> </ul> |                                                                                               |                                 |  |  |  |  |
| Header                | After decrypting                                                                                                    | After decrypting the supplier authentication key, the supplier ID is used to select the data. |                                 |  |  |  |  |
| JSON request          |                                                                                                    |                                                                                               |                                 |  |  |  |  |
| Response<br>HTTP code | HTTP<br>status<br>code                                                                                                    | Reason                                                                                        | Description                     |  |  |  |  |
|                       | 200                                                                                                    | ОК                                                                                            | Request completed successfully. |  |  |  |  |

|      | 204 | No content   | No data found according to the given parameters.                                                                                                 |
|------|-----|--------------|----------------------------------------------------------------------------------------------------|
|      | 400 | Bad Request  | Request error. The HTTP response body provides a list of errors in JSON format. ( <i>Error response of the JSON structure below</i> ).           |
|      | 401 | Unauthorized | An attempt was made to connect to a non-public method that requires authentication, but no user credentials were provided.                       |
|      | 403 | Forbidden    | According to the access control policy, the current user does not have access to perform the requested action.                                   |
|      | 404 | Not Found    | Either there is no API method associated with the request URL path, or the request contains one or more parameters that did not return the data. |
| JSON | r   |              |                                                                                                    |

# JSON response

```
"productConsumptionType":"string"
JSON error
                   "errorMessages": [
response
                      "code": 0,
                      "text": "string"
Rules
                                 Rule description
                                                                                                          Error message
                                                                                                                                                 Attributes
                  No.
                                                                                                Error
                                                                                                code
                                 The order status must be Completed.
                                                                                               2010
                                                                                                          Invalid report order status.
                  1.
                                                                                                                                                 orderld
                                 According to the submitted order number: [orderId], the
                                                                                               2016
                  2.
                                                                                                          Report order doesn't exist in the
                                                                                                                                                 orderld
                                 order does not exist.
                                                                                                          system.
                                                                                               2017
                  3.
                                 Invalid method selected or parameter specified incorrectly.
                                                                                                          Invalid method selected for report
                                                                                                                                                 orderld
                                 According to the submitted order number: [orderId] report
                                                                                                          data or incorrect parameter.
                                 type is: [orderType]
                                                                                                                                                 orderType
                                 No data found based on the search parameters submitted in
                                                                                               2018
                                                                                                          There is no data for the selected
                  4.
                                                                                                                                                 orderld
                                 the POST method.
                                                                                                          search parameters, the response is
                                                                                                          empty.
```

#### 7.3.19.1 JSON Request structure

| cription |  |  |  |  |  |  |  |  |  |  |
|----------|--|--|--|--|--|--|--|--|--|--|
|----------|--|--|--|--|--|--|--|--|--|--|

# 7.3.19.2 JSON Response structure

| No.   | Attribute              | type         | obligation   | description                                                                        |
|-------|------------------------|--------------|--------------|------------------------------------------------------------------------------------|
| 1.    | personCode             | String(20)   | required     | Person code.                                                                       |
| 2.    | personName             | String(20)   | required     | Person name.                                                                       |
| 3.    | personSurname          | String(50)   | not required | Person surname.                                                                    |
| 4.    | objectId               | number       | required     | Object ID.                                                                         |
| 5.    | objectNumber           | String       | required     | Object number.                                                                     |
| produ | ıcts: []               |              |              |                                                                                    |
| 6.    | productCode            | String(20)   | not required | Product code.                                                                      |
| 7.    | productName            | String(4000) | not required | Product name.                                                                      |
| 8.    | productType            | String(5)    | not required | Product type.                                                                      |
| 9.    | unit                   | String(255)  | not required | The unit of the product.                                                           |
| consu | umptionCategories: []  |              |              |                                                                                    |
| 10.   | category               | String(2)    | required     | Consumption category.                                                              |
| consu | umptions: []           |              |              |                                                                                    |
| 11.   | billingPeriod          | Datetime     | required     | Month in which electricity consumption is recorded.                                |
| 12.   | consumptionAmount      | number       | required     | The amount of the consumption                                                      |
| 13.   | productConsumptionType | String(20)   | not required | Type of the product consumption. Possible meanings:  • SPA - According to the act; |

|  | <ul> <li>SPR - According to readings;</li> <li>STA - According to rules;</li> <li>SPP - According to parameters.</li> </ul> |
|--|----------------------------------------------------------------------------------------------------|
|--|----------------------------------------------------------------------------------------------------|

### 7.3.19.3 Error Response Structure

The following table describes the JSON structure in the event of a response error:

| No. | Attribute | type         | obligation | description    |
|-----|-----------|--------------|------------|----------------|
| 1.  | code      | number       | required   | Error code.    |
| 2.  | text      | string(4000) | required   | Error message. |

# 7.3.20 POST/gateway/order/data-hr-15min-history-changes

| URL          | POST/gateway/order/data-hr-15min-history-changes                                                     |  |  |  |  |  |
|--------------|----------------------------------------------------------------------------------------------------|--|--|--|--|--|
| Description  | The method is intended for ordering "Net billing accounting scheme changes of interval data" report. |  |  |  |  |  |
| Parameters   | URL parameters:  The JSON data is contained in the HTTP request (BODY) (see JSON structure, below).  |  |  |  |  |  |
| Header       | After decrypting the supplier authentication key, the supplier ID is used to select the data.        |  |  |  |  |  |
| JSON request | {     "dateFrom": "date",     "dateTo": "date",     "objectNumbers": [         "string"     ] }      |  |  |  |  |  |

| Response HTTP code  | HTTP<br>status<br>code                                                                                             | Reason                                                           | Description                                                                                                    |                                                                                                    |                   |  |  |
|---------------------|----------------------------------------------------------------------------------------------------|------------------------------------------------------------------|----------------------------------------------------------------------------------------------------|----------------------------------------------------------------------------------------------------|-------------------|--|--|
|                     | 201                                                                                                    | Created                                                          | The red                                                                                                    | The request has been successfully completed.                                                                   |                   |  |  |
|                     | 400                                                                                                    | Bad Request                                                      |                                                                                                    | st error. The HTTP response body provides a list of (Error response of the JSON structure below).              | of errors in JSON |  |  |
|                     | 401                                                                                                    | Unauthorized                                                     |                                                                                                    | mpt was made to connect to a non-public method tication, but no user credentials were provided.                | that requires     |  |  |
|                     | 403                                                                                                    | Forbidden                                                        |                                                                                                    | According to the access control policy, the current user does not have access to perform the requested action. |                   |  |  |
|                     | 404                                                                                                    | Not Found                                                        | Either there is no API method associated with the request URL path, or the request contains one or more parameters that did not return the data. |                                                                                                    |                   |  |  |
| JSON response       | sponse {     "orderId": "integer" }                                                                                |                                                                  |                                                                                                    |                                                                                                    |                   |  |  |
| JSON error response | {     "errorMessages": [         {             "code": "integer",             "text": "string"         }         ] |                                                                  |                                                                                                    |                                                                                                    |                   |  |  |
| Rules               | No.                                                                                                    | Rule description                                                 | Error code                                                                                                    | Error message                                                                                                  | Attributes        |  |  |
|                     | 1.                                                                                                    | The date from cannot be later than the date to but can be equal. | 1002                                                                                                    | Date from cannot be later than date to.                                                                        | dateFrom, dateTo  |  |  |
|                     | 2.                                                                                                    | The involved party will be identified by the authentication key. | 1003                                                                                                    | The involved party cannot be found in the system or involved party is not active.                              | -                 |  |  |

| 3. | The date from and date to cannot be later than the current date but can be equal.    | 1008 | The date from and date to cannot be later than the current date.                                                                                                    | dateFrom         |
|----|--------------------------------------------------------------------------------------|------|----------------------------------------------------------------------------------------------------|------------------|
| 4. | Object meter must be automated.                                                      | 2007 | The submitted object number: [objectNumber (if there is more than one object, objects must be separated by the semicolon)], was not found or the meter of object is not automated. | objectNumber     |
| 5. | Date cannot be older than 36 months old.                                             | 2012 | Date from cannot be older than 36 months old.                                                                                                    | dateFrom         |
| 6. | Report can be ordered maximum for 12 months.                                         | 2013 | The report can only be ordered for 12 months or less.                                                                                                    | dateFrom, dateTo |
| 7. | The period date from and date to must be less than date from configurable parameter. | 2015 | Data is not currently available for the selected reporting period.                                                                                                    | dateFrom, dateTo |
| 8  | A maximum of [configurated parameter] objects can be submitted in a report order.    | 2021 | A maximum of {500} objects can be specified.                                                                                                    | objectNumber     |
| 9. | The meaning of the <b>[ObjectNumber]</b> notification cannot be repeated.            | 2028 | The object: [objectNumber (if there is more than one object, objects must be separated by the semicolon)] is repeating.                                                            | objectNumber     |

# 7.3.20.1 JSON Request structure

| Attribute     | Туре       | Obligation   | Description                                                                                                    |
|---------------|------------|--------------|----------------------------------------------------------------------------------------------------|
| dateFrom      | date       | required     | The date from which we want to obtain information on possible recalculations of the objects.  • The format: YYYY-MM-DD. |
| dateTo        | date       | required     | The date to which we want to obtain information on possible recalculations of the objects.  • The format: YYYY-MM-DD.   |
| objectNumbers | ["string"] | not required | Objects for which we want to check if there are possible recalculations.                                                |

#### 7.3.20.2 JSON Response structure

The table below describes the structure of the JSON response:

| Attribute | Туре    | Obligation | Description                                |
|-----------|---------|------------|--------------------------------------------|
| orderld   | integer | required   | The report ordering primary surrogate key. |

#### 7.3.20.3 Error Response Structure

The following table describes the JSON structure in the event of a response error:

| Attribute | Туре          | Obligation | Description    |
|-----------|---------------|------------|----------------|
| code      | integer       | required   | Error code.    |
| text      | string (4000) | required   | Error message. |

### 7.3.21 GET /gateway/order/{orderId}/data-hr-15min-history-changes

| URL         | GET /gateway/order/{orderId}/data-hr-15min-history-changes                                        |  |  |  |  |
|-------------|---------------------------------------------------------------------------------------------------|--|--|--|--|
| Description | The method is designed to obtain "Net billing accounting scheme changes of interval data" report. |  |  |  |  |
| Parameters  | URL parameters:                                                                                   |  |  |  |  |
|             | orderld – order identification number.                                                            |  |  |  |  |

|                    | <ul> <li>first - the index of the object, which must be the first in the return list (starting from 0). Optional. The default value is 0.</li> <li>count - the number of objects in the return list. Optional. The default value is 10000. If no count value is given, the default count will be 10000.</li> </ul> |                                                                                                    |                                                                                                    |  |  |  |  |
|--------------------|----------------------------------------------------------------------------------------------------|----------------------------------------------------------------------------------------------------|----------------------------------------------------------------------------------------------------|--|--|--|--|
| Header             | After decrypting the supplier authentication key, the supplier ID is used to select the data.                                                                                                    |                                                                                                    |                                                                                                    |  |  |  |  |
| JSON request       |                                                                                                    |                                                                                                    |                                                                                                    |  |  |  |  |
| Response HTTP code | HTTP<br>status<br>code                                                                                                    | Reason                                                                                                    | Description                                                                                                    |  |  |  |  |
|                    | 200                                                                                                    | ОК                                                                                                    | Request completed successfully.                                                                                                    |  |  |  |  |
|                    | 400                                                                                                    | Bad Request                                                                                                    | Request error. The HTTP response body provides a list of errors in JSON format. ( <i>Error response of the JSON structure below</i> ).           |  |  |  |  |
|                    | 401                                                                                                    | Unauthorized                                                                                                    | An attempt was made to connect to a non-public method that requires authentication, but no user credentials were provided.                       |  |  |  |  |
|                    | 403                                                                                                    | Forbidden                                                                                                    | According to the access control policy, the current user does not have access to perform the requested action.                                   |  |  |  |  |
|                    | 404                                                                                                    | Not Found                                                                                                    | Either there is no API method associated with the request URL path, or the request contains one or more parameters that did not return the data. |  |  |  |  |
| JSON response      | "pe<br>"pe<br>"ob                                                                                                    | ersonCode": "string", ersonName": "string", ersonSurname": "string", ersonSurname": "string", eriodsWithChanges": [  "billingPeriod": "date", "reasons": [     "string",     "string" ] |                                                                                                    |  |  |  |  |

```
JSON error
response
                       "errorMessages": [
                            "code": "integer",
                            "text": "string"
                              Rule description
                                                                                        Error message
Rules
                     No.
                                                                                Error
                                                                                                                                        Attributes
                                                                                code
                     1.
                              The order status must be Completed.
                                                                                2010
                                                                                        Invalid report order status.
                                                                                                                                        orderld
                    2.
                              Report order doesn't exist in the system.
                                                                                2016
                                                                                        According to
                                                                                                           the
                                                                                                                  submitted
                                                                                                                                        orderld
                                                                                                                               order
                                                                                        number: [orderId], the order does not exist.
                              Invalid method selected for report data or
                                                                                        Invalid method selected or parameter specified
                                                                                                                                        orderId, orderType
                     3.
                                                                                2017
                                                                                        incorrectly. According to the submitted order
                              incorrect parameter.
                                                                                        number: [orderId] report type is: [orderType].
                                                                                        There is no data for the selected search
                              No data found based on the search parameters
                     4.
                                                                                2018
                                                                                                                                        orderld
                              submitted in the POST method.
                                                                                        parameters, the response is empty.
                                                                               2022
                                                                                        The number of objects in the return list must be
                     5.
                              The number of objects in the return list must be
                                                                                                                                        count
                              less than or equal to 10000.
                                                                                        less than or equal to [10000].
```

#### 7.3.21.1 JSON Request structure

| Attribute | Туре | Obligation | Description |
|-----------|------|------------|-------------|
|           |      |            |             |

#### 7.3.21.1 JSON Response structure

The table below describes the structure of the JSON response:

| Attribute             | Туре        | Obligation   | Description                                                                                                    |
|-----------------------|-------------|--------------|----------------------------------------------------------------------------------------------------|
| personCode            | string      | required     | Person / company code.                                                                                                    |
| personName            | string      | required     | Person name / company name.                                                                                                    |
| personSurname         | string      | not required | Person surname.                                                                                                    |
| objectNumber          | string (20) | required     | Object number.                                                                                                    |
| periodWithChanges: [] |             |              |                                                                                                    |
| billingPeriod         | date        | required     | Accounting period which has possible recalculations for consumption object.  • The format: YYY-MM.                                                                                      |
| reasons               | ["string"]  | required     | <ul> <li>GENERATION_CHANGE (examples: power plant power changes, meter reading changes, permissible power generation changes)</li> <li>OWNER_CHANGE</li> <li>SUPPLIER_CHANGE</li> </ul> |

#### 7.3.21.1 Error Response Structure

The following table describes the JSON structure in the event of a response error:

| Attribute | Туре             | Obligation | Description    |
|-----------|------------------|------------|----------------|
| code      | integer          | required   | Error code.    |
| text      | string<br>(4000) | required   | Error message. |

# 7.3.22 POST/gateway/order/balance-data

| URL                      | POST /ga                                                                           | POST /gateway/order/balance-data                  |                                                                                                    |  |  |  |  |
|--------------------------|------------------------------------------------------------------------------------|---------------------------------------------------|----------------------------------------------------------------------------------------------------|--|--|--|--|
| Description              | The method is intended for ordering balance data report.                           |                                                   |                                                                                                    |  |  |  |  |
| Parameter                | URL parameters:                                                                    |                                                   |                                                                                                    |  |  |  |  |
|                          | The JSON data is contained in the HTTP request (BODY) (see JSON structure, below). |                                                   |                                                                                                    |  |  |  |  |
| Header                   | After dec                                                                          | rypting the independent supplier authentication k | ey, the independent supplier ID is used to select the data.                                                                |  |  |  |  |
| JSON<br>request          | {     "dateFrom": "date",     "dateTo": "date",     "interval": "string" }         |                                                   |                                                                                                    |  |  |  |  |
| HTTP<br>Response<br>code | HTTP<br>status<br>code                                                             | Reason                                            | Description                                                                                                    |  |  |  |  |
|                          | 201                                                                                | Created                                           | Request is completed successfully.                                                                                         |  |  |  |  |
|                          | 400                                                                                | Bad Request                                       | Request error. The HTTP response body provides a list of errors in JSON format.                                            |  |  |  |  |
|                          | 401                                                                                | Unauthorized                                      | An attempt was made to connect to a non-public method that requires authentication, but no user credentials were provided. |  |  |  |  |
|                          | 403                                                                                | Forbidden                                         | According to the access control policy, the current user does not have access to perform the requested action.             |  |  |  |  |

|                     | 404 Not Found   |                                                                                   | Either there is no API method associated with the request URL path, or the request contains one or more parameters that did not return the data. |                                                                |                  |  |
|---------------------|-----------------|-----------------------------------------------------------------------------------|----------------------------------------------------------------------------------------------------|----------------------------------------------------------------|------------------|--|
| JSON<br>response    | {   "orderId" } | : "integer"                                                                       |                                                                                                    |                                                                |                  |  |
| JSON error response | {<br>"c         | Messages": [  rode": "integer",  ext": "string"                                   |                                                                                                    |                                                                |                  |  |
| Rules               | No.             | Rule description                                                                  | Error code                                                                                                    | Error message                                                  | Attributes       |  |
|                     | 1.              | The date from cannot be later than the date to. Equal can be.                     | 1002                                                                                                    | Date from cannot be later than date to.                        | dateFrom, dateTo |  |
|                     | 2.              | The date from and date to cannot be later than the current date but can be equal. | 1008                                                                                                    | Date from and date to cannot be later than the current date.   | dateFrom, dateTo |  |
|                     | 3.              | Date cannot be older than 36 months old.                                          | 2012                                                                                                    | Date from cannot be older than 36 months old.                  | dateFrom         |  |
|                     | 4.              | Report can be ordered maximum for 1 accounting month.                             | 2024                                                                                                    | The report can only be ordered for 1 accounting month or less. | dateFrom, dateTo |  |

### 7.3.22.1 JSON Request structure

| Attribute | Attribute Type Obligation |
|-----------|---------------------------|
|-----------|---------------------------|

| 1. | dateFrom | date | required | The beginning date (inclusive) of the reporting period:  • The format: YYYY-MM-DD. |
|----|----------|------|----------|------------------------------------------------------------------------------------|
| 2. | dateTo   | date | required | The end date of the reporting period:  • The format: YYYY-MM-DD.                   |
| 3. | interval | date | required | Consumption interval. Possible meanings:  • HOUR • QUARTER                         |

#### 7.3.22.2 JSON Response structure

The table below describes the structure of the JSON response:

| No. | Attribute | Туре    | Obligation | Description                                |  |
|-----|-----------|---------|------------|--------------------------------------------|--|
| 1.  | orderld   | integer | required   | The report ordering primary surrogate key. |  |

#### 7.3.22.3 Error Response Structure

The following table describes the JSON structure in the event of a response error:

| No. | Attribute | Туре             | Obligation | Description    |
|-----|-----------|------------------|------------|----------------|
| 1.  | code      | integer          | required   | Error code.    |
| 2.  | text      | string<br>(4000) | required   | Error message. |

# 7.3.23 GET/gateway/order/{orderId}/balance-data

| URL                | GET /ga                                                                                                    | GET /gateway/order/{orderId}/balance-data                                                                                                    |                                                                                                    |  |  |  |  |  |  |  |  |
|--------------------|----------------------------------------------------------------------------------------------------|----------------------------------------------------------------------------------------------------|----------------------------------------------------------------------------------------------------|--|--|--|--|--|--|--|--|
| Description        | The met                                                                                                    | The method is used to obtain the report "Balance data"                                                                                                    |                                                                                                    |  |  |  |  |  |  |  |  |
| Parameters         | •                                                                                                    | <ul> <li>• orderId – order identification number.</li> <li>• first - the index of the object, which must be the first in the return list (starting from 0). Optional. The default value is 0.</li> <li>• count - the number of objects in the return list. Optional. The default value is 10000. If no count value is given, the default value count will be 10000.</li> </ul> |                                                                                                    |  |  |  |  |  |  |  |  |
| Header             | After de                                                                                                    | crypting the independent supplier's authentication ke                                                                                                    | ey, the independent supplier's ID is used to select the data.                                                                                    |  |  |  |  |  |  |  |  |
| JSON request       |                                                                                                    |                                                                                                    |                                                                                                    |  |  |  |  |  |  |  |  |
| Response HTTP code | HTTP<br>status<br>code                                                                                                    | Reason                                                                                                    | Description                                                                                                    |  |  |  |  |  |  |  |  |
|                    | 200                                                                                                    | OK                                                                                                    | Request is completed successfully.                                                                                                    |  |  |  |  |  |  |  |  |
|                    | 400                                                                                                    | Bad Request                                                                                                    | Request error. The HTTP response body provides a list of errors in JSON format. ( <i>Error response of the JSON structure below</i> ).           |  |  |  |  |  |  |  |  |
|                    | 401                                                                                                    | Unauthorized                                                                                                    | An attempt was made to connect to a non-public method that requires authentication, but no user credentials were provided.                       |  |  |  |  |  |  |  |  |
|                    | 403                                                                                                    | Forbidden                                                                                                    | According to the access control policy, the current user does not have access to perform the requested action.                                   |  |  |  |  |  |  |  |  |
|                    | 404                                                                                                    | Not Found                                                                                                    | Either there is no API method associated with the request URL path, or the request contains one or more parameters that did not return the data. |  |  |  |  |  |  |  |  |
| JSON response      | {     "timeSeriesData": [     {         "intervalDateTime": "dateTime",         "valueOfGeneration": "double(10.3)",         "valueOfConsumption": "double(10.3)" } |                                                                                                    |                                                                                                    |  |  |  |  |  |  |  |  |

```
JSON error
response
                       "errorMessages": [
                            "code": "integer",
                            "text": "string"
                              Rule description
Rules
                    No.
                                                                               Error
                                                                                       Error message
                                                                                                                                       Attributes
                                                                               code
                    1.
                              The order status must be Completed.
                                                                               2010
                                                                                       Invalid report order status.
                                                                                                                                      orderld
                    2.
                              Report order doesn't exist in the system.
                                                                               2016
                                                                                       According
                                                                                                    to
                                                                                                          the
                                                                                                                 submitted
                                                                                                                              order
                                                                                                                                      orderld
                                                                                       number: [orderId], the order does not exist.
                    3.
                              Invalid method selected for report data or
                                                                               2017
                                                                                       Invalid method selected or parameter specified
                                                                                                                                      orderId, orderType
                                                                                       incorrectly. According to the submitted order
                              incorrect parameter.
                                                                                       number: [orderId] report type is: [orderType].
                                                                               2018
                    4.
                              No data found based on the search parameters
                                                                                       There is no data for the selected search
                                                                                                                                      orderld
                              submitted in the POST method.
                                                                                       parameters, the response is empty.
                    5.
                              Data must be sorted by date ascending.
```

#### 7.3.23.1 JSON Request structure

| Obligation Description | Type Obligation |  |
|------------------------|-----------------|--|
|------------------------|-----------------|--|

#### 7.3.23.2 JSON Response structure

The table below describes the structure of the JSON response:

| No. | Attribute          | Туре                   | Obligation | Description                         |
|-----|--------------------|------------------------|------------|-------------------------------------|
| 1.  | timeSeriesData: [] |                        |            |                                     |
| 1.1 | intervalDateTime   | dateTime with timeZone | required   | Date interval.                      |
| 1.2 | valueOfGeneration  | double (10.3)          | required   | Total generated electricity in MWh. |
| 1.3 | valueOfConsumption | double (10.3)          | required   | Total consumed electricity in MWh.  |

### 7.3.23.3 Error Response Structure

The following table describes the JSON structure in the event of a response error:

| No. | Attribute | Туре          | Obligati<br>on | Description    |
|-----|-----------|---------------|----------------|----------------|
| 1.  | code      | integer       | required       | Error code.    |
| 2.  | text      | string (4000) | required       | Error message. |

# 7.3.24 POST/gateway/order/balance-by-generation-type

| URL                      | POST /gateway/order/balance-by-generation-type                                                                                                    |                                                                                                    |                                                                                                    |  |  |  |  |  |  |  |
|--------------------------|----------------------------------------------------------------------------------------------------|----------------------------------------------------------------------------------------------------|----------------------------------------------------------------------------------------------------|--|--|--|--|--|--|--|
| Description              | The method is intended for ordering "Balance by generation type" report.                                                                                                    |                                                                                                    |                                                                                                    |  |  |  |  |  |  |  |
| Parameter                |                                                                                                    | URL parameters:  The JSON data is contained in the HTTP request (BODY) (see JSON structure, below). |                                                                                                    |  |  |  |  |  |  |  |
| Header                   | After dec                                                                                                    | rypting the independent supplier authentication ke                                                  | y, the independent supplier ID is used to select the data.                                                                 |  |  |  |  |  |  |  |
| JSON<br>request          | {     "generationType": [         "string",         "string" ],     "generationCategory": [         "string",         "string" ],     "dateFrom": "date",     "dateTo": "date",     "interval": "string" } |                                                                                                    |                                                                                                    |  |  |  |  |  |  |  |
| HTTP<br>Response<br>code | HTTP<br>status<br>code                                                                                                    | Reason                                                                                              | Description                                                                                                    |  |  |  |  |  |  |  |
|                          | 201                                                                                                    | Created                                                                                             | Request is completed successfully.                                                                                         |  |  |  |  |  |  |  |
|                          | 400                                                                                                    | Bad Request                                                                                         | Request error. The HTTP response body provides a list of errors in JSON format.                                            |  |  |  |  |  |  |  |
|                          | 401                                                                                                    | Unauthorized                                                                                        | An attempt was made to connect to a non-public method that requires authentication, but no user credentials were provided. |  |  |  |  |  |  |  |

|                     | 403                                                                                                    | Forbidden                                                                         |            | ng to the access control policy, the curre the requested action. | ent user does not have access to |  |  |  |  |  |  |  |  |
|---------------------|----------------------------------------------------------------------------------------------------|-----------------------------------------------------------------------------------|------------|------------------------------------------------------------------|----------------------------------|--|--|--|--|--|--|--|--|
|                     | Not Found  Either there is no API method associated with the request URL path, or the recontains one or more parameters that did not return the data. |                                                                                   |            |                                                                  |                                  |  |  |  |  |  |  |  |  |
| JSON<br>response    | {   "orderId' }                                                                                                    | {   "orderId": "integer" }                                                        |            |                                                                  |                                  |  |  |  |  |  |  |  |  |
| JSON error response | { "c                                                                                                    | flessages": [<br>code": "integer",<br>ext": "string"                              |            |                                                                  |                                  |  |  |  |  |  |  |  |  |
| Rules               | No.                                                                                                    | Rule description                                                                  | Error code | Error message                                                    | Attributes                       |  |  |  |  |  |  |  |  |
|                     | 1.                                                                                                    | The date from cannot be later than the date to. Equal can be.                     | 1002       | Date from cannot be later than date to.                          | dateFrom, dateTo                 |  |  |  |  |  |  |  |  |
|                     | 2.                                                                                                    | The date from and date to cannot be later than the current date but can be equal. | 1008       | Date from and date to cannot be later than the current date.     | dateFrom, dateTo                 |  |  |  |  |  |  |  |  |
|                     | 3.                                                                                                    | Date cannot be older than 36 months old.                                          | 2012       | Date from cannot be older than 36 months old.                    | dateFrom                         |  |  |  |  |  |  |  |  |
|                     | 4.                                                                                                    | Report can be ordered maximum for 1 accounting month.                             | 2024       | The report can only be ordered for 1 accounting month or less.   | dateFrom, dateTo                 |  |  |  |  |  |  |  |  |

# 7.3.24.1 JSON Request structure

| No. | Attribute          | Туре   | Obligation   | Description                                                                                                    |
|-----|--------------------|--------|--------------|----------------------------------------------------------------------------------------------------|
| 1.  | generationType     | string | not required | Generation type. Possible values:  • A – Waste generation;  • B – Biomass generation;  • H – Hydroelectric generation;  • K – Other generation;  • S – Solar generation;  • T – TEC generation;  • V – Wind generation.                                                                           |
| 2.  | generationCategory | string | not required | Producer's category. Possible values:  PRODUCERS – when generation type is one of these: A, B, H, K, S, T, V; PROSUMERS - when generation type is one of these: H, S, V; UNALLOCATED - when generation type is one of these: S, V; REMOTE-PROSUMERS - when generation type is one of these: S, V. |
| 3.  | dateFrom           | date   | required     | The beginning date (inclusive) of the reporting period:  • The format: YYYY-MM-DD;                                                                                                    |
| 4.  | dateTo             | date   | required     | The end date of the reporting period:  • The format: YYYY-MM-DD;                                                                                                    |
| 5.  | interval           | date   | required     | Consumption interval. Possible meanings:  • HOUR • QUARTER                                                                                                    |

#### 7.3.24.2 JSON Response structure

The table below describes the structure of the JSON response:

| No. | Attribute | Туре    | Obligation | Description                                |
|-----|-----------|---------|------------|--------------------------------------------|
| 1.  | orderld   | integer | required   | The report ordering primary surrogate key. |

### 7.3.24.3 Error Response Structure

The following table describes the JSON structure in the event of a response error:

| No. | Attribute | Туре             | Obligation | Description    |
|-----|-----------|------------------|------------|----------------|
| 1.  | code      | integer          | required   | Error code.    |
| 2.  | text      | string<br>(4000) | required   | Error message. |

### 7.3.25 GET/gateway/order/{orderId}/balance-by-generation-type

| URL          | GET/gateway/order/{orderId}/balance-by-generation-type                                                                                                    |  |  |  |  |  |  |
|--------------|----------------------------------------------------------------------------------------------------|--|--|--|--|--|--|
| Description  | The method is used to obtain the report "Balance by generation type"                                                                                                    |  |  |  |  |  |  |
| Parameters   | <ul> <li>orderId – order identification number.</li> <li>first - the index of the object, which must be the first in the return list (starting from 0). Optional. The default value is 0.</li> <li>count - the number of objects in the return list. Optional. The default value is 10000. If no count value is given, the default value count will be 10000.</li> </ul> |  |  |  |  |  |  |
| Header       | After decrypting the independent supplier's authentication key, the independent supplier's ID is used to select the data.                                                                                                    |  |  |  |  |  |  |
| JSON request |                                                                                                    |  |  |  |  |  |  |

| Response HTTP code  | HTTP status code | Reason       | Description                                                                                                    |
|---------------------|------------------|--------------|----------------------------------------------------------------------------------------------------|
|                     | 200              | ОК           | Request is completed successfully.                                                                                                    |
|                     | 400              | Bad Request  | Request error. The HTTP response body provides a list of errors in JSON format. ( <i>Error response of the JSON structure below</i> ).           |
|                     | 401              | Unauthorized | An attempt was made to connect to a non-public method that requires authentication, but no user credentials were provided.                       |
|                     | 403              | Forbidden    | According to the access control policy, the current user does not have access to perform the requested action.                                   |
|                     | 404              | Not Found    | Either there is no API method associated with the request URL path, or the request contains one or more parameters that did not return the data. |
| JSON response       | <pre>[</pre>     |              |                                                                                                    |
| JSON error response | {<br>"error      | Messages": [ |                                                                                                    |

```
"code": "integer",
                            "text": "string"
Rules
                    No.
                              Rule description
                                                                                        Error message
                                                                                                                                       Attributes
                                                                                Error
                                                                                code
                              The order status must be Completed.
                     1.
                                                                               2010
                                                                                        Invalid report order status.
                                                                                                                                       orderld
                    2.
                              Report order doesn't exist in the system.
                                                                               2016
                                                                                        According
                                                                                                          the
                                                                                                                 submitted
                                                                                                                                       orderld
                                                                                                     to
                                                                                                                               order
                                                                                        number: [orderId], the order does not exist.
                    3.
                              Invalid method selected for report data or
                                                                               2017
                                                                                        Invalid method selected or parameter specified
                                                                                                                                       orderId, orderType
                                                                                        incorrectly. According to the submitted order
                              incorrect parameter.
                                                                                        number: [orderId] report type is: [orderType].
                              No data found based on the search parameters
                                                                                        There is no data for the selected search
                    4.
                                                                               2018
                                                                                                                                       orderld
                              submitted in the POST method.
                                                                                        parameters, the response is empty.
                    5.
                              Data must be sorted by date ascending.
```

#### 7.3.25.1 JSON Request structure

| No. | Attribute | Туре | Obligation | Description |
|-----|-----------|------|------------|-------------|
|     |           |      |            |             |

## 7.3.25.2 JSON Response structure

| No.   | Attribute                | Туре                         | Obligation | Description                                                                                                    |
|-------|--------------------------|------------------------------|------------|----------------------------------------------------------------------------------------------------|
| 1.    | generationType           | string                       | required   | <ul> <li>Generation type. Possible values:</li> <li>A – Waste generation;</li> <li>B – Biomass generation;</li> <li>H – Hydroelectric generation;</li> <li>K – Other generation;</li> <li>S – Solar generation;</li> <li>T – TEC generation;</li> <li>V – Wind generation.</li> </ul>             |
| 2.    | timeSeriesData: []       |                              |            |                                                                                                    |
| 2.1   | intervalDateTime         | dateTime<br>with<br>timeZone | required   | Date interval.                                                                                                    |
| 2.2   | generationCategories: [] |                              |            |                                                                                                    |
| 2.2.1 | generationCategory       | string                       | required   | Producer's category. Possible values:  PRODUCERS – when generation type is one of these: A, B, H, K, S, T, V; PROSUMERS - when generation type is one of these: H, S, V; UNALLOCATED - when generation type is one of these: S, V; REMOTE-PROSUMERS - when generation type is one of these: S, V. |
| 2.2.2 | valueOfGeneration        | double<br>(10.3)             | required   | Total generated electricity in MWh.                                                                                                    |

## 7.3.25.3 Error Response Structure

The following table describes the JSON structure in the event of a response error:

| No. | Attribute | Туре             | Obligation | Description    |
|-----|-----------|------------------|------------|----------------|
| 1.  | code      | integer          | required   | Error code.    |
| 2.  | text      | string<br>(4000) | required   | Error message. |

## 7.3.26 POST /gateway/order/data-sum-obj-lvl

| URL             | POST /gateway/order/data-sum-obj-lvl                                                                                                    |
|-----------------|----------------------------------------------------------------------------------------------------|
| Description     | The method is intended for ordering a report of total quantities.                                                                                                    |
| Parameter       | URL parameters:                                                                                                    |
|                 |                                                                                                    |
|                 | The JSON data is contained in the HTTP request (BODY) (see JSON structure, below).                                                                                                |
| Header          | After decrypting the supplier's authentication key, the supplier's ID is used to select the data.                                                                                 |
| JSON<br>request | <pre>{   "dateFrom": "date",   "dateTo": "date",   "consumerCode": "string",   "personCode": "string",   "objectNumbers": [        "string" ],   "contractType": "string" }</pre> |

| HTTP<br>Response<br>code | HTTP Reason status code |                                                               |               | otion                                                                               |                                         |
|--------------------------|-------------------------|---------------------------------------------------------------|---------------|-------------------------------------------------------------------------------------|-----------------------------------------|
|                          | 201                     | Created                                                       | Reques        | t is completed successfully.                                                        |                                         |
|                          | 400                     | Bad Request                                                   | Reques        | t error. The HTTP response body provides                                            | s a list of errors in JSON format.      |
|                          | 401                     | Unauthorized                                                  | An atte       | empt was made to connect to a no ication, but no user credentials were provi        | on-public method that requires ded.     |
|                          | 403                     | Forbidden                                                     |               | ng to the access control policy, the curre the requested action.                    | ent user does not have access to        |
|                          | 404                     | Not Found                                                     |               | nere is no API method associated with the sone or more parameters that did not retu |                                         |
| JSON<br>response         | {<br>"orderld"<br>}     | : "integer"                                                   |               |                                                                                     |                                         |
| JSON error response      | {<br>"c                 | lessages": [<br>ode": "integer",<br>ext": "string"            |               |                                                                                     |                                         |
| Rules                    | No.                     | Rule description                                              | Error<br>code | Error message                                                                       | Attributes                              |
|                          | 1.                      | One or more request parameters are required.                  | 1001          | One or more request parameters are required.                                        | personCode, consumerCode, objectNumbers |
|                          | 2.                      | The date from cannot be later than the date to. Equal can be. | 1002          | Date from cannot be later than date to.                                             | dateFrom, dateTo                        |

| 3. | The date from and date to cannot be later than the current date but can be equal.                                                                                   | 1008 | Date from and date to cannot be later than the current date.                                                                           | dateFrom, dateTo |
|----|----------------------------------------------------------------------------------------------------|------|----------------------------------------------------------------------------------------------------|------------------|
| 4. | dateFrom - must be the first day of the month. dateTo - must be the last day of the month unless dateTo coincides with the current month, then must be currentDate. | 2009 | Date from must be the first day of the month. Date to must be the last day of the month unless date to coincides with the current day. | dateFrom, dateTo |
| 5. | Date cannot be older than 36 months old.                                                                                                    | 2012 | Date from cannot be older than 36 months old.                                                                                          | dateFrom         |
| 6. | The period date from and date to must be less than date from configurable parameter.                                                                                | 2015 | Data is not currently available for the selected reporting period.                                                                     | dateFrom, dateTo |
| 7. | A maximum of [configurated parameter] objects can be submitted in a report order.                                                                                   | 2021 | A maximum of {500} objects can be specified.                                                                                           | objectNumbers    |
| 8. | The meaning of the [ObjectNumbers] cannot be repeated.                                                                                                    | 2028 | The object: [objectNumber (if there is more than one object, objects must be separated by the semicolon)] is repeating.                | objectNumbers    |

## 7.3.26.1 JSON Request structure

| No. | Attribute | Туре | Obligation | Description                                                                                                    |
|-----|-----------|------|------------|----------------------------------------------------------------------------------------------------|
| 1.  | dateFrom  | Date | required   | The beginning of the reporting period:  • The format: YYYY-MM-DD; The reporting period start date is the first day of the month. |
| 2.  | dateTo    | Date | required   | The end of the reporting period:  • The format: YYYY-MM-DD; The reporting period end date is the last day of the month.          |

| 3. | consumerCode | string   | Not required | Consumer code.                             |
|----|--------------|----------|--------------|--------------------------------------------|
| 4. | personCode   | string   | Not required | Person or the company code.                |
| 5. | objectNumber | [string] | Not required | Object numbers.                            |
| 6. | contractType | string   | Not required | Contract type. Possible values:  SKMS SBTS |

## 7.3.26.2 JSON Response structure

| No. | Attribute | Туре    | Obligation | Description                                |
|-----|-----------|---------|------------|--------------------------------------------|
| 1.  | orderld   | integer | required   | The report ordering primary surrogate key. |

## 7.3.26.3 Error Response Structure

The following table describes the JSON structure in the event of a response error:

| No. | Attribute | Туре             | Obligation | Description    |
|-----|-----------|------------------|------------|----------------|
| 1.  | code      | integer          | required   | Error code.    |
| 2.  | text      | string<br>(4000) | required   | Error message. |

## 7.3.27 GET /gateway/order/{orderId}/data-sum-obj-lvl

| URL                | GET /ga          | GET /gateway/order/{orderId}/data-sum-obj-lvl?first={integer}&count={integer}                                                                                                    |                                                                                                    |  |  |  |
|--------------------|------------------|----------------------------------------------------------------------------------------------------|----------------------------------------------------------------------------------------------------|--|--|--|
| Description        | The met          | hod is used to obtain the requested "Total quantities                                                                                                    | s" report.                                                                                                    |  |  |  |
| Parameters         | •                | <ul> <li>orderId – order identification number.</li> <li>first - the index of the object, which must be the first in the return list (starting from 0). Optional. The default value is 0.</li> <li>count - the number of objects in the return list. Optional. The default value is 10000. If no count value is given, the default value count will be 10000.</li> </ul> |                                                                                                    |  |  |  |
| Header             | After de         | crypting the independent supplier's authentication k                                                                                                    | ey, the independent supplier's ID is used to select the data.                                                                          |  |  |  |
| JSON request       |                  |                                                                                                    |                                                                                                    |  |  |  |
| Response HTTP code | HTTP status code | status                                                                                                    |                                                                                                    |  |  |  |
|                    | 200              | O OK Request is completed successfully.                                                                                                    |                                                                                                    |  |  |  |
|                    | 204              | No Content                                                                                                    | No data found according to the given parameters.                                                                                       |  |  |  |
|                    | 400              | Bad Request                                                                                                    | Request error. The HTTP response body provides a list of errors in JSON format. ( <i>Error response of the JSON structure below</i> ). |  |  |  |

| JSON response | 403<br>404                                        | Forbidden  Not Found                                                                                                    | According to the access control policy, the current user does not have access to perform the requested action.  Either there is no API method associated with the request URL path, or the |
|---------------|---------------------------------------------------|----------------------------------------------------------------------------------------------------|----------------------------------------------------------------------------------------------------|
| JSON response | г                                                 | Not Found                                                                                                    |                                                                                                    |
| JSON response | ſ                                                 |                                                                                                    | request contains one or more parameters that did not return the data.                                                                                                    |
|               | {     "cc     "pe     "pe     "pe     "ob     "cc | onsumerCode": "string", ersonCode": "string", ersonSurname": "string", ojectBsId": "number", ojectNumber": "string", ontractType": "string", roducts": [ {     "productCode": "string",     "productType": "string",     "productType": "string",     "unit": "string",     "consumptionCategories": [     {         "category": "string",         "consumptions": [         {             "billingPeriod": "date",             "consumptionAmount": "number",             "productConsumptionType": "string" |                                                                                                    |

```
JSON error
response
                       "errorMessages": [
                            "code": "integer",
                           "text": "string"
                              Rule description
Rules
                    No.
                                                                               Error
                                                                                       Error message
                                                                                                                                      Attributes
                                                                               code
                    1.
                              The order status must be Completed.
                                                                               2010
                                                                                       Invalid report order status.
                                                                                                                                      orderld
                                                                                                                submitted
                    2.
                              Report order doesn't exist in the system.
                                                                               2016
                                                                                       According
                                                                                                   to
                                                                                                          the
                                                                                                                             order
                                                                                                                                      orderld
                                                                                       number: [orderId], the order does not exist.
                    3.
                              Invalid method selected for report data or
                                                                              2017
                                                                                       Invalid method selected or parameter specified
                                                                                                                                      orderId, orderType
                                                                                       incorrectly. According to the submitted order
                              incorrect parameter.
                                                                                       number: [orderId] report type is: [orderType].
                    4.
                              No data found based on the search parameters
                                                                              2018
                                                                                       There is no data for the selected search
                                                                                                                                      orderld
                              submitted in the POST method.
                                                                                       parameters, the response is empty.
                                                                                       The number of objects on the list has been
                    5.
                              The number of objects in the return list must be
                                                                              2022
                                                                                                                                      count
                              less than or equal to 10000.
                                                                                       exceeded.
```

### 7.3.27.1 JSON Request structure

The table below describes the structure of the JSON request:

| No. | Attribute | Туре | Obligation | Description |
|-----|-----------|------|------------|-------------|
|     |           |      |            |             |

### 7.3.27.2 JSON Response structure

| No. | Attribute     | Туре         | Obligation   | Description     |
|-----|---------------|--------------|--------------|-----------------|
| 1.  | consumerCode  | string(20)   | required     | Consumer code.  |
| 2.  | personCode    | string(20)   | required     | Person code.    |
| 3.  | personName    | string(20)   | required     | Person name.    |
| 4.  | personSurname | string(50)   | not required | Person surname. |
| 5.  | objectBsId    | number       | required     | Object ID.      |
| 6.  | objectNumber  | string       | required     | Object number.  |
| 7.  | contractType  | String(10)   | required     | contractType.   |
| 8.  | products: []  |              |              |                 |
| 8.1 | productCode   | string(20)   | not required | Product code.   |
| 8.2 | productName   | string(4000) | not required | Product name.   |

| 8.3     | productType                     | string(5)   | not required | Product type.                                                                                                    |  |
|---------|---------------------------------|-------------|--------------|----------------------------------------------------------------------------------------------------|--|
| 8.4     | unit                            | string(255) | not required | The unit of the product.                                                                                                    |  |
| 8.5     | consumptionCategories: []       |             |              |                                                                                                    |  |
| 8.5.1   | category                        | string(2)   | required     | Consumption category.                                                                                                    |  |
| 8.5.2   | Consumptions: []                |             |              |                                                                                                    |  |
| 8.5.2.1 | billingPeriod Datetime required |             | required     | Month in which electricity consumption is recorded.                                                                                                    |  |
| 8.5.2.2 | consumptionAmount               | number      | required     | The amount of the consumption.                                                                                                    |  |
| 8.5.2.3 | productConsumptionType          | string(20)  | not required | Type of the product consumption. Possible meanings:  SPA - According to the act; SPR - According to readings; STA - According to rules; SPP - According to parameters. |  |

## 7.3.27.3 Error Response Structure

The following table describes the JSON structure in the event of a response error:

| N | lo. | Attribute | Туре             | Obligation | Description    |
|---|-----|-----------|------------------|------------|----------------|
| 1 |     | code      | integer          | required   | Error code.    |
| 2 |     | text      | string<br>(4000) | required   | Error message. |

# 7.3.28 POST /gateway/order/v3/report-obj

| URL |
|-----|
|-----|

| Description           | The met                                                                                                    | hod is for order a report of objects.                                                                                    |                                                                                                    |  |  |  |  |  |  |  |
|-----------------------|----------------------------------------------------------------------------------------------------|----------------------------------------------------------------------------------------------------|----------------------------------------------------------------------------------------------------|--|--|--|--|--|--|--|
| Parameters            | URL pa                                                                                                    | rameters:                                                                                                    |                                                                                                    |  |  |  |  |  |  |  |
|                       | The JSC                                                                                                    | ON data is contained in the HTTP request (BODY) (see                                                                     | e JSON structure, below).                                                                                                    |  |  |  |  |  |  |  |
| Header                | After de                                                                                                    | After decrypting the supplier authentication key, the supplier ID is used to select the data.                            |                                                                                                    |  |  |  |  |  |  |  |
| JSON<br>request       | "date"<br>"cons<br>"perso<br>"objec<br>"str<br>],                                                                                                   | "dateFrom": "date",  "dateTo": "date",  "consumerCode": "string",  "personCode": "string",  "objectNumbers": [  "string" |                                                                                                    |  |  |  |  |  |  |  |
| Response<br>HTTP code | HTTP Reason<br>status<br>code                                                                                                    |                                                                                                    | Description                                                                                                    |  |  |  |  |  |  |  |
|                       | 201                                                                                                    | Created                                                                                                    | The request has been successfully completed.                                                                                           |  |  |  |  |  |  |  |
|                       | 400                                                                                                    | Bad Request                                                                                                    | Request error. The HTTP response body provides a list of errors in JSON format. ( <i>Error response of the JSON structure below</i> ). |  |  |  |  |  |  |  |
|                       | 401                                                                                                    | Unauthorized                                                                                                    | An attempt was made to connect to a non-public method that requires authentication, but no user credentials were provided.             |  |  |  |  |  |  |  |
|                       | 403                                                                                                    | Forbidden                                                                                                    | According to the access control policy, the current user does not have access to perform the requested action.                         |  |  |  |  |  |  |  |
|                       | Not Found  Either there is no API method associated with the request URL path, request contains one or more parameters that did not return the data |                                                                                                    |                                                                                                    |  |  |  |  |  |  |  |
| JSON response         | {     "order                                                                                                    | d": "number"                                                                                                    |                                                                                                    |  |  |  |  |  |  |  |

```
JSON error
response
                 "errorMessages": [
                      "code": "number",
                      "text": "string"
Rules
                        Rule description
                                                                                          Error message
                                                                                                                                Attributes
                                                                            Error
               No.
                                                                            code
               1.
                         The date from cannot be later than the date to but
                                                                            1002
                                                                                          Date from cannot be later than date
                                                                                                                                dateFrom, dateTo
                        can be equal.
               2.
                         Date cannot be older than 36 months old.
                                                                            2012
                                                                                          Date from cannot be older than 36
                                                                                                                                dateFrom
                                                                                          months old.
               3.
                        The period date from and date to must be less
                                                                            2015
                                                                                          Data is not currently available for the
                                                                                                                                dateFrom, dateTo
                        than date from configurable parameter.
                                                                                          selected reporting period.
               4.
                        The object data pack can be ordered 36 months to
                                                                            2019
                                                                                          The report can be ordered 36 months
                                                                                                                                dateTo
                        the future.
                                                                                          to the future.
               3.
                        A maximum of 500 objects can be submitted in a
                                                                            2021
                                                                                          A maximum of 500 objects can be
                                                                                                                                objectNumbers
                                                                                          submitted in a report order.
                         report order.
```

#### 7.3.28.1 JSON Request structure

| No. | Attribute | Туре | Obligation | Description                                                       |
|-----|-----------|------|------------|-------------------------------------------------------------------|
| 1.  | dateFrom  | date | required   | The beginning of the reporting period:  • The format: YYYY-MM-DD. |
| 2.  | dateTo    | date | required   | The end of the reporting period:                                  |

|    |               |             |              | The format: YYYY-MM-DD.                        |
|----|---------------|-------------|--------------|------------------------------------------------|
| 3. | consumerCode  | string      | not required | Consumer code.                                 |
| 4. | personCode    | string      | not required | Person or the company code.                    |
| 5. | objectNumbers | [ "string"] | not required | Object numbers.                                |
| 6. | contractType  | string      | not required | Contract type. Possible meanings:  SKMS; SBTS. |

### 7.3.28.2 JSON Response structure

The table below describes the structure of the JSON response:

| No. | Attribute | Туре    | Obligation | Description                                |
|-----|-----------|---------|------------|--------------------------------------------|
| 1.  | orderld   | integer | required   | The report ordering primary surrogate key. |

### 7.3.28.3 Error Response Structure

The following table describes the JSON structure in the event of a response error:

| No. | Attribute | Туре          | Obligation | Description    |
|-----|-----------|---------------|------------|----------------|
| 1.  | code      | number        | required   | Error code.    |
| 2.  | text      | string (4000) | required   | Error message. |

## 7.3.29 GET /gateway/order/v3/{orderId}/report-obj

| URL                   | GET /ga                                                                                                    | GET /gateway/order/v3/{orderId}/report-obj?first={integer}&count={integer}                  |                                                                                                    |  |  |  |  |  |  |  |
|-----------------------|----------------------------------------------------------------------------------------------------|---------------------------------------------------------------------------------------------|----------------------------------------------------------------------------------------------------|--|--|--|--|--|--|--|
| Description           | The met                                                                                                    | he method for used to the order report "Report of objects".                                 |                                                                                                    |  |  |  |  |  |  |  |
| Parameters            | <ul> <li>orderId – order identification number;</li> <li>first - the index of the object, which must be the first in the return list (starting from 0). Optional. The default value is 0.</li> <li>count - the number of objects in the return list. Optional. The default value is 10000. If no count value is given, the default value count will be 10000.</li> </ul> |                                                                                             |                                                                                                    |  |  |  |  |  |  |  |
| Header                | After dec                                                                                                    | ter decrypting the supplier authentication key, the supplier ID is used to select the data. |                                                                                                    |  |  |  |  |  |  |  |
| JSON<br>request       |                                                                                                    |                                                                                             |                                                                                                    |  |  |  |  |  |  |  |
| Response<br>HTTP code | HTTP<br>status<br>code                                                                                                    | Reason                                                                                      | Description                                                                                                    |  |  |  |  |  |  |  |
|                       | 200                                                                                                    | OK                                                                                          | Request completed successfully.                                                                                                    |  |  |  |  |  |  |  |
|                       | 204                                                                                                    | No content                                                                                  | No data found according to the given parameters.                                                                                                 |  |  |  |  |  |  |  |
|                       | 400                                                                                                    | Bad Request                                                                                 | Request error. The HTTP response body provides a list of errors in JSON format. ( <i>Error response of the JSON structure below</i> ).           |  |  |  |  |  |  |  |
|                       | 401                                                                                                    | Unauthorized                                                                                | An attempt was made to connect to a non-public method that requires authentication, but no user credentials were provided.                       |  |  |  |  |  |  |  |
|                       | 403                                                                                                    | Forbidden                                                                                   | According to the access control policy, the current user does not have access to perform the requested action.                                   |  |  |  |  |  |  |  |
|                       | 404                                                                                                    | Not Found                                                                                   | Either there is no API method associated with the request URL path, or the request contains one or more parameters that did not return the data. |  |  |  |  |  |  |  |
| JSON<br>response      | [                                                                                                    |                                                                                             |                                                                                                    |  |  |  |  |  |  |  |

```
"personSurname": "string",
"objectId": "number",
"objectNumber": "string",
"objectName": "string",
"objectType": "string",
"objectAddress": "string",
"contractType": "string",
"contractModel": "string",
"contractStart": "date",
"contractEnd": "date",
"supplierChangeNotificationSubmittedDate": "date",
"permitablePowerConsumption": "number",
"permitablePowerGeneration": "number",
"metersAmount": "number",
"autoMetersAmount": "number",
"smartMeterInstallationDate": "date",
"supplyState": "string",
"supplyStateFrom": "date",
"supplyStateTo": "date",
"consumptionState": "string",
"consumptionStateFrom": "date",
"consumptionStateTo": "date",
"productsAmount": "number",
"scalesAmount": "number",
"technologicalCosts": "boolean",
"accountingType": "string",
"generatingGroup": "number",
"generatingObjectPriorityGroup": "number",
"powerPlantObjects": [
     "powerPlantObjectNumber": "string",
     "powerPlantType": "string",
     "generatingObjectType": "string",
     "powerPlantValidFrom": "date",
     "powerPlantValidTo": "date",
     "accountingScheme": "string",
```

```
"accountingSchemeChangeDate": "date",
                        "payoffMethod": "string",
                        "payoffMethodChangeDate": "date",
                        "generatingPower": "number"
                   "voltage": "number",
                   "tariffPlan": "string",
                   "tariffPlanChangeDate": "date",
                   "timeZone": "string",
                   "consumptionAverage": "string",
                   "consumptionAverageCalculationDate": "datetime",
                   "consumptionAverageCalculationMonthsCount": "number",
                   "socially Vulnerable": "boolean"
JSON error
response
                 "errorMessages": [
                      "code": "number",
                      "text": "string"
                         Rule description
Rules
                                                                                          Error message
                                                                                                                                 Attributes
               No.
                                                                            Error code
                         The order status must be Completed.
                                                                            2010
               1.
                                                                                          Invalid report order status.
                                                                                                                                 orderld
                         According to the submitted order number:
               2.
                                                                                           Report order doesn't exist in the
                                                                            2016
                                                                                                                                 orderld
                         [orderId], the order does not exist.
                                                                                          system.
                         Invalid method selected or parameter specified
                                                                                          Invalid method selected for report
               3.
                                                                            2017
                                                                                                                                 orderld
                         incorrectly. According to the submitted order
                                                                                          data or incorrect parameter.
                                                                                                                                 orderType
                         number: [orderId] report type is: [orderType].
```

| 4. | No data found based on the search parameters submitted in the POST method. | 2018 | There is no data for the selected search parameters, the response is empty. | orderld |
|----|----------------------------------------------------------------------------|------|-----------------------------------------------------------------------------|---------|
|----|----------------------------------------------------------------------------|------|-----------------------------------------------------------------------------|---------|

### 7.3.29.1 JSON Request structure

The table below describes the structure of the JSON request:

| No. | Attribute | Туре | Obligation | Description |
|-----|-----------|------|------------|-------------|
|     |           |      |            |             |

## 7.3.29.2 JSON Response structure

| No. | Attribute     | Туре          | Obligation   | Description                         |
|-----|---------------|---------------|--------------|-------------------------------------|
| 1.  | consumerCode  | string (20)   | required     | Contract owner consumer code.       |
| 2.  | personCode    | string (20)   | required     | Person / company code.              |
| 3.  | personName    | string (200)  | required     | Contract owner name / company name. |
| 4.  | personSurname | string (50)   | not required | Contract owner surname.             |
| 5.  | objectId      | number        | required     | Object ID.                          |
| 6.  | objectNumber  | string (20)   | required     | Object number.                      |
| 7.  | objectName    | string (200)  | not required | Object name.                        |
| 8.  | objectType    | string        | required     | Object type.                        |
| 9.  | objectAddress | string (4000) | required     | Object address.                     |

|     |                                         | _             |              |                                                                                                    |
|-----|-----------------------------------------|---------------|--------------|----------------------------------------------------------------------------------------------------|
| 10. | contractType                            | string (10)   | required     | Contract type. Possible meanings:                                                                                                    |
|     |                                         |               |              | <ul><li>SBTS - Household contract;</li><li>SKMS - Commercial contract.</li></ul>                                                                                                    |
| 11. | contractModel                           | string (10)   | required     | Contract model of the current object at a supplier. Possible meanings:  • BSS - General contract bills;                                                                                                    |
|     |                                         |               |              | <ul> <li>2S2S - Two contracts – Two bills.</li> </ul>                                                                                                    |
| 12. | contractStart                           | date          | required     | Start date of entry into force of the object at a supplier.                                                                                                    |
| 13. | contractEnd                             | date          | not required | End date of entry into force of the object at a supplier.                                                                                                    |
| 14. | supplierChangeNotificationSubmittedDate | date          | not required | Date, when was submitted about supplier change.                                                                                                    |
| 15. | permitablePowerConsumption              | double (10,3) | not required | Permittable power consumption in the object, kW.                                                                                                    |
| 16. | permitablePowerGeneration               | double (10,3) | not required | Permittable power generation in the object, kW.                                                                                                    |
|     |                                         |               |              | <ul> <li>The value of the permittable power generation is filled<br/>in according to the generating powers of the object's<br/>power plants.</li> </ul>                                                         |
| 17. | metersAmount                            | number        | not required | Meters' amounts are counted at the level of the object.                                                                                                    |
| 18. | autoMetersAmount                        | number        | not required | Total number of remotely readable or smart metering devices installed at the object.                                                                                                    |
| 19. | smartMeterInstallationDate              | date          | not required | Date of installation of the object's smart meter.                                                                                                    |
| 20. | supplyState                             | string (1)    | not required | <ul> <li>Power supply state of the object. Possible meanings:</li> <li>T – Supply;</li> <li>P – Disconnected on request;</li> <li>A – Disconnected under sanction;</li> <li>R – Limited by sanction.</li> </ul> |
| 21. | supplyStateFrom                         | date          | not required | The object's electricity supply status is valid from.                                                                                                    |
|     |                                         | 1             |              | · ·                                                                                                    |

| 22.  | supplyStateTo                 | date        | not required | The object's electricity supply status is valid to.                                                                                                    |
|------|-------------------------------|-------------|--------------|----------------------------------------------------------------------------------------------------|
| 23.  | consumptionState              | string (1)  | not required | <ul> <li>Object power consumption status code. Possible values:</li> <li>N - Temporarily not used;</li> <li>V - Consuming;</li> <li>A - Alleged.</li> </ul>                                               |
| 24.  | consumptionStateFrom          | date        | not required | The object's electricity consumption status is valid from.                                                                                                    |
| 25.  | consumptionStateTo            | date        | not required | The object's electricity consumption status is valid to.                                                                                                    |
| 26.  | productsAmount                | number      | not required | Products' amounts are counted at the level of the object.                                                                                                    |
| 27.  | scalesAmount                  | number      | not required | Scales' amounts are counted at the level of the object.                                                                                                    |
| 28.  | technologicalCosts            | boolean     | not required | Indicator or object according to the latest data is accounted for technological costs.                                                                                                    |
| 29.  | accountingType                | string      | required     | Accounting type. Possible values:  NET_METERING – accumulates kwh; NET_BILLING – accumulates Eur; NET_METERING_NET_BILLING - accumulates kwh and Eur; POWER_PLANT - sells kwh; CONSUMER - only consuming. |
| 30.  | generatingGroup               | number      | not required | The group identifier of the generating user.                                                                                                    |
| 31.  | generatingObjectPriorityGroup | number      | not required | The priority of the generating user group object.                                                                                                    |
| 32.  | powerPlantObjects: []         |             |              |                                                                                                    |
| 32.1 | powerPlantObjectNumber        | string (20) | not required | Power plant object number.                                                                                                    |
| 32.2 | powerPlantType                | string (1)  | not required | Type of the power plant. Possible meanings:  • A – Waste;                                                                                                    |

|       |                            |               |              | <ul> <li>B – Biomass;</li> <li>H – Hydroelectric;</li> <li>K – Other;</li> <li>S – Solar;</li> <li>T – TEC;</li> <li>V – Wind.</li> </ul>                                                                                                    |
|-------|----------------------------|---------------|--------------|----------------------------------------------------------------------------------------------------|
| 32.3  | generatingObjectType       | string (1)    | not required | <ul> <li>Generating consumer type. Possible meanings:</li> <li>G – GV (Generating consumer);</li> <li>N – NGV (Distant generating consumer).</li> </ul>                                                                                                    |
| 32.4  | powerPlantValidFrom        | date          | not required | Generating consumer type valid from.                                                                                                    |
| 32.5  | powerPlantValidTo          | date          | not required | Generating consumer type valid to.                                                                                                    |
| 32.6  | accountingScheme           | string        | not required | Generating consumer accounting scheme. Possible meanings:  • NET_BILLING; • NET_METERING.                                                                                                    |
| 32.7  | accountingSchemeChangeDate | date          | not required | Accounting schemes change date.                                                                                                    |
| 32.8  | payoffMethod               | string (1)    | not required | <ul> <li>Generating consumer payoff method. Possible meanings:</li> <li>E – kWh – Recovered el. energy;</li> <li>G - kW – Power plant installed capacity;</li> <li>M – kWh and kW – Mixed;</li> <li>P - % - Payment percentage,</li> <li>S – kWh – PP recovered electricity.</li> </ul> |
| 32.9  | payoffMethodChangeDate     | date          | not required | Payoff method change date.                                                                                                    |
| 32.10 | generatingPower            | double (10,3) | not required | The power generated by assigned power plant.                                                                                                    |
|       |                            |               |              |                                                                                                    |
| 33.   | voltage                    | number        | not required | Object voltage, kV.                                                                                                    |

| 34.                                | tariffPlan                                                                                         | string (200)                             | not required                                                                    | Tariff plan name.                                                                                                    |
|------------------------------------|----------------------------------------------------------------------------------------------------|------------------------------------------|---------------------------------------------------------------------------------|----------------------------------------------------------------------------------------------------|
| 35.                                | tariffPlanChangeDate                                                                               | date                                     | not required                                                                    | Date of the tariff plan change.                                                                                                    |
| 36.                                | timeZone                                                                                           | string                                   | not required                                                                    | Object time zone. Possible meaning:  1 - One; 2 - Two; VR - One with reactive; 4 - Four (Smart); DR - Differentiated with reactive; N - Not established. |
| 37.                                | consumptionAverage                                                                                 | string not required Consumption average. |                                                                                 | Consumption average.                                                                                                    |
| 38.                                | 38. consumptionAverageCalculationDate dateTime not required                                        |                                          | not required                                                                    | Date of consumption average calculation.                                                                                                    |
| 39.                                | consumptionAverageCalculationMonthsCount count not required Months count of consumption average of |                                          | Months count of consumption average calculation.                                |                                                                                                    |
| 40. sociallyVulnerable boolean re- |                                                                                                    | required                                 | An indication of whether the owner/tenant of the object is socially vulnerable. |                                                                                                    |

## 7.3.29.3 Error Response Structure

The following table describes the JSON structure in the event of a response error:

| No. | Attribute | Туре          | Obligation | Description    |
|-----|-----------|---------------|------------|----------------|
| 1.  | code      | number        | required   | Error code.    |
| 2.  | text      | string (4000) | required   | Error message. |

# 7.3.30 POST /gateway/order/v3/report-obj-acr

| URL                   | POST /g                                                                            | POST /gateway/order/v3/report-obj-acr                                        |                                                                                                    |  |  |
|-----------------------|------------------------------------------------------------------------------------|------------------------------------------------------------------------------|----------------------------------------------------------------------------------------------------|--|--|
| Description           | The met                                                                            | The method is for order a report of objects according to the granted rights. |                                                                                                    |  |  |
| Parameters            | URL pa                                                                             | rameters:                                                                    |                                                                                                    |  |  |
|                       | The JSON data is contained in the HTTP request (BODY) (see JSON structure, below). |                                                                              |                                                                                                    |  |  |
| Header                | After de                                                                           | crypting the supplier authentication key, the supplier ID                    | is used to select the data.                                                                                                    |  |  |
| JSON<br>request       | {     "objectNumbers": [         "string"     ] }                                  |                                                                              |                                                                                                    |  |  |
| Response<br>HTTP code | HTTP status code                                                                   | Reason                                                                       | Description                                                                                                    |  |  |
|                       | 201                                                                                | Created                                                                      | The request has been successfully completed.                                                                                                    |  |  |
|                       | 400                                                                                | Bad Request                                                                  | Request error. The HTTP response body provides a list of errors in JSON format. ( <i>Error response of the JSON structure below</i> ).           |  |  |
|                       | 401                                                                                | Unauthorized                                                                 | An attempt was made to connect to a non-public method that requires authentication, but no user credentials were provided.                       |  |  |
|                       | 403                                                                                | Forbidden                                                                    | According to the access control policy, the current user does not have access to perform the requested action.                                   |  |  |
|                       | 404                                                                                | Not Found                                                                    | Either there is no API method associated with the request URL path, or the request contains one or more parameters that did not return the data. |  |  |
| JSON response         | {     "orderId": "number" }                                                        |                                                                              |                                                                                                    |  |  |
| JSON error response   | {<br>"error                                                                        | Messages": [                                                                 |                                                                                                    |  |  |

```
"code": "number",
                     "text": "string"
Rules
                        Rule description
                                                                                      Error message
              No.
                                                                         Error
                                                                                                                            Attributes
                                                                         code
                        The period date from and date to must be less
                                                                         2015
                                                                                      Data is not currently available for the
                                                                                                                           dateFrom, dateTo
              1.
                        than date from configurable parameter.
                                                                                      selected reporting period.
              2.
                        The object must have a valid access right.
                                                                         2020
                                                                                      Object [objectNumbers (if there is
                                                                                                                           objectNumbers
                                                                                      more than one object, objects
                                                                                      must be separated by the
                                                                                      semicolon)] does not have an
                                                                                      access right or access right is
                                                                                      expired.
              3.
                       A maximum of 500 objects can be submitted in a
                                                                         2021
                                                                                      A maximum of 500 objects can be
                                                                                                                           objectNumbers
                                                                                      submitted in a report order.
                        report order.
```

#### 7.3.30.1 JSON Request structure

The table below describes the structure of the JSON request:

| I | No. | Attribute     | Туре   | Obligation | Description     |
|---|-----|---------------|--------|------------|-----------------|
|   | 1.  | objectNumbers | string | required   | Object numbers. |

#### 7.3.30.2 JSON Response structure

| No. | Attribute | Туре    | Obligation | Description                                |
|-----|-----------|---------|------------|--------------------------------------------|
| 1.  | orderld   | integer | required   | The report ordering primary surrogate key. |

## 7.3.30.3 Error Response Structure

The following table describes the JSON structure in the event of a response error:

| No. | Attribute | Туре          | Obligation | Description    |
|-----|-----------|---------------|------------|----------------|
| 1.  | code      | number        | required   | Error code.    |
| 2.  | text      | string (4000) | required   | Error message. |

# 7.3.31 GET /gateway/order/v3/{orderId}/report-obj-acr

| URL                   | GET/gate                                                                                                    | GET /gateway/order/v3/{orderId}/report-obj-acr?first={integer}&count={integer} |                                       |  |
|-----------------------|----------------------------------------------------------------------------------------------------|--------------------------------------------------------------------------------|---------------------------------------|--|
| Description           | The meth                                                                                                    | od for used to the order report "Report of obj                                 | ects by granted rights".              |  |
| Parameters            | <ul> <li>orderId – order identification number;</li> <li>first - the index of the object, which must be the first in the return list (starting from 0). Optional. The default value is 0;</li> <li>count - the number of objects in the return list. Optional. The default value is 10000. If no count value is given, the default value count will be 10000.</li> </ul> |                                                                                |                                       |  |
| Header                | After dec                                                                                                    | rypting the supplier authentication key, the su                                | pplier ID is used to select the data. |  |
| JSON request          |                                                                                                    |                                                                                |                                       |  |
| Response<br>HTTP code | HTTP<br>status<br>code                                                                                                    | Reason                                                                         | Description                           |  |

|          | 200                                                                                      | OK                                                                                                    | Request completed successfully.                                                                                                    |
|----------|------------------------------------------------------------------------------------------|----------------------------------------------------------------------------------------------------|----------------------------------------------------------------------------------------------------|
|          | 204                                                                                      | No content                                                                                                    | No data found according to the given parameters.                                                                                                 |
|          | 400                                                                                      | Bad Request                                                                                                    | Request error. The HTTP response body provides a list of errors in JSON format. ( <i>Error response of the JSON structure below</i> ).           |
|          | 401                                                                                      | Unauthorized                                                                                                    | An attempt was made to connect to a non-public method that requires authentication, but no user credentials were provided.                       |
|          | 403                                                                                      | Forbidden                                                                                                    | According to the access control policy, the current user does not have access to perform the requested action.                                   |
|          | 404                                                                                      | Not Found                                                                                                    | Either there is no API method associated with the request URL path, or the request contains one or more parameters that did not return the data. |
| response | "per "per "obj "obj "obj "cor "per "per "aut "sm "sur "sur "sur "sur "sur "sur "sur "sur | rsumerCode": "string", rsonCode": "string", rsonName": "string", rsonSurname": "string", ectId": "number", ectNumber": "string", ectType": "string", ectAddress": "string", ectAddress": "string", entractType": "string", entractModel": "string", emitablePowerConsumption": "number", emitablePowerGeneration": "number", etersAmount": "number", entractMeterInstallationDate": "date", eplyStateFrom": "date", eplyStateTo": "date", ensumptionState": "string", ensumptionState": "string", ensumptionState": "strin |                                                                                                    |

```
"consumptionStateFrom": "date",
                    "consumptionStateTo": "date",
                    "productsAmount": "number",
                    "scalesAmount": "number",
                    "technologicalCosts": "boolean",
                    "accountingType": "string",
                    "generatingGroup": "number",
                    "generatingObjectPriorityGroup": "number",
                    "powerPlantObjects": [
                         "powerPlantObjectNumber": "string",
                         "powerPlantType": "string",
                         "generatingObjectType": "string",
                         "powerPlantValidFrom": "date",
                         "powerPlantValidTo": "date",
                         "accountingScheme": "string",
                         "accountingSchemeChangeDate": "date",
                         "payoffMethod": "string",
                         "payoffMethodChangeDate": "date",
                         "generatingPower": "number"
                    "voltage": "number",
                    "tariffPlan": "string",
                    "tariffPlanChangeDate": "date",
                    "timeZone": "string",
                    "consumptionAverage": "string",
                    "consumptionAverageCalculationDate": "datetime",
                    "consumptionAverageCalculationMonthsCount": "number"
JSON error
response
                 "errorMessages": [
                      "code": "number",
```

|       | "text": "string" } ] |                                                                                                    |            |                                                                             |                      |  |
|-------|----------------------|----------------------------------------------------------------------------------------------------|------------|-----------------------------------------------------------------------------|----------------------|--|
| Rules | No.                  | Rule description                                                                                                    | Error code | Error message                                                               | Attributes           |  |
|       | 1.                   | The order status must be Completed.                                                                                                    | 2010       | Invalid report order status.                                                | orderld              |  |
|       | 2.                   | According to the submitted order number: [orderId], the order does not exist.                                                               | 2016       | Report order doesn't exist in the system.                                   | orderld              |  |
|       | 3.                   | Invalid method selected or parameter specified incorrectly. According to the submitted order number: [orderId] report type is: [orderType]. | 2017       | Invalid method selected for report data or incorrect parameter.             | orderId<br>orderType |  |
|       | 4.                   | No data found based on the search parameters submitted in the POST method.                                                                  | 2018       | There is no data for the selected search parameters, the response is empty. | orderld              |  |

### 7.3.31.1 JSON Request structure

The table below describes the structure of the JSON request:

| No. | Attribute | Туре | Obligation | Description |
|-----|-----------|------|------------|-------------|
|     |           |      |            |             |

### 7.3.31.2 JSON Response structure

| No. | Attribute    | Туре        | Obligation | Description                   |
|-----|--------------|-------------|------------|-------------------------------|
| 1.  | consumerCode | string (20) | required   | Contract owner consumer code. |

| 2.  | personCode                 | string (20)   | required     | Person / company code.                                                                                                    |
|-----|----------------------------|---------------|--------------|----------------------------------------------------------------------------------------------------|
| 3.  | personName                 | string (200)  | required     | Contract owner name / company name.                                                                                         |
| 4.  | personSurname              | string (50)   | not required | Contract owner surname.                                                                                                    |
| 5.  | objectId                   | number        | required     | Object ID.                                                                                                    |
| 6.  | objectNumber               | string (20)   | required     | Object number.                                                                                                    |
| 7.  | objectName                 | string (200)  | not required | Object name.                                                                                                    |
| 8.  | objectType                 | string        | required     | Object type.                                                                                                    |
| 9.  | objectAddress              | string (4000) | required     | Object address.                                                                                                    |
| 10. | contractType               | string (10)   | required     | Contract type. Possible meanings:                                                                                           |
|     |                            |               |              | <ul><li>SBTS - Household contract;</li><li>SKMS - Commercial contract.</li></ul>                                            |
| 11. | contractModel              | string (10)   | required     | Contract model of the current object at a supplier. Possible meanings:                                                      |
|     |                            |               |              | <ul> <li>BSS - General contract bills;</li> <li>2S2S - Two contracts – Two bills.</li> </ul>                                |
| 12. | permitablePowerConsumption | double (10,3) | not required | Permittable power consumption in the object, kW.                                                                            |
| 13. | permitablePowerGeneration  | double (10,3) | not required | Permittable power generation in the object, kW.                                                                             |
|     |                            |               |              | The value of the permittable power generation is filled in according to the generating powers of the object's power plants. |
| 14. | metersAmount               | number        | not required | Meters' amounts are counted at the level of the object.                                                                     |
| 15. | autoMetersAmount           | number        | not required | Total number of remotely readable or smart metering devices installed at the object.                                        |

| 16. | smartMeterInstallationDate | date       | not required | Date of installation of the object`s smart meter.                                                                                                    |
|-----|----------------------------|------------|--------------|----------------------------------------------------------------------------------------------------|
| 17. | supplyState                | string (1) | not required | <ul> <li>Power supply state of the object. Possible meanings:</li> <li>T – Supply;</li> <li>P – Disconnected on request;</li> <li>A – Disconnected under sanction;</li> <li>R – Limited by sanction.</li> </ul>                                                           |
| 18. | supplyStateFrom            | date       | not required | The object's electricity supply status is valid from.                                                                                                    |
| 19. | supplyStateTo              | date       | not required | The object's electricity supply status is valid to.                                                                                                    |
| 20. | consumptionState           | string (1) | not required | <ul> <li>Object power consumption status code. Possible values:</li> <li>N - Temporarily not used;</li> <li>V - Consuming;</li> <li>A - Alleged.</li> </ul>                                                                                                    |
| 21. | consumptionStateFrom       | date       | not required | The object's electricity consumption status is valid from.                                                                                                    |
| 22. | consumptionStateTo         | date       | not required | The object's electricity consumption status is valid to.                                                                                                    |
| 23. | productsAmount             | number     | not required | Products' amounts are counted at the level of the object.                                                                                                    |
| 24. | scalesAmount               | number     | not required | Scales' amounts are counted at the level of the object.                                                                                                    |
| 25. | technologicalCosts         | boolean    | not required | Indicator or object according to the latest data is accounted for technological costs.                                                                                                    |
| 26. | accountingType             | string     | required     | <ul> <li>Accounting type. Possible values:</li> <li>NET_METERING – accumulates kwh;</li> <li>NET_BILLING – accumulates Eur;</li> <li>NET_METERING_NET_BILLING - accumulates kwh and Eur;</li> <li>POWER_PLANT - sells kwh;</li> <li>CONSUMER - only consuming.</li> </ul> |
| 27. | generatingGroup            | number     | not required | The group identifier of the generating user.                                                                                                    |

| 28.  | generatingObjectPriorityGroup | number      | not required | The priority of the generating user group object.                                                                                                    |  |  |  |
|------|-------------------------------|-------------|--------------|----------------------------------------------------------------------------------------------------|--|--|--|
| 29.  | powerPlantObjects: []         |             |              |                                                                                                    |  |  |  |
| 29.1 | powerPlantObjectNumber        | string (20) | not required | Power plant object number.                                                                                                    |  |  |  |
| 29.2 | powerPlantType                | string (1)  | not required | Type of the power plant. Possible meanings:  • A – Waste; • B – Biomass; • H – Hydroelectric; • K – Other; • S – Solar; • T – TEC; • V – Wind.                                                                                             |  |  |  |
| 29.3 | generatingObjectType          | string (1)  | not required | <ul> <li>Generating consumer type. Possible meanings:</li> <li>G – GV (Generating consumer);</li> <li>N – NGV (Distant generating consumer).</li> </ul>                                                                                    |  |  |  |
| 29.4 | powerPlantValidFrom           | date        | not required | Generating consumer type valid from.                                                                                                    |  |  |  |
| 29.5 | powerPlantValidTo             | date        | not required | Generating consumer type valid to.                                                                                                    |  |  |  |
| 29.6 | accountingScheme              | string      | not required | Generating consumer accounting scheme. Possible meanings:  • NET_BILLING; • NET_METERING.                                                                                                    |  |  |  |
| 29.7 | accountingSchemeChangeDate    | date        | not required | Accounting schemes change date.                                                                                                    |  |  |  |
| 29.8 | payoffMethod                  | string (1)  | not required | <ul> <li>Generating consumer payoff method. Possible meanings:</li> <li>E – kWh – Recovered el. energy;</li> <li>G - kW – Power plant installed capacity;</li> <li>M – kWh and kW – Mixed;</li> <li>P - % - Payment percentage,</li> </ul> |  |  |  |

|       |                                          |               |              | • S – kWh – PP recovered electricity.                                                                                                    |
|-------|------------------------------------------|---------------|--------------|----------------------------------------------------------------------------------------------------|
| 29.9  | payoffMethodChangeDate                   | date          | not required | Payoff method change date.                                                                                                    |
| 29.10 | generatingPower                          | double (10,3) | not required | The power generated by assigned power plant.                                                                                                    |
|       |                                          |               |              |                                                                                                    |
| 30.   | voltage                                  | number        | not required | Object voltage, kV.                                                                                                    |
| 31.   | tariffPlan                               | string (200)  | not required | Tariff plan name.                                                                                                    |
| 32.   | tariffPlanChangeDate                     | date          | not required | Date of the tariff plan change.                                                                                                    |
| 33.   | timeZone                                 | string        | not required | Object time zone. Possible meaning:                                                                                                    |
|       |                                          |               |              | <ul> <li>1 - One;</li> <li>2 - Two;</li> <li>VR - One with reactive;</li> <li>4 - Four (Smart);</li> <li>DR - Differentiated with reactive;</li> <li>N - Not established.</li> </ul> |
| 34.   | consumptionAverage                       | string        | not required | Consumption average.                                                                                                    |
| 35.   | consumptionAverageCalculationDate        | dateTime      | not required | Date of consumption average calculation.                                                                                                    |
| 36.   | consumptionAverageCalculationMonthsCount | count         | not required | Months count of consumption average calculation.                                                                                                    |

## 7.3.31.3 Error Response Structure

The following table describes the JSON structure in the event of a response error:

| No. | Attribute | Туре   | Obligation | Description |
|-----|-----------|--------|------------|-------------|
| 1.  | code      | number | required   | Error code. |

| No. | Attribute | Туре          | Obligation | Description    |
|-----|-----------|---------------|------------|----------------|
| 2.  | text      | string (4000) | required   | Error message. |

# 7.4 Object controller

# 7.4.1 POST /gateway/object/v2/my/active/list

| URL         | POST /gateway/object/v2/my/active/list?first={integer}&count={integer}&sortKey={string}&sortOrder={ASC/DSC}                                                                                                    |
|-------------|----------------------------------------------------------------------------------------------------|
| Description | The method is designed to obtain a list of valid objects in the contract according to the selection criteria.  The method will be used before performing:  owner change process  contract termination process  tariff plan change process                                                                                                    |
| Parameter   | <ul> <li>• first - index (starting from 0) of the object that must be presented first in the return list. Optional. The default value is 0.</li> <li>• count - number of objects in the return list. Optional. The default value is 30.</li> <li>• sort - possible value ASD,DSC.</li> </ul> The data of the JSON form request are presented in the HTTP request body (BODY) (Query JSON structure, below). |
| Header      | After decrypting the supplier authentication key, the supplier ID is used to select the data.                                                                                                    |
| Request     | {   "personCode": "string",   "consumerCode": "string",   "objectNumber": "string",   "meterNumber": "string",                                                                                                    |

```
"showObjectMeter":"boolean",
                "showObjectPower":"boolean",
                "showObjectState":"boolean"
Response
               HTTP
                         Reason
                                                                              Description
HTTP code
               status
               code
                                                                              Request completed successfully.
               200
                         OK
                                                                              No data found according to the given parameters.
               204
                         No content
                                                                              Request error. The HTTP response body provides a list of errors in JSON
                         Bed request
               400
                                                                              format. (Error response of the JSON structure below).
                                                                              An attempt was made to connect to a non-public method that requires
               401
                         Unauthorized
                                                                              authentication, but no user credentials were provided.
                         Forbidden
                                                                              According to the access control policy, the current user does not have access to
               403
                                                                              perform the requested action.
                                                                              Either there is no API method associated with the request URL path, or the
               404
                         Not found
                                                                              request contains one or more parameters that did not return the data.
Response
                    "objectNumber": "string",
                    "objectAddress": "string",
                    "objectName": "string",
                    "objectType": "string",
                    "timeLimitedObjectValidTo": "datetime",
                    "ownershipDocumentNumber": "string",
                    "ownershipDocumentDate": "date",
                    "auctionDate": "date".
                    "technologicalCosts": "boolean",
                    "productsAmount": "integer",
                    "scalesAmount": "integer",
                    "metersAmount": "integer",
                    "autoMetersAmount": "integer",
```

```
"supplier": {
  "supplierType": "string",
  "contractStart": "date",
  "contractEnd": "date",
  "contractModel": "string"
"objectStates": [
     "stateType": "string",
     "state": "string",
     "stateValidFrom": "date",
     "stateValidTo": "date"
"voltage": "double",
"powerPlantObjects": [
     "powerPlantObjectNumber": "string",
     "powerPlantType": "string",
     "generatingPower": "double"
"objectPowers": [
     "powerType": "string",
     "power": "double",
     "reliabilityCategoryType": "string",
     "powerValidFrom": "date",
     "powerValidTo": "date"
"generatingObject": {
  "generatingObjectType": "string",
  "payoffMethod": "string",
  "generatingObjectPower": "double",
  "generatingObjectTypeFrom": "date",
```

```
"generatingObjectTypeTo": "date",
  "payoffMethodChangeDate": "date"
"generatingObjectGroup": {
  "generatingGroup": "number",
  "generatingObjectPriorityGroup": "number"
"tariff": {
  "tariffPlan": "string",
  "timeZone": "string",
  "tariffPlanChangeDate": "date"
"meters": [
     "meterNumber": "string",
     "meterTypeName": "string",
     "meterScaleLength": "integer",
     "conversionPoss": "boolean",
     "meterAutomated": "boolean",
     "scales": [
          "scaleIdentifier": "string",
          "scaleProduct": "string"
"contract": {
  "consumerCode": "string",
  "contractType": "string",
  "personName": "string",
  "personSurname": "string",
  "personCode": "string",
  "personType": "string",
  "personIndividual": "boolean",
  "sociallyVulnerable": "boolean",
```

```
"contact": {
                         "mobPhoneNoNetwork": "string",
                         "mobPhoneNo2Network": "string",
                         "mobPhoneInvoice": "string",
                         "phoneNoNetwork": "string",
                         "emailNetwork": "string",
                         "emailNetwork2": "string",
                         "emailInvoice": "string",
                         "correspondenceAddress": "string",
                         "mobPhoneNoObject": "string"
                    "consumptionAverage": "double",
                    "consumptionAverageCalculationDate": "datetime",
                    "consumptionAverageCalculationMonthsCount": "integer"
Error
response
                 "errorMessages": [
                       "code": "number",
                       "text": "string"
                         Rule description
Rules
                No.
                                                                               Error
                                                                                            Error message
                                                                                                                            Attributes
                                                                               code
               1.
                         If an attribute has defined possible values, the value
                         index can be specified by specifying the value of
                         the attribute in the request. Indices of all possible
                         values start from 0.
               2.
                         One or more request parameters are required.
                                                                                            One or more request
                                                                                                                            personCode,consumerCode,
                                                                               1001
                                                                                                                            objectNumber, meterNumber
                                                                                            parameters are required.
```

#### 7.4.1.1 JSON Request structure

The table below describes the structure of the JSON response:

| No. | Attribute       | Туре       | Obligation   | Description                                                          |  |
|-----|-----------------|------------|--------------|----------------------------------------------------------------------|--|
| 1.  | personCode      | String(20) | not required | Contract owner / tenant / company code.                              |  |
| 2.  | consumerCode    | String(20) | not required | Contract owner / tenant consumer code.                               |  |
| 3.  | objectNumber    | String(20) | not required | Object number.                                                       |  |
| 4.  | meterNumber     | String(20) | not required | Meter number.                                                        |  |
| 5.  | showObjectMeter | Boolean    | not required | Indication of whether meter information should be retrieved.         |  |
| 6.  | showObjectPower | Boolean    | not required | Indication of whether power information should be retrieved.         |  |
| 7.  | showObjectState | Boolean    | not required | Indication of whether object status information should be retrieved. |  |

#### 7.4.1.2 JSON Response structure

| No. | Attribute     | Туре          | Obligation   | Description                 |
|-----|---------------|---------------|--------------|-----------------------------|
| 1.  | objectNumber  | string (20)   | required     | Object number.              |
| 2.  | objectAddress | string (4000) | required     | Full address of the object. |
| 3.  | objectName    | string (200)  | not required | Object name.                |

| No.  | Attribute                        | Туре        | Obligation   | Description                                                                                                    |
|------|----------------------------------|-------------|--------------|----------------------------------------------------------------------------------------------------|
| 4.   | objectType string (200) not requ |             | not required | Object type name.                                                                                                    |
| 5.   | timeLimitedObjectValidTo         | date        | not required | Expire date of the term object.                                                                                                    |
| 6.   | ownershipDocumentNumber          | string (20) | not required | Ownership document number.                                                                                                    |
| 7.   | ownershipDocumentDate            | date        | not required | Ownership document date of number.                                                                                                    |
| 8.   | auctionDate                      | date        | not required | Date of acquisition of the object from the auction.                                                                                                    |
| 9.   | technologicalCosts               | boolean     | not required | Indicator or object according to the latest data is accounted for technological costs.                                                                            |
| 10   | productAmount                    | number      | not required | Products' amounts are counted at the level of the object.                                                                                                    |
| 11.  | scalesAmount                     | number      | not required | Scales' amounts are counted at the level of the object.                                                                                                    |
| 12.  | metersAmount                     | number      | not required | Meters' amounts are counted at the level of the object.                                                                                                    |
| 13.  | autoMetersAmount                 | number      | not required | Automated meters' amounts are counted at the level of the object.                                                                                                 |
| 14   | supplier: {}                     |             |              |                                                                                                    |
| 14.1 | supplierType                     | string (2)  | required     | <ul> <li>Current supplier type. Possible meanings:</li> <li>VT - public supplier;</li> <li>GT - warranty supplier;</li> <li>NT - independent supplier.</li> </ul> |
| 14.2 | contractStart                    | date        | required     | Start date of entry into force of the object at a supplier.                                                                                                    |
| 14.3 | contractEnd                      | date        | not required | End date of entry into force of the object at a supplier.                                                                                                    |
| 14.4 | contractModel                    | string (10) | required     | Contract model of the current object at a supplier. Possible meanings:                                                                                            |
|      |                                  |             |              | BSS - General contract bills;                                                                                                    |

| No.  | Attribute              | Туре         | Obligation   | Description                                                                                                    |
|------|------------------------|--------------|--------------|----------------------------------------------------------------------------------------------------|
|      |                        |              |              | 2S2S - Two contracts – Two bills.                                                                                                    |
| 15   | objectStates: {}       |              |              |                                                                                                    |
| 15.1 | stateType              | string (3)   | not required | Object state type. Possible meanings:                                                                                                    |
| 15.2 | state                  | string       | not required | <ul> <li>Power supply state of the object. Possible meanings:</li> <li>T - Supply;</li> <li>P - Disconnected on request;</li> <li>A - Disconnected under sanction;</li> <li>R - Limited by sanction.</li> </ul> Power consumption state of the object. Possible meanings: <ul> <li>N - Temporarily inactive;</li> <li>V - Consuming;</li> <li>A - Alleged.</li> </ul> |
| 15.3 | stateValidtFrom        | date         | not required | Object state valid from.                                                                                                    |
| 15.4 | stateValidTo           | date         | not required | Object state valid to.                                                                                                    |
|      |                        |              |              |                                                                                                    |
| 16.  | voltage                | double (5,2) | not required | Object voltage, kV.                                                                                                    |
| 17   | powerPlantObjects: []  |              |              |                                                                                                    |
| 17.1 | powerPlantObjectNumber | string (20)  | not required | Power plant object number.                                                                                                    |
| 17.2 | powerPlantType         | string (1)   | not required | Type of the power plant. Possible meanings:  • A - Waste                                                                                                    |

| No.  | Attribute               | Туре          | Obligation   | Description                                                                                                    |
|------|-------------------------|---------------|--------------|----------------------------------------------------------------------------------------------------|
|      |                         |               |              | <ul> <li>B - Biomass</li> <li>H - Hydroelectric</li> <li>K - Other</li> <li>S - Solar</li> <li>T - TEC</li> <li>V - Wind</li> </ul>                                                                                                    |
| 17.3 | generatingPower         | double (10,3) | Not required | The power generated by assigned power plant.                                                                                                    |
| 18.  | objectPowers: []        |               |              |                                                                                                    |
| 18.1 | powerType               | string (3)    | not required | <ul> <li>Object power type. Possible meanings:</li> <li>LOG - Permissible power consumption.;</li> <li>LGG - Permissible power generation;</li> <li>IOG - Installed usable power;</li> <li>IGG - Installed to generate power.</li> </ul> |
| 18.2 | power                   | double (10,3) | not required | Object power.                                                                                                    |
| 18.3 | powerValidFrom          | date          | not required | Object power valid from.                                                                                                    |
| 18.4 | powerValidTo            | Date          | not required | Object power valid to.                                                                                                    |
| 18.5 | reliabilityCategoryType | string (1)    | not required | <ul> <li>Type of credibility of supply category. Possible meanings:</li> <li>1 - 1 category;</li> <li>2 - 2 category;</li> <li>3 - 3 category.</li> </ul>                                                                                |
| 19.  | generatingObject: {}    |               |              |                                                                                                    |
| 19.1 | generatingObjectType    | string (1)    | not required | Generating consumer type. Possible meanings:  • G – GV (Generating consumer);                                                                                                    |

| No.  | Attribute                     | Туре          | Obligation   | Description                                                                                                    |
|------|-------------------------------|---------------|--------------|----------------------------------------------------------------------------------------------------|
|      |                               |               |              | <ul> <li>N – NGV (Distant generating consumer).</li> </ul>                                                                                                    |
| 19.2 | payoffMethod                  | string (1)    | not required | <ul> <li>Generating consumer payoff method. Possible meanings:</li> <li>E – kWh – Recovered el. energy;</li> <li>G - kW – Power plant installed capacity;</li> <li>M - kWh ir kW – Mixed;</li> <li>P - % - Payment percentage;</li> <li>S – kWh – PP recovered electricity;</li> <li>B – Net billing.</li> </ul> |
| 19.3 | generatingObjectPower         | double (10,3) | not required | Generating object power.                                                                                                    |
| 19.4 | generatingObjectTypeFrom      | Date          | not required | Generating consumer type valid from.                                                                                                    |
| 19.5 | generatingObjectTypeTo        | Date          | not required | Generating consumer type valid to.                                                                                                    |
| 19.6 | payoffMethodChangeDate        | Date          | not required | Payoff method change date.                                                                                                    |
| 20.  | generatingObjectGroup: {}     |               |              |                                                                                                    |
| 20.1 | generatingGroup               | number        | not required | The group identifier of the generating user.                                                                                                    |
| 20.2 | generatingObjectPriorityGroup | number        | not required | The priority of the generating user group object.                                                                                                    |
| 21.  | tariff: {}                    |               |              |                                                                                                    |
| 21.1 | tariffPlan                    | string (200)  | not required | Tariff plan name.                                                                                                    |
| 21.2 | timeZone                      | string        | not required | Object time zone. Possible meaning:  1 - One; 2 - Two; VR - One with reactive; 4 - Four (Smart); DR - Differentiated with reactive;                                                                                                    |

| No.  | Attribute            | Туре        | Obligation   | Description                                                                                                    |
|------|----------------------|-------------|--------------|----------------------------------------------------------------------------------------------------|
|      |                      |             |              | N - Not established.                                                                                                    |
| 21.3 | tariffPlanChangeDate | date        | not required | Date of the tariff plan change.                                                                                                    |
| 22.  | meters: []           |             |              |                                                                                                    |
| 22.1 | meterNumber          | string (20) | required     | Object meter number.                                                                                                    |
| 22.2 | meterTypeName        | string      | not required | Meter type name.                                                                                                    |
| 22.3 | meterScaleLength     | integer     | not required | Maximum number of scale marks installed (programmable) in the meter.                                                                                                    |
| 22.4 | conversionPoss       | boolean     | required     | Indication of whether conversion of the total readings of the meter scales is possible.                                                                                 |
| 22.5 | meterAutomated       | boolean     | required     | Indication of whether the meter has automated accounting.                                                                                                    |
| 23.  | scales: []           |             |              |                                                                                                    |
| 23.1 | scaleIdentifier      | string      | required     | Internal scale identifier. Possible meanings:  VT; DD; DD; DN; +QsumTS; +WsumT1; +WsumT2; +WsumT3; +WsumT3; -WsumT4; -QsumTS; -WsumTS.                                  |
| 23.2 | scaleProduct         | string      | required     | <ul> <li>Internal scale product. Possible values:</li> <li>D1 – day electricity;</li> <li>D2 – evening electricity;</li> <li>DD – electricity at day tariff;</li> </ul> |

| No.  | Attribute        | Туре         | Obligation   | Description                                                                                                    |
|------|------------------|--------------|--------------|----------------------------------------------------------------------------------------------------|
|      |                  |              |              | <ul> <li>MA- maximum loads;</li> <li>MI – minimum loads;</li> <li>N1 – night electricity;</li> <li>N2 – morning electricity;</li> <li>NK – electricity at night, Saturday, Sunday tariff;</li> <li>RG- reactive electricity generated;</li> <li>RV – reactive electricity consumption;</li> <li>SV – Saturdays, Sundays, and holidays electricity;</li> <li>VD – average loads;</li> <li>VK - one time zone.</li> </ul> |
| 24.  | contract: {}     |              |              |                                                                                                    |
| 24.1 | consumerCode     | string (20)  | required     | Contract owner consumer code.                                                                                                    |
| 24.2 | contractType     | string (10)  | required     | <ul> <li>Contract type. Possible meanings:</li> <li>SBTS - Household contract;</li> <li>SKMS - Commercial contract.</li> </ul>                                                                                                    |
| 24.3 | personName       | string (200) | required     | Contract owner name / company name.                                                                                                    |
| 24.4 | personSurname    | string (50)  | not required | Contract owner surname.                                                                                                    |
| 24.5 | personCode       | string (20)  | not required | Contract owner person / company code  If the subject is individual, that person code must be encrypted: [********][person code's 3 last symbols]                                                                                                    |
| 24.6 | personType       | string (10)  | required     | <ul> <li>Contract owner / tenant person type. Possible meaning:</li> <li>FAS - individual;</li> <li>JAS - Juridical.</li> </ul>                                                                                                    |
| 24.7 | personIndividual | boolean      | required     | Indication of whether the contract owner / tenant is individual person.                                                                                                    |

| No.  | Attribute                                 | Туре          | Obligation   | Description                                                                                   |
|------|-------------------------------------------|---------------|--------------|-----------------------------------------------------------------------------------------------|
| 24.8 | sociallyVulnerable                        | boolean       | required     | An indication of whether the owner/tenant of the object is socially vulnerable.               |
| 25.  | contact: {}                               |               |              |                                                                                               |
| 25.1 | mobPhoneNoNetwork                         | string (12)   | not required | Mobile phone number for network.                                                              |
| 25.2 | mobPhoneNo2Network                        | string (12)   | not required | Extra mobile phone number for the network.                                                    |
| 25.3 | phoneNoNetwork                            | string (12)   | not required | Phone number for network.                                                                     |
| 25.4 | mobPhoneInvoice                           | string (12)   | not required | Mobile phone number for invoice.  Data has been returned if contract type is SKMS.            |
| 25.5 | emailNetwork                              | string (49)   | not required | Email address for the network.                                                                |
| 25.6 | emailNetwork2                             | string (49)   | not required | Extra email address for the network.                                                          |
| 25.7 | emailInvoice                              | string (50)   | not required | Email address for the invoice.  Data has been returned if the contract type is SKMS.          |
| 25.7 | correspondenceAddress                     | string (4000) | not required | Correspondence address full name.                                                             |
| 25.8 | mobPhoneNoObject                          | string (12)   | not required | Extra mobile phone number for failures.  Data has been returned if the contract type is SKMS. |
|      |                                           |               |              |                                                                                               |
| 26.  | consumptionAverage                        | double( 15,2) | not required | Consumption average.                                                                          |
| 27.  | consumptionAverageCalculationD ate        | dateTime      | not required | Date of consumption average calculation.                                                      |
| 28.  | consumptionAverageCalculationM onthsCount | integer       | Not required | Months count of consumption average calculation.                                              |

# 7.4.1.3 Error Response structure

The following table describes the JSON structure in the event of a response error:

| No. | Attribute | Туре          | Obligation | Description    |
|-----|-----------|---------------|------------|----------------|
| 1.  | code      | number        | required   | Error code.    |
| 2.  | text      | string (4000) | required   | Error message. |

# 7.4.2 POST /gateway/object/v2/all/active/list

| URL                   | POST /g                                                                                                    | gateway/object/v2/all/active/list?first={integer}&count={                                                                                                    | integer}&sortKey={string}&sortOrder={ASC/DSC}        |  |
|-----------------------|----------------------------------------------------------------------------------------------------|----------------------------------------------------------------------------------------------------|------------------------------------------------------|--|
| Description           | The met                                                                                                    | thod is to obtain a list of objects at the time of awarding thod will be used before performing:  Owner and supplier change process  Supply change process                                                                                     | g the contract, according to the selection criteria. |  |
| Parameters            | •                                                                                                    | <ul> <li>first - index (starting from 0) of the object that must be presented first in the return list. Optional. The default value is 0.</li> <li>count - number of objects in the return list. Optional. The default value is 30.</li> </ul> |                                                      |  |
| Header                | After de                                                                                                    | crypting the supplier authentication key, the supplier IE                                                                                                    | D is used to select the data.                        |  |
| JSON<br>request       | {     "personCode": "string",     "consumerCode": "string",     "objectNumber": "string",     "meterNumber": "string"     "objectDataConsentSign": "boolean" } |                                                                                                    |                                                      |  |
| Response<br>HTTP code | HTTP<br>status<br>code                                                                                                    | Reason                                                                                                    | Description                                          |  |
|                       | 200                                                                                                    | ОК                                                                                                    | Request completed successfully                       |  |

|          | 204                                          | No Content                                                                                                    | No data found according to the given parameters.                                                                                                 |  |  |  |
|----------|----------------------------------------------|----------------------------------------------------------------------------------------------------|----------------------------------------------------------------------------------------------------|--|--|--|
|          | 400                                          | Bad Request                                                                                                    | Request error. The HTTP response body provides a list of errors in JSON format. ( <i>Error response of the JSON structure below</i> ).           |  |  |  |
|          | 401 Unauthorized                             |                                                                                                    | An attempt was made to connect to a non-public method that requires authentication, but no user credentials were provided.                       |  |  |  |
|          | 403 Forbidden                                |                                                                                                    | According to the access control policy, the current user does not have access to perform the requested action.                                   |  |  |  |
|          | 404                                          | Not Found                                                                                                    | Either there is no API method associated with the request URL path, or the request contains one or more parameters that did not return the data. |  |  |  |
| response | "po<br>"po<br>"co<br>"ol<br>"m<br>"aı<br>"sı | ersonName": "string", ersonSurname": "string", ersonCode": "string", bjectNumber": "string", etersAmount": "integer", utoMetersAmount": "integer", martMeterInstallationDate": "date", eters": [ {     "meterNumber": "string",     "meterAutomated": "boolean",     "automationSystem": "string",     "meterScaleLength": "integer",     "scales": [     {         "scaleIdentifier": "string",         "scaleProduct": "string",         "scaleProduct": "string",         "string",         "scaleProduct": "string",         "scaleProduct": "string",         "sc |                                                                                                    |  |  |  |

```
"objectAddress": "string",
"contractType": "string",
"contractModel": "string",
"supplierType": "string",
"timeLimitedObjectValidTo": "datetime",
"tariffPlan": "string",
"tariffPlanChangeDate": "date",
"timeZone": "string",
"generatingObjectType": "string",
"generatingObjectGroup": {
  "generatingGroup": "number",
  "generatingObjectPriorityGroup": "number"
"payoffMethod": "string",
"payoffMethodChangeDate": "date",
"ownershipDocumentNumber": "string",
"supplyOwnership": "string",
"contractStart": "date",
"contractEnd": "date",
"objectFutureSuppliers": [
     "supplierCode": "string",
     "supplierName": "string",
     "contractStart": "date",
     "contractEnd": "date"
"powerPlantObjects": [
     "powerPlantObjectNumber": "string",
     "powerPlantType": "string",
     "generatingPower": "double"
"generatingObjectPower": "double",
"objectPowers": [
```

```
"powerType": "string",
                         "power": "double",
                         "powerValidFrom": "date",
                         "powerValidTo": "date"
                    "objectLatestSupplyState": {
                       "state": "string",
                       "stateValidFrom": "date",
                       "stateValidTo": "date"
                    "contact": {
                       "mobPhoneNoNetwork": "string",
                       "mobPhoneNo2Network": "string",
                       "mobPhoneInvoice": "string",
                       "phoneNoNetwork": "string",
                       "emailNetwork": "string",
                       "emailNetwork2": "string",
                       "emailInvoice": "string"
                    "consumptionAverage": "double",
                    "consumptionAverageCalculationDate": "datetime",
                    "consumptionAverageCalculationMonthsCount": "integer"
JSON error
response
                  "errorMessages": [
                       "code": "number",
                       "text": "string"
```

| Rules | No. | Rule description                                                                                                    | Error<br>code | Error message                                                                                        | Attributes                                                   |
|-------|-----|----------------------------------------------------------------------------------------------------|---------------|----------------------------------------------------------------------------------------------------|--------------------------------------------------------------|
|       | 0.  | If an attribute has defined possible values, the value index can be specified by specifying the value of the attribute in the request. Indices of all possible values start from 0. | -             | -                                                                                                    | All attributes with specified values.                        |
|       | 1.  | One or more request parameters are required.                                                                                                    | 1001          | One or more request parameters are required.                                                         | personCode,<br>consumerCode,<br>objectNumber,<br>meterNumber |
|       | 2.  | The request parameter [objectDataConsentSign] =TRUE is required.                                                                                                    | 47            | It is mandatory to specify a request parameter in order to obtain consent to see object information. | objectDataConsentSign                                        |
|       | 3.  | A maximum of 500 objects can be specified.                                                                                                    | 2021          | A maximum of 500 objects can be specified.                                                           | objectNumbers                                                |

# 7.4.2.1 JSON Request structure

| No. | Attribute             | Туре        | Obligation   | Description                                               |
|-----|-----------------------|-------------|--------------|-----------------------------------------------------------|
| 1.  | personCode            | string (20) | not required | Person / company code.                                    |
| 2.  | consumerCode          | string (20) | not required | Consumer code.                                            |
| 3.  | objectNumbers         | ["string"]  | not required | Object number. A maximum of 500 objects can be specified. |
| 4.  | meterNumber           | string (20) | not required | Meter number.                                             |
| 5.  | objectDataConsentSign | boolean     | not required | Object data consent sing. True or False.                  |

| No.  | Attribute                  | Туре         | Obligation   | Description                                                                                                    |
|------|----------------------------|--------------|--------------|----------------------------------------------------------------------------------------------------|
| 1.   | personName                 | string (200) | required     | Contract owner / tenant name / company name.                                                                                                    |
| 2.   | personSurname              | string (50)  | not required | Contract owner / tenant surname.                                                                                                    |
| 3.   | personCode                 | string (20)  | not required | Contract owner / tenant person / company code.  If the subject is individual, that person code must be encrypted: [********] [person code's 3 last symbols].          |
| 4.   | consumerCode               | string (20)  | required     | Contract owner / tenant consumer code.                                                                                                    |
| 5.   | objectNumber               | string (20)  | required     | Object number.                                                                                                    |
| 6.   | meterAmount                | number       | not required | The number of meters is calculated at the object level.                                                                                                    |
| 7.   | autoMetersAmount           | number       | not required | The number of automated meters is calculated at the object level.                                                                                                    |
| 8.   | smartMeterInstallationDate | date         | not required | Date of installation of the object's smart meter.                                                                                                    |
| 9.   | meters: []                 |              |              |                                                                                                    |
| 9.1. | meterNumber                | string (20)  | required     | Number of the object meter.                                                                                                    |
| 9.2. | meterAutomated             | boolean      | required     | An indication of whether the meter has automated accounting.                                                                                                    |
| 9.3. | automationSystem           | string (20)  | not required | Automated meter system. Possible values:              MDM (new MDM system, smart meters)             EMCOS (existing EMCOS system, automated meters)             NULL |
| 9.4  | meterScaleLenght           | integer      | required     | Maximum number of scale marks installed (programmable) in the meter.                                                                                                  |
| 10.  | scales: []                 |              |              |                                                                                                    |
| 10.1 | scaleIdentifier            | string       | required     | Internal scale identifier. Possible meanings:                                                                                                    |

| No.  | Attribute     | Туре          | Obligation | Description                                                                                                    |
|------|---------------|---------------|------------|----------------------------------------------------------------------------------------------------|
|      |               |               |            | <ul> <li>VT;</li> <li>DD;</li> <li>DN;</li> <li>+QsumTS;</li> <li>+WsumT1;</li> <li>+WsumT2;</li> <li>+WsumT3;</li> <li>+WsumT4;</li> <li>-QsumTS;</li> <li>-WsumTS.</li> </ul>                                                                                                    |
| 10.2 | scaleProduct  | string        | required   | <ul> <li>Internal scale product. Possible values:</li> <li>D1 – day electricity;</li> <li>D2 – evening electricity;</li> <li>DD – electricity at day tariff;</li> <li>MA- maximum loads;</li> <li>MI – minimum loads;</li> <li>N1 – night electricity;</li> <li>N2 – morning electricity;</li> <li>NK – electricity at night, Saturday, Sunday tariff;</li> <li>RG- reactive electricity generated;</li> <li>RV – reactive electricity consumption;</li> <li>SV – Saturdays, Sundays, and holidays electricity;</li> <li>VD – average loads;</li> <li>VK - one time zone.</li> </ul> |
| 11.  | objectAddress | string (4000) | required   | Full title of the object address.                                                                                                    |
| 12.  | contractType  | string (10)   | required   | Contract type of the current object. Possible meanings:                                                                                                    |
|      |               |               |            | <ul><li>SBTS - Household customer;</li><li>SKMS - Commercial customer.</li></ul>                                                                                                    |
| 13.  | contractModel | string (10)   | required   | Contract model of the current object. Possible meanings:                                                                                                    |

| 14. st  | supplierType                  |              |              | BSS - General contract bills;                                                                                                    |
|---------|-------------------------------|--------------|--------------|----------------------------------------------------------------------------------------------------|
| 14. st  | supplierType                  |              |              | 2S2S - Two contracts – Two bills.                                                                                                    |
|         | •                             | string (2)   | not required | <ul> <li>Current supplier type. Possible meanings:</li> <li>VT - public supplier;</li> <li>GT - warranty supplier;</li> <li>NT - independent supplier.</li> </ul>                                                                                 |
| 15. tir | imeLimitedObjectValidTo       | dateTime     | not required | Expiry date of the time-limited object                                                                                                    |
| 16. ta  | ariffPlan                     | string (200) | required     | Current tariff plan of the object.                                                                                                    |
| 17. ta  | ariffPlanChangeDate           | date         | Not required | Tariff plan change date.                                                                                                    |
| 18. tir | imeZone                       | string (2)   | required     | <ul> <li>Current time zone of the object. Possible meanings:</li> <li>1 - One;</li> <li>2 - Two;</li> <li>VR - One with reactive;</li> <li>4 - Four (Smart);</li> <li>DR - Differentiated with reactive;</li> <li>N - Not established.</li> </ul> |
| 19. ge  | generatingObjectType          | string (1)   | not required | <ul> <li>Generating consumer type. Possible meanings:</li> <li>G – GV (Generating consumer);</li> <li>N – NGV (Distant generating consumer).</li> </ul>                                                                                           |
| 20. ge  | generatingObjectGroup: {}     |              |              |                                                                                                    |
| 20.1 ge | generatingGroup               | number       | not required | The group identifier of the generating user.                                                                                                    |
| 20.2 ge | generatingObjectPriorityGroup | number       | not required | The priority of the generating user group object.                                                                                                    |

| No.  | Attribute                 | Туре        | Obligation   | Description                                                                                                    |
|------|---------------------------|-------------|--------------|----------------------------------------------------------------------------------------------------|
| 21.  | payoffMethod              | string (1)  | not required | Current pay of method of the generating consumer. Possible meanings:  • E – kWh – Recovered electricity; • G - kW – The power plant's permissible power; • P - % - Payment percentage; • S – kWh – PP recovered electricity; • B – Net billing.                                                                                                    |
| 22.  | payoffMethodChangeDate    | date        | not required | Payoff method change date.                                                                                                    |
| 23.  | ownershipDocumentNumber   | string (20) | not required | Ownership document number.                                                                                                    |
| 24.  | supplyOwnership           | string (20) | not required | Possible values:  MY - the object belongs to the independent supplier;  NOT_MY - the object does not belong to the independent supplier.  Note:  For VT / GT case, the value NOT_MY will always be returned.  For NT case, the value will be returned according to whether the supplier initiating the action coincides with the supplier of the object. |
| 25.  | contractStart             | date        | not required | Contract start date with independent supplier.  Returns only if supplyOwnership = MY. Otherwise, NULL is returned.                                                                                                    |
| 26.  | contractEnd               | date        | not required | Contract end date with independent supplier.  Returns only if supplyOwnership = MY. Otherwise, NULL is returned.                                                                                                    |
| 27.  | objectFutureSuppliers: [] |             |              |                                                                                                    |
| 27.1 | supplierCode              | string      | not required | Future independent supplier code.                                                                                                    |
| 27.2 | supplierName              | string      | not required | Future independent supplier name.                                                                                                    |
| 27.3 | contractStart             | date        | not required | Contract start date with future independent supplier.                                                                                                    |

| No.  | Attribute              | Туре             | Obligation   | Description                                                                                                    |
|------|------------------------|------------------|--------------|----------------------------------------------------------------------------------------------------|
| 27.4 | contractEnd            | date             | not required | Contract end date with future independent supplier.                                                                                                    |
| 28.  | powerPlantObjects: []  |                  |              |                                                                                                    |
| 28.1 | powerPlantObjectNumber | string (20)      | not required | Power plant object number.                                                                                                    |
| 28.2 | powerPlantType         | string (1)       | not required | <ul> <li>Type of the power plant. Possible meanings:</li> <li>A – Waist;</li> <li>B – Biomass;</li> <li>H – Hydroelectric;</li> <li>K – Other;</li> <li>S – Solar;</li> <li>T – TEC;</li> <li>V – Wind.</li> </ul> |
| 28.3 | generatingPower        | double<br>(10,3) | not required | The power generated by assigned power plant.                                                                                                    |
|      |                        |                  |              |                                                                                                    |
| 29.  | generatingObjectPower  | double<br>(10,3) | not required | Generating object power.                                                                                                    |
| 30.  | objectPowers: []       |                  |              |                                                                                                    |
| 30.1 | powerType              | string (3)       | not required | <ul> <li>Object power type. Possible meanings:</li> <li>LOG - Permissible power consumption.;</li> <li>LGG - Permissible power generation;</li> <li>IOG - Installed usable power;</li> </ul>                       |

| No.  | Attribute                   | Туре             | Obligation   | Description                                                                                                    |
|------|-----------------------------|------------------|--------------|----------------------------------------------------------------------------------------------------|
|      |                             |                  |              | IGG - Installed to generate power.                                                                                                    |
| 30.2 | power                       | double<br>(10,3) | not required | Object power.                                                                                                    |
| 30.3 | powerValidFrom              | date             | not required | Object power valid from.                                                                                                    |
| 30.4 | powerValidTo                | date             | not required | Object power valid to.                                                                                                    |
| 31.  | objectLatestSupplyState: {} |                  |              |                                                                                                    |
| 31.1 | state                       | string           | not required | Power supply state of the object. Possible meanings:  T – Supply;  P – Disconnected on request;  A – Disconnected under sanction;  R – Limited by sanction.                                                       |
| 31.2 | stateValidFrom              | date             | not required | Object state valid from.                                                                                                    |
| 31.3 | stateValidTo                | date             | not required | Object state valid to.                                                                                                    |
| 32.  | contact: {}                 |                  |              |                                                                                                    |
| 32.1 | mobPhoneNoNetwork           | string (12)      | not required | Mobile phone number for network.  Data must be returned full encrypted (***) if the contract type is SKMS.  Data must not be returned if the contract type is SBTS.                                               |
| 32.2 | mobPhoneNo2Network          | string (12)      | not required | <ul> <li>Extra mobile phone number for the network.</li> <li>Data must be returned full encrypted (***) if the contract type is SKMS.</li> <li>Data must not be returned if the contract type is SBTS.</li> </ul> |
| 32.3 | mobPhoneInvoice             | string (12)      | not required | Mobile phone number for invoice.  Data must be returned full encrypted (***) if the contract type is SKMS.  Data must not be returned if the contract type is SBTS.                                               |

| No.  | Attribute                                | Туре             | Obligation   | Description                                                                                                    |
|------|------------------------------------------|------------------|--------------|----------------------------------------------------------------------------------------------------|
| 32.4 | phoneNoNetwork                           | string (12)      | not required | <ul> <li>Phone number for network.</li> <li>Data must be returned full encrypted (***) if the contract type is SKMS.</li> <li>Data must not be returned if the contract type is SBTS.</li> </ul>            |
| 32.5 | emailNetwork                             | string (49)      | not required | <ul> <li>Email address for the network.</li> <li>Data must be returned full encrypted (***) if the contract type is SKMS.</li> <li>Data must not be returned if the contract type is SBTS.</li> </ul>       |
| 32.6 | emailNetwork2                            | string (49)      | not required | <ul> <li>Extra email address for the network.</li> <li>Data must be returned full encrypted (***) if the contract type is SKMS.</li> <li>Data must not be returned if the contract type is SBTS.</li> </ul> |
| 32.7 | emailInvoice                             | string (50)      | not required | <ul> <li>Email address for the invoice.</li> <li>Data must be returned full encrypted (***) if the contract type is SKMS.</li> <li>Data must not be returned if the contract type is SBTS.</li> </ul>       |
|      |                                          |                  |              |                                                                                                    |
| 33.  | consumptionAverage                       | double<br>(15,2) | not required | Consumption average.                                                                                                    |
| 34.  | consumptionAverageCalculationDate        | datetime         | not required | Date of consumption average calculation.                                                                                                    |
| 35.  | consumptionAverageCalculationMonthsCount | integer          | not required | Months count of consumption average calculation.                                                                                                    |

# 7.4.2.3 Error Response structure

The following table describes the JSON structure in the event of a response error:

| No. | Attribute | Туре             | Obligation | Description    |
|-----|-----------|------------------|------------|----------------|
| 1.  | code      | number           | required   | Error code.    |
| 2.  | text      | string<br>(4000) | required   | Error message. |

# 7.4.3 POST /gateway/object/v3/my/active/list

| URL             | POST /gateway/object/v3/my/active/list?first={integer}&count={integer}&sortKey={string}&sortOrder={ASC/DSC}                                                                                                    |
|-----------------|----------------------------------------------------------------------------------------------------|
| Description     | The method is designed to obtain a list of valid objects in the contract according to the selection criteria. The method will be used before performing:  owner change process contract termination process tariff plan change process                                                                                                    |
| Parameter       | <ul> <li>first - index (starting from 0) of the object that must be presented first in the return list. Optional. The default value is 0;</li> <li>count - number of objects in the return list. Optional. The default value is 30;</li> <li>sort - possible value ASD, DSC.</li> </ul> The data of the JSON form request are presented in the HTTP request body (BODY) (Query JSON structure, below). |
| Header          | After decrypting the supplier authentication key, the supplier ID is used to select the data.                                                                                                    |
| JSON<br>request | {     "personCode": "string",     "consumerCode": "string",     "objectNumber": "string",     "meterNumber": "string",     "showObjectMeter": "boolean",                                                                                                    |

|                          | "showObjectPower": "boolean",     "showObjectState": "boolean" } |              |                                                                                                    |  |
|--------------------------|------------------------------------------------------------------|--------------|----------------------------------------------------------------------------------------------------|--|
| HTTP<br>Response<br>code | HTTP<br>status<br>code                                           | Reason       | Description                                                                                                    |  |
|                          | 200                                                              | ОК           | Request completed successfully.                                                                                                    |  |
|                          | 204                                                              | No content   | No data found according to the given parameters.                                                                                                 |  |
|                          | 400                                                              | Bed request  | Request error. The HTTP response body provides a list of errors in JSON format. ( <i>Error response of the JSON structure below</i> ).           |  |
|                          | 401                                                              | Unauthorized | An attempt was made to connect to a non-public method that requires authentication, but no user credentials were provided.                       |  |
|                          | 403                                                              | Forbidden    | According to the access control policy, the current user does not have access to perform the requested action.                                   |  |
|                          | 404                                                              | Not found    | Either there is no API method associated with the request URL path, or the request contains one or more parameters that did not return the data. |  |

# **JSON** response "objectNumber": "string", "objectAddress": "string", "objectName": "string", "objectType": "string", "timeLimitedObjectValidTo": "datetime", "ownershipDocumentNumber": "string", "ownershipDocumentDate": "date", "auctionDate": "date", "technologicalCosts": "boolean", "productsAmount": "integer", "scalesAmount": "integer", "metersAmount": "integer", "autoMetersAmount": "integer", "supplier": { "supplierType": "string", "contractStart": "date", "contractEnd": "date", "contractModel": "string" }, "objectStates": [ "stateType": "string", "state": "string", "stateValidFrom": "date", "stateValidTo": "date" "voltage": "double", "powerPlantObjects": [ "powerPlantObjectNumber": "string", "powerPlantType": "string", "generatingObjectType": "string", "generatingPower": "double",

```
"powerPlantValidFrom": "date",
     "powerPlantValidTo": "date",
     "accountingScheme": "string",
     "accountingSchemeChangeDate": "date",
     "payoffMethod": "string",
     "payoffMethodChangeDate": "date"
"objectPowers": [
     "powerType": "string",
     "power": "double",
     "reliabilityCategoryType": "string",
     "powerValidFrom": "date",
     "powerValidTo": "date"
"generatingObjectGroup": {
   "generatingGroup": "number",
   "generatingObjectPriorityGroup": "number"
},
"tariff": {
  "tariffPlan": "string",
  "timeZone": "string",
   "tariffPlanChangeDate": "date"
"meters": [
     "meterNumber": "string",
     "meterTypeName": "string",
     "meterScaleLength": "number",
     "conversionPoss": "boolean",
     "meterAutomated": "boolean",
     "scales": [
          "scaleIdentifier": "string",
```

```
"scaleProduct": "string"
                    "contract": {
                       "consumerCode": "string",
                       "contractType": "string",
                       "personName": "string",
                       "personSurname": "string",
                       "personCode": "string",
                       "personType": "string",
                       "personIndividual": "boolean",
                       "sociallyVulnerable": "boolean",
                       "accoutingType": "string",
                       "contact": {
                         "mobPhoneNoNetwork": "string",
                         "mobPhoneNo2Network": "string",
                         "mobPhoneInvoice": "string",
                         "phoneNoNetwork": "string",
                         "emailNetwork": "string",
                         "email2Network": "string",
                         "emailInvoice": "string",
                         "correspondenceAddress": "string",
                         "mobPhoneNoObject": "string"
                    "consumptionAverage": "double",
                    "consumptionAverageCalculationDate": "datetime",
                    "consumptionAverageCalculationMonthsCount": "integer"
JSON error
response
                  "errorMessages": [
```

```
"code": "number",
                         "text": "string"
Rules
                            Rule description
                                                                                     Error code
                                                                                                                                               Attributes
                 No.
                                                                                                     Error message
                1.
                            If an attribute has defined possible values, the
                           value index can be specified by specifying the value of the attribute in the request. Indices of all
                            possible values start from 0.
                2.
                            One or more request parameters are required.
                                                                                    1001
                                                                                                     One or more request parameters
                                                                                                                                               personCode,
                                                                                                     are required.
                                                                                                                                               consumerCode,
                                                                                                                                               objectNumber,
                                                                                                                                               meterNumber
```

#### 7.4.3.1 JSON Request structure

| No. | Attribute       | Туре        | Obligation   | Description                                                          |
|-----|-----------------|-------------|--------------|----------------------------------------------------------------------|
| 1.  | personCode      | string (20) | not required | Contract owner / tenant / company code.                              |
| 2.  | consumerCode    | string (20) | not required | Contract owner / tenant consumer code.                               |
| 3.  | objectNumber    | string (20) | not required | Object number.                                                       |
| 4.  | meterNumber     | string (20) | not required | Meter number.                                                        |
| 5.  | showObjectMeter | boolean     | not required | Indication of whether meter information should be retrieved.         |
| 6.  | showObjectPower | boolean     | not required | Indication of whether power information should be retrieved.         |
| 7.  | showObjectState | boolean     | not required | Indication of whether object status information should be retrieved. |

# 7.4.3.2 JSON Response structure

| No. | Attribute                         | Туре          | Obligation   | Description                                                                            |  |
|-----|-----------------------------------|---------------|--------------|----------------------------------------------------------------------------------------|--|
| 1.  | objectNumber string (20) required |               | required     | Object number.                                                                         |  |
| 2.  | objectAddress                     | string (4000) | required     | Full address of the object.                                                            |  |
| 3.  | objectName                        | string (200)  | not required | Object name.                                                                           |  |
| 4.  | objectType                        | string (200)  | not required | Object type name.                                                                      |  |
| 5.  | timeLimitedObjectValidTo          | date          | not required | Expire date of the term object.                                                        |  |
| 6.  | ownershipDocumentNumber           | string (20)   | not required | Ownership document number.                                                             |  |
| 7.  | ownershipDocumentDate             | date          | not required | Ownership document date of number.                                                     |  |
| 8.  | auctionDate                       | date          | not required | Date of acquisition of the object from the auction.                                    |  |
| 9.  | technologicalCosts                | boolean       | not required | Indicator or object according to the latest data is accounted for technological costs. |  |
| 10. | productAmount                     | number        | not required | Products' amounts are counted at the level of the object.                              |  |
| 11. | scalesAmount                      | number        | not required | Scales' amounts are counted at the level of the object.                                |  |
| 12. | metersAmount                      | number        | not required | Meters' amounts are counted at the level of the object.                                |  |
| 13. | autoMetersAmount                  | number        | not required | Automated meters' amounts are counted at the level of the object.                      |  |
| 14. | supplier: {}                      |               |              |                                                                                        |  |

| No.  | Attribute        | Туре        | Obligation   | Description                                                                                                    |
|------|------------------|-------------|--------------|----------------------------------------------------------------------------------------------------|
| 14.1 | supplierType     | string (2)  | required     | <ul> <li>Current supplier type. Possible meanings:</li> <li>VT - public supplier;</li> <li>GT - warranty supplier;</li> <li>NT - independent supplier.</li> </ul>                                                                                                    |
| 14.2 | contractStart    | date        | required     | Start date of entry into force of the object at a supplier.                                                                                                    |
| 14.3 | contractEnd      | date        | not required | End date of entry into force of the object at a supplier.                                                                                                    |
| 14.4 | contractModel    | string (10) | required     | Contract model of the current object at a supplier. Possible meanings:  BSS - General contract bills; 2S2S - Two contracts – Two bills.                                                                                                    |
| 15.  | objectStates: {} |             |              |                                                                                                    |
| 15.1 | stateType        | string (3)  | not required | Object state type. Possible meanings:  • ETB - Supply state; • VBS - Consumption state.                                                                                                    |
| 15.2 | state            | string      | not required | <ul> <li>Power supply state of the object. Possible meanings:</li> <li>T - Supply;</li> <li>P - Disconnected on request;</li> <li>A - Disconnected under sanction;</li> <li>R - Limited by sanction.</li> </ul> Power consumption state of the object. Possible meanings: <ul> <li>N - Temporarily inactive;</li> <li>V - Consuming;</li> <li>A - Alleged.</li> </ul> |

| No.  | Attribute              | Туре          | Obligation   | Description                                                                                                    |
|------|------------------------|---------------|--------------|----------------------------------------------------------------------------------------------------|
| 15.3 | stateValidtFrom        | date          | not required | Object state valid from.                                                                                                    |
| 15.4 | stateValidTo           | date          | not required | Object state valid to.                                                                                                    |
|      |                        |               |              |                                                                                                    |
| 16.  | voltage                | double (5,2)  | not required | Object voltage, kV.                                                                                                    |
| 17.  | powerPlantObjects: []  |               |              |                                                                                                    |
| 17.1 | powerPlantObjectNumber | string (20)   | not required | Power plant object number.                                                                                                    |
| 17.2 | powerPlantType         | string (1)    | not required | Type of the power plant. Possible meanings:  A – Waste; B – Biomass; H – Hydroelectric; K – Other; S – Solar; T – TEC; V – Wind.                        |
| 17.3 | generatingObjectType   | string (1)    | not required | <ul> <li>Generating consumer type. Possible meanings:</li> <li>G – GV (Generating consumer);</li> <li>N – NGV (Distant generating consumer).</li> </ul> |
| 17.4 | generatingPower        | double (10,3) | not required | The power generated by assigned power plant.                                                                                                    |
| 17.5 | powerPlantValidFrom    | date          | not required | Generating consumer type valid from.                                                                                                    |
| 17.6 | powerPlantValidTo      | date          | not required | Generating consumer type valid to.                                                                                                    |

| No.   | Attribute                  | Туре          | Obligation   | Description                                                                                                    |
|-------|----------------------------|---------------|--------------|----------------------------------------------------------------------------------------------------|
| 17.7  | accountingScheme           | string        | not required | Generating consumer accounting scheme. Possible meanings:              NET_BILLING;             NET_METERING.                                                                                                    |
| 17.8  | accountingSchemeChangeDate | date          | not required | Accounting schemes change date.                                                                                                    |
| 17.9  | payoffMethod               | string (1)    | not required | <ul> <li>Generating consumer payoff method. Possible meanings:</li> <li>E – kWh – Recovered el. energy;</li> <li>G - kW – Power plant installed capacity;</li> <li>M – kWh and kW – Mixed;</li> <li>P - % - Payment percentage,</li> <li>S – kWh – PP recovered electricity.re</li> </ul> |
| 17.10 | payoffMethodChangeDate     | date          | not required | Payoff method change date.                                                                                                    |
| 18.   | objectPowers: []           |               |              |                                                                                                    |
| 18.1  | powerType                  | string (3)    | not required | Dobject power type. Possible meanings:      LOG - Permissible power consumption;     LGG - Permissible power generation;     IOG - Installed usable power;     IGG - Installed to generate power.                                                                                         |
| 18.2  | power                      | double (10,3) | not required | Object power.                                                                                                    |
| 18.3  | powerValidFrom             | date          | not required | Object power valid from.                                                                                                    |
| 18.4  | powerValidTo               | date          | not required | Object power valid to.                                                                                                    |
| 18.5  | reliabilityCategoryType    | string (1)    | not required | Type of credibility of supply category. Possible meanings:  • 1 - 1 category;                                                                                                    |

| No.  | Attribute                     | Туре         | Obligation   | Description                                                                                                    |
|------|-------------------------------|--------------|--------------|----------------------------------------------------------------------------------------------------|
|      |                               |              |              | <ul><li>2 - 2 category;</li><li>3 - 3 category.</li></ul>                                                                                                    |
| 19.  | generatingObjectGroup: {}     |              |              |                                                                                                    |
| 19.1 | generatingGroup               | number       | not required | The group identifier of the generating user.                                                                                                    |
| 19.2 | generatingObjectPriorityGroup | number       | not required | The priority of the generating user group object.                                                                                                    |
| 20.  | tariff: {}                    |              |              |                                                                                                    |
| 20.1 | tariffPlan                    | string (200) | not required | Tariff plan name.                                                                                                    |
| 20.2 | timeZone                      | string       | not required | <ul> <li>Object time zone. Possible meaning:</li> <li>1 - One;</li> <li>2 - Two;</li> <li>VR - One with reactive;</li> <li>4 - Four (Smart);</li> <li>DR - Differentiated with reactive;</li> <li>N - Not established.</li> </ul> |
| 20.3 | tariffPlanChangeDate          | date         | not required | Date of the tariff plan change.                                                                                                    |
| 21.  | meters: []                    |              |              |                                                                                                    |
| 21.1 | meterNumber                   | string (20)  | required     | Object meter number.                                                                                                    |
| 21.2 | meterTypeName                 | string       | not required | Meter type name.                                                                                                    |
| 21.3 | meterScaleLength              | integer      | not required | Maximum number of scale marks installed (programmable) in the meter.                                                                                                    |
| 21.4 | conversionPoss                | boolean      | required     | Indication of whether conversion of the total readings of the meter scales is possible.                                                                                                    |
| 21.5 | meterAutomated                | boolean      | required     | Indication of whether the meter has automated accounting.                                                                                                    |
| 22.  | scales: []                    |              |              |                                                                                                    |

| No.  | Attribute       | Туре        | Obligation | Description                                                                                                    |
|------|-----------------|-------------|------------|----------------------------------------------------------------------------------------------------|
| 22.1 | scaleIdentifier | string      | required   | Internal scale identifier. Possible meanings:  VT; DD; DD; DN; +QsumTS; +WsumT1; +WsumT2; +WsumT2; +WsumT3; -WsumT4; -QsumTS; -WsumTS.                                                                                                    |
| 22.2 | scaleProduct    | string      | required   | Internal scale product. Possible values:  D1 – day electricity; D2 – evening electricity; DD – electricity at day tariff; MA- maximum loads; MI – minimum loads; N1 – night electricity; N2 – morning electricity; NK – electricity at night, Saturday, Sunday tariff; RG- reactive electricity generated; RV – reactive electricity consumption; SV – Saturdays, Sundays, and holidays electricity; VD – average loads; VK - one time zone. |
| 23.  | contract: {}    |             |            |                                                                                                    |
| 23.1 | consumerCode    | string (20) | required   | Contract owner consumer code.                                                                                                    |
| 23.2 | contractType    | string (10) | required   | <ul> <li>Contract type. Possible meanings:</li> <li>SBTS - Household contract;</li> <li>SKMS - Commercial contract.</li> </ul>                                                                                                    |

| No.  | Attribute          | Туре         | Obligation   | Description                                                                                                    |
|------|--------------------|--------------|--------------|----------------------------------------------------------------------------------------------------|
| 23.3 | personName         | string (200) | required     | Contract owner name / company name.                                                                                                    |
| 23.4 | personSurname      | string (50)  | not required | Contract owner surname.                                                                                                    |
| 23.5 | personCode         | string (20)  | not required | Contract owner person / company code  If the subject is individual, that person code must be encrypted: [********] [person code's 3 last symbols].                                                        |
| 23.6 | personType         | string (10)  | required     | <ul> <li>Contract owner / tenant person type. Possible meaning:</li> <li>FAS - individual;</li> <li>JAS - Juridical.</li> </ul>                                                                           |
| 23.7 | personIndividual   | boolean      | required     | Indication of whether the contract owner / tenant is individual person.                                                                                                    |
| 23.8 | sociallyVulnerable | boolean      | required     | An indication of whether the owner/tenant of the object is socially vulnerable.                                                                                                    |
| 23.9 | accoutingType      | string       | required     | Accounting type. Possible values:  NET_METERING – accumulates kwh; NET_BILLING – accumulates Eur; NET_METERING_NET_BILLING - accumulates kwh and Eur; POWER_PLANT - sells kwh; CONSUMER - only consuming. |
| 24.  | contact: {}        |              |              |                                                                                                    |
| 24.1 | mobPhoneNoNetwork  | string (12)  | not required | Mobile phone number for network.                                                                                                    |
| 24.2 | mobPhoneNo2Network | string (12)  | not required | Extra mobile phone number for the network.                                                                                                    |
| 24.3 | phoneNoNetwork     | string (12)  | not required | Phone number for network.                                                                                                    |
| 24.4 | mobPhoneInvoice    | string (12)  | not required | Mobile phone number for invoice.  Data has been returned if contract type is SKMS.                                                                                                    |

| No.  | Attribute                                                      | Туре                     | Obligation   | Description                                                                                   |  |
|------|----------------------------------------------------------------|--------------------------|--------------|-----------------------------------------------------------------------------------------------|--|
| 24.5 | emailNetwork                                                   | string (49) not required |              | Email address for the network.                                                                |  |
| 23.6 | emailNetwork2                                                  | string (49)              | not required | Extra email address for the network.                                                          |  |
| 24.7 | emailInvoice                                                   | string (50)              | not required | Email address for the invoice.                                                                |  |
|      |                                                                |                          |              | Data has been returned if the contract type is SKMS.                                          |  |
| 24.7 | 4.7 correspondenceAddress string (4000) not requ               |                          | not required | Correspondence address full name.                                                             |  |
| 24.8 | mobPhoneNoObject                                               | string (12)              | not required | Extra mobile phone number for failures.  Data has been returned if the contract type is SKMS. |  |
|      |                                                                |                          |              |                                                                                               |  |
| 25.  | consumptionAverage                                             | double (15,2)            | not required | Consumption average.                                                                          |  |
| 26.  | consumptionAverageCalculationD ate                             | dateTime                 | not required | Date of consumption average calculation.                                                      |  |
| 27.  | consumptionAverageCalculationM integer Not required onthsCount |                          | Not required | Months count of consumption average calculation.                                              |  |

# 7.4.3.1 Error Response structure

The following table describes the JSON structure in the event of a response error:

| N  | о. | Attribute | Туре          | Obligation | Description    |
|----|----|-----------|---------------|------------|----------------|
| 1. | •  | code      | number        | required   | Error code.    |
| 2. |    | text      | string (4000) | required   | Error message. |

# 7.4.4 POST /gateway/object/v3/all/active/list

| URL                          | POST /g                                                                                                    | POST /gateway/object/v3/all/active/list?first={integer}&count={integer}&sortKey={string}&sortOrder={ASC/DSC}                                                               |                                                                                                    |  |
|------------------------------|----------------------------------------------------------------------------------------------------|----------------------------------------------------------------------------------------------------|----------------------------------------------------------------------------------------------------|--|
| Description                  | The method is to obtain a list of objects at the time of awarding the contract, according to the selection criteria. The method will be use performing:        |                                                                                                    |                                                                                                    |  |
|                              |                                                                                                    | Owner and supplier change process<br>Supply change process                                                                                                    |                                                                                                    |  |
| Parameters                   | URL pa                                                                                                    | rameters:                                                                                                    |                                                                                                    |  |
|                              | •                                                                                                    | <b>first</b> - index (starting from 0) of the object that must be <b>count</b> - number of objects in the return list. Optional. T <b>sort</b> - possible values ASC, DSC. | presented first in the return list. Optional. The default value is 0; the default value is 30;                                         |  |
|                              | The data                                                                                                    | a of the JSON form request are presented in the HTTP                                                                                                    | request body (BODY) (Query JSON structure, below).                                                                                     |  |
| Header                       | After de                                                                                                    | crypting the supplier authentication key, the supplier ID                                                                                                    | is used to select the data.                                                                                                    |  |
| JSON<br>request              | {     "personCode": "string",     "consumerCode": "string",     "objectNumber": "string",     "meterNumber": "string"     "objectDataConsentSign": "boolean" } |                                                                                                    |                                                                                                    |  |
| Response<br>HTTP code        |                                                                                                    |                                                                                                    |                                                                                                    |  |
| 200 OK Request completed suc |                                                                                                    | OK                                                                                                    | Request completed successfully.                                                                                                    |  |
|                              | 204                                                                                                    | No Content                                                                                                    | No data found according to the given parameters.                                                                                       |  |
|                              | 400                                                                                                    | Bad Request                                                                                                    | Request error. The HTTP response body provides a list of errors in JSON format. ( <i>Error response of the JSON structure below</i> ). |  |
|                              | 401                                                                                                    | Unauthorized                                                                                                    | An attempt was made to connect to a non-public method that requires authentication, but no user credentials were provided.             |  |

|  | 404 | Not i duliu | request contains one or more parameters that did not return the data.                                          |
|--|-----|-------------|----------------------------------------------------------------------------------------------------|
|  | 404 | Not Found   | Either there is no API method associated with the request URL path, or the                                     |
|  | 403 | Forbidden   | According to the access control policy, the current user does not have access to perform the requested action. |

# JSON response

```
"personName": "string",
"personSurname": "string",
"personCode": "string",
"consumerCode": "string",
"objectNumber": "string",
"metersAmount": "integer",
"autoMetersAmount": "integer",
"smartMeterInstallationDate": "date",
"meters": [
     "meterNumber": "string",
     "meterAutomated": "boolean",
     "automationSystem": "string",
     "meterScaleLength": "number",
     "scales": [
          "scaleIdentifier": "string",
          "scaleProduct": "string"
"objectAddress": "string",
"contractType": "string",
"contractModel": "string",
"supplierType": "string",
"timeLimitedObjectValidTo": "datetime",
"tariffPlan": "string",
"tariffPlanChangeDate": "date",
```

```
"timeZone": "string",
"ownershipDocumentNumber": "string",
"supplyOwnership": "string",
"contractStart": "date",
"contractEnd": "date",
"accoutingType": "string",
"objectFutureSuppliers": [
     "supplierCode": "string",
     "supplierName": "string",
     "contractStart": "date",
     "contractEnd": "date"
"powerPlantObjects": [
     "powerPlantObjectNumber": "string",
     "powerPlantType": "string",
     "generatingObjectType": "string",
     "generatingPower": "double",
     "accountingScheme": "string",
     "accountingSchemeChangeDate": "date",
     "payoffMethod": "string",
     "payoffMethodChangeDate": "date"
"objectPowers": [
     "powerType": "string",
     "power": "double",
     "powerValidFrom": "date",
     "powerValidTo": "date"
"generatingObjectGroup": {
  "generatingGroup": "number",
```

```
"generatingObjectPriorityGroup": "number"
                    "objectLatestSupplyState": {
                       "state": "string",
                       "stateValidFrom": "date",
                       "stateValidTo": "date"
                    "contact": {
                       "mobPhoneNoNetwork": "string",
                       "mobPhoneNo2Network": "string",
                       "mobPhoneInvoice": "string",
                       "phoneNoNetwork": "string",
                       "emailNetwork": "string",
                       "emailNetwork2": "string",
                       "emailInvoice": "string"
                    "consumptionAverage": "double",
                    "consumptionAverageCalculationDate": "datetime",
                    "consumptionAverageCalculationMonthsCount": "integer"
JSON error
response
                  "errorMessages": [
                       "code": "number",
                       "text": "string"
                         Rule description
                                                                                            Error message
Rules
               No.
                                                                              Error
                                                                                                                                    Attributes
                                                                              code
               0.
                         If an attribute has defined possible values, the
                                                                                                                                    All attributes with specified
                         value index can be specified by specifying the
                                                                                                                                    values.
```

|   |    | value of the attribute in the request. Indices of all possible values start from 0. |      |                                                                                                    |                                                              |
|---|----|-------------------------------------------------------------------------------------|------|----------------------------------------------------------------------------------------------------|--------------------------------------------------------------|
| 1 | 1. | The request parameter [objectDataConsentSign] =TRUE is required.                    | 47   | It is mandatory to specify a request parameter in order to obtain consent to see object information. | objectDataConsentSign                                        |
| 2 | 2. | One or more request parameters are required.                                        | 1001 | One or more request parameters are required.                                                         | personCode,<br>consumerCode,<br>objectNumber,<br>meterNumber |
| 3 | 3. | A maximum of 500 objects can be specified.                                          | 2021 | A maximum of 500 objects can be specified.                                                           | objectNumbers                                                |

#### 7.4.4.1 JSON Request structure

The table below describes the structure of the JSON response:

| No. | Attribute             | Туре        | Obligation   | Description                                               |
|-----|-----------------------|-------------|--------------|-----------------------------------------------------------|
| 1.  | personCode            | string (20) | not required | Person / company code.                                    |
| 2.  | consumerCode          | string (20) | not required | Consumer code.                                            |
| 3.  | objectNumbers         | ["string"]  | not required | Object number. A maximum of 500 objects can be specified. |
| 4.  | meterNumber           | string (20) | not required | Meter number.                                             |
| 5.  | objectDataConsentSign | boolean     | not required | Object data consent sing. True or False.                  |

### 7.4.4.2 JSON Response structure

The table below describes the structure of the JSON response:

| No.  | Attribute                  | Туре         | Obligation   | Description                                                                                                    |
|------|----------------------------|--------------|--------------|----------------------------------------------------------------------------------------------------|
| 1.   | personName                 | string (200) | required     | Contract owner / tenant name / company name.                                                                                                    |
| 2.   | personSurname              | string (50)  | not required | Contract owner / tenant surname.                                                                                                    |
| 3.   | personCode                 | string (20)  | not required | Contract owner / tenant person / company code.  If the subject is individual, that person code must be encrypted: [********] [person code's 3 last symbols].                    |
| 4.   | consumerCode               | string (20)  | required     | Contract owner / tenant consumer code.                                                                                                    |
| 5.   | objectNumber               | string (20)  | required     | Object number.                                                                                                    |
| 6.   | meterAmount                | number       | not required | The number of meters is calculated at the object level.                                                                                                    |
| 7.   | autoMetersAmount           | number       | not required | The number of automated meters is calculated at the object level.                                                                                                    |
| 8.   | smartMeterInstallationDate | date         | not required | Date of installation of the object's smart meter.                                                                                                    |
| 9.   | meters: []                 |              |              |                                                                                                    |
| 9.1. | meterNumber                | string (20)  | required     | Number of the object meter.                                                                                                    |
| 9.2. | meterAutomated             | boolean      | required     | An indication of whether the meter has automated accounting.                                                                                                    |
| 9.3. | automationSystem           | string (20)  | not required | <ul> <li>Automated meter system. Possible values:</li> <li>MDM (new MDM system, smart meters)</li> <li>EMCOS (existing EMCOS system, automated meters)</li> <li>NULL</li> </ul> |
| 9.4  | meterScaleLenght           | integer      | required     | Maximum number of scale marks installed (programmable) in the meter.                                                                                                    |
| 10.  | scales: []                 |              |              |                                                                                                    |
| 10.1 | scaleIdentifier            | string       | required     | Internal scale identifier. Possible meanings:  • VT; • DD;                                                                                                    |

| No.  | Attribute     | Туре          | Obligation | Description                                                                                                    |
|------|---------------|---------------|------------|----------------------------------------------------------------------------------------------------|
|      |               |               |            | <ul> <li>DN;</li> <li>+QsumTS;</li> <li>+WsumT1;</li> <li>+WsumT2;</li> <li>+WsumT3;</li> <li>+WsumT4;</li> <li>-QsumTS;</li> <li>-WsumTS.</li> </ul>                                                                                                    |
| 10.2 | scaleProduct  | string        | required   | Internal scale product. Possible values:  D1 – day electricity; D2 – evening electricity; DD – electricity at day tariff; MA- maximum loads; MI – minimum loads; N1 – night electricity; N2 – morning electricity; NK – electricity at night, Saturday, Sunday tariff; RG- reactive electricity generated; RV – reactive electricity consumption; SV – Saturdays, Sundays, and holidays electricity; VD – average loads; VK - one time zone. |
|      |               |               |            |                                                                                                    |
| 11.  | objectAddress | string (4000) | required   | Full title of the object address.                                                                                                    |
| 12.  | contractType  | string (10)   | required   | <ul> <li>Contract type of the current object. Possible meanings:</li> <li>SBTS - Household customer;</li> <li>SKMS - Commercial customer.</li> </ul>                                                                                                    |
| 13.  | contractModel | string (10)   | required   | <ul> <li>Contract model of the current object. Possible meanings:</li> <li>BSS - General contract bills;</li> <li>2S2S - Two contracts – Two bills.</li> </ul>                                                                                                    |

| No. | Attribute                | Туре         | Obligation   | Description                                                                                                    |
|-----|--------------------------|--------------|--------------|----------------------------------------------------------------------------------------------------|
| 14. | supplierType             | string (2)   | not required | <ul> <li>Current supplier type. Possible meanings:</li> <li>VT - public supplier;</li> <li>GT - warranty supplier;</li> <li>NT - independent supplier.</li> </ul>                                                                                                    |
| 15. | timeLimitedObjectValidTo | dateTime     | not required | Expiry date of the time-limited object                                                                                                    |
| 16. | tariffPlan               | string (200) | required     | Current tariff plan of the object.                                                                                                    |
| 17. | tariffPlanChangeDate     | date         | Not required | Tariff plan change date.                                                                                                    |
| 18. | timeZone                 | string (2)   | required     | <ul> <li>Current time zone of the object. Possible meanings:</li> <li>1 - One;</li> <li>2 - Two;</li> <li>VR - One with reactive;</li> <li>4 - Four (Smart);</li> <li>DR - Differentiated with reactive;</li> <li>N - Not established.</li> </ul>                                                                                                    |
| 19. | ownershipDocumentNumber  | string (20)  | not required | Ownership document number.                                                                                                    |
| 20. | supplyOwnership          | string (20)  | not required | <ul> <li>MY - the object belongs to the independent supplier;</li> <li>NOT_MY - the object does not belong to the independent supplier.</li> <li>Note:</li> <li>For VT / GT case, the value NOT_MY will always be returned.</li> <li>For NT case, the value will be returned according to whether the supplier initiating the action coincides with the supplier of the object.</li> </ul> |
| 21. | contractStart            | date         | not required | Contract start date with independent supplier.  Returns only if supplyOwnership = MY. Otherwise, NULL is returned.                                                                                                    |
| 22. | contractEnd              | date         | not required | Contract end date with independent supplier.                                                                                                    |

| No.  | Attribute                 | Туре        | Obligation   | Description                                                                                                    |
|------|---------------------------|-------------|--------------|----------------------------------------------------------------------------------------------------|
|      |                           |             |              | Returns only if supplyOwnership = MY. Otherwise, NULL is returned.                                                                                                    |
| 23.  | accountingType            | string      | required     | <ul> <li>Accounting type. Possible values:</li> <li>NET_METERING – accumulates kwh;</li> <li>NET_BILLING – accumulates Eur;</li> <li>NET_METERING_NET_BILLING - accumulates kwh and Eur;</li> <li>POWER_PLANT - sells kwh;</li> <li>CONSUMER - only consuming.</li> </ul> |
| 24.  | objectFutureSuppliers: [] |             |              |                                                                                                    |
| 24.1 | supplierCode              | string      | not required | Future independent supplier code.                                                                                                    |
| 24.2 | supplierName              | string      | not required | Future independent supplier name.                                                                                                    |
| 24.3 | contractStart             | date        | not required | Contract start date with future independent supplier.                                                                                                    |
| 24.4 | contractEnd               | date        | not required | Contract end date with future independent supplier.                                                                                                    |
| 25.  | powerPlantObjects: []     |             |              |                                                                                                    |
| 25.1 | powerPlantObjectNumber    | string (20) | not required | Power plant object number.                                                                                                    |
| 25.2 | powerPlantType            | string (1)  | not required | <ul> <li>Type of the power plant. Possible meanings:</li> <li>A – Waist;</li> <li>B – Biomass;</li> <li>H – Hydroelectric;</li> <li>K – Other;</li> <li>S – Solar;</li> <li>T – TEC;</li> <li>V – Wind.</li> </ul>                                                        |

| No.   | Attribute                  | Туре          | Obligation   | Description                                                                                                    |
|-------|----------------------------|---------------|--------------|----------------------------------------------------------------------------------------------------|
| 25.3  | generatingObjectType       | string (1)    | not required | <ul> <li>Generating consumer type. Possible meanings:</li> <li>G – GV (Generating consumer);</li> <li>N – NGV (Distant generating consumer).</li> </ul>                                                                                                    |
| 25.4  | generatingPower            | double (10,3) | not required | The power generated by assigned power plant.                                                                                                    |
| 25.5  | powerPlantValidFrom        | date          | not required | Generating consumer type valid from.                                                                                                    |
| 25.6  | powerPlantValidTo          | date          | not required | Generating consumer type valid to.                                                                                                    |
| 25.7  | accountingScheme           | string        | not required | <ul><li>Generating consumer accounting scheme. Possible meanings:</li><li>NET_BILLING;</li><li>NET_METERING.</li></ul>                                                                                                    |
| 25.8  | accountingSchemeChangeDate | date          | not required | Accounting schemes change date.                                                                                                    |
| 25.9  | payoffMethod               | string (1)    | not required | <ul> <li>Generating consumer payoff method. Possible meanings:</li> <li>E – kWh – Recovered el. energy;</li> <li>G - kW – Power plant installed capacity;</li> <li>M – kWh and kW – Mixed;</li> <li>P - % - Payment percentage,</li> <li>S – kWh – PP recovered electricity.</li> </ul> |
| 25.10 | payoffMethodChangeDate     | date          | not required | Payoff method change date.                                                                                                    |
| 26.   | objectPowers: []           |               |              |                                                                                                    |
| 26.1  | powerType                  | string (3)    | not required | Object power type. Possible meanings:     LOG - Permissible power consumption.;     LGG - Permissible power generation;                                                                                                    |

| No.  | Attribute                     | Туре          | Obligation   | Description                                                                                                    |
|------|-------------------------------|---------------|--------------|----------------------------------------------------------------------------------------------------|
|      |                               |               |              | <ul><li>IOG - Installed usable power;</li><li>IGG - Installed to generate power.</li></ul>                                                                                                    |
| 26.2 | power                         | double (10,3) | not required | Object power.                                                                                                    |
| 26.3 | powerValidFrom                | date          | not required | Object power valid from.                                                                                                    |
| 26.4 | powerValidTo                  | date          | not required | Object power valid to.                                                                                                    |
| 27.  | generatingObjectGroup: {}     |               |              |                                                                                                    |
| 27.1 | generatingGroup               | number        | not required | The group identifier of the generating user.                                                                                                    |
| 27.2 | generatingObjectPriorityGroup | numbert       | not required | The priority of the generating user group object.                                                                                                    |
| 28.  | objectLatestSupplyState: {}   |               |              |                                                                                                    |
| 28.1 | state                         | string        | not required | Power supply state of the object. Possible meanings:  T – Supply;  P – Disconnected on request;  A – Disconnected under sanction;  R – Limited by sanction.                                                       |
| 28.2 | stateValidFrom                | date          | not required | Object state valid from.                                                                                                    |
| 28.3 | stateValidTo                  | date          | not required | Object state valid to.                                                                                                    |
| 29.  | contact: {}                   |               |              |                                                                                                    |
| 29.1 | mobPhoneNoNetwork             | string (12)   | not required | Mobile phone number for network.  Data must be returned full encrypted (***) if the contract type is SKMS.  Data must not be returned if the contract type is SBTS.                                               |
| 29.2 | mobPhoneNo2Network            | string (12)   | not required | <ul> <li>Extra mobile phone number for the network.</li> <li>Data must be returned full encrypted (***) if the contract type is SKMS.</li> <li>Data must not be returned if the contract type is SBTS.</li> </ul> |

| No.  | Attribute                                 | Туре          | Obligation   | Description                                                                                                    |
|------|-------------------------------------------|---------------|--------------|----------------------------------------------------------------------------------------------------|
| 29.3 | mobPhoneInvoice                           | string (12)   | not required | <ul> <li>Mobile phone number for invoice.</li> <li>Data must be returned full encrypted (***) if the contract type is SKMS.</li> <li>Data must not be returned if the contract type is SBTS.</li> </ul>     |
| 29.4 | phoneNoNetwork                            | string (12)   | not required | <ul> <li>Phone number for network.</li> <li>Data must be returned full encrypted (***) if the contract type is SKMS.</li> <li>Data must not be returned if the contract type is SBTS.</li> </ul>            |
| 29.5 | emailNetwork                              | string (49)   | not required | <ul> <li>Email address for the network.</li> <li>Data must be returned full encrypted (***) if the contract type is SKMS.</li> <li>Data must not be returned if the contract type is SBTS.</li> </ul>       |
| 29.6 | emailNetwork2                             | string (49)   | not required | <ul> <li>Extra email address for the network.</li> <li>Data must be returned full encrypted (***) if the contract type is SKMS.</li> <li>Data must not be returned if the contract type is SBTS.</li> </ul> |
| 29.7 | emailInvoice                              | string (50)   | not required | <ul> <li>Email address for the invoice.</li> <li>Data must be returned full encrypted (***) if the contract type is SKMS.</li> <li>Data must not be returned if the contract type is SBTS.</li> </ul>       |
|      |                                           |               |              |                                                                                                    |
| 30.  | consumptionAverage                        | double (15,2) | not required | Consumption average.                                                                                                    |
| 31.  | consumptionAverageCalculationD ate        | datetime      | not required | Date of consumption average calculation.                                                                                                    |
| 32.  | consumptionAverageCalculationM onthsCount | integer       | not required | Months count of consumption average calculation.                                                                                                    |

# 7.4.4.3 Error Response structure

The following table describes the JSON structure in the event of a response error:

| No. | Attribute | Туре          | Obligation | Description    |
|-----|-----------|---------------|------------|----------------|
| 1.  | code      | number        | required   | Error code.    |
| 2.  | text      | string (4000) | required   | Error message. |

# 7.5 Notification contract controller

# 7.5.1 POST /gateway/notification/v2/contract/list

| URL             | POST /gateway/notification/v2/contract/list?first={integer}&count={integer}&sortOrder={ASC/DSC}                                                                                                    |  |  |  |
|-----------------|----------------------------------------------------------------------------------------------------|--|--|--|
| Description     | Method to obtain change information of the contract owner / contract owner and supplier / supplier.                                                                                                    |  |  |  |
| Parameters      | ameters URL parameters:                                                                                                    |  |  |  |
|                 | <ul> <li>first - the index of the notification, which must be the first in the return list (starting from 0). Optional. The default value is 0.</li> <li>count - the number of notification rows in the return list. Optional. The default value is 30.</li> <li>sort - possible values ASC, DSC.</li> <li>The data of the JSON form request are presented in the HTTP request body (BODY) (Query JSON structure, below).</li> </ul> |  |  |  |
| Header          | After decrypting the supplier authentication key, the supplier ID is used to select the data.                                                                                                    |  |  |  |
| JSON<br>request | <pre>{   "personCode": "string",   "objectNumber": "string",   "notificationId": "number",   "contractStartFrom": "date",   "contractStartTo": "date",   "submittedDateFrom": "datetime",   "submittedDateTo": "datetime",   "latestStatuses": [     "string"</pre>                                                                                                    |  |  |  |

```
],
"userNameSearch": "string",
"changeTypes": [
    "string"
],
"supplierContractNo": "string",
"objectAddressSearch": "string",
"declarated": "boolean"
}
```

| Response<br>HTTP code | HTTP status code | Reason       | Description                                                                                                    |
|-----------------------|------------------|--------------|----------------------------------------------------------------------------------------------------|
|                       | 200              | ОК           | Request completed successfully                                                                                                    |
|                       | 204              | No Content   | No data found according to the given parameters.                                                                                                 |
|                       | 400              | Bad Request  | Request error. The HTTP response body provides a list of errors in JSON format. ( <i>Error response of the JSON structure below</i> ).           |
|                       | 401              | Unauthorized | An attempt was made to connect to a non-public method that requires authentication, but no user credentials were provided.                       |
|                       | 403              | Forbidden    | According to the access control policy, the current user does not have access to perform the requested action.                                   |
|                       | 404              | Not Found    | Either there is no API method associated with the request URL path, or the request contains one or more parameters that did not return the data. |
| ISON                  |                  |              |                                                                                                    |

# JSON response

```
"notificationId": "integer",
"changeType": "string",
"contractType": "string",
"contractStart": "date",
"supplierContractNo": "string",
"notes": "string",
```

```
"userName": "string",
"submittedDate": "dateTime",
"latestStatus": "string",
"errorType": "string",
"correspondenceAddress": {
  "addressLine": "string",
  "street": "string",
  "building": "string",
  "housingNo": "string",
  "apartament": "string",
  "locality": "string",
  "eldership": "string",
  "municipality": "string",
  "county": "string"
},
"ownerInfo": {
  "subjectType": "string",
  "personName": "string",
  "personSurname": "string",
  "personCode": "string",
  "birthDate": "date",
  "vatCode": "string",
  "representativeName": "string",
  "representativeSurname": "string",
  "representativeDuty": "string",
  "contacts": {
     "mobPhoneNoNetwork": "string",
     "mobPhoneNo2Network": "string",
     "mobPhoneNoInvoice": "string",
     "telPhoneNoNetwork": "string",
     "emailNetwork": "string",
     "email2Network": "string",
     "emailInvoice": "string"
"contractNotificationStatus": [
```

```
"status": "string",
     "statusDate": "datetime"
"objects": [
     "objectNumber": "string",
     "objectAddress": "string",
     "contractModel": "string",
     "tariffPlan": "string",
     "timeZone": "string",
     "payoffMethod": "string",
     "objectNtr": "string",
     "objectNtrDate": "date",
     "uniqueRoomNo": "string",
     "ntGetCoownerConsent": "boolean",
     "auctionDate": "date",
     "anotherSupplierContractCancellation": "string",
     "cancelledByAnotherSupplier": "boolean",
     "meterDeclarations": [
          "meterNumber": "string",
          "meterReadings": [
               "scaleIdentifier": "string",
               "scaleProduct": "string",
               "readingValue": "integer",
               "readingValueDate": "date"
"oldContractInfo": [
```

```
"contractType": "string",
                           "consumerCode": "string",
                           "object": {
                             "objectNumber": "string",
                             "meterNumbers": [
                                "string"
                             "objectAddress": "string",
                             "contractModel": "string",
                             "tariffPlan": "string",
                             "timeZone": "string",
                             "ownershipDocumentNumber": "string",
                             "ntGetCoownerConsent": "boolean",
                             "auctionDate": "datetime",
                             "payoffMethod": "string"
JSON error
response
                   "errorMessages": [
                        "code": "integer",
                        "text": "string"
Rules
                                 Rule description
                                                                                        Error
                                                                                                    Error message
                 No.
                                                                                                                            Attributes
                                                                                        code
                0.
                                 If an attribute has defined possible values, the
                                                                                                                            All attributes with specified values.
                                 value index can be specified by specifying the value
```

|    | of the attribute in the request. Indices of all possible values start from 0. |             |                                                                  |                                                                                        |
|----|-------------------------------------------------------------------------------|-------------|------------------------------------------------------------------|----------------------------------------------------------------------------------------|
| 1. | No data found according to the given parameters.                              | HTTP<br>204 | -                                                                | -                                                                                      |
| 2. | The date from cannot be later than the date to. Equal can be.                 | 1002        | Date from cannot be later than date to.                          | submittedDateFrom,<br>submittedDateTo<br>contractStartDateFrom,<br>contractStartDateTo |
| 3. | The value of the count parameter must be less or equal to 10000.              | 1007        | The value of the count parameter must be less or equal to 10000. | Count                                                                                  |
| 4. | Submitted date cannot be later than the current date but can be equal.        | 1010        | Submitted date cannot be later than the current date.            | submittedDateFrom,<br>submittedDateTo                                                  |

# 7.5.1.1 JSON Request structure

The table below describes the structure of the JSON response:

| No. | Attribute         | type       | obligation   | description               |
|-----|-------------------|------------|--------------|---------------------------|
| 1.  | personCode        | String(20) | not required | Person / company code.    |
| 2.  | objectNumber      | String(20) | not required | Object number.            |
| 3.  | notificationId    | Integer    | not required | Notification ID.          |
| 4.  | contractStartFrom | Date       | not required | Contract start date from. |
| 5.  | contractStartTo   | Date       | not required | Contract start date to.   |
| 6.  | submittedDateFrom | Datetime   | not required | Submitted date from.      |
| 7.  | submittedDateTo   | Datetime   | not required | Submitted date to.        |

| No. | Attribute           | type         | obligation   | description                                                                                                    |
|-----|---------------------|--------------|--------------|----------------------------------------------------------------------------------------------------|
| 8.  | latestStatuses      | [String]     | not required | <ul> <li>P – Submitted</li> <li>I - Sent</li> <li>A - Cancelled</li> <li>V - In progress</li> <li>IV - Completed</li> <li>K – Error</li> </ul> More then one type can be submitted. |
| 9.  | userNameSearch      | String(240)  | not required | The user who created a notification.                                                                                                    |
| 10. | changeTye           | [String]     | not required | Change type. Possible meanings:  SK - Owner change;  STK - Owner and supplier change;  NTK - Supplier change.                                                                       |
| 11. | supplierContractNo  | String(30)   | not required | Supplier contract number.                                                                                                    |
| 12. | objectAddressSearch | String(4000) | not required | Object full address.                                                                                                    |
| 13. | declarated          | Boolean      | not required | Indication that there is meter scales declarations. Possible meanings:  • TRUE • FALSE                                                                                              |

### 7.5.1.2 JSON Response structure

The table below describes the structure of the JSON response:

| No. | Attribute      | type    | obligation | description      |
|-----|----------------|---------|------------|------------------|
| 1.  | notificationId | Integer | required   | Notification ID. |

| No. | Attribute          | type         | obligation   | description                                                                                                    |
|-----|--------------------|--------------|--------------|----------------------------------------------------------------------------------------------------|
| 2.  | changeType         | String(10)   | required     | <ul> <li>Change type. Possible meanings:</li> <li>SK - Owner change;</li> <li>STK - Owner and supplier change;</li> <li>NTK - Supplier change.</li> </ul>                                                                                                    |
| 3.  | contractType       | String(10)   | required     | <ul> <li>Contract type. Possible meanings:</li> <li>SBTS - Household contract;</li> <li>SKMS - Commercial contract.</li> </ul>                                                                                                    |
| 4.  | contractStart      | Date         | required     | Date of entry into force of the notification subject to the independent supplier from.                                                                                                    |
| 5.  | supplierContractNo | String(30)   | not required | Contract number.  Must be completed and is mandatory only in the change of owner and supplier / change of supplier.                                                                                                    |
| 6.  | notes              | String(4000) | not required | Notes.                                                                                                    |
| 7.  | userName           | String(240)  | not required | The user, who created the post.                                                                                                    |
| 8.  | submittedDate      | datetime     | required     | Submitted date of notification.                                                                                                    |
| 9.  | latestSatus        | String(10)   | required     | Latest status of notification.                                                                                                    |
| 10. | errorType          | String(10)   | not required | <ul> <li>Notification error type if status=K (Error). Possible meanings:</li> <li>SP - The contract has already been rewritten</li> <li>KL - Incorrect message</li> <li>AG - Invalid person code / birth data</li> <li>SN - Change of owner is not possible because the data in the old contract does not match</li> <li>SK - The owner has a contract, the change of owner is not possible for the same person</li> <li>DL - The owner has a contract, the independent supplier is assigned to the object.</li> <li>NT - Cancellation at the Supplier's request</li> <li>NO - client is not the owner of the object</li> </ul> |

| No.    | Attribute       | type         | obligation   | description                                                                                                    |
|--------|-----------------|--------------|--------------|----------------------------------------------------------------------------------------------------|
|        |                 |              |              | Notification error type if status='IV' (Completed). Possible meanings:  • RP - The contract has been rewritten but the meter scale(s) declarations have not been accepted by ESO, please submit the meter scale(s) declarations via the NT Portal. |
| corres | oondenceAddress |              |              |                                                                                                    |
| 11.    | addressLine     | String(4000) | not required | Not structured full address title.                                                                                                    |
| 12.    | street          | String(200)  | not required | Street.                                                                                                    |
| 13.    | building        | String(100)  | not required | House.                                                                                                    |
| 14.    | housingNo       | String(100)  | not required | Housing.                                                                                                    |
| 15.    | apartament      | String(20)   | not required | Flat.                                                                                                    |
| 16.    | locality        | String(200)  | not required | Town / Village.                                                                                                    |
| 17.    | eldership       | String(200)  | not required | Eldership.                                                                                                    |
| 18.    | municipality    | String(200)  | not required | Municipality.                                                                                                    |
| 19.    | county          | String(200)  | not required | Country.                                                                                                    |
| ownerl | nfo             |              |              |                                                                                                    |
| 20.    | subjectType     | String(10)   | required     | Contract owner / tenant person type. Possible meanings:  FAS - individual; JAS - Juridical.                                                                                                    |
| 21.    | personName      | String(200)  | required     | Contract owner / tenant / company name.                                                                                                    |
| 22.    | personSurname   | String(50)   | not required | Contract owner / tenant surname.                                                                                                    |
| 23.    | personCode      | String(20)   | not required | Contract owner / tenant person / company code                                                                                                    |
| 24.    | birthDate       | Date         | not required | Contract owner / tenant birth date.                                                                                                    |

| No.    | Attribute             | type        | obligation   | description                                                                                                    |
|--------|-----------------------|-------------|--------------|----------------------------------------------------------------------------------------------------|
| 25.    | vatCode               | String(15)  | not required | Contract owner / tenant VAT code.                                                                               |
| 26.    | representativeName    | String(50)  | not required | Representative name.                                                                                            |
| 27.    | representativeSurname | String(50)  | not required | Representative surname.                                                                                         |
| 28.    | representativeDuty    | String(100) | not required | Representative duty.                                                                                            |
| ownerl | nfo.contacts          | ·           |              |                                                                                                    |
| 29.    | mobPhoneNoNetwork     | String(12)  | not required | Mobile phone number for networks.                                                                               |
|        |                       |             |              | Contact details for information on network work (accounting maintenance, electrical disconnections and faults). |
| 30.    | mobPhoneNo2Network    | String(12)  | not required | Mobile phone number 2 for networks.                                                                             |
|        |                       |             |              | Contact details for information on network work (accounting maintenance, electrical disconnections and faults). |
| 31.    | mobPhoneNoInvoice     | String(12)  | not required | Mobile phone number for bills.                                                                                  |
|        |                       |             |              | Contact details for informing about formed invoices and provided services.                                      |
| 32.    | telPhoneNoNetwork     | String(12)  | not required | Phone number for networks.                                                                                      |
|        |                       |             |              | Contact details for information on network work (accounting maintenance, electrical disconnections and faults). |
| 33.    | emailNetwork          | String(49)  | not required | An email address for networks.                                                                                  |
|        |                       |             |              | Contact details for information on network work (accounting maintenance, electrical disconnections and faults). |
| 34.    | email2Network         | String(49)  | not required | An email address 2 for networks.                                                                                |
|        |                       |             |              | Contact details for information on network work (accounting maintenance, electrical disconnections and faults). |
| 35.    | emailInvoice          | String(100) | not required | An email address for bills.                                                                                     |
|        |                       |             |              | Contact details for informing about formed invoices and provided services.                                      |

| No.     | Attribute                                                              | type         | obligation   | description                                                                                                    |  |  |  |
|---------|------------------------------------------------------------------------|--------------|--------------|----------------------------------------------------------------------------------------------------|--|--|--|
| contra  | contractNotificationStatus(Status of the contract change notification) |              |              |                                                                                                    |  |  |  |
| 36.     | status                                                                 | String(10)   | required     | Notification status. Possible meanings:  P – Submitted I - Sent A - Cancelled V - In progress IV - Completed K - Error.                                                                                                    |  |  |  |
| 37.     | statusDate                                                             | DateTime     | required     | Status date.                                                                                                    |  |  |  |
| objects | s: []                                                                  |              |              |                                                                                                    |  |  |  |
| 38.     | objectNumber                                                           | String(20)   | required     | Object number.                                                                                                    |  |  |  |
| 39.     | objectAddress                                                          | String(4000) | required     | Object address.                                                                                                    |  |  |  |
| 40.     | contractModel                                                          | String(10)   | required     | Contract model of the current object. Possible meanings:  BSS - General contract bills; 2S2S - Two contracts – Two bills.                                                                                                    |  |  |  |
| 41.     | tariffPlan                                                             | String(200)  | not required | Chosen tariff plane of the object.                                                                                                    |  |  |  |
| 42.     | timeZone                                                               | String(2)    | not required | <ul> <li>Current time zone of the object. Possible meanings:</li> <li>1 - One;</li> <li>2 - Two;</li> <li>VR - One with reactive;</li> <li>4 - Four (Smart);</li> <li>DR - Differentiated with reactive;</li> <li>N - Not established.</li> </ul> |  |  |  |
| 43.     | payoffMethod                                                           | String(1)    | not required | <ul> <li>Chosen pay of method of the generating consumer. Possible meanings:</li> <li>E - kWh - Recovered electricity;</li> <li>G - kW - The power plant's permissible power;</li> </ul>                                                          |  |  |  |

| No.    | Attribute                           | type         | obligation   | description                                                                                                    |
|--------|-------------------------------------|--------------|--------------|----------------------------------------------------------------------------------------------------|
|        |                                     |              |              | <ul> <li>P - % - Payment percentage;</li> <li>S - kWh - PP recovered electricity.</li> </ul>                                                                                                    |
| 44.    | objectNtr                           | String(20)   | not required | Real estate cadaster and register number of the object of the State Enterprise Registers Center.                                                                                                   |
| 45.    | objectNtrDate                       | Date         | not required | Date of the Real estate cadaster and register number of the object of the State Enterprise Register Center.                                                                                        |
| 46.    | uniqueRoomNo                        | String(20)   | not required | Unique room number.                                                                                                    |
| 47.    | ntGetCoownerConsent                 | Boolean      | required     | Indication of whether the independent supplier has obtained the consent of the co-owner. Possible meanings:  True False                                                                            |
| 48.    | auctionDate                         | Date         | not required | Date of acquisition of the object from the auction.                                                                                                    |
| 49.    | anotherSupplierContractCancellation | String(4000) | not required | The field is filled in when contracts with another supplier are canceled with this notification.  "Ši užklausa atšaukė objekto sutartį su [independentSupplierName] datai [contractStart]"         |
| 50.    | cancelledByAnotherSupplier          | Boolean      | not required | The field is filled in if the object of the notification was canceled with a notification from another supplier. Possible meanings:  • True - "Ši objekto sutartis atšaukta kito tiekėjo"  • False |
| 51.    | meterDeclarations :[]               |              |              |                                                                                                    |
| 51.1   | meterNumber                         | String       | not required | Object meter's number.                                                                                                    |
| 51.2   | meterReadings: []                   | '            |              |                                                                                                    |
| 51.2.1 | scaleIdentifier                     | String       | not required | Internal scale identifier. Possible meanings:  • VT; • DD;                                                                                                    |

| No.     | Attribute        | type       | obligation   | description                                                                                                    |
|---------|------------------|------------|--------------|----------------------------------------------------------------------------------------------------|
|         |                  |            |              | <ul> <li>DN;</li> <li>+QsumTS;</li> <li>+WsumT1;</li> <li>+WsumT2;</li> <li>+WsumT3;</li> <li>+WsumT4;</li> <li>-QsumTS;</li> <li>-WsumTS.</li> </ul>                                                                                                    |
| 51.2.3  | scaleProduct     | String     | not required | <ul> <li>Internal scale product. Possible values:</li> <li>D1 – day electricity;</li> <li>D2 – evening electricity;</li> <li>DD – electricity at day tariff;</li> <li>MA- maximum loads;</li> <li>MI – minimum loads;</li> <li>N1 – night electricity;</li> <li>N2 – morning electricity;</li> <li>NK – electricity at night, Saturday, Sunday tariff;</li> <li>RG- reactive electricity generated;</li> <li>RV – reactive electricity consumption;</li> <li>SV – Saturdays, Sundays, and holidays electricity;</li> <li>VD – average loads;</li> <li>VK - one time zone.</li> </ul> |
| 51.2.4  | readingValue     | Integer    | not required | Meter's scale reading value.                                                                                                    |
| 51.2.5  | readingValueDate | Date       | not required | <ul><li>Meter's scale reading value date.</li><li>Format: YYYY-MM-DD.</li></ul>                                                                                                    |
| oldCont | ractInfo: []     |            |              |                                                                                                    |
| 52.     | contractType     | String(10) | required     | <ul> <li>Contract type of the current object. Possible meanings:</li> <li>SBTS - Household customer;</li> <li>SKMS - Commercial customer.</li> </ul>                                                                                                    |
| 53.     | consumerCode     | String(20) | required     | Consumer code.                                                                                                    |

| No.    | Attribute               | type         | obligation   | description                                                                                                    |
|--------|-------------------------|--------------|--------------|----------------------------------------------------------------------------------------------------|
| oldCon | tractInfo.object        |              |              |                                                                                                    |
| 54.    | objectNumber            | String(20)   | required     | Object number.                                                                                                    |
| 55.    | meterNumbers            | String(200)  | not required | Object meter (meters).                                                                                                    |
| 56.    | objectAddress           | String(4000) | required     | Object address.                                                                                                    |
| 57.    | contractModel           | String(10)   | required     | Contract model of the current object. Possible meanings:  BSS - General contract bills; 2S2S - Two contracts – Two bills.                                                  |
| 58.    | tariffPlan              | String(200)  | required     | Tariff plan of the object.                                                                                                    |
| 59.    | timeZone                | String(2)    | required     | Current time zone of the object. Possible meanings:  1 - One; 2 - Two; VR - One with reactive; 4 - Four (Smart); DR - Differentiated with reactive; N - Not established.   |
| 60.    | ownershipDocumentNumber | String(20)   | not required | Ownership document number.                                                                                                    |
| 61.    | ntGetCoownerConsent     | Boolean      | required     | Indication of whether the independent supplier has obtained the consent of the co-owner. Possible meanings:  True False                                                    |
| 62.    | auctionDate             | Date         | not required | Date of acquisition of the object from the auction.                                                                                                    |
| 63.    | payoffMethod            | String(1)    | not required | Pay of method of the generating consumer. Possible meanings:  E – kWh – Recovered electricity;  G - kW – The power plant's permissible power;  P - % - Payment percentage; |

| No. | Attribute | type | obligation | description                                             |  |  |
|-----|-----------|------|------------|---------------------------------------------------------|--|--|
|     |           |      |            | S – kWh – PP recovered electricity;<br>B – Net billing. |  |  |

#### 7.5.1.3 Error Response structure

The following table describes the JSON structure in the event of a response error:

| No. | Attribute | type         | obligation | description    |
|-----|-----------|--------------|------------|----------------|
| 1.  | code      | number       | required   | Error code.    |
| 2.  | text      | string(4000) | required   | Error message. |

# 7.5.2 POST /gateway/notification/contract

| URL             | POST /gateway/notification/contract                                                                                    |
|-----------------|----------------------------------------------------------------------------------------------------|
| Description     | The method is for NT to transfer contract owner / contract owner and supplier / supplier changes to DH.                |
| Parameters      | URL:  The data of the JSON form request are presented in the HTTP request body (BODY) (Query JSON structure, below).   |
| Header          | After decrypting the supplier authentication key, the supplier ID is used to select the data.                          |
| JSON<br>request | {     "changeType": "string",     "contractType": "string",     "contractStart": "date",     "consentSign": "boolean", |

```
"supplierContractNo": "string",
"notes": "string",
"correspondenceAddress": {
  "street": "string",
  "building": "string",
  "housingNo": "string",
  "appartament": "string",
  "locality": "string",
  "eldership": "string",
  "municipality": "string",
  "county": "string"
"ownerInfo": {
  "subjectType": "string",
  "personName": "string",
  "personSurname": "string",
  "personCode": "string",
  "birthDate": "date",
  "vatCode": "string",
  "representativeName": "string",
  "representativeSurname": "string",
  "representativeDuty": "string",
  "contacts": {
     "mobPhoneNoNetwork": "string",
     "mobPhoneNo2Network": "string",
     "mobPhoneNoInvoice": "string",
     "telPhoneNoNetwork": "string",
     "emailNetwork": "string",
     "email2Network": "string",
     "emailInvoice": "string"
  }
"objects": [
     "objectNumber": "string",
     "tariffPlan": "string",
```

```
"contractModel": "string",
"timeZone": "string",
"payoffMethod": "string",
"objectNtr": "string",
"objectNtrDate": "date",
"uniqueRoomNo": "string",
"ntGetCoownerConsent": "boolean",
"auctionDate": "date",
"meterDeclarations": [
     "meterNumber": "string",
     "meterReadings": [
          "scaleIdentifier": "string",
          "scaleProduct": "string",
          "readingValue": "integer",
          "readingValueDate": "date"
```

| Response<br>HTTP code | HTTP<br>status<br>code | Reason       | Description                                                                                                    |  |  |  |  |  |
|-----------------------|------------------------|--------------|----------------------------------------------------------------------------------------------------|--|--|--|--|--|
|                       | 201                    | Created      | Request completed successfully                                                                                                    |  |  |  |  |  |
|                       | 400 Bad Request        |              | Request error. The HTTP response body provides a list of errors in JSON format. ( <i>Error response of the JSON structure below</i> ). |  |  |  |  |  |
|                       | 401                    | Unauthorized | An attempt was made to connect to a non-public method that requires authentication, but no user credentials were provided.             |  |  |  |  |  |

|                     | 403                                                                                                    | Forbidden                                                                                                    |     | According to the access control policy, the current user does not have access to perform the requested action.  Either there is no API method associated with the request URL path, or the request contains one or more parameters that did not return the data. |            |            |                                                                                                    |                                                                                                    |  |  |  |
|---------------------|----------------------------------------------------------------------------------------------------|----------------------------------------------------------------------------------------------------|-----|----------------------------------------------------------------------------------------------------|------------|------------|----------------------------------------------------------------------------------------------------|----------------------------------------------------------------------------------------------------|--|--|--|
|                     | 404                                                                                                    | Not Found                                                                                                    |     |                                                                                                    |            |            |                                                                                                    |                                                                                                    |  |  |  |
| JSON<br>response    | {   "notification }                                                                                           | {     "notificationId": "integer" }                                                                                                    |     |                                                                                                    |            |            |                                                                                                    |                                                                                                    |  |  |  |
| JSON error response | <pre>{   "errorMessages": [       {          "code": "integer",          "text": "string"       }   ] }</pre> |                                                                                                    |     |                                                                                                    |            |            |                                                                                                    |                                                                                                    |  |  |  |
| Rules               | No.                                                                                                    | Rule description                                                                                                    | *SK | **S<br>TK                                                                                                    | ***NT<br>K | Error code | Error message                                                                                                    | Attributes                                                                                             |  |  |  |
|                     | *SK - the relevant rule for change of owner                                                                   |                                                                                                    |     |                                                                                                    |            |            |                                                                                                    |                                                                                                    |  |  |  |
|                     | **STK - the relevant rule for change of owner and supplier                                                    |                                                                                                    |     |                                                                                                    |            |            |                                                                                                    |                                                                                                    |  |  |  |
|                     | ***NTK – the relevant rule for change of supplier                                                             |                                                                                                    |     |                                                                                                    |            |            |                                                                                                    |                                                                                                    |  |  |  |
|                     | 0.                                                                                                    | If an attribute has defined possible values, the value index can be specified by specifying the value of the attribute in the request. Indices of all possible values start from 0.                   | +   | +                                                                                                    | +          | -          | If an attribute has defined possible values, the value index can be specified by specifying the value of the attribute in the request. Indices of all possible values start from 0. | -                                                                                                    |  |  |  |
|                     | 1.                                                                                                    | Time-limited objects cannot be changed if they are expired.  Ex.: If the time-limited object expiry date is 12-20 and the current date is 12-20 then 12-20=12-20 → the system displays error message; | +   | +                                                                                                    | -          | 5          | Change not possible. Time-<br>limited objects: [objectNumber<br>(if there is more than one<br>object, objects must be<br>separated by the<br>semicolon)] are expired.               | object.time_limited_o<br>bject_valid_to,<br>object.object_number,<br>object.object_id,<br>objectNumber |  |  |  |

|    | Ex.: If the time-limited object expiry date is 12-20 and the current date is 12-22 then 12-20<12-22 → the system displays error message;  Ex.: If the time-limited object expiry date is 12-21 and the current date is 12-20 then 12-21>12-20 → there is no error. |   |   |   |   |                                                                                                    |                                                                                                    |
|----|----------------------------------------------------------------------------------------------------|---|---|---|---|----------------------------------------------------------------------------------------------------|----------------------------------------------------------------------------------------------------|
| 2. | Submitted object cannot have the same / matching meters numbers.                                                                                                    | + | + | + | 6 | Change not possible. Objects: [objectNumber (if there is more than one object, objects must be separated by the semicolon)] have the same / matching meter number. | object_meter.meter_n umber, object_meter.valid_fro m, object_meter.valid_to, object.object_number, object.object_id, objectNumber |
| 3. | The attribute [ <b>ObjectNumber</b> ] is mandatory.                                                                                                    | + | + | + | - | -                                                                                                    | objectNumber                                                                                                    |
| 4. | The meaning of the [ <b>ObjectNumber</b> ] notification cannot be repeated.                                                                                                    | + | + | + | 7 | The object: [objectNumber (if there is more than one object, objects must be separated by the semicolon)] is repeating.                                            | objectNumber                                                                                                    |
| 5. | Must be specified valid object.                                                                                                    | + | + | + | 8 | The object: [objectNumber (if there is more than one object, objects must be separated by the semicolon)] is not valid.                                            | objectNumber                                                                                                    |
| 6. | If <b>changeType=SK</b> , then the object must belong to a valid supplier contract that provides the notification.                                                                                                    | + | - | - | 9 | The object: [objectNumber (if there is more than one object, objects must be separated by the semicolon)] does not belong to a valid supplier contract.            | objectNumber,<br>independentSupplierI<br>d,<br>independent_supplier<br>_objects.valid_from                                        |

|      |                                                                                                    |   |   |   |     |                                                                                                    | independent_supplier<br>_objects.valid_to<br>contract.conclusion_d<br>ate |
|------|----------------------------------------------------------------------------------------------------|---|---|---|-----|----------------------------------------------------------------------------------------------------|---------------------------------------------------------------------------|
| 7.   | The attribute [subjectType] meaning must be:  - FAS or - JAS.                                                                                                    | + | + | + | -   | -                                                                                                    | subjectType                                                               |
| 8.   | The attribute [contractType] meaning must be:  - SBTS or - SKMS.                                                                                                    | + | + | + | -   | -                                                                                                    | contractType                                                              |
| 9.   | If the attribute [subjectType] = JAS, the attribute [contractType] meaning must be equal to SKMS.                                                                                                    | + | + | + | 10  | If the contract owner / tenant person type is "Juridical", the contract type must be "SKMS"                              | subjectType,<br>contractType                                              |
| 9.1. | If the attribute [changeType] = NTK, the values of the attribute [contractType] and [subjectType] must match the current contract type of the object and the person type of the owner.                                                 | - | - | + | 129 | The contract type and the contract owner's person type must match the current contract type and the contract owner type. | contractType,<br>subjectType,<br>changeType                               |
| 10.  | If changeType=SK/STK, then the attribute [contractStart] can be equal to the current date or later than current.  Ex.: If the current date is 2021-02-08, then [contractStart] start date can be any date inclusive from 2021-02-08 to | + | + | - | 11  | Date of the contract start [contractStart] can be equal to the current date or later then current.                       | contractStart,<br>objectNumber,<br>changeType                             |

| 10.1. | If changeType=NTK, then the attribute [contractStart] must be equal to the first day of the month.                                                                                                    | - | - | + | 111 | Date of the contract start [contractStart] must be equal to the first day of the month.                                                                           | contractStart,<br>objectNumber,<br>changeType                    |
|-------|----------------------------------------------------------------------------------------------------|---|---|---|-----|----------------------------------------------------------------------------------------------------|------------------------------------------------------------------|
| 12.   | If <b>changeType=NTK</b> , it is checked whether the date of entry into force of the contract is given correctly:  Notifications of the concluded contract must be submitted by the day of the month specified in the configuration, and the contract may enter into force at the earliest from the first day of the following month.  Ex.: configuration date is 18 d. current date 2021-09-17 this is the earliest contract that can be concluded on October 1. current date 2021-09-20 this is the earliest contract that can be concluded on November 1. | - | - | + | 113 | The effective date of the contract must not be less than [date].                                                                                                  | contractStart,<br>objectNumber,<br>changeType                    |
| 13.   | If <b>changeType=NTK</b> : when submitting a new supplier change notification, the system must be checked for the presence of supplier change notification with a status not Canceled and not Error.                                                                                                    | - | - | + | 116 | Due to possible duplication of information, such a notification to object <b>[objectNumber</b> ] is not possible. Please try after 30 minutes.                    | contractStart,<br>objectNumber,<br>changeType                    |
| 14.   | If <b>changeType=NTK</b> , then a change of supplier notice shall not be permitted if a change of owner and supplier notice is in progress. It should not be allowed only if the object number and the date of contract start force of the contract coincide in the notifications.                                                                                                    | - | - | + | 117 | For object [object number (if more than one is separated by a semicolon)], a change of supplier is already in progress with the owner and supplier change request | contractStart,<br>objectNumber,<br>changeType                    |
| 15.   | In the context of the object, one irrevocable / infallible change of owner (SK) / owner and supplier (STK) request is possible for the                                                                                                    | + | + | - | 12  | The request to change owner / owner and supplier for objects [objectNumber (if more than one is separated by a                                                    | objectNumber, contract_object_cha ge_notification.object_number, |

| same contract entry date. Another request can be submitted from the day following the entry into force of the latest request agreement found.  • If the object X does not have the notification of the owner / owner and supplier in the system with the status "lyykdytas" / "Vykdomas" / "Pateiktas" / "Išsiustas", then:  • The contract start date for the new notification must be chosen from the current day to X date in the future.  • ex.: current date 2021-05-12, then the notification date can be 2021-05-12 to X date in the future;  • If the object X has the notification of the owner / owner and supplier in the system with the status "lyykdytas" / "Vykdomas" / "lšsiustas" / "Pateiktas" , then:  • The latest date of entry into force of the contract from the notification must be checked AND  • the notification may be submitted from the date of entry into force of the latest notification contract found from the following day to X date in the future.  • ex.: current 2021-05-12, found a message for the date 2021-05-14, and a message for the date 2021-05-21, this can provide | semicolon)] has already been submitted. | contractStart, contract_object_chan ge_notification.contra ct_start, changeType=SK, contract_change_noti fication.change_type= SK, contract_change_stat us.status=Priimtas |
|----------------------------------------------------------------------------------------------------|-----------------------------------------|----------------------------------------------------------------------------------------------------|
|----------------------------------------------------------------------------------------------------|-----------------------------------------|----------------------------------------------------------------------------------------------------|

|     | dates from 2021-05- 22 to X date in the future;  ex.: current 2021-05- 12, found a message for the date 2021-05- 14 and a message for the date 2021-06-01, this message can provide dates from 2021-06-02 to X date in the future. |   |   |   |     |                                                                                |                                                |
|-----|----------------------------------------------------------------------------------------------------|---|---|---|-----|--------------------------------------------------------------------------------|------------------------------------------------|
| 16. | The attribute [contrctStart] format must be: yyyy-mm-dd. yyyy - year; mm - month; dd - day.                                                                                                    | + | + | + | -   | -                                                                              | contractStart                                  |
| 17. | Mandatory attributes are:  • [subjetcType] and  • [contractType] and  • [contractStart].                                                                                                    | + | + | + | -   | -                                                                              | subjectType,<br>contractType,<br>contractStart |
| 18. | If the attribute [changeType]=STK/NTK th en mandatory attribute is: - [supplierContractNo]                                                                                                    | - | + | + | 14  | "Contract No." is mandatory.                                                   | supplierContractNo                             |
| 19. | The [contractModel] attribute must be:  - BSS or - 2S2S.                                                                                                    | + | + | + | -   | -                                                                              | contractModel,<br>changeType                   |
| 20. | If the attribute [contractType]=SBTS then meaning of the [contractModel] attribute must be equal to BSS.                                                                                                    | + | + | + | 16  | If the contract type is equal to "SBTS" then the contract model must be "BSS". | contractType,<br>contractModel                 |
| 21. | If the attribute [changeType]=NTK, [contractType]=SBTS, It is possible                                                                                                    | - | - | + | 131 | Change not possible. The object: [objectNumber] possible tariff                | tariffPlan,<br>changeType,                     |

|     | to change the tariff plan (not null and does not match the current one) and/or time zone (not null and does not match the current one) of the object, if the possible date of changing the tariff plan and/or time zone is earlier than or equal to the date of "Contract start".  If the attribute [changeType]=NTK, [contractType]=SKMS, It is possible to change the time zone (not null and does not match the current one) of the object, if the possible date of changing the tariff plan is earlier than or equal to the date of "Contract start". |   |   |   |     | plan change [date] date is later than the date of contract start.                                                                                                    | contractType,<br>objectnumber                                             |
|-----|----------------------------------------------------------------------------------------------------|---|---|---|-----|----------------------------------------------------------------------------------------------------|---------------------------------------------------------------------------|
| 22. | If <b>changeType=STK/NTK</b> , then the object may be included in no more than one contract with the supplier, which indicates the same date of entry into force of the contract.                                                                                                    | - | + | - | 108 | An information of the conclusion of the contract with [independent_supplier.name] since [independent_supplier_object. valid_from] has already been submitted to the object [objectNumber]. | changeType,<br>objectNumber,<br>independent_supplier<br>_object           |
| 23. | If the attribute [subjectType]=FAS then the mandatory attributes are:  - [personName] and - [personSurname] and - [personCode] or [birthDate].                                                                                                    | + | + | + | 18  | If the person type of the contract owner / tenant is "Physical", the "Name" and "Surname" and "Personal identification code" or "Date of birth" are mandatory.                             | personName,<br>personSurname,<br>personCode,<br>birthDate,<br>subjectType |
| 24. | If the attribute [subjectType]=JAS then the mandatory attributes are:  - [personName] and - [personCode].                                                                                                    | + | + | + | 19  | If the person type of the contract<br>owner / tenant is "Juridical", then<br>"Company Name" and<br>"Company Code" are mandatory.                                                           | personName,<br>personCode,<br>subjectType                                 |

| 25. | The attribute <b>[birthDate]</b> format must be: yyyy-mm-dd. yyyy - year; mm - month; dd - day.                                                                                                    | + | + | + | -  | -                                                                                                    | birthDate                                                                                   |
|-----|----------------------------------------------------------------------------------------------------|---|---|---|----|----------------------------------------------------------------------------------------------------|---------------------------------------------------------------------------------------------|
| 26. | If changeType=SK/STK/NTK and if the attribute [contractType] = SBTS, then must be at least one contact attribute:  • [mobPhoneNoNetwork] or • [telPhoneNoNetwork] or • [emailNetwork].                                                                                                 | + | + | + | 20 | If the contract type is "SBTS", it is mandatory to specify at least one attribute for network work: "Mobile phone no." or "Phone no." or "Email address".                                                          | mobPhoneNoNetwork<br>, emailNetwork,<br>contractType,<br>changeType                         |
| 27. | If changeType=SK/STK/NTK and attribute [contrctType] = SKMS then must be at least one contact attribute:  - [mobPhoneNoNetwork] or - [emailNetwork].  and at least one contact attribute of the bills from:  - [mobPhoneNoInvoice] or - [emailInvoice].                                | + | + | + | 21 | If the contract type is "SKMS", it is mandatory to specify one of the contacts for network work: "Mobile phone no." or "Email Address" and one of the contact for accounts: "Mobile Phone no." or "Email Address". | mobPhoneNoNetwork , emailNetwork, mobPhoneNoInvoice, emailInvoice, contractType, changeType |
| 28. | The format of the attributes [mobPhoneNoNetwork], [mobPhoneNoInvoice] must be: +3706XXXXXXXX, X - an integer (0 must be included) The format of the attribute [telPhoneNoNetwork] must be: +370XXXXXXXXX, X - an integer (0 must be included). The next number after +370 cannot be 6. | + | + | + | 22 | Mob. tel. No., mob. tel. No. (optional) and phone no. incorrect format.                                                                                                    | mobPhoneNoNetwork<br>, mobPhoneNo2Netw<br>ork,telPhoneNoNetwo<br>rk, mobPhoneNoInvoi<br>ce  |

| 29.   | The format of the attributes [emailNetwork], [email2Network], [emailInvoice] must be [text][@][text][.domain], letters in the text must be Latin.  Can be at most 49 characters up to @ symbol and cannot begin/end with a dot or special character. | + | + | + | 23  | An email address, optional email address and invoice email address incorrect format.                                                                                             | emailNetwork,<br>email2Network, emailI<br>nvoice                                            |
|-------|----------------------------------------------------------------------------------------------------|---|---|---|-----|----------------------------------------------------------------------------------------------------|---------------------------------------------------------------------------------------------|
| 30.   | If <b>changeType=SK/STK</b> , then in the context of an object, one irrevocable / infallible change of owner / owner and supplier change request is possible for the same owner. The current contract owner cannot match the newly submitted owner.  | + | + | - | 24  | The owner [personName personSurname (personSurname is displayed if subjectType = FAS)] has already been queried or the owner coincides with the owner of the current contract.   | subjectType,<br>personSurname,<br>personName,<br>personCode,<br>birthDate,<br>contractStart |
| 30.1. | If <b>changeType = NTK</b> , then in the context of the object, the provided owner must match the owner of the current contract.                                                                                                    | - | - | + | 121 | The owner [personName personSurname (personSurname is displayed if subjectType = FAS)] does not match the owner of the current contract. Request a change of owner and supplier. | changeType,<br>personCode,<br>personName,<br>personSurname,<br>birthDate                    |
| 31.   | If teh attribute [contractType] = SBTS, then the meaning of the [tariffPlan] attribute must be:  - Namai or - Namai plius or - Standartinis or - Išmanusis or - Vidutinė įtampa.                                                                     | + | + | + | 27  | If the contract type is SBTS, then the tariff plan must be "Namai" / "Namai plius" / "Standartinis" / "Išmanusis" / "Vidutinė įtampa".                                           | tariffPlan,<br>contractType                                                                 |
| 32.   | If the attribute [changeType]=SK/STK and [contractType] = SBTS, then the mandatory attributes are:                                                                                                    | + | + | - | 28  | If the contract type is "SBTS", it is mandatory to indicate "Tariff Plan" and "Time Zone".                                                                                       | tariffPlan, timeZone, contractType                                                          |

|       | - [tariffPlan] and<br>- [timeZone].                                                                                                    |   |   |   |     |                                                                                                    |                                          |
|-------|----------------------------------------------------------------------------------------------------|---|---|---|-----|----------------------------------------------------------------------------------------------------|------------------------------------------|
| 32.1. | If the attribute [changeType]=NTK, [contractType] = SBTS and if at least one attribute is specified:  • [tariffPlan] or • [timeZone]  Then both must be specified.                    | - | - | + | 122 | If the contract type is "SBTS" and "Tariff Plan" or "Time Zone" is specified, then both must be specified.                                                  | tariffPlan, timeZone, contractType       |
| 33.   | If the attribute [contractType] = SBTS and attribute [tariffPlan] = Išmanusis, then the attribute [timeZone] meaning must be:  • 4.                                                   | + | + | + | 29  | If the contract type is SBTS and the tariff plan is "Išmanusis", then the time zone must be "4 (Smart)".                                                    | timeZone,<br>contractType,<br>tariffPlan |
| 34.   | If the attribute [contractType] = SBTS and attribute [tariffPlan] = Namai / Namai plius / Standartinis / Vidutinė įtampa, then the attribute [timeZone] meaning must be:  - 1 or - 2. | + | + | + | 30  | If the contract type is SBTS and the tariff plan is "Namai" or "Namai plius" or "Standartinis" or "Vidutinė įtampa", then the time zone must be One or Two. | timeZone,<br>contractType,<br>tariffPlan |
| 35.   | The meaning of the [ntGetCoowerConsent] attribute must be:  - True or -False.                                                                                                    | + | + | - | -   | -                                                                                                    | ntGetCoownerConse<br>nt                  |
| 36.   | The format of the [auctionDate] attribute must be:                                                                                                    | + | + | - | -   | -                                                                                                    | auctionDate                              |

|    | yyyy-mm-dd, yyyy - years, mm -<br>month, dd - day.                                                                                    |   |   |   |    |                                                                                                    |                                                                              |
|----|----------------------------------------------------------------------------------------------------|---|---|---|----|----------------------------------------------------------------------------------------------------|------------------------------------------------------------------------------|
| 37 | The format of the <b>[ObjectNtrDate]</b> attribute must be: <b>yyyy-mm-dd</b> , yyyy - years, mm - month, dd - day.                   | + | + | - | -  | -                                                                                                    | objectNtrDate                                                                |
| 38 | The meaning of the <b>[payoffMethod]</b> attribute must be:  - E or  - G or  - P or  - S                                              | + | + | + | -  | -                                                                                                    | payoffMethod                                                                 |
| 39 | If the attribute <b>[objectNtr]</b> is filled then the <b>[objectNtrDate]</b> attribute is mandatory.                                 | + | + | - | 31 | If the Real estate cadaster and register of the State Enterprise Centre of Registers object is filled in, the Real estate cadaster and register date of the State Enterprise Centre of Registers object must be indicated. | objectNtr,<br>objectNtrDate                                                  |
| 40 | The meaning of the [consentSign] must be: - True or -False.                                                                           | + | + | + | -  | -                                                                                                    | consentSign                                                                  |
| 41 | If the attribute [consentSign] = False, then the modification must be disabled.                                                       | + | + | + | 32 | It is necessary to confirm that the data provided is correct.                                                                                                    | consentSign                                                                  |
| 42 | Upon successful creation of a change of owner / owner and supplier / supplier request, the status of the request becomes "Submitted". | + | + | + | -  | -                                                                                                    | contract_change_stat<br>us.status,<br>contract_change_stat<br>us.status_date |
| 43 | Meaning of the mandatory attribute [changeType] must be:  • SK or                                                                     | + | + | + | -  | -                                                                                                    | changeType                                                                   |

|     | <ul><li>STK or</li><li>NTK</li></ul>                                                                                                    |   |   |   |      |                                                                                                    |                                                                                                    |
|-----|----------------------------------------------------------------------------------------------------|---|---|---|------|----------------------------------------------------------------------------------------------------|----------------------------------------------------------------------------------------------------|
| 44. | The involved party will be identified by the authentication key.                                                                                        | + | + | + | 1003 | The involved party cannot be found in the system or involved party is not active.                                                                                                    | independent_supplier .id, contract_change_noti fication.independent_ supplier_id                                                    |
| 45. | The [contractModel] attribute is mandatory.                                                                                                    | + | + | + | -    | -                                                                                                    | contractModel, changeType                                                                                                    |
| 46. | The attribute [contractModel] must match for all objects.                                                                                               | + | + | + | 148  | The contract model must match for all objects.                                                                                                    | objectNumber,<br>contractModel                                                                                                    |
| 47. | If attribute changeType=NTK, then the attributes must not be specified:  • objectNtr • objectNtrDate • auctionDate • ntGetCoownerConsent • uniqueRoomNo | - | - | + | 130  | If the change type is "Supplier change", the attributes must not be specified: "Object ntr", "Object ntr date", "Auction date", "NT get coowner consent", "Unique room No.".                         | objectNtr,<br>objectNtrDate,<br>auctionDate,<br>ntGetCoownerConse<br>nt, uniqueRoomNo,<br>changeType                                |
| 48. | If the attribute [contractType] = SBTS, must be specified valid [tariffPlan].                                                                           | + | + | + | 35   | There is no tariff plan [tariffPlan (if there is more than one object, objects must be separated by the semicolon)].                                                                                 | tariffPlan, tariff_plan_category.tariff_plan_category_id, contract_object_change_notification.tariff_plan_category_id, contractType |
| 49. | The value of attribute [birthDate] cannot be later than the current date.                                                                               | + | + | + | 37   | A birth date cannot be later than the current date.                                                                                                    | birthdate                                                                                                    |
| 50. | If the attribute [objectNtrDate] is filled then the [objectNtr] attribute is mandatory.                                                                 | + | + | + | 38   | If date of the Real estate cadaster and register number of the object of the State Enterprise Register is filled, the Real estate cadaster and register number of the object of the State Enterprise | objectNtr,<br>objectNtrDate                                                                                                    |

|     |                                                                                                    |   |   |   |     | Registers Center must be included.                                                                      |                                                     |
|-----|----------------------------------------------------------------------------------------------------|---|---|---|-----|----------------------------------------------------------------------------------------------------|-----------------------------------------------------|
| 52. | If changeType=SK/STK/NTK and If the attribute [contractType]=SBTS then attributes [mobPhoneNoInvoice] an d[emailInvoice] cannot be filled.                                                                                                    | + | + | + | 41  | If the contract type "SBTS", then invoice mob. tel. No. and invoice email address cannot be filled.     | contractType,<br>mobPhoneNoInvoice,<br>emailInvoice |
| 53. | If the attribute [changeType]=SK/STK, then the attribute [payoffMethod] cannot be field if consumer type is not generating consumer [generatingObjectType is not G] and [contractType is not SBTS].                                                                                     | + | + | - | 42  | Generating consumer payoff method can be field, if consumer type is GV and contract type - SBTS.        | payoffMethod,<br>generatingObjectType               |
| 54. | If the attribute [changeType]=NTK, then the attribute [payoffMethod] cannot be field if consumer type is not generating consumer [generatingObjectType is not G] or field if consumer is not remote generating consumer [generatingObjectType is not N] and [contractType is not SBTS]. | - | - | + | 210 | Generating consumer payoff method can be field, if consumer type is GV or NGV and contract type - SBTS. | payoffMethod,<br>generatingObjectType               |
| 56. | The attribute [timeZone] must be:  1; 2; VR; 4; DR.                                                                                                    | + | + | + | -   | -                                                                                                    | timeZone                                            |
| 57. | All objects of the notification must belong to the same contract.                                                                                                    | + | + | + | 43  | Change not possible. Different contracts for submitted objects.                                         | objectNumber,<br>consumerCode                       |
| 58. | If the attribute [subjectType] = FAS, then the attribute [personCode] must be 11 digits.                                                                                                    | + | + | + | 44  | The personal code must consist of 11 digits, the company code - 9 digits.                               | subjectType,<br>personCode                          |

|     | If the attribute <b>[subjectType]</b> = JAS, then the attribute <b>[personCode]</b> must be 9 digits.                                                                                               |   |   |   |     |                                                                                                    |                                                                                       |
|-----|----------------------------------------------------------------------------------------------------|---|---|---|-----|----------------------------------------------------------------------------------------------------|---------------------------------------------------------------------------------------|
| 59. | If the attribute [subjectType] = JAS, then the attributes [birthDate] and [personSurname] cannot be specified.                                                                                      | + | + | + | 45  | If the contract owner / tenant person type is "Juridical", the birth date and surname cannot be specified.                                                                                                    | subjectType,<br>birthDate,<br>personSurname                                           |
| 60. | If the attribute [subjectType] = FAS, then the attribute [personName] must be up to 50 symbols.                                                                                                    | + | + | + | 46  | If the contract owner / tenant person type is "Individual", the name must be up to 50 symbols.                                                                                                    | subjectType,<br>personName                                                            |
| 61. | If the attribute [contractType] = SKMS and at least one of the attributes [representativeName], [representativeSurname], [representativeDuty] is specified, all three attributes must be filled in. | + | + | + | 141 | If the contract type is "SKMS" and at least one attribute of the representative is specified, all three attributes must be indicated: "Representative name", "Representative surname", "Representative duty". | contractType,<br>representativeName,<br>representativeSurnam<br>e, representativeDuty |
| 62. | If the attribute contractType] = SBTS, then the attributes [representativeName], [representativeSurname] and [representativeDuty] cannot be specified.                                              | + | + | + | 147 | If the contract type is "SBTS", the name, surname and the duty of the representative cannot be specified.                                                                                                    | contractType,<br>representativeName,<br>representativeSurnam<br>e, representativeDuty |
| 63. | If the attribute [contractType] = SBTS and the current tariff plan of object is "Vidutinė įtampa", then the new [tariffPlan] must be "Vidutinė įtampa".                                             | + | + | + | 48  | If the contract type is "SBTS" and the current tariff plan of object [objectNumber] is "Vidutinė įtampa", then the new tariff plan must be "Vidutinė įtampa"                                                  | tariffPlan,<br>contractType                                                           |
| 64. | If the attribute [contractType]=SBTS, then object tariffPlan=Vidutinė įtampa cannot be specified, if current tariffPlan of object is not "Vidutinė įtampa".                                         | + | + | + | 49  | If the contract type "SBTS" and<br>the current tariff plan of object<br>[objectNumber] is not "Vidutinė<br>įtampa", then the new tariff plan                                                                  | tariffPlan,<br>contractType                                                           |

|     |                                                                                                    |   |   |   |     | can be "Namai" / "Namai plius" / "Standartinis" / "Išmanusis".                                                                                                    |                                                 |
|-----|----------------------------------------------------------------------------------------------------|---|---|---|-----|----------------------------------------------------------------------------------------------------|-------------------------------------------------|
| 65. | If the attribute [changeType]=SK/STK, [contractType]=SKMS, then attribute [timeZone] is required.                                                                                                    | + | + | - | 123 | If the contract type is "SKMS" it is mandatory to indicate "Time zone".                                                                                                    | contractType,<br>changeType,<br>timeZone        |
| 66. | If the object contractType=SKMS and PermitablePowerConsumption <=30 kw, the attribute's [timeZone] possible values:  • 1 or; • 2.                                                                                                    | + | + | + | 124 | If the contract type is "SKMS" of the object: <b>[objectNumber]</b> and PermitablePowerConsumption <= 30 kw, then the time zone must be "One" or "Two".                                              | contractType,<br>changeType,<br>timeZone, power |
| 67. | If the object contractType=SKMS and PermitablePowerConsumption > 30 kw, the attribute's [newTimeZone] possible values:  • VR or; • DR.                                                                                                    | + | + | + | 125 | If the contract type is "SKMS" of the object: <b>[objectNumber]</b> and permitable power consumption > 30 kw, then the time zone must be "One with reactive" or "Differentiated with reactive ones". | contractType,<br>changeType,<br>timeZone, power |
| 68. | If the attribute [cahngeType] = SK / STK, [contractType] = SKMS and the object failed to determine the valid usable power, the change is not possible.  If the attribute [changeType] = NTK, [contractType] = SKMS and the attribute [timeZone] is specified, then if the object failed to determine the valid usable power, then the change is not possible. | + | + | + | 127 | Failed to set usable power for the object [objectNumber].                                                                                                    | changeType,<br>contractType,<br>timeZone        |
| 69. | If the <b>contractType=SKMS</b> , then the attribute <b>[tariffPlan]</b> cannot be specified.                                                                                                    | + | + | + | 126 | If the contract type is "SKMS", then the tariff plan cannot be specified.                                                                                                    | contractType,<br>changeType,<br>tariffPlan      |

| 70. | If the changeType=SK/STK, then the attribute [ntGetCoowenerConsent] is required. The meaning of the [ntGetCoownerConsent] attribute must be:  • True or • False.                                                                                                    | + | + | - | 140 | The attribute "NT get coowner consent" is required.                                                                                                    | ntGetCoownerConse<br>nt                       |
|-----|----------------------------------------------------------------------------------------------------|---|---|---|-----|----------------------------------------------------------------------------------------------------|-----------------------------------------------|
| 71. | Attribute [changeType] is required. Values of attribute [changeType]:  SK STK NTK                                                                                                    | + | + | + | -   | -                                                                                                    | changeType                                    |
| 72. | If the attribute [changeType] = NTK and [contractType] = SBTS and the object is a generating user = G (GV) and the attribute [payoffMethod] (not null and does not match the current one) is specified, the payoff method can be changed if the date of the change in the GV payoff method is earlier or equal to the date of "Contract start". | - | - | + | 134 | Change not possible. Object: <b>[objectNumber]</b> possible generating capacity user payoff method change <b>[date]</b> date is later than the date of contract start. | changeType,<br>contractType,<br>payoffMethod  |
| 73. | If changeType=SK/STK and atribute [contractType]=SKMS then the attribute [vatCode] can be filled.                                                                                                    | + | + | + | 150 | The VAT code can be filled, when change type is "SK" or "STK" and contract type is "SKMS".                                                                             | changeType,<br>contractType,<br>vatCode       |
| 75. | If changeType=STK, then the attribute [contractStart] can be equal to the current date or later, but not later then the last day of the following month.  Ex.: If the current date is 2023-05-11, then [contractStart] start date can be                                                                                                    | - | + | - | 118 | Date of the contract start [contractStart] can be equal to the current date or later, but not later then [the last day of the following month].                        | contractStart,<br>objectNumber,<br>changeType |

|     | any date inclusive from 2023-05-11 to 2023-06-31 date in the following month.                                                                                                    |   |   |   |     |                                                                                                    |                                                                                                    |
|-----|----------------------------------------------------------------------------------------------------|---|---|---|-----|----------------------------------------------------------------------------------------------------|----------------------------------------------------------------------------------------------------|
| 76. | If the attribute generatingobjectType is G (generating consumer) or generatingObjectType is N (remote generating consumer), then fields must not be specified:  • meterNumber • scaleIdentifier; • scaleProduct; • readingValue; • readingValueDate | + | + | - | 152 | If consumer type is generating user or remote generating consumer, then attributes "Meter number", "Scale identifier", "Scale product", "Reading value", "Reading value date" must not be specified. | generatingObjectType<br>, meterNumber,<br>scaleIdentifier,<br>scaleProduct, reading<br>Value, readingValueD<br>ate |
| 77. | Reading values can only be filled for valid meters and scales.                                                                                                    | + | + | - | 153 | The object [objectNumber] meter(s) and/or meter scale(s) does not exist or is no longer valid. Please check provided data.                                                                           | meterNumber,<br>scaleIdentifier,<br>scaleProduct                                                                   |
| 78. | It is mandatory to fill the scales of all meters in the object at the same time.                                                                                                    | + | + | - | 154 | All meters with all scales of the [objectNumber] object must be filled.                                                                                                    | meterNumber,<br>scaleIdentifier,<br>scaleProduct, reading<br>Value, readingValueD<br>ate                           |
| 79. | Meter scale and scale product cannot be repeated for the same object.                                                                                                    | + | + | - | 155 | The object [objectNumber] meter [meterNumber] scale and scale product combination cannot be repeated.                                                                                                | meterNumber,<br>scaleIdentifier,<br>scaleProduct                                                                   |
| 80. | If at least one of the reading statement attributes [meterNumber], [scaleIdentifier], [scaleProduct], [readingValueDate] is specified, then all attributes must be filled in.                                                                       | + | + | - | 156 | If at least one attribute of the reading statement is specified, then all attributes must be in indicated: "Meter number", "Scale identifier", "Scale                                                | meterNumber, scaleId<br>entifier, scaleProduct,<br>readingValue, reading<br>ValueDate                              |

|     |                                                                                                    |   |   |   |     | product", "Reading value", "Reading value date".                                                                                                    |                                                                                                    |
|-----|----------------------------------------------------------------------------------------------------|---|---|---|-----|----------------------------------------------------------------------------------------------------|----------------------------------------------------------------------------------------------------|
| 81. | Attribute [readingValueDate] can be equal to the current date or earlier then current.  Ex.: If current date is 2023-11-27, then [readingValueDate] can be any date inclusive from 2023-11-27 to X date in the past. | + | + | - | 157 | The reading date [readingValueDate] must be equal to the current date or earlier than current.                                                              | readingValueDate                                                                                      |
| 82. | The attribute [readingValueDate] must match for all object's scales.                                                                                                    | + | + | - | 158 | The reading date must match for all object's scales.                                                                                                    | readingValueDate                                                                                      |
| 83. | The maximum number of characters in the reading reading Value is checked.                                                                                                    | + | + | - | 159 | Incorrect number of digits in<br>"Reading value" field. Please<br>check maximum number of digits<br>in scale.                                               | readingValue                                                                                          |
| 84. | If contractType=NTK, then fields must not be specified:  • meterNumber • scaleIdentifier; • scaleProduct; • readingValue; • readingValueDate                                                                         | - | - | + | 160 | If contract type is NTK, then attributes "Meter number", "Scale identifier ", "Scale product", "Reading value", "Reading value date" must not be specified. | changeType,<br>meterNumber,<br>scaleIdentifier,<br>scaleProduct,<br>readingValue,<br>readingValueDate |
| 85. | The attribute [meterNumber] shall not be repeated in the message for the same object.                                                                                                    | + | + | - | 164 | The meter numbers of the object [objectNumber] cannot be repeated.                                                                                          | objectNumber,<br>meterNumber                                                                          |
| 86. | If the attribute [contractType]=SKMS and attribute [changeType]=NTK and there is specified at least one contact for network work, then attributes cannot be filled:                                                  | - | - | + | 161 | Contact cannot be specified. One of the contacts for network work: "Mob. phone no." and / or "Email Address" is submitted.                                  | mobPhoneNoNetwork<br>, emailNetwork                                                                   |

|     | <ul><li>mobPhoneNoNetwork</li><li>emailNetwork</li></ul>                                                                                                    |   |   |   |     |                                                                                                    |                                     |
|-----|----------------------------------------------------------------------------------------------------|---|---|---|-----|----------------------------------------------------------------------------------------------------|-------------------------------------|
| 87. | If the attribute  [contractType]=SKMS and attribute [changeType]=NTK there is specified at least one contact for accounts, then attributes cannot be filled:  • mobPhoneNoInvoice • emailInvoice | - | - | + | 162 | Contact cannot be specified. One of the contacts for accounts: "Mob. phone no." and / or "Email Address" is submitted. | mobPhoneNoNetwork<br>, emailNetwork |

# 7.5.2.1 JSON Request structure

The table below describes the structure of the JSON request:

| No. | Attribute     | type       | obligation | description                                                                                                    |
|-----|---------------|------------|------------|----------------------------------------------------------------------------------------------------|
| 1.  | changeType    | String(10) | required   | <ul> <li>Change type. Possible meanings:</li> <li>SK - Owner change;</li> <li>STK - Owner and supplier change.</li> </ul>      |
| 2.  | contractType  | String(10) | required   | <ul> <li>Contract type. Possible meanings:</li> <li>SBTS - Household customer;</li> <li>SKMS - Commercial customer.</li> </ul> |
| 3.  | contractStart | Date       | required   | Start date of entry into force of the contract at an independent supplier.                                                     |
| 4.  | consentSign   | Boolean    | required   | Indication of whether the data provided by the contract owner / owner and supplier are correct. Possible meanings:             |

| No.     | Attribute          | type         | obligation   | description                                            |
|---------|--------------------|--------------|--------------|--------------------------------------------------------|
|         |                    |              |              | - True;<br>- False.                                    |
| 5.      | supplierContractNo | String(30)   | not required | Contract number.                                       |
| 6.      | notes              | String(4000) | not required | Notes.                                                 |
| corresp | oondenceAddress    |              |              |                                                        |
| 7.      | street             | String(200)  | not required | Street.                                                |
| 8.      | building           | String(100)  | not required | Building.                                              |
| 9.      | housingNo          | String(100)  | not required | Housing.                                               |
| 10.     | apartament         | String(20)   | not required | Flat.                                                  |
| 11.     | locality           | String(200)  | not required | Town / Village.                                        |
| 12.     | eldership          | String(200)  | not required | Eldership.                                             |
| 13.     | municipality       | String(200)  | not required | Municipality.                                          |
| 14.     | county             | String(200)  | not required | County.                                                |
| ownerl  | nfo                |              |              |                                                        |
| 15.     | subjectType        | String(10)   | required     | Contract owner / tenant person type. Possible meaning: |
|         |                    |              |              | FAS - individual;<br>JAS - Juridical.                  |
| 16.     | personName         | String(200)  | required     | Contract owner / tenant / company name.                |
| 17.     | personSurname      | String(50)   | not required | Contract owner / tenant surname.                       |
| 18.     | personCode         | String(20)   | not required | Contract owner / tenant person / company code          |
| 19.     | birthDate          | Date         | not required | Contract owner / tenant birth date.                    |

| No.     | Attribute          | type        | obligation   | description                                                                                                    |  |  |  |  |
|---------|--------------------|-------------|--------------|----------------------------------------------------------------------------------------------------|--|--|--|--|
| 20.     | vatCode            | String(15)  | not required | Contract owner / tenant VAT code.                                                                                                    |  |  |  |  |
| ownerli | ownerInfo.contacts |             |              |                                                                                                    |  |  |  |  |
| 21.     | mobPhoneNoNetwork  | String(12)  | not required | Mobile phone number for networks.  Contact details for information on network work (accounting maintenance, electrical disconnections and faults).   |  |  |  |  |
| 22.     | mobPhoneNo2Network | String(12)  | not required | Mobile phone number 2 for networks.  Contact details for information on network work (accounting maintenance, electrical disconnections and faults). |  |  |  |  |
| 23.     | mobPhoneNoInvoice  | String(12)  | not required | Mobile phone number for bills.  Contact details for informing about formed invoices and provided services.                                           |  |  |  |  |
| 24.     | telPhoneNoNetwork  | String(12)  | not required | Phone number for networks.  Contact details for information on network work (accounting maintenance, electrical disconnections and faults).          |  |  |  |  |
| 25.     | emailNetwork       | String(49)  | not required | An email address for networks.  Contact details for information on network work (accounting maintenance, electrical disconnections and faults).      |  |  |  |  |
| 26.     | email2Network      | String(49)  | not required | An email address 2 for networks.  Contact details for information on network work (accounting maintenance, electrical disconnections and faults).    |  |  |  |  |
| 27.     | emailInvoice       | String(100) | not required | An email address 2 for networks.  Contact details for information on network work (accounting maintenance, electrical disconnections and faults).    |  |  |  |  |
| objects | : []               |             |              |                                                                                                    |  |  |  |  |
| 28.     | objectNumber       | String(20)  | required     | Object number.                                                                                                    |  |  |  |  |
| 29.     | tariffPlan         | String(200) | not required | Chosen tariff plan of the SBTS contract                                                                                                    |  |  |  |  |

| No.  | Attribute             | type       | obligation   | description                                                                                                    |
|------|-----------------------|------------|--------------|----------------------------------------------------------------------------------------------------|
| 30.  | contractModel         | String(10) | required     | Contract model of the current object. Possible meanings:  BSS - General contract bills; 2S2S - Two contracts – Two bills.                                                                                                    |
| 31.  | timeZone              | String(2)  | not required | Current time zone of the object. Possible meanings:  1 - One; 2 - Two; VR - One with reactive; 4 - Four (Smart); DR - Differentiated with reactive.                                                                                                    |
| 32.  | payoffMethod          | String(1)  | not required | <ul> <li>Chosen pay of method of the generating consumer. Possible meanings:</li> <li>E – kWh – Recovered electricity;</li> <li>G - kW – The power plant's permissible power;</li> <li>P - % - Payment percentage;</li> <li>S – kWh – PP recovered electricity.</li> </ul> |
| 33.  | objectNtr             | String(20) | not required | Real estate cadaster and register number of the object of the State Enterprise Registers Center.                                                                                                    |
| 34.  | objectNtrDate         | Date       | not required | Date of the Real estate cadaster and register number of the object of the State Enterprise Register Center.                                                                                                    |
| 35.  | uniqueRoomNo          | String(20) | not required | Unique room number.                                                                                                    |
| 36.  | ntGetCoownerConsent   | Boolean    | required     | The feature or independent supplier has received the consent of the co-owners. Possible meanings:  • True; • False                                                                                                    |
| 37.  | auctionDate           | Date       | not required | Date of acquisition of the object from the auction.                                                                                                    |
| 38.  | meterDeclarations: [] |            |              |                                                                                                    |
| 38.1 | meterNumber           | String     | not required | Object meter's number.                                                                                                    |

| No.    | Attribute         | type    | obligation   | description                                                                                                    |
|--------|-------------------|---------|--------------|----------------------------------------------------------------------------------------------------|
| 38.2   | meterReadings: [] |         |              |                                                                                                    |
| 38.2.1 | scaleIdentifier   | String  | not required | Internal scale identifier. Possible meanings:  VT; DD; DD; DN; +QsumTS; +WsumT1; +WsumT2; +WsumT3; +WsumT3; -QsumTS; -WsumT5.                                                                                                    |
| 38.2.2 | scaleProduct      | String  | not required | Internal scale product. Possible values:  D1 – day electricity; D2 – evening electricity; DD – electricity at day tariff; MA- maximum loads; MI – minimum loads; N1 – night electricity; N2 – morning electricity; NK – electricity at night, Saturday, Sunday tariff; RG- reactive electricity generated; RV – reactive electricity consumption; SV – Saturdays, Sundays, and holidays electricity; VD – average loads; VK - one time zone. |
| 38.2.3 | readingValue      | Integer | not required | Meter's scale reading value.                                                                                                    |
| 38.2.4 | readingValueDate  | Date    | not required | <ul><li>Meter's scale reading value date.</li><li>Format: YYYY-MM-DD.</li></ul>                                                                                                    |

#### 7.5.2.2 JSON Response structure

The following table describes the JSON structure in the event of a response:

| No. | Attribute      | type    | obligation | description      |
|-----|----------------|---------|------------|------------------|
| 1.  | notificationId | Integer | required   | Notification ID. |

### 7.5.2.3 Error Response structure

The following table describes the JSON structure in the event of a response error:

| No. | Attribute | type         | obligation | description    |
|-----|-----------|--------------|------------|----------------|
| 1.  | code      | number       | required   | Error code.    |
| 2.  | text      | string(4000) | required   | Error message. |

#### 7.5.3 POST /gateway/notification/{notificationId}/contract/cancel

| URI                   | POST /ga               | POST /gateway/notification/{notificationId}/contract/cancel                                                                    |                                                                     |  |  |  |
|-----------------------|------------------------|----------------------------------------------------------------------------------------------------|---------------------------------------------------------------------|--|--|--|
| Description           | The meth               | nod is to cancel the change of cor                                                                                             | ntract owner / contract owner and supplier / supplier notification. |  |  |  |
| Parameters            | URL:                   |                                                                                                    |                                                                     |  |  |  |
|                       | notificat              | notificationId - message identifier. Mandatory.                                                                                |                                                                     |  |  |  |
| Header                | After enc              | After encrypting the supplier authentication key, the supplier ID is used to verify that the supplier is revoking its message. |                                                                     |  |  |  |
| Request               | POST red               | quest does not have the BODY pa                                                                                                | art.                                                                |  |  |  |
| Response<br>HTTP code | HTTP<br>status<br>code | Reason                                                                                                    | Description                                                         |  |  |  |
|                       | 201                    | Created                                                                                                    | Request completed successfully.                                     |  |  |  |

|            | 400 | Bad Request  | Request error. The HTTP response body provides a list of errors in JSON format. ( <i>Error response of the JSON structure below</i> ).           |
|------------|-----|--------------|----------------------------------------------------------------------------------------------------|
|            | 401 | Unauthorized | An attempt was made to connect to a non-public method that requires authentication, but no user credentials were provided.                       |
|            | 403 | Forbidden    | According to the access control policy, the current user does not have access to perform the requested action.                                   |
|            | 404 | Not Found    | Either there is no API method associated with the request URL path, or the request contains one or more parameters that did not return the data. |
| Response   |     | 1            |                                                                                                    |
| ISON orror | ſ   |              |                                                                                                    |

# JSON error response

| Rules | No. | Rule description                                                                                                    | Error<br>code | Error message                                                                                                    | Attributes                                                               |
|-------|-----|----------------------------------------------------------------------------------------------------|---------------|----------------------------------------------------------------------------------------------------|--------------------------------------------------------------------------|
|       | 0.  | If an attribute has defined possible values, the value index can be specified by specifying the value of the attribute in the request. Indices of all possible values start from 0. | -             |                                                                                                    | All attributes with specified values.                                    |
|       | 1.  | The request can be canceled:  only one time; when the notification state is "Pateiktas"; when the cancellation deadline has not passed (Initial value - 1 hour).                    | 50            | According to the given parameters, the message to be canceled could not be found / the cancellation deadline has expired / the message has already been canceled. | contract_change_status.status,<br>contract_change_status.status.<br>date |

| 2. Upon successful cancellation of the owner / owner and supplier change request, the status of the request becomes "Atšauktas". | - | contract_change_status.status,<br>contract_change_status.status.<br>date |
|----------------------------------------------------------------------------------------------------|---|--------------------------------------------------------------------------|
|----------------------------------------------------------------------------------------------------|---|--------------------------------------------------------------------------|

#### 7.5.3.1 Error Response structure

The following table describes the JSON structure in the event of a response error:

| No. | Attribute | type         | obligation | description    |
|-----|-----------|--------------|------------|----------------|
| 1.  | code      | number       | required   | Error code.    |
| 2.  | text      | string(4000) | required   | Error message. |

#### 7.6 Notification contract termination controller

### 7.6.1 POST /gateway/notification/v2/contract/termination/list

| URL         | POST /gateway/notification/v2/contract/termination/list?first={integer}&count={integer}&sortOrder={ASC/DSC}                                                                                                    |  |
|-------------|----------------------------------------------------------------------------------------------------|--|
| Description | Method to obtain information of the contract termination.                                                                                                    |  |
| Parameters  | URL parameters:                                                                                                    |  |
|             | <ul> <li>first - the index of the notification, which must be the first in the return list (starting from 0). Optional. The default value is 0.</li> <li>count - the number of notification rows in the return list. Optional. The default value is 30.</li> <li>sort - possible values ASC, DSC.</li> </ul> |  |
|             | The data of the JSON form request are presented in the HTTP request body (BODY) (Query JSON structure, below).                                                                                                    |  |
| Header      | After decrypting the supplier authentication key, the supplier ID is used to select the data.                                                                                                    |  |

```
JSON
request
                   "personCode": "string",
                   "objectNumber": "string",
                   "notificationId": "number",
                   "contractTerminationDateFrom": "date",
                   "contractTerminationDateTo": "date",
                   "submittedDateFrom": "datetime",
                   "submittedDateTo": "datetime",
                   "latestStatuses": [
                     "string"
                   "contractTerminationReason": "string",
                   "userNameSearch": "string",
                   "declarated": "boolean"
Response
                                                                       Description
                 HTTP
                               Reason
HTTP code
                 status
                code
                200
                              OK
                                                                       Request completed successfully
                204
                               No Content
                                                                       No data found according to the given parameters.
                 400
                              Bad Request
                                                                       Request error. The HTTP response body provides a list of errors in JSON
                                                                       format. (Error response of the JSON structure below).
                                                                       An attempt was made to connect to a non-public method that requires authentication,
                401
                               Unauthorized
                                                                       but no user credentials were provided.
                 403
                               Forbidden
                                                                       According to the access control policy, the current user does not have access to
                                                                       perform the requested action.
                404
                               Not Found
                                                                       Either there is no API method associated with the request URL path, or the request
                                                                       contains one or more parameters that did not return the data.
JSON
response
                     "notificationId": "integer",
```

```
"contractTerminationDate": "date",
"contractTerminationReason": "string",
"userName": "string",
"submittedDate": "datetime",
"latestStatus": "string",
"errorType": "string",
"objects": [
     "personName": "string",
     "personSurname": "string",
     "personCode": "string",
     "consumerCode": "string",
     "objectNumber": "string",
     "objectAddress": "string",
     "contractType": "string",
     "contractModel": "string",
     "contractStart": "date",
     "coowner": "boolean",
     "coownerConsentDate": "date",
     "meterNumbers": [
       "string"
     "meterDeclarations": [
          "meterNumber": "string",
          "meterReadings": [
               "scaleIdentifier": "string",
               "scaleProduct": "string",
               "readingValue": "integer",
               "readingValueDate": "date"
```

```
"contractTerminationNotificationStatus": [
                           "status": "string",
                           "statusDate": "datetime"
JSON error
response
                   "errorMessages": [
                        "code": "integer",
                        "text": "string"
Rules
                 No.
                               Rule description
                                                                        Error
                                                                                     Error message
                                                                                                                                   Attributes
                                                                        code
                0.
                               If an attribute has defined possible
                                                                                                                                   All attributes with specified
                               values, the value index can be
                                                                                                                                   values.
                               specified by specifying the value of
                               the attribute in the request. Indices of
                               all possible values start from 0.
                1.
                               No data found according to the given
                                                                        HTTP
                                                                        204
                               parameters.
                2.
                                                                                     Date from cannot be later than date to.
                               The date from cannot be later than the
                                                                        1002
                                                                                                                                   dateFrom, dateTo
                               date to. Equal can be.
                3.
                               The value of the count parameter
                                                                        1007
                                                                                     The value of the count parameter must be
                                                                                                                                   Count
                               must be less or equal to 10000.
                                                                                     less or equal to 10000.
                4.
                               Submitted date cannot be later than
                                                                        1010
                                                                                     Submitted date cannot be later than the
                                                                                                                                   submittedDateFrom,
                               the current date but can be equal.
                                                                                     current date.
                                                                                                                                   submittedDateTo
```

### 7.6.1.1 JSON Request structure

The table below describes the structure of the JSON response:

| No. | Attribute                   | type           | obligation   | description                                                                                                    |
|-----|-----------------------------|----------------|--------------|----------------------------------------------------------------------------------------------------|
| 1.  | personCode                  | String(20)     | not required | Person / company code.                                                                                                    |
| 2.  | objectNumber                | String(20)     | not required | Object number.                                                                                                    |
| 3.  | notificationId              | Integer        | not required | Notification ID.                                                                                                    |
| 4.  | contractTerminationDateFrom | Date           | not required | Contract termination date from.                                                                                                    |
| 5.  | contractTerminationDateTo   | Date           | not required | Contract termination date to.                                                                                                    |
| 6.  | submittedDateFrom           | DateTime       | not required | Submitted date from.                                                                                                    |
| 7.  | submittedDateTo             | DateTime       | not required | Submitted date to.                                                                                                    |
| 8.  | latestStatuses              | ["String(10)"] | not required | <ul> <li>Notification status. Possible meanings:</li> <li>P - Submitted</li> <li>A - Cancelled</li> <li>I - Sent</li> <li>V - In progress</li> <li>IV - Completed</li> <li>K - Error.</li> </ul> More than one type can be submitted. |
| 9.  | contractTerminationReason   | String(1)      | not required | <ul> <li>N - The termination of the contract between customer and the supplier;</li> <li>P - The termination of the contract between customer and the supplier in cases of sale or termination / end of the lease;</li> </ul>         |

| No. | Attribute      | type        | obligation   | description                                                                                                 |
|-----|----------------|-------------|--------------|----------------------------------------------------------------------------------------------------|
|     |                |             |              | <ul> <li>L – Closure of the object in case of liquidation.</li> <li>M – Termination due to death</li> </ul> |
| 10. | userNameSearch | String(240) | not required | The user who created a notification.                                                                        |
| 11. | declarated     | Boolean     | not required | Indication that there is meter scales declarations. Possible meanings:  • TRUE • FALSE                      |

### 7.6.1.2 JSON Response structure

The table below describes the structure of the JSON response:

| No.     | Attribute                                          | type        | obligation   | description                                                                                                    |  |  |  |  |
|---------|----------------------------------------------------|-------------|--------------|----------------------------------------------------------------------------------------------------|--|--|--|--|
| contrac | contractTerminationNotification                    |             |              |                                                                                                    |  |  |  |  |
| 1.      | 1. notificationId Integer required Notification ID |             |              |                                                                                                    |  |  |  |  |
| 2.      | contractTerminationDate                            | Date        | required     | quired Date of the contract termination                                                                                                    |  |  |  |  |
| 3.      | contractTerminationReason                          | String(1)   | required     | <ul> <li>N - The termination of the contract between customer and the supplier;</li> <li>P - The termination of the contract between customer and the supplier in cases of sale or termination / end of the lease;</li> <li>L - Closure of the object in case of liquidation.</li> <li>M - Termination due to death</li> </ul> |  |  |  |  |
| 4.      | userName                                           | String(240) | not required | The user who created the post.                                                                                                    |  |  |  |  |
| 5.      | submittedDate                                      | DateTime    | required     | Submitted date of notification.                                                                                                    |  |  |  |  |

| No.     | Attribute     | type        | obligation   | description                                                                                                    |
|---------|---------------|-------------|--------------|----------------------------------------------------------------------------------------------------|
| 6.      | latestStatus  | String(10)  | required     | Notification latest status. Possible meanings:  P - Submitted A - Cancelled I - Sent V - In progress IV - Completed K - Error.                                                                                                    |
| 7.      | errorType     | String(10)  | not required | <ul> <li>Notification error type if status=K (Error). Possible meanings:         <ul> <li>KT - Other works performed, the contract is not terminated, the object is not liquidated</li> <li>NL - Failed to access object, object not liquidated</li> <li>NP - The contract has already been terminated</li> <li>KL - Incorrect message</li> <li>NN - Termination is not possible because the data of the old contract does not match</li> <li>NS - Termination is not possible, the contract will be terminated with a change of the owner / owner and supplier notification</li> <li>ND - It is not possible to carry out liquidation work</li> <li>NA - Termination not possible, owner has not been changed</li> </ul> </li> <li>Notification errory type if status='IV' (Completed). Possible meanings:         <ul> <li>RN - The contract has been terminated but the meter scale(s) declarations have not been accepted by ESO, please submit the meter scale(s) declarations via the NT Portal.</li> </ul> </li> </ul> |
| objects | :: []         |             |              |                                                                                                    |
| 8.      | personName    | String(200) | required     | Contract owner / tenant name.                                                                                                    |
| 9.      | personSurname | String(50)  | not required | Contract owner / tenant name surname.                                                                                                    |
| 10.     | personCode    | String(20)  | not required | Contract owner / tenant person / company code.                                                                                                    |
| 11.     | consumerCode  | String(20)  | required     | Contract owner / tenant consumer code.                                                                                                    |

| No.    | Attribute             | type         | obligation   | description                                                                                                    |
|--------|-----------------------|--------------|--------------|----------------------------------------------------------------------------------------------------|
| 12.    | objectNumber          | String(20)   | required     | Object number.                                                                                                    |
| 13.    | objectAddress         | String(4000) | required     | Object address.                                                                                                    |
| 14.    | contractType          | String(10)   | required     | Contract type. Possible meanings:  SBTS - Household contract; SKMS - Commercial contract.                                  |
| 15.    | contractModel         | String(10)   | required     | Contract model of the current object. Possible meanings:  BSS - General contract bills;  2S2S - Two contracts – Two bills. |
| 16.    | contractStart         | Date         | required     | Date of entry into force of the notification subject to the independent supplier from.                                     |
| 17.    | coowner               | Boolean      | not required | Indication that there is co-owner.                                                                                         |
| 18.    | coownerConsentDate    | Date         | not required | Date of co-owner's consent.                                                                                                |
| 19.    | meterNumbers          | ["String"]   | not required | Object meter (meters).                                                                                                    |
| 20.    | meterDeclarations: [] |              |              |                                                                                                    |
| 20.1   | meterNumber           | String       | not required | Object meter's number.                                                                                                    |
| 20.2   | meterReadings: []     |              |              |                                                                                                    |
| 20.2.1 | scaleIdentifier       | String       | not required | Internal scale identifier. Possible meanings:  VT; DD; DD; DN; HQsumTS; HWsumT1; HWsumT2; HWsumT3;                         |

| No.      | Attribute                      | type       | obligation   | description                                                                                                    |
|----------|--------------------------------|------------|--------------|----------------------------------------------------------------------------------------------------|
|          |                                |            |              | <ul><li>+WsumT4;</li><li>-QsumTS;</li><li>-WsumTS.</li></ul>                                                                                                    |
| 20.2.2   | scaleProduct                   | String     | not required | Internal scale product. Possible values:  D1 – day electricity; D2 – evening electricity; DD – electricity at day tariff; MA- maximum loads; MI – minimum loads; N1 – night electricity; N2 – morning electricity; NK – electricity at night, Saturday, Sunday tariff; RG- reactive electricity generated; RV – reactive electricity consumption; SV – Saturdays, Sundays, and holidays electricity; VD – average loads; VK - one time zone. |
| 20.2.3   | readingValue                   | Integer    | not required | Meter's scale reading value.                                                                                                    |
| 20.2.4   | readingValueDate               | Date       | not required | <ul><li>Meter's scale reading value date.</li><li>Format: YYYY-MM-DD.</li></ul>                                                                                                    |
| contract | tTerminationNotificationStatus |            |              |                                                                                                    |
| 19.      | status                         | String(10) | required     | Notification status. Possible meanings:  P - Submitted A - Cancelled I - Sent V - In progress IV - Completed K - Error.                                                                                                    |
| 20.      | statusDate                     | DateTime   | required     | Status date.                                                                                                    |

#### 7.6.1.3 Error Response structure

The following table describes the JSON structure in the event of a response error:

| No. | Attribute | type         | obligation | description    |
|-----|-----------|--------------|------------|----------------|
| 1.  | code      | number       | required   | Error code.    |
| 2.  | text      | string(4000) | required   | Error message. |

# 7.6.2 POST /gateway/notification/contract/termination

| URL             | POST /gateway/notification/contract/termination                                                                                                    |
|-----------------|----------------------------------------------------------------------------------------------------|
| Description     | The method is for NT to transfer contract termination to DH.                                                                                                    |
| Parameters      | URL parameters:                                                                                                    |
|                 | The data of the JSON form request are presented in the HTTP request body (BODY) (Query JSON structure, below).                                                                                                    |
| Header          | After decrypting the supplier authentication key, the supplier ID is used to select the data.                                                                                                    |
| JSON<br>request | {     "contractTerminationDate": "date",     "contractTerminationReason": "string",     "consentSign": "boolean",     "objects": [         {             "objectNumber": "string",             "coowner": "boolean",             "coownerConsentDate": "date",             "meterDeclarations": [             {                   "meterNumber": "string",             "meterNumber": "string",             "meterNumber": "string",             "string",             "meterNumber": "string",             "string",             "string", |

```
"meterReadings": [
                                 "scaleIdentifier": "string",
                                 "scaleProduct": "string",
                                 "readingValue": "integer",
                                 "readingValueDate": "date"
                HTTP
Response
                                                                    Description
                           Reason
HTTP code
                 status
                 code
                201
                           Created
                                                                    Request completed successfully
                           Bad Request
                                                                    Request error. The HTTP response body provides a list of errors in JSON format. (Error
                400
                                                                    response of the JSON structure below).
                401
                           Unauthorized
                                                                    An attempt was made to connect to a non-public method that requires authentication, but
                                                                    no user credentials were provided.
                 403
                           Forbidden
                                                                    According to the access control policy, the current user does not have access to perform
                                                                    the requested action.
                           Not Found
                                                                    Either there is no API method associated with the request URL path, or the request
                404
                                                                    contains one or more parameters that did not return the data.
JSON
response
                   "notificationId": "integer"
JSON error
response
                   "errorMessages": [
```

|       | I and the second second |                                                                                                    |               |                                                                                                    |                                                                                                    |  |  |  |
|-------|----------------------------------------------------------------------------------------------------|----------------------------------------------------------------------------------------------------|---------------|----------------------------------------------------------------------------------------------------|----------------------------------------------------------------------------------------------------|--|--|--|
| Rules | No.                                                                                                    | Rule description                                                                                                    | Error<br>code | Error message                                                                                                    | Attributes                                                                                                    |  |  |  |
|       | 0.                                                                                                    | If an attribute has defined possible values, the value index can be specified by specifying the value of the attribute in the request. Indices of all possible values start from 0. | -             | -                                                                                                    | All attributes with specified values.                                                                                                    |  |  |  |
|       | 1.                                                                                                    | Submitted object cannot have the same / matching meters numbers.                                                                                                    | 76            | Contract termination not possible.  Objects: [objectNumber (if there is more than one object, objects must be separated by the semicolon)] have the same / matching meter number. | object_meter.meter_number, object_meter.valid_from, object_meter.valid_to, object.object_number, object.object_id, objectNumber                                    |  |  |  |
|       | 2.                                                                                                    | The attribute [ObjectNumber] is mandatory.                                                                                                    | -             | -                                                                                                    | objectNumber                                                                                                    |  |  |  |
|       | 3.                                                                                                    | The meaning of the <b>[ObjectNumber]</b> notification cannot be repeated.                                                                                                    | 7             | The object: [objectNumber (if there is more than one object, objects must be separated by the semicolon)] is repeating                                                            | objectNumber                                                                                                    |  |  |  |
|       | 4.                                                                                                    | Must be specified valid object.                                                                                                    | 8             | The object: [objectNumber (if there is more than one object, objects must be separated by the semicolon)] is not valid.                                                           | objectNumber                                                                                                    |  |  |  |
|       | 5.                                                                                                    | The object must belong to a valid supplier contract that provides the notification.                                                                                                 | 9             | The object: [objectNumber (if there is more than one object, objects must be separated by the semicolon)] does not belong to a valid supplier contract.                           | objectNumber,<br>independentSupplierId,<br>independent_supplier_objec<br>ts.valid_from,<br>independent_supplier_objec<br>ts.valid_to, contract.conclusi<br>on_date |  |  |  |

| 6.  | The attribute [contractTerminationDate] fo rmat must be: yyyy-mm-dd. yyyy - year; mm - month; dd - day.                                                                                                    | -  | -                                                                                                    | contractTerminationDate                                                                                                |
|-----|----------------------------------------------------------------------------------------------------|----|----------------------------------------------------------------------------------------------------|----------------------------------------------------------------------------------------------------|
| 7.  | The attribute [contractTerminationReason] must be:  Nor Por Lor M                                                                                                    | -  | -                                                                                                    | contractTerminationReason                                                                                              |
| 8.  | Attributes [contractTerminationDate] and [contractTerminationReason] are mandatory.                                                                                                    | -  | -                                                                                                    | contractTerminationDate,<br>contractTerminationReason                                                                  |
| 9.  | If the attribute [contractTerminationreason]=P, then the attribute [contractTerminationDate] can be equal to the current date or later. Ex.: If the current date is 2021-02-08, then [contractTerminationDate] start date can be any date from 2021-02-08 to X day to the future. | 71 | Date of the contract termination [contractTerminationDate] can be equal to the current date or later.                                                                                                   | contractTerminationDate                                                                                                |
| 10. | If the attribute [contractTerminationreason] =L or attribute [contractTerminationreason] =M, then the attribute [contractTerminationDate] mus t be equal to the current date.                                                                                                    | 72 | Date of the contract termination [contractTerminationDate] must be equal to the current date.                                                                                                    | contractTerminationDate                                                                                                |
| 11. | Date of the contract termination cannot be equal to date of contract start.                                                                                                    | 73 | Date of the contract termination [contractTerminationDate] cannot be equal to objects [objectNumber (if there is more than one object, objects must be separated by the semicolon] contract start date. | objectNumber,<br>contract_object.valid_from,<br>independent_supplier_objec<br>t.valid_from,<br>contractTerminationDate |

| 12. | The contract cannot be terminated for the object if the termination has already been submitted / in progress/ completed / sent. | 74   | The contract cannot be terminated for the object [objectNumber (if there is more than one object, objects must be separated by the semicolon] because the termination of the contract has already been submitted. | objectNumber, contract_termination_notific ation.object_number, contract_termination_notific ation_object.contract_object _id, contract_termination_notific ation_status |
|-----|----------------------------------------------------------------------------------------------------|------|----------------------------------------------------------------------------------------------------|----------------------------------------------------------------------------------------------------|
| 13. | The meaning of the [consentSign] must be:  True or False.                                                                       | -    | -                                                                                                    | consentSign                                                                                                    |
| 14. | If the attribute [consentSign] = False, then the contract termination must be disabled.                                         | 32   | It is necessary to confirm that the data provided is correct.                                                                                                    | consentSign                                                                                                    |
| 15. | Upon successful creation of a contract termination request, the status of the request becomes "Submitted".                      | -    | -                                                                                                    | contract_termination_notific<br>ation_status.status,<br>contract_termination_notific<br>ation_status.status_date                                                         |
| 16. | The involved party will be identified by the authentication key.                                                                | 1003 | The involved party cannot be found in the system or involved party is not active.                                                                                                    | independent_supplier.id,<br>contract_termination_notific<br>ation.independent_supplier_<br>id                                                                            |
| 17. | All objects of the notification must belong to the same contract.                                                               | 43   | Change not possible. Different contracts for submitted objects.                                                                                                    | objectNumber,<br>consumerCode                                                                                                    |
| 18. | Date of the contract termination cannot be later than the date of contract end.                                                 | 120  | Date of the contract termination [contractTerminationDate] cannot be later than objects [objectNumber (if there is more than one object, objects must be separated by the semicolon] the date of contract end.    | objectNumber,<br>contract_object.valid_to,<br>independent_supplier_objec<br>t.valid_to,<br>contractTerminationDate                                                       |
| 19. | If [contractTerminationReason] =L, then one of the fields is required:  • coowner or                                            | 121  | If contract termination reason is "Closure of the object in case of liquidation", then one of the                                                                                                    | contractTerminationReason, coowner, coownerConsentDate                                                                                                    |

|                | <ul> <li>coownerConsentDate</li> <li>An error occurs when neither is not specified.</li> </ul>                             |     | attributes is required "No co-owner" or "Co-owner consent date".                                                                                                    |                                                        |
|----------------|----------------------------------------------------------------------------------------------------|-----|----------------------------------------------------------------------------------------------------|--------------------------------------------------------|
| 20.            | If [contractTerminationReason] is not equal L, then the fields must not be specified:  • coowner • coownerConsentDate      | 122 | If contract termination reason is not "Closure of the object in case of liquidation", then attributes "No co-owner", "Co-owner consent date" must not be specified.                                                                                                    | contractTerminationReason, coowner, coownerConsentDate |
| 21.            | Values of attribute [coowner] must be:  True False                                                                         | -   | -                                                                                                    | coowner                                                |
| 22.            | The format of attribute [coownerConsentDate] must be yyyymm-dd.                                                            | -   | -                                                                                                    | coownerConsentDate                                     |
| <del>23.</del> | If the field [ntGetCoownerConsent] is specified, the field [coownerConsentDate] must be specified.                         | 124 | If the attribute "NT get co-owner consent" is specified, then must be specified "Co-owner consent date".                                                                                                    | ntGetCoownerConsent,<br>coownerConsentDate             |
| 24.            | If the field [ntGetCoownerConsent] is not specified, the field [coownerConsentDate] must be not specified.                 | 125 | If the attribute "NT get co-owner consent" is not specified, then must be not specified "Co-owner consent date".                                                                                                    | ntGetCoownerConsent,<br>coownerConsentDate             |
| 25.            | If [contractTerminationReason] =L or P or M, then it can be filed only one object for one termination of contract request. | 127 | If contract termination reason is "Closure of the object in case of liquidation" or "The termination of the contract between customer and the supplier in cases of sale or termination / end of the lease" or "Termination due to death", then it can be filed only one object for one termination of contract request. | contractTerminationReason,<br>objectNumber             |

| 26. | If the field [coowner]=TRUE, the field [coownerConsentDate] must be specified. If the field [coowner]=FALSE, the field [coownerConsentDate] must be not specified.                                                                                  | 128 | If there is a co-owner, the date of the co-owner's consent must be indicated. If there is not a co-owner, the date of consent is not indicated.                                                        | cooner,<br>coownerConsentDate                                                                              |
|-----|----------------------------------------------------------------------------------------------------|-----|----------------------------------------------------------------------------------------------------|----------------------------------------------------------------------------------------------------|
| 27. | If the attribute generatingobjectType is G (generating consumer) or generatingObjectType is N (remote generating consumer), then fields must not be specified:  • meterNumber • scaleIdentifier; • scaleProduct; • readingValue; • readingValueDate | 152 | If consumer type is generating user or remote generating consumer, then attributes "Meter number", "Scale identifier", "Scale product", "Reading value", "Reading value date" must not be specified.   | generatingObjectType, mete<br>rNumber, scaleIdentifier,<br>scaleProduct, readingValue,<br>readingValueDate |
| 28. | Reading values can only be filled for valid scales.                                                                                                    | 153 | The object [objectNumber] meter(s) and/or meter scale(s) does not exist or is no longer valid. Please check provided data.                                                                             | meterNumber,<br>scaleIdentifier, scaleProduct                                                              |
| 29. | It is mandatory to fill the scales of all meters in the object at the same time.                                                                                                    | 154 | All meters with all scales of the [objectNumber] object must be filled.                                                                                                    | meterNumber,<br>scaleIdentifier,<br>scaleProduct, readingValue,<br>readingValueDate                        |
| 30. | Meter scale and scale product cannot be repeated for the same object.                                                                                                    | 155 | The object [objectNumber] meter [meterNumber] scale and scale product combination cannot be repeated.                                                                                                  | meterNumber,<br>scaleIdentifier, scaleProduct                                                              |
| 31. | If at least one of the reading statement attributes [meterNumber], [scaleIdentifier], [scaleProduct], [readingValue], [readingValueDate] is specified, then all attributes must be filled in.                                                       | 156 | If at least one attribute of the reading statement is specified, then all attributes must be in indicated: "Meter number", "Scale identifier", "Scale product", "Reading value", "Reading value date". | meterNumber, scaleIdentifie r, scaleProduct, readingValue, readingValue Date                               |

| 32. | Attribute [readingValueDate] can be equal to the current date or earlier then current.  Ex.: If current date is 2023-11-27, then [readingValueDate] can be any date inclusive from 2023-11-27 to X date in the past. | 157 | The reading date [readingValueDate] can be equal to the current date or earlier than current.                                                                                                    | readingValueDate                                                                                                  |
|-----|----------------------------------------------------------------------------------------------------|-----|----------------------------------------------------------------------------------------------------|----------------------------------------------------------------------------------------------------|
| 33. | The attribute [readingValueDate] must match for all object's scales.                                                                                                    | 158 | The reading date must match for all object's scales.                                                                                                    | readingValueDate                                                                                                  |
| 34. | The maximum number of characters in the reading reading Value is checked.                                                                                                    | 159 | Incorrect number of digits in "Reading value" field. Please check maximum number of digits in scale.                                                                                                    | readingValue                                                                                                    |
| 35. | If [contractTerminationReason]=N or [c ontractTerminationReason]=L, then fields must not be specified:  • meterNumber • scaleIdentifier; • scaleProduct; • readingValue; • readingValueDate                          | 161 | If contract termination reason is "Termination of the contract between customer and the supplier" or "Closure of the object in case of liquidation", then attributes "Meter number", "Scale identifier", "Scale product", "Reading value", "Reading value date" must not be specified. | contractTerminationReason,<br>meterNumber,<br>scaleIdentifier,<br>scaleProduct, readingValue,<br>readingValueDate |
| 36. | The attribute [meterNumber] shall not be repeated in the message for the same object.                                                                                                    | 164 | The meter numbers of the object [objectNumber] cannot be repeated.                                                                                                    | objectNumber,<br>meterNumber                                                                                      |

## 7.6.2.1 JSON Request structure

The table below describes the structure of the JSON request:

| No.     | Attribute                 | type      | obligation   | description                                                                                                    |  |
|---------|---------------------------|-----------|--------------|----------------------------------------------------------------------------------------------------|--|
| 1.      | contractTerminationDate   | Date      | required     | Date of contract termination.                                                                                                    |  |
| 2.      | contractTerminationReason | String(1) | required     | <ul> <li>N - The termination of the contract between customer and the supplier;</li> <li>P - The termination of the contract between customer and the supplier in cases of sale or termination / end of the lease;</li> <li>L - Closure of the object in case of liquidation</li> <li>M - Termination due to death.</li> </ul> |  |
| 3.      | consentSign               | Boolean   | required     | Indication of whether the data provided by the contract owner / owner and supplier are correct. Possible meanings:  • True; • False.                                                                                                    |  |
| objects | bjects: []                |           |              |                                                                                                    |  |
| 4.      | objectNumber              | String    | required     | Object number.                                                                                                    |  |
| 5.      | coowner                   | Boolean   | not required | Indication that there is co-owner.                                                                                                    |  |
| 6.      | ntGetCoownerConsent       | Boolean   | not required | Indication of whether the independent supplier has obtained the consent of the co-<br>owner.                                                                                                    |  |
| 7.      | coownerConsentDate        | Date      | not required | Date of co-owner's consent.                                                                                                    |  |
| 8.      | meterDeclarations: []     |           |              |                                                                                                    |  |
| 8.1     | meterNumber               | String    | not required | Object meter's number.                                                                                                    |  |
| 8.2     | meterReadings: []         |           |              |                                                                                                    |  |
| 8.2.1   | scaleIdentifier           | String    | not required | Internal scale identifier. Possible meanings:  • VT; • DD; • DN;                                                                                                    |  |

| No.   | Attribute        | type    | obligation   | description                                                                                                    |
|-------|------------------|---------|--------------|----------------------------------------------------------------------------------------------------|
|       |                  |         |              | <ul> <li>+QsumTS;</li> <li>+WsumT1;</li> <li>+WsumT2;</li> <li>+WsumT3;</li> <li>+WsumT4;</li> <li>-QsumTS;</li> <li>-WsumTS.</li> </ul>                                                                                                    |
| 8.2.2 | scaleProduct     | String  | not required | Internal scale product. Possible values:  D1 – day electricity; D2 – evening electricity; DD – electricity at day tariff; MA- maximum loads; MI – minimum loads; N1 – night electricity; N2 – morning electricity; N2 – morning electricity at night, Saturday, Sunday tariff; RG- reactive electricity generated; RV – reactive electricity consumption; SV – Saturdays, Sundays, and holidays electricity; VD – average loads; VK - one time zone. |
| 8.2.3 | readingValue     | Integer | not required | Meter's scale reading value.                                                                                                    |
| 8.2.4 | readingValueDate | Date    | not required | <ul><li>Meter's scale reading value date.</li><li>Format: YYYY-MM-DD.</li></ul>                                                                                                    |

# 7.6.2.2 JSON Response structure

The following table describes the JSON structure in the event of a response:

| No. | Attribute      | type    | obligation | description      |
|-----|----------------|---------|------------|------------------|
| 1.  | notificationId | Integer | required   | Notification ID. |

#### 7.6.2.3 Error Response structure

The following table describes the JSON structure in the event of a response error:

| No. | Attribute | type         | obligation | description    |
|-----|-----------|--------------|------------|----------------|
| 1.  | code      | number       | required   | Error code.    |
| 2.  | text      | string(4000) | required   | Error message. |

# 7.6.3 POST /gateway/notification/{notificationId}/contract/termination/cancel

| URL                   | POST /gateway/no     | POST /gateway/notification/{notificationId}/contract/termination/cancel                                                        |                                                                                                    |  |  |
|-----------------------|----------------------|----------------------------------------------------------------------------------------------------|----------------------------------------------------------------------------------------------------|--|--|
| Description           | The method is to c   | ancel the contract termination no                                                                                              | otification.                                                                                                    |  |  |
| Parameters            | URL parameters:      |                                                                                                    |                                                                                                    |  |  |
|                       | • notification       | notificationId – message identifier. Mandatory.                                                                                |                                                                                                    |  |  |
| Header                | After encrypting the | After encrypting the supplier authentication key, the supplier ID is used to verify that the supplier is revoking its message. |                                                                                                    |  |  |
| Request               | POST request doe     | s not have the BODY part.                                                                                                    |                                                                                                    |  |  |
| Response<br>HTTP code | HTTP status code     | Reason                                                                                                    | Description                                                                                                    |  |  |
|                       | 201                  | Created                                                                                                    | Request completed successfully.                                                                                                    |  |  |
|                       | 400                  | Bad Request                                                                                                    | Request error. The HTTP response body provides a list of errors in JSON format. ( <i>Error response of the JSON structure below</i> ). |  |  |
|                       | 401                  | Unauthorized                                                                                                    | An attempt was made to connect to a non-public method that requires authentication, but no user credentials were provided.             |  |  |

|                     |                                                                                                    |                                                                                                    |            | According to the access control policy, the current user does not have access to perform the requested action.                                                    |                                                                                                    |  |  |  |
|---------------------|----------------------------------------------------------------------------------------------------|----------------------------------------------------------------------------------------------------|------------|----------------------------------------------------------------------------------------------------|----------------------------------------------------------------------------------------------------|--|--|--|
|                     | 404                                                                                                  |                                                                                                    |            | nere is no API method associ<br>s one or more parameters tha                                                                                                    | ated with the request URL path, or the request at did not return the data.                             |  |  |  |
| Response            |                                                                                                    |                                                                                                    |            |                                                                                                    |                                                                                                    |  |  |  |
| JSON error response | {     "errorMessages":     [       {           "code": 0,           "text": "string"       }     ] } | [                                                                                                    |            |                                                                                                    |                                                                                                    |  |  |  |
| Rules               | No.                                                                                                  | Rule description                                                                                                    | Error code | Error message                                                                                                    | Attributes                                                                                             |  |  |  |
|                     | 0.                                                                                                   | If an attribute has defined possible values, the value index can be specified by specifying the value of the attribute in the request. Indices of all possible values start from 0. | -          | -                                                                                                    | All attributes with specified values.                                                                  |  |  |  |
|                     | 1.                                                                                                   | The request can be canceled:  only one time; when the notification state is "Pateiktas"; when the cancellation                                                                      | 50         | According to the given parameters, the message to be canceled could not be found / the cancellation deadline has expired / the message has already been canceled. | contract_termination_notification_status.status, cont ract_termination_notification_status.status.date |  |  |  |

|    | passed (Initial value<br>- 1 hour).                                                                              |   |   |                                                                                                    |
|----|----------------------------------------------------------------------------------------------------|---|---|----------------------------------------------------------------------------------------------------|
| 2. | Upon successful cancellation of the contract termination request, the status of the request becomes "Atšauktas". | - | - | contract_termination_notification_status.status, cont ract_termination_notification_status.status.date |

#### 7.6.3.1 Error Response structure

The following table describes the JSON structure in the event of a response error:

| No. | Attribute | type         | obligation | description    |
|-----|-----------|--------------|------------|----------------|
| 1.  | code      | number       | required   | Error code.    |
| 2.  | text      | string(4000) | required   | Error message. |

# 7.7 Notification contract object supply state controller

### 7.7.1 POST /gateway/notification/v2/contract/object/supply-state/list

| URI         | POST /gateway/notification/contract/v2/object/supply-state/list?first={integer}&count={integer}&sortOrder={ASC/DSC}                                                                                                    |  |  |  |  |  |  |
|-------------|----------------------------------------------------------------------------------------------------|--|--|--|--|--|--|
| Description | ne method is to obtain a list of object's disconnection/connection.                                                                                                    |  |  |  |  |  |  |
| Parameters  | URL parameters:                                                                                                    |  |  |  |  |  |  |
|             | <ul> <li>first - the index of the notification, which must be the first in the return list (starting from 0). Optional. The default value is 0.</li> <li>count - the number of notification rows in the return list. Optional. The default value is 30.</li> <li>sort - possible values ASC, DSC.</li> <li>By default, the list should be sorted by the "notificationId" - the latest request records should be displayed at the top of the list;</li> </ul> |  |  |  |  |  |  |

|                       |                                                                                                    | <ul> <li>Must be able to</li> </ul> | sort list entries by all list fields except status history;                                                                            |  |  |  |  |
|-----------------------|----------------------------------------------------------------------------------------------------|-------------------------------------|----------------------------------------------------------------------------------------------------|--|--|--|--|
|                       | The data of the JSON form request are presented in the HTTP request body (BODY) (Query JSON structure, below).                                                                                                    |                                     |                                                                                                    |  |  |  |  |
| Header                | After de                                                                                                    | ecrypting the supplier aut          | thentication key, the supplier ID is used to select the data.                                                                          |  |  |  |  |
| JSON<br>request       | {     "notificationId":"number",     "personCode":"string",     "consumerCode":"string",     "objectNumber":"string",     "objectAddressSearch":"string",     "changeType":[         "string"     ],     "latestStatuses":[         "string"     ],     "submittedDateFrom":"datetime",     "submittedDateTo":"datetime",     "contractType":"string",     "contractType":"string",     "contractModel":"string",     "userNameSearch":"string" } |                                     |                                                                                                    |  |  |  |  |
| Response<br>HTTP code | HTTP status code                                                                                                    | Reason                              | Description                                                                                                    |  |  |  |  |
|                       | 200                                                                                                    | ОК                                  | Request completed successfully                                                                                                    |  |  |  |  |
|                       | 204                                                                                                    | No Content                          | No data found according to the given parameters.                                                                                       |  |  |  |  |
|                       | 400                                                                                                    | Bad Request                         | Request error. The HTTP response body provides a list of errors in JSON format. ( <i>Error response of the JSON structure below</i> ). |  |  |  |  |
|                       | 401                                                                                                    | Unauthorized                        | An attempt was made to connect to a non-public method that requires authentication, but no user credentials were provided.             |  |  |  |  |
|                       | 403                                                                                                    | Forbidden                           | According to the access control policy, the current user does not have access to perform the requested action.                         |  |  |  |  |

404 Not Found Either there is no API method associated with the request URL path, or the request contains one or more parameters that did not return the data. **JSON** response "notificationId": "number", "changeType":"string", "notes":"string", "submittedDate":"datetime", "latestStatus": "string", "errorType":"string", "userName":"string", "currentObjectData":{ "objectNumber": "string", "objectAddress":"string", "personName": "string", "personSurname":"string", "personCode": "string", "consumerCode": "string", "contractType":"string", "contractModel": "string", "objectSupplyState": "string", "objectSupplyStateValidFrom":"date", "objectSupplyStateValidTo":"date", "sociallyVulnerable": "boolean" "supplyStateNotificationStatus":[ "status": "string", "statusDate":"datetime"

```
JSON error response {
    "errorMessages": [
    {
        "code": 0,
        "text": "string"
    }
    }
}
```

| Rules | No. | Rule description                                                                                                    | Error code  | Error message                                                    | Attributes                                     |
|-------|-----|----------------------------------------------------------------------------------------------------|-------------|------------------------------------------------------------------|------------------------------------------------|
|       | 0.  | If an attribute has defined possible values, the value index can be specified by specifying the value of the attribute in the request. Indices of all possible values start from 0. | -           | -                                                                | All attributes with specified values.          |
|       | 1.  | No data found according to the given parameters.                                                                                                    | HTTP<br>204 | -                                                                | -                                              |
|       | 2.  | The date from cannot be later than the date to. Equal can be.                                                                                                    | 1002        | Date from cannot be later than date to.                          | submittedDateFrom, contractTerminationDateFrom |
|       | 3.  | The value of the count parameter must be less or equal to 10000.                                                                                                    | 1007        | The value of the count parameter must be less or equal to 10000. | Count                                          |
|       | 4.  | Submitted date cannot be later than the current date, but can be equal.                                                                                                    | 1010        | Submitted date cannot be later than the current date.            | submittedDateFrom, submittedDateTo             |

### 7.7.1.1 JSON Request structure

| No. | Attribute           | type           | obligation   | Description                                                                                                    |
|-----|---------------------|----------------|--------------|----------------------------------------------------------------------------------------------------|
| 1.  | notificationId      | Integer        | not required | Disconnection/connection notification ID.                                                                                                    |
| 2.  | personCode          | String(20)     | not required | Contract owner / tenant person / company code.                                                                                                    |
| 3.  | consumerCode        | String(20)     | not required | Contract owner / tenant consumer code.                                                                                                    |
| 4.  | objectNumber        | String(20)     | not required | Object number.                                                                                                    |
| 5.  | objectAddressSearch | String(4000)   | not required | Object address. The search by the fragment.                                                                                                    |
| 6.  | changeType          | ["string"]     | not required | <ul> <li>D – Disconnection at the request of the consumer;</li> <li>DD – Disconnection due to the debt;</li> <li>C – Connection of the consumer;</li> <li>CD – Connection of the consumer after payment of the debt.</li> </ul> More than one exchange type can be selected. |
| 7.  | latestStatuses      | ["string(20)"] | not required | Notification newest status. Possible meanings:  P - Submitted A - Cancelled I - Sent V - In progress IV - Completed K - Error  More than one exchange type can be selected.                                                                                                  |
| 8.  | submittedDateFrom   | DateTime       | not required | <ul> <li>The submission date from of the notification.</li> <li>Format: yyyy-mm-dd</li> </ul>                                                                                                    |

| No. | Attribute       | type        | obligation   | Description                                                                                                    |
|-----|-----------------|-------------|--------------|----------------------------------------------------------------------------------------------------|
| 9.  | submittedDateTo | DateTime    | not required | <ul> <li>The summation date to of the notification.</li> <li>Format: yyyy-mm-dd</li> </ul>                                                           |
| 10. | contractType    | String(20)  | not required | <ul> <li>Contract type of the current object. Possible meanings:</li> <li>SBTS - Household customer;</li> <li>SKMS - Commercial customer.</li> </ul> |
| 11. | contractModel   | String(10)  | not required | Contract model of the current object. Possible meanings:  BSS - General contract bills;  2S2S - Two contracts – Two bills.                           |
| 12. | userNameSearch  | String(240) | not required | The user who created a notification. Search by the fragment.                                                                                         |

### 7.7.1.2 JSON Response structure

| No. | Attribute      | type         | obligation   | description                                                                                                    |
|-----|----------------|--------------|--------------|----------------------------------------------------------------------------------------------------|
| 1.  | notificationId | Integer      | required     | Disconnection/connection notification ID.                                                                                                    |
| 1.  | changeType     | String(3)    | required     | <ul> <li>D – Disconnection at the request of the consumer;</li> <li>DD – Disconnection due to the debt;</li> <li>C – Connection of the consumer;</li> <li>CD – Connection of the consumer after payment of the debt.</li> </ul> |
| 2.  | notes          | String(4000) | not required | Notification notes.                                                                                                    |
| 3.  | submittedDate  | DateTime     | required     | The submission date of the notification.                                                                                                    |
| 5.  | latestStatus   | String(20)   | required     | Notification newest status. Possible meanings:  P - Submitted A - Cancelled I - Sent                                                                                                    |

| No.   | Attribute       | type         | obligation   | description                                                                                                    |
|-------|-----------------|--------------|--------------|----------------------------------------------------------------------------------------------------|
|       |                 |              |              | <ul> <li>V – In progress</li> <li>IV - Completed</li> <li>K - Error</li> </ul>                                                                                                    |
| 6.    | errorType       | String(10)   | not required | Notification error type if status=K (Error).  Possible meanings:  KL - Incorrect message  OT – The object has no accounting point  BA – Supply state cannot be changed because the data of the old contract does not match  KD - Other works completed  AD - Unable to perform user on/off operations  NB - The facility could not be accessed |
| 7.    | userName        | String(240)  | not required | The user who created a notification                                                                                                    |
| curre | ntObjectData:{} |              |              |                                                                                                    |
| 8.    | objectNumber    | String(20)   | required     | Object number.                                                                                                    |
| 9.    | objectAddress   | String(4000) | required     | Object address.                                                                                                    |
| 10.   | personName      | String(200)  | required     | Contract owner / tenant / company name.                                                                                                    |
| 11.   | personSurname   | String(50)   | not required | Contract owner / tenant surname.                                                                                                    |
| 12.   | personCode      | String(20)   | not required | Person / tenant / company code.  If the subject is an individual than person code must be returned encrypted: [********][the last 3 symbols of the person code]                                                                                                    |
| 13.   | consumerCode    | String(20)   | required     | Contract owner / tenant consumer code.                                                                                                    |
| 14.   | contractType    | String(10)   | required     | Contract type of the current object. Possible meanings:  SBTS - Household customer;  SKMS - Commercial customer.                                                                                                    |

| No.   | Attribute                    | type       | obligation   | description                                                                                                    |
|-------|------------------------------|------------|--------------|----------------------------------------------------------------------------------------------------|
| 15.   | contractModel                | String(10) | required     | Contract model of the current object. Possible meanings:  BSS - General contract bills;  2S2S - Two contracts – Two bills.                                                                          |
| 16.   | objectSupplyState            | String(3)  | not required | Contract object's electricity supply state. Possible meanings:  T - Supply; P - Disconnected on request; A - Disconnected under sanction; R - Limited by sanction.                                  |
| 17.   | objectSupplyStateValidFrom   | Date       | not required | The object's electricity supply status is valid from.                                                                                                    |
| 18.   | objectSupplyStateValidTo     | Date       | not required | The object's electricity supply status is valid to.                                                                                                    |
| 19.   | sociallyVulnerable           | Boolean    | required     | An indication of whether the owner/tenant of the object is socially vulnerable.                                                                                                    |
| suppl | lyStateNotificationStatus:[] |            |              |                                                                                                    |
| 20.   | status                       | String(10) | required     | <ul> <li>Notification all status. Possible meanings:</li> <li>P - Submitted</li> <li>A - Cancelled</li> <li>I - Sent</li> <li>V - In progress</li> <li>IV - Completed</li> <li>K - Error</li> </ul> |
| 21.   | statusDate                   | DateTime   | required     | Date of the status.                                                                                                    |

### 7.7.1.3 Error Response structure

The following table describes the JSON structure in the event of a response error:

| No. | Attribute | type         | obligation | description    |
|-----|-----------|--------------|------------|----------------|
| 1.  | code      | number       | required   | Error code.    |
| 2.  | text      | string(4000) | required   | Error message. |

# 7.7.2 POST /gateway/notification/contract/object/supply-state

| URI                   | POST/g                                                                                                    | POST /gateway/notification/contract/object/supply-state                                                           |                                                                                                    |  |  |  |  |
|-----------------------|----------------------------------------------------------------------------------------------------|----------------------------------------------------------------------------------------------------|----------------------------------------------------------------------------------------------------|--|--|--|--|
| Description           | The met                                                                                                    | The method is for independent supplier to transfer object's disconnection/connection (supply state change) to DH. |                                                                                                    |  |  |  |  |
| Parameters            | URL:                                                                                                    | URL:                                                                                                    |                                                                                                    |  |  |  |  |
|                       | The data                                                                                                    | a of the JSON form request                                                                                        | are presented in the HTTP request body (BODY) (Query JSON structure, below).                                                           |  |  |  |  |
| Header                | After de                                                                                                    | crypting the supplier authen                                                                                      | tication key, the supplier ID is used to select the data.                                                                              |  |  |  |  |
| JSON<br>request       | {     "changeType":"string",     "notes":"string",     "consentSign":"boolean",     "objectNumber":"string" } |                                                                                                    |                                                                                                    |  |  |  |  |
| Response<br>HTTP code | HTTP<br>status<br>code                                                                                        | Reason                                                                                                    | Description                                                                                                    |  |  |  |  |
|                       | 201                                                                                                    | Created                                                                                                    | Request completed successfully                                                                                                    |  |  |  |  |
|                       | 400                                                                                                    | Bad Request                                                                                                    | Request error. The HTTP response body provides a list of errors in JSON format. ( <i>Error response of the JSON structure below</i> ). |  |  |  |  |
|                       | 401                                                                                                    | Unauthorized                                                                                                    | An attempt was made to connect to a non-public method that requires authentication, but no user credentials were provided.             |  |  |  |  |
|                       | 403                                                                                                    | Forbidden                                                                                                    | According to the access control policy, the current user does not have access to perform the requested action.                         |  |  |  |  |

|                                              | 404                                                                                                    | Not Found                                                                                                    | Either there is no API method associated with the request URL path, or the request contains one or more parameters that did not return the data. |                                                                                   |                                                                                           |  |  |  |
|----------------------------------------------|----------------------------------------------------------------------------------------------------|----------------------------------------------------------------------------------------------------|----------------------------------------------------------------------------------------------------|-----------------------------------------------------------------------------------|-------------------------------------------------------------------------------------------|--|--|--|
| JSON<br>response                             | {    "notificationId": "number" }                                                                                                    |                                                                                                    |                                                                                                    |                                                                                   |                                                                                           |  |  |  |
| JSON error response {     "errorMessages": [ |                                                                                                    |                                                                                                    |                                                                                                    |                                                                                   |                                                                                           |  |  |  |
| Rules                                        | No.                                                                                                    | Rule description                                                                                                    | Error code                                                                                                    | Error message                                                                     | Attributes                                                                                |  |  |  |
|                                              | * Date type fields can be filled with time where it should not be according to the rules below. The time will be clipped automatically and the date will be stored without time. |                                                                                                    |                                                                                                    |                                                                                   |                                                                                           |  |  |  |
|                                              | 0.                                                                                                    | If an attribute has defined possible values, the value index can be specified by specifying the value of the attribute in the request. Indices of all possible values start from 0. | -                                                                                                    | -                                                                                 | All attributes with specified values.                                                     |  |  |  |
|                                              | 1.                                                                                                    | The involved party will be identified by the authentication key.                                                                                                    | 1003                                                                                                    | The involved party cannot be found in the system or involved party is not active. | independent_supplier.id,<br>contract_termination_notification.<br>independent_supplier_id |  |  |  |
|                                              | 2.                                                                                                    | The attribute [ObjectNumber] is mandatory.                                                                                                    | -                                                                                                    | -                                                                                 | objectNumber                                                                              |  |  |  |
|                                              | 3.                                                                                                    | Must be specified valid object.                                                                                                    | 1                                                                                                    | Change not possible. The object: [objectNumber] does not found in the system.     | objectNumber                                                                              |  |  |  |

| 4.  | The object must belong to a valid supplier contract that provides the notification.                                                | 2 | Change not possible. The object: [objectNumber] does not belong to a valid supplier contract.                                                                                                    | objectNumber, independentSupplierId, independent_supplier_objects.valid_from, independent_supplier_objects.valid_to, contract.conclusion_date |
|-----|----------------------------------------------------------------------------------------------------|---|----------------------------------------------------------------------------------------------------|----------------------------------------------------------------------------------------------------|
| 5.  | If the object does not have a valid electricity supply status for the current date, the change is not possible.                    | 3 | Change not possible. The object [objectNumber] does not have a valid electricity energy supply status.                                                                                                    | objectNumber,<br>object_state.state_type                                                                                                    |
| 6.  | The attribute [changeType] must be:                                                                                                | - | -                                                                                                    | -                                                                                                    |
| 7.  | The attribute [changeType] is mandatory.                                                                                           | - | -                                                                                                    | changeType                                                                                                    |
| 8.  | The attribute [changeType] must be = D / DD if the current electricity energy supply state of the object = T - Supply.             | 4 | Change not possible. Object: [objectNumber] current electricity energy supply state is "Supply". Possible change type: "Disconnection at the request of the consumer" or "Disconnection due to the debt". | objectNumber, changeType                                                                                                    |
| 9.  | The attribute [changeType] must be = C if the current electricity energy supply state of the object = P - Disconnected on request. | 5 | Change not possible. Object: [objectNumber] current electricity energy supply state is "Dosconnected on request". Possible change type: "Connection of the consumer".                                     | objectNumber, changeType                                                                                                    |
| 10. | The attribute [changeType] must be = CD if the current                                                                             | 6 | Change not possible. Object: [objectNumber] current electricity energy supply state                                                                                                    | objectNumber, changeType                                                                                                    |

|     | electricity energy supply state of the object = A - Disconnected under sanction / R - Limited by sanction.                                                                                                    |    | is "Disconnected under sanction" or "Limited by sanction". Possible change type: "Connection of the consumer after payment of the debt". |                                                             |
|-----|----------------------------------------------------------------------------------------------------|----|----------------------------------------------------------------------------------------------------|-------------------------------------------------------------|
| 11. | When submitting a new notification, it must be checked whether the system already has a notification with the status =In Progress / Sent / Submitted and whose objectNumber, changeType matches the objectNumber, changeType of the newly submitted notification. If such a notification is found, the change is not possible. | 7  | Change not possible. The notification has already been submitted to [objectNumber].                                                      | objectNumber, changeType                                    |
| 12. | The meaning of the [consentSign] must be:  True or False.                                                                                                    | -  | _                                                                                                    | consentSign                                                 |
| 13. | If the attribute [consentSign] = False, then the contract termination must be disabled.                                                                                                    | 32 | It is necessary to confirm that the data provided is correct.                                                                            | consentSign                                                 |
| 14. | Upon successful creation of a supply state notification, the status of the notification becomes "Submitted".                                                                                                    | -  | -                                                                                                    | supply_state_notification, supply_state_notification_status |

The table below describes the structure of the JSON request:

| No. | Attribute    | type         | obligation   | Description                                                                                                    |
|-----|--------------|--------------|--------------|----------------------------------------------------------------------------------------------------|
| 1.  | changeType   | String(3)    | required     | <ul> <li>D – Disconnection at the request of the consumer;</li> <li>DD – Disconnection due to the debt;</li> <li>C – Connection of the consumer;</li> <li>CD – Connection of the consumer after payment of the debt.</li> </ul> |
|     |              |              |              | More than one exchange type can be selected.                                                                                                    |
| 2.  | notes        | String(4000) | not required | Notification notes.                                                                                                    |
| 3.  | consentSign  | Boolean      | required     | The consent sign of the notification. Possible meanings:  • True or  • False.                                                                                                    |
| 4.  | objectNumber | String(20)   | required     | Object number.                                                                                                    |

#### 7.7.2.2 JSON Response structure

The table below describes the structure of the JSON response:

| No. | Attribute      | type    | obligation | description                               |
|-----|----------------|---------|------------|-------------------------------------------|
| 1.  | notificationId | Integer | required   | Disconnection/connection notification ID. |

#### 7.7.2.3 Error Response structure

The following table describes the JSON structure in the event of a response error:

| No. | Attribute | type         | obligation | description    |
|-----|-----------|--------------|------------|----------------|
| 1.  | code      | number       | required   | Error code.    |
| 2.  | text      | string(4000) | required   | Error message. |

# 7.7.3 POST /gateway/notification/{notificationId}/contract/object/supply-state/cancel

| URI                   | POST /g                                                                                                    | OST /gateway/notification/{notificationId}/contract/object/supply-state/cancel |                                                                                                    |  |  |  |  |  |  |
|-----------------------|----------------------------------------------------------------------------------------------------|--------------------------------------------------------------------------------|----------------------------------------------------------------------------------------------------|--|--|--|--|--|--|
| Description           | The met                                                                                                    | ne method is to cancel the disconnection/connection notification.              |                                                                                                    |  |  |  |  |  |  |
| Parameters            | URL:                                                                                                    |                                                                                |                                                                                                    |  |  |  |  |  |  |
|                       | notifica                                                                                                    | <i>tionId</i> – message ider                                                   | ntifier. Mandatory.                                                                                                    |  |  |  |  |  |  |
| Header                | After de                                                                                                    | crypting the supplier a                                                        | uthentication key, the supplier ID is used to select the data.                                                                         |  |  |  |  |  |  |
| JSON<br>request       | POST re                                                                                                    | equest does not have t                                                         | the BODY part.                                                                                                    |  |  |  |  |  |  |
| Response<br>HTTP code | HTTP status code                                                                                                    | Reason                                                                         | Description                                                                                                    |  |  |  |  |  |  |
|                       | 201                                                                                                    | ОК                                                                             | Request completed successfully.                                                                                                    |  |  |  |  |  |  |
|                       | 400                                                                                                    | Bad Request                                                                    | Request error. The HTTP response body provides a list of errors in JSON format. ( <i>Error response of the JSON structure below</i> ). |  |  |  |  |  |  |
|                       | 401                                                                                                    | Unauthorized                                                                   | An attempt was made to connect to a non-public method that requires authentication, but no user credentials were provided.             |  |  |  |  |  |  |
|                       | 403                                                                                                    | Forbidden                                                                      | According to the access control policy, the current user does not have access to perform the requested action.                         |  |  |  |  |  |  |
|                       | Not Found Either there is no API method associated with the request URL path, or the request contains one or more parameters that did not return the data. |                                                                                |                                                                                                    |  |  |  |  |  |  |
| JSON response         |                                                                                                    |                                                                                |                                                                                                    |  |  |  |  |  |  |
| JSON error response   | r {     "errorMessages": [     {         "code": 0,                                                                                                    |                                                                                |                                                                                                    |  |  |  |  |  |  |

```
"text": "string"
}
]
}
```

|       | }   |                                                                                                    |               |                                                                                                    |                                                                                       |  |
|-------|-----|----------------------------------------------------------------------------------------------------|---------------|----------------------------------------------------------------------------------------------------|---------------------------------------------------------------------------------------|--|
| Rules | No. | Rule description                                                                                                    | Error<br>code | Error message                                                                                                    | Attributes                                                                            |  |
|       | 0.  | If an attribute has defined possible values, the value index can be specified by specifying the value of the attribute in the request. Indices of all possible values start from 0. | -             |                                                                                                    | All attributes with specified values.                                                 |  |
|       | 1.  | The request can be canceled:  only one time; when the notification state is "Pateiktas"; when the cancellation deadline has not passed (Initial value - 1 hour).                    | 50            | According to the given parameters, the message to be canceled could not be found / the cancellation deadline has expired / the message has already been canceled. | supply_state_notification_status.status, supply_state_notification_status.status.date |  |
|       | 2.  | Upon successful cancellation, the status of the notification becomes "Atšauktas".                                                                                                   | -             | -                                                                                                    | supply_state_notification_status.status, supply_state_notification_status.status.date |  |

#### 7.7.3.1 Error Response structure

The following table describes the JSON structure in the event of a response error:

| No. | Attribute | type         | obligation | description    |
|-----|-----------|--------------|------------|----------------|
| 1.  | code      | number       | required   | Error code.    |
| 2.  | text      | string(4000) | required   | Error message. |

### 7.8 Notification cancellation controller

### 7.8.1 POST /gateway/notification/v2/cancellation/list

| URI         | POST /gateway/notification/v2/cancellation/list?first={integer}&count={integer}&sortOrder={ASC/DSC}                                                                                                    |
|-------------|----------------------------------------------------------------------------------------------------|
| Description | The method is designed to obtain notification cancelation request.                                                                                                    |
| Parameters  | <ul> <li><i>first</i> - index (starting from 0) of the notification that must be presented first in the return list. Optional. The default value is 0.</li> <li><i>count</i> - number of notifications in the return list. Optional. The default value is 30.</li> <li><i>sort</i> - possible values ASC, DSC.</li> <li>By default, the list must be sorted by the column "notificationId". The most recent request records must be displayed at the top of the list;</li> <li>It shall be possible to sort the list entries by all fields in the list, except status history;</li> </ul> |
|             | The data of the JSON form request are presented in the HTTP request body (BODY) (Query JSON structure, below).                                                                                                    |
| Header      | After decrypting the supplier authentication key, the supplier ID is used to select the data.                                                                                                    |

#### **JSON** "notificationId": "number". request "cancelledNotificationId": "number", "cancelledNotificationType": [ "string" "objectNumber": "string", "objectAddressSearch": "string", "submittedDateFrom": "datetime", "submittedDateTo": "datetime", "latestStatuses": [ "string" "userNameSearch": "string" Response **HTTP** Description Reason **HTTP** code status code 200 OK Request completed successfully 204 No Content No data found according to the given parameters. Request error. The HTTP response body provides a list of errors in 400 **Bad Request** JSON format. (Error response of the JSON structure below). Unauthorized 401 An attempt was made to connect to a non-public method that requires authentication, but no user credentials were provided. According to the access control policy, the current user does not Forbidden 403 have access to perform the requested action. Either there is no API method associated with the request URL 404 Not Found path, or the request contains one or more parameters that did not return the data. **JSON** response "notificationId": "number", "cancelledNotificationId":"number", "cancelledNotificationType":"string",

```
"userName":"string",
                     "submittedDate":"datetime",
                     "latestStatus": "string",
                     "errorType":"string",
                     "objects":[
                         "objectNumber": "string",
                         "objectAddress":"string"
                     "notificationStatus":[
                         "status": "string",
                         "statusDate":"datetime"
JSON error
                   "errorMessages": [
response
                     "code": 0,
                     "text": "string"
Rules
                 No.
                                 Rule description
                                                                                             Error
                                                                                                         Error message
                                                                                                                                     Attributes
                                                                                             code
                 0.
                                 If an attribute has defined possible values, the value
                                 index can be specified by specifying the value of the
                                 attribute in the request. Indices of all possible values
                                 start from 0.
                                 No data found according to the given parameters.
                                                                                             HTTP
                 1.
                                                                                             204
                 2.
                                                                                             1002
                                                                                                         Date from cannot be
                                                                                                                                     submittedDateFrom,
                                 The date from cannot be later than the date to. Equal
                                                                                                                                     submittedDateTo
                                                                                                         later than date to.
                                 can be.
```

"cancelledFullNotification": "boolean",

| 3. | The value of the count parameter must be less or equal to 10000.       | 1007 | The value of the count parameter must be less or equal to 10000. | Count                              |
|----|------------------------------------------------------------------------|------|------------------------------------------------------------------|------------------------------------|
| 4. | Submitted date cannot be later than the current date but can be equal. | 1010 | Submitted date cannot be later than the current date.            | submittedDateFrom, submittedDateTo |

# 7.8.1.1 JSON Request structure

| No. | Attribute                 | type         | obligation   | description                                                                                                    |  |
|-----|---------------------------|--------------|--------------|----------------------------------------------------------------------------------------------------|--|
| 1.  | notificationId            | Integer      | not required | Request identifier. Search is possible by full value                                                                                                    |  |
| 2.  | cancelledNotificationId   | Integer      | not required | Identifier of the cancelation request. Search is possible by full value                                                                                                    |  |
| 3.  | cancelledNotificationType | String:[]    | not required | <ul> <li>Cancelation request type. Possible values:</li> <li>STK - owner and supplier change</li> <li>NTK - supplier change</li> <li>SK - owner change</li> <li>SN - termination of contract</li> <li>KT - change of contacts</li> <li>TPK - Change of tariff plans</li> <li>AP - Disconnect / connect.</li> </ul> More than one type can be submitted. For now, it is possible submit only type NTK, AP, SK and STK. |  |
| 4.  | objectNumber              | String(20)   | not required | Object number. Search is possible by full value                                                                                                    |  |
| 5.  | objectAddressSearch       | String(4000) | not required | Object address. Search by the fragment.                                                                                                    |  |
| 6.  | submittedDateFrom         | DateTime     | not required | Date of submission "from".                                                                                                    |  |
| 7.  | submittedDateTo           | DateTime     | not required | Date of submission "to".                                                                                                    |  |
| 8.  | latestStatuses            | ["string"]   | not required | Message status. The possible values are:                                                                                                    |  |

| No. | Attribute      | type        | obligation   | description                                                                                                    |  |
|-----|----------------|-------------|--------------|----------------------------------------------------------------------------------------------------|--|
|     |                |             |              | <ul> <li>P – Submitted</li> <li>A – Cancelled</li> <li>I – Sent</li> <li>V - In progress</li> <li>IV - Completed</li> <li>K - Error</li> </ul> More than one type can be submitted. |  |
| 9.  | userNameSearch | String(240) | not required | Search by fragment                                                                                                    |  |

### 7.8.1.2 JSON Response structure

| No. | Attribute                 | type        | obligation   | description                                                                                                    |  |
|-----|---------------------------|-------------|--------------|----------------------------------------------------------------------------------------------------|--|
| 1.  | notificationId            | Integer     | required     | Request identifier.                                                                                                    |  |
| 2.  | cancelledNotificationId   | Integer     | required     | Identifier of the cancelation request.                                                                                                    |  |
| 3.  | cancelledNotificationType | String(10)  | required     | Cancelation request type. Possible values are:  STK - owner and supplier change  NTK - supplier change  SK - owner change  SN - termination of contract  KT - change of contacts  TPK - Change of tariff plans  AP - Disconnect / connect. |  |
|     | cancelledFullNotification | Boolean     | required     | Attribute indicating whether all objects are canceled with cancelation request. If all – then response "YES", if no – the response "No".                                                                                                   |  |
| 4.  | userName                  | String(240) | not required | User, that created entry                                                                                                    |  |
| 5.  | submittedDate             | DateTime    | required     | Date of notification                                                                                                    |  |

| No.    | Attribute       | type         | obligation   | description                                                                                                    |  |
|--------|-----------------|--------------|--------------|----------------------------------------------------------------------------------------------------|--|
| 6.     | latestStatus    | String(10)   | required     | Latest status of message. The possible values are:  P – Submitted A – Cancelled I – Sent V - In progress IV – Completed K - Error                                                                                                    |  |
| 7.     | errorType       | String(10)   | not required | <ul> <li>Responde in case of error. The value is returned only if the status is "K – Error"</li> <li>Possible meanings are:</li> <li>KL - Incorrect message</li> <li>AT - Cancellation of a supplier is not possible because the object has already entered into NT;</li> <li>AN - Supplier cancellation is not possible because the object in the NT does not match the Billing data;</li> <li>AS - Cancellation of a supplier is not possible because the details of the old contract do not match;</li> <li>TA - Outstanding due to cancellation submitted;</li> <li>AB - Cancellation is not possible, work in progress;</li> <li>SP - The contract has already been rewritten.</li> </ul> |  |
| objed  | ots:[]          |              |              |                                                                                                    |  |
| 8.     | objectNumber    | String(20)   | not required | Object number                                                                                                    |  |
| 9.     | objectAddress   | String(4000) | not required | Object address                                                                                                    |  |
| notifi | cationStatus:[] | <u>'</u>     |              |                                                                                                    |  |
| 10.    | status          | String(10)   | required     | <ul> <li>Message status. The possible values are:</li> <li>P – Submitted</li> <li>A – Cancelled</li> <li>I – Sent</li> <li>V - In progress</li> </ul>                                                                                                    |  |

| No. | Attribute  | type     | obligation | description                                       |
|-----|------------|----------|------------|---------------------------------------------------|
|     |            |          |            | <ul><li>IV – Completed</li><li>K -Error</li></ul> |
| 11. | statusDate | DateTime | required   | Status date                                       |

### 7.8.1.3 Error Response structure

The following table describes the JSON structure in the event of a response error:

| No. | Attribute | type         | obligation | description    |
|-----|-----------|--------------|------------|----------------|
| 1.  | code      | number       | required   | Error code.    |
| 2.  | text      | string(4000) | required   | Error message. |

### 7.8.2 POST /gateway/notification/cancellation

| URI          | POST /gateway/notification/cancellation                                                                                                    |
|--------------|----------------------------------------------------------------------------------------------------|
| Description  | The method is designed to transfer cancelation request to DH.                                                                                   |
| Parameters   | URL: The data of the JSON form request are presented in the HTTP request body (BODY) (Query JSON structure, below).                             |
| Header       | After decrypting the supplier authentication key, the supplier ID is used to save the data.                                                     |
| JSON request | {     "cancelledNotificationId":"number",     "cancelledNotificationType":"string",     "consentSign":"boolean",     "objectNumbers":["string"] |

|                     | }                                                                                                    |                                                                                                    |                                                                                                    |                                                    |                                                                                       |  |  |
|---------------------|----------------------------------------------------------------------------------------------------|----------------------------------------------------------------------------------------------------|----------------------------------------------------------------------------------------------------|----------------------------------------------------|---------------------------------------------------------------------------------------|--|--|
| Response HTTP code  | HTTP<br>status<br>code                                                                                         | Reason                                                                                                    | Description                                                                                                    |                                                    |                                                                                       |  |  |
|                     | 201                                                                                                    | Created                                                                                                    | Reques                                                                                                    | t completed successfully                           |                                                                                       |  |  |
|                     | 400                                                                                                    | Bad Request                                                                                                    | Request error. The HTTP response body provides a list of errors i format. ( <i>Error response of the JSON structure below</i> ).                 |                                                    |                                                                                       |  |  |
|                     | 401                                                                                                    | Unauthorized                                                                                                    |                                                                                                    |                                                    | de to connect to a non-public method that requires no user credentials were provided. |  |  |
|                     | 403                                                                                                    | Forbidden                                                                                                    |                                                                                                    | ng to the access control prm the requested action. | policy, the current user does not have access                                         |  |  |
|                     | 404                                                                                                    | Not Found                                                                                                    | Either there is no API method associated with the request URL path, or the request contains one or more parameters that did not return the data. |                                                    |                                                                                       |  |  |
| JSON response       | {<br>"notifica<br>}                                                                                            | tionId": "number"                                                                                                    |                                                                                                    |                                                    |                                                                                       |  |  |
| JSON error response | {     "errorMessages": [         {              "code": 0,              "text": "string"         }         } } |                                                                                                    |                                                                                                    |                                                    |                                                                                       |  |  |
|                     | No.                                                                                                    | Rule description                                                                                                    | Error code                                                                                                    | Error message                                      | Attributes                                                                            |  |  |
|                     | 0.                                                                                                    | If an attribute has defined possible values, the value index can be specified by specifying the value of the attribute in the request. Indices of all possible values start from 0. | -                                                                                                    | -                                                  | -                                                                                     |  |  |

| 1. | The involved party will be identified by the authentication key.                                                                                                    | 1003 | The involved party cannot be found in the system or involved party is not active.                                      | Independent_supplier.id, cancellation_notification.independent_supplier_id |
|----|----------------------------------------------------------------------------------------------------|------|----------------------------------------------------------------------------------------------------|----------------------------------------------------------------------------|
| 2. | Attributes [ObjectNumber], [cancelledNotificationId], [cancelledNotificationType] are mandatory.                                                                                                    | -    | One or more request parameters are required.                                                                           | objectNumber                                                               |
| 3. | The values for the  [cancelledNotificationType] attribute must be:  • STK – Owner and supplier change • NTK – Supplier change • SK – Owner change • SN – Contract termination • KT – Contact change • TPK – Tariff plan change • AP – Supply state change So far, the cancellation process has been implemented only for the NTK, AP, SK and STK. | -    |                                                                                                    | cancelledNotificationType                                                  |
| 4. | The meaning of the [ObjectNumber] notification cannot be repeated.                                                                                                    | 7    | The object: [objectNumber (if there is more than one object, objects must be separated by the semicolon)] is repeating | objectNumber                                                               |
| 5. | The Supplier can only cancel requests it has made.                                                                                                    | 601  | The request [cancelledNotificati onld] does not belong to the supplier, or the canceled request type is incorrect.     | objectNumber                                                               |

| 6.  | All the objects of the submitted request must belong to the objects of the canceled request.                                                                                                    | 602 | The object: [objectNumber (if there is more than one object, objects must be separated by the semicolon)] does not belong to the cancelled notification [cancelle dNotificationId] | objectNumber, cancelledNotificationId                                                   |
|-----|----------------------------------------------------------------------------------------------------|-----|----------------------------------------------------------------------------------------------------|-----------------------------------------------------------------------------------------|
| 7.  | If the attribute  [cancelledNotificationType]=NTK then:  The latest status of the cancelled request (cancelledNotificationId) must be IV – Completed AND whose contract has not started yet.                                                                                                    | 603 | If the request type "NTK - change of supplier", the cancellation is only possible for requests with status Completed and whose contract has not started yet.                       | cancelledNotificationId                                                                 |
| 8.  | If the attribute  [cancelledNotificationType]=NTK, then:  The cancellation can be made 1 day before the end of the deadline for changing the Supplier.                                                                                                    | 604 | If the cancellation request type is "NTK - change of supplier", cancellation is possible [1] day(s) before the start of the supplier's contract.                                   | cancelledNotificationType, cancelledNotificationId                                      |
| 9   | <ul> <li>With one cancellation request, it can cancel: <ul> <li>a single request, specifying the request and all its objects to be canceled, or</li> <li>not all objects of a single request, specifying the request to be canceled and its objects to be canceled in that request.</li> </ul> </li> </ul> | -   | -                                                                                                    | -                                                                                       |
| 10. | Only one non-canceled/non-erroneous cancellation request is possible for the same objectNumber, cancelledNotificationId,                                                                                                    | 605 | The cancellation request for object [objectNumbe r (if there is more                                                                                                    | objectNumber, cancelledNotificationId, cancelledNotificationType, independentSupplierId |

|     | cancelledNotificationType, independentSupplierId.                                                                                                    |     | than one object,<br>objects must be<br>separated by the<br>semicolon)] is<br>already submitted to<br>the system                                                                                                    |                                                                  |
|-----|----------------------------------------------------------------------------------------------------|-----|----------------------------------------------------------------------------------------------------|------------------------------------------------------------------|
| 11. | The meaning of the [consentSign] must be:  • True or  • False.                                                                                                    |     | -                                                                                                    | consentSign                                                      |
| 12. | If the attribute <b>[consentSign] = False</b> , then the cancellation of notification must be disabled.                                                                                                    | 32  | It is necessary to confirm that the data provided is correct.                                                                                                    | consentSign                                                      |
| 13. | Upon successful creation of a cancellation request, the status of the request becomes "Submitted".                                                                                                    | -   | -                                                                                                    | -                                                                |
| 1.  | If the status of the canceled request [cancelledNotificationId] is IV, then it is checked whether the date_modified of the canceled request is later than the date of the last data import.                         | 606 | Due to possible duplication of information, such a notification to object [objectNumber] is not possible. Please try after 30 minutes.                                                                                                    | cancelledNotificationId, object number                           |
| 14. | It is not possible to cancel if another supplier has already canceled the object contract or independent supplier object valid from date is not equal to contract change notification object's contract start date. | 607 | A cancellation request for object [objectNumber (if there is more than one object, objects must be separated by the semicolon)] is not possible, another supplier has canceled the contract for the object or the object contract is canceled in the operator's system. | objectNumber, cancelledNotificationId, cancelledNotificationType |

| 15. | Supply disconnection due to debt cannot be canceled if the facility is equipped with an MDM (new SMART) meter and the request to submited between (hour from specified in the configuration) until (hour to specified in the configuration) hours | 608 | Supply disconnection due to debt requests cannot be canceled between [hour from specified in the configuration] until [hour to specified in the configuration] hours. | cancelledNotificationType                                        |
|-----|----------------------------------------------------------------------------------------------------|-----|----------------------------------------------------------------------------------------------------|------------------------------------------------------------------|
| 16. | If the attribute  [cancelledNotificationType]=AP en:  The latest status of the cancelled request (cancelledNotificationId) must be V - In progress.                                                                                               | 609 | If the cancelled request type is "AP - disconnection due to debt", only in progress requests can be cancelled.                                                        | cancelledNotificationId                                          |
| 17. | If the attribute [cancelledNotificationType]=STK/SK then:  • it is necessary to specify all objects of the cancellation request.                                                                                                    | 611 | If the request type "STK - change of owner and supplier" or "SK - change of owner" then it is necessary to specify all objects of the cancellation request.           | objektNumber, cancelledNotificationId, cancelledNotificationType |
| 18. | If the attribute [cancelledNotificationType]=SK/STK then:  • The latest status of the cancelled request (cancelledNotificationId) must be V - In progress                                                                                         | 612 | If the request type "STK - change of owner and supplier" or "SK - change of owner", the cancellation is only possible for requests with status In progress.           | cancelledNotificationId, cancelledNotificationType               |

7.8.2.1 JSON Request structure

| No. | Attribute                 | type       | obligation | description                                                                                                    |
|-----|---------------------------|------------|------------|----------------------------------------------------------------------------------------------------|
| 1.  | cancelledNotificationId   | Integer    | required   | Identifier of the cancelation request.                                                                                                    |
| 2.  | cancelledNotificationType | String(10) | required   | Cancelation request type. Possible values are:  STK – owner and supplier change NTK – supplier change SK – owner change SN – termination of contract KT – change of contacts TPK – Change of tariff plans AP – Disconnect / connect  For now It is possible submit only type NTK, AP, SK and STK. |
| 3.  | consentSign               | Boolean    | required   | An indication of whether the cancellation data provided is correct.                                                                                                    |
| 4.  | objectNumbers             | String     | required   | The object number for which the request of object cancellation is performed.                                                                                                    |

#### 7.8.2.2 JSON Response structure

The table below describes the structure of the JSON response:

| No. | Attribute      | type    | obligation | description        |
|-----|----------------|---------|------------|--------------------|
| 1.  | notificationId | Integer | required   | Request identifier |

#### 7.8.2.3 Error Response structure

The following table describes the JSON structure in the event of a response error:

| No. | Attribute | type         | obligation | description    |  |  |  |
|-----|-----------|--------------|------------|----------------|--|--|--|
| 1.  | code      | number       | required   | Error code.    |  |  |  |
| 2.  | text      | string(4000) | required   | Error message. |  |  |  |

### 7.8.3 POST /gateway/notification/{notificationId}/cancellation/cancel

| URL                    | POST /gateway/notification/{notificationId}/cancellation/cancel                              |                                                                |                                                                                                    |  |  |  |  |  |  |  |  |
|------------------------|----------------------------------------------------------------------------------------------|----------------------------------------------------------------|----------------------------------------------------------------------------------------------------|--|--|--|--|--|--|--|--|
|                        | _                                                                                            |                                                                |                                                                                                    |  |  |  |  |  |  |  |  |
| Description            | The method                                                                                   | The method is designed to cancel cancelation request           |                                                                                                    |  |  |  |  |  |  |  |  |
| Parameters             | URL:                                                                                         | URL:                                                           |                                                                                                    |  |  |  |  |  |  |  |  |
|                        | • no                                                                                         | notificationId – request identifier. Required                  |                                                                                                    |  |  |  |  |  |  |  |  |
| Header                 | After decry                                                                                  | ypting the supplier authentication key, the supplier ID is use | ed to check or supplier cancel his own request                                                                                                   |  |  |  |  |  |  |  |  |
| JSON<br>request        | In POST r                                                                                    | In POST request there isn't BODY                               |                                                                                                    |  |  |  |  |  |  |  |  |
| Response<br>HTTP code  | HTTP<br>status<br>code                                                                       | Reason                                                         | Description                                                                                                    |  |  |  |  |  |  |  |  |
|                        | 201                                                                                          | Created                                                        | Request completed successfully                                                                                                    |  |  |  |  |  |  |  |  |
|                        | 400                                                                                          | Bad Request                                                    | Request error. The HTTP response body provides a list of errors in JSON format. ( <i>Error response of the JSON structure below</i> ).           |  |  |  |  |  |  |  |  |
|                        | 401                                                                                          | Unauthorized                                                   | An attempt was made to connect to a non-public method that requires authentication, but no user credentials were provided.                       |  |  |  |  |  |  |  |  |
|                        | 403                                                                                          | Forbidden                                                      | According to the access control policy, the current user does not have access to perform the requested action.                                   |  |  |  |  |  |  |  |  |
|                        | 404                                                                                          | Not Found                                                      | Either there is no API method associated with the request URL path, or the request contains one or more parameters that did not return the data. |  |  |  |  |  |  |  |  |
| JSON<br>response       | -                                                                                            |                                                                |                                                                                                    |  |  |  |  |  |  |  |  |
| JSON error<br>response | {     "errorMessages":     [       {           "code": 0,           "text": "string"       } |                                                                |                                                                                                    |  |  |  |  |  |  |  |  |

|       | ]   |                                                                                                    |            |                                                                                                    |            |
|-------|-----|----------------------------------------------------------------------------------------------------|------------|----------------------------------------------------------------------------------------------------|------------|
| Rules | No. | Rule description                                                                                                    | Error code | Error message                                                                                                    | Attributes |
|       | 0.  | If an attribute has defined possible values, the value index can be specified by specifying the value of the attribute in the request. Indices of all possible values start from 0.                            | -          | -                                                                                                    | -          |
|       | 1.  | <ul> <li>The request can be canceled:</li> <li>only one time;</li> <li>when the notification state is "Pateiktas";</li> <li>when the cancellation deadline has not passed (Initial value - 1 hour).</li> </ul> | 50         | According to the given parameters, the message to be canceled could not be found / the cancellation deadline has expired / the message has already been canceled. | -          |
|       | 2.  | Upon successful cancellation of the cancellation request, the status of the request becomes "Atšauktas".                                                                                                    | -          | -                                                                                                    | -          |

### 7.8.3.1 Error Response structure

The following table describes the JSON structure in the event of a response error:

| No. | Attribute | type         | obligation | description    |
|-----|-----------|--------------|------------|----------------|
| 1.  | code      | number       | required   | Error code.    |
| 2.  | text      | string(4000) | required   | Error message. |

# 7.9 Notification contract tariff plan controller

# 7.9.1 POST /gateway/notification/v2/contract/tariff-plan/list

| URL                    | POST /gatewa                                                                                                    | POST /gateway/notification/v2/contract/tariff-plan/list??first={integer}&count={integer}&sortKey={string}&sortOrder={ASC/DSC} |                                            |  |  |  |  |  |  |
|------------------------|----------------------------------------------------------------------------------------------------|----------------------------------------------------------------------------------------------------|--------------------------------------------|--|--|--|--|--|--|
| Description            | The method                                                                                                    | The method is designed to obtain an information of tariff change                                                              |                                            |  |  |  |  |  |  |
| Parameters             | <ul> <li>URL parameters:</li> <li>first - index (starting from 0) of the notification that must be presented first in the return list. Optional. The default value is 0.</li> <li>count - number of objects in the return list. Optional. The default value is 30.</li> <li>sort - possible values ASC, DSC.</li> </ul> The data of the JSON form request are presented in the HTTP request body (BODY) (Query JSON structure, below).                                                                                                    |                                                                                                    |                                            |  |  |  |  |  |  |
| Header                 | After decryptin                                                                                                    | ng the supplier authentication key, th                                                                                        | he supplier ID is used to select the data. |  |  |  |  |  |  |
| Request                | After decrypting the supplier authentication key, the supplier ID is used to select the data.  {     "notificationId":"number",     "personCode":"string",     "consumerCode":"string",     "objectNumber":"string",     "objectAddressSearch":"string",     "latestStatuses": [         "string"     ],     "submittedDateFrom":"datetime",     "newTariffPlanSearch":"string",     "newTariffPlanSearch":"string",     "newPayoffMethod":"string",     "contractType":"string",     "contractType":"string",     "contractModel":"string",     "userNameSearch":"string",     "userNameSearch":"string", |                                                                                                    |                                            |  |  |  |  |  |  |
| Response<br>HTTP codes | HTTP status code                                                                                                    | Reason                                                                                                    | Description                                |  |  |  |  |  |  |
|                        | 200                                                                                                    | ОК                                                                                                    | Request completed successfully.            |  |  |  |  |  |  |

|          | 204                     | No Content                                                            | No data found according to the given parameters.                                                                                                 |
|----------|-------------------------|-----------------------------------------------------------------------|----------------------------------------------------------------------------------------------------|
|          | 400                     | Bad Request                                                           | Request error. The HTTP response body provides a list of errors in JSON format. ( <i>Error response of the JSON structure below</i> ).           |
|          | 401                     | Unauthorized                                                          | An attempt was made to connect to a non-public method that requires authentication, but no user credentials were provided.                       |
|          | 403                     | Forbidden                                                             | According to the access control policy, the current user does not have access to perform the requested action.                                   |
|          | 404                     | Not Found                                                             | Either there is no API method associated with the request URL path, or the request contains one or more parameters that did not return the data. |
| Response | "latestSta<br>"errorTyp | onId":"number",<br>tus":"string",<br>e":"string",<br>dDate""datetime" |                                                                                                    |

```
"submittedDate":"datetime",
"userName":"string",
"objects":[
    "personName":"string",
    "personSurname":"string",
    "personCode":"string",
    "consumerCode": "string",
    "objectNumber": "string",
    "objectAddress": "string",
    "contractType":"string",
    "contractModel":"string",
    "tariffPlan":"string",
    "timeZone":"string",
    "payoffMethod": "string",
    "newTariffPlan":"string",
    "newTimeZone":"string",
    "newPayoffMethod":"string"
],
"status":[
    "status":"string",
```

```
"statusDate":"datetime"

}

JSON error response

{
    "errorMessages": [
    {
        "code": 0,
        "text": "string"
    }
}
```

| Rules | No. | Rule description                                                                                                    | Error<br>code | Error message                                                    | Attributes                         |
|-------|-----|----------------------------------------------------------------------------------------------------|---------------|------------------------------------------------------------------|------------------------------------|
|       | 0.  | If an attribute has defined possible values, the value index can be specified by specifying the value of the attribute in the request. Indices of all possible values start from 0. | -             |                                                                  |                                    |
|       | 1.  | No data found according to the given parameters.                                                                                                    | HTTP<br>204   | -                                                                | -                                  |
|       | 2.  | The date from cannot be later than the date to. Equal can be.                                                                                                    | 1002          | Date from cannot be later than date to.                          | submittedDateFrom, submittedDateTo |
|       | 3.  | The value of the count parameter must be less or equal to 10000.                                                                                                    | 1007          | The value of the count parameter must be less or equal to 10000. | Count                              |

|  | 4. | Submitted date cannot be later than the current date but can be equal. | 1010 | Submitted date cannot be later than the current date. | submittedDateFrom, submittedDateTo |
|--|----|------------------------------------------------------------------------|------|-------------------------------------------------------|------------------------------------|
|--|----|------------------------------------------------------------------------|------|-------------------------------------------------------|------------------------------------|

#### 7.9.1.1 JSON Request structure

| No. | Attribute           | type         | obligation   | Description                                                                                                    |
|-----|---------------------|--------------|--------------|----------------------------------------------------------------------------------------------------|
| 1.  | notificationId      | Integer      | not required | Tariff plan change notification ID                                                                                                    |
| 2.  | personCode          | String(20)   | not required | Contract owner / tenant person / company code.                                                                                                    |
| 3.  | consumerCode        | String(20)   | not required | Contract owner / tenant consumer code.                                                                                                    |
| 4.  | objectNumber        | String(20)   | not required | Object number.                                                                                                    |
| 5.  | objectAddressSearch | String(4000) | not required | Object address. The search by the fragment.                                                                                                    |
| 6.  | latestStatuses      | String(20)   | not required | <ul> <li>Notification newest status. Possible meanings:</li> <li>P - Submitted</li> <li>A - Cancelled</li> <li>I - Sent</li> <li>V - In progress</li> <li>IV - Completed</li> <li>K - Error</li> </ul> More then one type can be submitted. |
| 7.  | submittedDateFrom   | DateTime     | not required | <ul><li>The submission date from of the notification.</li><li>Format: yyyy-mm-dd</li></ul>                                                                                                    |
| 8.  | submittedDateTo     | DateTime     | not required | <ul> <li>The summation date to of the notification.</li> <li>Format: yyyy-mm-dd</li> </ul>                                                                                                    |
| 9.  | contractType        | String(20)   | not required | Contract type of the current object. Possible meanings:                                                                                                    |

| No. | Attribute           | type        | obligation   | Description                                                                                                    |
|-----|---------------------|-------------|--------------|----------------------------------------------------------------------------------------------------|
|     |                     |             |              | <ul><li>SBTS - Household customer;</li><li>SKMS - Commercial customer.</li></ul>                                                                                                    |
| 10. | contractModel       | String(10)  | not required | Contract model of the current object. Possible meanings:  BSS - General contract bills;  2S2S - Two contracts – Two bills.                                                                                                    |
| 11. | newTariffPlanSearch | String(200) | not required | <ul><li>Object's full name of the tariff plan;</li><li>Search by the fragment.</li></ul>                                                                                                    |
| 12. | newTimeZone         | String(4)   | not required | <ul> <li>Current time zone of the object. Possible meanings:</li> <li>1 - One;</li> <li>2 - Two;</li> <li>VR - One with reactive;</li> <li>4 - Four (Smart);</li> <li>DR - Differentiated with reactive;</li> <li>N - Not established.</li> </ul>                              |
| 13. | newPayoffMethod     | String(1)   | not required | <ul> <li>A new payment method for the producing user. Possible values:</li> <li>E - kWh - Recovered electricity energy;</li> <li>G - kW - The power plant's permissible power;</li> <li>P - % - Settlement percentage;</li> <li>S - kWh - PP recovered electricity.</li> </ul> |
| 14. | userNameSearch      | String(240) | not required | The user who created a notification. Search by the fragment.                                                                                                    |

## 7.9.1.2 JSON Response structure

| No. | Attribute      | type    | obligation | description                         |  |
|-----|----------------|---------|------------|-------------------------------------|--|
| 1.  | notificationId | Integer | required   | Tariff plan change notification ID. |  |

| No. | Attribute     | type         | obligation   | description                                                                                                    |  |
|-----|---------------|--------------|--------------|----------------------------------------------------------------------------------------------------|--|
| 2.  | latestStatus  | String(20)   | required     | Notification newest status. Possible meanings:  P - Submitted A - Cancelled I - Sent V - In progress IV - Completed K - Error                                   |  |
| 3.  | errorType     | String(10)   | not required | Notification error type if status=K (Error).                                                                                                    |  |
| 4.  | submittedDate | DateTime     | required     | The submission date of the notification                                                                                                    |  |
| 5.  | userName      | String(240)  | not required | The user who initiates the tariff plan change notification                                                                                                    |  |
| 6.  | personName    | String(200)  | required     | Contract owner / tenant / company name.                                                                                                    |  |
| 7.  | PersonSurname | String(50)   | not required | Contract owner / tenant surname.                                                                                                    |  |
| 8.  | personCode    | String(20)   | not required | Person / tenant / company code.  If the subject is an individual than person code must be returned encrypted: [********][the last 3 symbols of the person code] |  |
| 9.  | consumerCode  | String(20)   | required     | Contract owner / tenant consumer code.                                                                                                    |  |
| 10. | objectNumber  | String(20)   | required     | Object number.                                                                                                    |  |
| 11. | objectAddress | String(4000) | required     | Object address.                                                                                                    |  |
| 12. | contractType  | String(10)   | required     | Contract type of the current object. Possible meanings:  SBTS - Household customer;  SKMS - Commercial customer.                                                |  |
| 13. | contractModel | String(10)   | required     | Contract model of the current object. Possible meanings:  • BSS - General contract bills;                                                                       |  |

| No. | Attribute     | type        | obligation | description                                                                                                    |
|-----|---------------|-------------|------------|----------------------------------------------------------------------------------------------------|
|     |               |             |            | 2S2S - Two contracts – Two bills.                                                                                                    |
| 14. | tariffPlan    | String(200) | required   | The object tariff plan. The tariff plan was saved as current during the notification submission.                                                                                                    |
| 15. | timeZone      | String(4)   | required   | Time zone of the object which was saved as current.  Possible meanings:  1 - One; 2 - Two; VR - One with reactive; 4 - Four (Smart); DR - Differentiated with reactive; N - Not established.                                      |
| 16. | payoffMethod  | String(1)   | required   | <ul> <li>E - kWh - Recovered electricity energy;</li> <li>G - kW - The power plant's permissible power;</li> <li>P - % - Settlement percentage;</li> <li>S - kWh - PP recovered electricity;</li> <li>B - Net billing.</li> </ul> |
| 17. | newTariffPlan | String(200) | required   | The new tariff plan of the object.                                                                                                    |
| 18. | newTimeZone   | String(4)   | required   | The new time zone of the object. Possible meanings:  1 - One; 2 - Two; VR - One with reactive; 4 - Four (Smart); DR - Differentiated with reactive; N - Not established.                                                          |

| No. | Attribute       | type       | obligation | description                                                                                                    |
|-----|-----------------|------------|------------|----------------------------------------------------------------------------------------------------|
| 19. | newPayoffMethod | String(1)  | required   | <ul> <li>A new payment method for the producing user. Possible values:</li> <li>E - kWh - Recovered electricity energy;</li> <li>G - kW - The power plant's permissible power;</li> <li>P - % - Settlement percentage;</li> <li>S - kWh - PP recovered electricity.</li> </ul> |
| 20. | status          | String(10) | required   | Notification all status. Possible meanings:  P - Submitted A - Cancelled I - Sent V - In progress IV - Completed K - Error                                                                                                    |
| 21. | statusDate      | DateTime   | required   | Date of the status.                                                                                                    |

## 7.9.1.3 Error Response structure

The following table describes the JSON structure in the event of a response error:

| No. | Attribute | type         | obligation | description    |
|-----|-----------|--------------|------------|----------------|
| 1.  | code      | number       | required   | Error code.    |
| 2.  | text      | string(4000) | required   | Error message. |

## 7.9.2 POST /gateway/notification/contract/tariff-plan

| URL POST /gateway/notification/contract/tariff-plan |  |
|-----------------------------------------------------|--|
|-----------------------------------------------------|--|

| Description            | The meth                           | he method is for independent supplier to transfer the tariff plan change to DH.                                                    |                                                                                                    |  |  |  |  |  |  |  |
|------------------------|------------------------------------|----------------------------------------------------------------------------------------------------|----------------------------------------------------------------------------------------------------|--|--|--|--|--|--|--|
| Parameters             | URL:<br>The data                   | RL: ne data of the JSON form request are presented in the HTTP request body (BODY) (Query JSON structure, below).                  |                                                                                                    |  |  |  |  |  |  |  |
| Header                 | After dec                          | iter decrypting the supplier authentication key, the supplier ID is used to select the data.                                       |                                                                                                    |  |  |  |  |  |  |  |
| Request                | "objects<br>{<br>"ob<br>"ne<br>"ne | ntSign":"boolean",<br>s": [<br>jectNumber":"string",<br>wTariffPlan":"string",<br>wTimeZone":"string",<br>wPayoffMethod" :"string" |                                                                                                    |  |  |  |  |  |  |  |
| Response<br>HTTP codes | HTTP<br>status<br>code             | Reason                                                                                                    | Description                                                                                                    |  |  |  |  |  |  |  |
|                        | 201                                | Created                                                                                                    | Request completed successfully                                                                                                    |  |  |  |  |  |  |  |
|                        | 204                                | No Content                                                                                                    | No data found according to the given parameters.                                                                                       |  |  |  |  |  |  |  |
|                        | 400                                | Bad Request                                                                                                    | Request error. The HTTP response body provides a list of errors in JSON format. ( <i>Error response of the JSON structure below</i> ). |  |  |  |  |  |  |  |
|                        | 401                                | Unauthorized                                                                                                    | An attempt was made to connect to a non-public method that requires authentication, but no user credentials were provided.             |  |  |  |  |  |  |  |
|                        | 403                                | Forbidden                                                                                                    | According to the access control policy, the current user does not have access to perform the requested action.                         |  |  |  |  |  |  |  |
|                        | 404                                | Not Found                                                                                                    | Either there is no API method associated with the request URL path, or the request contains                                            |  |  |  |  |  |  |  |

```
JSON error response {
    "errorMessages": [
        {
            "code": 0,
            "text": "string"
        }
      }
}
```

| Rules | No. | Rule description                                                                                                    | Error<br>code | Error message                                                                                                    | Attributes                            |
|-------|-----|----------------------------------------------------------------------------------------------------|---------------|----------------------------------------------------------------------------------------------------|---------------------------------------|
|       | 0.  | If an attribute has defined possible values, the value index can be specified by specifying the value of the attribute in the request. Indices of all possible values start from 0. | -             | -                                                                                                    | _                                     |
|       | 5.  | The involved party will be identified by the authentication key.                                                                                                    | 1003          | The involved party cannot be found in the system or involved party is not active.                                                                       | -                                     |
|       | 6.  | The meaning of the [ObjectNumber] notification cannot be repeated.                                                                                                    | 7             | The object: [objectNumber (if there is more than one object, objects must be separated by the semicolon)] is repeating.                                 | objectNumber                          |
|       | 7.  | Must be specified valid object.                                                                                                    | 8             | The object: [objectNumber (if there is more than one object, objects must be separated by the semicolon)] is not valid.                                 | objectNumber                          |
|       | 8.  | The object must belong to a valid supplier contract that provides the notification.                                                                                                 | 9             | The object: [objectNumber (if there is more than one object, objects must be separated by the semicolon)] does not belong to a valid supplier contract. | objectNumber                          |
|       | 9.  | All objects of the notification must belong to the same contract.                                                                                                    | 43            | Change not possible. Different contracts for submitted objects.                                                                                         | objectNumber                          |
|       | 10. | It is possible to change the tariff plan<br>and/or time zone of the object, if the<br>possible date of changing the tariff                                                          | 302           | Tariff plan changes are not possible. The object: [objectNumber (if there is more than one object, objects must be separated by the semicolon)]         | objectNumber,<br>tariffPlanChangeDate |

|     | <ul> <li>plan is earlier than or equal to the current date.</li> <li>The rule should only be applied if the specified tariff plan and/or time zone is not the same as the existing one.</li> </ul> |     | possible tariff plan change date is later than the current date.                                                                                                |               |
|-----|----------------------------------------------------------------------------------------------------|-----|----------------------------------------------------------------------------------------------------|---------------|
| 11. | If the object contract type = SBTS, then the mandatory attribute is [newTariffPlan].                                                                                                    | 303 | For the object: [objectNumber] it is mandatory to indicate the tariff plan.                                                                                     | newTariffPlan |
| 12. | If the object contract type = SBTS, must be specified valid [newTariffPlan].                                                                                                    | 304 | There is no tariff plan [newTariffPlan].                                                                                                    | newTariffPlan |
| 13. | If the object contract type = SBTS, then the meaning of the [newTariffPlan] attribute must be:  Namai or Namai plius or Standartinis or Išmanusis or Vidutinė įtampa.                              | 305 | The object: [objectNumber] tariff plan must be "Namai" / "Namai plius" / "Standartinis" / "Išmanusis" / "Vidutinė įtampa".                                      | newTariffPlan |
| 14. | If the object contract type = SBTS, then the new tariff plan must not coincide with the current tariff plan.                                                                                       | 306 | The object: [objectNumber] current tariff plan coincides with new tariff plan.                                                                                  | newTariffPlan |
| 15. | If the object contract type = SBTS and the current tariff plan of object is "Vidutinė įtampa", then the new [newTariffPlan] must be "Vidutinė įtampa".                                             | 307 | The object: [objectNumber] current tariff plan is "Vidutinė įtampa", then the new tariff plan must be "Vidutinė įtampa".                                        | newTariffPlan |
| 16. | If the object contract type =SBTS, then object tariffPlan=Vidutinė įtampa cannot be specified, if current tariffPlan of object is not "Vidutinė įtampa".                                           | 308 | The object:[objectNumber] current tariff plan is not "Vidutinė įtampa", then the new tariff plan can be "Namai" / "Namai plius" / "Standartinis" / "Išmanusis". | newTariffPlan |

| 17. | If the contractType=SKMS the attribute [newTariffPlan] must not be specified. The current tariff plan will be assigned to the object.                                               | 309 | Contract type of the object: [objectNumber] is SKMS, the new tariff plan cannot be specified.                                                                                                 | newTariffPlan                 |
|-----|----------------------------------------------------------------------------------------------------|-----|----------------------------------------------------------------------------------------------------|-------------------------------|
| 18. | The attribute [newTimeZone] is required.                                                                                                    | -   | -                                                                                                    | newTimeZone                   |
| 19. | If the object contract type = SBTS and attribute [newTariffPlan] = Namai / Namai plius / Standartinis / Vidutinė įtampa, then the attribute [newTimeZone] meaning must be:  1 or 2. | 310 | If the object [objectNumber] the contract type is SBTS and the new tariff plan is "Namai" or "Namai plius" or "Standartinis" or "Vidutinė įtampa", then the new time zone must be One or Two. | newTimeZone,<br>newTariffPlan |
| 20. | If the object contract type = SBTS and attribute [newTariffPlan] = Išmanusis, then the attribute [newTimeZone] meaning must be:  4.                                                 | 311 | If the object [objectNumber] the contract type is SBTS and the new tariff plan is "Išmanusis", then the new time zone must be "4 (Smart)".                                                    | newTimeZone,<br>newTariffPlan |
| 21. | If the object contractType=SKMS and PermitablePowerConsumption <= 30 kw, the attribute's [newTimeZone] possible values:  1 or; 2.                                                   | 312 | If the contractType=SKMS of the object: [objectNumber] and PermitablePowerConsumption <= 30 kw, than the new time zone must be "One" or "Two".                                                | newTimeZone                   |
| 22. | If the object contractType=SKMS and PermitablePowerConsumption > 30 kw, the attribute's [newTimeZone] possible values:  • VR or;                                                    | 313 | If the contractType=SKMS of the object: [objectNumber] and PermitablePowerConsumption > 30 kw, than the new time zone must be "One with reactive" or "Differentiated with reactive ones".     | newTimeZone                   |

|     | • DR.                                                                                                    |     |                                                                                                    |                                          |
|-----|----------------------------------------------------------------------------------------------------|-----|----------------------------------------------------------------------------------------------------|------------------------------------------|
| 23. | The meaning of the [consentSign] must be:  True or False.                                                                                                    | -   | -                                                                                                    | consentSign                              |
| 24. | If the attribute [consentSign] = False, then the tariff plan change must be disabled.                                                                                                    | 32  | It is necessary to confirm that the data provided is correct.                                                                                                    | consentSign                              |
| 25. | Upon successful creation of a tariff plan change request, the status of the request becomes "Submitted".                                                                                                    | -   | -                                                                                                    | -                                        |
| 26. | It is possible to change the tariff plan if the supply status of the object is T - Supplied. Otherwise, the change cannot be made.                                                                                            | 320 | Change not possible. The object's: [objectNumber (if there is more than one object, objects must be separated by the semicolon)] supply status is not "T - Supplied"."         | objectNumber                             |
| 27. | It must be checked whether the permissible power for use is specified for the object.                                                                                                    | 314 | Failed to set usable power for the object [objectNumber].                                                                                                    | objectNumber                             |
| 28. | The attribute [payoffMethod] cannot be field if consumer type is not generating consumer [generatingObjectType is not G] or is not remote generating consumer [generatingObjectType is not N] and [contractType is not SBTS]. | 210 | Generating consumer payoff method can be field, if consumer type is GV or NGV and contract type - SBTS.                                                                        | newPayoffMethod,<br>generatingObjectType |
| 29. | If the object contract is not signed in the ESO part from supply to distribution, then changing the tariff plan is not possible until the contract is rewritten.                                                              | 321 | The object requires a contract rewrite, so changing the tariff plan/time zone/settlement method will be possible after the contract rewrite process has been completed in ESO. | -                                        |

| 30. If the attribute  [contractType]=SBTS and a generating user = G (G object is a remote general (NGV) and the attribute [payoffmethod] (does not match the current specified, the payoff method changed if the date of the generating capacity user p is earlier than or equal to the date. | v) or the ting user = N  not null and tone) is do can be change in the ayoff method | Change not possible. Object: [objectNumber] possible generating capacity user payoff method change [date] date is later than the current date. | payoffMethodChangeDat<br>e, objectNumber |
|----------------------------------------------------------------------------------------------------|-------------------------------------------------------------------------------------|----------------------------------------------------------------------------------------------------|------------------------------------------|
|----------------------------------------------------------------------------------------------------|-------------------------------------------------------------------------------------|----------------------------------------------------------------------------------------------------|------------------------------------------|

## 7.9.2.1 JSON Request structure

| No. | Attribute     | type        | obligation   | description                                                                                                    |  |
|-----|---------------|-------------|--------------|----------------------------------------------------------------------------------------------------|--|
| 1.  | consentSign   | Boolean     | required     | Indication of whether the data provided for the change of the tariff plan are correct. The default value is False.                                                                           |  |
| 2.  | objects:[]    |             |              |                                                                                                    |  |
| 3.  | objectNumber  | String(20)  | required     | Object number to whom was initiated tariff plan change.                                                                                                    |  |
| 4.  | newTariffPlan | String(200) | not required | The new tariff plan can be specified only for the SBTS. In the case of SKMS, the current tariff plan is set automatically.                                                                   |  |
| 5.  | newTimeZone   | String(4)   | required     | set automatically.  The new time zone of the object. Possible meanings:  1 - One; 2 - Two; VR - One with reactive; 4 - Four (Smart); DR - Differentiated with reactive; N - Not established. |  |

| No. | Attribute       | type      | obligation   | description                                                                                                    |
|-----|-----------------|-----------|--------------|----------------------------------------------------------------------------------------------------|
| 6.  | newPayoffMethod | String(1) | not required | A new payment method for the producing user. Possible values:                                                                                                    |
|     |                 |           |              | <ul> <li>E - kWh - Recovered electricity energy;</li> <li>G - kW - The power plant's permissible power;</li> <li>P - % - Settlement percentage;</li> <li>S - kWh - PP recovered electricity.</li> </ul> |

#### 7.9.2.2 JSON Response structure

The table below describes the structure of the JSON response:

| No. | Attribute      | type    | obligation | description                         |
|-----|----------------|---------|------------|-------------------------------------|
| 1.  | notificationId | Integer | required   | Identificatory of the notification. |

#### 7.9.2.3 Error Response structure

The following table describes the JSON structure in the event of a response error:

| No. | Attribute | type         | obligation | description    |
|-----|-----------|--------------|------------|----------------|
| 1.  | code      | number       | required   | Error code.    |
| 2.  | text      | string(4000) | required   | Error message. |

## 7.9.3 POST /gateway/notification/{notificationId}/contract/tariff-plan/cancel

| URL         | POST /gateway/notification/{notificationId}/contract/tariff-plan/cancel |
|-------------|-------------------------------------------------------------------------|
| Description | The method is intended to cancel the tariff plan change.                |

| Parameters             | URL:                                                                                                    | URL:                                                                                          |               |                                                                                                    |                                               |  |  |  |  |
|------------------------|----------------------------------------------------------------------------------------------------|-----------------------------------------------------------------------------------------------|---------------|----------------------------------------------------------------------------------------------------|-----------------------------------------------|--|--|--|--|
|                        | • notific                                                                                                    | notificationId – Identificatory of the notification. Parameter is mandatory.                  |               |                                                                                                    |                                               |  |  |  |  |
| Header                 | After decryptir                                                                                              | After decrypting the supplier authentication key, the supplier ID is used to select the data. |               |                                                                                                    |                                               |  |  |  |  |
| Request                | There is no bo                                                                                               | ody in the JSON request.                                                                      |               |                                                                                                    |                                               |  |  |  |  |
| Response<br>HTTP codes | HTTP Reason status code                                                                                      |                                                                                               |               | Description                                                                                                    |                                               |  |  |  |  |
|                        | 201                                                                                                    | Created                                                                                       |               | Request completed successfully                                                                                                    |                                               |  |  |  |  |
|                        | 400                                                                                                    | Bad Request                                                                                   |               | Request error. The HTTP response body proversponse of the JSON structure below).                                                                 | vides a list of errors in JSON format. (Error |  |  |  |  |
|                        | 401                                                                                                    | Unauthorized                                                                                  |               | An attempt was made to connect to a non-public method that requires authentication, but no user credentials were provided.                       |                                               |  |  |  |  |
|                        | 403                                                                                                    | Forbidden                                                                                     |               | According to the access control policy, the current user does not have access to perform the requested action.                                   |                                               |  |  |  |  |
|                        | 404                                                                                                    | Not Found                                                                                     |               | Either there is no API method associated with the request URL path, or the request contains one or more parameters that did not return the data. |                                               |  |  |  |  |
| Response               |                                                                                                    |                                                                                               |               |                                                                                                    |                                               |  |  |  |  |
| JSON error response    | {     "errorMessages": [         {             "code": 0,             "text": "string"         }         ] } |                                                                                               |               |                                                                                                    |                                               |  |  |  |  |
| Rules                  | No.                                                                                                    | Rule description                                                                              | Error<br>code | Error message                                                                                                    | Attributes                                    |  |  |  |  |
|                        | 0.                                                                                                    | If an attribute has defined possible values, the value                                        | -             | -                                                                                                    | -                                             |  |  |  |  |

|    | index can be specified by specifying the value of the attribute in the request. Indices of all possible values start from 0.                                           |    |                                                                                                    |   |
|----|----------------------------------------------------------------------------------------------------|----|----------------------------------------------------------------------------------------------------|---|
| 1. | The request can be canceled:  • only one time; • when the notification state is "Pateiktas"; • when the cancellation deadline has not passed (Initial value - 1 hour). | 50 | According to the given parameters, the message to be canceled could not be found / the cancellation deadline has expired / the message has already been canceled. | - |
| 2. | Upon successful cancellation of the tariff plan request, the status of the request becomes "Atšauktas".                                                                | -  | -                                                                                                    | - |

### 7.9.3.1 JSON Request structure

| No. | Attribute | type | obligation | description |
|-----|-----------|------|------------|-------------|
|     |           |      |            |             |

The table below describes the structure of the JSON response:

| No. | Attribute | type | obligation | description |
|-----|-----------|------|------------|-------------|
|     |           |      |            |             |

#### 7.9.3.3 Error Response structure

The following table describes the JSON structure in the event of a response error:

| No. | Attribute | type         | obligation | description    |
|-----|-----------|--------------|------------|----------------|
| 1.  | code      | number       | required   | Error code.    |
| 2.  | text      | string(4000) | required   | Error message. |

#### 7.10 Notification contract contact controller

#### 7.10.1 POST /gateway/notification/v2/contract/contact/list

| URL             | POST /gateway/notification/v2/contract/contact/list?first={integer}&count={integer}&sortKey={string}&sortOrder={ASC/DSC}                                                                                                    |  |  |  |  |  |  |  |
|-----------------|----------------------------------------------------------------------------------------------------|--|--|--|--|--|--|--|
| Description     | The method is to obtain a list of contact changes.                                                                                                    |  |  |  |  |  |  |  |
| Parameters      | <ul> <li>URL: <ul> <li>first - index (starting from 0) of the notification that must be presented first in the return list. Optional. The default value is 0.</li> <li>count - number of objects in the return list. Optional. The default value is 30.</li> <li>sort - possible values ASC, DSC.</li> </ul> </li> <li>The data of the JSON form request are presented in the HTTP request body (BODY) (Query JSON structure, below).</li> </ul> |  |  |  |  |  |  |  |
| Header          | After decrypting the supplier authentication key, the supplier ID is used to select the data.                                                                                                    |  |  |  |  |  |  |  |
| JSON<br>request | {     "notificationId": "number",     "personCode": "string",     "consumerCode": "string",                                                                                                    |  |  |  |  |  |  |  |

```
"objectNumber": "string",
   "objectAddressSearch": "string",
   "latestStatuses": [
        "string"
   ],
   "submittedDateFrom": "datetime",
   "submittedDateTo": "datetime",
   "contractType": "string",
   "newCorrespondenceAddressSearch": "string",
   "newPhoneSearch": "string",
   "newEmailSearch": "string",
   "userNameSearch": "string"
}
```

| Response<br>HTTP codes | HTTP<br>status<br>code | Reason       | Description                                                                                                    |
|------------------------|------------------------|--------------|----------------------------------------------------------------------------------------------------|
|                        | 200                    | ОК           | Request completed successfully.                                                                                                    |
|                        | 204                    | No Content   | No data found according to the given parameters.                                                                                                 |
|                        | 400                    | Bad Request  | Request error. The HTTP response body provides a list of errors in JSON format. ( <i>Error response of the JSON structure below</i> ).           |
|                        | 401                    | Unauthorized | An attempt was made to connect to a non-public method that requires authentication, but no user credentials were provided.                       |
|                        | 403                    | Forbidden    | According to the access control policy, the current user does not have access to perform the requested action.                                   |
|                        | 404                    | Not Found    | Either there is no API method associated with the request URL path, or the request contains one or more parameters that did not return the data. |
| <b>J</b> SON           | Г                      |              |                                                                                                    |

response

{
 "notificationId": "number",
 "personName": "string",
 "personSurname": "string",

```
"personCode": "string",
"consumerCode": "string",
"contractType": "string",
"submittedDate": "datetime",
"latestStatus": "string",
"errorType": "string",
"userName": "string",
"newContact": {
  "newCorrespondenceAddress": "string",
  "newMobPhoneNoNetwork": "string",
  "newMobPhoneNo2Network": "string",
  "newPhoneNoNetwork": "string",
  "newMobPhoneNoInvoice": "string",
  "newEmailNetwork": "string",
  "newEmail2Network": "string",
  "newEmailInvoice": "string"
},
"contact": {
  "correspondenceAddress": "string",
  "mobPhoneNoNetwork": "string",
  "mobPhoneNo2Network": "string",
  "phoneNoNetwork": "string",
  "mobPhoneNoInvoice": "string",
  "emailNetwork": "string",
  "email2Network": "string",
  "emailInvoice": "string"
"objects": [
     "objectNumber": "string",
     "objectAddress": "string",
     "newMobPhoneNoObject": "string",
    "mobPhoneNoObject": "string"
"status": [
```

```
"status": "string",
                          "statusDate": "datetime"
JSON error
response
                  "errorMessages": [
                    "code": 0,
                    "text": "string"
                             Rule description
Rules
                 No.
                                                                      Error code
                                                                                            Error message
                                                                                                                          Attributes
                0.
                             If an attribute has defined possible
                             values, the value index can be
                             specified by specifying the value of
                             the attribute in the request. Indices of
                             all possible values start from 0.
                                                                      HTTP 204
                 1.
                             No data found according to the given
                             parameters.
                 2.
                             The date from cannot be later than the
                                                                      1002
                                                                                             Date from cannot be later
                                                                                                                          submittedDateFrom,
                             date to. Equal can be.
                                                                                             than date To.
                                                                                                                          submittedDateTo
                 3.
                             The value of the count parameter
                                                                      1007
                                                                                            The value of the count
                                                                                                                          Count
                             must be less or equal to 10000.
                                                                                             parameter must be less or
                                                                                            equal to 10000.
                                                                      1010
                                                                                                                          submittedDateFrom.
                 4.
                             Submitted date cannot be later than
                                                                                             Submitted date cannot be
                             the current date but can be equal.
                                                                                             later than the current date.
                                                                                                                          submittedDateTo
```

7.10.1.1 JSON Request structure

| No. | Atributte                      | Туре           | Obligation   | Description                                                                                                    |  |  |  |
|-----|--------------------------------|----------------|--------------|----------------------------------------------------------------------------------------------------|--|--|--|
| 1.  | notificationId                 | Integer        | not required | Contact change notification ID.                                                                                                    |  |  |  |
| 2.  | personCode                     | String(20)     | not required | Contract owner / tenant person / company code.                                                                                                    |  |  |  |
| 3.  | consumerCode                   | String(20)     | not required | Contract owner / tenant consumer code.                                                                                                    |  |  |  |
| 4.  | objectNumber                   | String(20)     | not required | Object number.                                                                                                    |  |  |  |
| 5.  | objectAddressSearch            | String(4000)   | not required | Object address. The search by the fragment.                                                                                                    |  |  |  |
| 6.  | latestStatuses                 | ["String(20)"] | not required | Notification status. Possible meanings:  P - Submitted A - Cancelled I - Sent V - In progress IV - Completed K - Error  More than one type can be submitted. |  |  |  |
| 7.  | submittedDateFrom              | DateTime       | not required | The submission date from of the notification. Format: yyyy-mm-dd                                                                                             |  |  |  |
| 8.  | submittedDateTo                | DateTime       | not required | The summation date to of the notification. Format: yyyy-mm-dd                                                                                                |  |  |  |
| 9.  | contractType                   | String(20)     | not required | <ul> <li>Contract type of the current object. Possible meanings:</li> <li>SBTS - Household customer;</li> <li>SKMS - Commercial customer.</li> </ul>         |  |  |  |
| 10. | newCorrespondenceAddressSearch | String(4000)   | not required | <ul> <li>Contract owner's / tenant's full name of correspondence address.</li> <li>Search by the fragment.</li> </ul>                                        |  |  |  |

| No. | Atributte      | Туре        | Obligation   | Description                                                                                                    |
|-----|----------------|-------------|--------------|----------------------------------------------------------------------------------------------------|
| 11. | newPhoneSearch | String(4)   | not required | <ul> <li>Search by the fragment.</li> <li>Searching for these contacts: <ul> <li>Contract owner's / tenant's new mobile phone number for the network.</li> <li>Contract owner's / tenant's new additional mobile phone number for the network.</li> <li>Contract owner's / tenant's new mobile phone number for the invoice.</li> <li>Contract owner's / tenant's new phone number for the network.</li> <li>Object's new mobile phone number for the network.</li> </ul> </li> </ul> |
| 12. | newEmailSearch | string(100) | not required | <ul> <li>Search by the fragment.</li> <li>Searching for these contacts: <ul> <li>Contract owner's / tenant's new email address for the network;</li> <li>Contract owner's / tenant's new additional email address for the network.</li> <li>Contract owner's / tenant's new email address for the invoice;</li> </ul> </li> </ul>                                                                                                    |
| 13. | userNameSearch | String(240) | not required | The user who created a notification. Search by the fragment.                                                                                                    |

## 7.10.1.2 JSON Response structure

| No. | Attribute      | Туре        | Obligation                               | Description                                    |
|-----|----------------|-------------|------------------------------------------|------------------------------------------------|
| 1.  | notificationId | integer     | required Contact change notification ID. |                                                |
| 2.  | personName     | string(200) | required                                 | Contract owner / tenant / company name.        |
| 3.  | personSurname  | string(50)  | not required                             | Contract owner / tenant surname.               |
| 4.  | personCode     | string(15)  | required                                 | Contract owner / tenant person / company code. |
| 5.  | consumerCode   | string(20)  | required                                 | Contract owner / tenant consumer code.         |

| No.  | Attribute                | Туре         | Obligation   | Description                                                                                                    |  |
|------|--------------------------|--------------|--------------|----------------------------------------------------------------------------------------------------|--|
| 6.   | contractType             | string(10)   | required     | <ul> <li>Contract type of the current object. Possible meanings:</li> <li>SBTS - Household customer;</li> <li>SKMS - Commercial customer.</li> </ul> |  |
| 7.   | submittedDate            | DateTime     | required     | The submission date of the notification                                                                                                    |  |
| 8.   | latestStatus             | string(10)   | required     | Notification newest status. Possible meanings:  P - Submitted A - Cancelled I - Sent V - In progress IV - Completed K - Error                        |  |
| 9.   | errorType                | String(10)   | not required | Notification error type if status=K (Error).                                                                                                    |  |
| 10.  | userName                 | string(240)  | required     | The user who initiates the contact change notification                                                                                               |  |
| newC | Contact{}                |              |              |                                                                                                    |  |
| 11.  | newCorrespondenceAddress | string(4000) | required     | Contract owner's / tenant's full name of new correspondence address.                                                                                 |  |
| 12.  | newMobPhoneNoNetwork     | string(12)   | not required | Contract owner's / tenant's new mobile phone number for the network.                                                                                 |  |
| 13.  | newMobPhoneNo2Network    | string(12)   | not required | Contract owner's / tenant's new additional mobile phone number for the network.                                                                      |  |
| 14.  | newPhoneNoNetwork        | string(12)   | not required | Contract owner's / tenant's new phone number for the network.                                                                                        |  |
| 15.  | newMobPhoneNoInvoice     | string(12)   | not required | Contract owner's / tenant's new mobile phone number for the invoice.                                                                                 |  |
| 16.  | newEmailNetwork          | string(49)   | not required | Contract owner's / tenant's new email address for the network.                                                                                       |  |
| 17.  | newEmail2Network         | string(49)   | not required | Contract owner's / tenant's new additional email address for the network.                                                                            |  |
| 18.  | newEmailInvoice          | string(100)  | not required | Contract owner's / tenant's new email address for the invoice.                                                                                       |  |

| No.        | Attribute             | Туре         | Obligation   | Description                                                                                                    |  |
|------------|-----------------------|--------------|--------------|----------------------------------------------------------------------------------------------------|--|
| contact:{} |                       |              |              |                                                                                                    |  |
| 19.        | correspondenceAddress | string(4000) | not required | Contract owner's / tenant's full name of correspondence address.                                                              |  |
| 20.        | mobPhoneNoNetwork     | string(12)   | not required | Contract owner's / tenant's mobile phone number for the network.                                                              |  |
| 21.        | mobPhoneNo2Network    | string(12)   | not required | Contract owner's / tenant's additional mobile phone number for the network.                                                   |  |
| 22.        | phoneNoNetwork        | string(12)   | not required | Contract owner's / tenant's phone number for the network.                                                                     |  |
| 23.        | mobPhoneNoInvoice     | string(12)   | not required |                                                                                                    |  |
| 24.        | emailNetwork          | string(49)   | not required | Contract owner's / tenant's email address for the network.                                                                    |  |
| 25.        | email2Network         | string(49)   | not required | Contract owner's / tenant's additional email address for the network.                                                         |  |
| 26.        | emailInvoice          | string(100)  | not required | Contract owner's / tenant's email address for the invoice.                                                                    |  |
| objec      | cts:[]                |              |              |                                                                                                    |  |
| 27.        | objectNumber          | string(20)   | required     | Contract object number.                                                                                                    |  |
| 28.        | objectAddress         | string(4000) | required     | Full name of the contract object address.                                                                                     |  |
| 29.        | newMobPhoneNoObject   | string(12)   | not required | Object's new mobile phone number for the network.                                                                             |  |
| 30.        | mobPhoneNoObject      | string(12)   | not required | Object's mobile phone number for the network.                                                                                 |  |
| statu      | s:[]                  |              |              |                                                                                                    |  |
| 31.        | status                | String(10)   | required     | Notification newest status. Possible meanings:  P - Submitted A - Cancelled I - Sent V - In progress IV - Completed K - Error |  |

| No  | Attribute  | Туре     | Obligation | Description               |
|-----|------------|----------|------------|---------------------------|
| 32. | statusDate | DateTime | required   | Notification status date. |

### 7.10.1.3 Error Response structure

The following table describes the JSON structure in the event of a response error:

| No. | Attribute | Type Obligation |          | Description    |
|-----|-----------|-----------------|----------|----------------|
| 1.  | code      | number          | required | Error code.    |
| 2.  | text      | string(4000)    | required | Error message. |

# 7.10.2 POST /gateway/notification/contract/contact

| URL             | POST /gateway/notification/contract/contact                                                                                                    |
|-----------------|----------------------------------------------------------------------------------------------------|
| Description     | The method is for independent supplier to transfer the contact change to DH.                                                                                                    |
| Parameters      | URL parameters:                                                                                                    |
|                 | The data of the JSON form request are presented in the HTTP request body (BODY) (Query JSON structure, below).                                                                                                    |
| Header          | After decrypting the supplier authentication key, the supplier ID is used to select the data.                                                                                                    |
| JSON<br>request | {   "consumerCode": "string",   "consentSign": "boolean",   "newCorrespondenceAddress": {     "newStreet": "string",     "newBuilding": "string",     "newHousingNo": "string",     "newAppartament": "string",     "newLocality": "string", |

```
"newEldership": "string",
    "newMunicipality": "string",
    "newCounty": "string"
},
"newContact": {
    "newMobPhoneNoNetwork": "string",
    "newMobPhoneNolnvoice": "string",
    "newPhoneNoNetwork": "string",
    "newEmailNetwork": "string",
    "newEmail2Network": "string",
    "newEmailInvoice": "string"
},
"objects": [
    {
        "objectNumber": "string",
        "newMobPhoneNoObject": "string"
}
]
```

| Response<br>HTTP codes | HTTP<br>status<br>code | Reason       | Description                                                                                                    |
|------------------------|------------------------|--------------|----------------------------------------------------------------------------------------------------|
|                        | 201                    | Created      | Request completed successfully.                                                                                                    |
|                        | 400                    | Bad Request  | Request error. The HTTP response body provides a list of errors in JSON format. ( <i>Error response of the JSON structure below</i> ).           |
|                        | 401                    | Unauthorized | An attempt was made to connect to a non-public method that requires authentication, but no user credentials were provided.                       |
|                        | 403                    | Forbidden    | According to the access control policy, the current user does not have access to perform the requested action.                                   |
|                        | 404                    | Not Found    | Either there is no API method associated with the request URL path, or the request contains one or more parameters that did not return the data. |

| JSON<br>response    | {   "notificationId": "number" } |                                                                                                    |                   |                                                                                                    |                                                                   |  |  |
|---------------------|----------------------------------|----------------------------------------------------------------------------------------------------|-------------------|----------------------------------------------------------------------------------------------------|-------------------------------------------------------------------|--|--|
| JSON error response | {<br>"code                       | essages": [<br>e": 0,<br>: "string"                                                                                                    |                   |                                                                                                    |                                                                   |  |  |
| Rules               | No.                              | Rule description                                                                                                    | Erro<br>r<br>code | Error message                                                                                                    | Attributes                                                        |  |  |
|                     | 0.                               | If an attribute has defined possible values, the value index can be specified by specifying the value of the attribute in the request. Indices of all possible values start from 0. | -                 | -                                                                                                    | -                                                                 |  |  |
|                     | 1.                               | The involved party will be identified by the authentication key.                                                                                                    | 1003              | The involved party cannot be found in the system or involved party is not active.                                                      | -                                                                 |  |  |
|                     | 2.                               | The attribute consumerCode is mandatory.                                                                                                    | -                 | -                                                                                                    | consumerCode                                                      |  |  |
|                     | 3.                               | The change of contacts can only be performed for<br>the contract that is valid at the moment and the<br>objects of the contract belong to the supplier initiating<br>the change.    | 410               | Change not possible. No valid contract found.                                                                                          | consumerCode                                                      |  |  |
|                     | 4.                               | If the contract type = SBTS, then must be at least one contact attribute:  • [newMobPhoneNoNetwork] or  • [newTelPhoneNoNetwork] or  • [newEmailNetwork]                            | 415               | If the contract type is "SBTS", it is mandatory to specify at least one attribute: "Mob. phone no." or "Phone no." or "Email address". | newMobPhoneNoNetwork,<br>newEmailNetwork,<br>newTelPhoneNoNetwork |  |  |

|   | 5. | If the contract type = SKMS, then must be at least one contact attribute:  • [newMobPhoneNoNetwork] or • [newEmailNetwork].  and one of contacts for the invoices;  • [newMobPhoneNoInvoice] or • [newEmailInvoice].                                                                                                    | 416 | If the contract type is "SKMS", it is mandatory to specify one of the contacts for network work: "Mob. phone no." or "Email Address" and one of the contacts for accounts: "Mob. phone no." or "Email Address". | newMobPhoneNoNetwork,<br>newEmailNetwork,<br>newMobPhoneNoInvoice,<br>newEmailInvoice         |
|---|----|----------------------------------------------------------------------------------------------------|-----|----------------------------------------------------------------------------------------------------|-----------------------------------------------------------------------------------------------|
| ( | 6. | If the contract type=SBTS then attributes [newMobPhoneNoInvoice] and [newEmailInvoice] cannot be filled.                                                                                                    | 417 | If the contract type "SBTS", then invoice "Mob. phone No." and invoice "Email address" cannot be filled.                                                                                                    | newMobPhoneNoInvoice,<br>newEmailInvoice                                                      |
|   | 7. | The format of the attributes [newMobPhoneNoNetwork], [newMobPhoneNo2Network], [newMobPhoneNoInvoice] must be: +3706XXXXXXXX, X - an integer (0 must be included).  The format of the attribute [newPhoneNoNetwork] must be: +370XXXXXXXXX, X - an integer (0 must be included). The next number after +370 cannot be 6. | 418 | "Mob. phone No.", "Mob. phone No. (optional)" and "Phone no." incorrect format.                                                                                                    | newMobPhoneNoNetwork,<br>newMobPhoneNo2Network,<br>newMobPhoneNoInvoice,<br>newPhoneNoNetwork |
| 3 | 8. | The format of the attributes [newEmailNetwork], [newEmail2Network], [newEmailInvoice] must be [text][@][text][.domain], letters in the text must be Latin.  Can be at most 64 characters up to @ symbol and cannot begin/end with a dot or special character.                                                           | 419 | An "Email address" and "Email address (optional)" incorrect format.                                                                                                    | newEmailNetwork,<br>newEmail2Network,<br>newEmailInvoice                                      |
|   | 9. | The attributes [objectNumber] and [newMobPhoneObject] are only filled in if the contract type is SKMS.  The attribute [ObjectNumber] is mandatory if the attribute [newMobPhoneNoObject] is not null.                                                                                                    | 411 | If the contract type is SKMS and "Mobile Phone No." of faults is specified, then "Object No." must be specified.                                                                                                | objectNumber,<br>newMobPhoneNoObject                                                          |

| 10. | The meaning of the [ObjectNumber] notification cannot be repeated.                                                                                                    | 421 | The object: [objectNumber] is repeating.                                                                                   | objectNumber                              |
|-----|----------------------------------------------------------------------------------------------------|-----|----------------------------------------------------------------------------------------------------|-------------------------------------------|
| 11. | Must be specified valid object.  The object must belong to a valid supplier contract that provides the notification and the object must have at least one valid meter.  All objects of the notification must belong to the same contract. | 422 | The object: [objectNumber] not found in the system / not belong to a valid supplier contract.                              | objectNumber                              |
| 12. | The format of the attribute [newMobPhoneNoObject] must be : +3706XXXXXXXX, X - an integer (0 must be included).                                                                                                    | 414 | "Mob. phone No." incorrect format.                                                                                         | newMobPhoneNoObject                       |
| 13. | The meaning of the [consentSign] must be:  True or False.                                                                                                    | -   | -                                                                                                    | consentSign                               |
| 14. | If the attribute [consentSign] = False, then the tariff plan change must be disabled.                                                                                                    | 32  | It is necessary to confirm that the data provided is correct.                                                              | consentSign                               |
| 15. | Upon successful creation of a contact change request, the status of the request becomes "Submitted".                                                                                                    | -   | -                                                                                                    | -                                         |
| 16. | If the [contractType]=SKMS and there is specified at least one contact for network work, then attributes cannot be filled:  • newMobPhoneNoNetwork • newEmailNetwork                                                                      | 423 | Contact change not possible. One of the contacts for network work: "Mob. phone no." and / or "Email Address" is submitted. | newMobPhoneNoNetwork,<br>newEmailNetwork  |
| 17. | If the [contractType]=SKMS and there is specified at least one contact for accounts, then attributes cannot be filled:  • newMobPhoneNoInvoice                                                                                            | 424 | Contact change not possible. One of the contacts for accounts: "Mob. phone no." and / or "Email Address" is submitted.     | newMobPhoneNoInvoice, n<br>ewEmailInvoice |

| <ul> <li>newEmailInvoice</li> </ul> |  |  |
|-------------------------------------|--|--|
|                                     |  |  |

## 7.10.2.1 JSON Request structure

| No.  | Attribute                | Туре         | Obligation   | Description                                                                               |
|------|--------------------------|--------------|--------------|-------------------------------------------------------------------------------------------|
| 1.   | consumerCode             | Strign(20)   | required     | Contract owner / tenant consumer code.                                                    |
| 2.   | consentSign              | Boolean      | required     | Indication that the contact change data provided are correct. The default value is False. |
| newo | orrespondenceAddress: {} |              |              |                                                                                           |
| 3.   | newStreet                | Varchar(200) | not required | New correspondence address's street.                                                      |
| 4.   | newBuilding              | Varchar(100) | not required | New correspondence address's number of the house.                                         |
| 5.   | newHousingNo             | Varchar(100) | not required | New Correspondence Address's Corps Number.                                                |
| 6.   | newAppartament           | Varchar(20)  | not required | New correspondence address's apartment number.                                            |
| 7.   | newLocality              | Varchar(200) | not required | New correspondence address's city / village.                                              |
| 8.   | newEldership             | Varchar(200) | not required | New correspondence address's eldership.                                                   |
| 9.   | newMunicipality          | Varchar(200) | not required | New correspondence address's municipality.                                                |
| 10.  | newCounty                | Varchar(200) | not required | New Correspondence Address's County.                                                      |
| newC | Contact: {}              |              |              |                                                                                           |
| 11.  | newMobPhoneNoNetwork     | Varchar(12)  | not required | Contract owner's / tenant's new mobile phone number for the network.                      |
| 12.  | newMobPhoneNo2Network    | Varchar(12)  | not required | Contract owner's / tenant's new additional mobile phone number for the network.           |
| 13.  | newMobPhoneNoInvoice     | Varchar(12)  | not required | Contract owner's / tenant's new mobile phone number for the invoice.                      |

| No.             | Attribute                        | Туре         | Obligation   | Description                                                               |
|-----------------|----------------------------------|--------------|--------------|---------------------------------------------------------------------------|
| 14.             | newPhoneNoNetwork                | Varchar(12)  | not required | Contract owner's / tenant's new phone number for the network.             |
| 15.             | newEmailNetwork                  | Varchar(49)  | not required | Contract owner's / tenant's new email address for the network.            |
| 16.             | newEmail2Network                 | Varchar(49)  | not required | Contract owner's / tenant's new additional email address for the network. |
| 17.             | newEmailInvoice                  | Varchar(100) | not required | Contract owner's / tenant's new email address for the invoice.            |
| objec<br>Filled | t: []<br>in only in case of SKMS |              |              |                                                                           |
| 18.             | objectNumber                     | Varchar(20)  | not required | Contract object number.                                                   |
| 19.             | newMobPhoneNoObject              | Varchar(12)  | not required | Object's new mobile phone number for the network.                         |

#### 7.10.2.2 JSON Response structure

The table below describes the structure of the JSON response:

| No. | Attribute      | Туре    | Obligation | Description      |
|-----|----------------|---------|------------|------------------|
| 1.  | notificationId | Integer | required   | Notification ID. |

### 7.10.2.3 Error Response structure

The following table describes the JSON structure in the event of a response error:

| No. | Attribute | Туре         | Obligation | Description    |
|-----|-----------|--------------|------------|----------------|
| 1.  | code      | number       | required   | Error code.    |
| 2.  | text      | string(4000) | required   | Error message. |

#### 7.10.3 POST /gateway/notification/{notificationId}/contract/contact/cancel

| URL | POST /gateway/notification/{notificationId}/contract/contact/cancel |
|-----|---------------------------------------------------------------------|

| Description            | The metho                            | od is intended to cancel the contact change.          |                                                                                                    |  |  |  |  |
|------------------------|--------------------------------------|-------------------------------------------------------|----------------------------------------------------------------------------------------------------|--|--|--|--|
| Parameters             | URL:                                 |                                                       |                                                                                                    |  |  |  |  |
| Header                 | The data o                           | of the JSON form request are presented in the HTTP re | equest body (BODY) (Query JSON structure, below).                                                                                                |  |  |  |  |
| JSON request           | There is no                          | b body in the JSON request.                           |                                                                                                    |  |  |  |  |
| Response<br>HTTP codes | HTTP Reason Description status codes |                                                       | Description                                                                                                    |  |  |  |  |
|                        | 201                                  | Created                                               | Request completed successfully                                                                                                    |  |  |  |  |
|                        | 400                                  | Bad Request                                           | Request error. The HTTP response body provides a list of errors in JSON format. ( <i>Error response of the JSON structure below</i> ).           |  |  |  |  |
|                        | 401                                  | Unauthorized                                          | An attempt was made to connect to a non-public method that requires authentication, but no user credentials were provided.                       |  |  |  |  |
|                        | 403                                  | Forbidden                                             | According to the access control policy, the current user does not have access to perform the requested action.                                   |  |  |  |  |
|                        | 404                                  | Not Found                                             | Either there is no API method associated with the request URL path, or the request contains one or more parameters that did not return the data. |  |  |  |  |
| JSON response          |                                      |                                                       |                                                                                                    |  |  |  |  |
| JSON error response    | [<br>{                               | {     "errorMessages":     [                          |                                                                                                    |  |  |  |  |

|      | ]   |                                                                                                    |               |                                                                                                    |                |
|------|-----|----------------------------------------------------------------------------------------------------|---------------|----------------------------------------------------------------------------------------------------|----------------|
| Rule | No. | Rule description                                                                                                    | Error<br>code | Error message                                                                                                    | Attribute<br>s |
|      | 0.  | If an attribute has defined possible values, the value index can be specified by specifying the value of the attribute in the request. Indices of all possible values start from 0.                            | -             | -                                                                                                    | -              |
|      | 1.  | <ul> <li>The request can be canceled:</li> <li>only one time;</li> <li>when the notification state is "Pateiktas";</li> <li>when the cancellation deadline has not passed (Initial value - 1 hour).</li> </ul> | 50            | According to the given parameters, the message to be canceled could not be found / the cancellation deadline has expired / the message has already been canceled. | -              |
|      | 2.  | Upon successful cancellation of the contact request, the status of the request becomes "Atšauktas".                                                                                                    | -             | -                                                                                                    | -              |

### 7.10.3.1 JSON Request structure

The table below describes the structure of the JSON request:

| No | Attribute | Туре | Obligation | Description |
|----|-----------|------|------------|-------------|
| 1. |           |      |            |             |

## 7.10.3.2 JSON Response structure

| No. | Attribute | Туре | Obligation | Description |
|-----|-----------|------|------------|-------------|
| 4.  |           |      |            |             |

### 7.10.3.3 Error Response structure

The following table describes the JSON structure in the event of a response error:

| No. | Attribute | Туре         | Obligation | Description    |
|-----|-----------|--------------|------------|----------------|
| 1.  | code      | number       | required   | Error code.    |
| 2.  | text      | string(4000) | required   | Error message. |

## 7.11 Statistic controller

#### 7.11.1 Statistic names

| Service Name | Statistic name                         | Description                                                                                                    |
|--------------|----------------------------------------|----------------------------------------------------------------------------------------------------|
|              | SK_COUNT                               | Total number of contract owner change notifications.                                                                   |
| NOTIFICATION | SK_OBJECT_COUNT                        | Total number of objects for contract owner change notifications.                                                       |
|              | STK_COUNT                              | Total number of contract owner and supplier change notifications.                                                      |
|              | STK_OBJECT_COUNT                       | Total number of objects for contract owner and supplier change notifications.                                          |
|              | FROM_VT_TO_NT_STK_ <b>OBJECT_COUNT</b> | Total number of objects for contract owner and supplier change notifications from public to independent supplier.      |
|              | FROM_GT_TO_NT_STK_OBJECT_COUNT         | Total number of objects for contract owner and supplier change notifications from warranty to independent supplier.    |
|              | FROM_NT_TO_NT_STK_ <b>OBJECT_COUNT</b> | Total number of objects for contract owner and supplier change notifications from independent-to-independent supplier. |
|              | NTK_COUNT                              | Total number of supplier change notifications.                                                                         |
|              | NTK_OBJECT_COUNT                       | Total number of objects for supplier change notifications.                                                             |
|              | FROM_VT_TO_NT_NTK_ <b>OBJECT_COUNT</b> | Total number of objects for supplier change notifications from public to independent supplier.                         |
|              | FROM_GT_TO_NT_NTK_OBJECT_COUNT         | Total number of objects for supplier change notifications from warranty to independent supplier.                       |

|                 | FROM_NT_TO_NT_NTK_ <b>OBJECT_COUNT</b> | Total number of objects for supplier change notifications from independent-to-independent supplier.                                 |  |  |
|-----------------|----------------------------------------|----------------------------------------------------------------------------------------------------|--|--|
|                 | CONTRACT_TERMINATION_COUNT             | Total number of contract termination notifications.                                                                                 |  |  |
|                 | CONTRACT_TERMINATION_OBJECT_COUNT      | Total number of objects for contract termination notifications.                                                                     |  |  |
|                 | NTK_CANCELLATION_COUNT                 | Total number of cancellations of supplier change notifications.                                                                     |  |  |
|                 | NTK_CANCELLATION_OBJECT_COUNT          | Total number of objects for cancellations of supplier change notifications.                                                         |  |  |
|                 | SK_CANCELLATION_COUNT                  | Total number of cancellations of contract owner change notifications.                                                               |  |  |
|                 | SK_CANCELLATION_ <b>OBJECT_COUNT</b>   | Total number of objects for cancellations of contract owner change notifications.                                                   |  |  |
|                 | STK_CANCELLATION_COUNT                 | Total number of cancellations of contract owner change and supplier change notifications.                                           |  |  |
|                 | STK_CANCELLATION_OBJECT_COUNT          | Total number of objects for cancellations of contract owner change and supplier change notifications.                               |  |  |
|                 | AP_CANCELLATION_OBJECT_COUNT           | Total number of objects for cancellations of supply state change notifications with change type DD (Disconnection due to the debt). |  |  |
|                 | CONTACT_CHANGE_COUNT                   | Total number of contact change notifications.                                                                                       |  |  |
|                 | CONTACT_CHANGE_OBJECT_COUNT            | Total number of objects for contact change notifications.                                                                           |  |  |
|                 | TARIFF_PLAN_COUNT                      | Total number of tariff plan change notifications.                                                                                   |  |  |
|                 | TARIFF_PLAN_ <b>OBJECT_COUNT</b>       | Total number of objects for tariff plan change notifications.                                                                       |  |  |
|                 | SUPPLY_STATE_ <b>OBJECT_COUNT</b>      | Total number of objects for supply state change notifications.                                                                      |  |  |
| DECLARATION     | DECLARATION_OBJECT_COUNT               | Total number of declared objects.                                                                                                   |  |  |
| ACCESS_RIGHT    | ACCESS_RIGHT_COUNT                     | Total number of rights granted.                                                                                                    |  |  |
| CONTRACT_OBJECT | CONTRACT_OBJECT_COUNT                  | Total number of supplier objects.                                                                                                   |  |  |
| BILL            | BILL_COUNT                             | Total number of bills.                                                                                                    |  |  |
| DILL            | BILL_OBJECT_COUNT                      | Total number of objects for bills.                                                                                                  |  |  |
| ORDER           | REPORT_OBJ_COUNT                       | Total number of orders (object report).                                                                                             |  |  |
| ONDLIN          | REPORT_OBJ_ <b>OBJECT_COUNT</b>        | Total number of objects for orders (object report).                                                                                 |  |  |
|                 | REPORT_OBJ_ACR_COUNT                   | Total number of orders (object report based on granted rights).                                                                     |  |  |
|                 | REPORT_OBJ_ACR_ <b>OBJECT_COUNT</b>    | Total number of objects for orders (object report based on granted rights).                                                         |  |  |
|                 | DATA_HR_15MIN_MTR_LVL_QUARTER_COUNT    | Total number of orders (15MIN automated quantities at the meter level report).                                                      |  |  |

| DATA_HR_15MIN_MTR_LVL_QUARTER_ <b>OBJECT_COUNT</b>     | Total number of objects for orders (15MIN automated quantities at the meter level report).                          |
|--------------------------------------------------------|----------------------------------------------------------------------------------------------------|
| DATA_HR_15MIN_OBJ_LVL_QUARTER_COUNT                    | Total number of orders (15MIN automated quantities at the object level report).                                     |
| DATA_HR_15MIN_OBJ_LVL_QUARTER_ <b>OBJECT_COUNT</b>     | Total number of objects for orders (15MIN automated quantities at the object level report).                         |
| DATA_HR_15MIN_MTR_LVL_ACR_QUARTER_COUNT                | Total number of orders (15MIN automated quantities at the meter level report based on granted rights).              |
| DATA_HR_15MIN_MTR_LVL_ACR_QUARTER_ <b>OBJECT_COUNT</b> | Total number of objects for orders (15MIN automated quantities at the meter level report based on granted rights).  |
| DATA_HR_15MIN_OBJ_LVL_ACR_QUARTER_COUNT                | Total number of orders (15MIN automated quantities at the object level report based on granted rights).             |
| DATA_HR_15MIN_OBJ_LVL_ACR_QUARTER_ <b>OBJECT_COUNT</b> | Total number of objects for orders (15MIN automated quantities at the object level report based on granted rights). |
| DATA_HR_15MIN_MTR_LVL_HOUR_COUNT                       | Total number of orders (HOUR automated quantities at the meter level report).                                       |
| DATA_HR_15MIN_MTR_LVL_HOUR_ <b>OBJECT_COUNT</b>        | Total number of objects for orders (HOUR automated quantities at the meter level report).                           |
| DATA_HR_15MIN_OBJ_LVL_HOUR_COUNT                       | Total number of orders (HOUR automated quantities at the object level report).                                      |
| DATA_HR_15MIN_OBJ_LVL_HOUR_ <b>OBJECT_COUNT</b>        | Total number of objects for orders (HOUR automated quantities at the object level report).                          |
| DATA_HR_15MIN_OBJ_LVL_ACR_HOUR_COUNT                   | Total number of orders (HOUR automated quantities at the object level report based on granted rights).              |
| DATA_HR_15MIN_OBJ_LVL_ACR_HOUR_ <b>OBJECT_COUNT</b>    | Total number of objects for orders (HOUR automated quantities at the object level report based on granted rights).  |
| DATA_HR_15MIN_MTR_LVL_ACR_HOUR_COUNT                   | Total number of orders (HOUR automated quantities at the meter level report based on granted rights).               |
| DATA_HR_15MIN_MTR_LVL_ACR_HOUR_ <b>OBJECT_COUNT</b>    | Total number of objects for orders (HOUR automated quantities at the meter level report based on granted rights).   |
| DATA_SUM_OBJ_LVL_ACR_COUNT                             | Total number of orders (report of total quantities based on granted rights).                                        |
| DATA_SUM_OBJ_LVL_ACR_ <b>OBJECT_COUNT</b>              | Total number of objects for orders (report of total quantities based on granted rights).                            |
| BILL_BSS_B2B_COUNT                                     | Total number of orders (billing report for BSS model B2B).                                                          |
| BILL_BSS_B2B_ <b>OBJECT_COUNT</b>                      | Total number of objects for orders (billing report for BSS model B2B).                                              |

|  | BILL_BSS_B2C_COUNT                                 | Total number of orders (billing report for BSS model B2C).                                   |
|--|----------------------------------------------------|----------------------------------------------------------------------------------------------|
|  | BILL_BSS_B2C_ <b>OBJECT_COUNT</b>                  | Total number of objects for orders (billing report for BSS model B2C).                       |
|  | BILL_2S2S_B2B_COUNT                                | Total number of orders (billing report for 2S2S model B2B).                                  |
|  | BILL_2S2S_B2B_ <b>OBJECT_COUNT</b>                 | Total number of objects for orders (billing report for 2S2S model B2B).                      |
|  | BALANCE_DATA_QUARTER_COUNT                         | Total number of balance data reports (15MIN).                                                |
|  | BALANCE_DATA_HOUR_COUNT                            | Total number of balance data reports (HOUR).                                                 |
|  | BALANCE_BY_GENERATION_TYPE_QUARTER_COUNT           | Total number of balance by generation type reports (15MIN).                                  |
|  | BALANCE_BY_GENERATION_TYPE_HOUR_COUNT              | Total number of balance by generation type reports (HOUR).                                   |
|  | DATA_SUM_OBJ_LVL_COUNT                             | Total number of orders (report of total quantities).                                         |
|  | DATA_SUM_OBJ_LVL_ <b>OBJECT_COUNT</b>              | Total number of objects for orders (report of total quantities).                             |
|  | DATA_HR_15MIN_HISTORY_CHANGES_COUNT                | Total number of orders (Net billing accounting scheme changes of interval data).             |
|  | DATA_HR_15MIN_HISTORY_CHANGES_ <b>OBJECT_COUNT</b> | Total number of objects for orders (Net billing accounting scheme changes of interval data). |

# 7.11.2 GET /gateway/statistic/list

| URL         | GET gateway/statistic/list                                                                                                    |  |  |  |  |  |  |  |
|-------------|----------------------------------------------------------------------------------------------------|--|--|--|--|--|--|--|
| Description | The method is intended to obtain statistic values.                                                                                                    |  |  |  |  |  |  |  |
| Parameter   | <ul> <li>URL parameters:</li> <li>first - index (starting from 0) of the count that must be presented first in the return list. Optional. The default value is 0.</li> <li>count - number of entries in the return list. Optional. The default value is 30.</li> <li>statisticPeriods - statistic periods. Required.</li> <li>serviceNames - service names. Optional. Possible meanings: <ul> <li>NOTIFICATION, DECLARATION, ACCESS_RIGHT, CONTRACT_OBJECT, ORDER, BILL.</li> </ul> </li> <li>statisticNames - statistic names. Optional. The available options are described in 8.1.12.1 Statistic Names.</li> <li>contractModels - contract models of objects. Optional. Possible meanings: <ul> <li>BSS, 2S2S, NONE.</li> </ul> </li> <li>contractTypes - contract types of objects. Optional. Possible meanings: <ul> <li>SBTS, SKMS, NONE.</li> </ul> </li> <li>meterAccountingTypes - meter accounting types of objects. Optional. Possible meanings: <ul> <li>AUTO, NON-AUTO, NO-METER, NONE.</li> </ul> </li> <li>generatingObjectTypes - generating object types. Optional. Possible meanings:</li> </ul> |  |  |  |  |  |  |  |

|                    | <ul> <li>G, N, NO-TYPE, NONE.</li> <li>filterZeroValue - filter null values. Optional. Possible meanings:</li> <li>true (select records with values more than 0), false (select records with all values).</li> </ul> |                                                                                                    |                                                                                                    |  |  |  |  |  |
|--------------------|----------------------------------------------------------------------------------------------------|----------------------------------------------------------------------------------------------------|----------------------------------------------------------------------------------------------------|--|--|--|--|--|
| Header             | After decrypting the supplier authentication key, the supplier ID is used to select the data.                                                                                                    |                                                                                                    |                                                                                                    |  |  |  |  |  |
| JSON request       | -                                                                                                    |                                                                                                    |                                                                                                    |  |  |  |  |  |
| HTTP Response code | HTTP status code                                                                                                    | Reason                                                                                                    | Description                                                                                                    |  |  |  |  |  |
|                    | 200                                                                                                    | Created                                                                                                    | Request completed successfully.                                                                                                    |  |  |  |  |  |
|                    | 204                                                                                                    | No content                                                                                                    | No data found according to the given parameters.                                                                                                 |  |  |  |  |  |
|                    | 400                                                                                                    | Bad Request                                                                                                    | Request error. The HTTP response body provides a list of errors in JSON format.                                                                  |  |  |  |  |  |
|                    | 401                                                                                                    | Unauthorized                                                                                                    | An attempt was made to connect to a non-public method that requires authentication, but no user credentials were provided.                       |  |  |  |  |  |
|                    | 403                                                                                                    | Forbidden                                                                                                    | According to the access control policy, the current user does not have access to perform the requested action.                                   |  |  |  |  |  |
|                    | 404                                                                                                    | Not Found                                                                                                    | Either there is no API method associated with the request URL path, or the request contains one or more parameters that did not return the data. |  |  |  |  |  |
| JSON response      | "statisticN<br>"statisticF<br>"contract!<br>"contract<br>"generati<br>"meterAc                                                                                                    | lame": "string", Name": "string", Period": "date", Model": "string", Type": "string", ngObjectType": "string", countingType": "string", /alue": "integer" |                                                                                                    |  |  |  |  |  |

| JSON error response | <pre>{     "errorMessages": [</pre> |                                                                  |               |                                                                    |            |  |  |
|---------------------|-------------------------------------|------------------------------------------------------------------|---------------|--------------------------------------------------------------------|------------|--|--|
| Rules               | No.                                 | Rule description                                                 | Error<br>code | Error message                                                      | Attributes |  |  |
|                     | 1.                                  | The value of the count parameter must be less or equal to 10000. | 1007          | The value of the count parameter must be less or equal to [10000]. | count      |  |  |

### 7.11.2.1 JSON Request structure

The table below describes the structure of the JSON request:

| No. | Attribute | type | obligation | description |
|-----|-----------|------|------------|-------------|
|     |           |      |            |             |

### 7.11.2.2 JSON Response structure

| No. | Attribute   | type   | obligation | Description                                                                                       |
|-----|-------------|--------|------------|---------------------------------------------------------------------------------------------------|
| 1.  | serviceName | string | required   | Service name. Possible values:  NOTIFICATION DECLARATION ACCESS_RIGHT CONTRACT_OBJECT ORDER BILL. |

| No. | Attribute            | type     | obligation | Description                                                                                                    |  |
|-----|----------------------|----------|------------|----------------------------------------------------------------------------------------------------|--|
| 2.  | statisticName        | string   | required   | Statistic name.                                                                                                    |  |
| 3.  | statisticPeriod      | DateTime | required   | Statistic period. Date format specified to YYYY-MM.                                                                                                    |  |
| 4.  | contractModel        | string   | required   | Contract model of object. Possible meanings:  BSS - General contract bills.  2S2S - Two contracts - Two bills.  NONE - No value.                                                                                   |  |
| 5.  | contractType         | string   | required   | Contract type of object. Possible meanings:  SBTS – Household customer.  SKMS – Commercial customer.  NONE - No value.                                                                                             |  |
| 6.  | generatingObjectType | string   | required   | <ul> <li>Generating object type. Possible meanings:</li> <li>G – Generating consumer.</li> <li>N – Distant generating consumer.</li> <li>NO-TYPE – No generating object type.</li> <li>NONE – No value.</li> </ul> |  |
| 7.  | meterAccountingType  | string   | required   | <ul> <li>Meter accounting type of object. Possible meanings:</li> <li>AUTO – automated.</li> <li>NON-AUTO – not automated.</li> <li>NO-METER – no meters.</li> <li>NONE – no value.</li> </ul>                     |  |
| 8.  | statisticValue       | integer  | required   | Statistic calculated value.                                                                                                    |  |

## 7.11.2.3 Error Response structure

The following table describes the JSON structure in the event of a response error:

| No. | Attribute | type         | obligation | description    |
|-----|-----------|--------------|------------|----------------|
| 1.  | code      | number       | required   | Error code.    |
| 2.  | text      | string(4000) | required   | Error message. |